Westinghouse **Astronuclear** Laboratory

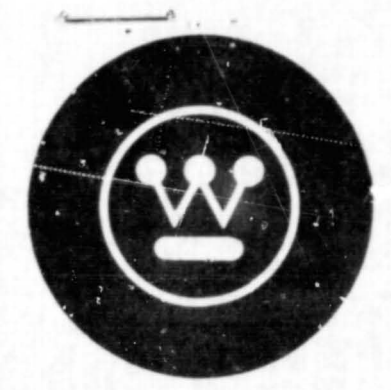

WANL-PR-(LL)-034 AUGUST 1970

FINAL PROGRESS REPORT

Contract No. NAS-8-24919 "ontrol No. DCN  $1 - X - 80 - 00056$ 

## NUCLEAR ROCKET SHIELDING METHODS, MODIFICATION,

## UPDATING, AND INPUT DATA PREPARATION

VOLUME 6

POINT KERNEL TECHNIQUES

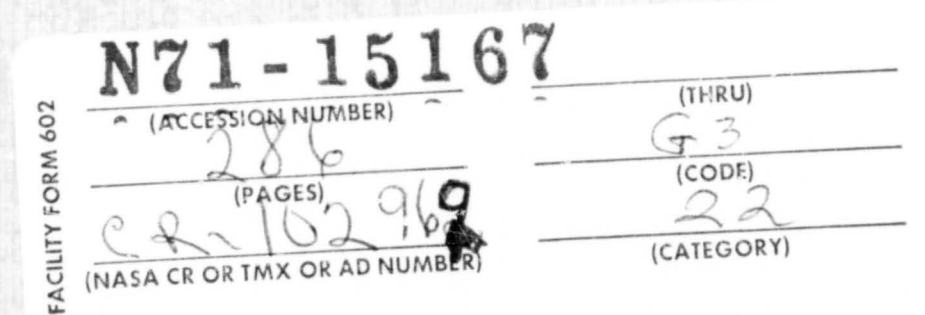

**WAN** L-PR.·(LL}-034 AUGUST 1970

..... /..

 $\ddagger$ 

FINAL PROGRESS RE PORT

Contract No. NAS-8-24919 Control No. DCN 1 - X - 80 - 00056

# **NUCLEAR ROCKET SHIELDING METHODS, MODIFICATION,**

# **UPDATING, AND INPUT DATA PREPARATION**

**VOLUME 6** 

POINT KERNEL TECHNIQUES

Prepared by:

R. K. Disney S. L. Zeigler

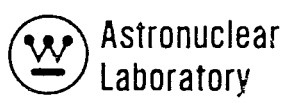

#### FOREWORD

This report is Volume 6 of six volumes of the final report on "Nuclear Rocket Shielding Methods, Modification, Updating, and Input Data Preparation". This work was performed for the George C. Marshall Space Flight Center (MSFC), Huntsville, Alabama, under Contract No. NAS-8-24919, Control No. DCN 1-X-80-00056. The technical monitor of this contract was Mr. Henry E. Stern, Deputy Manager of the Nuclear and Plasma Physics Division of the Space Sciences Laboratory, MSFC. A description of the KAP-VI and SCAP codes is presented in this volume.

In summary, the six volumes of the final report are as follows:

~ *yi* 

Ţ

I

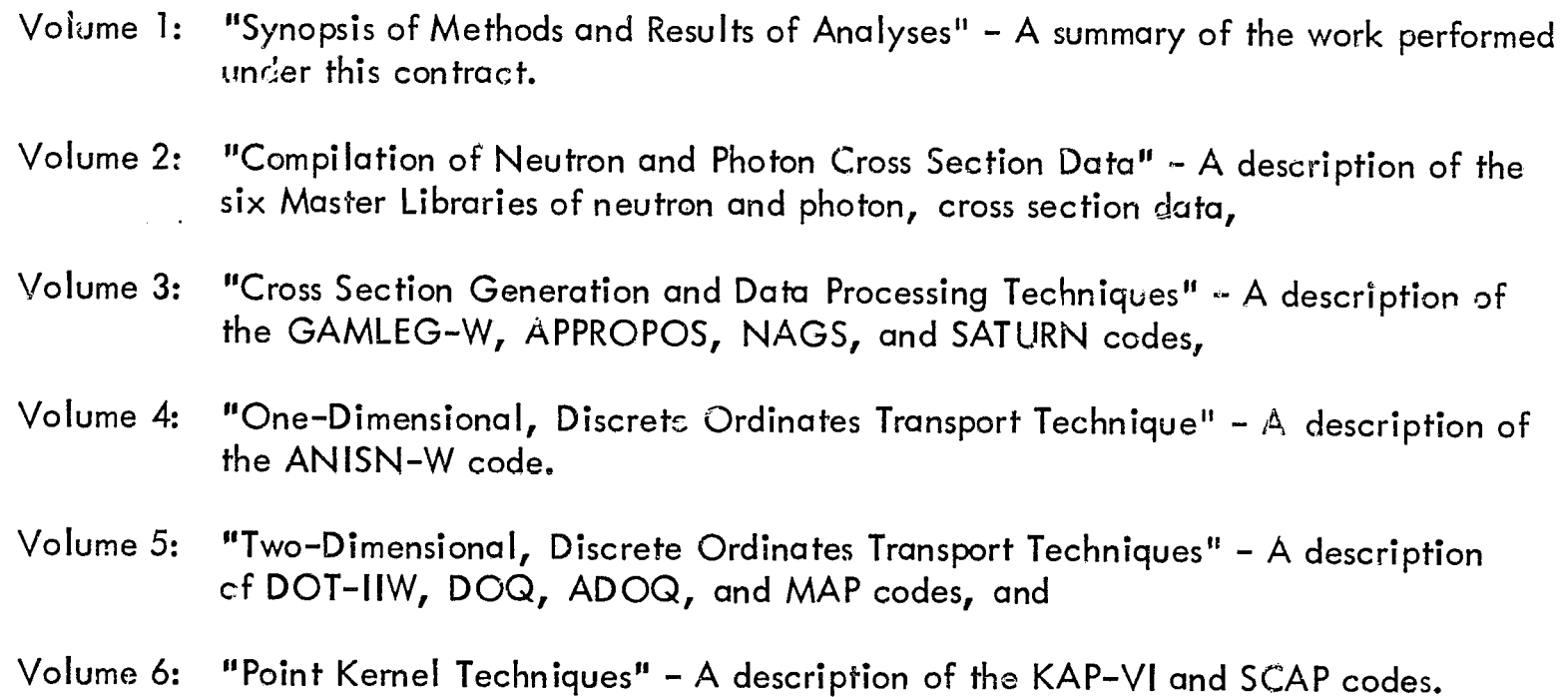

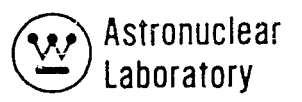

#### **ABSTRACT**

The KAP VI computer code for solving energy dependent radiation transport extemal to a radiation source is described. KAP VI is a revised version of the KAP V code and is written in standard USASI FORTRAN IV. Revisions include the data input interface with the GAMLEG-W and NAGS code, as well as options to preferentially exclude multiple scatter buildup approximations in certain zones. The KAP VI (Point' Kernel Attenuation Program) code employs the point kernel method to calculate neutron and gamma ray radiation levels at detector points located within or outside a complex geometry (including the radiation source) describable by a combination of quadratic surfaces. The code can be used, for example, to calculate gamma ray and/or fast neutron flux, dose, or heating rate. The attenuation function, or kernel, for gamma rays employs exponential attenuation along with a buildup factor to account for multiple scales. Three optiona I fast neutron attenuation functions are inc luded: (1) a modified Albert- Welton function for calculating fast neutron dose rate using removal cross sections; (2) a bivariant polynomial expression for computing neutron spectra using infinite media moment data; and (3) a monovariant polynomial expression for computing neutron spectra us'ing infinite media moments data. The code also handles either cylindrical, spherical, disc, line, or point sources. A variety of options are available for describing neutron or gamma ray source distributions in complex geometries.

The SCAP computer code for solving energy dependent radiation transport in a complex scattering geometry is described. The SCAP (SCatter Analysis Program) code - employs the point kernel method to calculate the gamma ray or neutron radiation levels of a detector point located within or outside a complex scattering geometry describable by a combination of quadratic surfaces. The code employs an anisotropic point source represented as energy and angular dependent input values, single or albedo - scatter methods, and exponential materia! attenuation to calculate dose rates and gamma ray energy deposition at a defector point.

iii

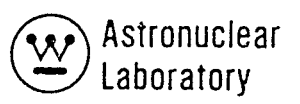

 $\pmb{r}$ 

 $\frac{1}{2} \frac{1}{2}$ 

 $\frac{1}{\sqrt{2}}$ 

ŧ.

#### TABLE OF CONTENTS

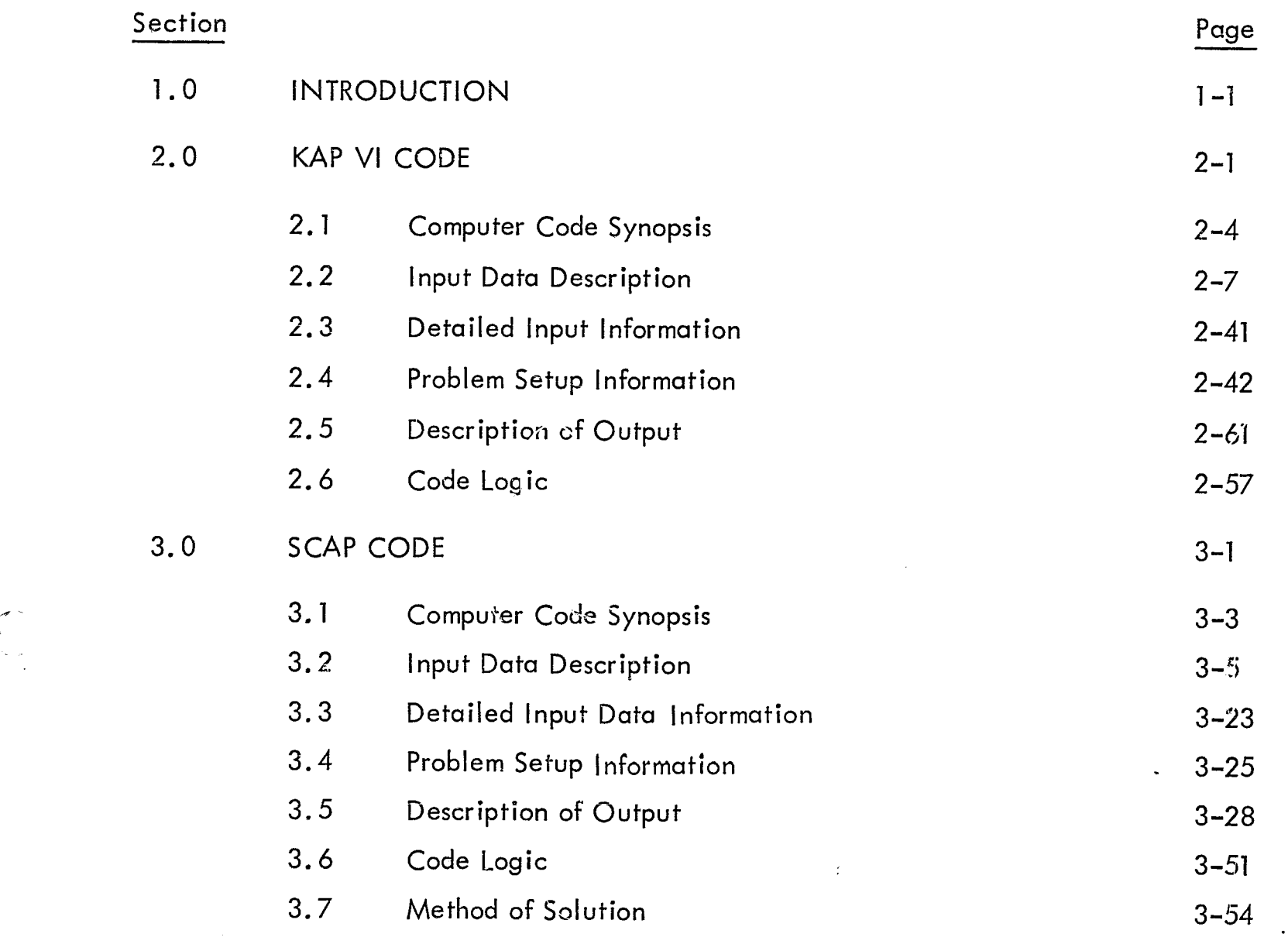

v

 $\left(\begin{array}{c} 1 \ 1 \end{array}\right)$ 

PRECEDING PAGE BLANK INDY FILERS

#### LIST OF ILLUSTRATIONS

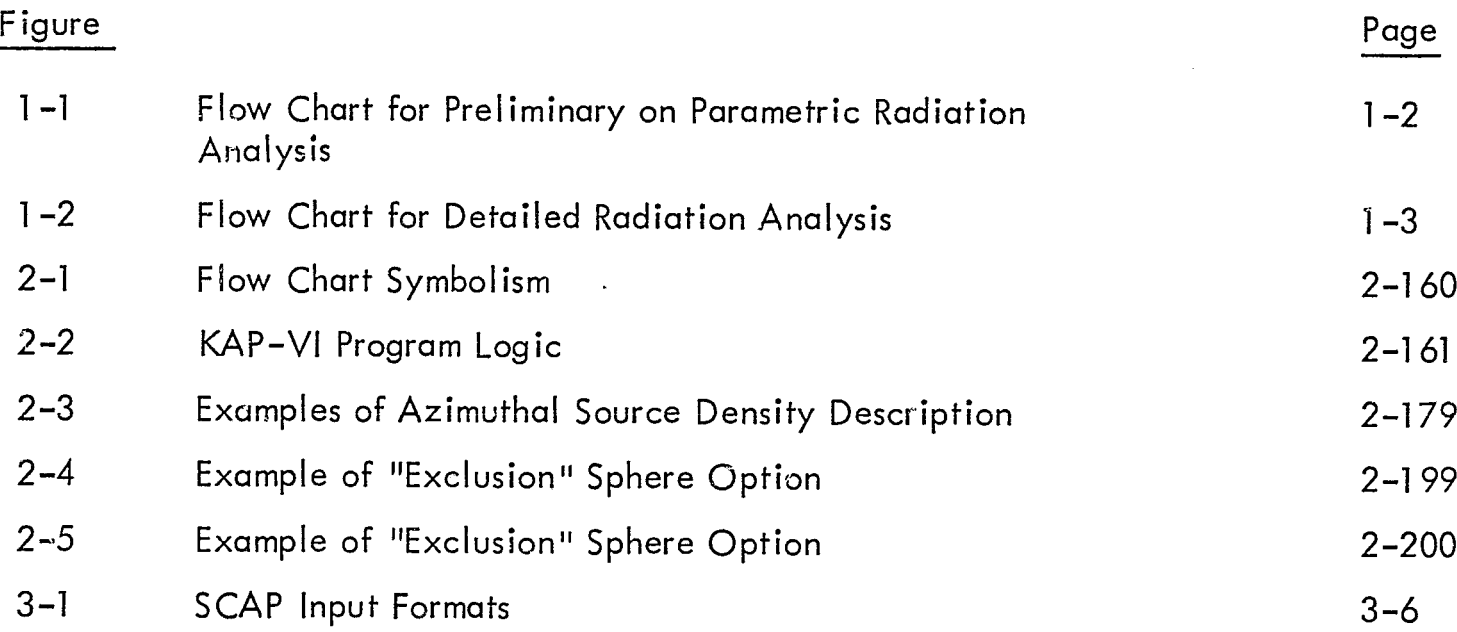

 $\ddot{\ddot{\imath}}$ 

 $\epsilon$ 

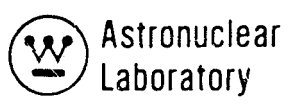

 $\overline{ }$ 

.' "I. I

Â

 $\ddot{r}$ 

 $\bullet$ 

#### LIST OF TABLES

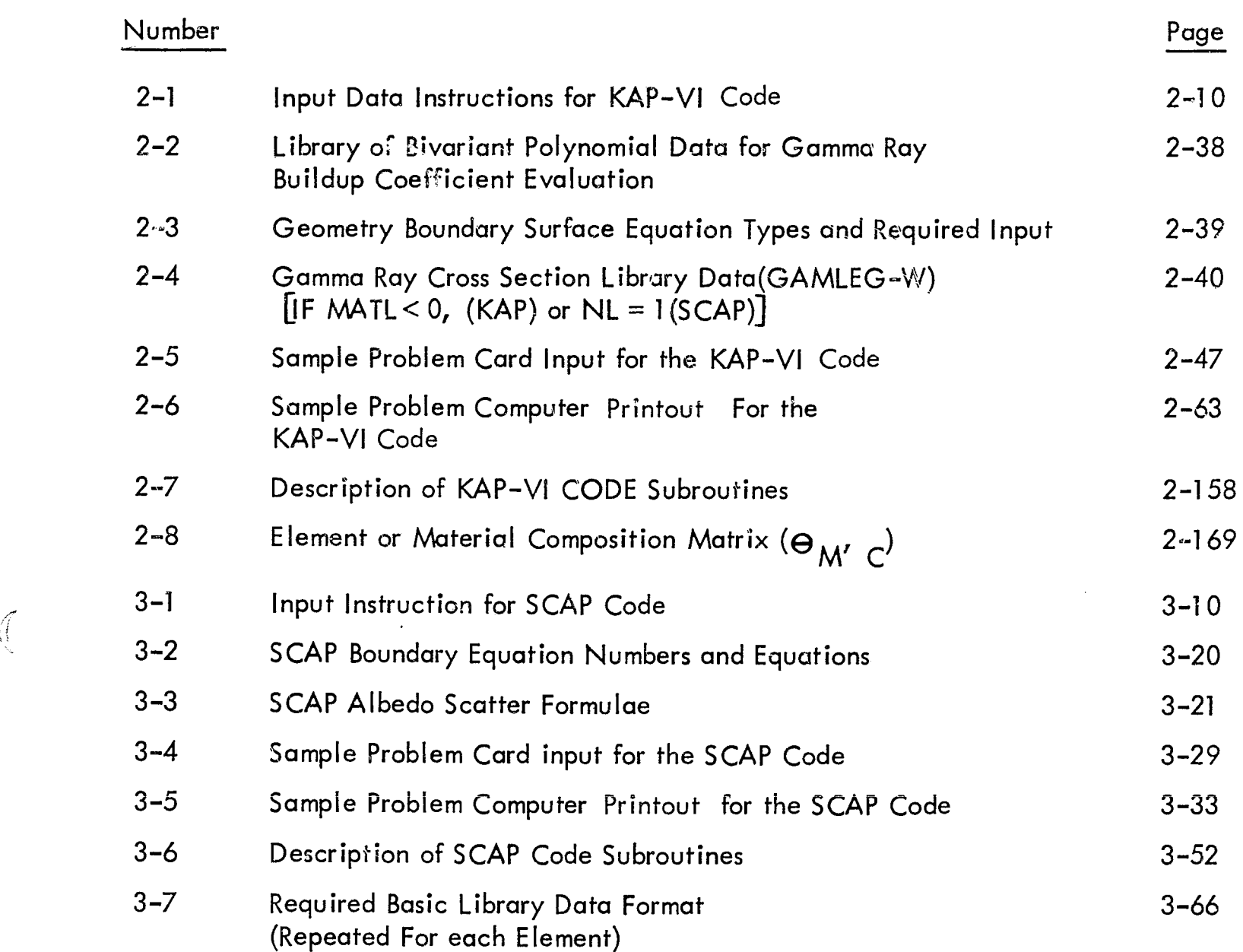

 $\bigl(\!\!\!\bigl(\begin{array}{c} \rule{0pt}{2ex}\rule{0pt}{2ex}\rule{0pt}{2ex}\rule{0pt}{2ex}\rule{0pt}{2ex}\rule{0pt}{2ex}\right)$ 

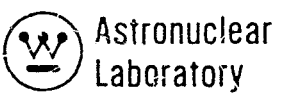

"'/>'

#### 1.0 INTRODUCTION

This report is Volume 6 of six volumes of the final report on "Nuclear Rocket" Shielding Methods, Modification, Updating, and Input Data Preparation." Presented in this volume is a description of the KAP VI and SCAP codes using the point kernel technique.

The KAP VI and SCA? codes a 'e an integral part of both the preliminary cr parametric and the detailed design radiation analysis methods provided for the Marshall Space Flight Center (MSFC) under this contract and the previous contract (NAS-8-20414). A simplified, schematic diagram of each method is shown in Figures  $1-\frac{1}{2}$  and  $1-2$ . Both methods are fully described in Volume 1 of this report.

In the preliminary or parametric design method (Figure 1-1), the APPROPOS code (Volume 3) is used to prepare neutron and photon cross sections and other basic data for use in the transport and data processing codes. These cross sections are input to the ANISN-W code (Volume 4). The ANISN-W code computes one-dimensional neutron and photon fluxes in the reactor geometry. From the neutron fluxes, neutron and photon energy sources and distributions are obtained using the NAGS data processing code (Volume 3). These sources and distributions are used as input to the KAP VI point kernel code (Volume 6). The KAP VI code provides gamma my and fast neutron radiation levels at locations external to the reactor. Radiation sources, heat generation rates and radiation environment, both internal and external to the reactor as well as shield effectiveness can be computed using the preliminary or parametric design method.

In the detailed design method (Figure  $1-2$ ), the neutron and photon cross sections prepared by the APPROPOS code (Volume 3) are used as input data to the DOT-IIW, twodimensional, discrete ordinates transport code. The DOT-IIW code (Volume 5) computes the two-dimensional neutron and photon fluxes throughout the reactor geometry. The NAGS data processi ng code (Volume 3) processes these fluxes and calculates neutron and photon energy deposition and neutron and photon energy sources and distributions within the reactor system. These sources and distributions ore used as input to the KAP VI point kernel code (Volume 6). The KAP VI code provides gamma ray and fast neutron radiation levels at locations external to the reactor. In addition the surface leakage fluxes from

1-1

I  $\mathbf{v}$ 

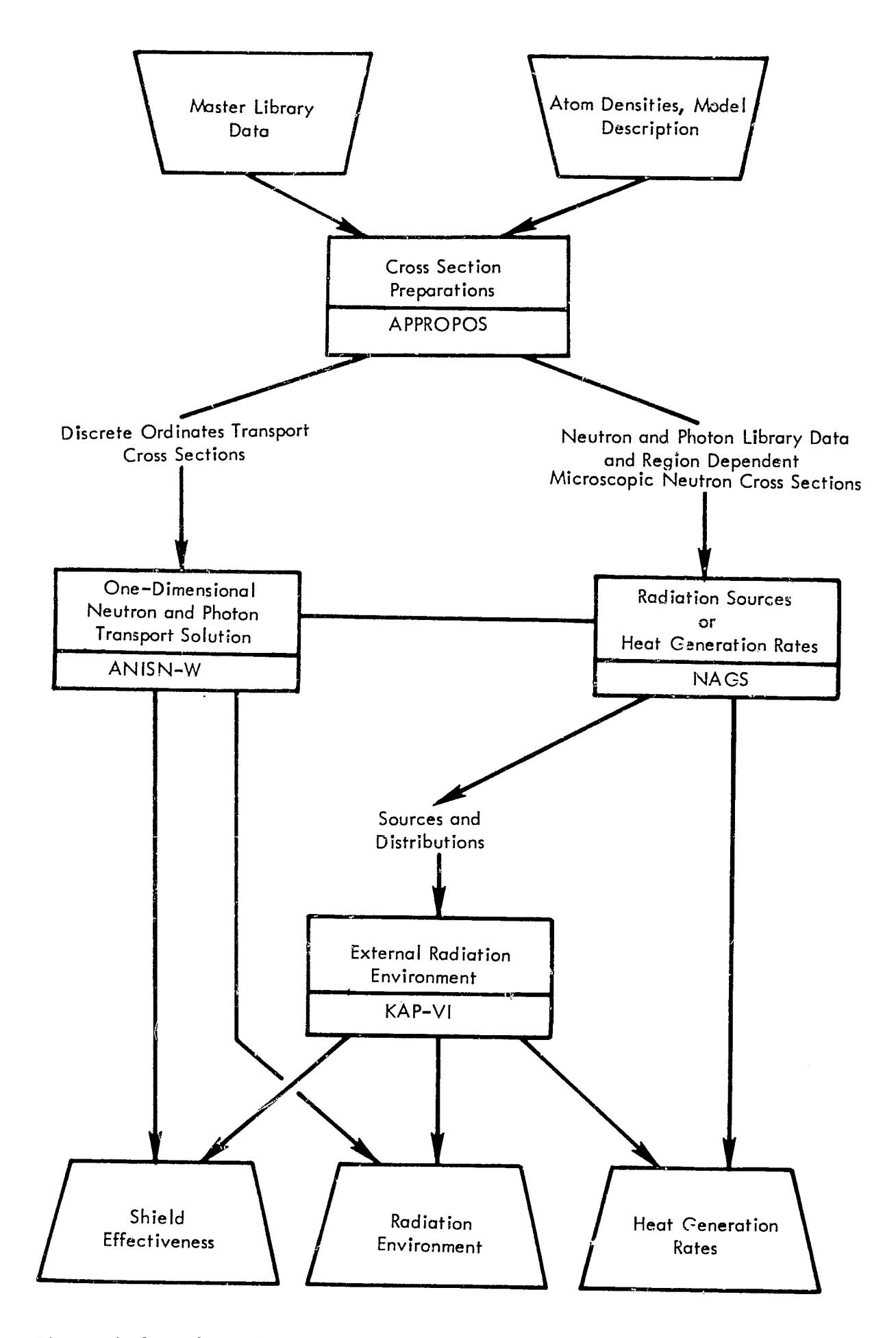

Ý.

D

Figure 1-1. Flow Chart for Preliminary or Parametric Radiation Analysis

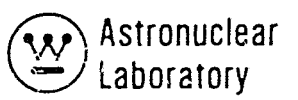

Ĝ.

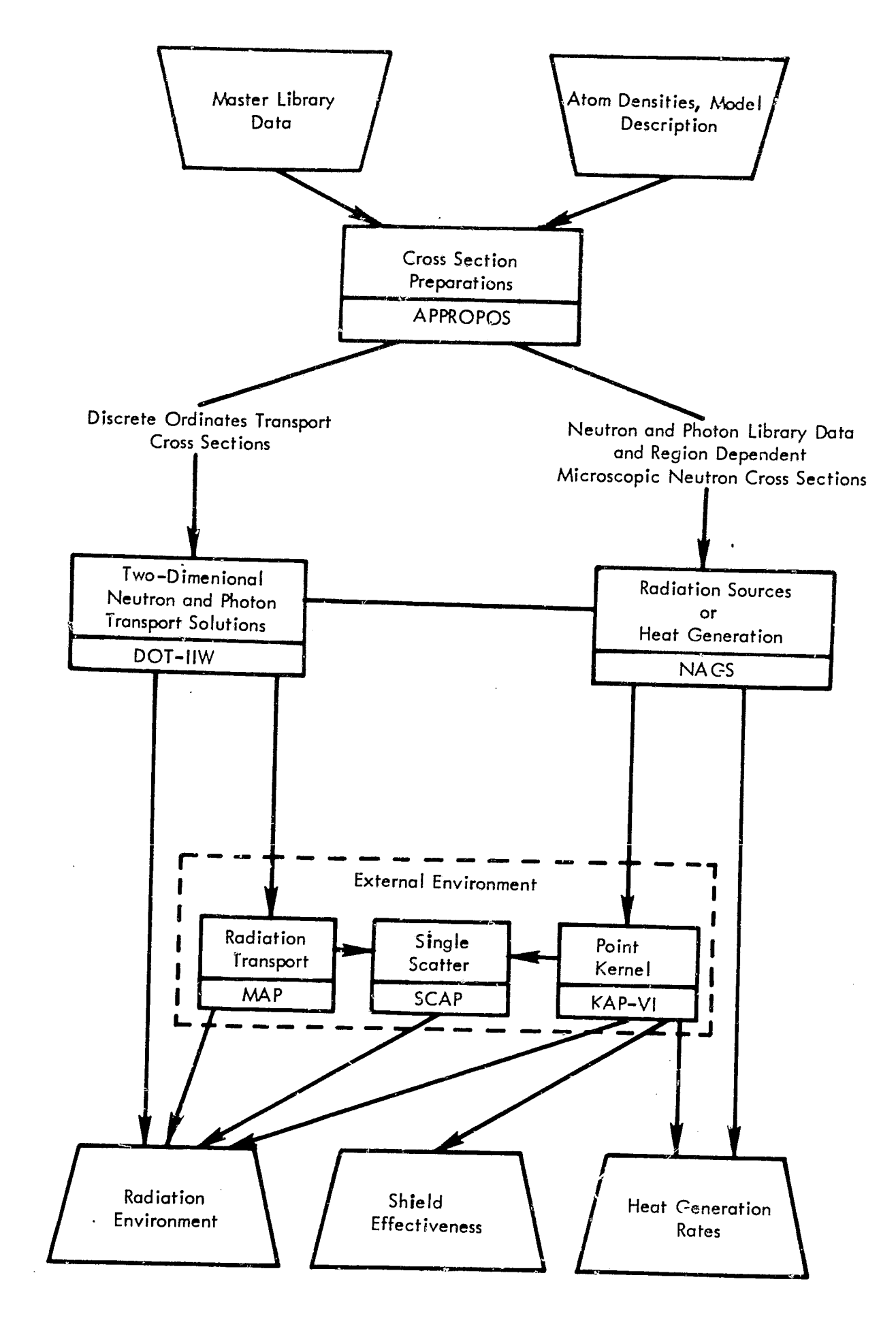

 $\overline{1}$ 

Figure 1-2. Flow Chart for Detailed Radiation Analysis

the DOT-IIW problem  $g \in \text{letry}$  are used as input to the MAP radiation transport code (Volume 5). The MAP code computes the radiation environment at selected surfaces or points external to the DOT-IIW geometry and includes provision for last-flight transport using optional point kernel techniques. The SCAP single-scatter or albedo code (Volume 6) is used to compute external radiation environment using, as source input data, the output from either the KAP VI or the MAP codes. Radiation sources, heat generation rates and radiation environment, both internal and external to the reactor as well as shield effectiveness can be computed using the detailed design method.

The SATURN (Volume 3), DOQ (Volume 5), and ADOQ (Volume 5) codes are additional data preparation and handling codes. These codes are provided as convenient tools for manipulating large quantities of data or providing selected input data.

In the analysis of nuclear systems, point kernel technique codes serve as the basis for many different types of calculations such as parametric analyses of nuclear rocket or space power shield designs, space nuclear propulsion system configurations, propellant management studies, and radiation environment and effects studies. The combination of the KAP VI point kernel code and the SCAP single-scatter or albedo code provides flexible yet efficient point kernel method which uses consistent geometry and cross section data. Punched data and output for the KAP VI code are used as input to the SCAP code.

The KAP VI code is a revision of the KAP V code to update its capability to automate the data interfaces with NAGS, GAMLEG-W, and SCAP codes. The present version of the KAP VI code is operational on the UNIVAC 1108 computer under the EXEC 8 Monitor System.

The SCAP code is a single-scatter or albedo code which duplicates the geometry capabil ity of the KAP VI code and employs a consistent set of gamma ray cross section and binary factor data. The single scatter technique uses scatter point densities based on a spherica! coordinate system integrated about anistropic point source. Input source data are from the KAP VI or MAP codes.

The code is in standard USASI FORTRAN language. The present version is operational on the MSFC UNIVAC 1108 computer under the EXEC 8 Monitor System.

 $\left($ 

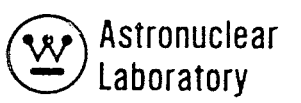

#### 2.0 KAP VI CODE

KAP VI is a point kernel code designed to calculate the radiation level at detector points located within or outside a complex radiation source geometry describable by a combination of quadratic sufaces. The code evaluates the material thicknesses intercepted along the line-of-sight from the source point to the detector point. These material thicknesses (or path lengths) then are employed in attenuation functions to calculate the flux, dose rate, or heating rate at the detector. The attenuation function for gamma rays employs exponential attenuation with a buildup factor. Three optional neutron attenuation functions are included: (1) a modified Albert-Welton function for calculating fast neutron dose rate using removal cross sections; (2) a bivariant polynomial expression for computing neutron spectra using infinite media moments data; and (3) a monovariant polynomial for computing neutron spectra using infinite media moments data.

The code also handles either cylindrical, spherical, disc, line, or point sources. [)ifferent source distributions may be employed for neutrons and gamma rays. A variety of options is available for describing the source distributions. The source distributions are assumed separable along the axis and radius of cylindrical- type source regions and independent of the azimuthal angular position for either spherical or cylindrical sources. An option is provided to describe azimuthal source density variation by specifying input data for discrete point sources.

Specific desirable features which have been incorporated in the KAP VI code are:

(1) Input data preparation has been simplified to allow minimum input for running "stacked" cases.

(2) The code uses the "point-in-region" concept to calculate the boundary surface-zone relationship ("ambiguity index") which is required as input in other point kerne! codes.

(3) A routine is included in the code to calculate gamma ray mass absorption coefficients for up to twenty elements as a function of input gamma ray energy from either internal calculations or from magnetic tape data and internal calculations.

 $(4)$  A routine is included in the program to calculate the cubic polynomial coefficients for buildup factors as a function of input gamma ray energy from a library of bivariant polynomial data.

 $(5)$  A routine is included which will interpolate a closely-spaced source distribution (obtained from a discrete ordinate transport source calculation) to a source mesh description more economic and amendable to point kernel calculations.

(6) A routine is inc luded wh ich ca Icu lates and norma I izes po int source strengths for a variety of source geometries and functional variations of source distributions.

(7) Input data are checked for consistency to eliminate many erroneous calculations that can occur if input data for a problem are incomplete.

(8) The program has the capability to calculate fluxes and/or other radiation responses such as heating rates at multiple detector points for each source region.

(9) The program has no set limit on the number of source regions wh ich can be run in a single problem. This feature is handled as a set of stacked source region problems. The program computes the summation at each detector point of the neutron and/or photon radiation from each source region.

(10) The program allows the user to input separate source distributions for neutrons and gamma rays within the same source region.

"

 $\left( \right)$ 

 $(11)$  The program eliminates unnecessary response function computations by accumulating flux data as a function of detector point and group during the calculation for each source region. Calculations for up to ten response functions are performed only at the completion of each source region ca lcu lation and/or at the completion of source region problems.

 $(12)$  An option is included for calculating the flux at a detector located within a gamma ray source region. This option circumvents the numerical difficulties introduced by the "inverse square law" when a source point is too close to the detector.

(13) An option is inc luded to accept NA GS punched card data as input source data.

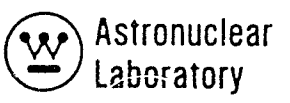

"'J,.

 $\mathbf{I}$ 

code. (14) An option is included to provide punched card output for use in the SCAP

Section 2.2 gives a description of the required input data for the KAP VI code. Section 2.3 gives a detailed input data information for specific data arrays. Section 2.4 briefly describes problem setup information, including tape assignments, running time and a sample problem. Section 2.5 gives a ciescription of the KAP VI output data. Section 2.6 describes the code logic and Section 2.7 provides a description of the numerical method of solving the point kernel problem.

 $\left($ 

 $\mathcal{I}$ 

#### 2. 1 COMPUTER CODE SYNOPSIS

1. Name: KAP-VI

2. Computer: The code is operational on the MSFC UNIVAC 1108 computer system under EXEC8 monitor system control.

3. Nature of Physical Problem Solved:

KAP VI solves for radiation transport in complex geometries using the point kernel method. The code is designed to calculate the neutron and gamma ray radiation level at detector points located within or outside a complex radition source geometry. Geometry is describable by zones bounded by intersecting quadratic surfaces with a maximum of six boundary surfaces per zone. Radiation source distributions are describable as separable energy and spatial distributions with internally calculated normalization to provide a point source description of a volumetric source in cylindrical or spherical coordinates. Disc, line, or point sources are describable as source data. The attenuation function for gamma rays is an exponential with a buildup factor approximation to account  $f_k$  multiple scatter. Three optional neutron attenuation functions are included: 1) a modified Albert-Welton function for calculating fast neutron dose rate using neutron removal cross sections; 2) a bivariant polynomial expression for computing neutron spectra using infin ite media moments data and neutron removal cross sections; and 3) a monovariant polynomial expression for computing neutron spectra using infinite media moments data and neutron removal cross sections.

4. Method of Solution: A point kernel method using a point source representation of multiple finite volumes representing a volumetric radiation source is used, line-of-sight material attenuation and inverse square spatial attenuation between the source points and detector points is employed. A direct

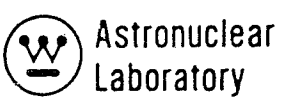

summation of individual point source results over a user specified breakdown of a volumetric source region into finite volumes is used as the method of integration.

 $\ell$ 

5. Restrictions on the Complexity of the Problem: The KAP VI code is limited to 30 gamma ray groups and 30 neutron groups. The geometry description capability is restricted to zones defined by a maximum of six boundary surfaces with each surface defined by the general quadratic equation or one of its degenerate forms. A total of 100 surfaces and 100 zones are possible in a simple problem. The volumetric source zone in KAP VI problems can be described by a maximum of 4000 finite source vol umes each representing a point source. A maximum of 20 radial by 20 axial or polar by 20 azimuthal subdivisions in cylindrical and spherical geometry is allowed.

- 6. Typical Running Time: The KAP VI code computes approximately 100 source point-to-detector point calculations per second on the UNIVAC 1108 computer. This running time is essentially independent of the number of energy groups and is only dependent upon the calculation of geometry dependent data.
- 7. Unusual Features of the Code: None
- 8. Related or Auxiliary Codes: Gamma ray absorption coefficients {cross sections) may be supplied by magnetic tape from the GAMLEG-W  $^{(2)}$ code. Neutron and gamma ray source distribution data for neutrons can be supplied on punched cards from the  $\mathsf{NAGS}^{(\!\mathcal{Z}\!\!)}_{\mathsf{code}}$ . The KAP Vi code provides on punched cards detector flux data for use as the effective anisotropic source data in a  $SCAP<sup>(1)</sup>$  code.
- 9. Status: The code is in productive use at the Marshall Space Flight Center (MSFC). Users at MSFC load the code from a tape with controls cards followed by the user's input datu.

iiiIi ~ ~ ..

References: 1. R. K. Disney and S. L. Zeigler, WANL-PR(LL)-034, Volume 6, "Point Kernel Techniques," August 1970.

10.

2. R. G. Soltesz, R. K. Disney, and S. L. Zeigler, WANL-PR(LL)-034, Volume 3, "Cross Section Generation and Data Processing Techniques," August 1970.

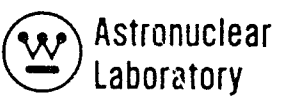

#### 2.2 INPUT DATA DESCRIPTION

The input data to each KAP-VI problem or "change case" consist of three different sets of data. The sets are:

- 1) Alphanumeric data
- 2) Integer or fixed point data
- 3) Real or floating point data

These three data sets are required for each KAP-VI problem or "change case" and the user must enter the required data in each data set. The input deck setup consists of each type of data in the order above.

#### 2.2. 1 Input Format

The general card format consists of two data fields. The first field (card columns 1 - 12) is divided into three subfields for all types of data. The second field (card columns 13 - 72) is divided into subfields according to the type of data. The three subfields of the first field are read in a FORTRAN format (12, 11, 19) and requires the following information is in the corresponding subfield which is common to each type of data set input:

- 1) The number of pieces or words of data on the card (right adjusted\*).
- 2) A control word specifying that this is the last card of a particular type of data  $f$ i.e., 0 or blank means that more cards of a particular type follow; 1 means that is the last card of particular type of data).
- $3)$  The address \*\* or data location of the first piece or word data on the card. All subsequent data in the fields on the card, up to and including the total pieces
- of data specified in the first subfield, are stored in sequence from the address of the first piece or word data.

The second field is divided according to the type of data to be read.

<sup>\*</sup> Right adjusted means the least significant digit of the number is at the extreme right of the field.

<sup>\*\*</sup> Address is the relative location of a variable in blank COMMON where the FORTRAN EQUIVALENCE is used to assign data arrays in blank COMMON.

The card format for the alphanumeric or title data is the FORTRAN format (i2, 11, 19, 15A6). The second field (card columns 13 - 72) is divided into 15 subfields with each of the alphanumeric data which are input according to the input instructions.

The relative location or address of the initial four character word in each title array is tabulated and described in Section 2.2.2 and the breakdown of data sections are described. The option to input specific title data was included because of the output flexibility of the program. It must be noted that the user, in specifying a three word title, has the capabil ity of inputting 12 characters of information. In addition, the breakdown of the 180 and 120 character titles into 3 and 2 lines of 15 alphanumeric data words per line (60 characters per line) must be followed by the user to provide clearly titled output results.

Thecard format for the integer (Fixed point) data is the FORTRAN format (12, IT, 19, 2013). The second field (card columns 13 - 72) is subdivided into 20, 3 digit subfields with each of the 20 pieces of data input as "right adjusted" integer data.

The address of each piece of data, or the address of each data array, is tabulated and described *in* Section 2. 2. 2~ The addressing of data internal to each data array is also tabulated and described.

The card format for the real (floating point) data is the FORTRAN format (i2, ii, 19, 5E12. 5). The second field (card columns 13 - 72) is subdivided into 5 twelve digit subfields with each of the 5 pieces of data input as real or floating point data.

The relative location or address of each piece of data, or the initial address of each data array, is tabulated and described in Section 2.2.2. The addressing of data internal to each data array is also tabulated and described. A complete KAP-VI punched card input deck for each problem must include at least one data card of each type (alphanumeric, integer, and real). Therefore, the minimum card count for a stacked problem is three cards, one for each type of data with a 1 in column 3 of each card.

The ability to assign the specific address of each data word within any data array  $\,$ allows the user to run stacked problems with minor data changes with a minimum card count.

 $\left(\right)$ 

 $\mathbf{I}$ 

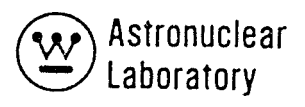

 $\ddot{\ddot{\phantom{}}\!\!\!\phantom{}}$ 

#### 2. 2. 2. Input Data Instructions

 $\left($ 

 $\sqrt{\frac{1}{2}}$ 

This section describes the preparation of problem input data for the KAP-VI code. Section 2.3 presents a more detailed description of specific input data preparation. The quantity in slashes represents the number of pieces of data, or the limitation on the range of the input variable. Data array dimensions are specified in the description.

#### TASLE 2-1

## IN PUT DATA INSTRUCTIONS FOR KAP-VI CODE DATA SET 1 - ALPHANUMERIC (TITLE) DATA

 $\overline{1}$ 

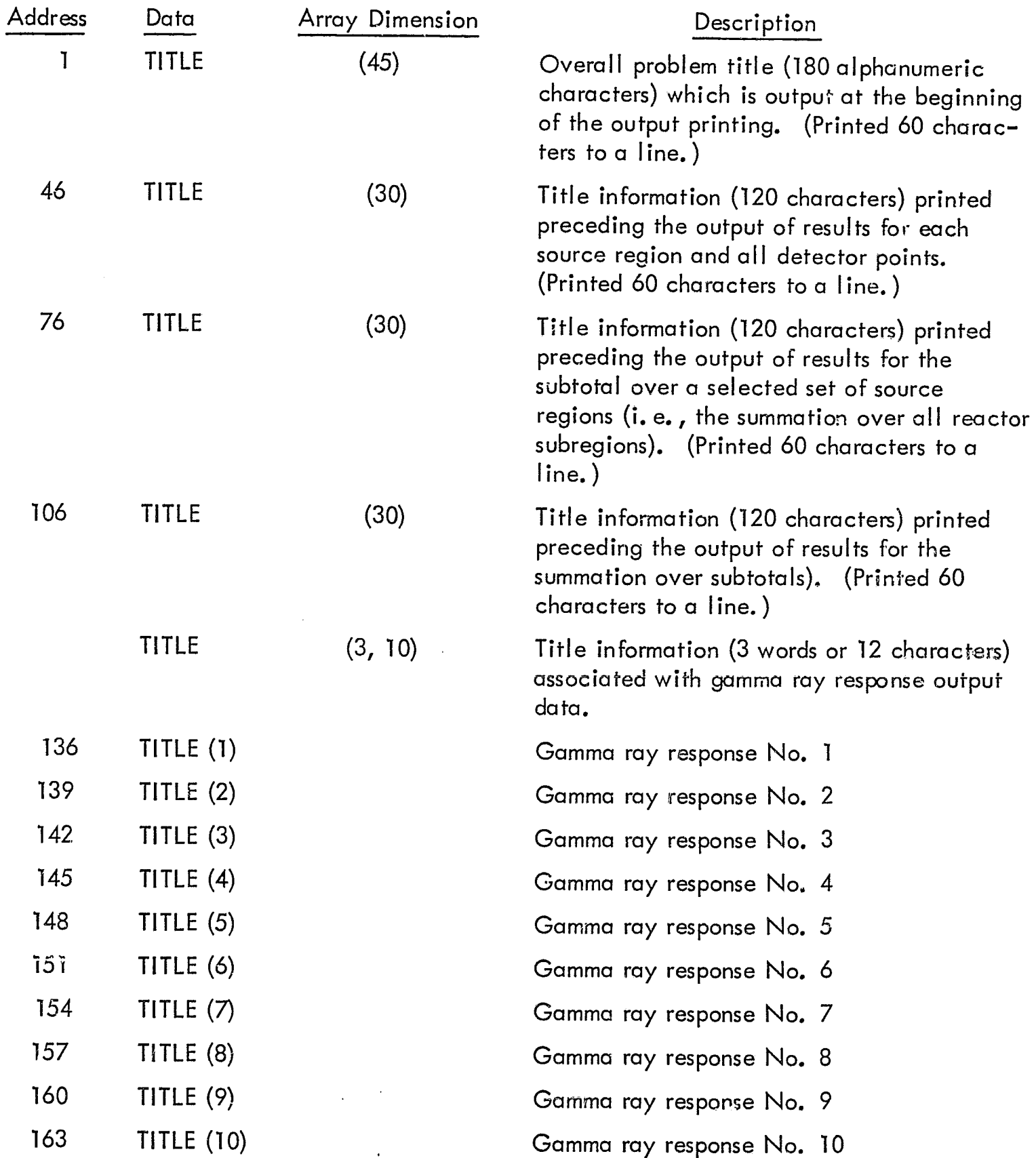

~.y. ... ...

 $\ell$ 

 $\bar{\pmb{r}}$ 

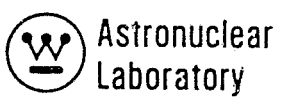

 $\pmb{\star}$ 

ù,

 $\ddot{\ddot{\star}}$ 

## Table 2-1 (Continued)

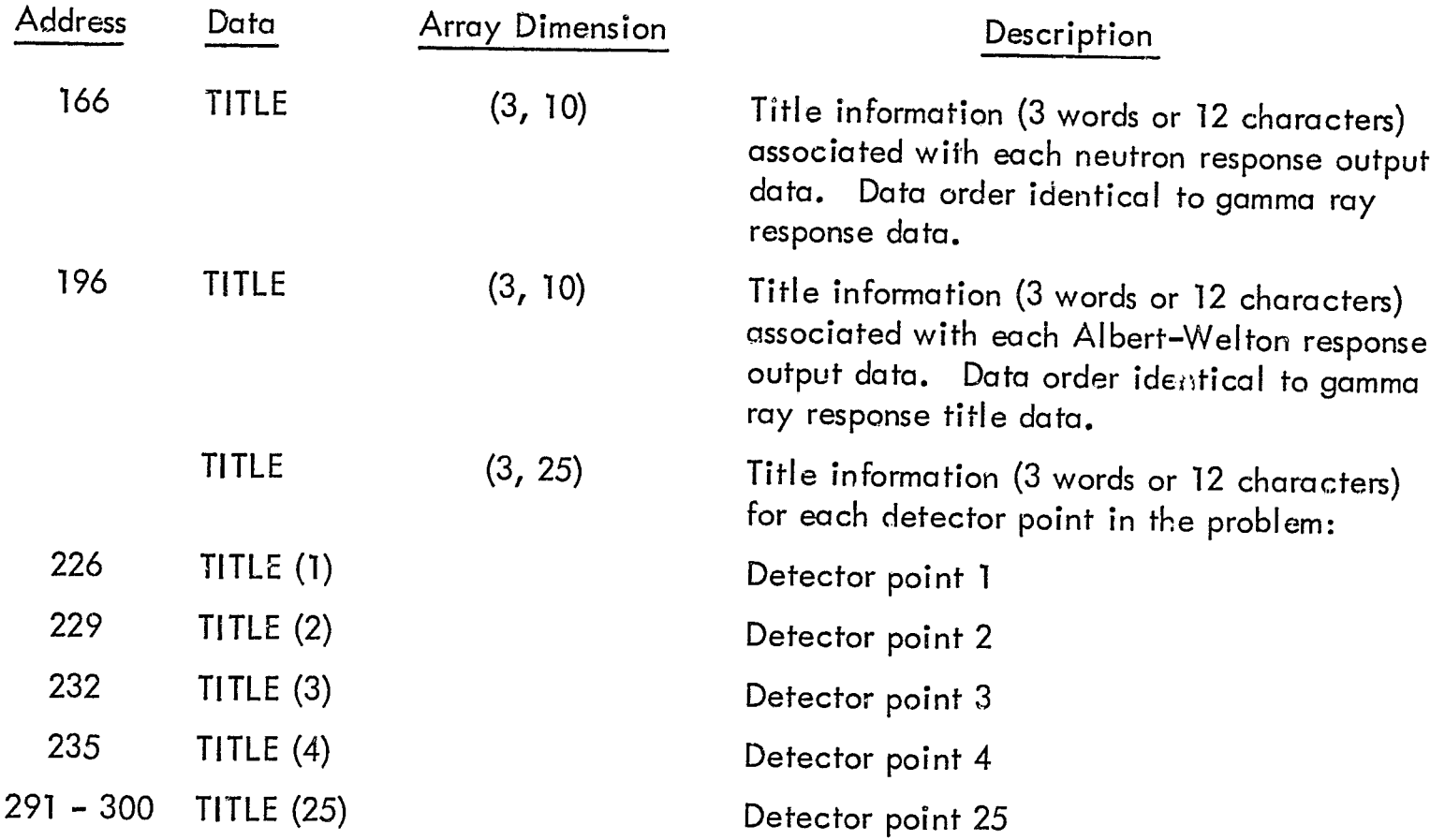

 $\sim$ 

 $\mathbb{R}^2$  $\hat{\mathcal{L}}$ 

 $\overline{1}$ 

ч,

 $\overline{\phantom{a}}$ 

 $\frac{1}{2}$ 

 $\mathcal{J}_{\mathcal{A}}$ 

#### DATA SET 2 - INTEGER (FIXED POINT) DATA

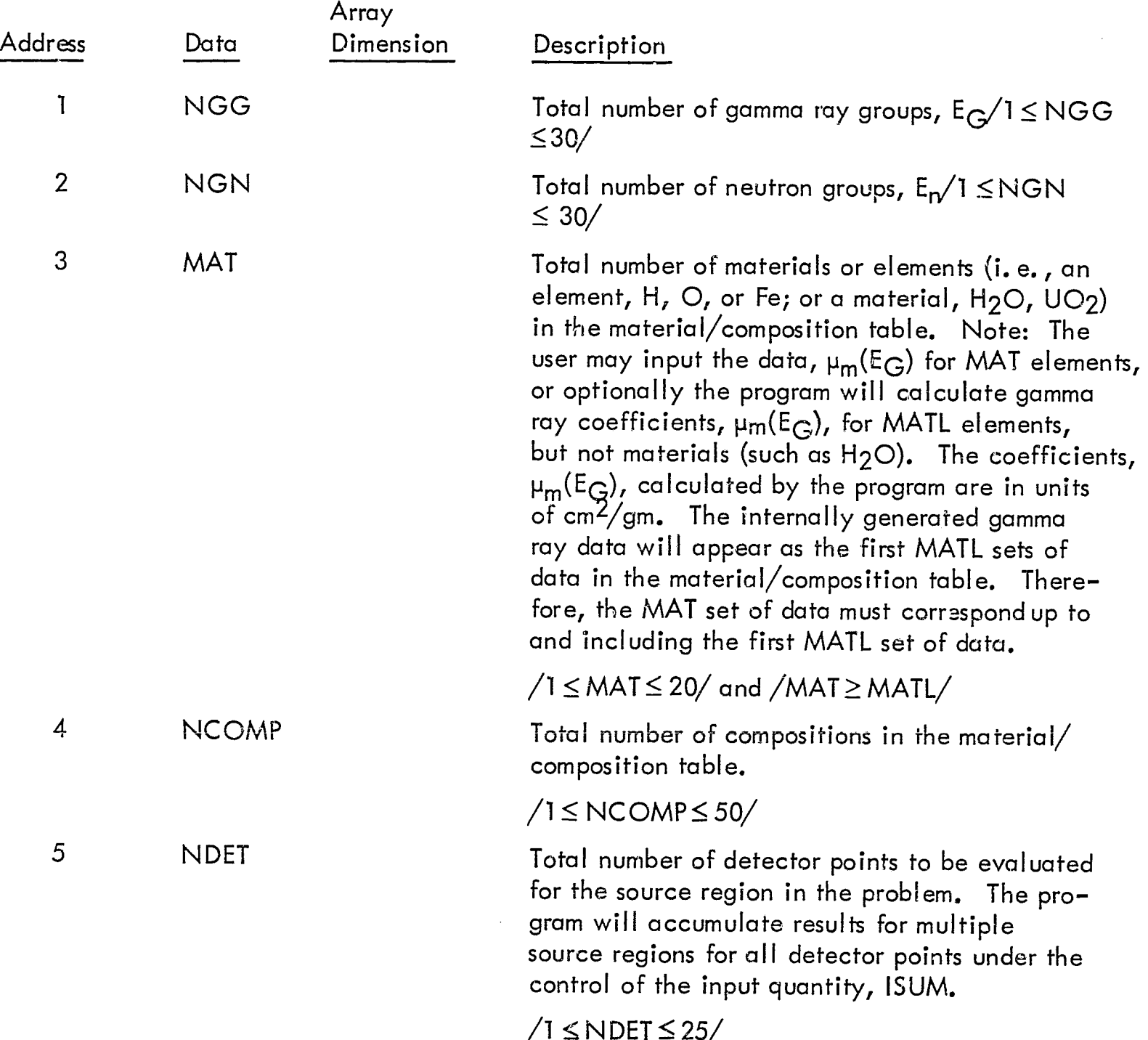

 $\frac{1}{4}$ 

 $\sqrt{ }$ 

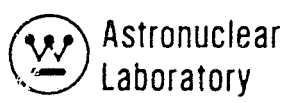

 $\ddot{\ddot{\bullet}}$ 

#### Table 2-1 (Continued)

## DATA SET 2 - INTEGER (FIXED POINT) DATA

 $\overline{1}$ 

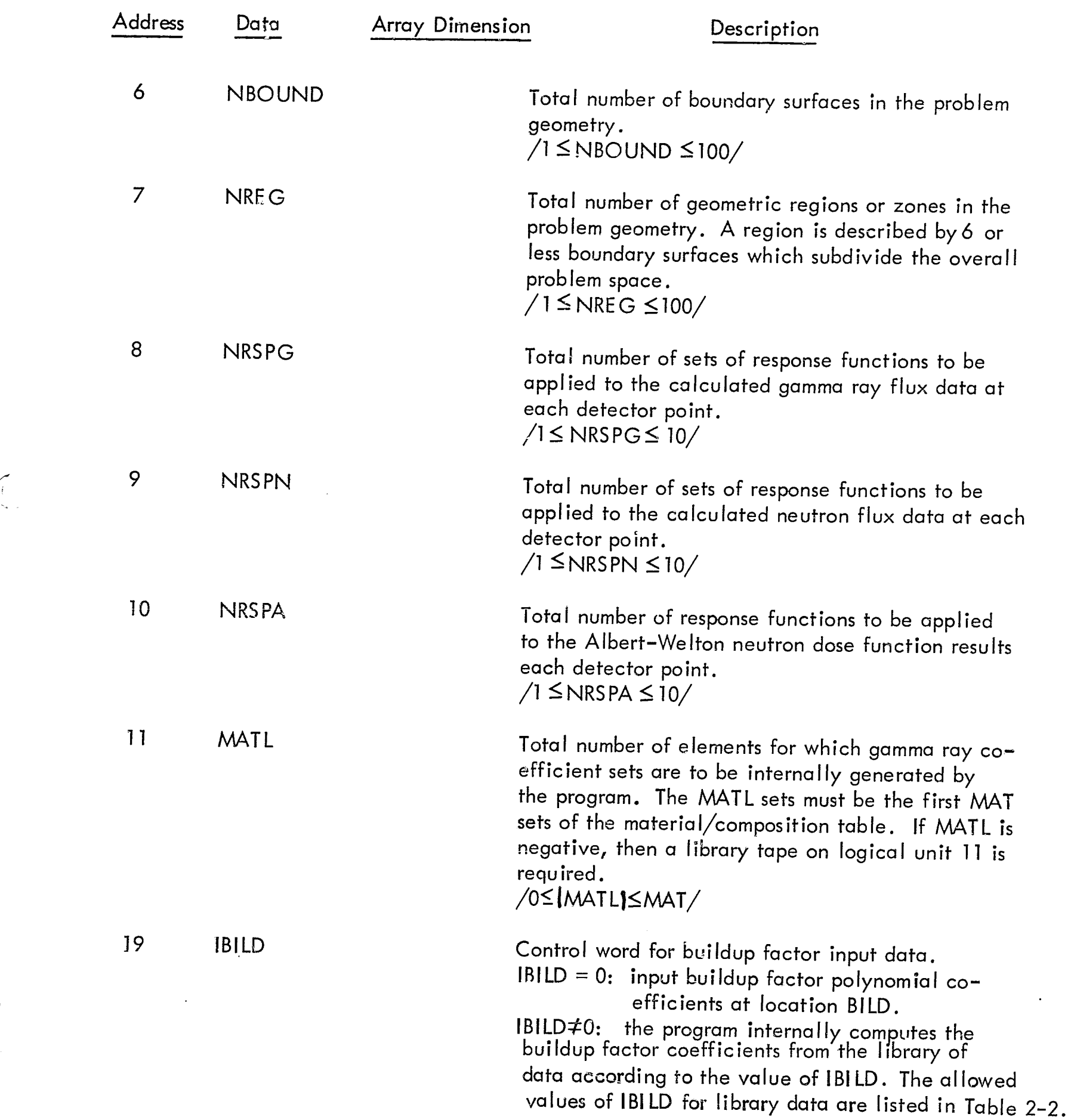

# DATA SET 2 - !NTEGER (FIXED POINT) DATA

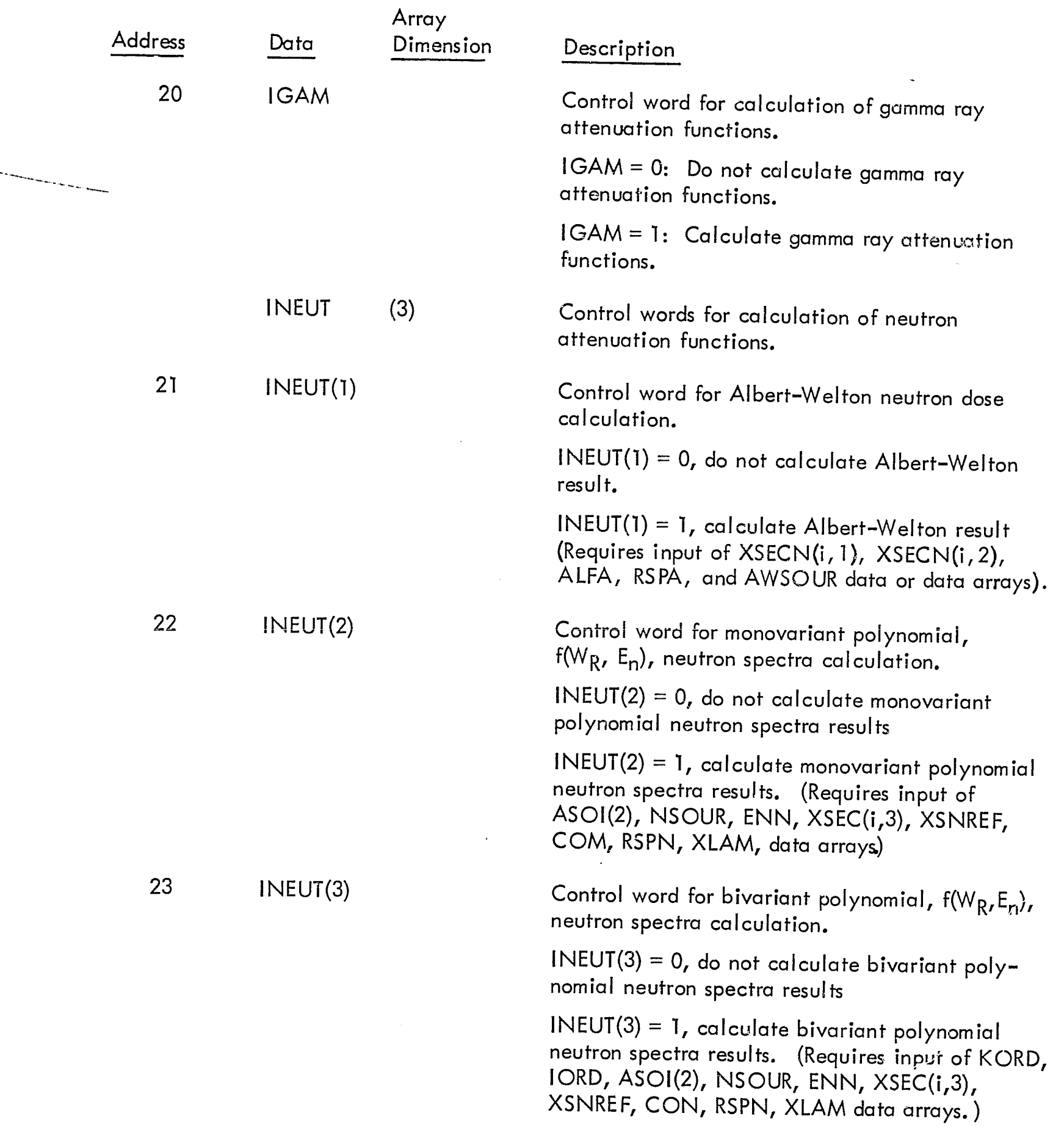

ii: " • ': " • ': " • ': " • ': " • ': " • ': " • ': " • ': " • ': " • ': " • ': " • ': " • ': " • ': " • ': "

**•** 

 $\mathbf{i}$ 

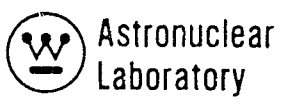

## DATA SET 2 - INTEGER (FIXED POINT) DATA

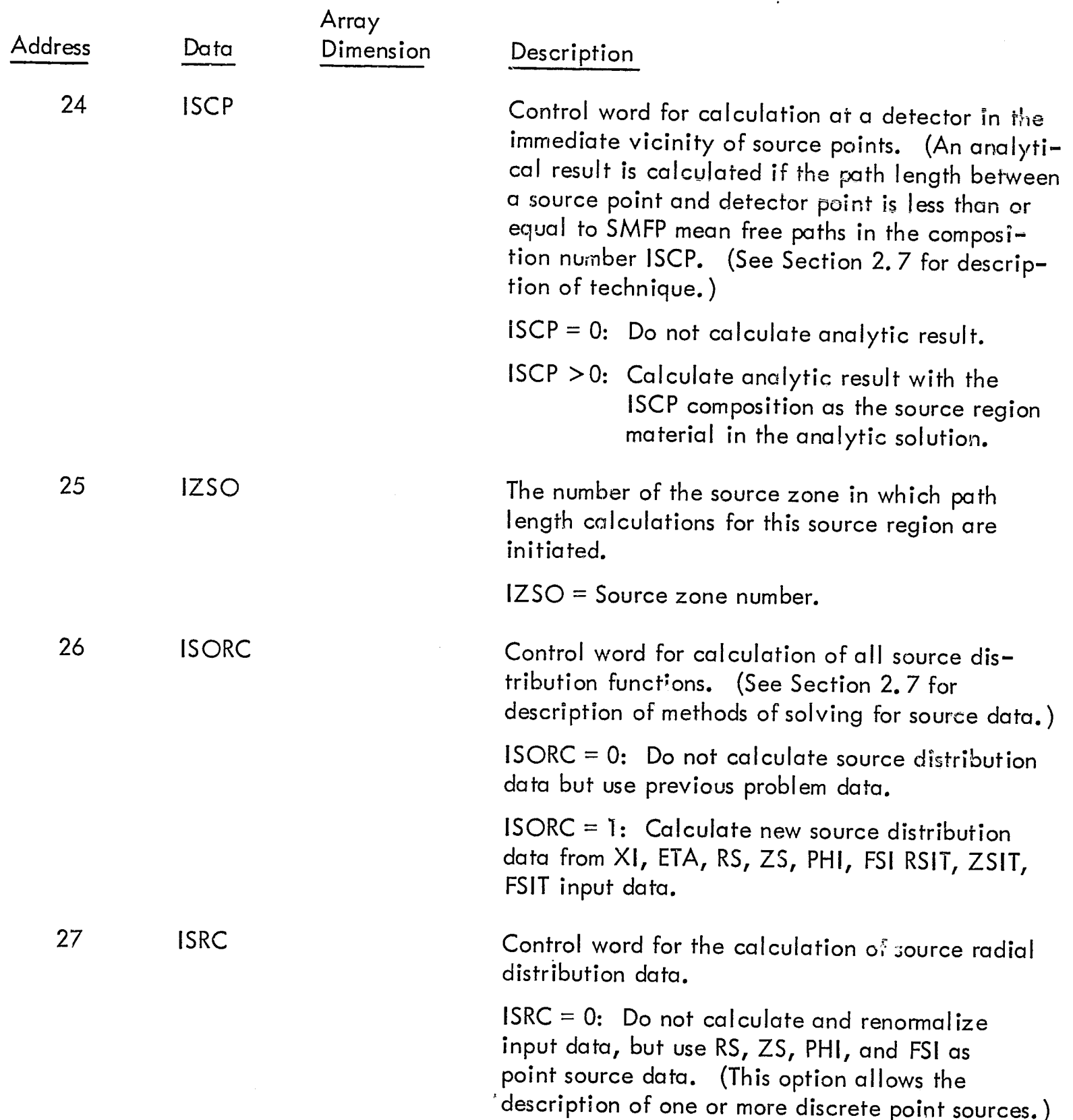

Í.

#### DATA SET 2 - INTEGER (FIXED POINT) DATA

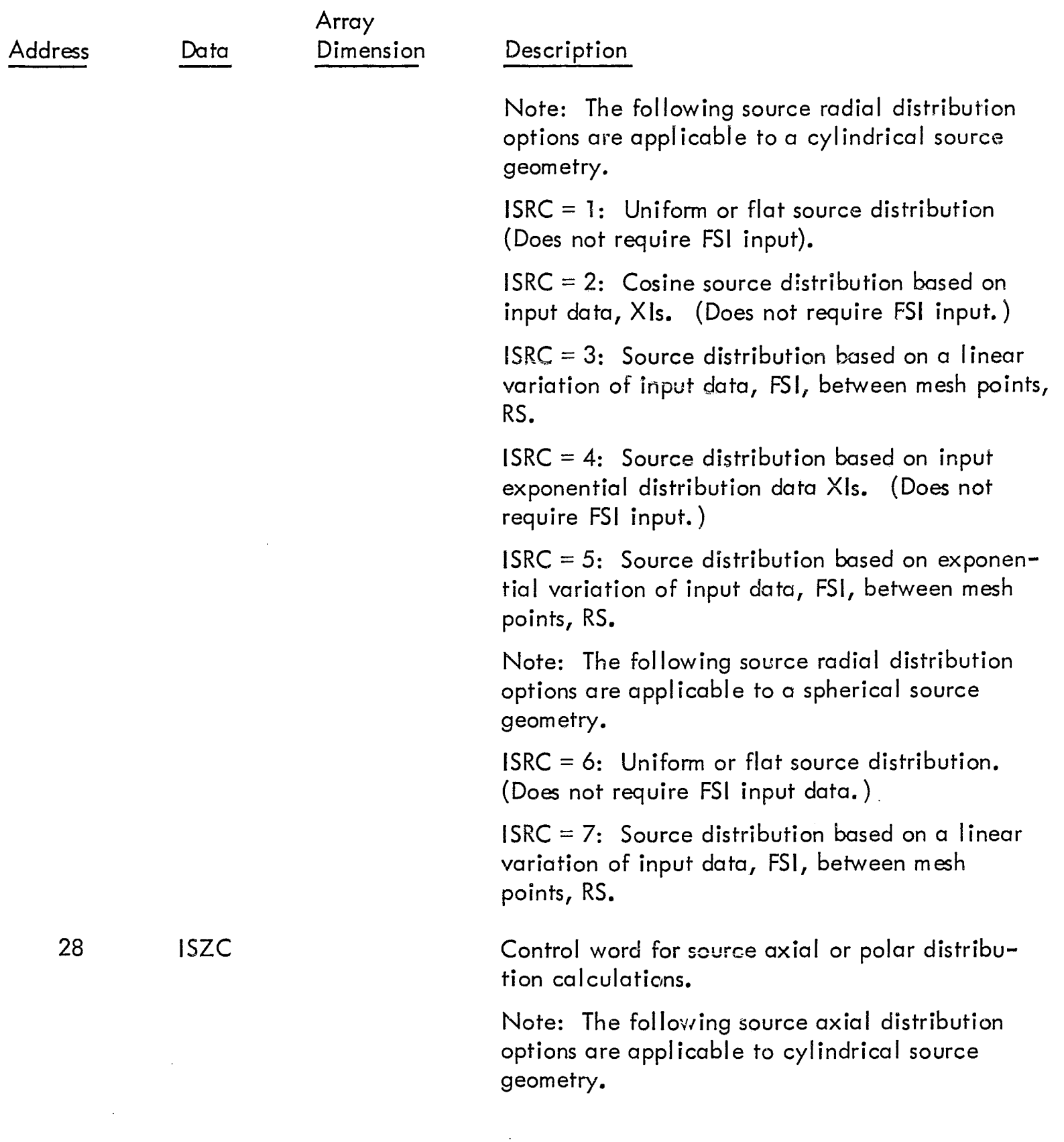

 $\blacklozenge$ 

 $\frac{1}{4}$ 

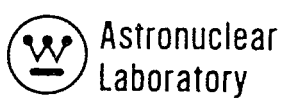

 $\pmb{\cdot}$ 

 $\omega_{\rm in}^{\rm in}$ 

 $\ddot{\downarrow}$ 

## Table 2-1 (Continued)

## DATA SET 2 - INTEGER (FIXED POINT) DATA

 $\epsilon$ 

 $\int\limits_{0}^{L}$ 

 $\begin{matrix} \begin{matrix} 1 & 1 \\ 1 & 1 \end{matrix} & \begin{matrix} 1 & 1 \\ 1 & 1 \end{matrix} & \begin{matrix} 1 & 1 \\ 1 & 1 \end{matrix} & \begin{matrix} 1 & 1 \\ 1 & 1 \end{matrix} & \begin{matrix} 1 & 1 \\ 1 & 1 \end{matrix} & \begin{matrix} 1 & 1 \\ 1 & 1 \end{matrix} & \begin{matrix} 1 & 1 \\ 1 & 1 \end{matrix} & \begin{matrix} 1 & 1 \\ 1 & 1 \end{matrix} & \begin{matrix} 1 & 1 \\ 1 & 1 \end{matrix} & \begin{matrix} 1 & 1 \\ 1 & 1 \$ 

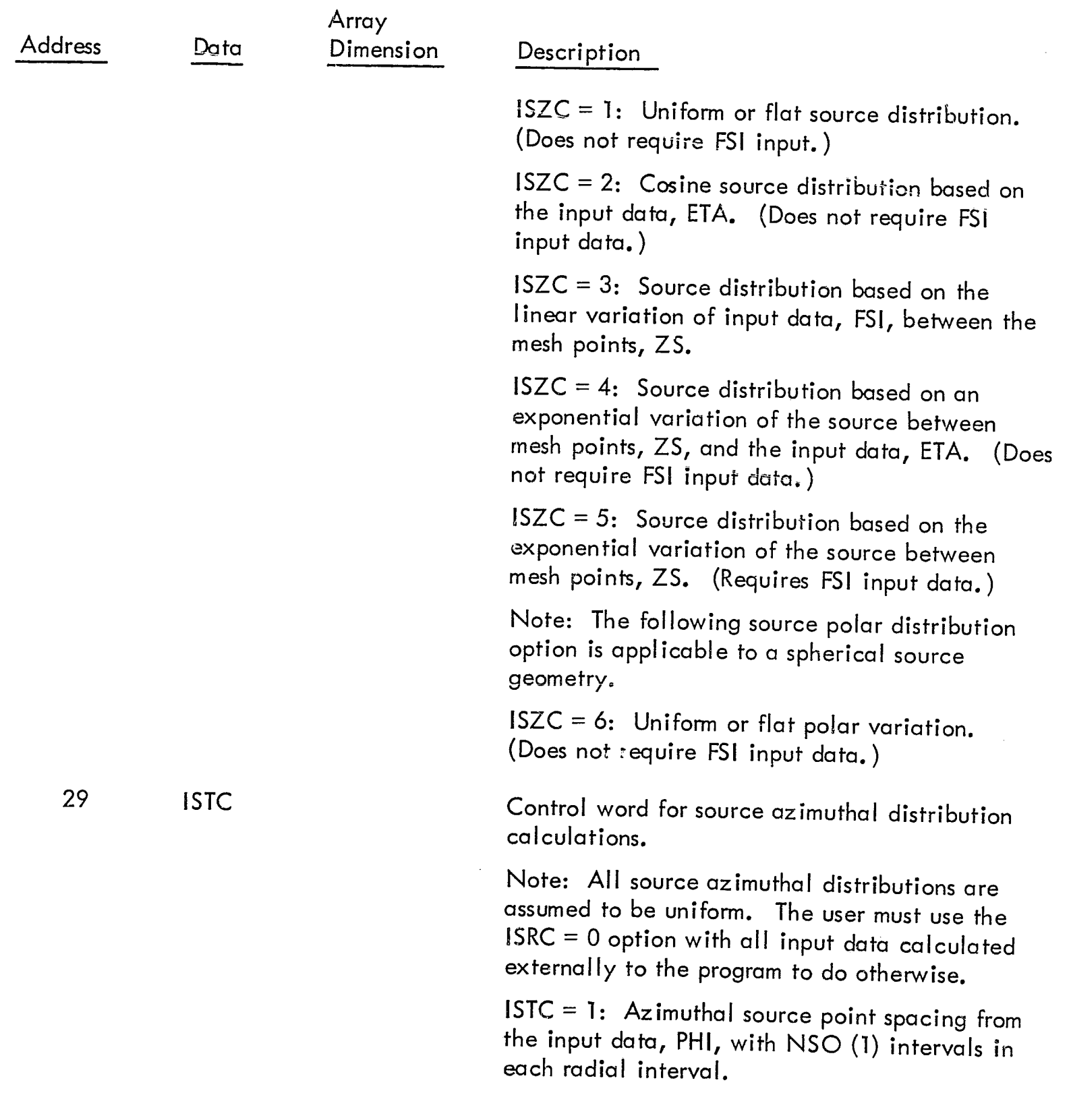

## DATA SET 2 - INTEGER (FIXED POINT) DATA

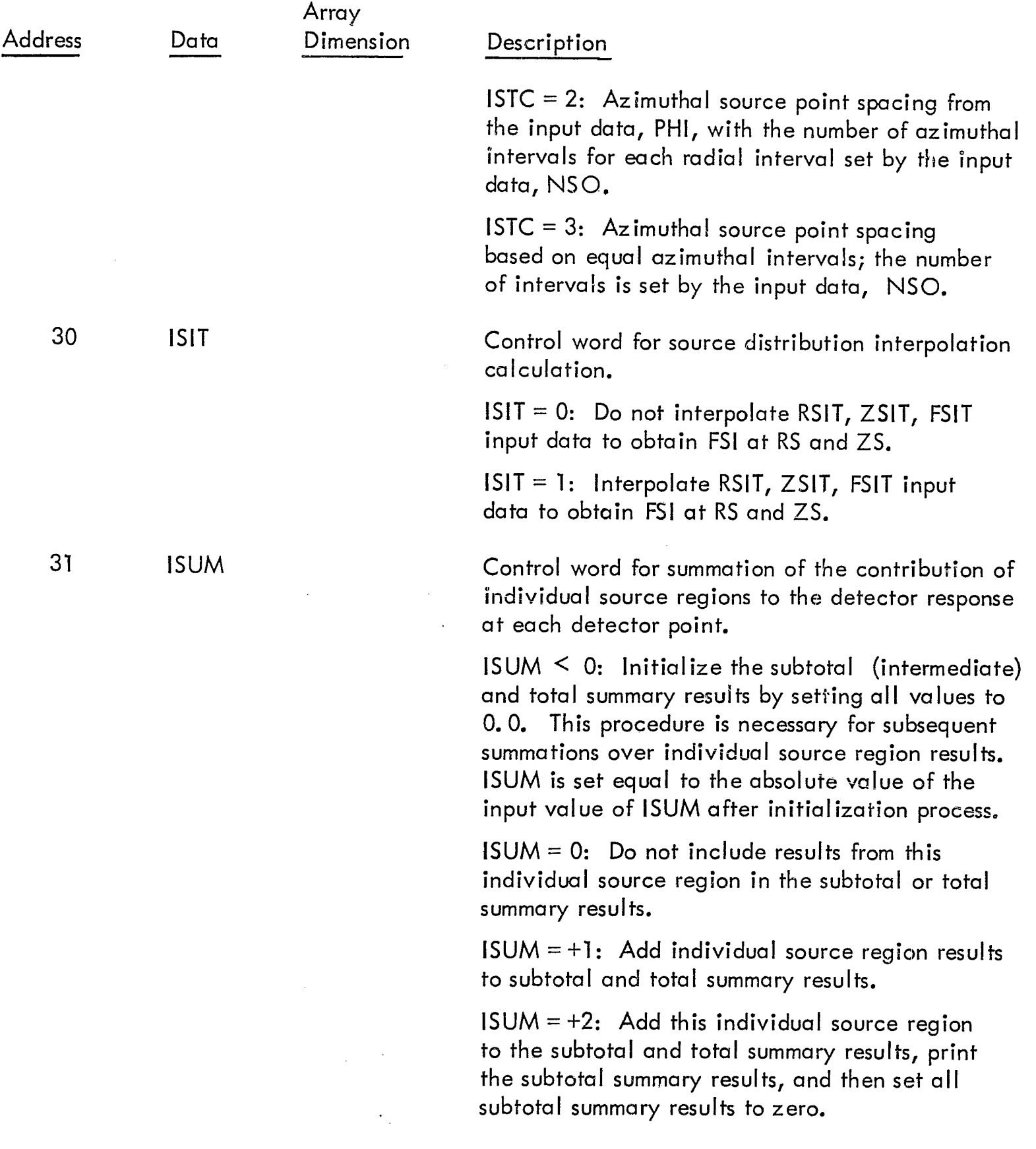

 $\overline{\mathcal{C}}_{\mathbf{a}}$  , "

 $\overline{a}$ 

 $\pmb{\cdot}$ 

i I

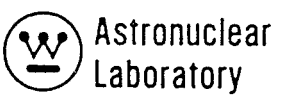

 $\pmb{\cdot}$ 

#### Table 2-1 (Continued)

## DATA SET 2 - INTEGER (FIXED POINT) DATA

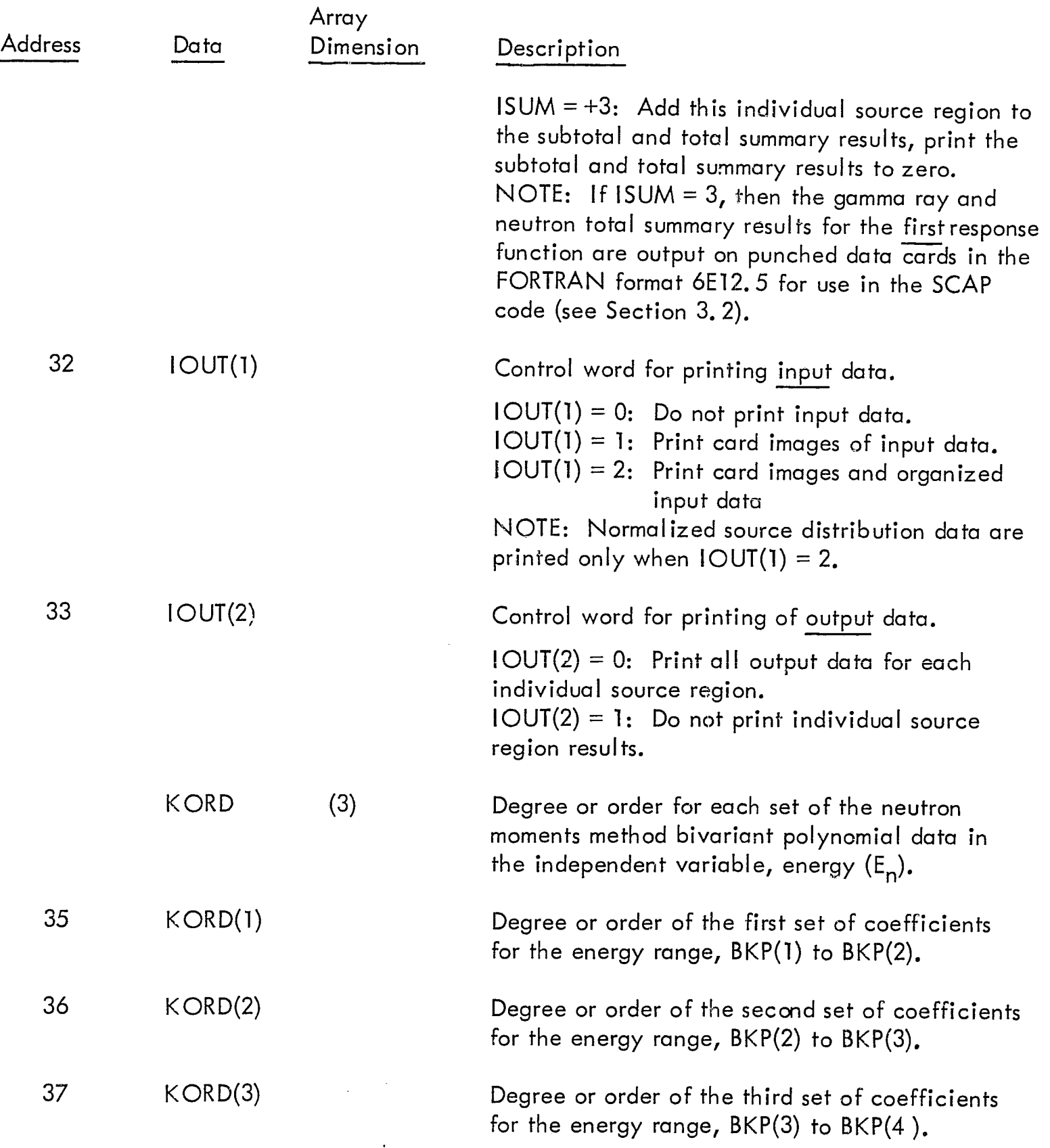

 $\tilde{a}$ 

 $\int_{0}^{\infty}$ 

## DATA SET 2 - INTEGER (FIXED POINT) DATA

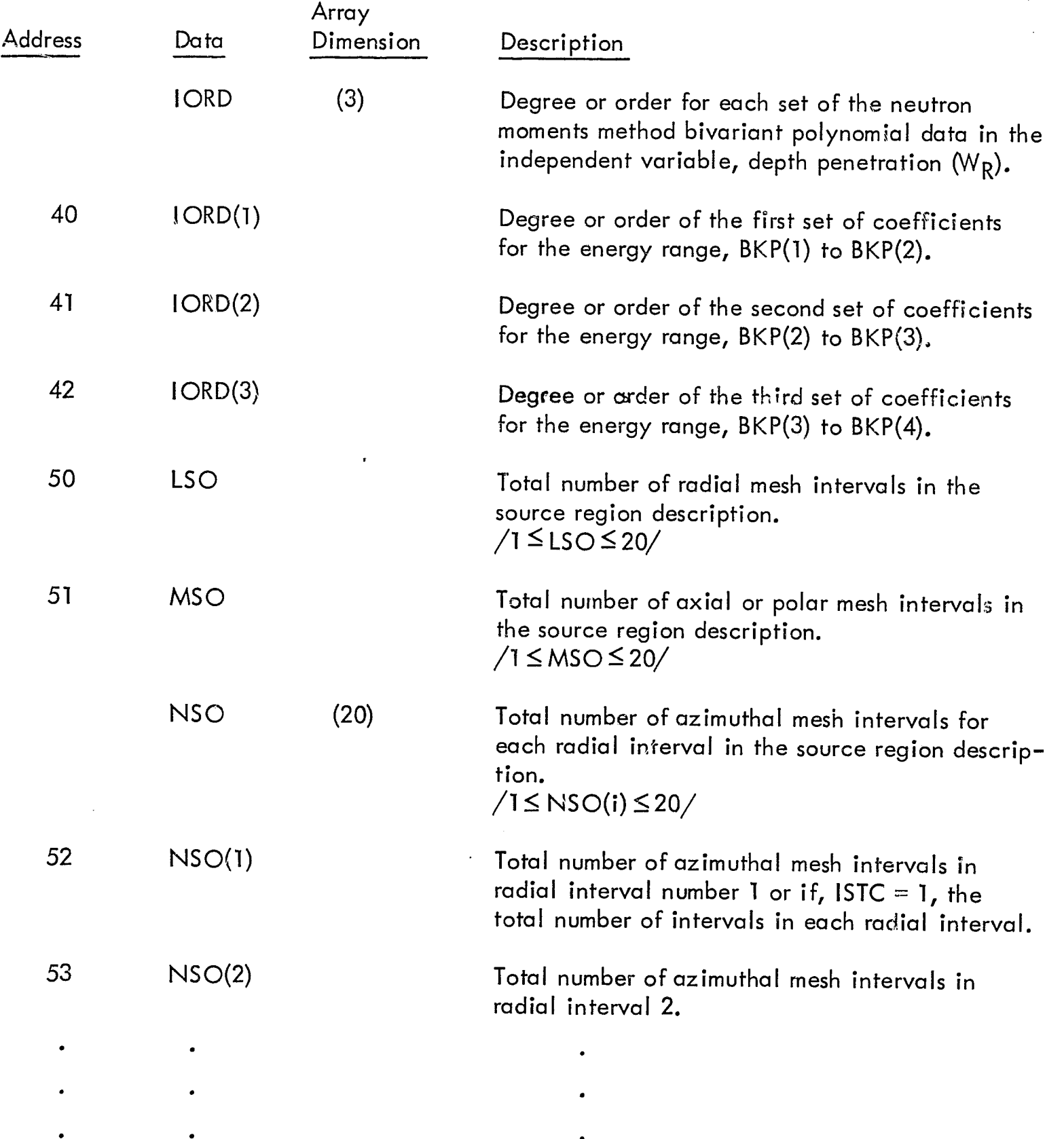

."".

 $\frac{1}{2}$ 

 $\epsilon$ 

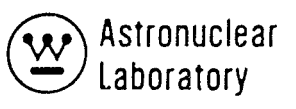

 $\pmb{\cdot}$ 

 $\mathbb{Q}$ 

## Table 2-1 (Continued)

#### DATA SET 2 - INTEGER (FIXED POINT) DATA

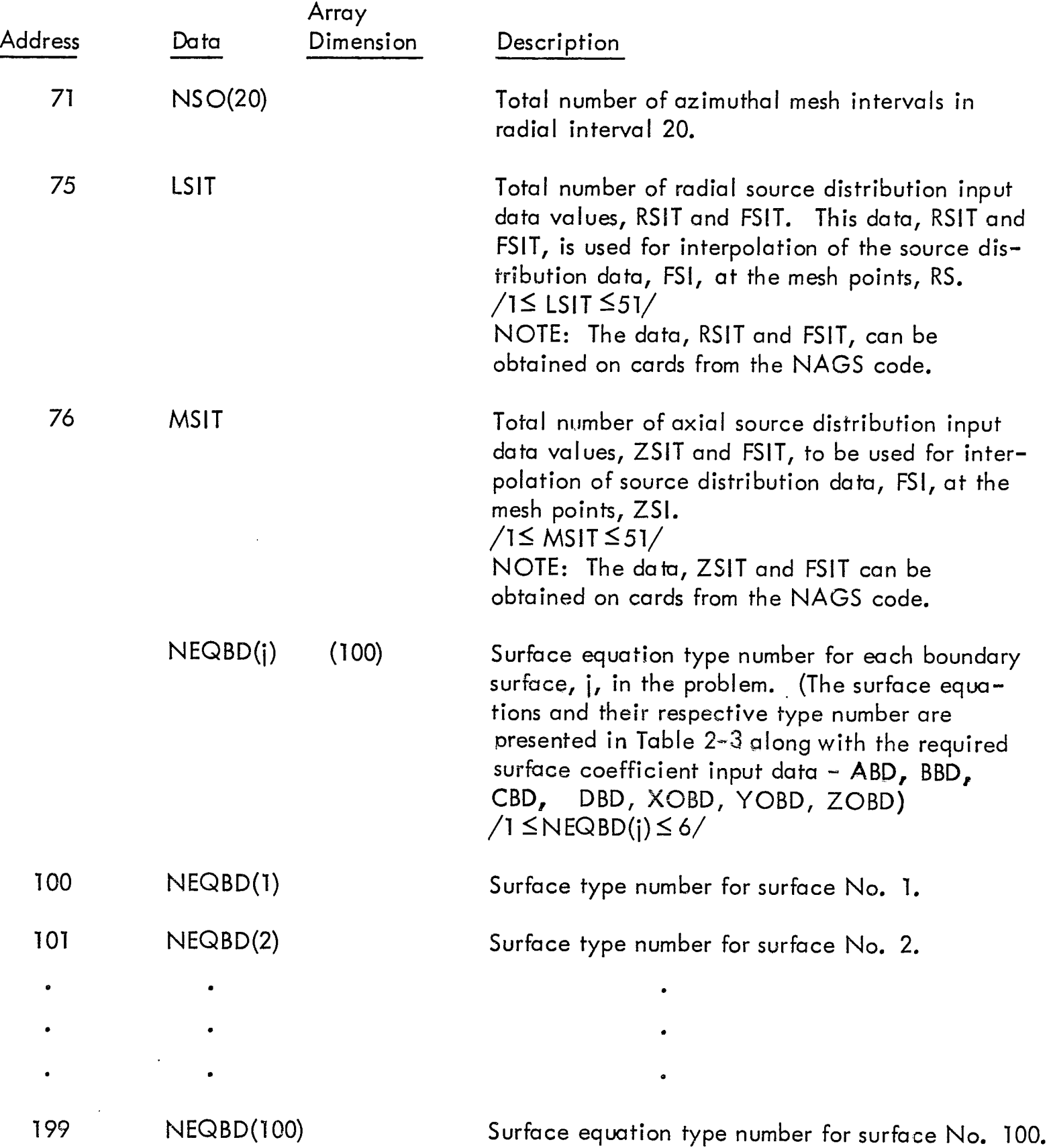

 $\int$ 

(

# DATA SET 2 - INTEGER (FIXED POINT) DATA

 $\epsilon$ 

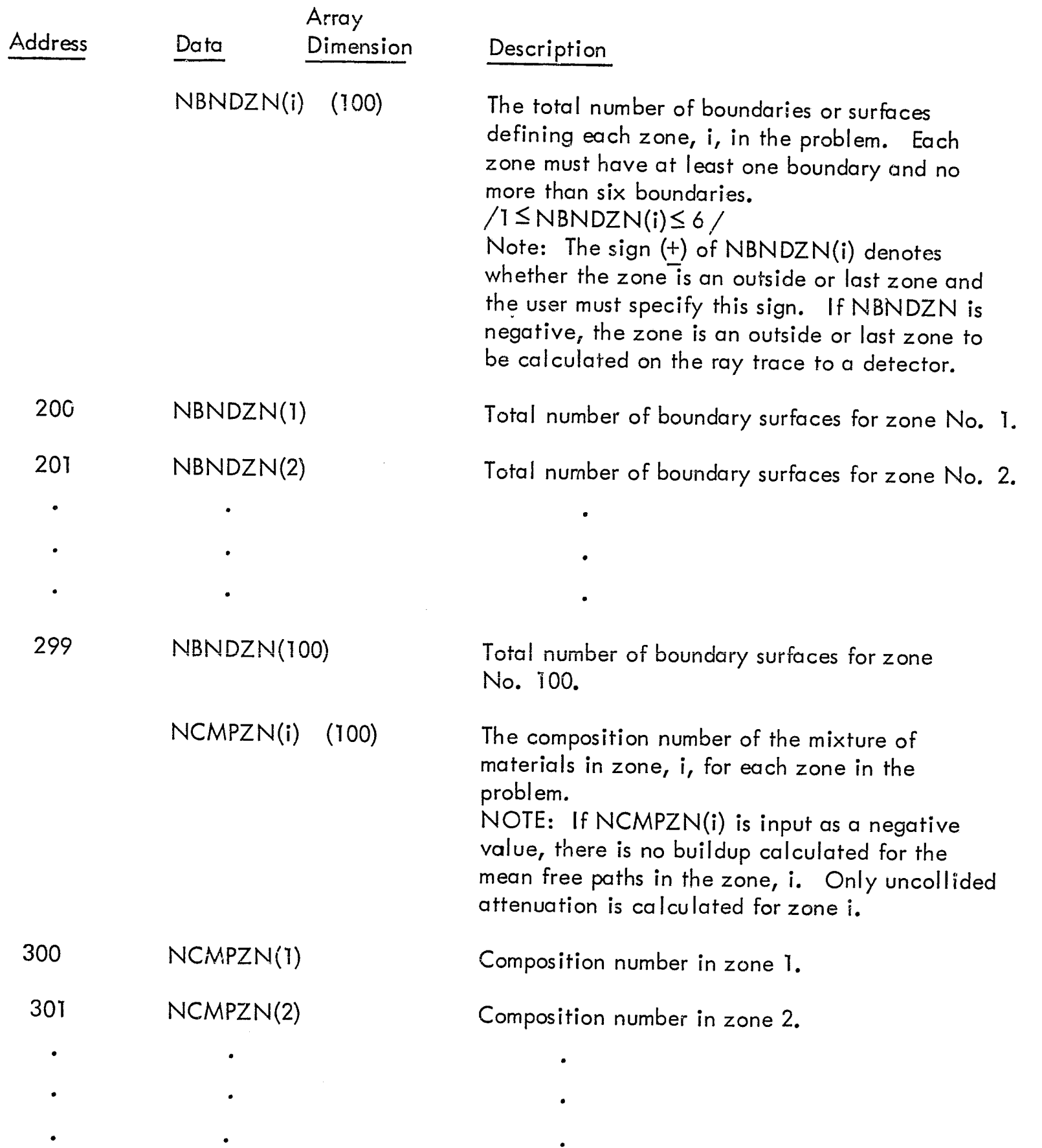

'"'6.

i I

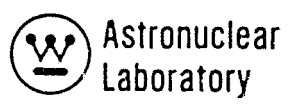

 $\ddot{\downarrow}$ 

## Table 2-1 (Continued)

## DATA SET 2 - INTEGER (FIXED POINT) DATA

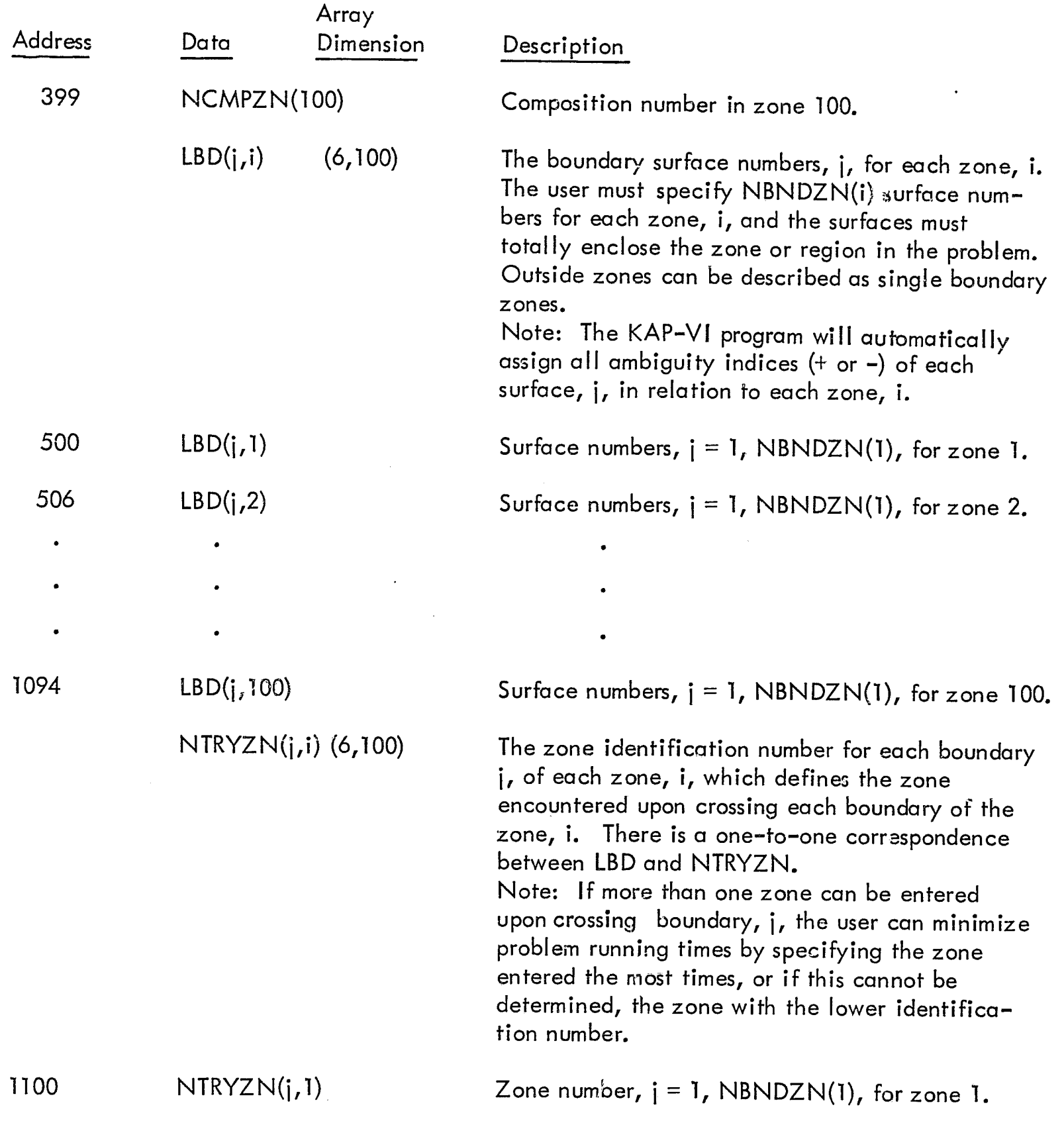

 $\left(\rule{0pt}{10pt}\right.$ 

 $\sqrt{2}$ 

## Tab'.: 2~1 (Continued)

#### DATA SET 2 - INTEGER (FIXED POINT) DATA

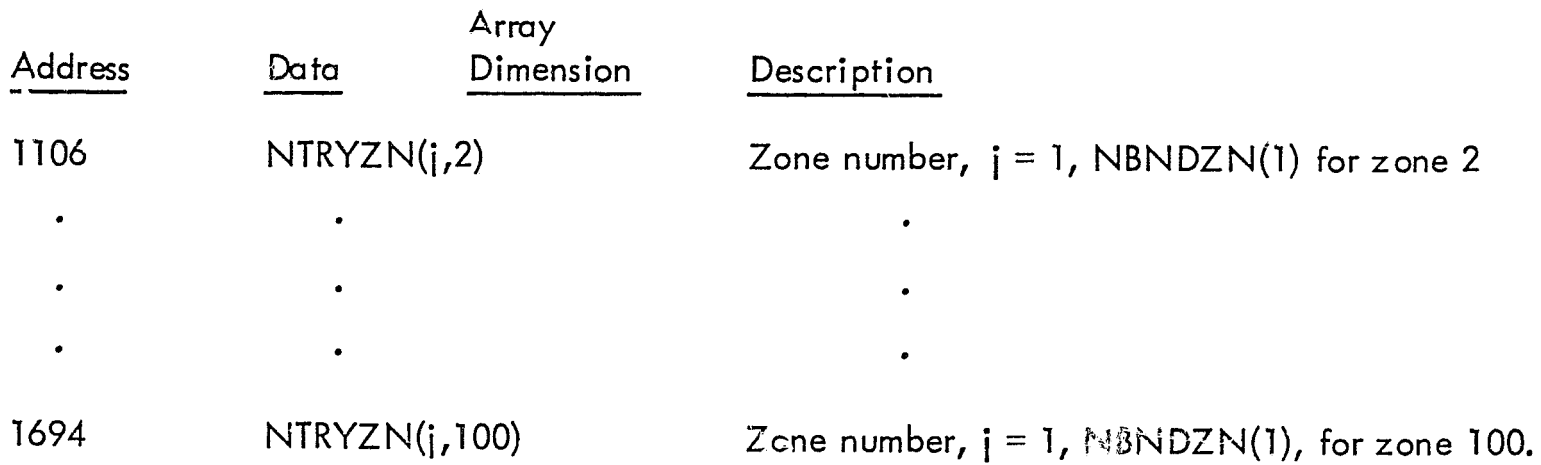

 $\ddot{i}$ 

f

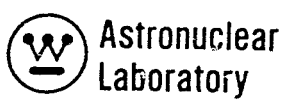

 $\bullet$ 

 $\frac{1}{2}$  and  $\frac{1}{2}$ 

 $\frac{1}{2}$ 

#### Table 2-1 (Continued)

## OATA SET 3 - REAL (FLOATING POINT DATA)

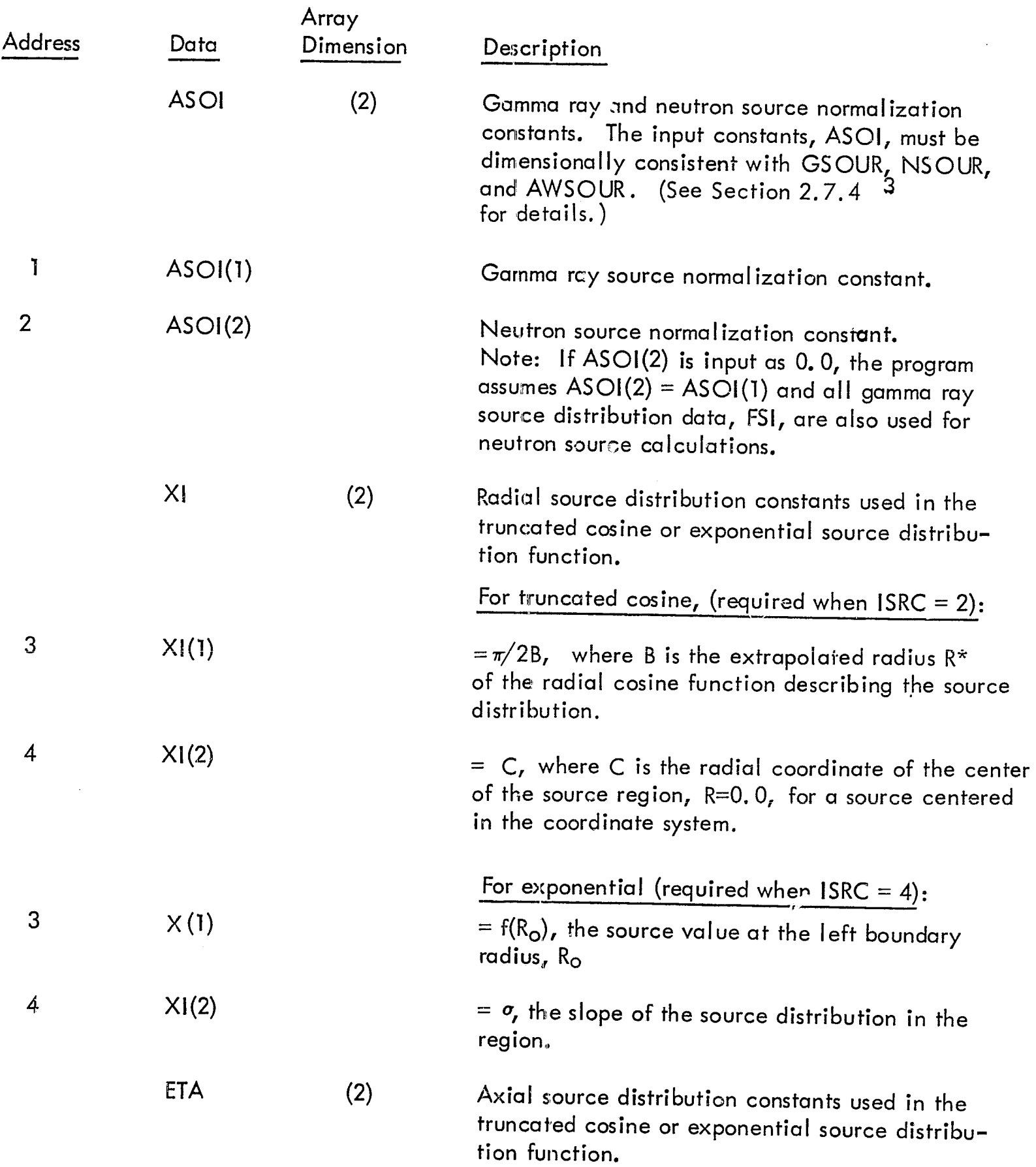

 $\mathcal{T}^+$ 

 $\left($
# DATA SET 3 - REAL (FLOATING POINT DATA)

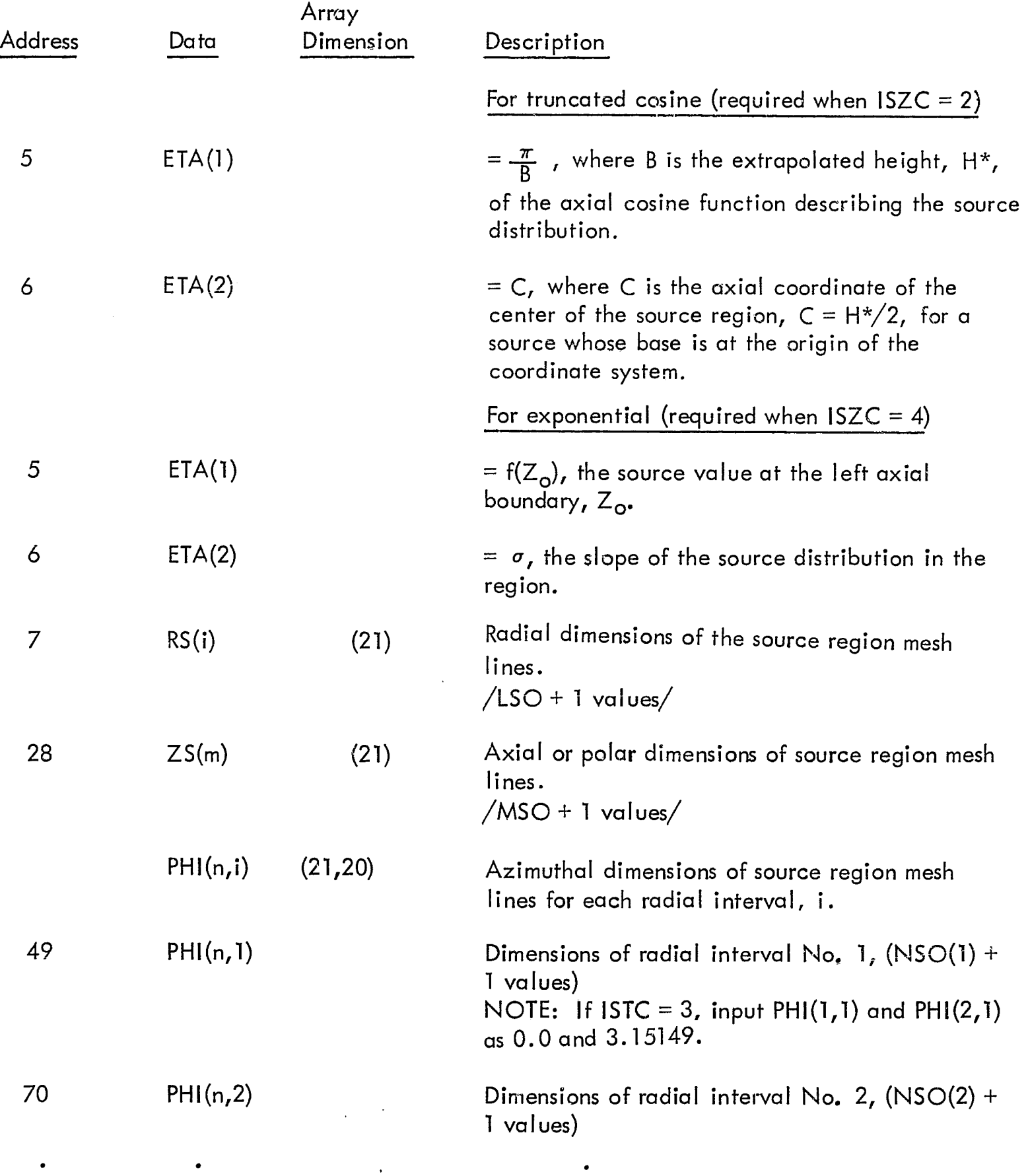

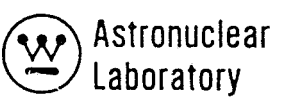

 $\bar{\pmb{r}}$ 

 $\frac{1}{2}$ 

### Table 2-1 (Continued)

# DATA SET 3 - REAL (FLOATING POINT DATA)

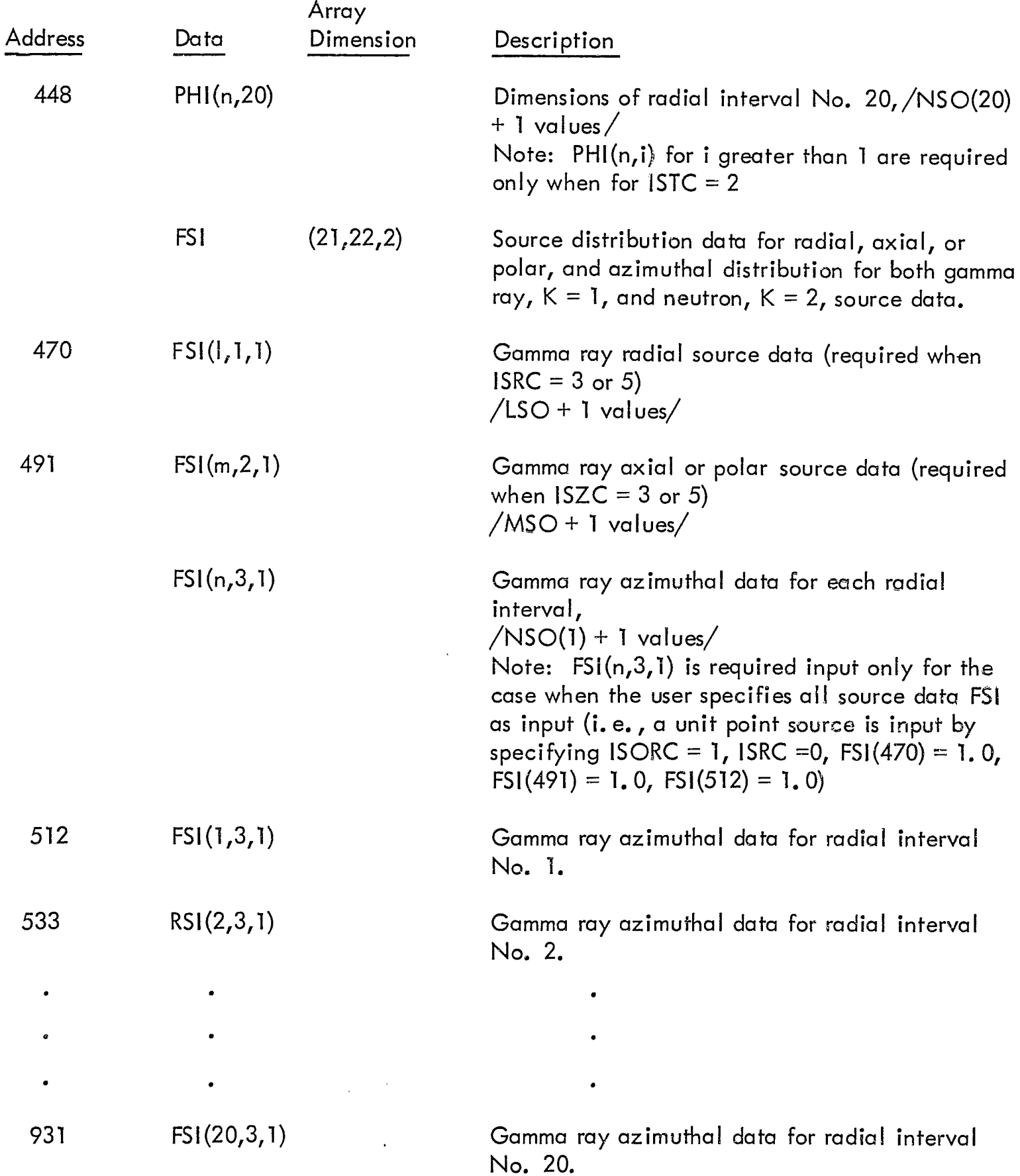

 $\begin{bmatrix} 1 \\ 1 \end{bmatrix}$ 

#### DATA SET 3 - REAL (FLOATING POINT DATA)

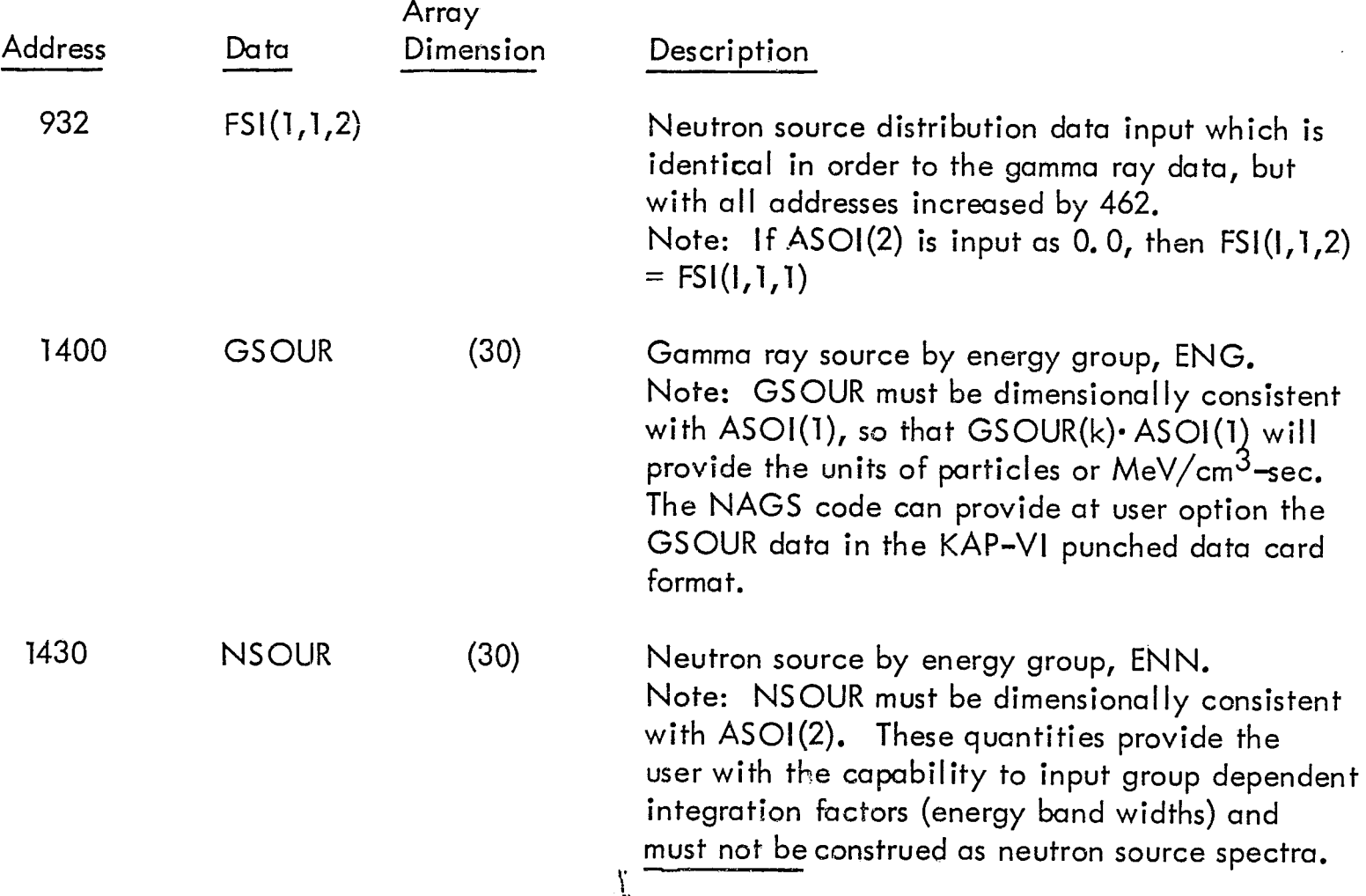

The following input data (ABD, BBD, CBD, XOBD, YOBD, ZOBD, DBD) are the surface equation coefficients and constants for each boundary (1 - 100). This input depends on the surface quation type as specified in the NEQBD array. The surface equation types which are in the program are the general quadratic equation, and five of the common degenerate forms as shown in Table 2-3.

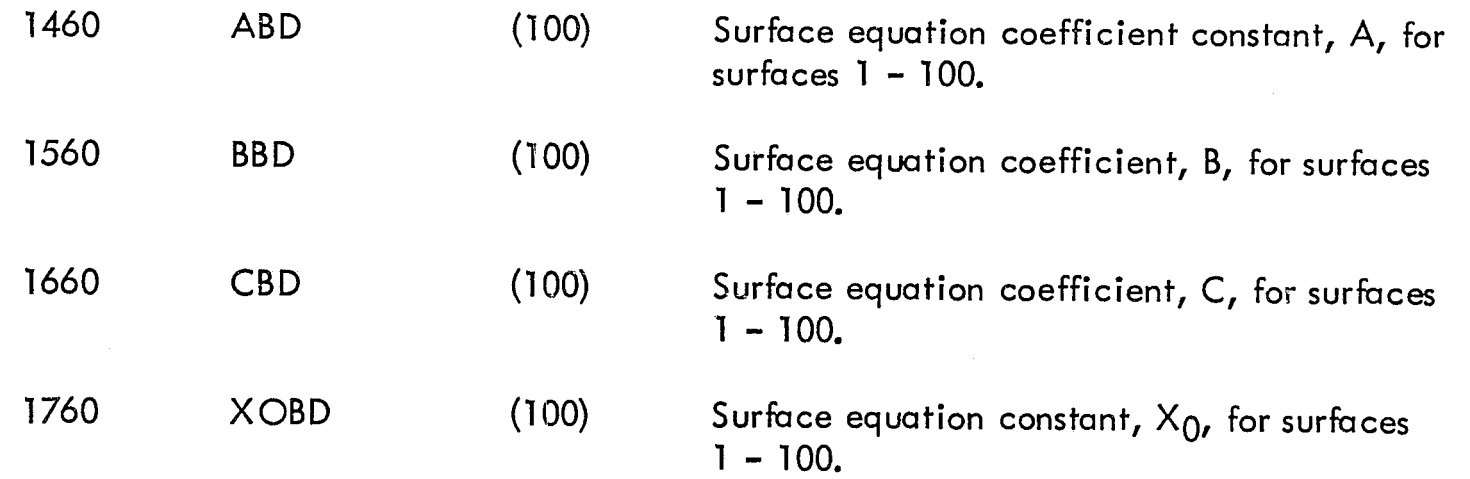

 $\frac{1}{2}$ 

 $\left($ 

.. <sup>~</sup>

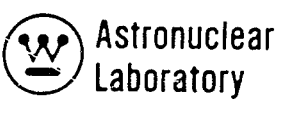

# DATA SET 3 - REAL (FLOATING POINT DATA)

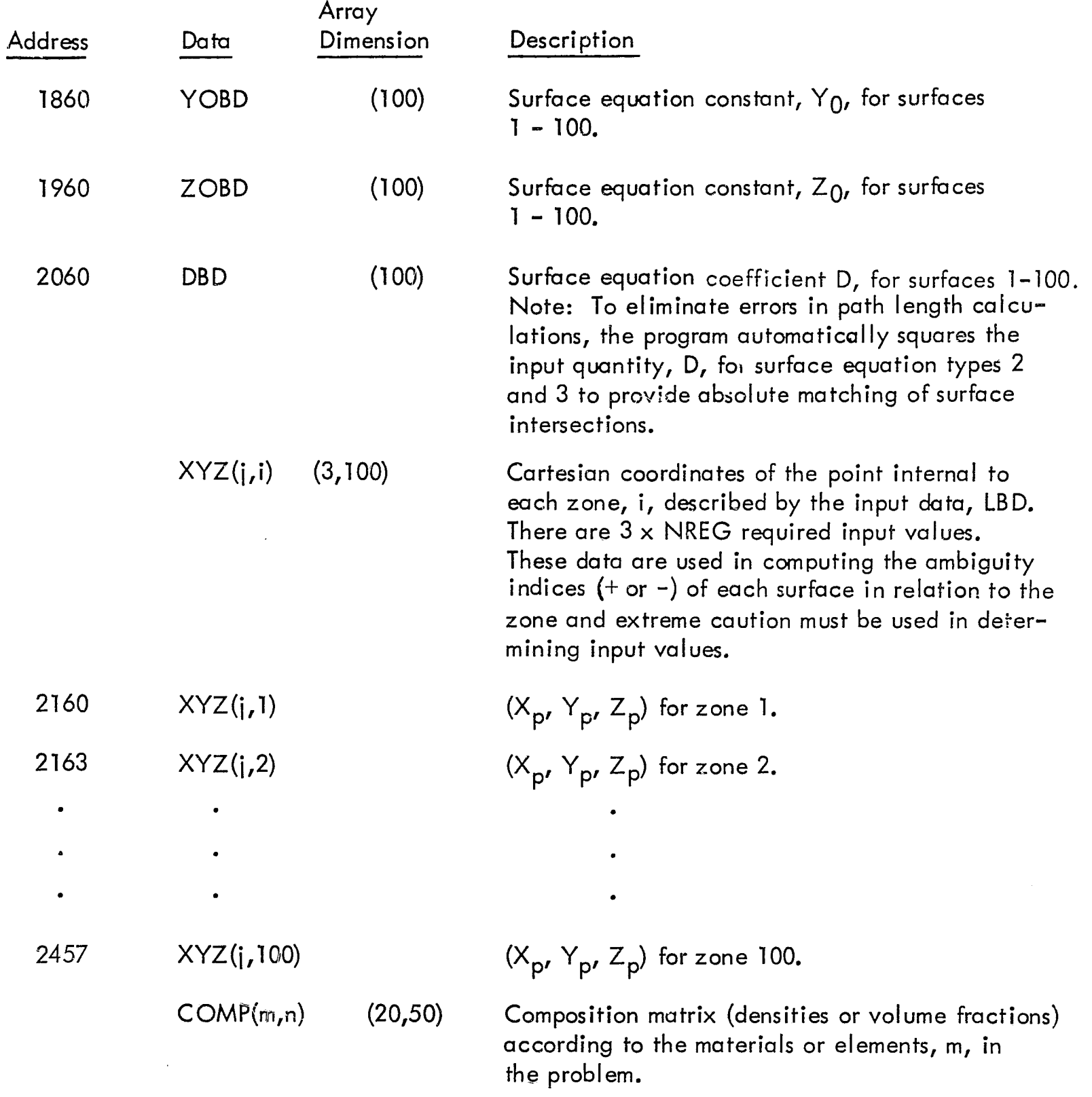

 $\sqrt{\frac{2}{3}}$ ~.

 $\mathbf{I}$ 

# DATA SET 3 - REAL (FLOATING POINT DATA)

 $\lambda$ 

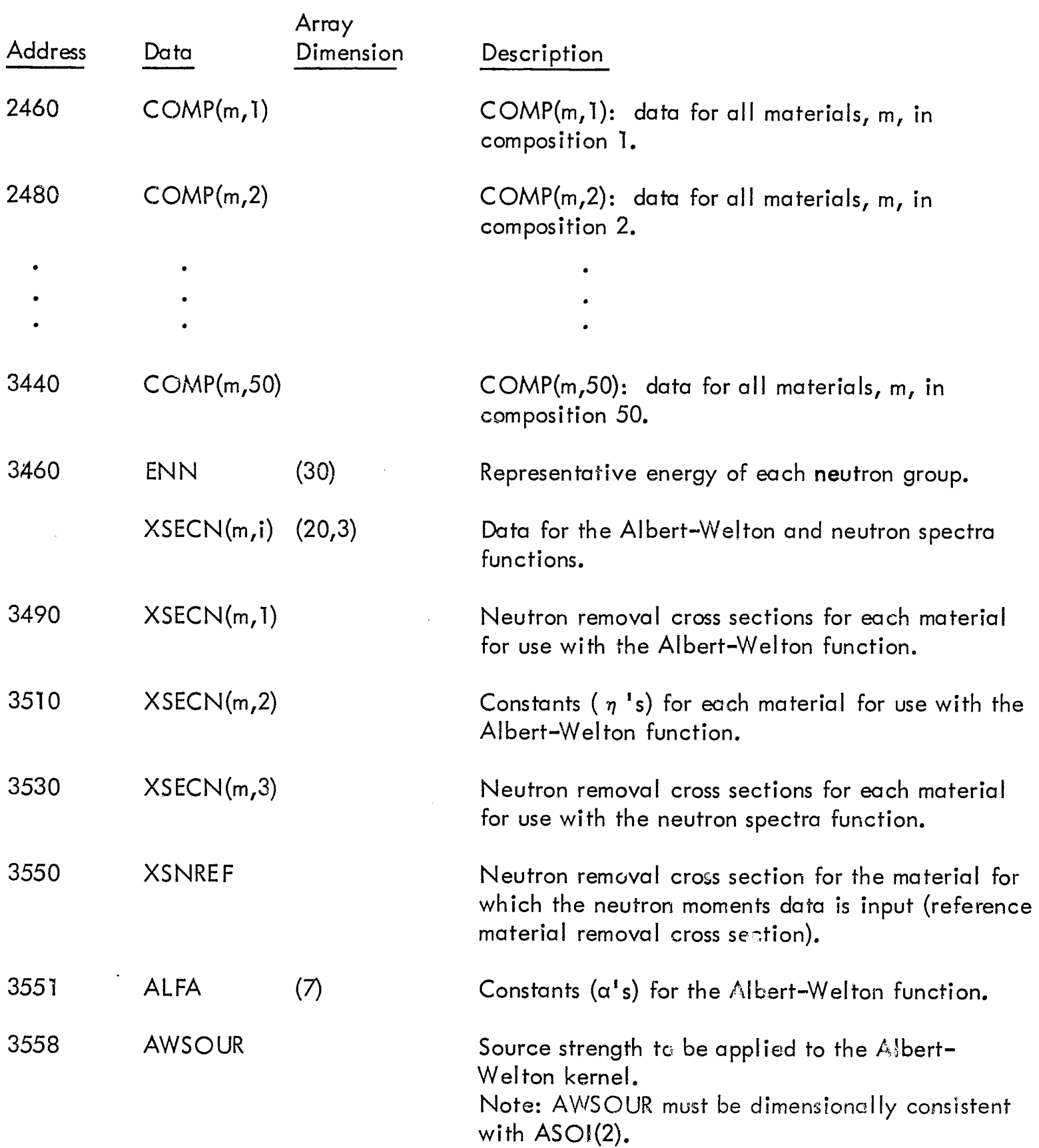

ii<br>Inima, illahiini sin saan lamaan laha sangan muudud domanlik

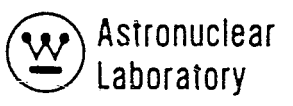

 $\bar{\pmb{r}}$ 

# Table 2-1 (Continued)

# DATA SET 3 - REAL (FLOATING POINT DATA)

 $\epsilon$ 

 $\begin{picture}(20,20) \put(0,0){\line(1,0){10}} \put(15,0){\line(1,0){10}} \put(15,0){\line(1,0){10}} \put(15,0){\line(1,0){10}} \put(15,0){\line(1,0){10}} \put(15,0){\line(1,0){10}} \put(15,0){\line(1,0){10}} \put(15,0){\line(1,0){10}} \put(15,0){\line(1,0){10}} \put(15,0){\line(1,0){10}} \put(15,0){\line(1,0){10}} \put(15,0){\line(1$ 

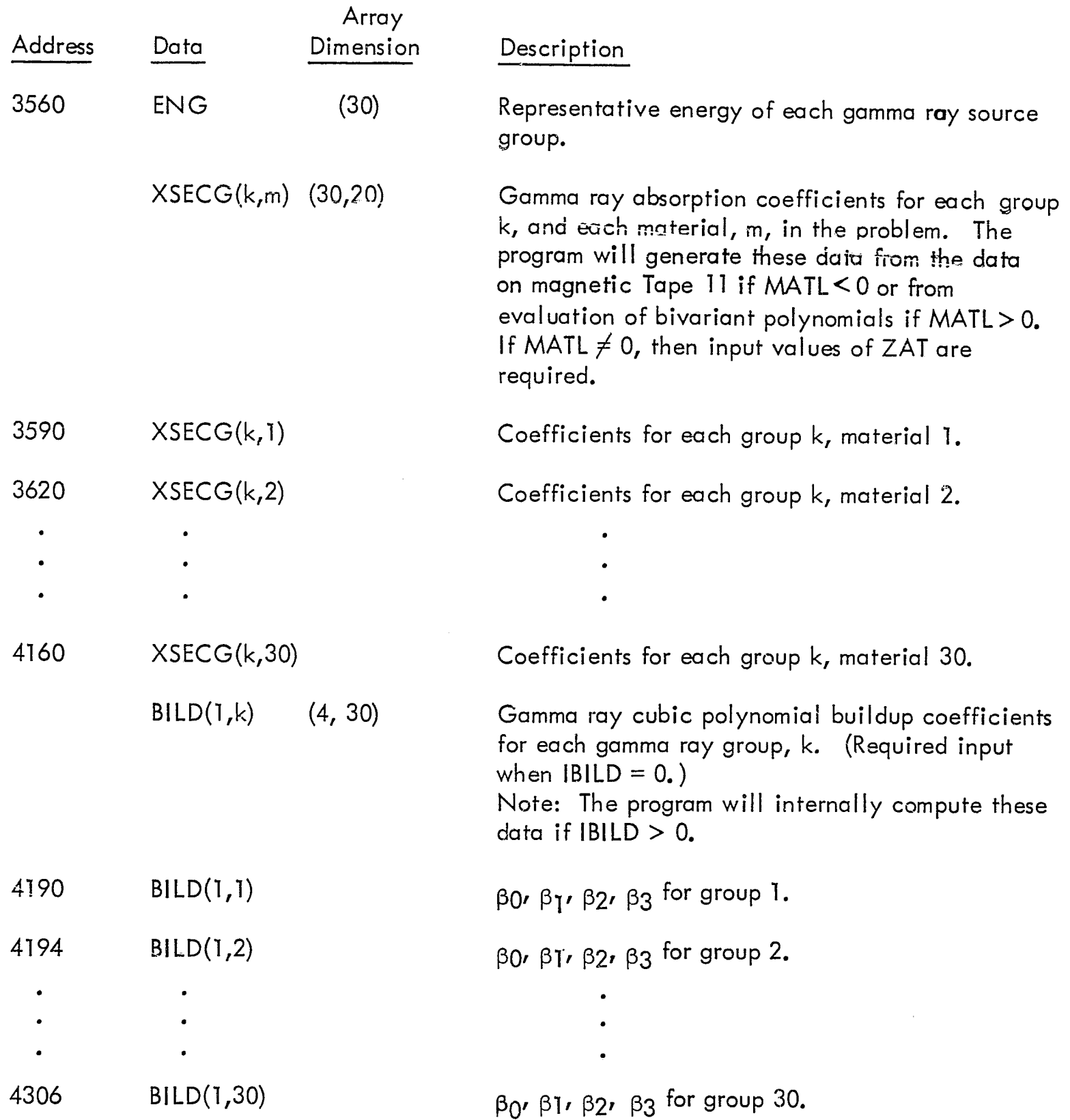

# DATA SET 3 - REAL (FLOATING POINT DATA)

 $\mathbf{r}$ 

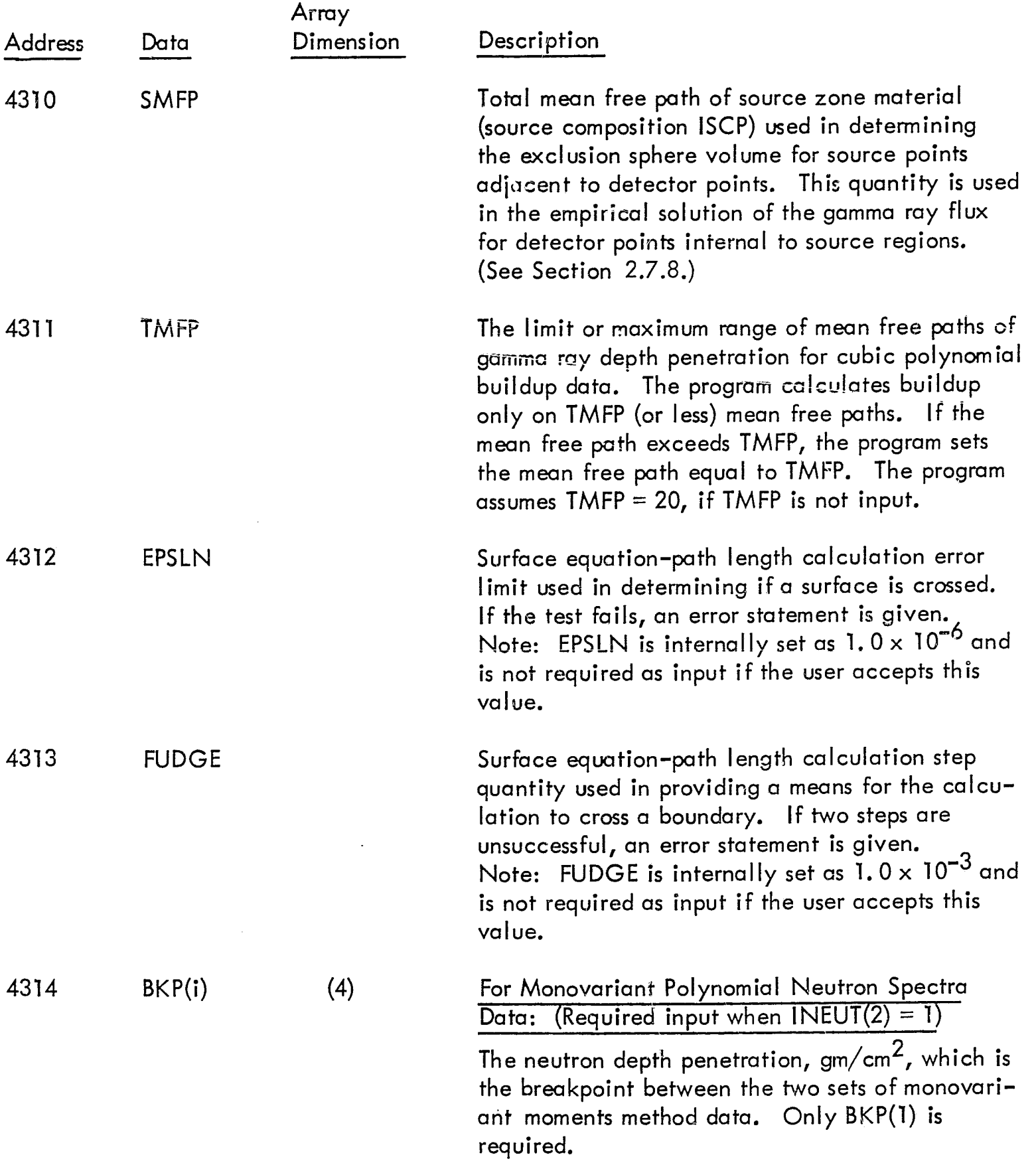

to. • l. . . ~ v ~ .......... r..... • ,,\_ ... 2\\ <sup>~</sup>

(

 $\ddot{\ddot{\imath}}$ 

 $\pmb{\cdot}$ 

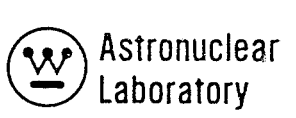

 $\mathcal{P}^{\perp}$  is a

 $\ddot{\downarrow}$ 

 $\hat{\pmb{r}}$ 

### Table 2-1 (Continued)

# DATA SET 3 - REAL (FLOATING POINT DATA)

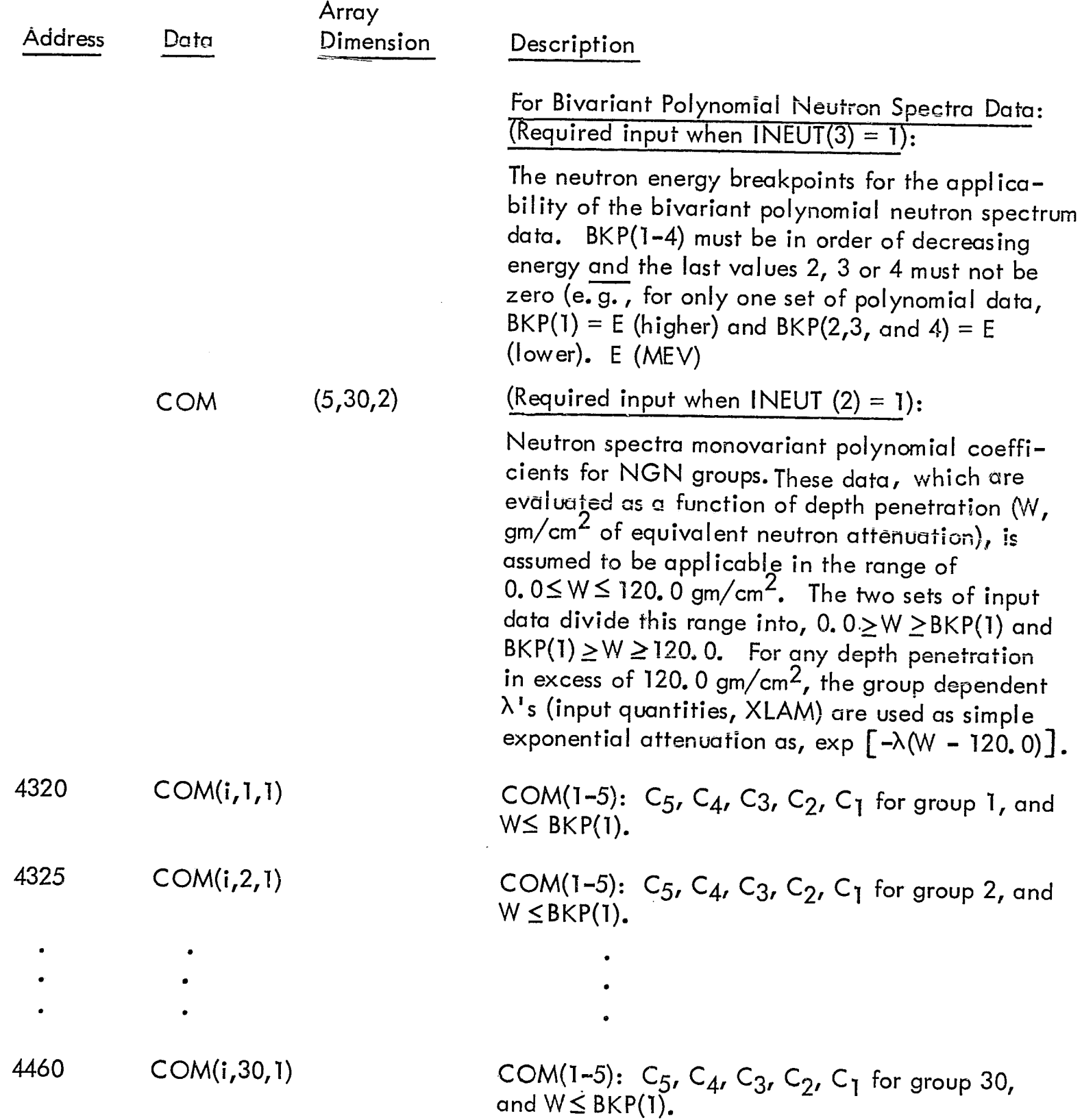

 $\sqrt{2}$ 

 $\mathbb{C}$ 

 $\frac{1}{2}$ 

 $\pmb{\cdot}$ 

 $\mathcal{A}$ 

 $\ddot{\cdot}$ 

### DATA SET 3 - REAL (FLOATING POINT DATA)

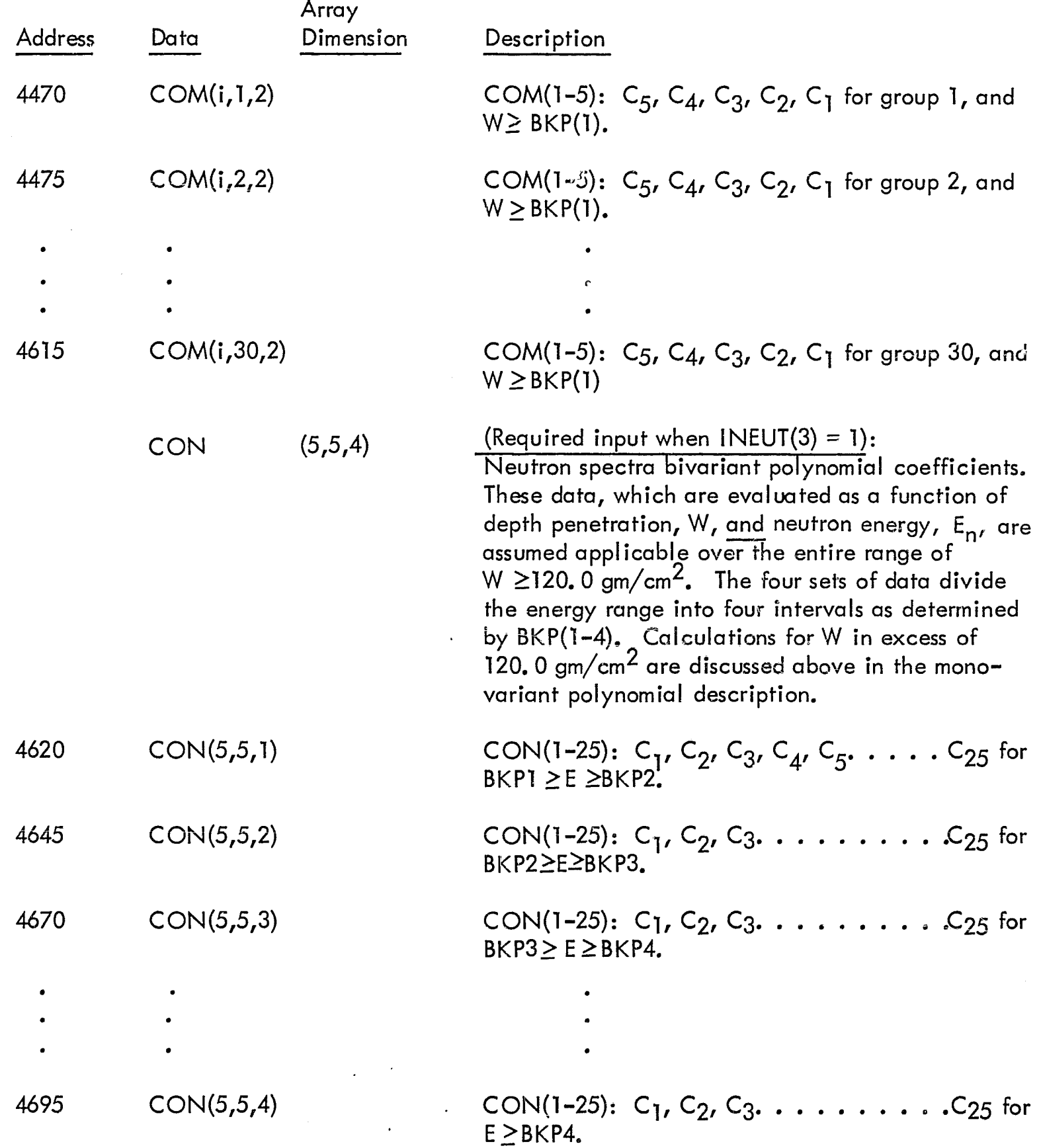

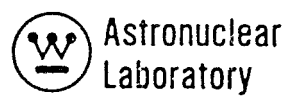

 $\pmb{\epsilon}$ 

# Table 2-1 (Continued)

# DATA SET 3 - REAL (FLOATING POINT DATA)

 $\mathbf{I}$ 

ببر

 $\frac{1}{\sqrt{2}}$ 

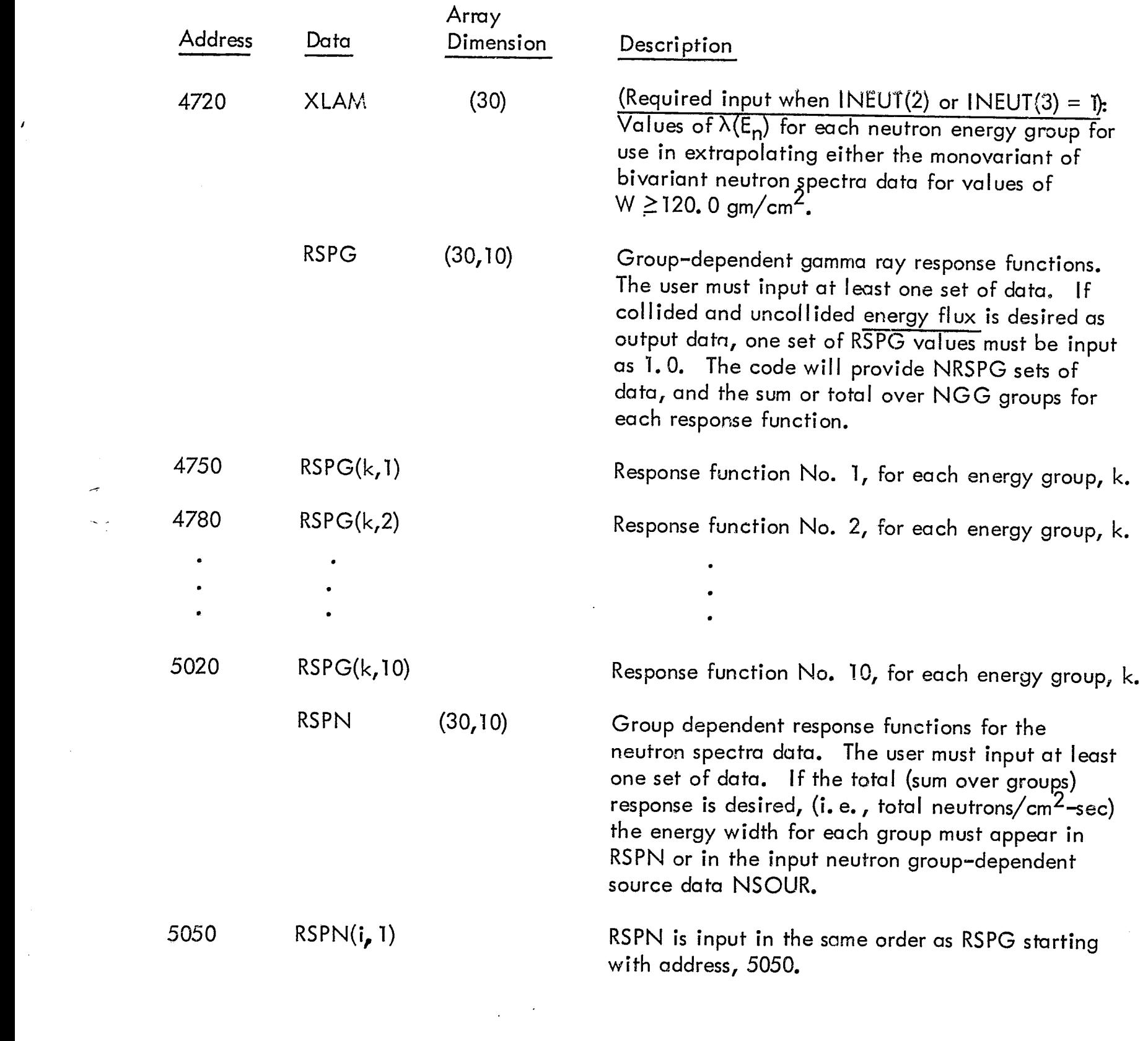

### DATA SET 3 - REAL (FLOATING POINT DATA)

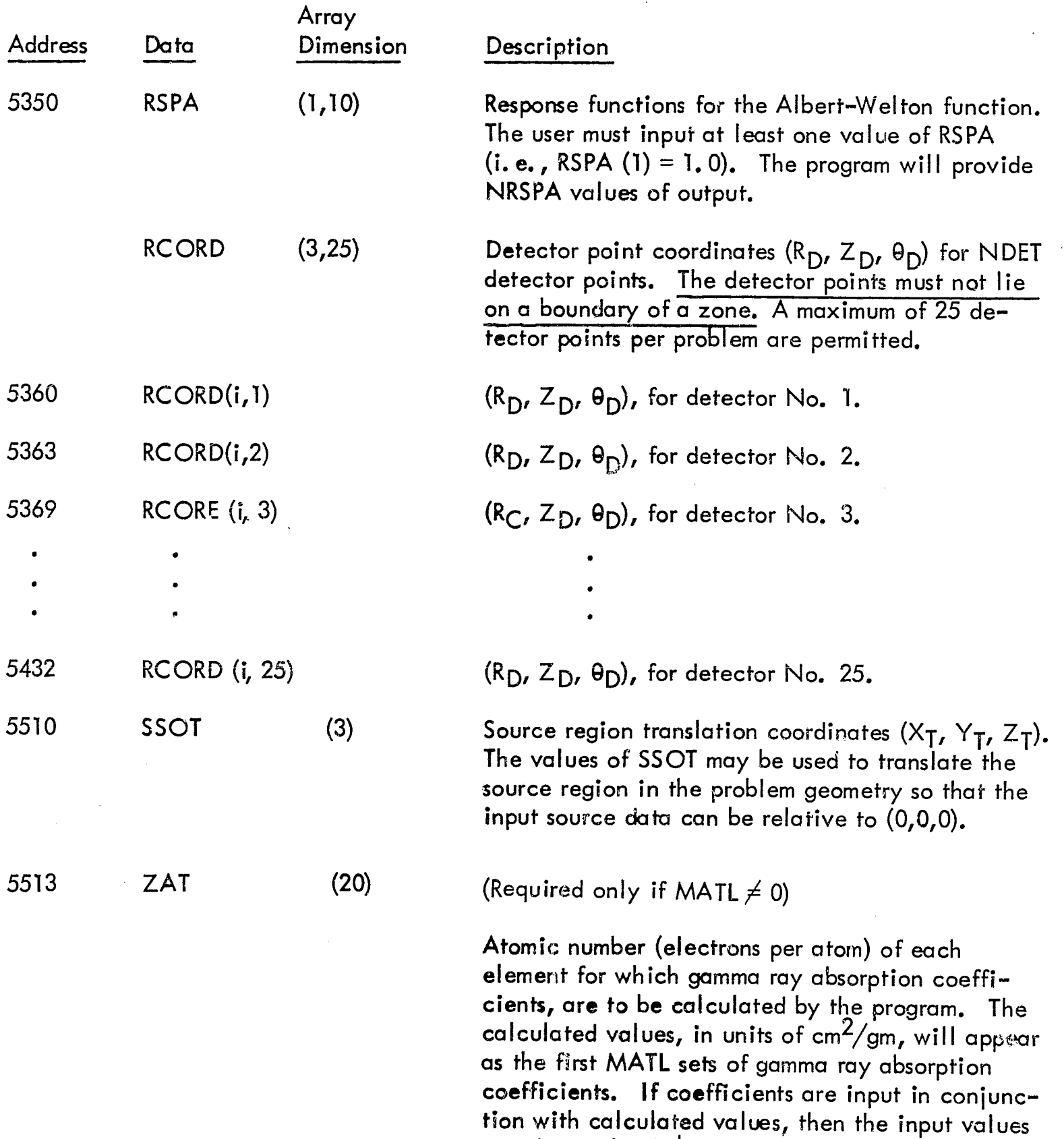

 $\begin{array}{c}\n\uparrow \\
\uparrow \\
\downarrow\n\end{array}$ 

 $\mathcal{A}$ 

 $\frac{3}{2}$ 

 $\pmb{\cdot}$ 

must be the  $\textsf{MATL}+1$  to MAT sets of values.

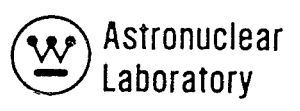

" f>'

 $\ddot{\ddot{\bullet}}$ 

 $\epsilon$ 

 $\sim 10$ 

 $\bar{\pmb{r}}$ 

# Table 2-1 (Continued)

# DATA SET 3 - REAL (FLOATING POINT DATA)

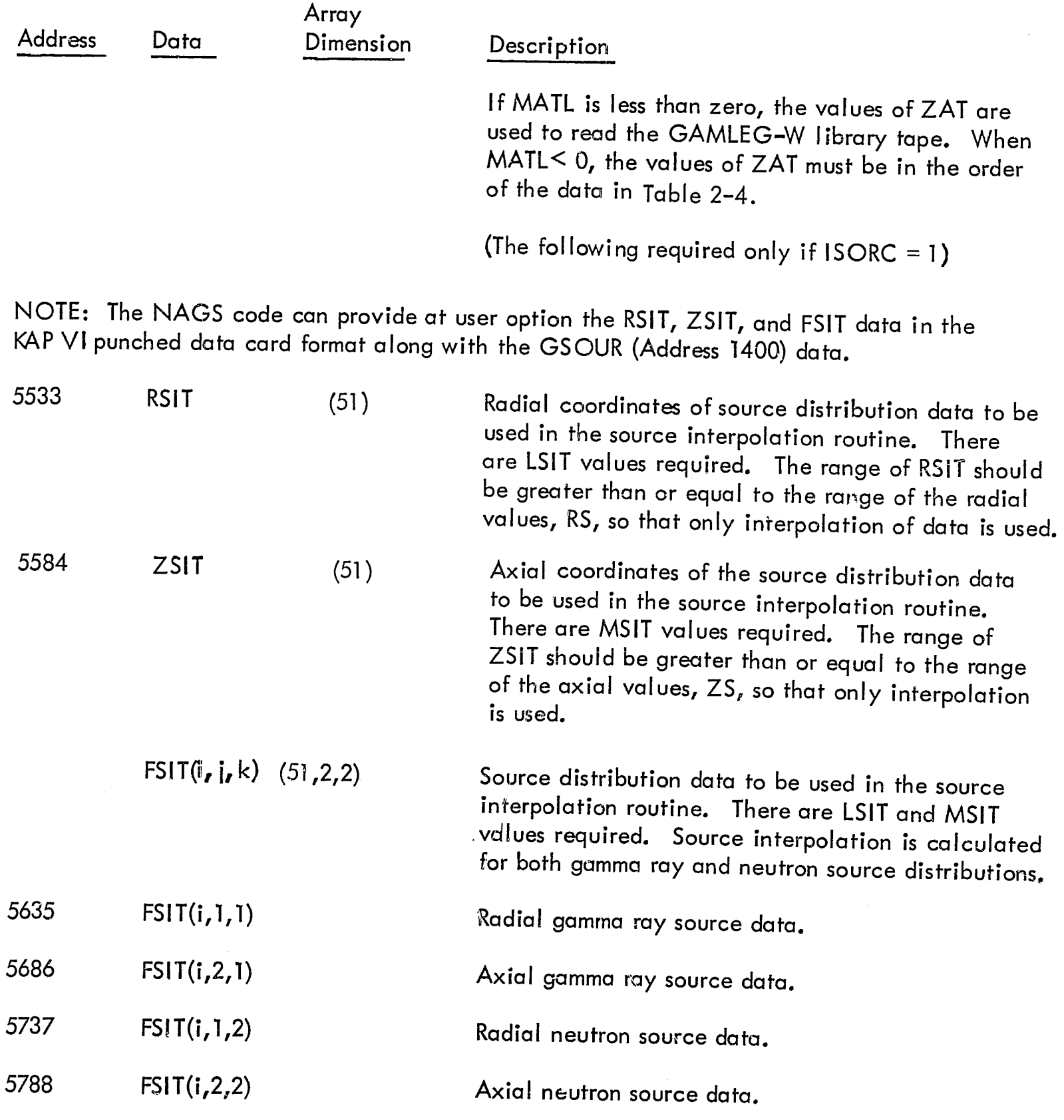

 $\oint_C$ 

 $\overline{\phantom{a}}$ 

 $\mathcal{U}^{\prime}$  ,  $\ell$ 

#### TABLE 2-2

### LIBRARY OF BIVARIANT POLYNOMIAL DATA FOR GAMMA RAY BUILDUP COEFFICIENT EVALUATION

 $\epsilon$ 

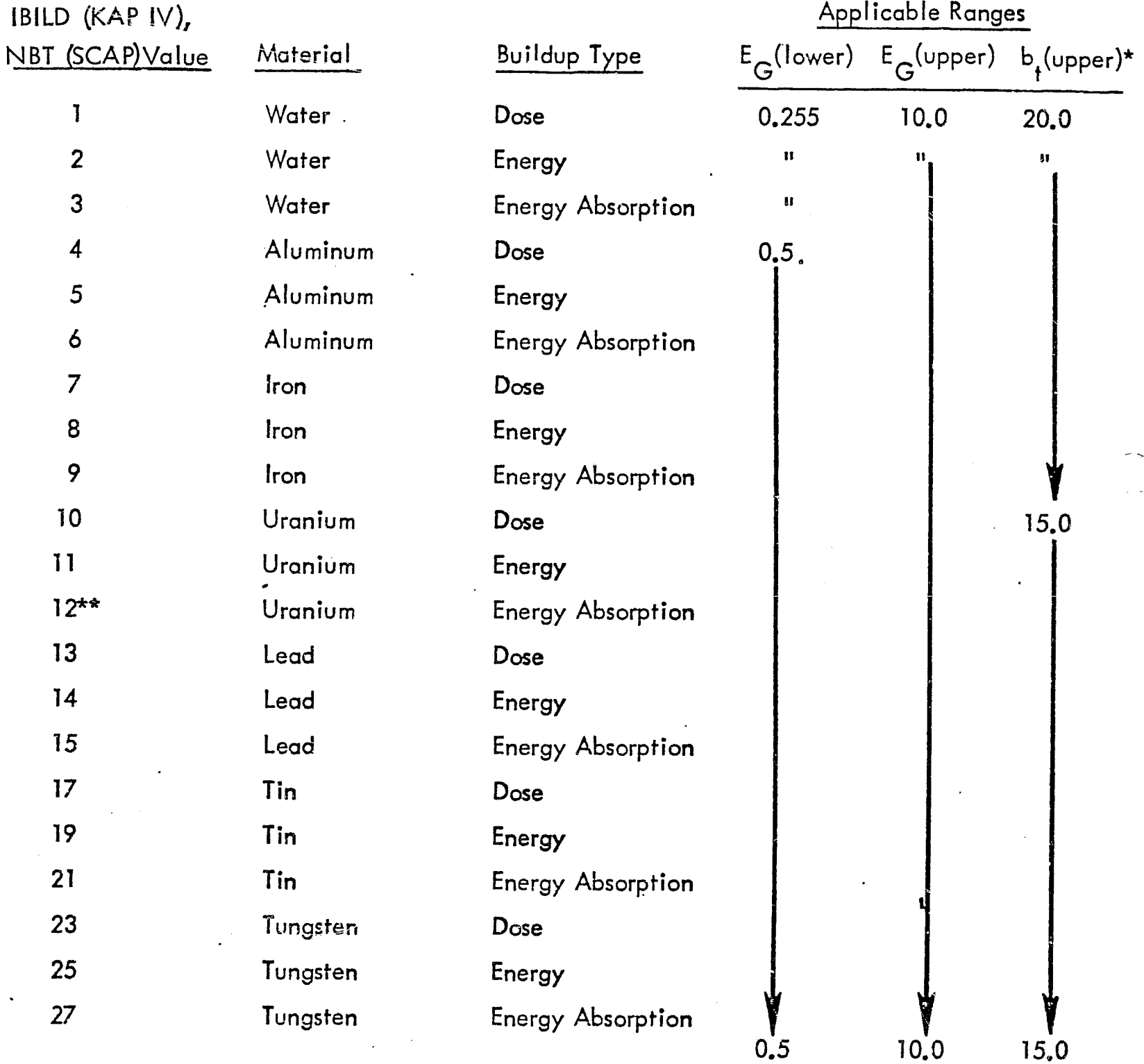

\*b<sub>t</sub>(lower) = 0.0 for all data, where  $b_t$ is the mean free path \*\* Data does not exist in Library

f

 $\mathbf{i}$ 

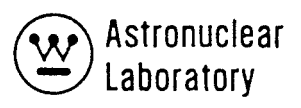

### TABLE 2-3

# GEOMETRY BOUNDARY SURFACE EQUATION TYPES AND REQUIRED INPUT

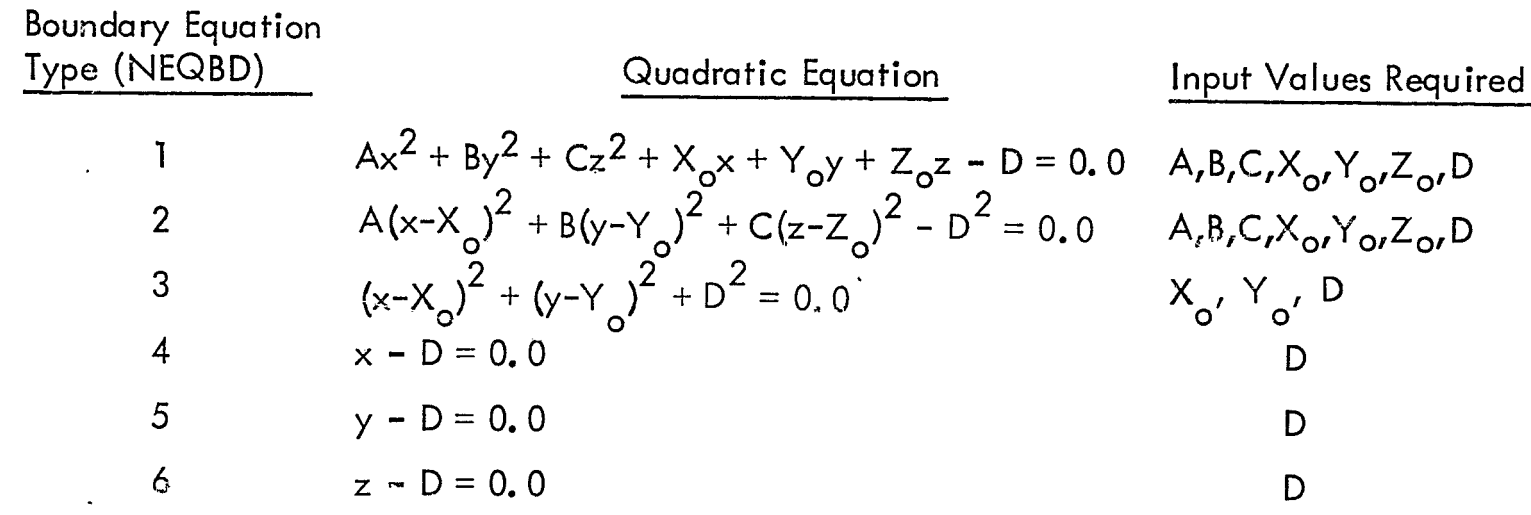

₫

### **TABLE 2-4**

# GAMMA RAY CROSS SECTION LIBRARY DATA (GAMLEG-W)  $\left[\text{IF MATL} < 0, \text{(KAP)}\text{ or NL} = 1 \text{ (SCAP)}\right]$

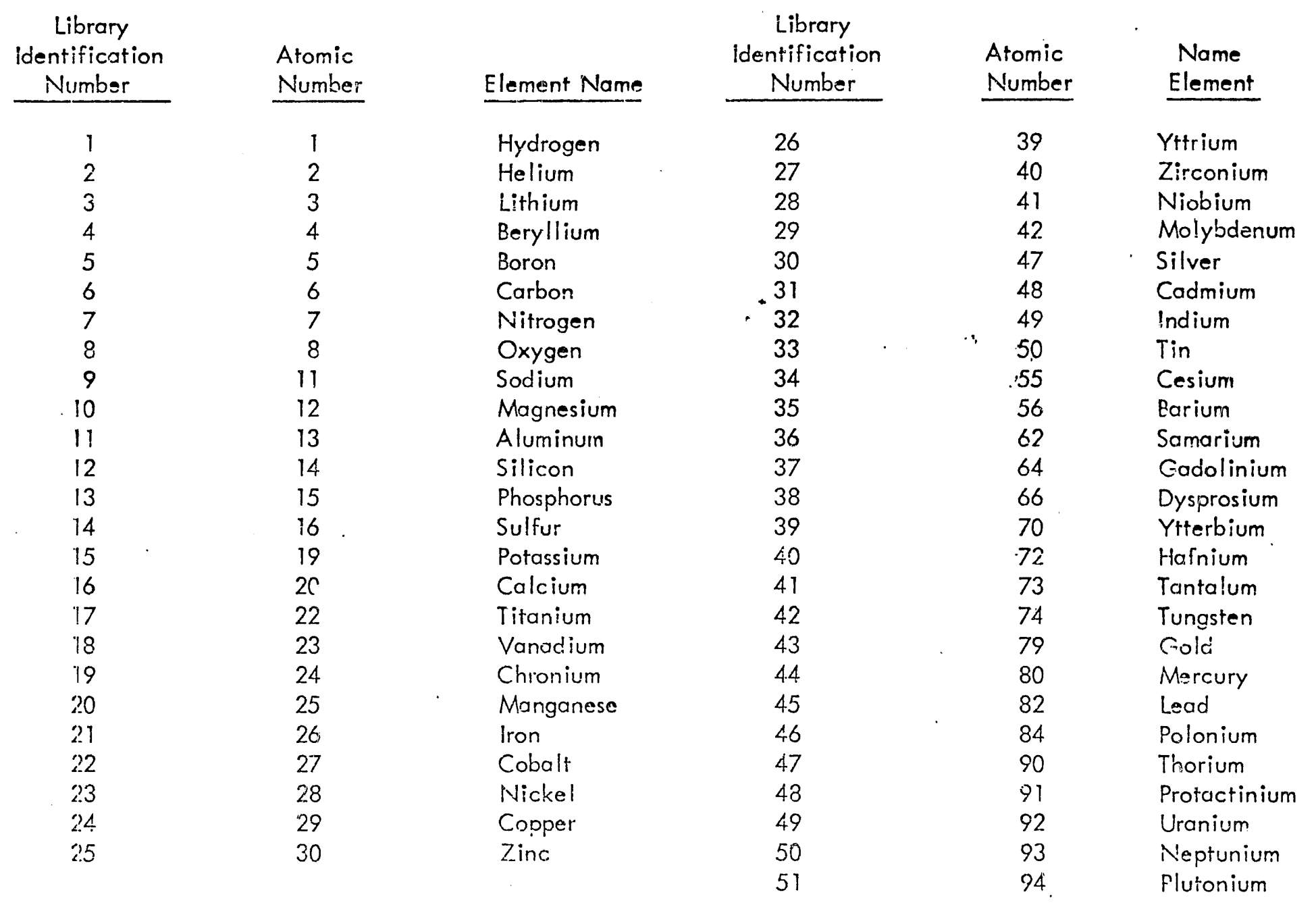

 $\frac{1}{2}$  .  $\ell$ 

 $\bullet$ 

 $\sim 10^{-1}$ 

 $\rightarrow$ 

 $\hat{\textbf{r}}$ 

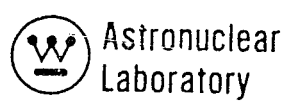

# 2.3 DETAILED INPUT DATA INFORMATION

Detailed input data description on the required KAP VI input data are not provided. The user is referred to the description of the input data in Section 2.2 and the description of the code logic and method of solution in Sections 2.6 and 2.7 for details.

#### 2.4 PROBLEM SETUP IN FORMATION

The setup of a KAP VI code problem is described in this section with a sample problem setup and input punched card listing in Section 2.4.4. This section is intended to define the deck setup forthe MSFC UNIVAC 1108 computer system. The MSFC version of the KAP VI code resides on a production tape and is used by loading the code from tape with control cards preceding the input deck. The use of tape or disk files, running time, and error messages are described in the following sections.

#### 2.4. 1 Tape Assignments

The KAP VI code requires a maximum of four magnetic tape or disk files for a specific problem. For a majority of problems only three files are required. The file assignments are as follows:

Tape 5 Input Disk

Tape 6 Output Disk

Tape 7 Punched Output Disk

Tape 11 Cross Section Library

Input Tape

/Required only if MATL  $<$  0/

The Tape 11 input tape is the tape produced by GAMLEG-W and contains the pair production and photoelectric pointwise cross section data for elements in the element/ composition table specified as KAP VI input (see Section 2.2.2 and 2.7.7).

2.4.2 Running Time

The required running time for a given KAP VI problem on the MSFC UNIVAC 1108 computer is mainly dependent upon the number of source points per region, number of regions, and the number of detectors. The estimate of the required CPU time is obtained by calculating the total number of source point-to-detector point calculations for each source region as follows:

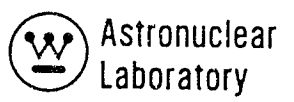

$$
N_z = \sum \left( MSO_z * \sum_{i=1}^{LSO_z} NSO_{i,z} \right)
$$

where  $N_z$ 

is the number of source points in a source zone,

 $MSO<sub>z</sub>$ is the input value of the number of axial or polar mesh intervals in the source zone

 $\text{NSO}_{\mathbf{i},\mathbf{z}}$  is the number of azimuthal mesh intervals in each radial mesh interval i where i is from 1 to the input value LSO, the number of radial mesh intervals in the source zone.

The foral running time for a KAP VI problem with  $\rm N_Z$  source zones is then estimated

$$
t(CPU seconds) = \frac{NDET^*}{100}
$$

as;

Ĵ

 $\mathcal{C}_{\mathcal{A}}$ 

where: NDET is the number of detectors in the KAP VI problem, and  $N_z$  is the number of source zones.

#### 2. 4. 3 Error Messages

A number of KAP VI code generated error messages may be encountered in running a KAP VI problem. These messages are primarily due to the incorrect problem input. The error messages are generally self-explanatory.

#### Message

Error in input data cards as follows (card image printed)

Error in source distribution  $(1/G$ amma,  $2/n$ eutron) . . . .  $\times$ point . . . . y.

Error in axial source distribution  $(1/gamma, 2/neutron) . . . . x,$ point . . . . y.

Number of gamma ray groups in error

Number of gamma ray responses in error

Gamma ray responses are all zero

Gamma ray source must be non-zero and positive

Gamma ray source spectra must be non-zero and positive

All gamma ray energies must be non-zero and positive

Gamma ray coefficient must not all be zero and non-positive

Number of gamma ray buildup coefficients are specified

All geometry parameters (LBD and NTRYZN) must be non-zero

Receiver point coordinates for point x are incorrect  $R = y$ .

#### Explanation

Number of pieces of data specified on the card incorrect or address specified on the card incorrect for the type of data being read.

Input quantity FSI  $(y, 1, x) \le 0$ . 0 where y is radial interval number

Input quantity FSI  $(y, 2, x) \le 0$ . 0 where y is axial interval number

Input quantity NGG  $\leq$  0 or NGG  $>$  30 Input quantity NRSPG  $\leq$  0 or NRSPG  $>$  10 Input quantities RSPGs equal zero for all groups. Input quantity  $ASO(1) \leq 0.0$ 

Input quantity GSOUR  $\leq$  0.0

One or more input quantity  $ENG = 0.0$ 

One or more input quantity  $XSECG = 0.0$ Check MAT and MATL option and related input

One or more input quantities  $BUILD = 0.0$ Check IBILD option and related input.

Input quantities  $LBD = 0$  or NTRYZN = 0

 $y \le 0$ . 0 where  $x =$  detector number y = radial coordinate of detector in error

**f** 

 $\mathbf{L}$ 

~~ \_ .. .k~:::':.~~\_, \_\_ \_ '¢ , ,.,..,. ""~r:,,, ~~ .

.. -... ,,--.. - -~

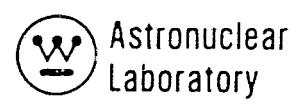

#### Explanation

The length routine has experienced error number x.

Message

- $x = 1$ . A zone cannot be located for a point on the line-of-sight. Check geometry
- $x = 2$ . A boundary crossing on the line-ofsight cannot be found. Check location of source point and detector point with relation to geometry.

Check input quantities ENN and BKP.

A total flux of zero was obtained for the problem. The problem was terminated.

 $\cdots$  ..., energy = .., energy limit =  $-$ 

Ą

《

Error in breakpoints for range of bivariant

polynomials for moments data, energy group

Check input quantities RS, XSECG, COMP.

#### 2.4.4 Sample Problem Input

A sample problem for the KAP VI code has been included in this section to illustrate the flexibility of the input formats and the problem deck setup. The sample problem geometry is a nuclear rocket engine - nuclear subsystem (i.e., reactor). The nuclear subsystem geometry is described in Volume 1 of this report.<sup>'</sup> The gamma ray and neutron source data used as input are the punched card output of the NAGS code (See Volume 3 of this report).

The calculation performed by this sample problem is the calculation of the neutron and gamma ray flux levels at detector points on a meridian ring. The sample problem consists of a series of eleven detector points but for brevity the number of detectors were limited to one for this sample problem. A listing of the sample problem input card deck is in Table 2-5.  $\chi^2 \rightarrow \chi^2$ 

### TABLE  $2-5$

# SAMPLE PROBLEM CARD INPUT FOR THE KAP-VI CODE

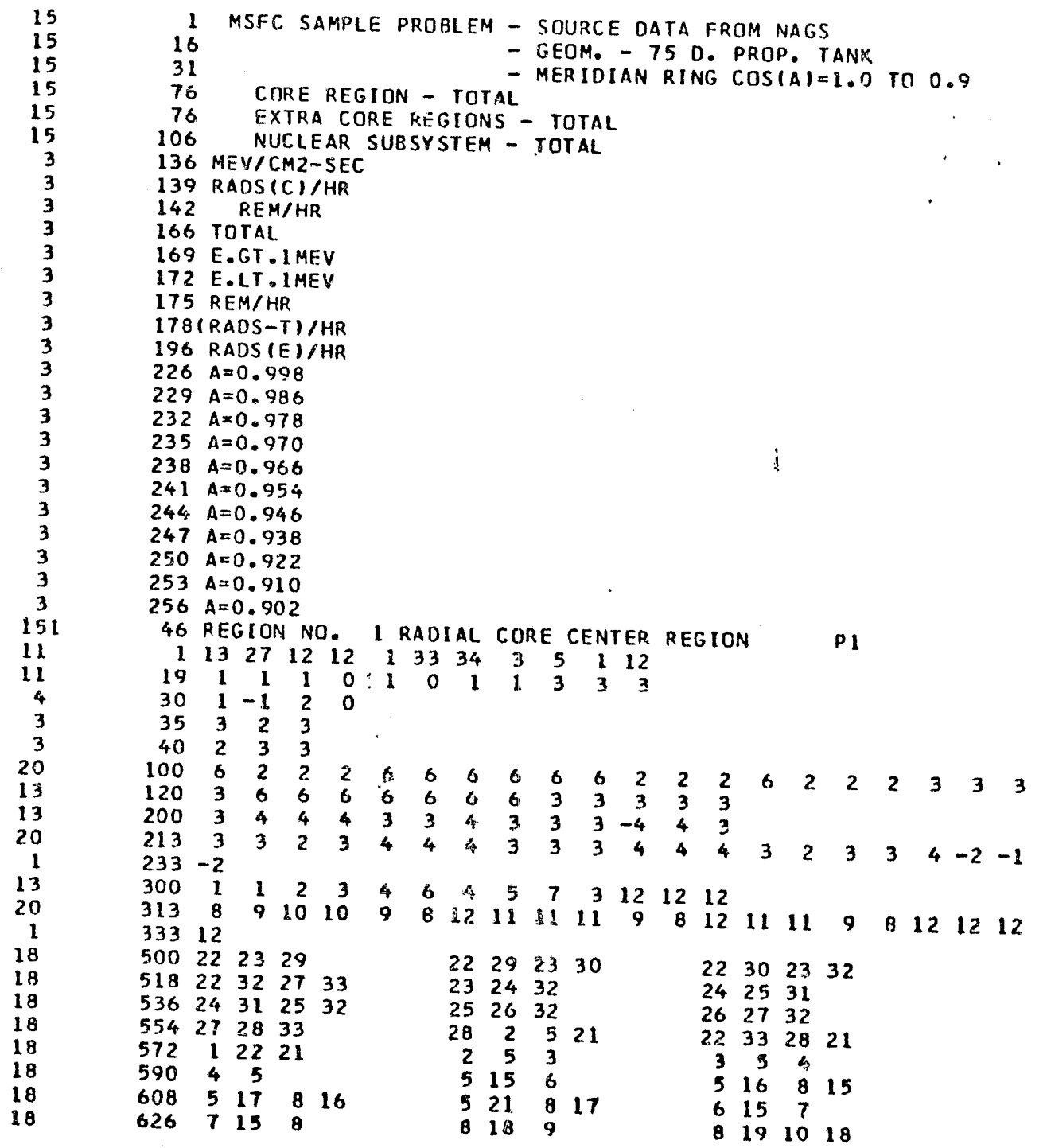

EV Astronuclear<br>  $\left(\frac{\mathbf{y}}{\mathbf{y}}\right)$  Laboratory

 $\mathcal{A}^{\pm}$ 

 $2 - 47$ 

 $\mathbf{r}$ 

 $\sim$ 

 $\sim$ 

 $\sim$ 

 $\frac{1}{1}$ 

 $18$ 644 8 20 10 19 8 21 10 20 9 18 10 18 662 10 11 10 12 11 10 13 12 680 10 21 14 13  $18$ 14 21 21  $\ddot{\mathbf{6}}$ 698 21 1 18 1100 13 5 2  $\overline{\phantom{a}}$  $13 \t1 \t5 \t3$  $13$  $\mathbf{z}$  $\clubsuit$ 18 1118 13 3 10 12  $1\quad 6\quad 4$  $\bf{8}$  $\overline{\mathbf{7}}$ 5 18  $1136$  5 6 8 4  $694$ 8 10 4 18 1154 9 11 12 10 14 20 33 13 4 11 33 19 1172 34 1 33 11 19 15 14 18 16  $18$ 1190 15 17 16 18 21 15 19 24 17  $18$ 1208 14 20 25 18 11 33 26 19 17 18 22 18 1226 21 18 23 22 24 27 18 25 29 23 18 1244 19 26 30 24 20 33 31 25 23 24 28 16 1262 27 29 24 30 28 25 31 29 18 1280 26 33 32 30 31 33  $\mathbf{11}$  $\ddot{\mathbf{6}}$ 1298 33 34  $\pmb{\mathcal{Z}}$ 50 7 14  $\mathbf{r}$ 52 2 4 6 8 10 12 14  $21$ 75 14 29  $\mathbf{z}$  $11.0$ 0.8309 5  $70.0$  $10.0$  $20.0$  $25.0$  $30 - 0$  $R$   $l$  $\overline{\mathbf{3}}$  $12.35 - 0$  $40.0$ 43.5  $R<sub>1</sub>$ 5  $280.0$  $10.0$  $20.0$  $30.0$  $40.0$  $Al_92,3.4$ 5 33 50.0  $60.0$  $70.0$  $80.0$  $90.0$  $A1, 2, 3, 4$  $\overline{\mathbf{5}}$  $38100.0$ 110.0  $120.0.$  $130.0$ 137.16  $A1, 2, 3, 4$  $\overline{\mathbf{z}}$  $490.0$ 3.14159235 50 1400 8.42206E-03 6.90293E-03 2.93810E-02 7.45449E-02 2.57404E-01 50 1405 4.73163E-01 2.99288E-01 4.11821E-01 5.38622E-01 7.26046E-01 30 1410 9.74204E-01 1.32113E600 5.99359E-01 5 1430 1.235  $2.47$  $2.47$  $2.47$  $2.47$  $\overline{\mathbf{5}}$ 1435 2.47  $2.47$ 1.482 1.976 1.482 5 1440 9.888  $-1$  7.41  $-1$  4.94  $-1$  3.705  $-12.47$  $-1$ 5  $14452.47$  $-12.47$  $-1$  1.358  $-12.47$  $-22.47$  $-2$ 5  $14502.47$  $-22.47$  $-22.47$  $-22.47$  $-22.47$  $-2$  $\overline{c}$ 1455 2.47  $-2$  1.235  $-2$ 5 2060-1000.0  $261.54$ 256.46 256.04 7.7697 62 5 2065 898.5 1288.5 1655.84 2188.5 2409.84 5 2070 487.26 487.68 492.76  $2756.0$  $0.0$ 5  $20750.0$  $0 - 0$ 487.26 487.68 492.76 5 2080 1000.0  $0.0$ 137.16  $139.7$ 154.94 5 2085 193.04 215.90  $218.44$  $43.5$  $50 - 8$ 3 2090 55.88  $63.5$ 66.04 3 1461 1.0  $1.0$  $1.0$  $\overline{\mathbf{3}}$ 1470 1.0  $1.0$  $\lambda \cdot 0$ 3  $1474$   $1.0$  $1.0$  $\mathbf{1} \cdot \mathbf{0}$  $\overline{\mathbf{3}}$ 1561 1.0  $1.0$  $1.0$  $\mathbf{3}$ 1570 1.0  $1.0$  $1.0$  $\mathbf{3}$ 1574 1.0 1,0  $1 - 0$ 

 $2 - 48$ 

 $\mathcal{L}_{\rm{eff}}$ 

 $\mathcal{L}_{\mathbf{a}}$ 

 $\mathcal{L}$ 

 $6.0$ <br>  $1.8$ <br>  $0.4$ <br>  $0.08$ <br>  $0.03$ 

 $.0217$ <br> $.058$ 

 $\overline{\phantom{a}}$ 

 $\sim$ 

 $\frac{\vec{r}}{2}$ 

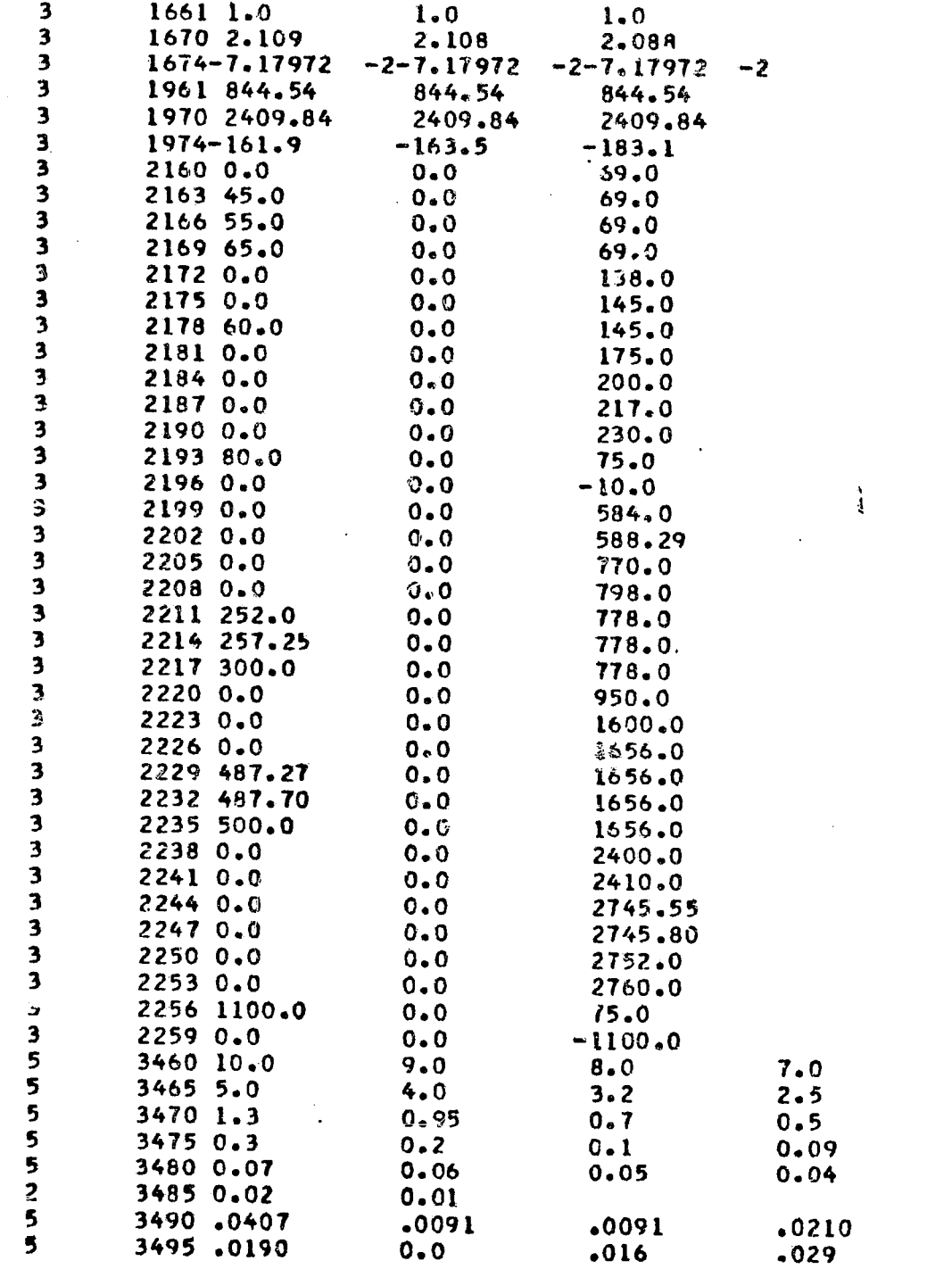

 $\mathcal{A}$ 

**EXP** Astronuclear

 $\hat{\pmb{z}}$ 

 $\hat{\mathbf{v}}$ 

 $\sim$ 

حو

**STORES** 

 $\sim$ 

 $\mathcal{L}$ 

 $\sim$ 

 $\frac{d\mathbf{y}}{d\mathbf{x}}$ 

 $\sim 10^6$ 

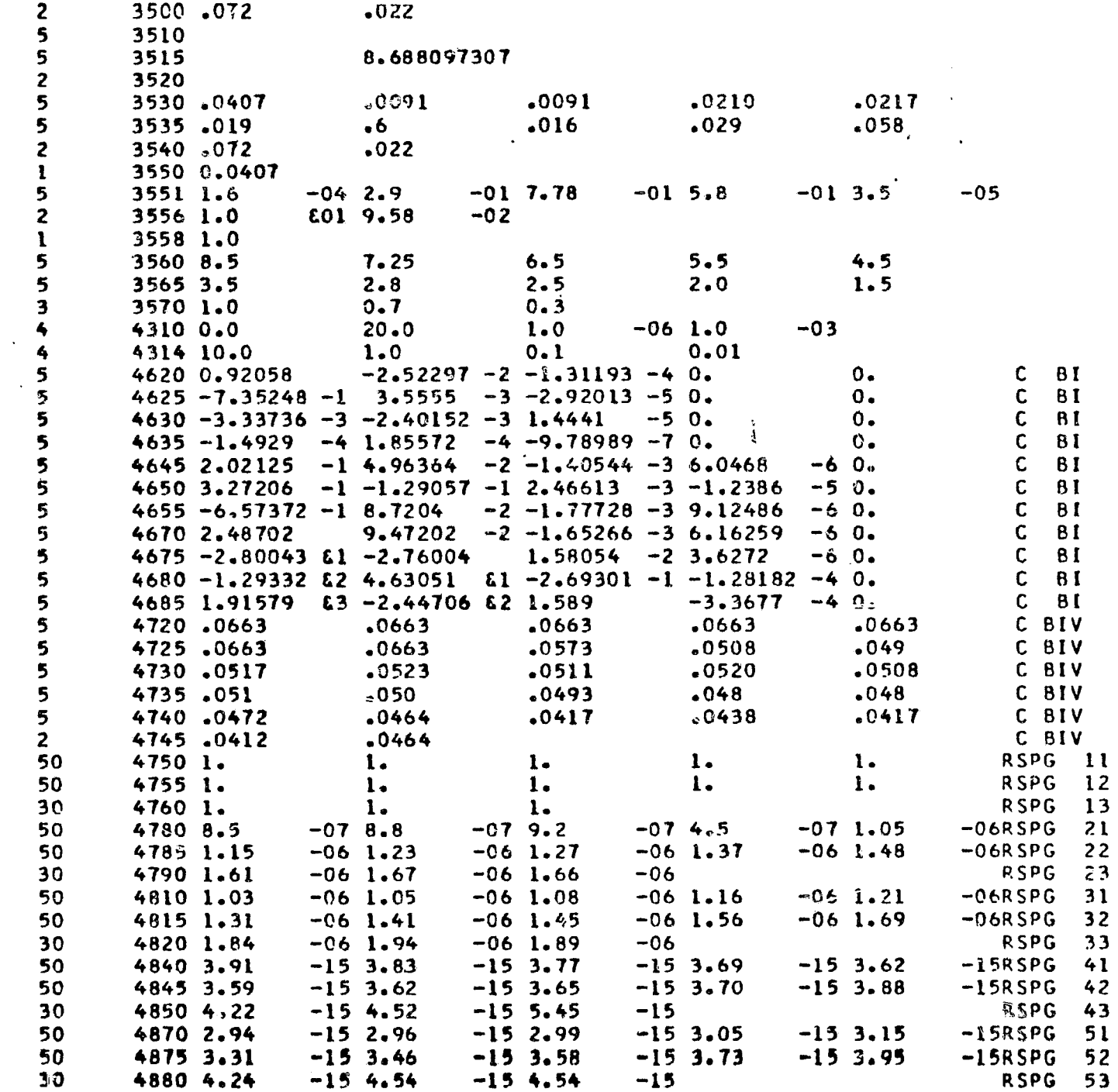

 $\mathcal{R}_\mathrm{c}$ 

 $\Delta_{\rm{max}}$ 

 $2 - 50$ 

 $\sim$ 

 $\Delta \phi$ 

 $\leftrightarrow$ 

 $\langle \cdot \rangle$ 

 $\rightarrow$ 

 $\mathcal{L}_{\mathcal{A}}$ 

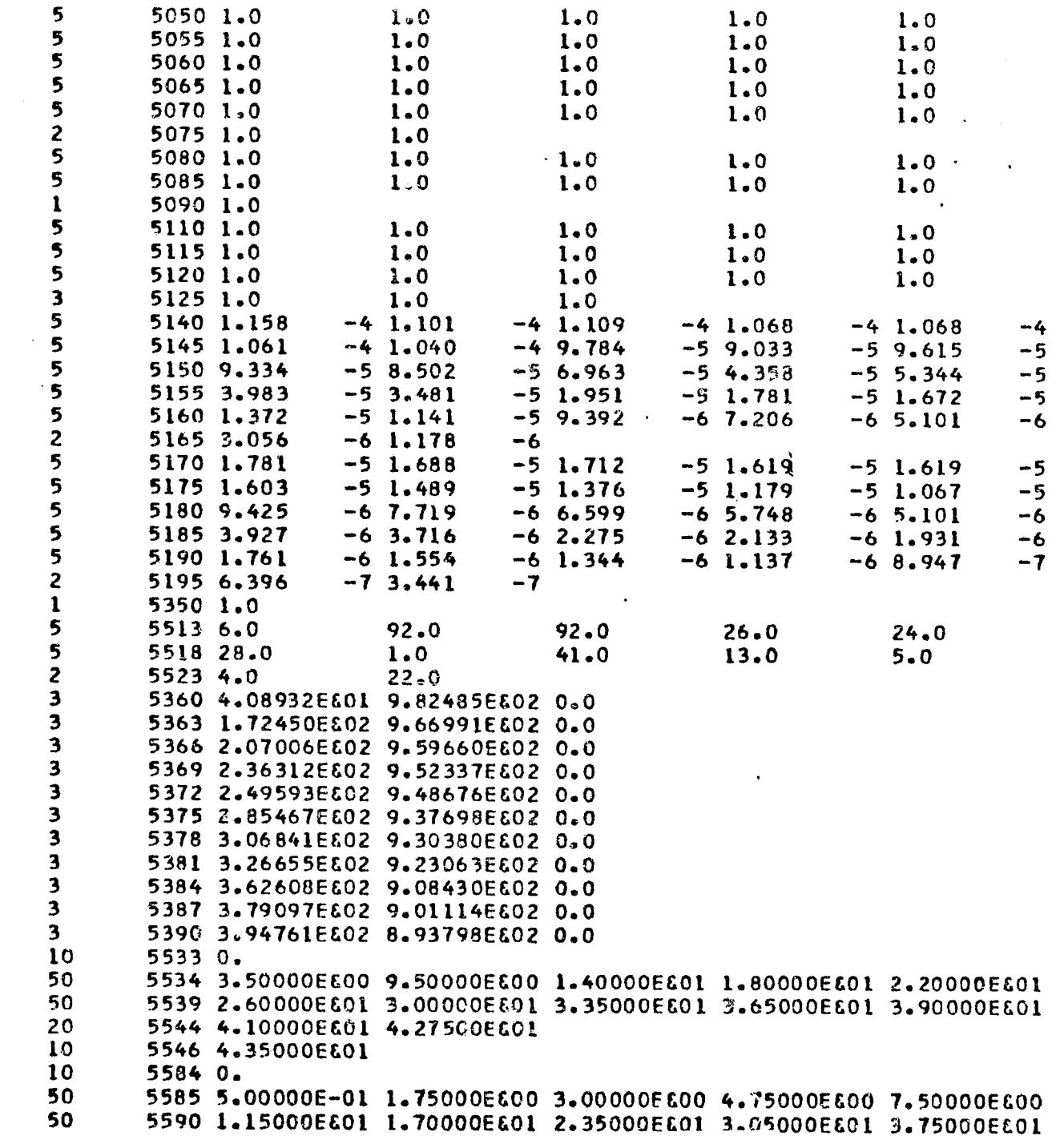

 $\sim 10^7$ 

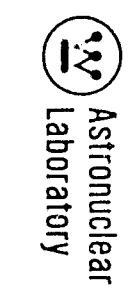

 $\begin{matrix} \mathcal{A} & \mathcal{A} & \mathcal{A$ 

 $\mathcal{A}$ 

 $\sim$ 

 $\sim$ 

 $\sim$ 

n.

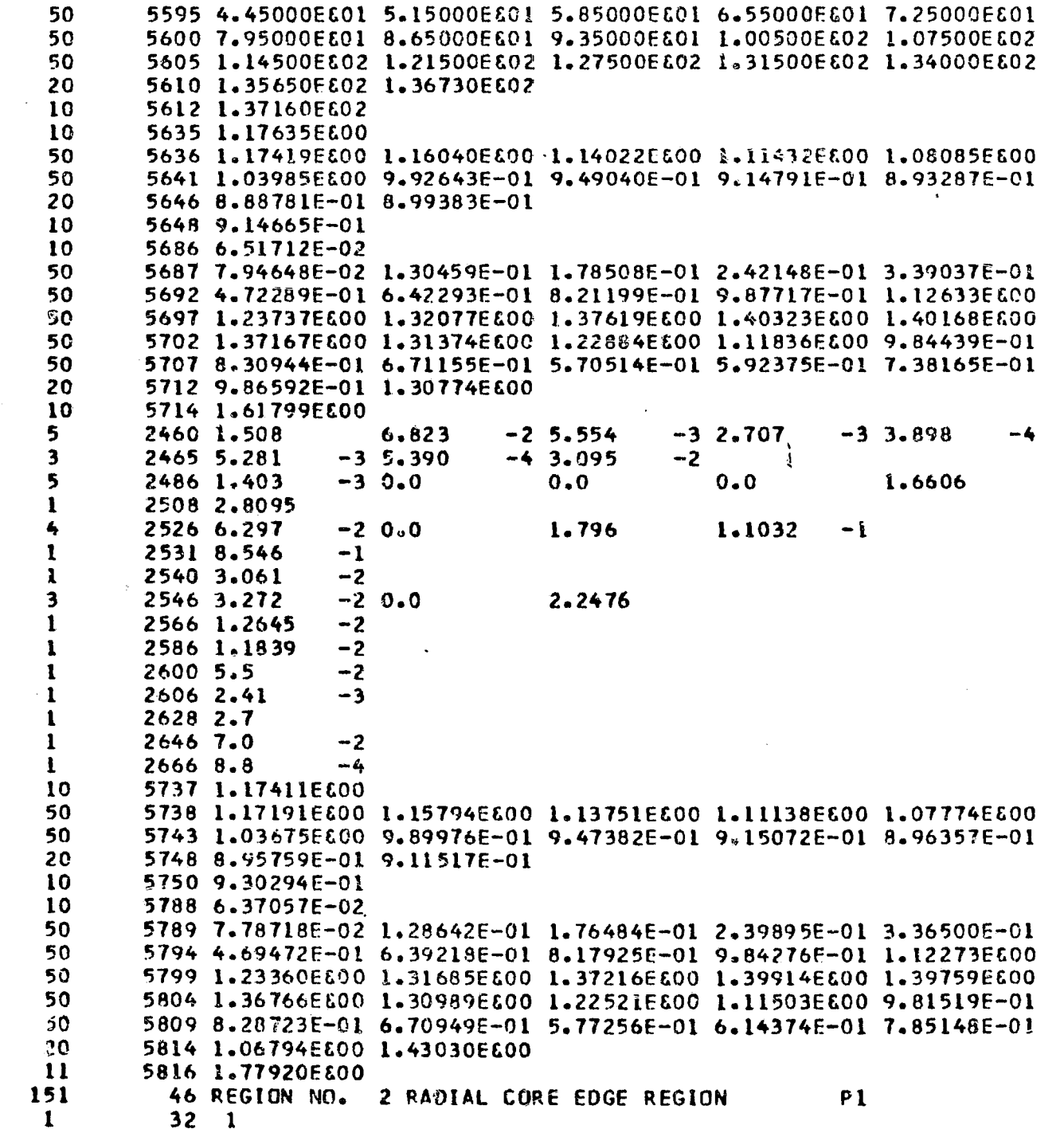

 $\Delta \sim 10^{11}$  km s  $^{-1}$ 

 $\ddot{\phantom{a}}$ 

 $\sim$ 

 $\mathcal{A}$ 

 $\overline{2}$ 

 $\overline{2}$ 

 $\overline{\mathbf{3}}$ 

 $\overline{\mathbf{3}}$ 

 $50 \frac{4}{16}$  $\overline{2}$  $\ddot{\bullet}$ 52 12 12 14 14  $21$ 75 12 29  $7,43.5$ 4  $46.0$  $48.0$  $49.5$  $50.8$  $\overline{2}$  $11.0$ 0.38714  $50$ 1400 3.78941E-03 2.88111E-03 1.18102E-02 3.08338E-02 1.04411E-01 50 1405 2.10084E-01 1.33641E-01 1.84014E-01 2.38973E-01 3.26125E-01 30 1410 4.37918E-01 5.92243E-01 2.69925E-01  $10$ 5533 4.35000E&01 5534 4.42500E&01 4.55000E&01 4.65000E&01 4.73750E&01 4.81250E&01 50 50 5539 4.87500E&01 4.92500E&01 4.97500E&01 5.02000E&01 5.06000E&01 10 5544 5.08000EE01  $10$ 5584 0. 50 5585 5.00000E-01 1.75000E&00 3.00000E&00 4.75000E&00 7.50000E&00 50 5590 1.15000E601 1.70000E601 2.35000E601 3.05000E601 3.75000E601 50 5595 4.45000E&01 5.15000E&01 5.85000E&01 6.55000E&01 7.25000E&01 50 5600 7.95000EE01 8.65000EE01 9.35000EE01 1.00500EE02 1.07500EE02 50 5605 1.14500E602 1.21500E602 1.27500E602 1.31500E602 1.34000E602 20 5610 1.35650E&02 1.36730E&02  $10$ 5612 1.37160EG02  $\mathbf{A}$  $10$ 5635 7.69218E-01 5636 7.81642E-01 8.19111E-01 8.68711E-01 9.29756E-01 1.00353E600 50 50 5641 1.08263E&00 1.16521E&00 1.26988E&00 1.38815E&00 1.52409E&00 10 5646 1.61640EE00 10 5686 6.01437E-02 50 5687 7.41678E-02 1.25250E-01 1.74412E-01 2.40403E-01 3.41149E-01 50 5692 4.79201E-01 6.53517E-01 8.34794E-01 1.00228E600 1.14131E600 50 5697 1.25274E600 1.33656E600 1.39234E600 1.41956E600 1.41795E600 50 5702 1.38761EE00 1.32911EE00 1.24339EE00 1.13180EE00 9.96101E-01 50 5707 8.38878E-01 6.69965E-01 5.44217E-01 5.12822E-01 5.67623E-01 20 5712 6.86132E-01 8.54044E-01  $10$ 5714 1.01779E600  $10$ 5737 7.46793E-01 50 5738 7.61391E-01 8.03676E-01 8.58474E-01 9.25258E-01 1.00540EE00 50 5743 1.09099E600 1.18006E600 1.29272E600 1.41980E600 1.56568E600  $10$ 5748 1.66478E&00  $10$ 5788 5.90788E-02 50 5789 7.29991F-02 1.23889E-01 1.72933E-01 2.38865E-01 3.39588E-01 50 5794 4.77699E-01 6.52126E-01 8.33516E-01 1.00108E&00 1.14013E&00 50 5799 1.25154E&00 1.33533E&00 1.39108E&00 1.41828E&00 1.41668E&00 50 5804 1.38636E&00 1.32791E&00 1.24224E&00 1.13074E&00 9.95143E-01 50 5809 8.38091E-01 6.69881E-01 5.46795E-01 5.21026E-01 5.84471E-01 20 5814 7.14313E-01 8.95839E-01  $\mathbf{11}$ 5816 1.07203E600 46 REGION NO. 3 RADIAL REFLECTOR REGION 151 Ρl -1  $312$  $\mathbf{2}$  $50$   $7$   $14$  $\mathbf{7}$ 52 14 14 14 16 16 16 18

 $|\xi|$ Laboratory **Astronucle** 

 $\overline{a}$ 

2-53

 $\chi'$  which  $\chi'$ 

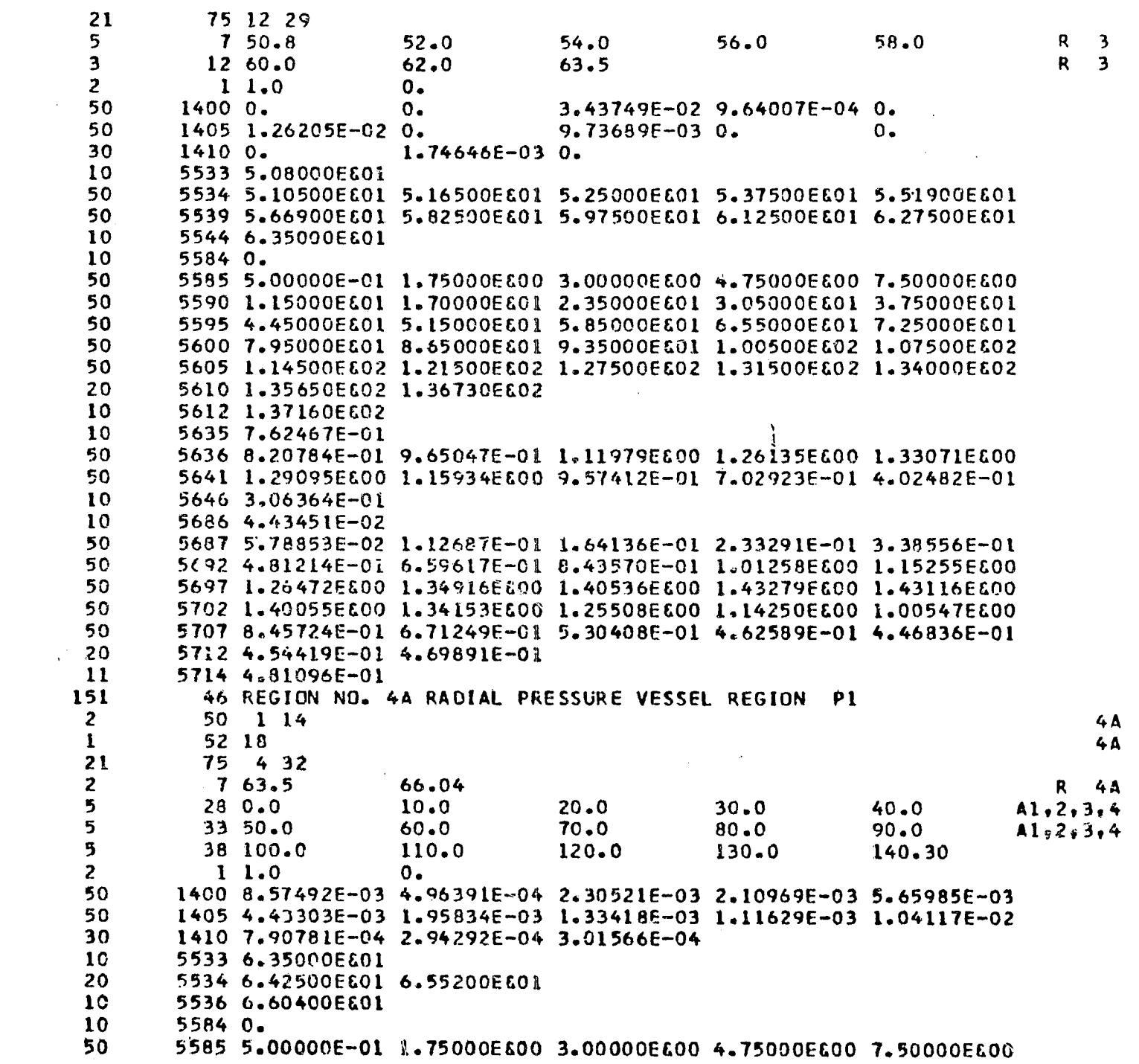

 $\frac{1}{2}$ 

 $\label{eq:2} \frac{1}{\sqrt{2\pi}}\left(\frac{1}{\sqrt{2\pi}}\right)^{1/2}\frac{1}{\sqrt{2\pi}}\,.$ 

 $5 - 54$ 

 $\langle \cdot \rangle$ 

 $\mathcal{L}^{\mathcal{L}}$ 

 $\sim$   $\sim$ 

 $\sim$   $\sim$ 

 $\mathcal{L}^{\text{max}}_{\text{max}}$ 

 $\sim$ 

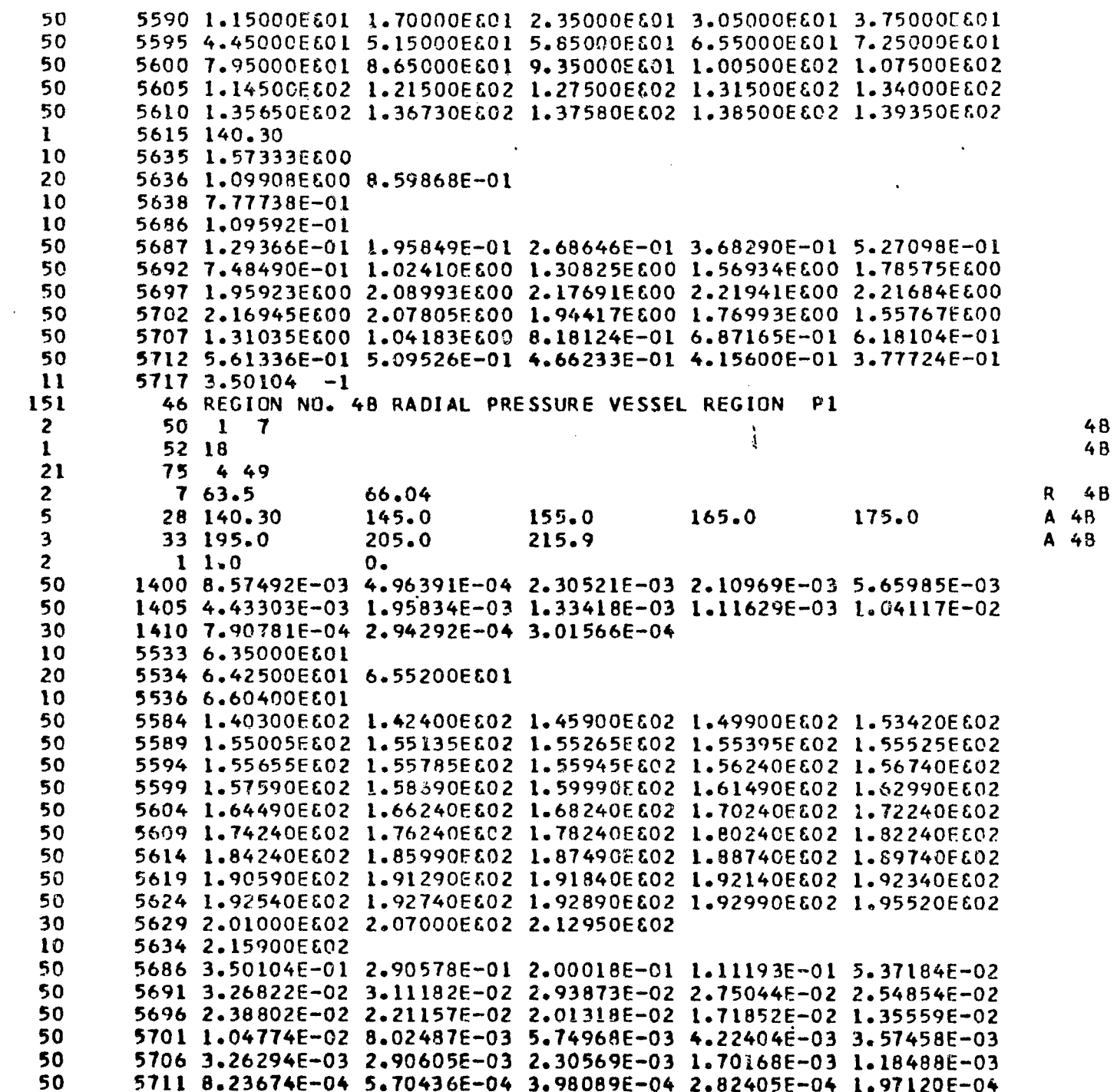

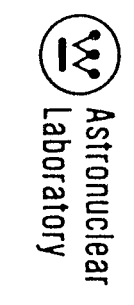

 $\sim$ 

 $\bar{\mathcal{L}}$ 

 $\sim 10^{-1}$ 

 $\mu = 1000$ 

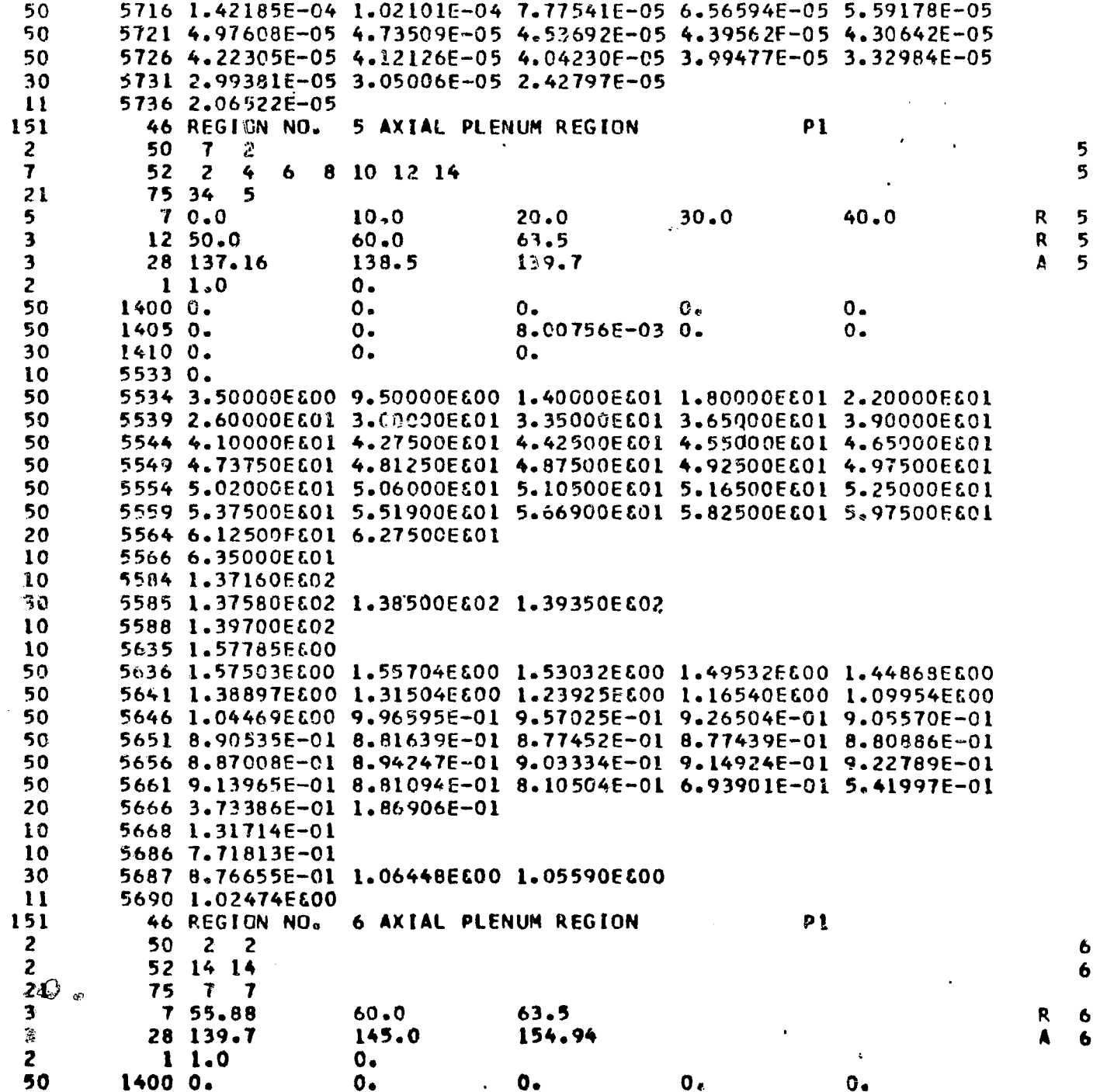

 $\sim$ 

2-56

 $\sim 10^6$ 

 $\langle \cdot \rangle$ 

 $\langle \rangle$ 

 $\sim$ 

TABLE 2-5 (Continued)

 $\hat{\mathbf{r}}$ 

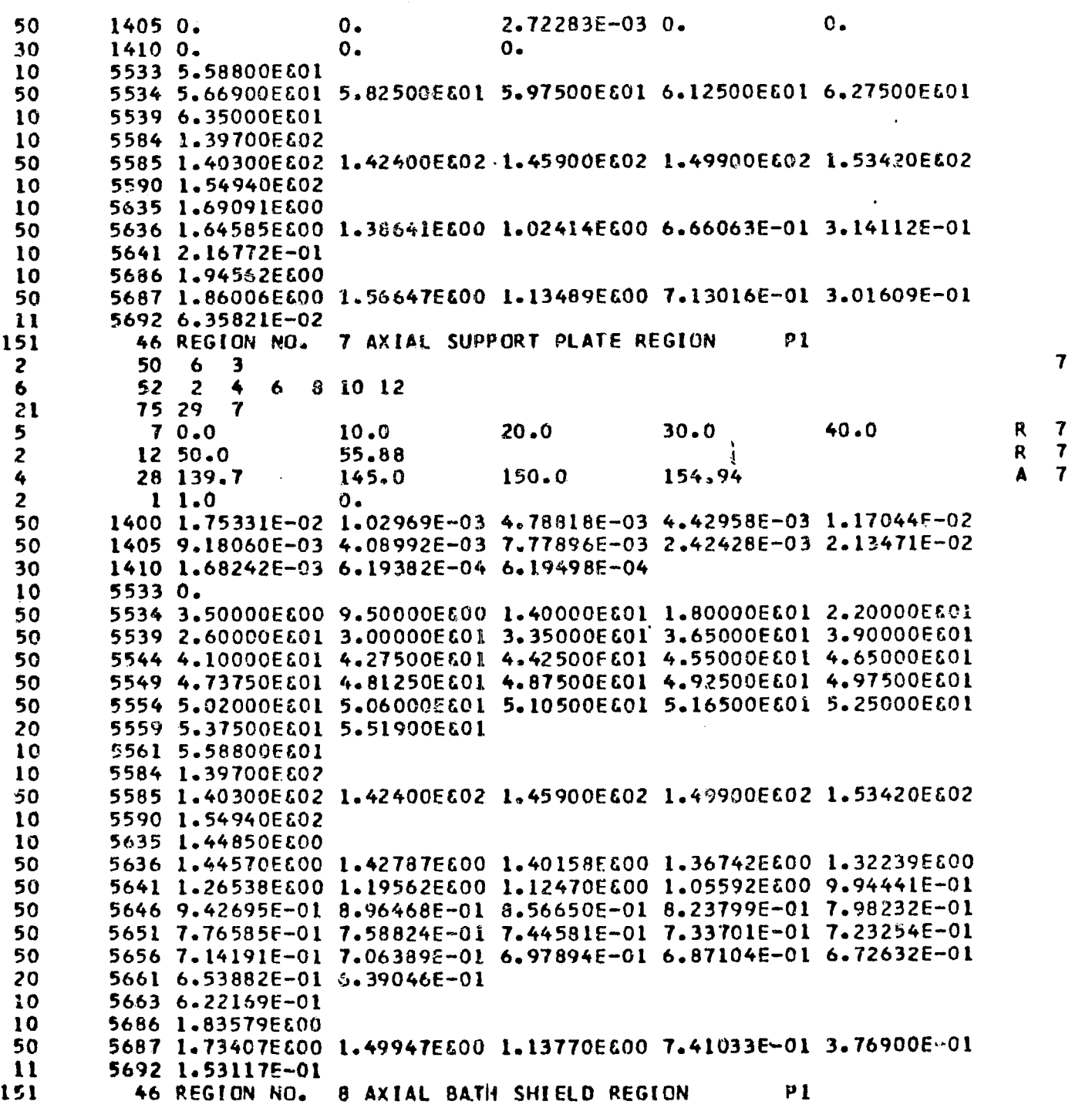

 $\sim 10^6$ 

Exp. Astronuclear

 $\sim$   $\sim$ 

 $\mathbf{x}_{\mathrm{in}}$ 

of the second contract of the contract of the contract of the contract of the contract of the contract of the

TABLE 2-5 (Continued)

 $\label{eq:2.1} \frac{1}{\sqrt{2}}\left(\frac{1}{\sqrt{2}}\right)^{2} \left(\frac{1}{\sqrt{2}}\right)^{2} \left(\frac{1}{\sqrt{2}}\right)^{2} \left(\frac{1}{\sqrt{2}}\right)^{2} \left(\frac{1}{\sqrt{2}}\right)^{2} \left(\frac{1}{\sqrt{2}}\right)^{2} \left(\frac{1}{\sqrt{2}}\right)^{2} \left(\frac{1}{\sqrt{2}}\right)^{2} \left(\frac{1}{\sqrt{2}}\right)^{2} \left(\frac{1}{\sqrt{2}}\right)^{2} \left(\frac{1}{\sqrt{2}}\right)^{2} \left(\$ 

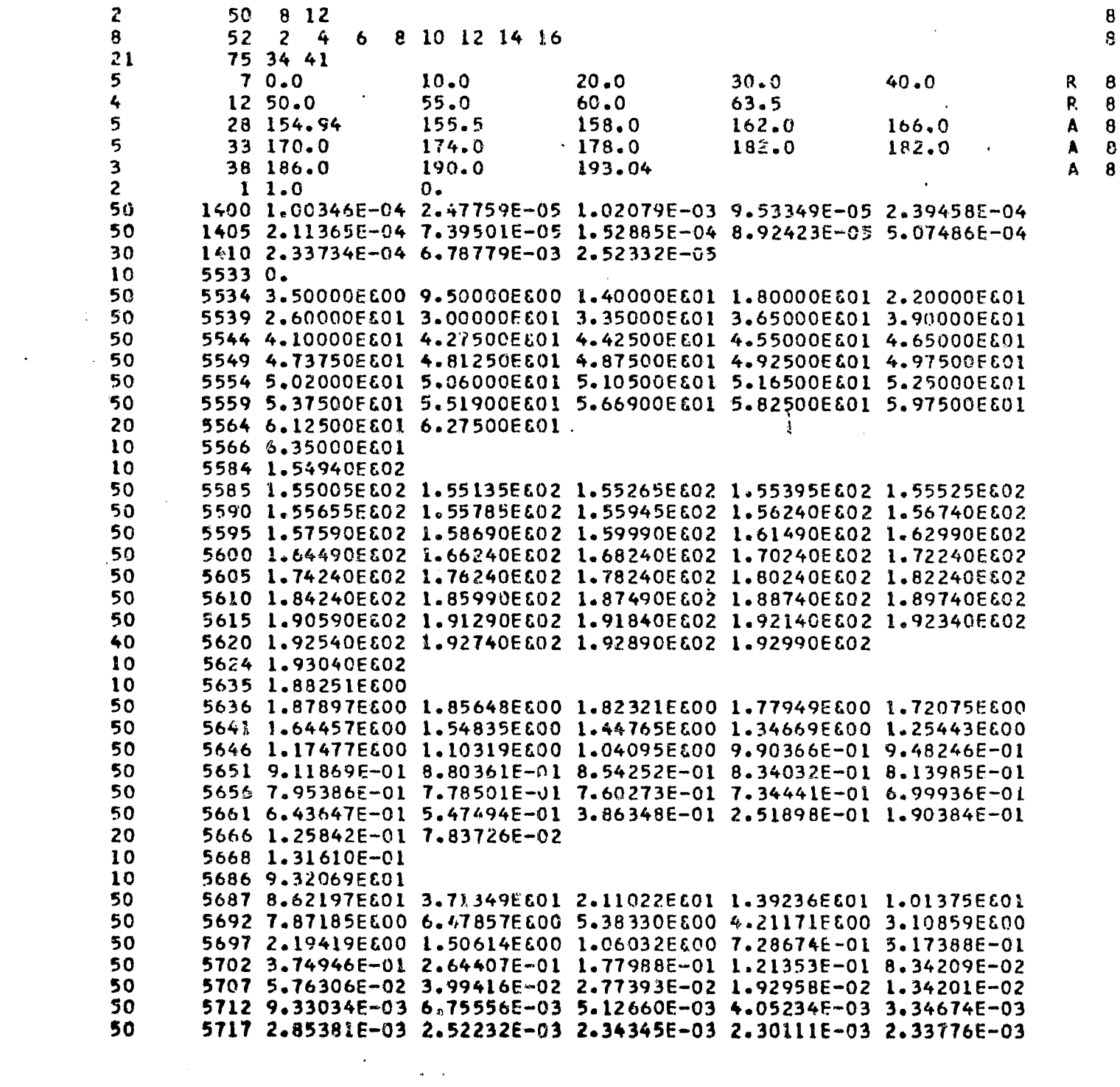

 $\frac{1}{2}$  $\sim$   $\kappa$  .

 $\label{eq:3} \hat{\mathcal{A}}$ 

 $\mathcal{L}_{\mathcal{A}}$ 

 $\sim$ 

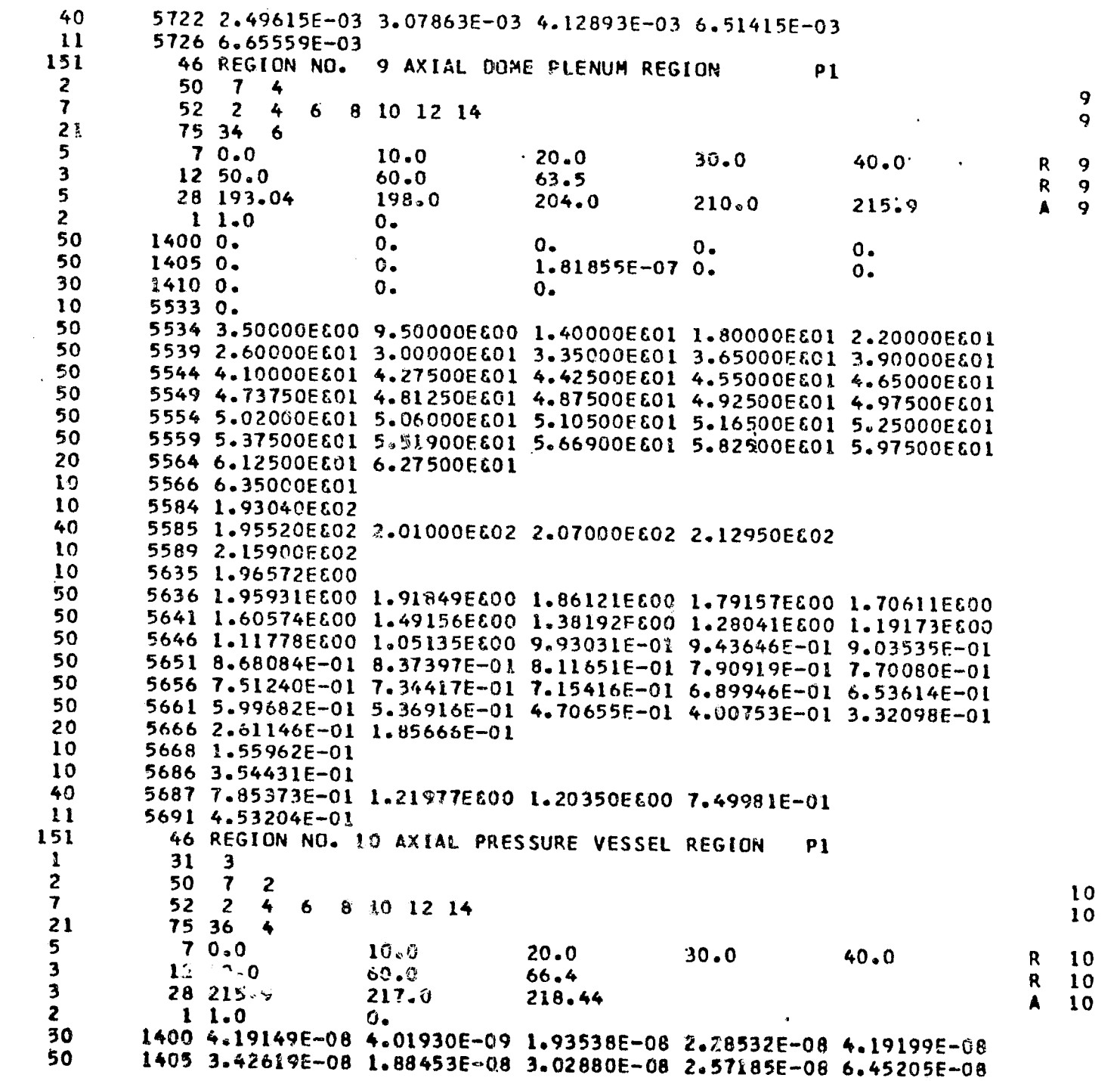

 $\hat{\mathcal{A}}$ 

 $\sim 10^{11}$ 

 $\Lambda = A$ 

```
30
       1410 2.49050E-08 6.16882E-09 2.48045E-09
1055330.5534 3.50000EE00 9.50000EE00 1.40000EE01 1.80000EE01 2.20000EE01
50
50
       5539 2.60000E&01 3.00000E&01 3.35000E&01 3.65000E&01 3.90000E&01
50
       5544 4.10000EEC1 4.27500EE01 4.42500EE01 4.55000EE01 4.65000EE01
50
       5549 4.73750EE01 4.81250EE01 4.87500EE01 4.92500EE01 4.97500EE01
       5554 5.02000EE01 5.06000EE01 5.10500EE01 5.16500EE01 5.25000EE01
50
       5559 5.37500EE01 5.51900EE01 5.66900EE01 5.82500EE01 5.97500EE01
50
40
       5564 6.12500E&01 6.27500E&01 6.42500E&01 6.55200E&01
105568 6.60400EE01
       5584 2.15900E&02
10
20
       5585 2.16700E602 2.17970E602
105587 2.18440EE02
10
       5635 1.90907E&00
50
       5636 1.90522E&00 1.88068E&00 1.80723E&00 1.72030E&00 1.63560E&00
50
       5641 1.54594E600 1.43899E600 1.34613E600 1.27038E600 1.20327E600
       5646 1.13896E600 1.07788E600 1.03052E600 9.94195E-01 9.68858E-01
50
50
       5651 9.40465E-01 9.04511E-01 8.78416E-01 8.71588E-01 8.69175E-01
50
       5656 8.61230E-01 8.32337E-01 7.92539E-01 7.64717E-01 7.42075E-01
       5661 7.23916E-01 6.63804E-01 5.94387E-01 6.07213E-01 5.33745E-01
50
40
       5666 4.32941E-01 4.38821E-01 3.80121E-01 2.68616E-01
10
       5670 2.31065E-01
10
       5686 1.20938E&OO
20
       5687 1.07954E&00 8.64614E-01
115689 7.96418E-01
```
**Robinson** 

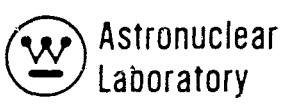

#### 2.5 DESCRI PTiON OF OUTPUT

The KAP-VI output data is dependent upon the input control words IOUT (1) and lOUT (2) entered at address 32 and 33, respectively.The control *word,* lOUT (l), controls the printout of the input data. The control word, lOUT (2) controls the print out cf the output data and the control word ISL'M controls the frequency of the print out of summary results.

#### 2.5.1 Printed Output

 $\mathcal{I}_{\mathcal{I}}$ 

 $\#$ 

The printout of the input data will be described first. If  $I$ OUT (1) is set at zero, no input data will be printed, except the program title. This is followed by the output data described in Section 5.2.

If lOUT (1) is set equal to one, the program title is printed, and is followed by a printout of the image of each input data card as used by the computer. Therefore, only columns 1 to 72 are printed. One exception must be noted: If the floating point data, input at address 2060, include the surface equation constant, D, for equation types 1, 2,  $\sim$  3, the printed value in the card image is D and the computer squares D,  $D^2$ , for subsequent use in geometry calculations.

If IOUT  $(1)$  is set equal to two, the input data is printed out as described for lOUT (1) equal to one plus a set of labeled input data. This labeled printout is self explanatory (See the sample problem print Table 2-6). Included in the labeled print out are the normal ized source distribution data. The labeled printout of the input is followed by the output described in Section 2.5.2.

The output printout is dependent upon the types of material attenuation functions that are requested in a particular problem. The output is ulso dependent upon the input control word ISUM (address 31), and {'he input control word lOUT (2) (address 33).

If lOUT (2) is set equal to zero, output is printed for each individual source region in the problem. If lOUT (2) is equal to one, the output for each source region is not
printed out. Note: If the problem contains only one source region, lOUT (2) must be set equal to zero in order to obtain any answers.

The control word, (lSUM), controls the subtotal output over various source regions, and the total output over all source regions, as described in the input data instructions (Section 4.0).

If a gamma ray calculation is performed, the collided fluxes (contain the buildup factor) multiplied by each set of response functions is printed for the first detector point, for each gamma ray group, as well as the total. This is followed by the uncollided gamma ray data.

If an Albert-Welton calculation is performed, the output multiplied by the response functions is then printed.

At the end of the output data for each detector point, a comment is printed which tells the program user how many times the value of 20.0 mean free paths, for gamma rays, or 120.0 gm/cm $^2$ , for neutrons, was exceeded for a source region.

A sample printout is included in Table  $2-6$ .

### 2.5.2 Punched Card Output

The punched card output from the KAP VI code is dependent upon the input control word, !SUM. This punched output is obtained on cards in the FORTRAN format IP6E12.5 when the control word ISUM is set to 3 (i.e., when a total summary printout is obtained). The punched output consists of the gamma ray summary results by group of the first response function in the KAP VI problem. This optional punched card output is obtained by group and detector point for use in the SCAP code (See Section 3.0). The first response function should convert the KAP VI results into units of MeV/cm<sup>2</sup> - sec for use in SCAP. The data are obtained as NGG values of group data for the detector 1, NGG values of group data for detector  $2<sub>f</sub>$ etc., for NDET detectors. The output is then NDET sets of cards with each set containing NGG values.

 $\epsilon$ 

#### TABLE 2-6

### SAMPLE PROBLEM COMPUTER PRINTOUT FOR THE KAP-VI CODE

MSFC SAMPLE PROBLEM - SOURCE DATA FROM NAGS  $-$  GEOM.  $-$  75 D. PROP. TANK - MERIDIAN RING COS(A)\*1.0 TO 0.9  $11 - 9$  $\mathbf{1}$  $\overline{13}$ 27  $12<sup>2</sup>$  $12$  $\mathbf{1}$  $33 - 34$  $\mathbf{3}$  $5<sub>5</sub>$  $\mathbf{r}$  $1<sub>2</sub>$  $11 - 0$  $19$ -1  $\mathbf{1}$  $\mathbf{1}$  $\mathbf 0$  $\mathbf{1}$  $\mathbf{0}$  $\mathbf{1}$  $\mathbf{\hat{1}}$  $\overline{\mathbf{3}}$  $\overline{\mathbf{3}}$  $\overline{\mathbf{3}}$  $4 - 0$  $30$  $-1$  $\overline{c}$  $\mathbf 1$  $\Omega$  $3 - 6$ 35  $\overline{\mathbf{3}}$  $\overline{c}$  $\mathbf{3}$  $3 - 0$  $40$  $\overline{c}$  $\overline{\mathbf{A}}$  $\overline{\mathbf{3}}$  $20 - 0$  $100$  $\mathbf{6}$  $\overline{c}$  $\mathbf{c}$  $\overline{c}$ 6 6 6 6 6 6  $\overline{c}$  $\overline{z}$  $\mathbf{z}$  $\mathbf{c}$  $\overline{c}$ 6  $\overline{c}$  $\mathbf{3}$  $\overline{\mathbf{3}}$  $\overline{\mathbf{3}}$  $13 - 0$  $\overline{\mathbf{3}}$ 150  $\ddot{\mathbf{6}}$ 6  $\ddot{\bullet}$ 6 6 6 6  $\mathbf{3}$  $\mathbf{3}$  $\overline{\mathbf{3}}$  $\mathbf{3}$  $\overline{\mathbf{3}}$  $13 - 0$  $200$  $\overline{\mathbf{3}}$ 4  $\ddot{\bullet}$  $\overline{\mathbf{3}}$  $\ddot{\bullet}$  $\overline{\mathbf{3}}$  $\spadesuit$  $\overline{\mathbf{3}}$  $\mathbf{3}$  $\overline{\mathbf{3}}$  $-4$  $\clubsuit$ 3  $20 - n$  $213$  $\overline{\mathbf{3}}$  $\overline{\mathbf{3}}$  $\overline{c}$  $\overline{\mathbf{3}}$  $\blacktriangle$  $\ddot{\bullet}$  $\blacktriangle$  $\mathbf{R}$  $\overline{\mathbf{3}}$  $\mathbf{3}$  $\blacktriangle$ 4 4  $\overline{\mathbf{3}}$  $\overline{c}$  $\overline{\mathbf{3}}$ 3  $-2$  $\blacktriangle$  $-1$  $1 - n$ 233  $-2$  $13 - c$  $\mathbf{1}$  $300$  $\boldsymbol{z}$  $\mathbf{r}$ 3 6 4 5 3  $12$  $12$  $12$  $20 - 0$  $313$  $\bf{8}$  $\overline{9}$  $10$  $10$  $\mathbf{Q}$ 8  $12$  $11$ 9  $12$  $\mathbf{1}$  $11$  $\mathbf{B}$  $11$  $\mathbf{1}$ 9  $\bf{B}$  $12$   $12$ ;  $12$  $1 - q$ 333  $12$  $18 - 0$  $500$ 22 23 -29  $-0$  $-0$  $-0$ 22 29 23 30  $-0$  $-0$ 22 30 23 32  $-0$  $-0$  $18 - n$  $518$ 22 32  $27$  $33$  $-0$  $23$  $\bullet$ 0  $24$ 32  $2<sup>4</sup>$ 25  $31$  $-0$  $-0$  $-0$  $-0$  $\cdot$  0  $-0$  $18 - 0$ 536  $24$  $31$ 25 32  $-0$ 25  $26$  $-0$  $32$  $-0$  $-0$  $-0$ 26  $27$ 32  $-0$  $-0$  $-0$  $18 - n$ 554 27  $78$  $33$  $-0$  $\bullet$  0  $-0$  $28$  $\overline{c}$  $\mathbf{5}$  $21$  $28$  $-0$  $-0$ 22 33 21  $-0$  $-0$  $18 - 0$ 572  $\mathbf{I}$ 22  $21$ 2  $-0$  $-0$  $-0$  $\overline{\mathbf{5}}$  $\overline{3}$ 3 5  $-0$  $-0$  $-0$ 4  $\bullet$  0  $-0$  $-0$  $18 - 0$ 590  $\ddot{\bullet}$  $\mathbf{S}$  $\sim 0$ 5  $-0$ -- 0 - 0  $15$  $\sim 0$  $\overline{\mathbf{5}}$  $\mathbf{B}$ 6  $\sim 0$  $-0$  $16$  $15$  $-0$  $-0$  $18 - 0$  $5\phantom{1}$ 608  $\mathbf{8}$  $17$  $16$  $\mathbf{5}$ **21**  $\bullet$  0  $-0$  $\theta$  $\mathbf{17}$  $\overline{\mathbf{7}}$  $\ddot{\mathbf{6}}$ 15  $-0$  $-0$  $-0$ -0  $-0$  $18 - 0$ 626  $\overline{\mathbf{7}}$  $15$  $\bf{8}$  $-0$  $\bf{B}$  $\bullet$  0  $-0$  $18$ 9  $-0$  $-0$  $-0$ 8 19  $10$  $18$  $-0$  $-0$  $18 - 0$ 644  $\boldsymbol{\beta}$  $\overline{c}$ 10  $19$  $-0$  $\theta$ 2j ⊕ ⊕  $10$ 20  $\boldsymbol{q}$  $\bullet$  0  $-0$  $18$  $10$  $-0$  $-0$  $-0$  $18 - 0$ 662  $10<sub>1</sub>$  $\mathbf{11}$  $-0$  $-0$  $-0$  $-0$  $10$  $12$  $\ddot{1}$  $-0$  $-0$  $10$  $12$  $-0$  $13$  $-0$  $-0$  $-0$  $18 - 0$ 680  $\mathbf{10}$ 21  $14$  $13$  $\bullet$  0  $-0$  $1<sup>4</sup>$  $21$  $-0$  $-0$ 21  $-0$  $-0$  $-\Omega$  $-0$  $\blacksquare$  0  $-0$  $-0$  $6 - 0$ 698 -21  $\mathbf{1}$  $-0$  $-0$ ∾0  $-0$ ∙18∞∩ 1100  $\overline{13}$ 5  $\mathbf{z}$  $-0$  $-0$  $-0$  $1<sup>3</sup>$ Ā  $\mathbf{5}$ З  $-0$  $-0$  $13$  $\overline{c}$ 5 4  $-0$  $-0$  $18 - 0$ 1118  $13$  $\mathbf{3}$  $12$  $10$  $-0$  $-0$ -1  $\blacktriangle$  $-0$ 5  $\mathbf{r}$ 6  $-0$  $-0$  $\theta$  $-0$  $-0$  $-0$  $18 - 0$ 1136 -5 6 8  $\clubsuit$  $-0$  $-0$ 6 G, A, 8  $-0$  $-0$  $-9$  $10$  $-0$  $-0$  $-0$  $18 - n$ 9 1154  $\lambda$  1  $12$  $-0$  $-0$  $-0$  $10$  $14$  $20$ 33  $-0$  $-0$  $13$  $11$  $\blacktriangleleft$ 33  $-0$  $-0$  $18 - 0$ 1172 34  $3<sup>3</sup>$ -1  $-0$  $-0$  $-0$  $11$  $19$ 15  $-0$  $-0$  $-0$  $14$  $1<sub>B</sub>$  $16$  $-0$  $-0$  $-0$  $18-0$  $15$  $1190$  $\frac{17}{2}$  $-0$  $-0$  $-0$  $-0$  $19$  $16$  $21$  $-0$  $-0$  $-0$  $15$  $19$  $24$  $17$  $-0$  $-0$  $1/3=0$  $120B$  $14$ 20 55  $18$  $-0$  $-0$  $11$ 33 26  $1<sup>9</sup>$  $-0$  $-0$  $\overline{17}$  $18$ 22  $-0$  $-0$  $-0$  $28 - 0$ 1226 21  $18$ 23  $-0$  $-0$  $-0$ 22 24 27  $\bullet$  0  $-0$  $-0$  $18$ 25 29 23  $-0$  $-0$  $18 - n$ 1244  $19$ 26  $30$ 24  $-0$  $-0$  $20$  $3<sub>3</sub>$  $3<sub>1</sub>$ 25  $\bullet$  0  $-0$ 23 24  $2<sub>B</sub>$  $-0$  $-0$  $-0$  $18 - p$ 1262 27 29  $-0$  $-0$  $-0$  $-0$  $24$ 30 25 28  $-0$  $-6$  $-0$  $31$ -29  $-0$  $-0$  $-0$  $18 - n$  $128n$ 26  $33$ 32  $30$  $-0$  $-0$ 31  $3<sub>3</sub>$  $-0$  $-0$  $-0$  $-0$  $\mathbf{11}$  $-0$  $-0$  $-0$  $-0$  $-0$  $6 - n$ 1298 33  $\overline{34}$  $\bullet$  0  $-0$  $-0$  $\bullet$  0  $2 - n$  $\overline{7}$  $50$  $14$  $7 - n$ 52  $\overline{c}$  $\rightarrow$ 6  $\mathbf{a}$  $1<sub>n</sub>$  $12 \t14$  $2<sub>1</sub>$ 75  $14$ -29  $2 - n$  $\mathbf{1}$  $1.00000E + 00$ 8.30900E-01  $5 - 0$  $\overline{\mathbf{7}}$  $0.0$  $1*00000E*01$  $2.00000E+01$  $2.50000E + 01$  3.00000E+01 3-a  $3.50000E + 01$ 12  $4.35000E+01$  $4 * 00000E + 01$ ⊕−ն 28  $1 - 000000E + 01$  $\mathbf{0}$  . 2.00000E+01  $3.00000E + 01$   $4.00000E + 01$ 

 $[\xi]$ 

Astronuclear<br>Laboratory

 $\sim$ 

المحاملات

 $\tilde{\phantom{a}}$ 

 $\mathbf{r}$ 

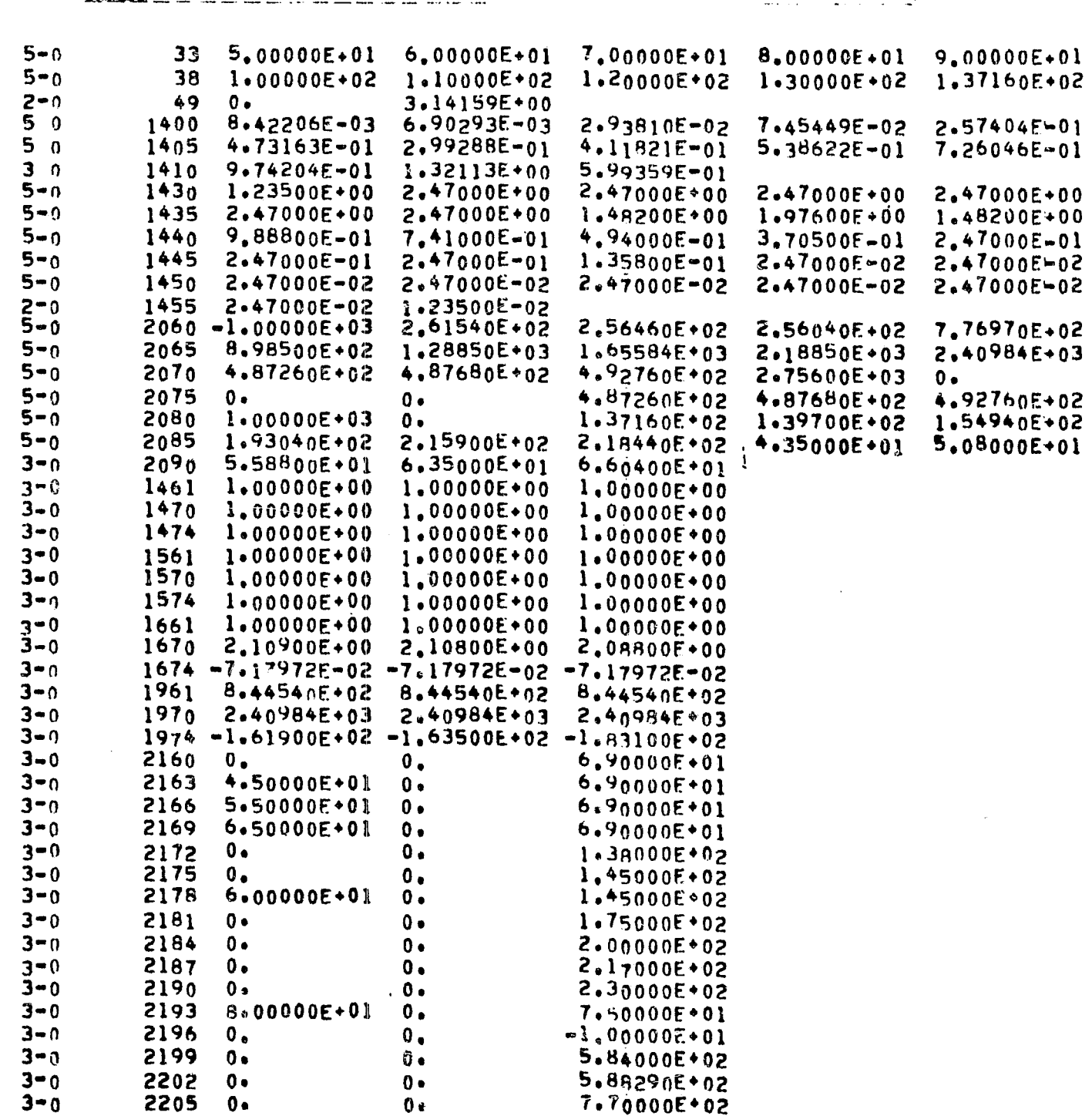

 $\bullet\bullet$  $\ddot{\phantom{1}}$ 

 $\sim 10^7$ 

TABLE 2-6 (Continued)

 $\sqrt{2\pi\Delta\chi}$ 

 $\sim$ 

 $\sim$ 

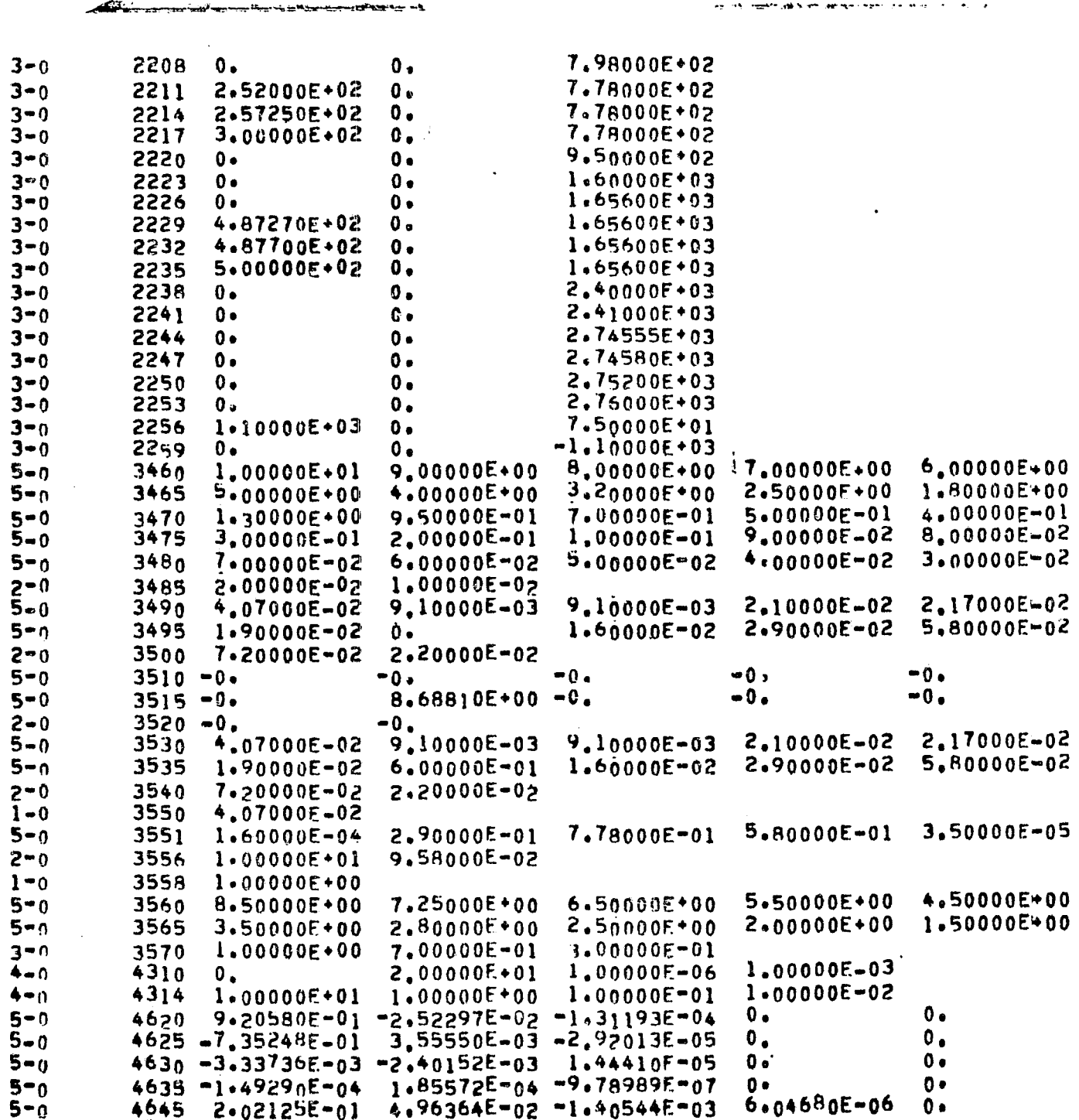

Exp Astronuclear<br>  $\widetilde{X}$  Laboratory

 $\mathcal{A}_{\mathcal{A}}$ 

 $\overline{\phantom{a}}$ 

2-65

 $\sim$   $\sim$ 

 $\sim$ 

 $\begin{picture}(20,10) \put(0,0){\vector(1,0){10}} \put(15,0){\vector(1,0){10}} \put(15,0){\vector(1,0){10}} \put(15,0){\vector(1,0){10}} \put(15,0){\vector(1,0){10}} \put(15,0){\vector(1,0){10}} \put(15,0){\vector(1,0){10}} \put(15,0){\vector(1,0){10}} \put(15,0){\vector(1,0){10}} \put(15,0){\vector(1,0){10}} \put(15,0){\vector(1,0){10}} \put(15,0){\vector(1$ 

 $\bar{a}$ 

التعبير والأراد والمنافر القاطعات

المنطقان المتماز التقديم والرابيات

أنحام المحاج الأقيم بمنتم بقبطار متميز بقلبت ببينم المتناولينت بعينه ميتم متراك دوري التار

 $\bullet$  .  $\bullet$ 

.<br>IIII, "americans and these vests and vicinities and started when the contract in the data heads in the contract of the

 $\label{eq:2.1} \frac{1}{\sqrt{2}}\int_{\mathbb{R}^3}\frac{1}{\sqrt{2}}\left(\frac{1}{\sqrt{2}}\right)^2\frac{1}{\sqrt{2}}\left(\frac{1}{\sqrt{2}}\right)^2\frac{1}{\sqrt{2}}\left(\frac{1}{\sqrt{2}}\right)^2.$ 

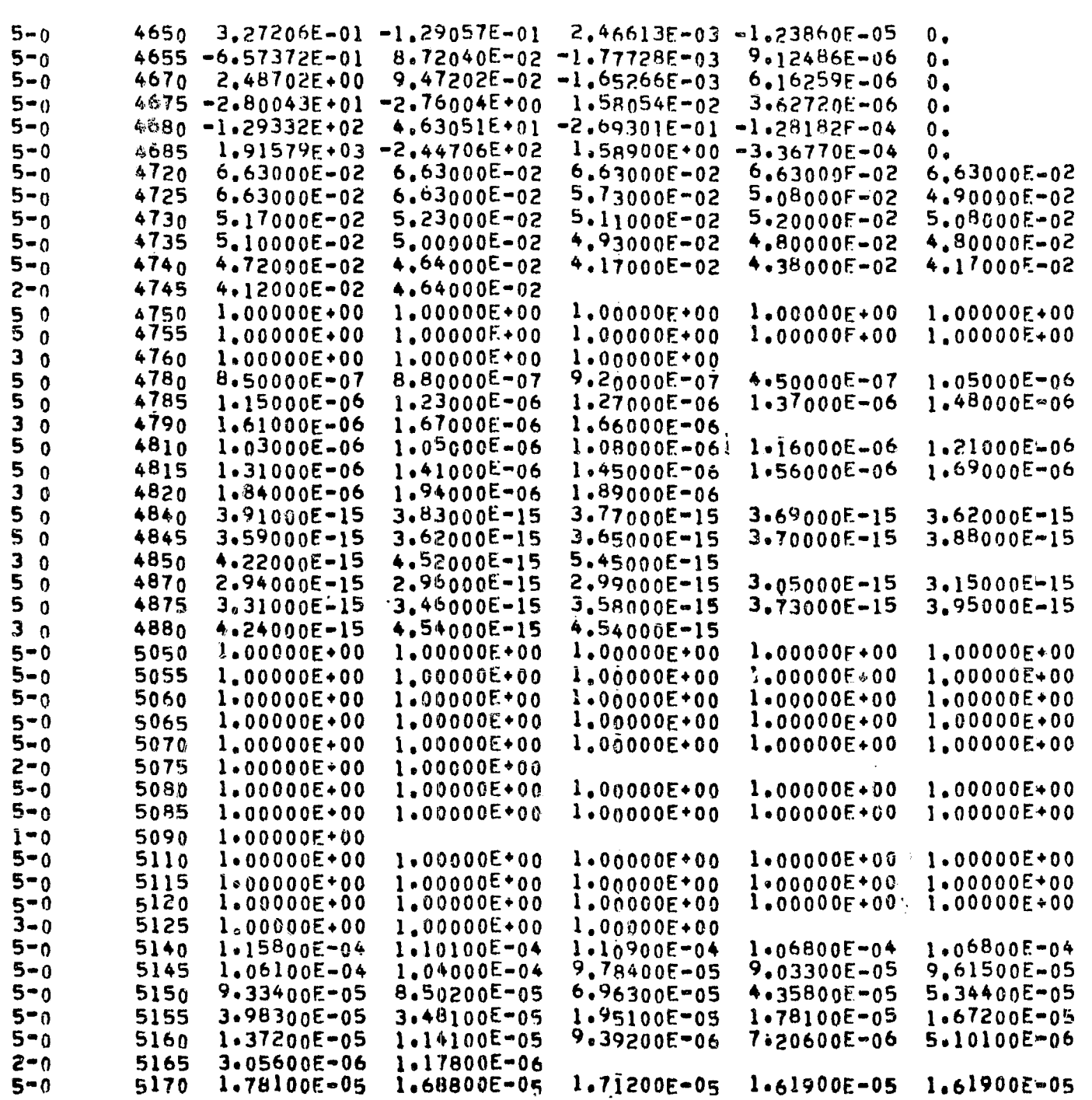

 $\langle \cdot \rangle$ 

2-66

 $\sim 10^{-1}$ 

 $\mathcal{L}_{\text{max}}$  and  $\mathcal{L}_{\text{max}}$  . The  $\mathcal{L}_{\text{max}}$ 

 $\mathcal{L}^{\mathcal{L}}(\mathbf{z})$  , where  $\mathcal{L}^{\mathcal{L}}(\mathbf{z})$  and  $\mathcal{L}^{\mathcal{L}}(\mathbf{z})$ 

 $\mathcal{I} \rightarrow \mathcal{A}$ 

 $\sim 10^6$ 

 $\sim 10^{11}$ 

**RESPECTIVE CONTRACTOR** 

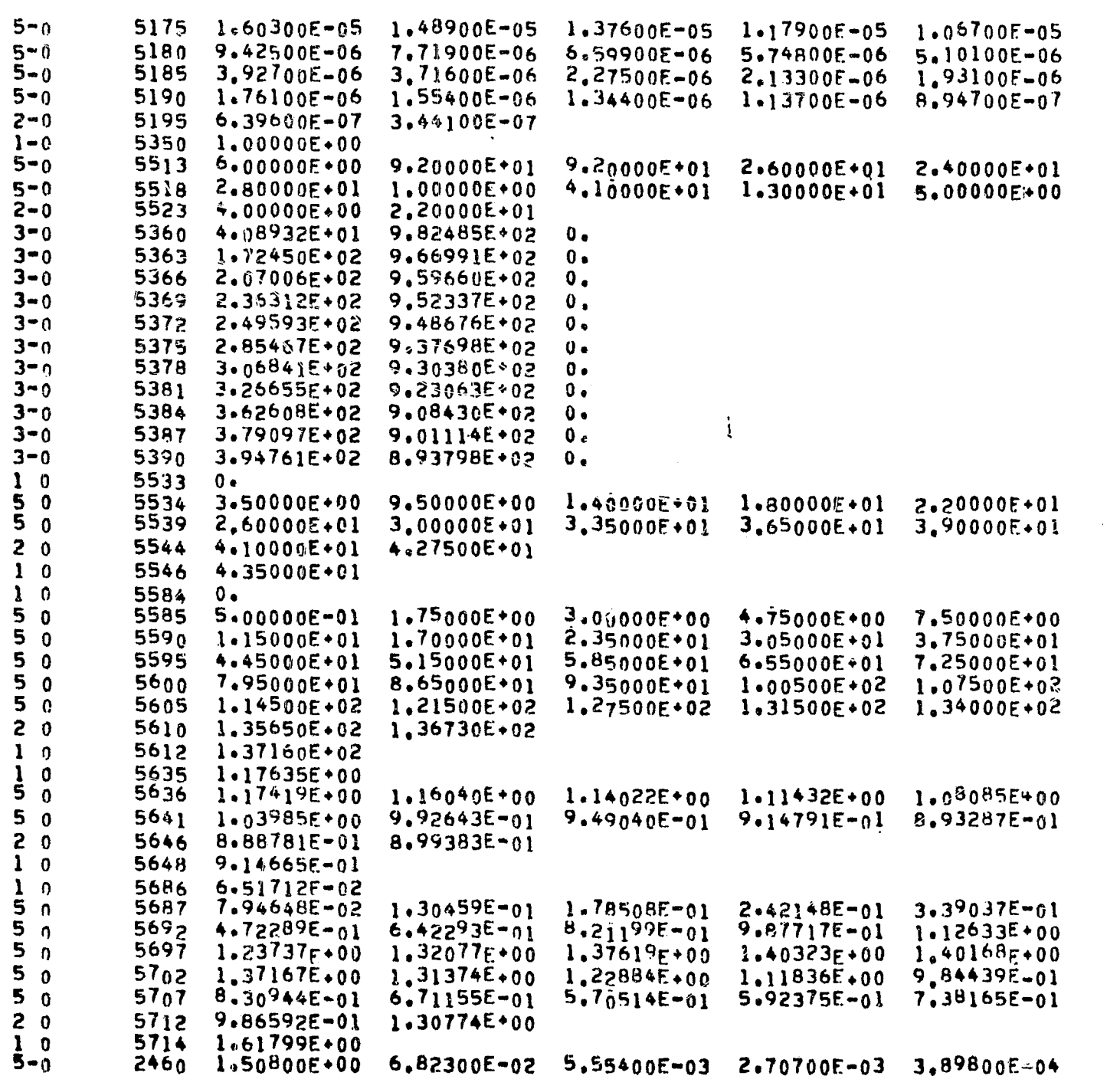

(V) Astronuclear<br>
(V) Laboratory

 $\mathscr{E}_{\mathscr{C}}$ 

 $\sim$ 

 $\sim 10^{11}$  km

 $\sim$ 

**L.** minul

 $\sim$ 

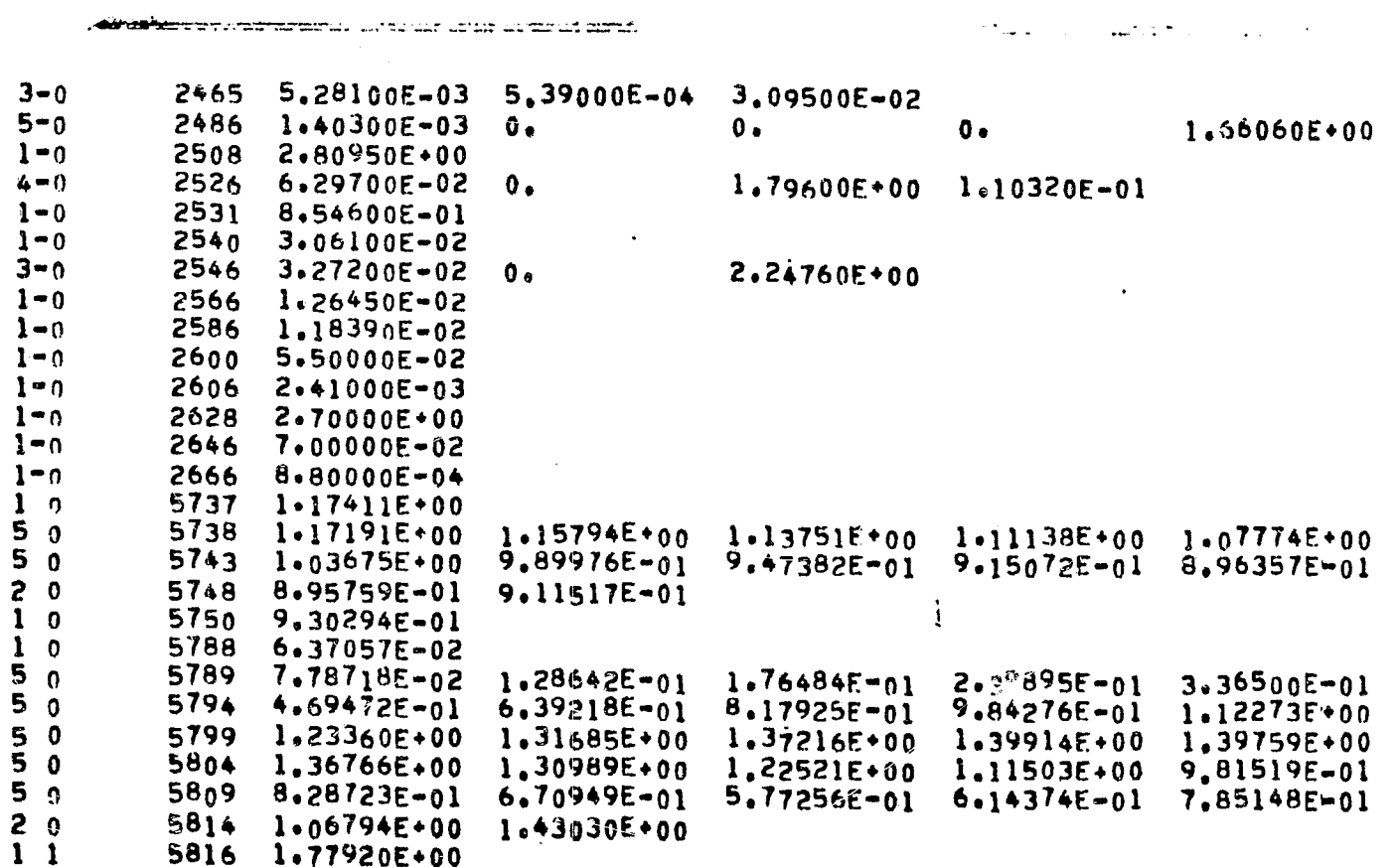

 $\label{eq:2} \frac{1}{2} \sum_{i=1}^n \frac{1}{2} \sum_{j=1}^n \frac{1}{2} \sum_{j=1}^n \frac{1}{2} \sum_{j=1}^n \frac{1}{2} \sum_{j=1}^n \frac{1}{2} \sum_{j=1}^n \frac{1}{2} \sum_{j=1}^n \frac{1}{2} \sum_{j=1}^n \frac{1}{2} \sum_{j=1}^n \frac{1}{2} \sum_{j=1}^n \frac{1}{2} \sum_{j=1}^n \frac{1}{2} \sum_{j=1}^n \frac{1}{2} \sum_{j=1}^n \frac{1}{$ 

 $\sim 10^7$ 

 $\xi$ 

any company

 $\sim 20$ 

 $\overline{\phantom{a}}$ 

GENERAL PROBLEM INPUT

 $\mathcal{L}^{\mathcal{L}}$ 

 $\ddot{\phantom{a}}$ 

 $\sim$ 

 $\mathcal{L}_{\mathcal{A}}$ 

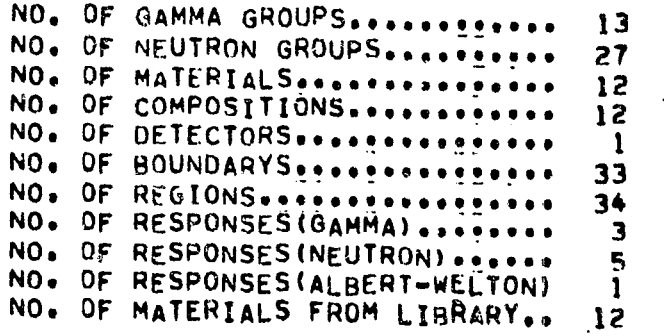

#### CALCULATION OPTIONS

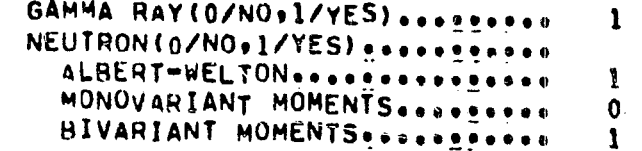

#### PRINT OPTIONS

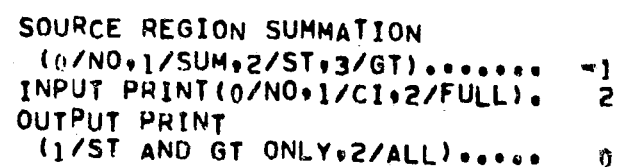

SOURCE CALCULATION OPTIONS

SOURCE ZONE COMPOSITION .......  $\Omega$ MOST PROBABLE ZONE. ...........  $\mathbf{A}$ SOURCE CALCULATION OPTION .... RADIAL DISTRIBUTION........... п, AXIAL OR POLAR DISTRIBUTION ..  $\mathbf{3}$ AZMUTHIAL DISTRIBUTION.......  $\overline{\mathbf{3}}$ 

#### SOURCE INTERVAL DATA

NO. OF RADIAL..................  $\mathbf{7}$ NO. OF AXIAL (OR POLAR) ........ 14

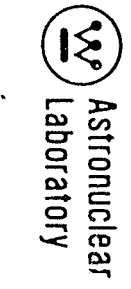

NO. OF AZMUTHIAL............... 8 10 12 14  $2 \t4 \t6$ SOURCE AND DISTRIBUTION PARAMETERS GAMMA RAY SOURCE (INPUT) ...........  $1.00000F+00$ (NORMAL TZED) ..... 2.42252E-06 NEUTRON SOURCE (INPUT) ............. 8.309005-01 (NORMAIZED) ........ 2.00821E-06 DISTRIBUTION PARAMETERS(XI(1)) ...  $0<sub>0</sub>$  $(11(2))...$  $0<sub>0</sub>$  $(ETA(1))$ .  $\mathbf{0}$ .  $\mathcal{R}^{\mathcal{A}}$  $(ETA(2))...$  $0.$ SQURCE INTERPOLATION DATA NO. OF RADIAL VALUES........... 14 NO. OF AXTAL VALUES............ 29 SOURCE DISTRIBUTION DATA - RADIAL PT. NEUTRON **COORDINATE** GAMMA RAY NORMAL 1ZED MIDPOINT NO. **INPUT INPUT** NORMALIZED INPUT  $5.823E + 01$  $1 - 174E + 00$  $5.811E + 01$ -1  $7.071E+00$ 1.176E+00  $\mathbf{D} \bullet$ 1,581E+01  $1.159F+00$ 1.688E+02 1.156E+00  $1.684E + 0.2$  $\overline{c}$  $1.000E * 01$ 3  $2.000E+0.1$ 2.264E+01 1,0995+00 1,208E+02 1.095E+00  $1.204E + 02$  $\ddot{\bullet}$  $2,500E+01$  $2.761E + 01$  $1.051E+00$  $1.404E+02$  $1.046E+00$  $1.400E + 02$  $9.900E - 01$  $1.559E + 02$  $5\phantom{1}$  $3.000E+01$  $3.260E + 01$  $9.9265 - 01$  $1.561E+02$ 1,709E+02  $3,758E+01$ 9,299E-01  $9,308F - 01$ 1.705E+02 6  $3.500E + 01$  $\overline{\mathbf{7}}$  $4.000E*01$ 4.179E+01 8.8885-01  $1.318E+02$  $8.936E - 01$  $1.333E + 02$ 4.350E+01 В  $9 - 1470 - 01$  $9.303E - 01$ SOURCE DISTRIBUTION DATA - AXIAL OR POLAR NEUTRON PT. COORDINATE GAMMA RAY NO. MIDPOINT NORMALIZED **INPUT** INPUT NORMALIZED INPUT 2.421E+00  $\mathbf{1}$ 5.000E+00  $6.517E - 02$ 2.442E+00  $6.371E - 02$ ο.  $\overline{2}$ 1,500E+01  $4,2335 - 01$  $5,755E+00$ 4.205E-01 5.726E+00  $1.000E + 01$  $\mathbf{3}$ 7.278E-01  $2.000E + 01$ 2.500E-91 8.523E+00  $7.246E - 01$ **B.490E+00**  $\Delta$  $3.000E+01$  $3.500E + 01$  $.9.767E - 01$  $1.073E+01$  $9.733E - 01$  $1.069E + 01$ كالمتها فكريم والتبني المتنبية ومتبتد ومنتجا وموالا التاسيم متعلق فالمرموز متنازل المالون الدرام الانتخار والارتباع الارداد الارد فلجد ملجب

 $\sim 5-1$ 

 $\lambda = -1$ 

 $\Lambda_{\rm{max}}=2$ 

2-70

.<br>Alta Muscrison hiladi hukumoo wa maa la siiska aa ka ka ka ka marka

 $\rightarrow$   $\gamma$ 

 $\kappa$  and

5  $1.233E+01$  $4.000E + 01$  $4.500E + 01$  $1.237E + 01$ 1.165E+00  $1.169F+00$  $1.341E + 01$  $\ddot{\mathbf{6}}$  $5.000E + 01$  $5.500E + 01$  $1.305E+00$  $1.345E + 01$  $1.301E+00$  $\overline{7}$  $1.391E + 01$  $6.000E + 01$  $6,500E+01$  $1.384F + 00$ 1.380E+00  $1.395E + 01$  $\bf{8}$  $7.000E + 01$  $1.401E+00$  $1.303E + 01$ 7.500E+01  $1.406F + 00$  $1.387E + 01$ 9  $8.000E + 01$ 8.5005+01 1.364E\*00  $1.319E + 01$  $1.368E+00$  $1.32$ ] $E * 01$  $10$  $9*000E*01$  $9.500E + 01$  $1.271E+00$  $1.197E + 01$  $1.274F + 00$  $1.701E + 01$  $11$  $1.000E+02$  $1.127E*00$  $1 - 124E + 00$  $1.026E + 01$  $1.050E + 02$ 1.029E+01  $\overline{12}$ 1.150E+02 1.100E+02  $9.303E - 01$ 8.159E+00  $9.275E - 01$  $B.139E + 00$  $1<sup>3</sup>$  $6.334E+00$ 1.200E.02 1.250E+02  $7.016E - 01$  $6.276E+00$ 7.004E-01  $1<sup>4</sup>$  $1.300E+02$  $1.336E + 02$  $5.537F - 01$ 7.775E+00  $5.664E - 01$  $B, 397E + 00$  $\overline{15}$ 1.372E+02 1.6185+00 1.779E+00 SOURCE DISTRIBUTION DATA - AZMUTHIAL FOR RADIAL INTERVAL  $\mathbf{1}$ **COORDINATE** PT. **GAMMA RAY** NEUTRON NO. NORMALIZED INPUT **INPUT** MIDPOINT INPUT NORMALIZED  $\mathbf{I}$ 7.854E-01 3.805E-06  $3.154E - 06$  $\mathbf{0}$  .  $\mathbf{0}$  .  $0.$  $\mathbf{z}$  $3.1427 \cdot 00$ 2,356E+00  $0.$ 3.805E-06  $3.154E - 00$  $0.$  $\mathbf{3}$  $0.$  $0.$  $0 -$ SOURCE DISTRIBUTION DATA - AZMUTHIAL FOR RADIAL INTERVAL  $\overline{c}$ PT. COORDINATE **GAMMA RAY NEUTRON** NO. INPUT MIDPOINT INPUT NORMALIZED NORMALIZED **INPUT**  $\mathbf{1}$  $3.927E - 01$  $\mathbf{0}$  .  $\mathbf{0}$  .  $1.903E - 06$  $0 \bullet$  $1.577E - 06$ 3  $0.$  $1,179E+00$  $\mathbf{o}_{\bullet}$ 1.903E-06  $1.577E - 06$  $\mathbf{0}$  . 3  $0 -$ 1.963E+00 9.  $1.903E - 96$  $1.577E - 06$  $0 1.577E - 06$  $\clubsuit$  $0<sub>o</sub>$  $2,749E+00$  $0.$  $1.903E - 06$  $0.1$ 5  $\mathbf{0}$  .  $0<sub>c</sub>$  $\mathbf{0}$ . SOURCE DISTRIBUTION DATA - AZMUTHIAL FOR RADIAL INTERVAL 3

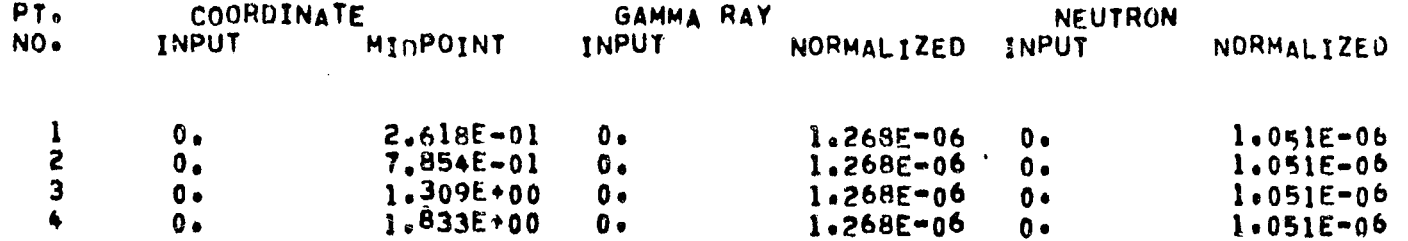

 $(\xi)$ ) Astronuclear<br>/ Laboratory

 $\sim$  10000  $\mu m$ 

 $2 - 7$ 

 $\rightarrow$ 

 $\sim$ 

 $\bullet$  .

 $\bullet$ 

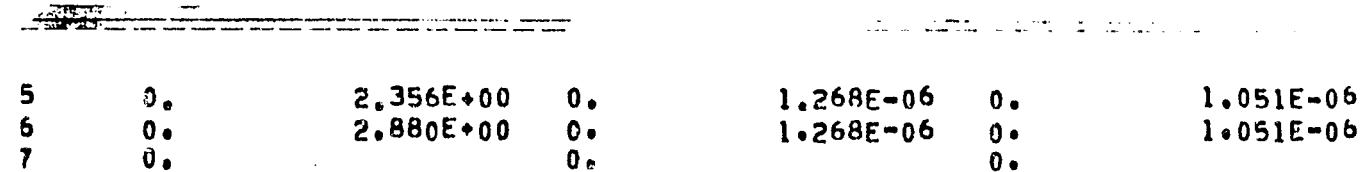

SOURCE DISTRIBUTION DATA - AZMUTHIAL FOR RADIAL INTERVAL 4

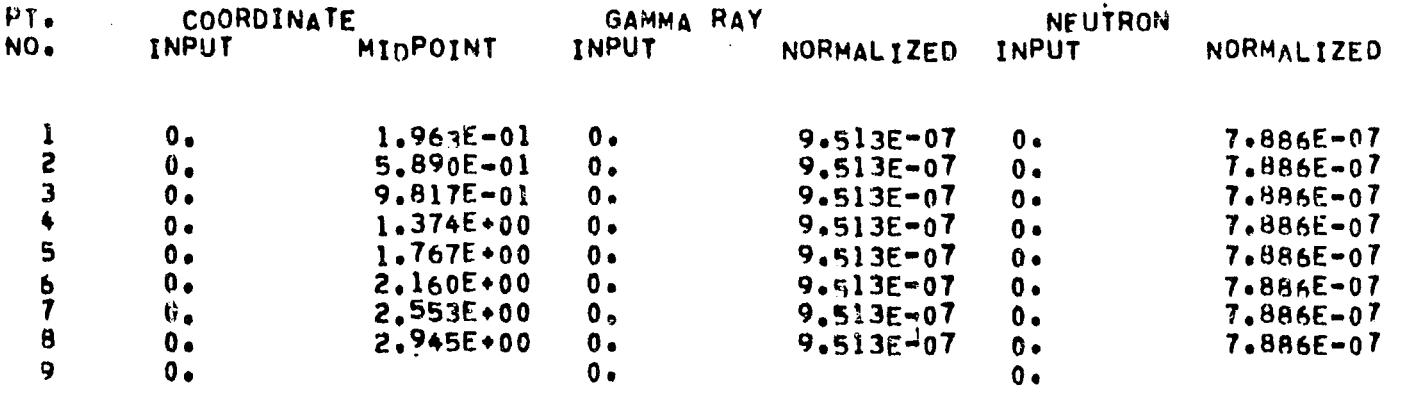

SOURCE DISTRIBUTION DATA - AZMUTHIAL FOR RADIAL INTERVAL 5

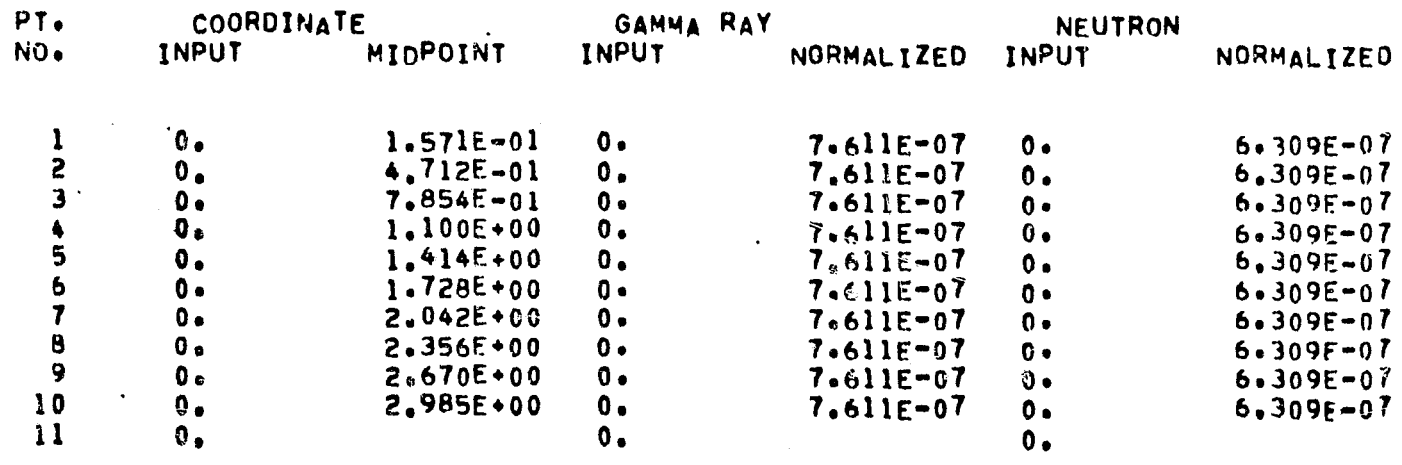

SOURCE DISTRIBUTION DATA - AZMUTHIAL FOR RADIAL INTERVAL 6

 $\ddot{\phantom{a}}$ 

 $\langle\bullet\rangle$  .

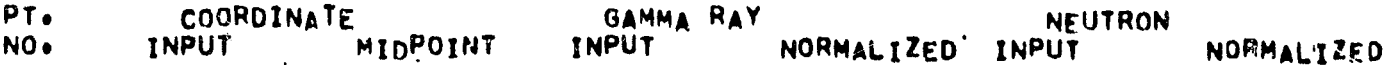

 $\sim 10^7$ 

 $\sim$ 

 $\sim 10^{-1}$ 

 $\ddot{\phantom{a}}$ 

 $\gamma \rightarrow \frac{1}{2}$ 

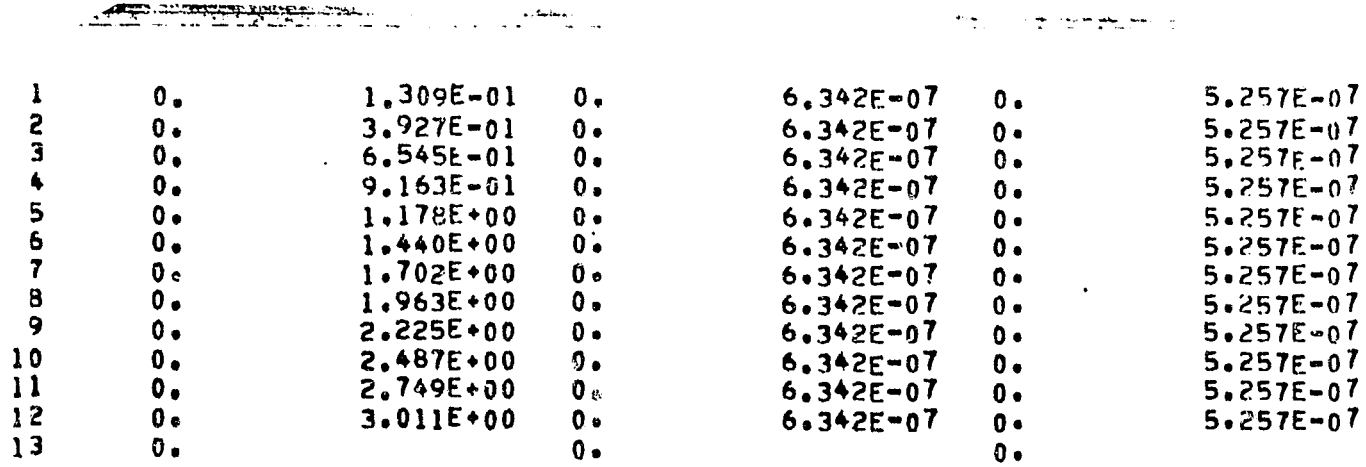

SOURCE DISTRIBUTION DATA - AZMUTHIAL FOR RADIAL INTERVAL 7

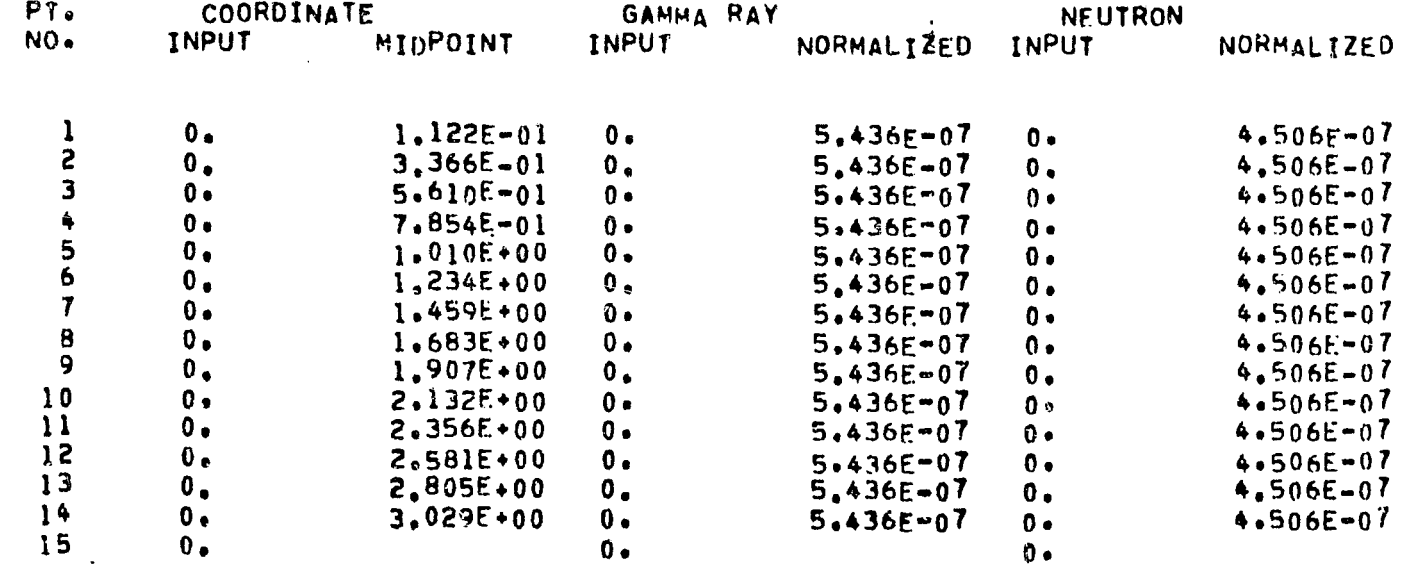

 $\sim$ 

المناسب سنداست

GAMMA RAY SPECTRAL DATA

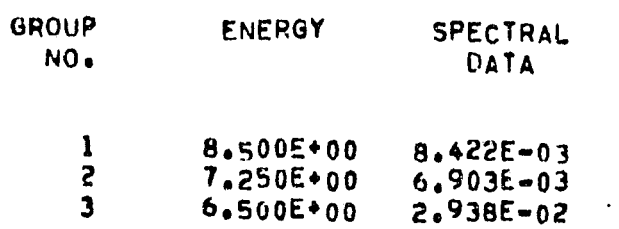

**A PERSONAL PROPERTY AND RELEASED AT A PROPERTY OF PROPERTY** 

EV Astronuclear<br>  $\bigoplus$  Laboratory

 $\label{eq:2.1} \begin{aligned} \frac{d}{dt} \left( \frac{d}{dt} \right) & = \frac{d}{dt} \left( \frac{d}{dt} \right) \left( \frac{d}{dt} \right) \end{aligned}$ 

 $2 - 73$ 

 $\sum_{\nu}$ 

TABLE 2-6 (Continued)

 $\label{eq:2.1} \frac{1}{2} \int_{\mathbb{R}^3} \frac{1}{\sqrt{2}} \, \frac{1}{\sqrt{2}} \,$ 

 $\sim 10^{11}$  km  $^{-1}$ 

 $\mathcal{H}_{\mathbf{h}}$  .

 $\sim 10^{-1}$ 

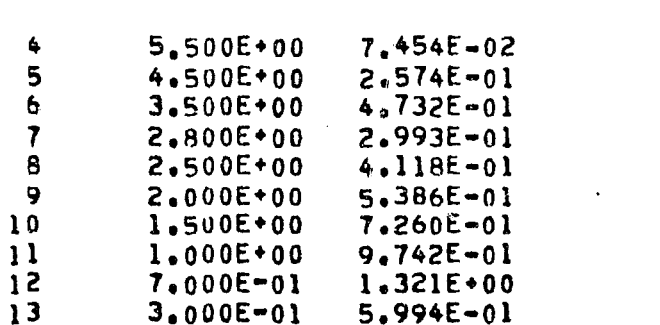

.<br>Aligadoria di nasser compresa no describe è festivalesi, i ci un componento della

NEUTRON SPECTRAL DATA

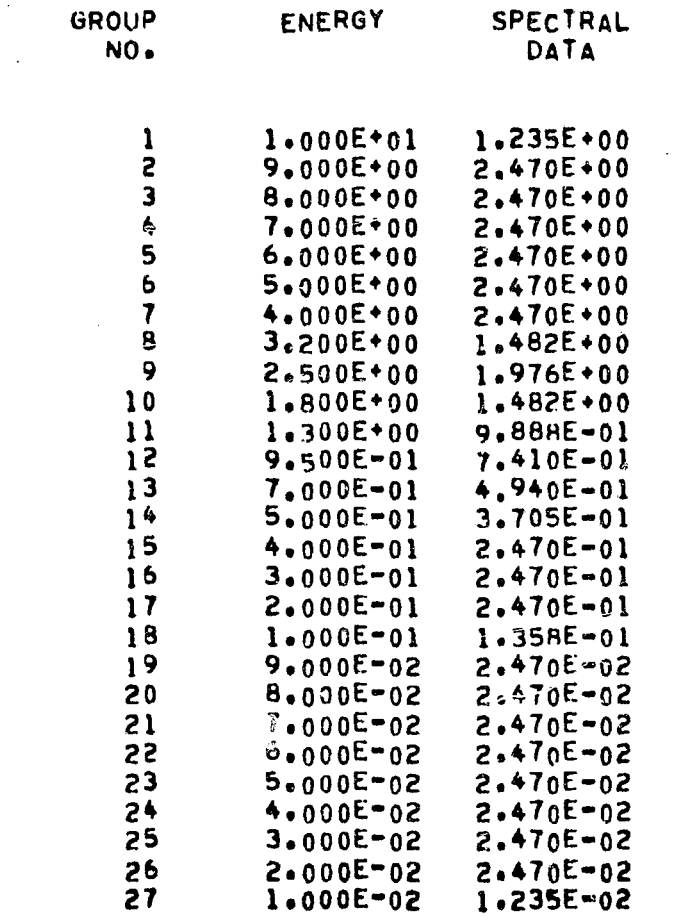

ZONE BOUNDARY SPECIFACTIONS .

كدامسم المساهمير مبيت فلتنا متبعا عنبة متلتا المتكاسبين لتنبد

 $\sim 400$ 

 $\sim$ 

TABLE 2-6 (Continued)

 $\label{eq:2} \sum_{i=1}^n \sum_{j=1}^n \alpha_{ij} \sum_{j=1}^n \alpha_{ij} \alpha_{ij}$ 

 $\sim$ 

امتها

**THE RESTRACTION CONTRACTOR INTO A REPORT OF A VALUE AND SHOPLE CONTRACTOR** 

 $\bullet$ 

 $\bullet$ 

 $\mathscr{I}=\Lambda^{\mathbb{Z}}$ 

**⋌⋐⋧⋪⋓⋸⋥⋺⋵⋛⋵⋵⋵⋐⋑⋑⋑⋛⋺⋵⋺⋷⋗⋻⋫⋪⋵⋟⋐⋳⋲⋼⋺⋺⋖⋦⋧⋐⋹⋹⋫**⋵⋹⋞⋍⋐⋭⋐⋐⋭⋶⋐⋹⋘⋍⋐⋭⋝⋐⋐⋗⋌⋶⋸⋾⋼

 $\mathcal{A}$ 

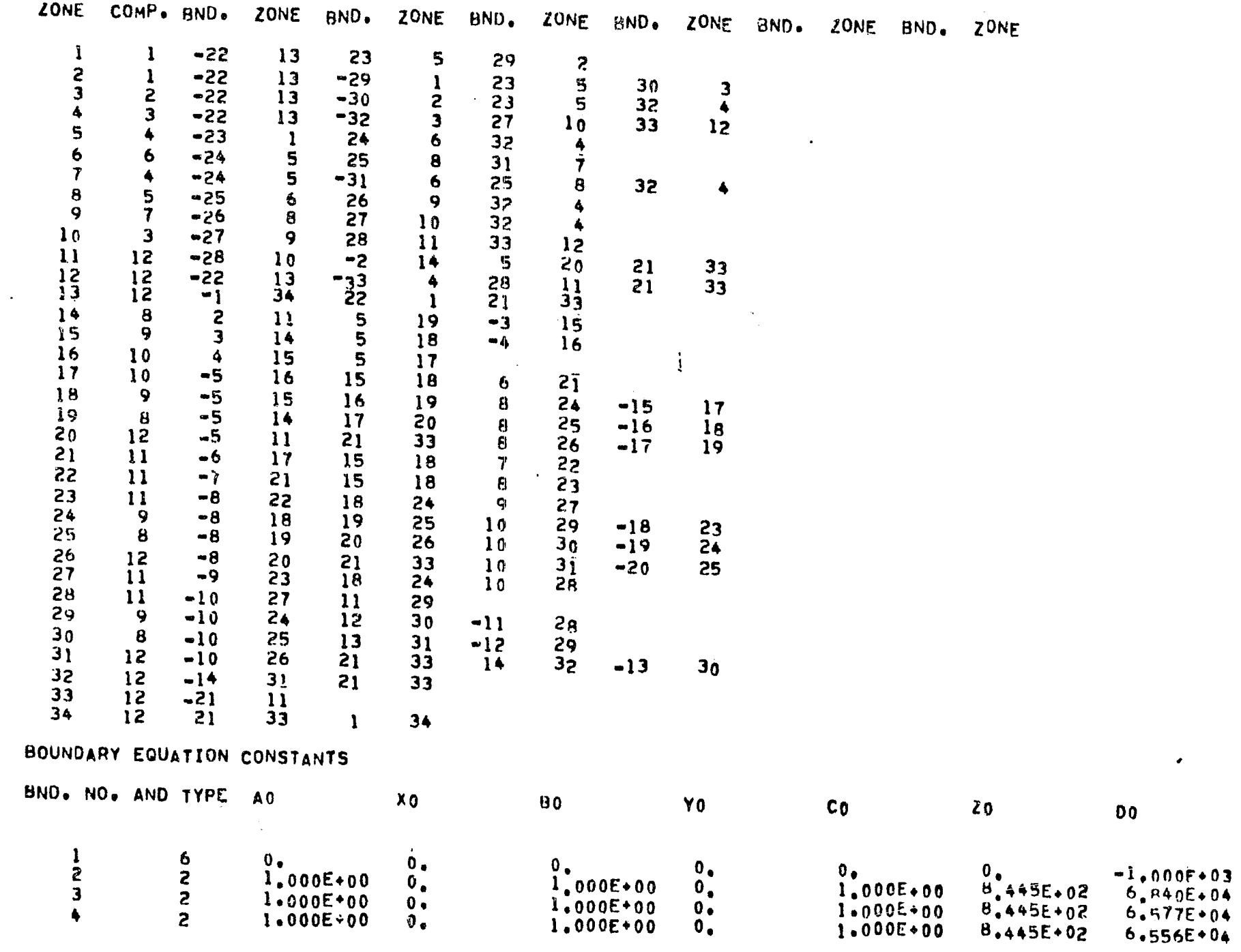

(VV) Astronuclear

 $5-22$ 

 $\mathcal{L}_{\mathcal{D}}$ 

 $\mathcal{A}$ 

TABLE 2-6 (Continued)

 $\sim$   $\sim$ 

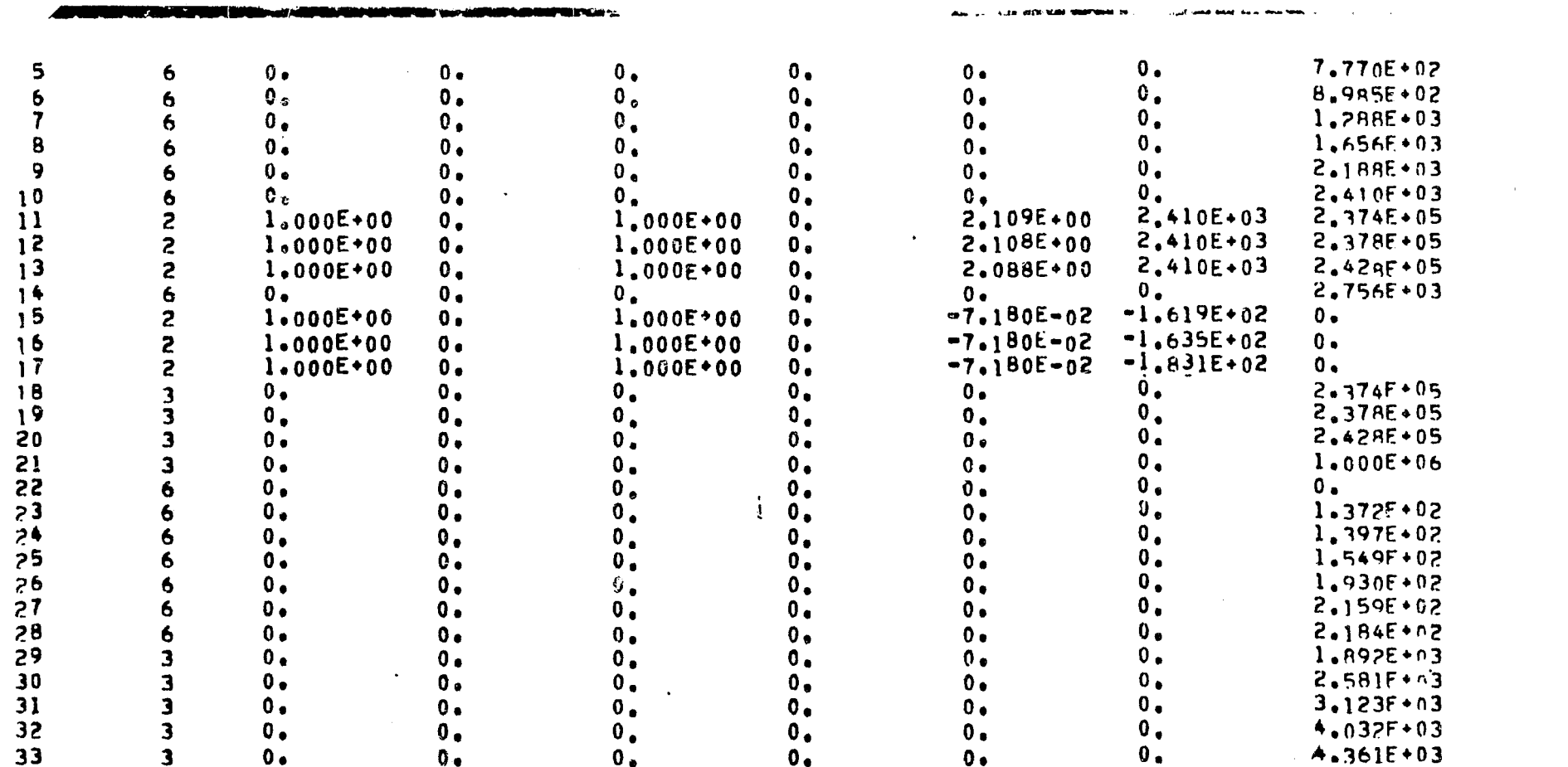

 $\bullet$ 

 $\mathcal{L}(\mathcal{L}(\mathcal{$ 

 $\frac{1}{2}$ 

### COMPOSITIONS BY MATERIAL

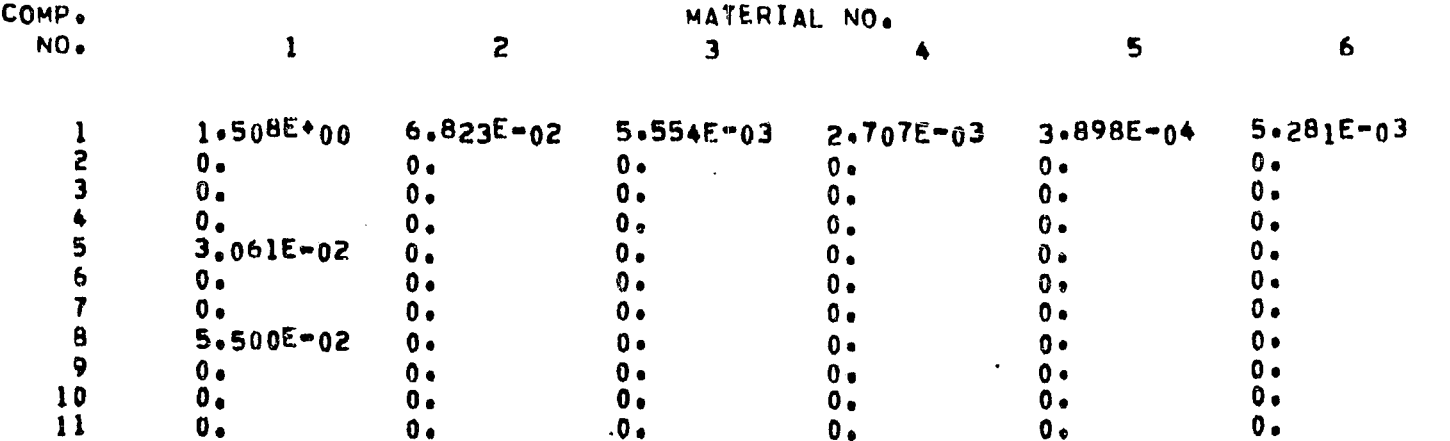

بالواعظ العراري

 $2-76$ 

 $\begin{picture}(120,20) \put(0,0){\line(1,0){150}} \put(15,0){\line(1,0){150}} \put(15,0){\line(1,0){150}} \put(15,0){\line(1,0){150}} \put(15,0){\line(1,0){150}} \put(15,0){\line(1,0){150}} \put(15,0){\line(1,0){150}} \put(15,0){\line(1,0){150}} \put(15,0){\line(1,0){150}} \put(15,0){\line(1,0){150}} \put(15,0){\line(1,0){150}}$ 

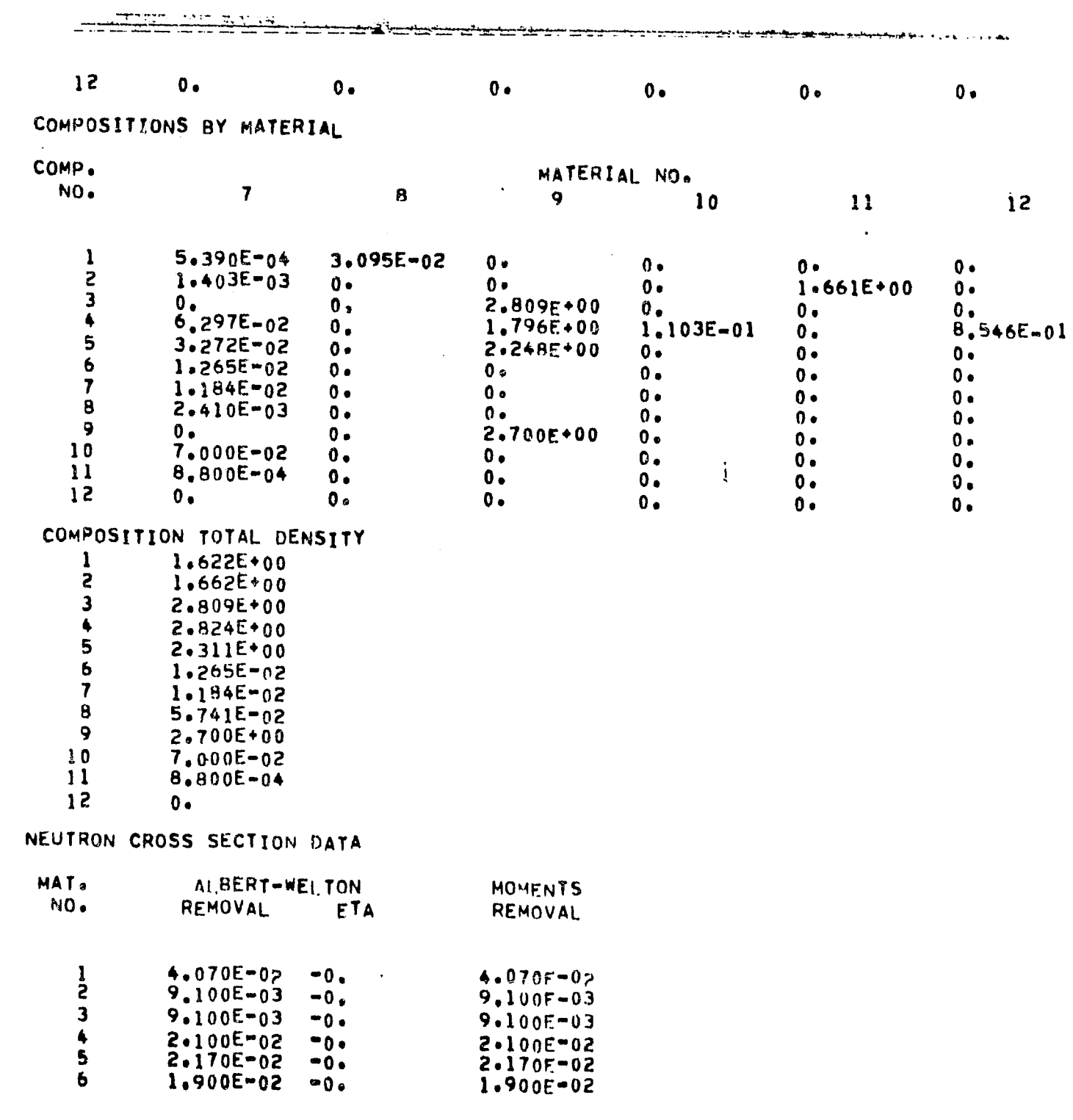

المليان ليتبد يتنفى المنبط المنام ليتمنوا بمعتم بمناهم المناد المناد المتار المناد

Exp Astronuclear

 $\curvearrowright$ 

 $\sim 10$ 

 $\sim$ 

 $\sim$ 

 $\frac{1}{2}$  and  $\frac{1}{2}$ 

 $\mathcal{S}_{\mathcal{S}}$ 

 $\bullet$ 

 $\sim$ 

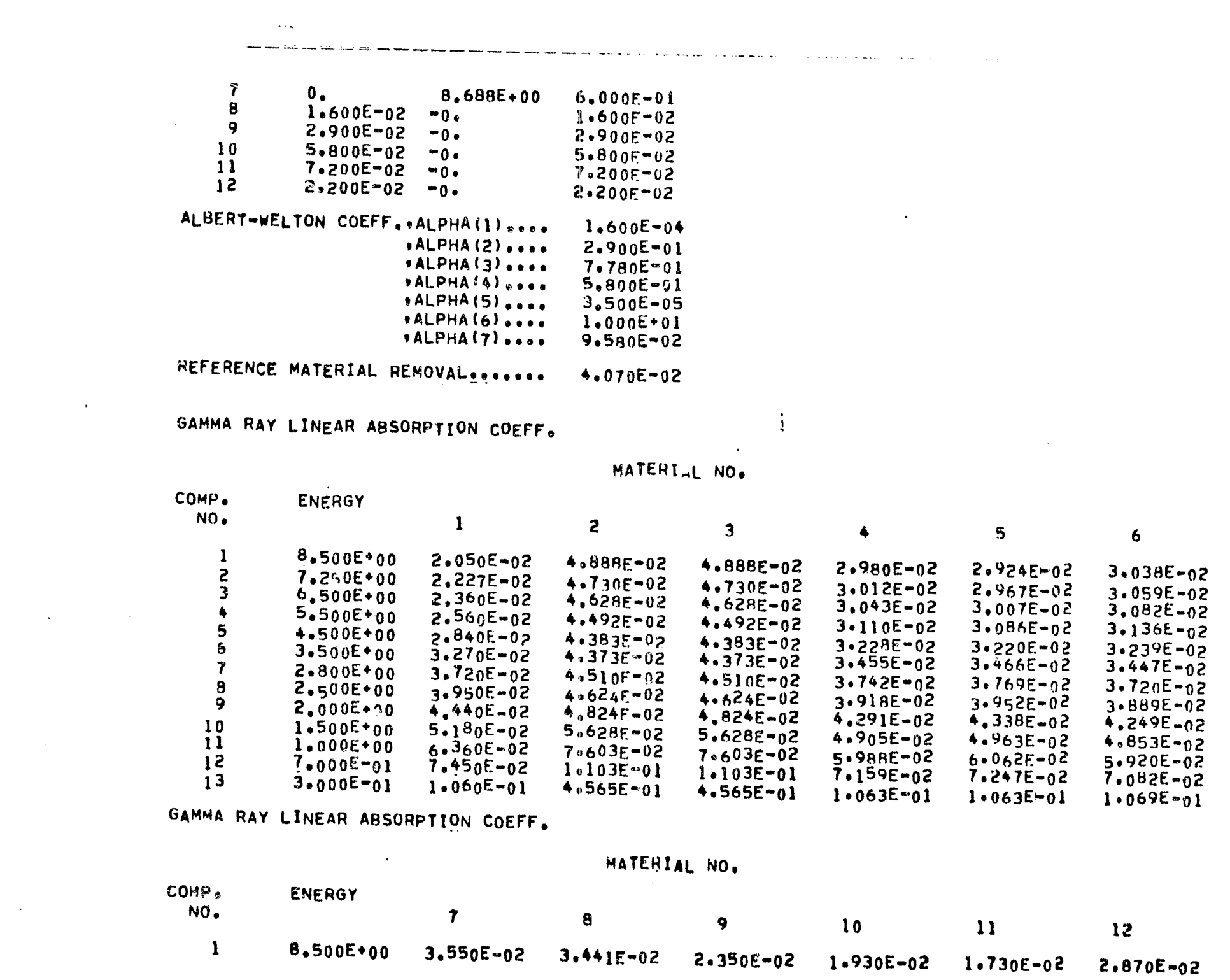

 $2 - 78$ 

 $\mathcal{L}^{\text{max}}_{\text{max}}$ 

 $\mathcal{L}_{\mathcal{C}}$ 

 $\sim 400$ 

 $0.5005 + 0.0$ 

دا الله عليه سنة منه بعد بعيد ا

**Controlled Avenue Avenue** 

TABLE 2-6 (Continued)

 $\label{eq:2.1} \mathcal{L}(\mathcal{L}^{\text{max}}_{\mathcal{L}}(\mathcal{L}^{\text{max}}_{\mathcal{L}})) \leq \mathcal{L}(\mathcal{L}^{\text{max}}_{\mathcal{L}}(\mathcal{L}^{\text{max}}_{\mathcal{L}}))$ 

 $\mathcal{A}^{\mathrm{th}}_{\mathrm{Dg}}$ 

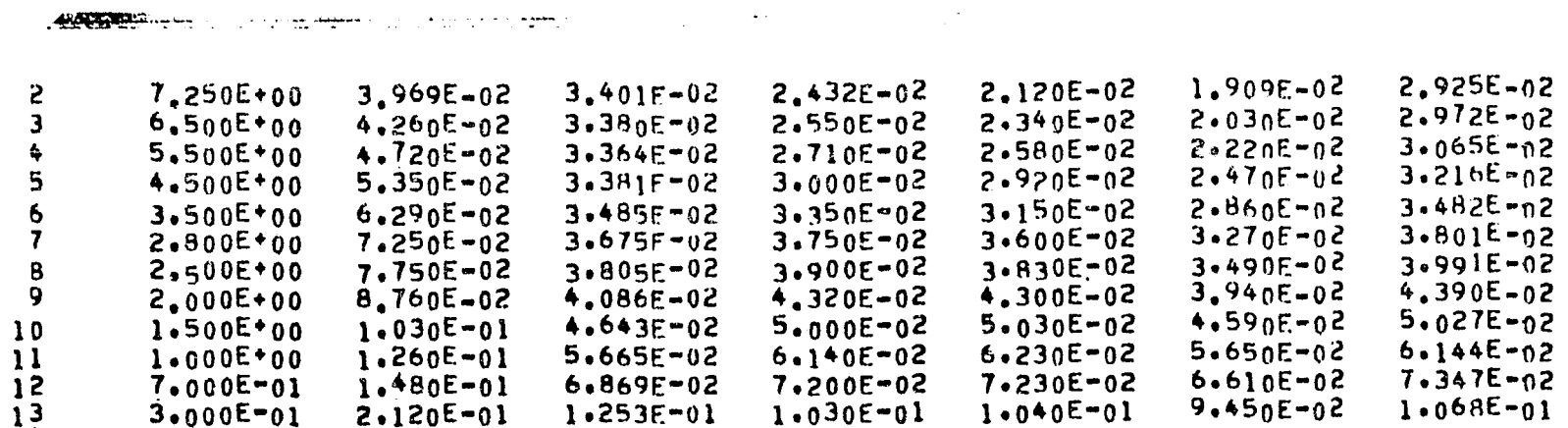

 $\sim 10^{-1}$ 

GAMMA RAY BUILDUP COEFF.

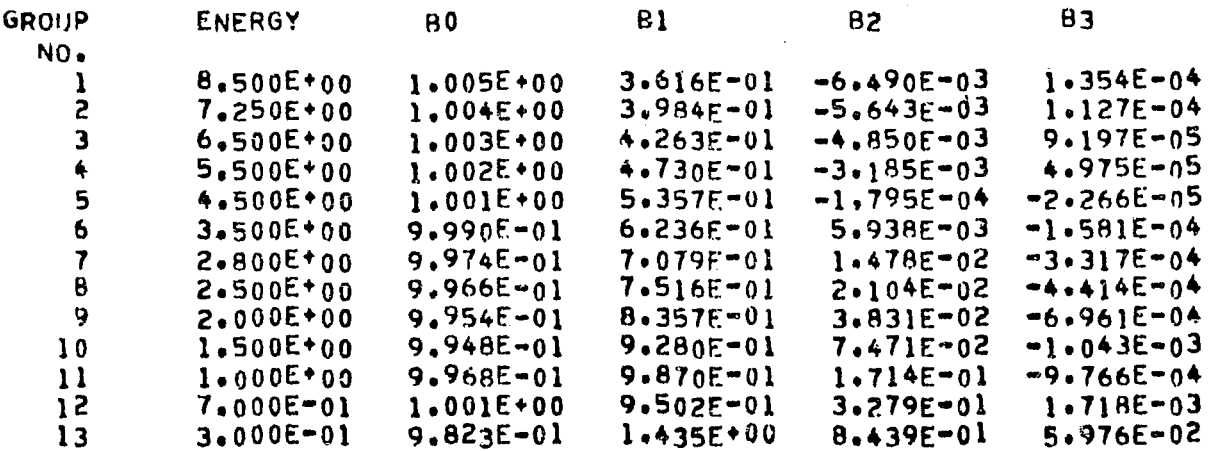

#### MONOVARIANT POLYNOMIAL MOMENTS DATA

 $\frac{1}{2}$  and  $\frac{1}{2}$  and  $\frac{1}{2}$  are seen in the  $\frac{1}{2}$  and  $\frac{1}{2}$ 

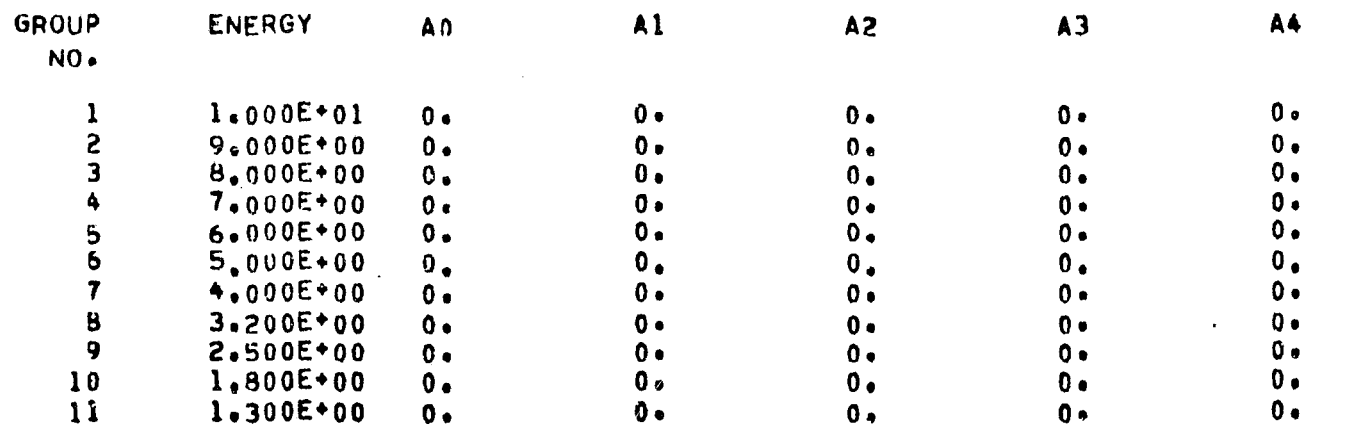

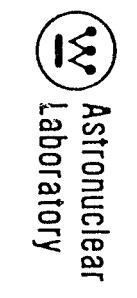

 $\sim$ 

 $2 - 79$ 

 $\sim$ 

 $\sim 10^{-1}$ 

 $\begin{matrix} \mathcal{A} & \mathcal{A} & \mathcal{A$ 

TABLE 2-6 (Continued)

 $\mathbf{v}$ 

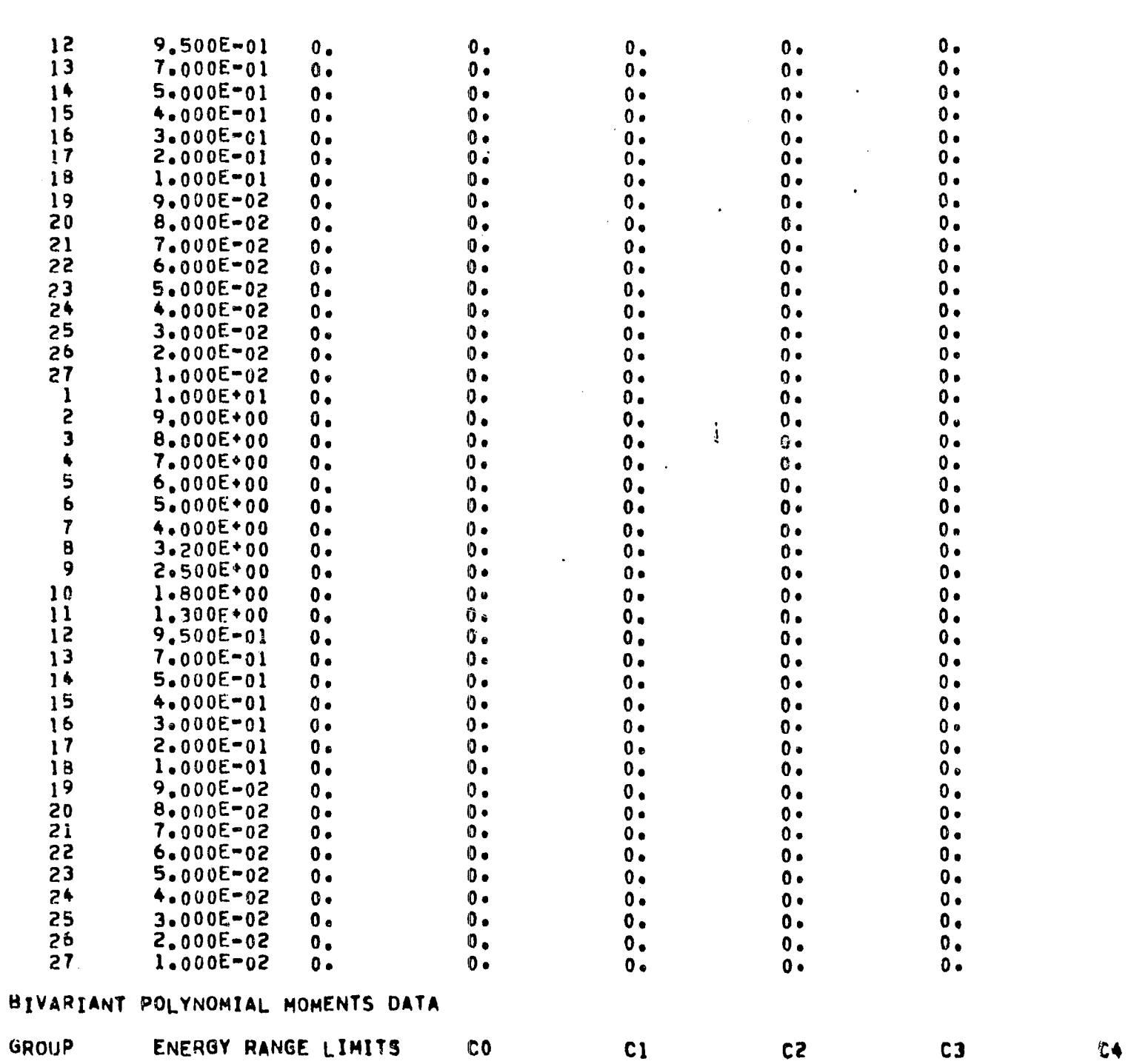

 $\left\langle \begin{array}{c} 0 \\ \lambda \end{array} \right\rangle$ 

 $\sim$ 

TABLE 2-6 (Continued)

 $\sim 10^{11}$  km s  $^{-1}$ 

 $\Delta$ 

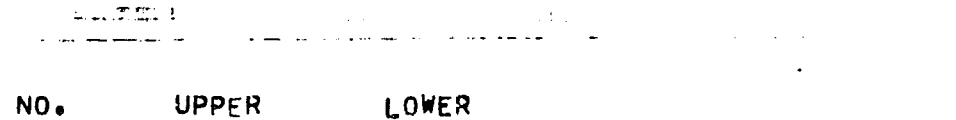

LOWER

 $\mathcal{A}_{\mathcal{A}}$ 

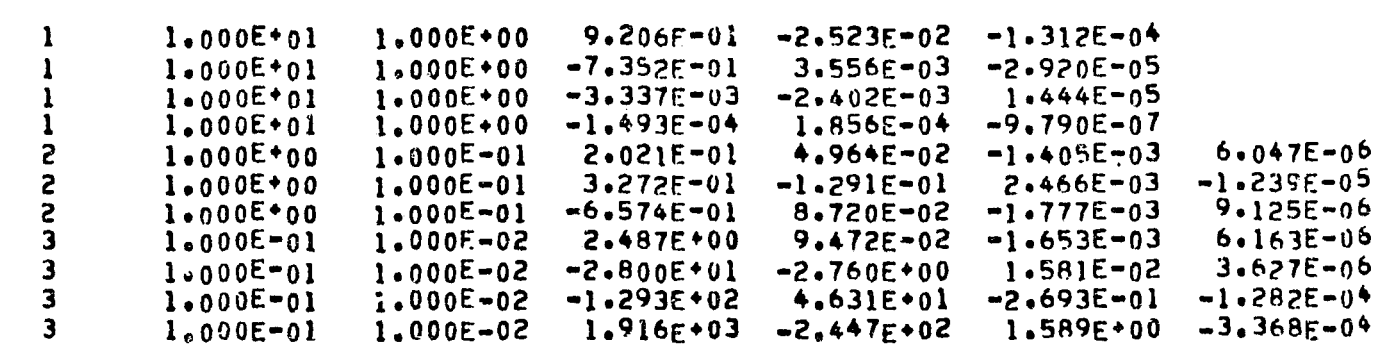

 $\sim 10^{-1}$ 

 $\mathcal{A}^{\pm}$ 

 $\frac{1}{4}$ 

 $\sim$ 

 $\alpha$  -  $\beta$  ,  $\alpha$ 

MOMENTS DATA EXTRAPOLATION PARAMETERS

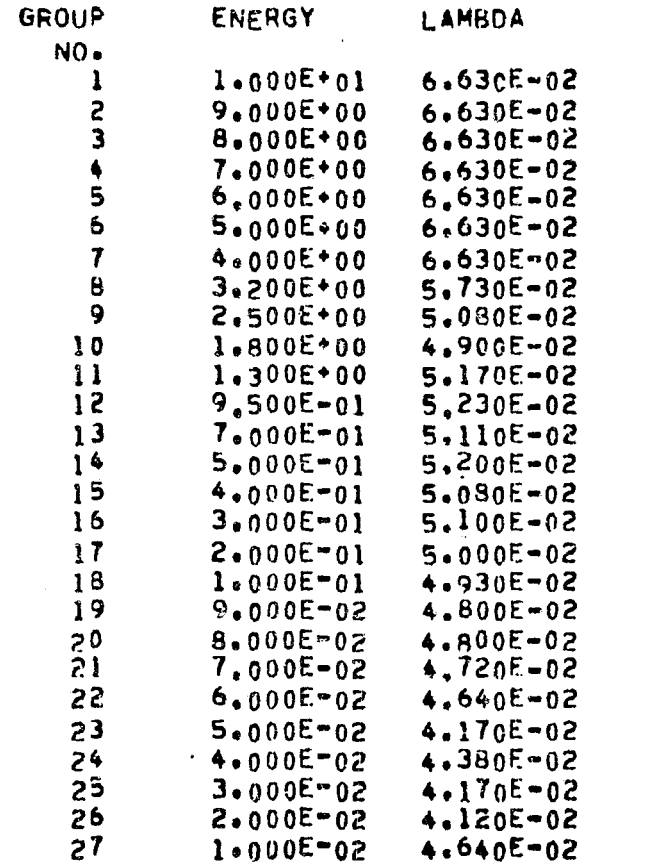

GAMMA RAY RESPONSE DATA

 $\sim$ 

 $\mu \equiv \Lambda$ 

 $\curvearrowright$ 

 $\sim 10^7$ 

 $\frac{1}{4}$ 

-

 $\sim$ 

 $\overline{\phantom{a}}$ 

 $\Delta$ 

 $\mathbf i$ 

ה היום היה היה המוניחה בנו המודע של המוניה היה היה היה היה היה היה בהם של השמ<mark>ש מה שמונים שבע<del>ו שווים שווים.</del> א</mark> **AND THE ANIMAL** 

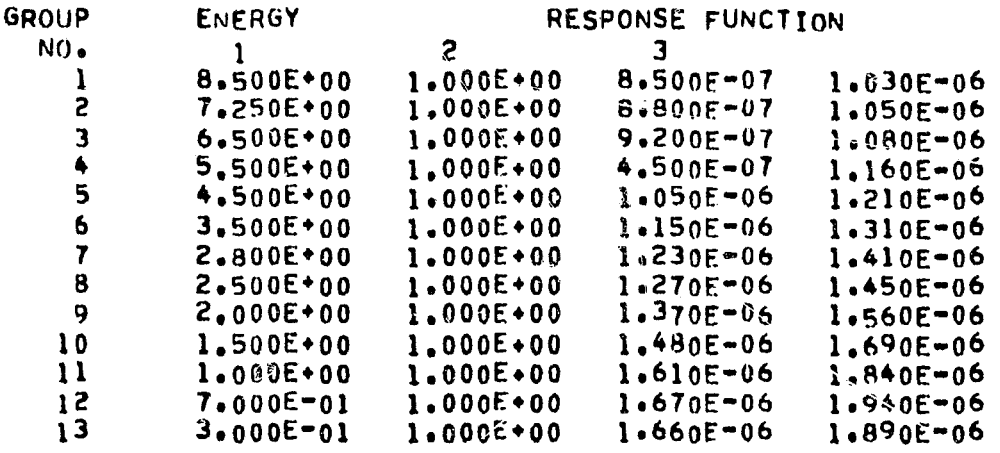

NEUTRON RESPONSE DATA

**GROU**<br>NO

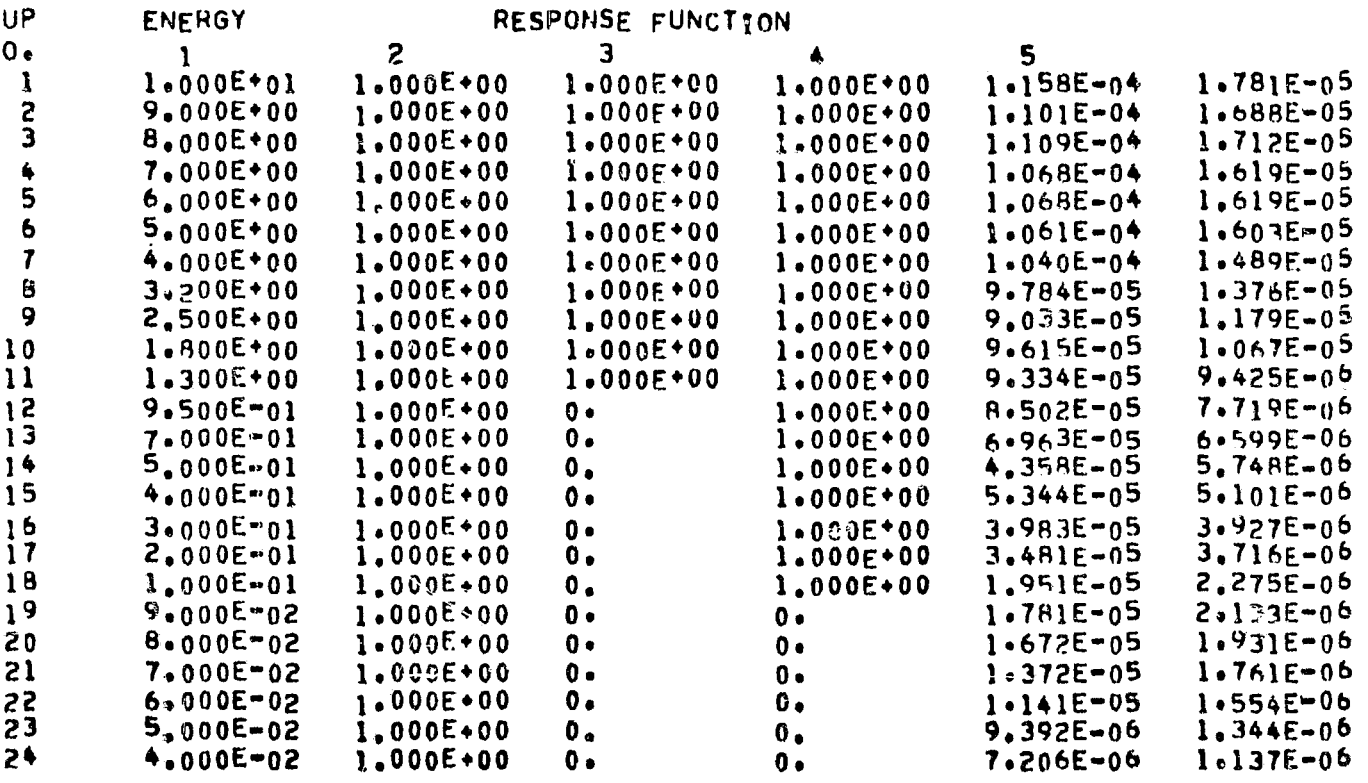

 $\mathbf{r}$ 

 $2 - 82$ 

 $\frac{1}{\sqrt{2}}$  .

en ing<br>K

سأحبب منبار السارا للبناء للحفا معامرا فله

j.

 $\sim$ 

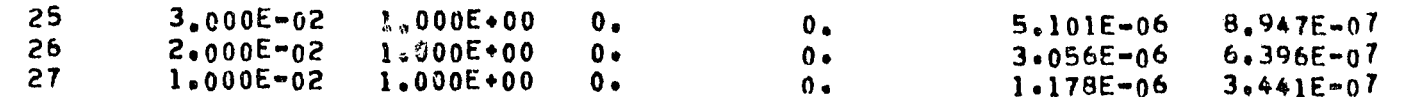

ALBERT/WELTON RESPONSE DATA

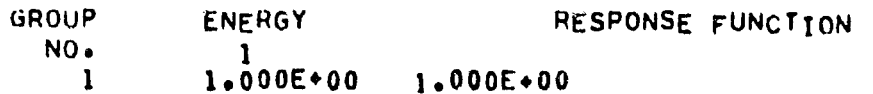

RECEIVER POINT COORDINATES

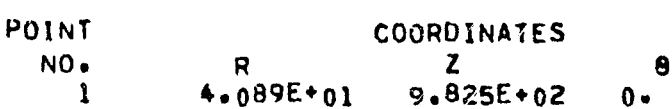

SOURCE POINT TRANSLATION COORDINATES

 $X \bullet \bullet \bullet \bullet \bullet \bullet$  $0.$ Yessone  $0<sub>o</sub>$  $Z \bullet \bullet \bullet \bullet \bullet \bullet$  $\mathbf{0}$ 

LIBRARY MATERIAL ATOMIC NUMBERS

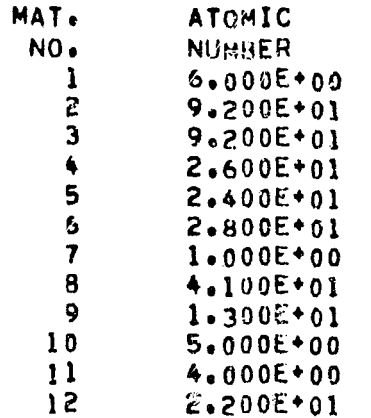

MISCELLANEOUS DATA

BOUNDARY SEARCH EPSILON..... 1,000E-06 BOUNDARY SEARCH PARAMETER...<br>EMPIRICAL SOURCE SOLUTION<br>MEAN FREE PATHS.............  $1.000E = 03$  $0<sub>0</sub>$ 

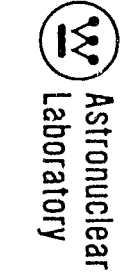

 $\sim$ 

 $\ddot{\phantom{a}}$ 

 $\sim$   $\sim$ 

#### CALCULATED RESULTS FOR SOURCE REGION 1

 $\sim 10^{-1}$ 

REGION NO. 1 RADIAL CORE CENTER REGION  $P1$ 

 $\mathbf{A}$ 

 $\sim 10^{11}$ 

 $\sim$ 

```
RECEIVER POINT A=0.998
COORDINATES Reserve
                                    4-08932E+01
                   Z \bullet \bullet \bullet \bullet \bullet \bullet9.82485E+02
                   PHIsson
                                    0<sub>2</sub>
```
MEV/CM2-SEC RADS(C)/HR **REM/HR** 

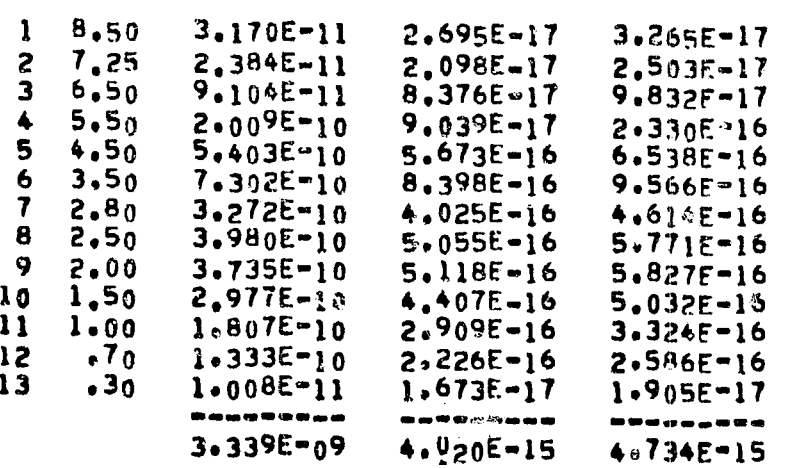

REGION NO. 1 RADIAL CORE CENTER REGION

 $\sum_{\mathbf{k}}$ 

P1

 $\ddot{\phantom{a}}$ 

 $\sim 10^{-1}$ 

 $\sim 10^7$ 

 $\Delta\chi$  and  $\chi$ 

 $\langle \rangle$ 

RECEIVER POINT A=0.998 COORDINATES Research  $4.08932E + 01$ 9.82485E+02  $Z \bullet \bullet \bullet \bullet \bullet \bullet \bullet$ PHISONO  $0 \bullet$ 

 $\mathcal{A}$ 

(RADS-T)/HR

وتسعانى

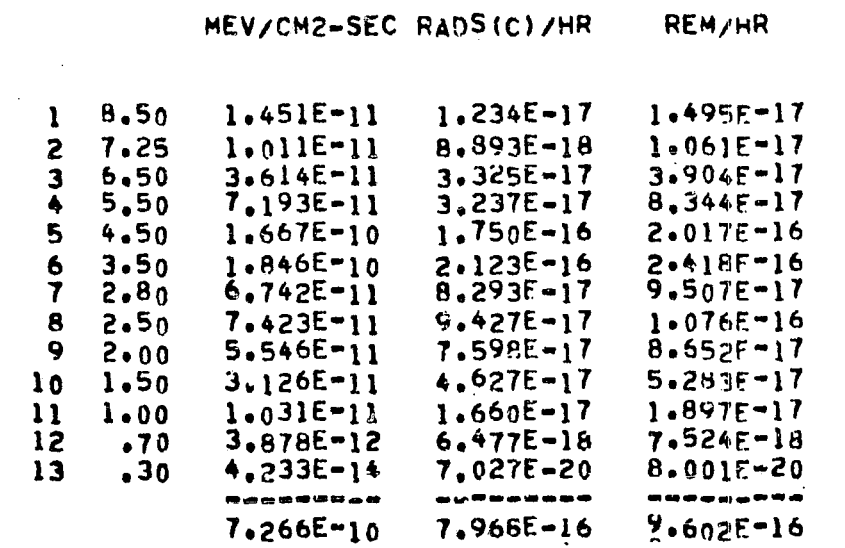

REGIUN NO. 1 RADIAL CORE CENTER REGION  $P1$ 

 $\mathbf{i}$ 

RECEIVER POINT A=0.998 COORDINATES Resears  $4 - 08932E + 01$  $Z$ ...... 9.82485E+02

PHIONOG  $\Omega$  .

#### TOTAL

 $E \cdot GT \cdot 1$ MEV **REM/HR**  $E. LT.$ 

 $1.871E - 13$  $1.871E - 13$  $2.167E-17$  $110.00$  $3.333E - 18$  $1.871E-13$  $4.453E - 13$  $4.453E - 13$  $4.453F - 13$  $4.902E - 17$ 7.516E-18  $\mathbf{2}$  $9.00$  $6.928E - 13$  $6.928E - 13$  $7.683E - 17$  $6.928E - 13$  $1.186E - 17$  $\mathbf{3}$  $B_{\bullet}00$  $1.341E - 12$  $1.432E - 16$  $1.341E-12$  $1.341E-12$  $2.171E-17$  $\clubsuit$  $7.00$  $3.072E - 12$  $3.072E - 12$  $3.072E - 12$  $3.281E - 16$  $4.974E - 17$ 5  $5.00$  $5.00$ 7.922E-12 7,922E-12 7.922F-12  $8.405E - 16$ 1.270E-16  $\ddot{\mathbf{6}}$  $2.274E-15$ <br>3.065E-15  $2.186E-11$ <br>3.133E-11  $3.255E - 16$  $\overline{\mathbf{7}}$  $2.186E - 11$ 2.1865-11 4.00  $3,133E-11$ 8  $3,20$  $3,133E-11$  $4.311E-16$ 9 **B.869E-11**  $8.8695 - 11$  $1.046E - 15$  $2.50$  $8.869E-11$  $8.011E-15$  $1.425E - 15$  $1.80$  $1.336E - 10$  $1.336E - 10$  $1.336E - 10$ 1.284E-14  $10<sub>o</sub>$ 1.388E-10  $1.296E-14$  $1.308E - 15$  $1.30$  $1.388E - 10$  $1 - 386E - 10$  $\mathbf{11}$  $\frac{95}{70}$  $1.466E = 10$  $1.131E-15$  $1.466E - 10$  $1.246E-14$  $12$  $0<sub>e</sub>$  $1.323E - 10$  $9.211E-15$  $8.729E - 16$  $13$  $1.323E - 10$  $0.4$ 

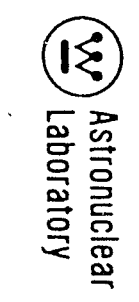

 $\ddot{\phantom{a}}$  .

 $\blacksquare$ 

 $x \in \Delta$ 

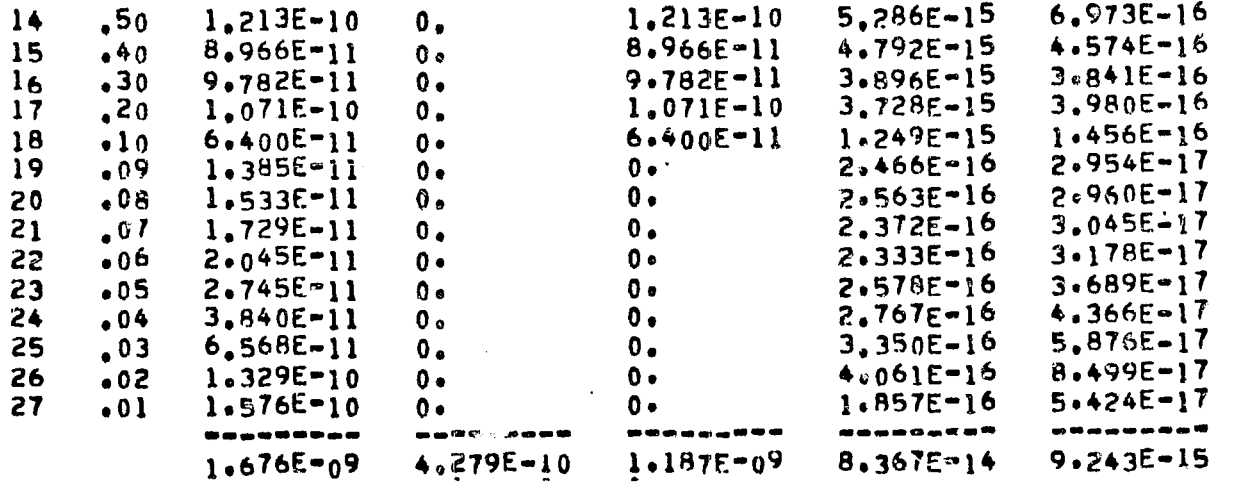

REGION NO. 1 RADIAL CORE CENTER REGION  $P<sub>1</sub>$ 

j.

RECEIVER POINT A=0.998 COORDINATES Reserve 4.08932E+01  $Z$ ..... 9.82485E+02 PHISONO  $\eta$ .

RADS (E) /HR

 $1 \t1.00 \t3.556E-15$ --------- $3.556E - 15$ 

FOR SOURCE REGION - 1 AND DETECTOR POINT - 1 THERE HAS BEEN - 784 AND - 672 PATH LENGTH CALCULATIONS<br>In Excess of 20+0 Mean free Paths(Gamma Ray) and 120+0 GRAMS/CM\*\*2(NEUTRON),RESPECTIVELY

 $\frac{1}{2}$  )

 $\Delta$ 

 $\sim$ 

 $\Delta$ 

 $\mathbf{v}$  $\sim$   $\sim$ 

 $\sim$ 

MSFC SAMPLE PROBLEM - SOURCE DATA FROM NAGS  $-$  GEOM.  $-$  75 D. PROP. TANK  $\div$  MERIDIAN RING COS(A)=1.0 TO 0.9  $1 - 0$ 32  $\mathbf{1}$  $4 - 14$  $2 - 0$  $50 52$  12 12 14 14  $4 - 0$  $2<sub>1</sub>$ 75 12 29  $4,35060E+01$   $4,60000E+01$   $4.80000E+01$   $4.95000E+01$  $\overline{\mathbf{7}}$  $4 - 0$  $1.00000E + 00$   $3.87140E - 01$  $2 - 0$  $\mathbf{1}$ 2.88111E-03 1.18102E-02 3.08338E-02 1.0<sup>4411E-01</sup>  $5<sub>0</sub>$  $1400$  3.78941E-03 1405 2.10084E-01 1.33641E-01 1.84014E-01 2.38973E-01 3.26125E-01 5 ი  $3<sub>0</sub>$  $1410 + 379185 - 01$  $5.92243E=01$   $2.69925E=01$ 5533 4.35000E+01  $1 \quad 0$ 5534 4.42500E+01 4.55000E+01 4.65000E+01 4.73750E+01 4.81250E+01  $5.0$ 5539 4.87500E+01 4.92500E+01 4.97500E+01 5.02000E+01 5.06000E+01  $5<sub>0</sub>$ 5544 5.08000F+01  $1 \quad 0$ 5584 0.  $1<sub>0</sub>$ 5585 5.00000E-01 1.75000E+00 3.00000E+00 {4.75000E+00 7.50000E+00<br>5590 1.15000E+01 1.70000E+01 2.35000E+01 3.05000E+01 3.75000E+01  $5<sub>0</sub>$  $5<sub>0</sub>$ 5595 4.45000E+01 5.15000E+01 5.85000E+01 6.55000E+01 7.25000E+01  $5<sub>0</sub>$ 5600 7.95000E+01 8.65000E+01  $9.35000E+01$   $1.00500E+02$   $1.07500E+02$  $5<sub>0</sub>$ 1.21500E+02 1.27500E+02 1.31500E+02 1.34000E+02 5605 1.14500E+02  $50$ 5610 1.35650E+02 1.36730E+02  $2<sub>0</sub>$  $10$ 5612 1.37160E+02  $1<sub>0</sub>$ 5635 7.69218E-01 5636 7.81642E-01 8.19111E-01 8.68711E-01 9.29756E-01 1.00353E-00  $5<sub>0</sub>$ 5641 1.08263E+00 1.16521E+00 1.26988E+00 1.38815E+00 1.52409E+00  $5<sub>0</sub>$  $1<sub>0</sub>$ 5646 1.61640E.00 5686 6.01437E-02  $1<sub>0</sub>$  $5<sub>0</sub>$  $5687$   $7.41678E=02$   $1.25250E=01$   $1.74412E=01$   $2.40403E=01$   $3.41149E=01$ 5692 4.79201E=01 6.53517E=01 8.34794E=01 1.00228E+00 1.14131E+00  $5<sub>0</sub>$ 5697 1.25274F+00  $5<sub>0</sub>$  $1,33656E+00$   $1,39234E+00$   $1.41956F+00$   $1.41795E+00$  $50$  $5702$  1.38761E+00 1.32911E+00 1.24339E+00 1.13180E+00 9.96101E-01  $5<sub>0</sub>$  $5707$   $8.38878E - 01$  $6.69965E - 01$  5.44217E-01 5.12822E-01 5.67623E-01  $5712$  6.86132E-01 8.54044E-01  $2<sub>0</sub>$ 5714 1.01779E+00  $1 \Omega$ 5737 7.46793E=01  $\mathbf{1}$  0  $5<sub>0</sub>$ 5738 7.61391E=01 8.03676E=01 8.58474E=01 9.25258E=01 1.00540E\*00 5743 1.09099E+00 1.18006E+00 1.29272E+00 1.41980E+00 1.56568E+00 5 n 5748 1.66478E+00  $1<sub>0</sub>$  $\mathbf{1}$  0 5788 5.90788E-02 5789 7.29991E-02 1.23689E-01 1.72933E-01 2.38865E-01 3.39588E-01 5 ი  $5<sub>0</sub>$  $5794$   $4.77699$  $F=01$   $6.52126E=01$   $8.33516E=01$   $1.00108E*00$   $1.14013E*00$ 5799 1.25154E.00 1.33533E.00 1.39108E.00 1.41828E.00 1.41668E.00  $5<sub>0</sub>$  $5<sub>0</sub>$ 1.32791E+00 1.24224E+00 1.13074E+00  $5804$  1.38636E+00 9.951436-01 5809 8.38091E=01 6.69881E=01 5.46795E=01 5.21026E=01 5.84471E=01  $5<sub>0</sub>$  $2<sub>0</sub>$ 5814 7.14313E-01 8.95839E-01

and some some some state state and

<u>.</u><br>1966 - Andrea Garden, amerikansk politik († 1907)

 $\widehat{S}$ Astronuclear<br>Laboratory

 $2 - 87$ 

 $\curvearrowleft$ 

 $\int_{\gamma}$  and  $\Delta$ 

 $\sim 10^6$ 

 $\gamma \rightarrow$ 

 $\overline{a}$  and  $\overline{a}$  .

 $\sim$ 

**PI** 

 $11$ 5816 1.07203E+00

CALCULATED RESULTS FOR SOURCE REGION 1

REGION NO. 2 RADIAL CORE EDGE REGION  $\mathcal{L} = \{ \mathcal{L} \}$  .  $P<sub>1</sub>$ 

 $\mathbf{i}$ 

 $\sim 10^7$ 

 $\sim$ 

RECEIVER POINT A=0+998 COORDINATES Reserve 4.08932E+01 9.82485E+02  $Z \bullet \bullet \bullet \bullet \bullet \bullet$ PHISTOR  $0<sub>o</sub>$ MEV/CM2-SEC RADS(C)/HR **REM/HR**  $\mathcal{L}^{\text{max}}$ 

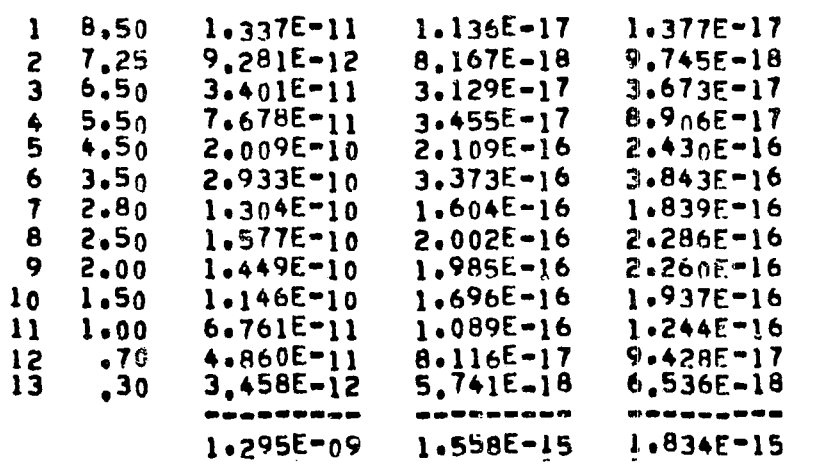

REGION NO. 2 RADIAL CORE EDGE REGION

 $\Delta$ 

 $\sim 10^{-1}$ 

RECEIVER POINT A=0.998 COORDINATES Reserve 4:08932E+01  $7.000000$ 9.82485E+02 PHISSON  $n \bullet$ 

 $\sim 10^7$ 

 $\sim 10^7$ 

 $\Delta$ 

 $\sim$ 

 $\mathbb{Z}_{\mathcal{N}}$ 

 $\sim$ 

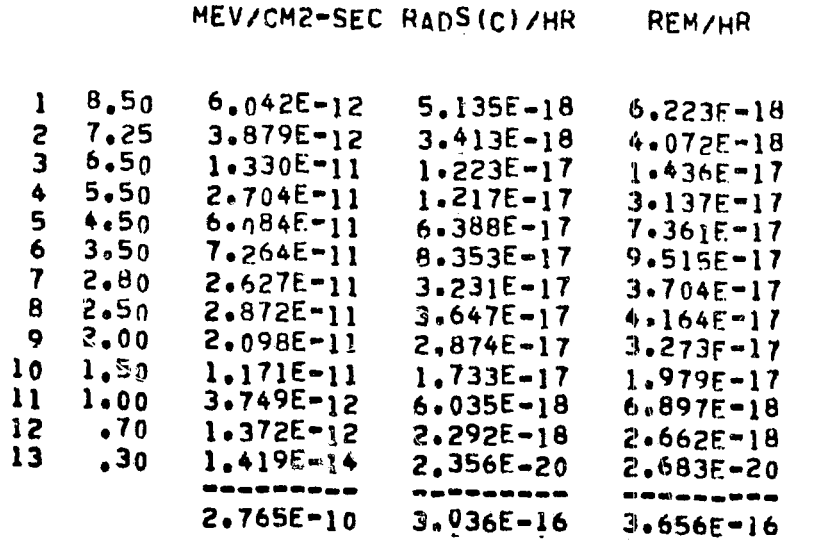

 $\hat{\mathcal{A}}$ 

REGION NO. 2 RADIAL CORE EDGE REGION

 $\mathbf{i}$ 

RECEIVER POINT A=0.998 4.08932E+01<br>9.82485E+02  $Z \rightarrow \cdots$  $0.$ 

 $\mathcal{A}$ 

TOTAL

 $\bullet$ 

 $E_{n}LT_{n,1}MEV$  $E_{\bullet}$ GT $_{\bullet}$ 1MEV **REM/HR** 

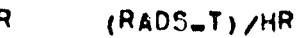

 $\sim$ 

 $\mathcal{L}$ 

 $P1$ 

 $\mathbf{L}$ 

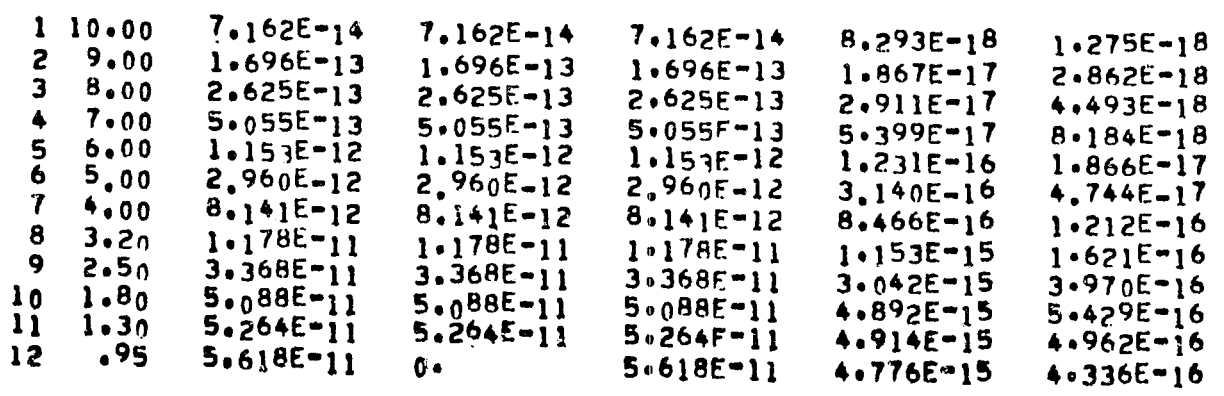

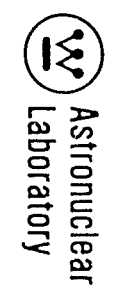

 $\sim$ 

 $\sim$ 

 $\label{eq:2.1} \frac{1}{\sqrt{2\pi}}\left(\frac{1}{\sqrt{2\pi}}\right)^{1/2}\left(\frac{1}{\sqrt{2\pi}}\right)^{1/2}\left(\frac{1}{\sqrt{2\pi}}\right)^{1/2}\left(\frac{1}{\sqrt{2\pi}}\right)^{1/2}.$ 

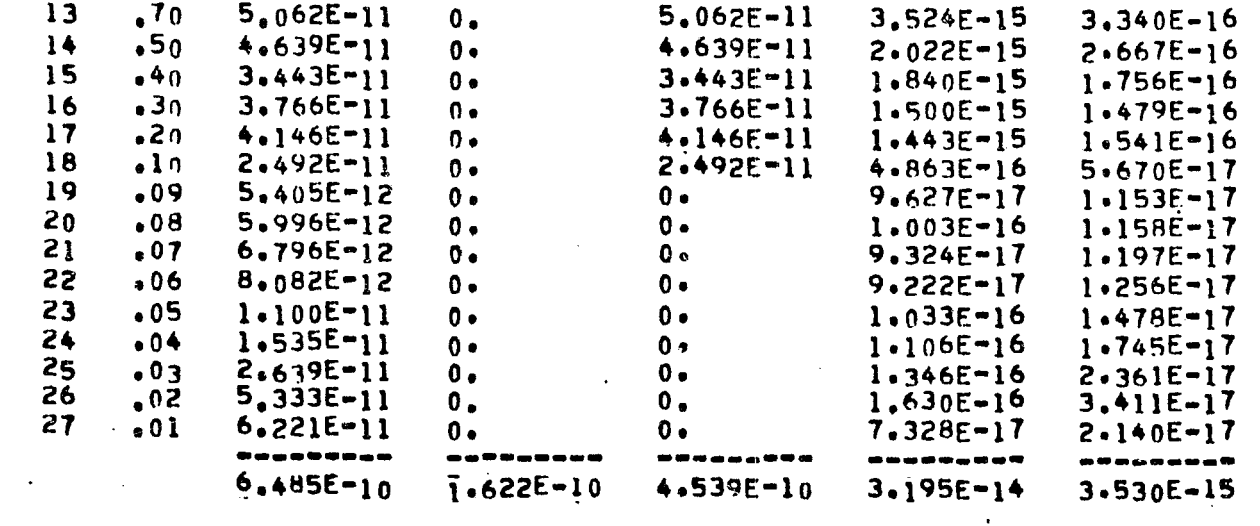

REGION NO. 2 RADIAL CORE EDGE REGION

 $P1$ 

 $\sim$   $\sim$ 

 $\mathbf{v}$ 

 $\sim$  $\mathcal{L}^{\mathcal{L}}$ 

RECEIVER POINT A=0.998 COORDINATES Reserve 4.08932E+01  $Z$   $\frac{1}{2}$   $\frac{1}{2}$   $\frac{1}{2$ 9.82485E+02  $0<sub>o</sub>$ 

 $\label{eq:2.1} \frac{1}{\sqrt{2}}\left(\frac{1}{\sqrt{2}}\right)^{2} \left(\frac{1}{\sqrt{2}}\right)^{2} \left(\frac{1}{\sqrt{2}}\right)^{2} \left(\frac{1}{\sqrt{2}}\right)^{2} \left(\frac{1}{\sqrt{2}}\right)^{2} \left(\frac{1}{\sqrt{2}}\right)^{2} \left(\frac{1}{\sqrt{2}}\right)^{2} \left(\frac{1}{\sqrt{2}}\right)^{2} \left(\frac{1}{\sqrt{2}}\right)^{2} \left(\frac{1}{\sqrt{2}}\right)^{2} \left(\frac{1}{\sqrt{2}}\right)^{2} \left(\$ 

RADS(E)/HR

 $1 \t1.00 \t1.409E-15$ 

--------- $1.409E - 15$ 

FOR SOURCE REGION 1 AND DETECTOR POINT 1 THERE HAS BEEN 728 AND 624 PATH LENGTH CALCULATIONS<br>IN EXCESS OF 20.0 MEAN FREE PATHS(GAMMA RAY) AND 120.0 GRAMS/CM\*\*2(NEUTRON), RESPECTIVELY

 $\sim 10^{11}$  km  $^{-1}$ 

 $\mathcal{A}$ 

 $x^2 = \Delta$ 

 $\sim$   $\sim$ 

MSFC SAMPLE PROBLEM - SOURCE DATA FROM NAGS - GEOM. - 75 N. PROP. TANK - MERIDIAN RING COS(A)=1.0 TO 0.9  $\hbar = 0$  $31$  $\overline{c}$  $2 - 0$  $50$  $\mathbf{7}$  $14$  $7 - 0$ 52 14 14 14 16 16 16 18  $2<sub>1</sub>$ 12 29 75  $5.08000E+01$   $5.20000E+01$   $5.40000E+01$   $5.60000E+01$   $5.80000E+01$  $5 - 0$  $\mathbf{7}$  $3 - 0$ 12 6.00000E+01 6.20000E+01 6.35000E+01  $2 - 0$  $1 - 1 - 000000E + 00$  $0<sub>n</sub>$  $5<sub>0</sub>$  $1400$  $3.43749E - 02$   $9.64007E - 04$  $\mathbf{0}$  ,  $\mathbf{0}$ .  $\mathbf{0}$ .  $5<sub>0</sub>$  $1405$   $1.26205E-02$  $0.9$  $9.73689E - 03$  0.  $0.6$  $3<sub>0</sub>$  $1410$  $0 \bullet$ 1.74646  $-03$  $0.$  $5533$  $5.08000E + 01$  $1<sub>0</sub>$  $5<sub>0</sub>$ 5534 5.10500E+01 5.16500E\*01 5.25000E\*01 5.37500E\*01 5.51900E\*01  $5<sub>0</sub>$ 5.82500E+01 5.97500E+01 6.12500E+01 6.27500E+01 5539  $5.66900E+01$ 5544 6.35000E+01  $\mathbf{1}$  0  $\mathbf{1}$  0 5584 0. 5585 5.000000E-01 1.75000E+00 3.00000E+00 4.75000E+00 7.50000E+00  $5<sub>0</sub>$  $5<sub>0</sub>$ 5590 1.15000E+01 1.70000E+01 2.35000E+01 3.05000E+01  $3.75000E+01$  $5<sub>0</sub>$ 5595 4.45000E+01 5.15000E+01 5.85000E+01 6.55000E+01 7.25000E+01 5600 7.95000E+01 8.65000E+01 9.35000E+01 1.00500E+02 1.07500E+02  $5<sub>0</sub>$  $5<sub>0</sub>$ 5605 1.14500E+02 1.21500E+02  $1.27500E+02$   $1.31500E+02$   $1.34000E+02$  $2<sub>0</sub>$ 5610 1.35650E+02 1.36730E+02  $1<sub>0</sub>$ 5612 1.37160E+02 5635  $7.62467E-01$  $1<sub>0</sub>$  $50$ 5636 8.20784E-01 9.65047E-01 1.11979E+00 1.26135F+00 1.33071E+00  $50$ 5641 1.29095E+00 1.15934E+00 9.57412E-01 7.02923E-01 4.02482E-01  $\mathbf{1}$  0  $5646$  3.06364E-01 5686 4.43451E-02  $1\quad$  $5n$ 5687 5.78853E-02 1.12687E-01 1.64136E-01 2.33291F-01 3.38556E-01  $50$  $5692$  4.81214E-01 6.59617E-01  $8.43570E - 01$   $1.01258E + 00$   $1.15255E + 00$  $5<sub>0</sub>$ 5697 1.26472E+00 1.34916E+00  $1.40536E+00$   $1.43279E+00$   $1.43116E+00$  $50$ 5702 1.40055E+00 1.34153E+00  $1.25508E + 00$   $1.14250E + 00$  $1.00547E+00$  $5<sub>0</sub>$ 5707 8.45724E-01 6.71249E-01  $5.30*08E-01$  4.62589E-01 4.46836E-01  $2<sub>0</sub>$  $5712$   $4.54419E-01$  $4,69891E-01$  $11$  $5714$   $4.810965 - 01$ 

CALCULATED RESULTS FOR SOURCE REGION 1

REGION NO. 3 RADIAL REFLECTOR REGION

 $P<sub>1</sub>$ 

 $\widetilde{\mathcal{E}}$ Astronuclear<br>Laboratory

 $16 - 7$ 

RECEIVER POINT A=0.998 COORDINATES Reserve 4.08932E+01  $Z \bullet \bullet \bullet \bullet \bullet \bullet$ 9.82485E+02 **PHISSIS**  $0 \bullet$ MEV/CM2-SEC RADS(C)/HR **REM/HR**  $\mathbf{1}$  $8,50$  $\mathbf{0}$  ,  $\mathbf{0}$ .  $0.$ 7,25  $\overline{c}$  $\mathbf{0}$ .  $0.$  $\mathbf{0}$ .  $5.50$  $\mathbf{3}$  $8.865E-11$  $8.156E - 17$  $9.574E - 17$  $2.079E - 12$  $\blacktriangle$  $9.355E - 19$  $2.412E - 18$ 5 4.50  $\mathbf{0}$ .  $\mathbf{0}$  .  $\mathbf{0}$  .  $3.50$ 6  $1,386E-11$  $1.594E - 17$ 1,815E-17  $2.80$  $\mathbf{r}$  $\mathbf{0}$ .  $\mathbf{0}$ .  $0.$  $6.014E-12$  $2.50$  $\ddot{\mathbf{B}}$  $7,638E-18$  $8.720E - 18$ 9  $2.00$  $\mathbf{0}$ .  $0.$  $\mathbf{0}$  .  $1.50$  $10<sub>o</sub>$  $\mathbf{0}$  .  $0.4$  $0<sub>0</sub>$ 1.00  $\mathbf{11}$  $0.$  $0.4$  $0 7.771E-14$  $12<sub>1</sub>$  $\sqrt{70}$  $1.298E - 19$  $1.508E - 19$  $\mathbf{13}$  $.30$  $\mathbf{0}$ .  $0 0.4$ --------- $1 - 107E - 10$  $1.062E - 16$  $1.252E - 16$ 

> REGION NO. 3 RADIAL REFLECTOR REGION P1

 $\mathbf{i}$ 

 $\sim$ 

 $\cdot$  .

 $\mathcal{L}_{\mathrm{c}}$  , and  $\mathcal{L}_{\mathrm{c}}$ 

RECEIVER POINT Am0.998 COORDINATES Resears 4:08932E+01  $2000000$ 9.82485E+02 PHIRESE  $0<sup>o</sup>$ 

> MEV/CM2-SEC RADS(C)/HR REM/HR

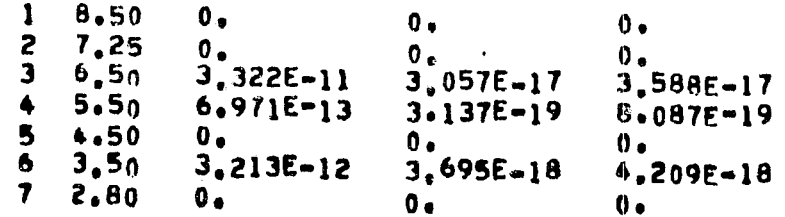

 $2-92$ 

 $\mathbb{R}^m$  $\mathcal{L}$ 

8  $2,50$  $1.013E-12$ 1.287E-18  $1.470F - 18$  $\overline{9}$  $2.00$  $0 0 0<sub>x</sub>$ 1.50  $10<sub>1</sub>$  $0.$  $0.6$  $0.4$  $1.00$  $\mathbf{11}$  $0<sub>o</sub>$  $\mathbf{0}$  .  $\mathbf{0}$  .  $.70$  $3.309E - 21$  $12.$ 1.981E-15 3.844E-21  $13$  $.30$  $0 0.6$  $0 -$ ----- $3.815E-11$  $3.586E - 17$  $4.2375 - 17$ 

> REGION NO. 3 RADIAL REFLECTOR REGION  $P1$

> > $\mathbf{i}$

 $6.541E - 17$ 

 $9.360E - 18$ 

RECEIVER POINT A=0.998 COORDINATES Resears 4.08932E+01  $Z \leftrightarrow \bullet \bullet \bullet \bullet \bullet$ 9.82485E+02 **PHIssis**  $0 \bullet$ 

TOTAL E.GT. IMEV  $E_0LT_01MEV$ **REM/HR**  $(RADS-T)/HR$  $110 - 00$  $3.761E - 14$  $3.761E - 14$  $3.761F-14$  $4.356E - 18$  $6.699E - 19$  $9.00$  $\overline{c}$  $8.829E - 14$  $8.829E - 14$ 8.829E-14  $9.721E - 18$  $1.490E - 18$  $8.00$  $\mathbf{3}$  $1.355E - 13$  $1.355E - 13$  $1.355E - 13$  $1.502E - 17$  $2.319E-18$  $7.00$  $\blacklozenge$  $2,586E - 13$  $2.586E - 13$ 2.586E-13  $2,762E-17$  $6.187E-18$ 5  $6.00$  $5.847E - 13$  $5.847E - 13$  $5.847E - 13$  $6.245E - 17$  $9.466E - 18$ 6  $5,00$  $1.490E-12$  $1.490f - 12$  $1.490E - 12$  $1.581E-16$  $2.389E - 17$  $\boldsymbol{7}$  $4.076E - 12$  $*$ .00  $4.076E - 12$  $4.076E - 12$  $4,239E-16$  $6.069E - 17$ 8  $3.20$  $6.194E - 12$  $6.194E - 12$  $6.194E - 12$  $6.060E - 16$  $8.522E - 17$ 9  $2.50$  $1.851E-11$  $1.851E-11$  $1.851F - 11$  $1.672E - 15$  $2.182E - 16$  $2.837E - 11$  $\mathbf{10}$  $3.8<sub>0</sub>$  $2,837E-11$  $2.837E - 11$  $2.729E - 15$  $3.027E - 16$  $\mathbf{1}$  $1.30$  $2.876E - 11$  $2,876E-11$  $2.876F - 11$  $2.684E - 15$  $2.711E-16$  $.95$  $12$  $3.113E - 11$  $3.113E - 11$  $2.647E - 15$  $\Omega$  .  $2.403E - 16$  $13$  $2,814E-11$  $.7n$  $0.$  $2.81(-1)$  $1.960E - 15$  $1.857E - 16$  $14$  $.5<sub>1</sub>$  $2,566E-11$  $2.566E - 11$  $0 1.118E-15$  $1.475E - 16$  $15$  $.40$  $1.928E - 11$  $1.929E-11$  $1.030E - 15$  $\mathbf{v}$  $9.836E - 17$ 16  $.3<sub>0</sub>$  $2.115E - 11$  $2 - 115E - 11$  $8.424E - 16$  $\mathbf{0}$  .  $8.305E - 17$  $17$  $.29$  $2.361E-11$  $2.3615 - 11$ 6. 8.219E-16  $8 - 774E - 17$ 18  $\cdot$ 10  $1,438E-11$  $1.438E - 11$  $\mathbf{0}$ . 2,806E-16  $3,272E-17$  $19$  $.09$  $3.151E-12$  $\mathbf 0 \bullet$  $0 5.612E - 17$  $6.7215 - 18$  $\frac{20}{21}$  $.08$  $3.507E - 12$  $0 \cdot$  $5.864E - 17$ 0.  $6.772E - 18$  $4.026E - 12$  $.07$  $\mathbf{0}$  .  $0.1$  $5.524E - 17$ .  $7.090E - 18$ 22  $.06$ **4.854E-12**  $5.539E - 17$  $\mathbf{0}$  .  $\mathbf 0 \bullet$ 7.544E-18

 $0 \cdot$ 

 $\mathfrak{E}$ Astronuclear<br>/ Laboratory

 $2 - 93$ 

23

 $•05$ 

6,964E-12

 $\mathbf{0} \bullet$ 

 $\sim$ 

 $\pmb{\sigma}$ 

 $.04$  $6,880E-17$  $24$  $9.548E - 12$ 1.086E-17  $0.$  $\mathbf{0}$ .  $8.566E - 17$ 25  $1.679E - 11$  $1.502E - 17$  $.03$  $0.$  $0.$ 26  $1.039E - 16$  $2.175E - 17$  $3.401E-11$  $\bullet$  02  $0.$  $0 \cdot$ 27  $3.730E - 11$  $4.393E - 17$  $1.283E - 17$  $\bullet$  01  $0 \bullet$  $0<sub>o</sub>$ ----------------------------**All and and an**  $7.953E - 15$  $3.720E - 10$ 1.768E-14  $8.850E - 11$  $2.519E - 10$  $\sim 100$ 

 $\mathbf{v}$ 

REGION NO. 3 RADIAL REFLECTOR REGION P<sub>1</sub>

RECEIVER POINT A¤0.998 COORDINATES Research 4.08932E+01  $Z \bullet \bullet \bullet \bullet \bullet \bullet$ 9.82485E+02 **PHIODES**  $0.9$ 

RADS(E)/HR

 $1 - 1.00$  $8.512E - 16$ ---------- $8.512E-16$ 

FOR SOURCE REGION 1 AND DETECTOR POINT 1 THERE HAS BEEN 1369 AND 1470 PATH LENGTH CALCULATIONS IN EXCESS OF 20.0 MEAN FREE PATHS(GAMMA RAY) AND 120.0 GRAMS/CM\*\*2(NEUTRON).RESPECTIVELY

 $\sim 10^7$ 

 $\mathbf{i}$ 

INTERMEDIATE SUMMARY RESULTS OVER A SUBSET OF SOURCE REGIONS

EXTRA CORE REGIONS - TOTAL

RECEIVER POINT A=0.998 COORDINATES Resears 4.08932E+01 9.82485E+02  $Z \bullet \bullet \bullet \bullet \bullet \bullet$ **PHINNES**  $0 \bullet$ 

> MEV/CM2=SEC RADS(C)/HR **REM/HR**

 $2 - 94$ 

 $\sim$ 

**Artist** 

 $\mathbf{i}$ 

 $\sim$ 

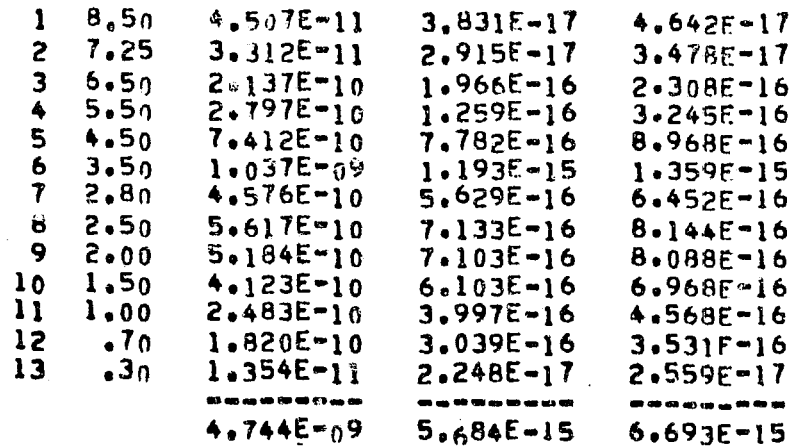

EXTRA CORE REGIONS - TOTAL

RECEIVER POINT A=0.998  $4.08932E + 01$ <br>9.82485E+02  $Z$ ..... PHISON  $0 -$ 

> MEV/CM2-SEC RADS (C) /HR REM/HR

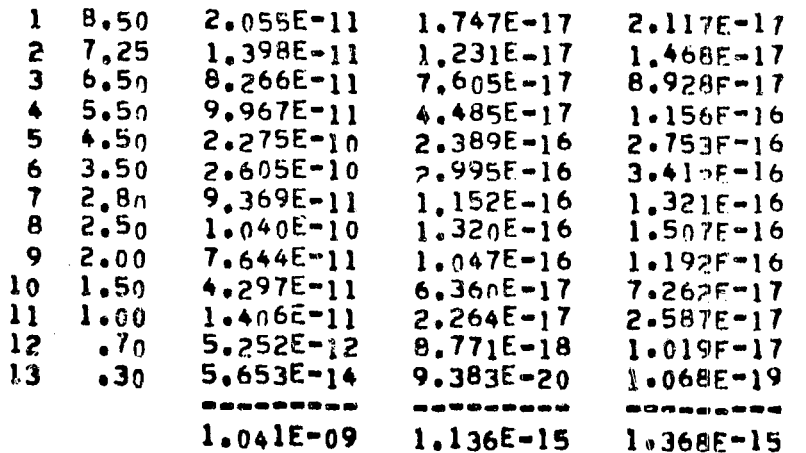

 $\sim$   $\sim$ 

 $\sim$ 

 $\sqrt{2}$ 

 $\mathcal{P}^{\mathcal{L}_{\infty}}$ 

 $\gamma$  .  $\sim$ 

 $\bullet$ 

### EXTRA CORE REGIONS - TOTAL

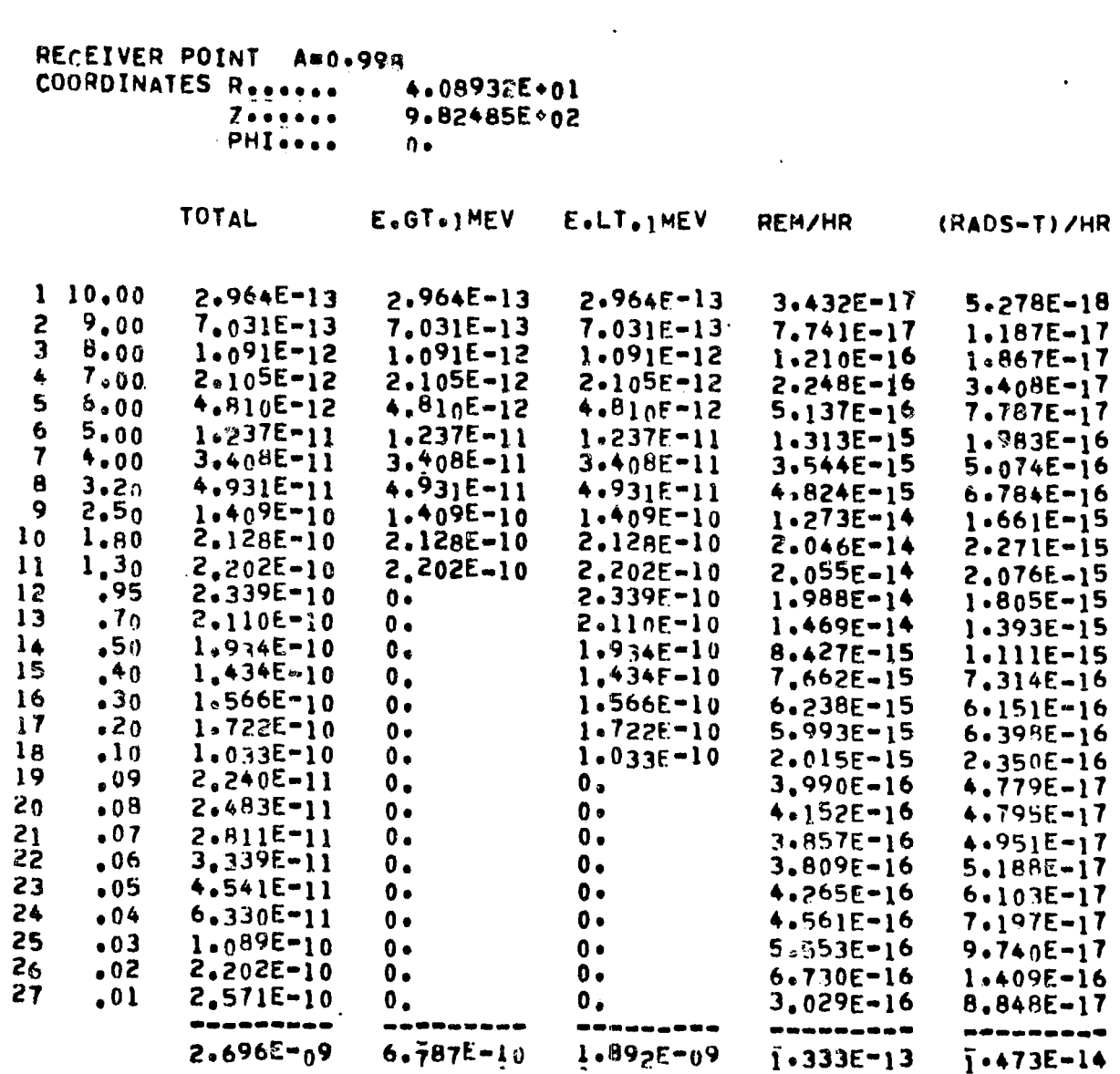

EXTRA CORE REGIONS - TOTAL

2-96

 $\sim$ 

 $\sim 10^7$ 

 $\sim$ 

 $\bullet$ 

 $\mathcal{A}^{\pm}$ 

 $\mathbf{A}$ 

 $\sim 10^{-1}$ 

 $\epsilon \infty_{\mathcal{C}_{\mathcal{A}}}$ 

RECEIVER POINT A=0.998 。<br>「4+08932E+01」・<br>「9<sub>+</sub>82485E+02 Zeeness<br>PHIsson  $0 \bullet$ **RADS(E)/HR** 

 $\sim$ 

 $1 \t1.00 \t5.816E-15$ 5.8166-15

 $\langle \cdot \rangle$ 

 $\sim 10^6$ 

سير
$\sim$ 

**Section Avenue** 

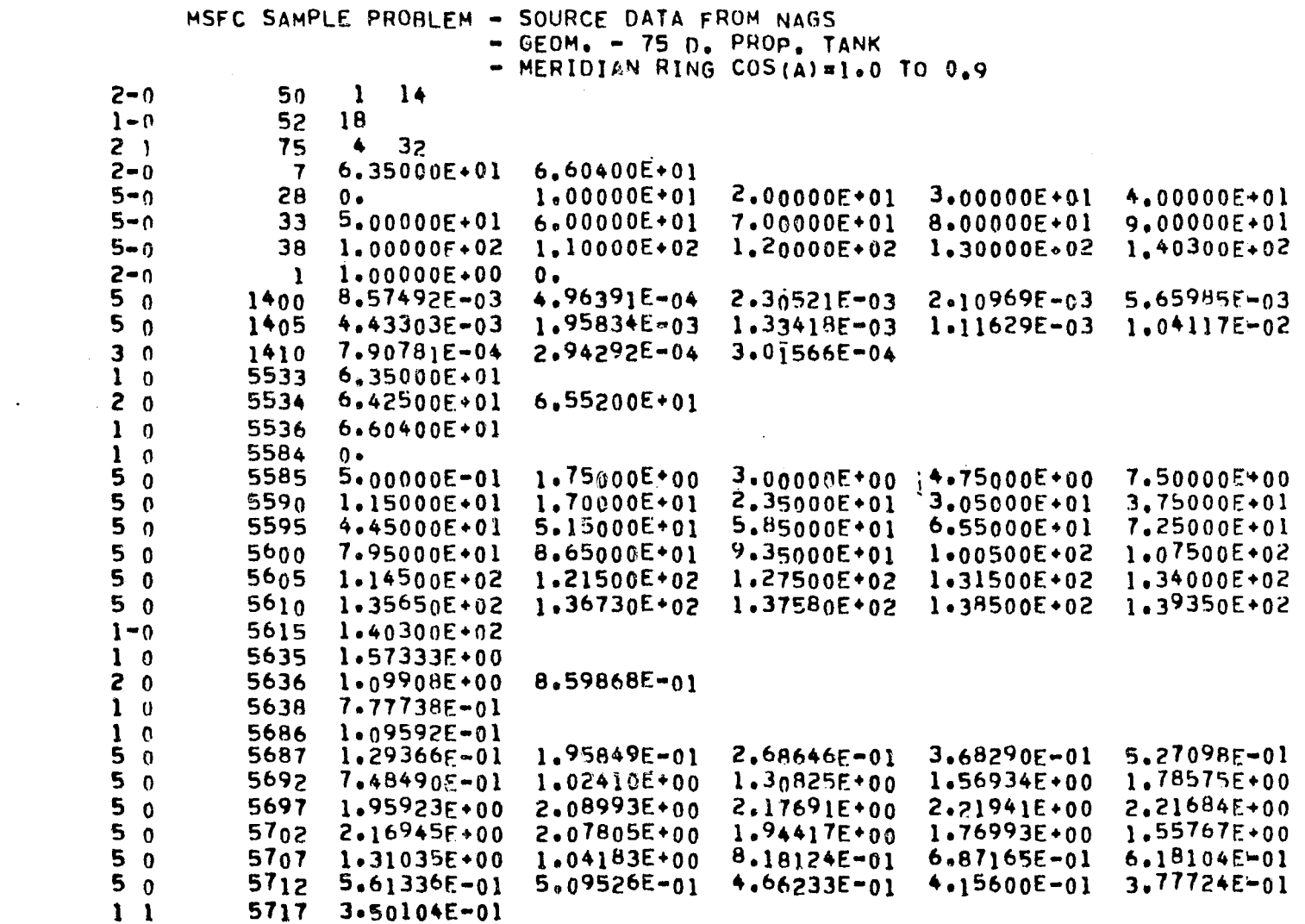

CALCULATED RESULTS FOR SOURCE REGION 1

REGION NO. 4A RADIAL PRESSURE VESSEL REGION P1

 $\langle \cdot \rangle$ 

RECEIVER POINT A=0:998

 $\frac{1}{\sqrt{2}}$ 

 $2 - 98$ 

 $\int\limits_{\mathbb{R}^d}\mathcal{L} \,d\mathcal{L} \,d\mathcal{L}$ 

 $\gamma \simeq$ 

 $\sim$ 

 $\ddot{\phantom{a}}$ 

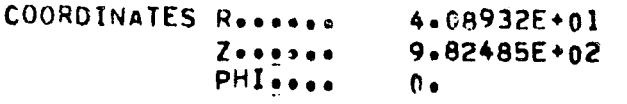

 $\mathcal{L}_{\text{max}}$  and  $\mathcal{L}_{\text{max}}$  and  $\mathcal{L}_{\text{max}}$ 

 $\widehat{f^{(m)}}$ 

 $\mathcal{A}$ 

MEV/CM2-SEC RADS(C)/HR **REM/HR** 

 $\sim 10^7$ 

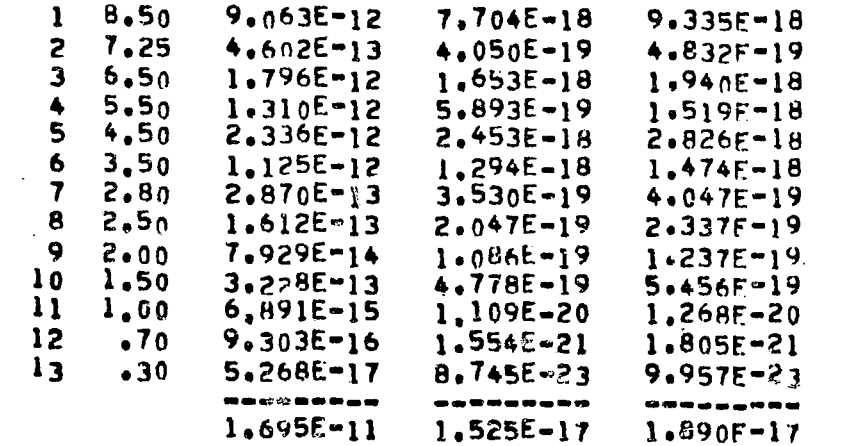

REGION NO. 4A RADIAL PRESSURE VESSEL REGION P1

 $\mathbf{I}$ 

RECEIVER POINT A=0.998 COORDINATES Reserve 4.08932E+01 9,82485E+02  $Z$ ..... PHIORES  $0 -$ 

> MEV/CM2-SEC RADS(C)/HR **REM/HR**

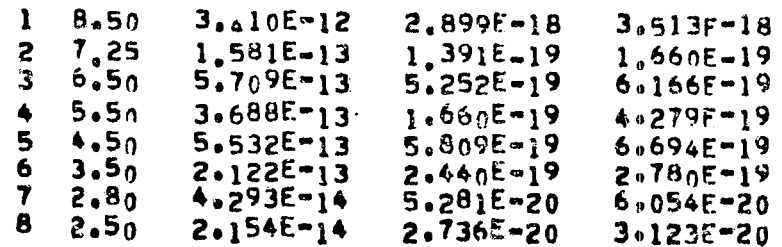

Exp Astronuclear

 $\mathcal{F}^{\text{max}}_{\text{max}}$ 

 $\Lambda$ 

 $\sim 10^{-4}$ 

 $\sim$ 

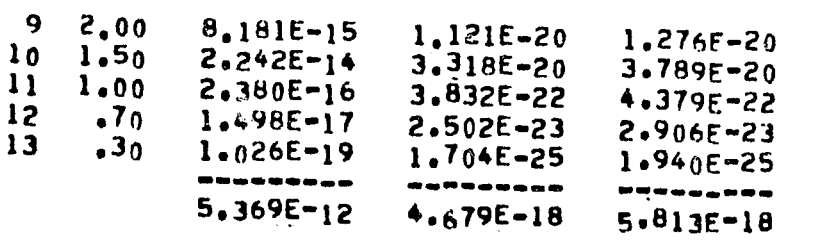

 $\sim 10$ 

REGION NO. 4A RADIAL PRESSURE VESSEL REGION P1

 $\bullet$ 

 $\mathcal{A}^{\pm}$ 

 $\mathcal{L}^{\text{max}}_{\text{max}}$  , where  $\mathcal{L}^{\text{max}}_{\text{max}}$ 

RECEIVER POINT Am0.998<br>COORDINATES Resears 4  $\sim 100$  km  $^{-1}$ 4:08932E+01

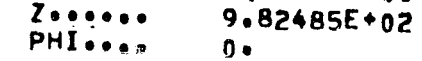

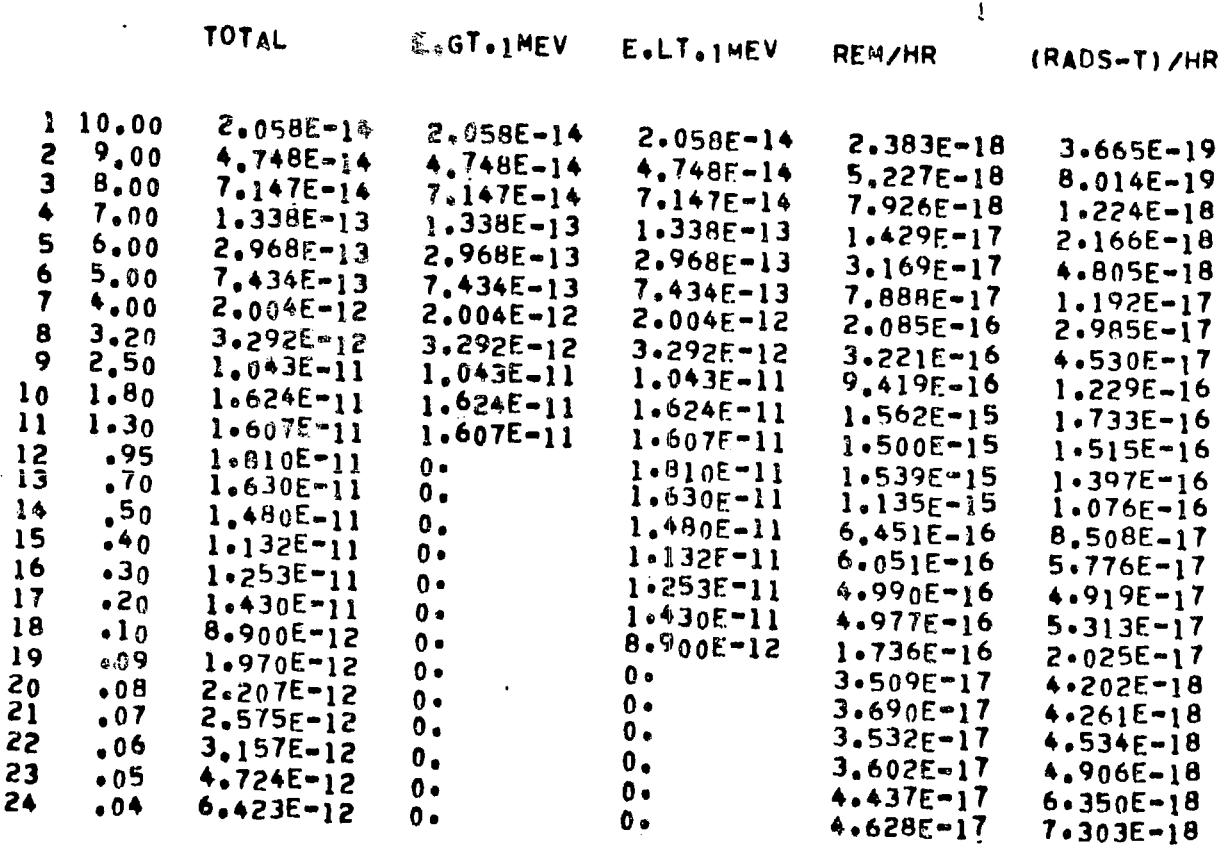

 $2 - 100$ 

 $\sim$ 

 $x \simeq \lambda$ 

 $25$  $.03$  $1.147E-11$  $0.$  $0.$  $5.851E-17$  $1.026E - 17$ 26  $.02$  $2.318E - 11$  $7.082E - 17$  $0<sub>e</sub>$  $0<sub>0</sub>$  $1.482E - 17$  $27.601$  $2.412E-11$  $0.1$  $0<sub>e</sub>$  $2.842E - 17$  $8.301E - 18$ **BASSEBRAD** ----------------<del>---</del> --------- $2.254E - 10$  $4.935E - 11$  $1.456E - 10$  $1.016E-14$  $1.122E - 15$ 

REGION NO. 4A RADIAL PRESSURE VESSEL REGION P1

RECEIVER POINT A=0.998 COORDINATES Resears 4.08932E+01  $Z$  . . . . . . 9.824855+02 PHI....  $0 \bullet$ 

RADS(E)/HR

 $1 - 1.00$  $6.205E - 16$ -----------6.205E-16

 $\sim$ 

FOR SOURCE REGION 1 AND DETECTOR POINT 1 THERE HAS BEEN 390 AND 252 PATH LENGTH CALCULATIONS IN EXCESS OF 20.0 MEAN FREE PATHS (GAMMA RAY) AND 120.0 GRAMS/CM\*\*2 (NEUTRON). RESPECTIVELY

j.

INTERMEDIATE SUMMARY RESULTS OVER A SUBSET OF SOURCE REGIONS

EXTRA CORE REGIONS - TOTAL

RECEIVER POINT Asp.908 COORDINATES Resears 4.08932E+01  $Z \bullet \bullet \bullet \bullet \bullet \bullet$ 9.82485E+02 **PHIRESE**  $n_{\bullet}$  $\ddot{\phantom{0}}$ 

> MEV/CM2-SEC RADS(C)/HR **REM/HR**

1  $8.50$   $9.063E-12$   $7.704E-18$ 9.3355-18

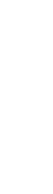

 $\bullet$ 

 $\mathcal{F}^{\mathcal{F}}$  and  $\mathcal{F}^{\mathcal{F}}$ 

 $\bullet$ 

÷

 $\gamma \rightarrow \infty$ 

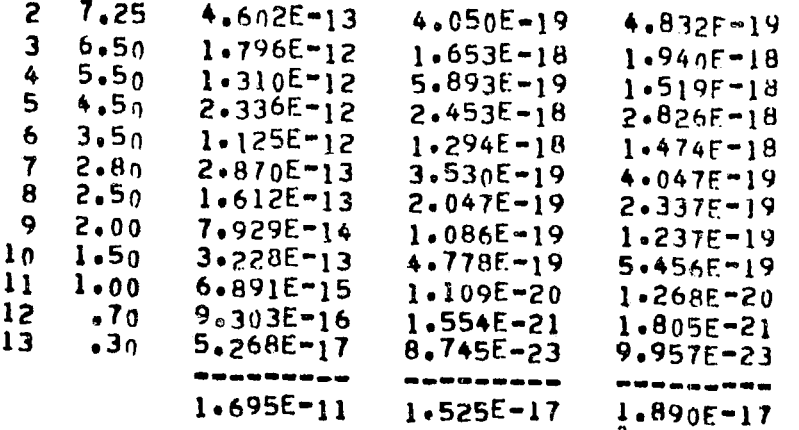

EXTRA CORE REGIONS - TOTAL

RECEIVER POINT A=0.998 COORDINATES Research 4.08932E+01  $Z$ .....  $9.82495E+02$ PHISSAN  $n +$ 

MEV/CM2-SEC RADS(C)/HR **REM<sub>/HR</sub>**  $8.50$  $\mathbf{1}$  $3.410E - 12$  $2.899E - 18$  $3.513E - 18$  $1.391E-19$ <br>5.252E-19<br>1.660E-19  $\overline{c}$ 7.25  $1.581E - 13$  $1.660E=19$ <br>6.166E=19  $5.709E-13$ <br>  $3.688E-13$ <br>  $5.532E-13$  $6 - 50$  $\overline{\mathbf{3}}$  $5.50$  $\clubsuit$  $4.279E - 19$  $5.809E-19$ <br>  $2.440E-19$ <br>  $5.281E-20$ <br>  $2.736E-20$ <br>  $2.131E-20$ 5  $4,50$  $6.694E-19$ <br>  $2.780E-19$ <br>  $6.054F-20$  $2*122E-13$ <br> $4*293E-14$ <br> $2*154E-14$  $3 - 50$ 6  $\mathbf{7}$  $2.80$ 8  $2.50$  $3.1235 - 20$ <br> $1.2765 - 20$ 9  $8.181E-15$ <br>  $2.242E-14$  $2 - 00$  $1.121E - 20$ <br> $3.318E - 20$  $10$  $1.50$  $3.789F - 20$ <br>4.379E=22  $2.380E - 16$  $11 1.00$  $3.832E - 22$ <br>2.5025-23  $\begin{array}{c} 1\bar{2} \\ 1\bar{3} \end{array}$  $1.498E - 17$ 70ء 2.906E-23  $.30$  $1.026E - 19$  $1.704E - 25$  $1.940E - 25$  $-$ --------- $5.369E - 12$  $4.679E - 18$  $5 - 813E - 18$ 

EXTRA CORE REGIONS - TOTAL

 $201 - Z$ 

 $\rightarrow$ 

 $\sim 10^7$ 

 $\frac{1}{\sqrt{2}}$ 

 $\sim 10^7$ 

 $\frac{1}{2}$ 

 $\gamma_{\rm c}$   $\sim$ 

RECEIVER POINT A=0.998<br>COORDINATES Reserve 4<br>Zessise 5<br>PHIssise 6  $4.08932E + 01$ <br>9.82485E + 02<br>0.

RADS (E) /HR

 $1 - 1.00$  $6.205E-16$ --------- $6.205E - 16$ 

 $\sim$ 

 $\sim$ 

 $\sim$ 

**EV** Astronuclear

 $\ddot{\phantom{0}}$ 

 $2 - 103$ 

 $\langle \gamma \rangle$  ,  $\gamma$ 

 $\mathcal{L}$ 

 $\mathcal{A}^{\pm}$ 

 $\sim 10^7$ 

 $\rightarrow$ 

 $\tau \propto$ 

 $\sim 100$ 

 $\mathcal{A}^{\pm}$ 

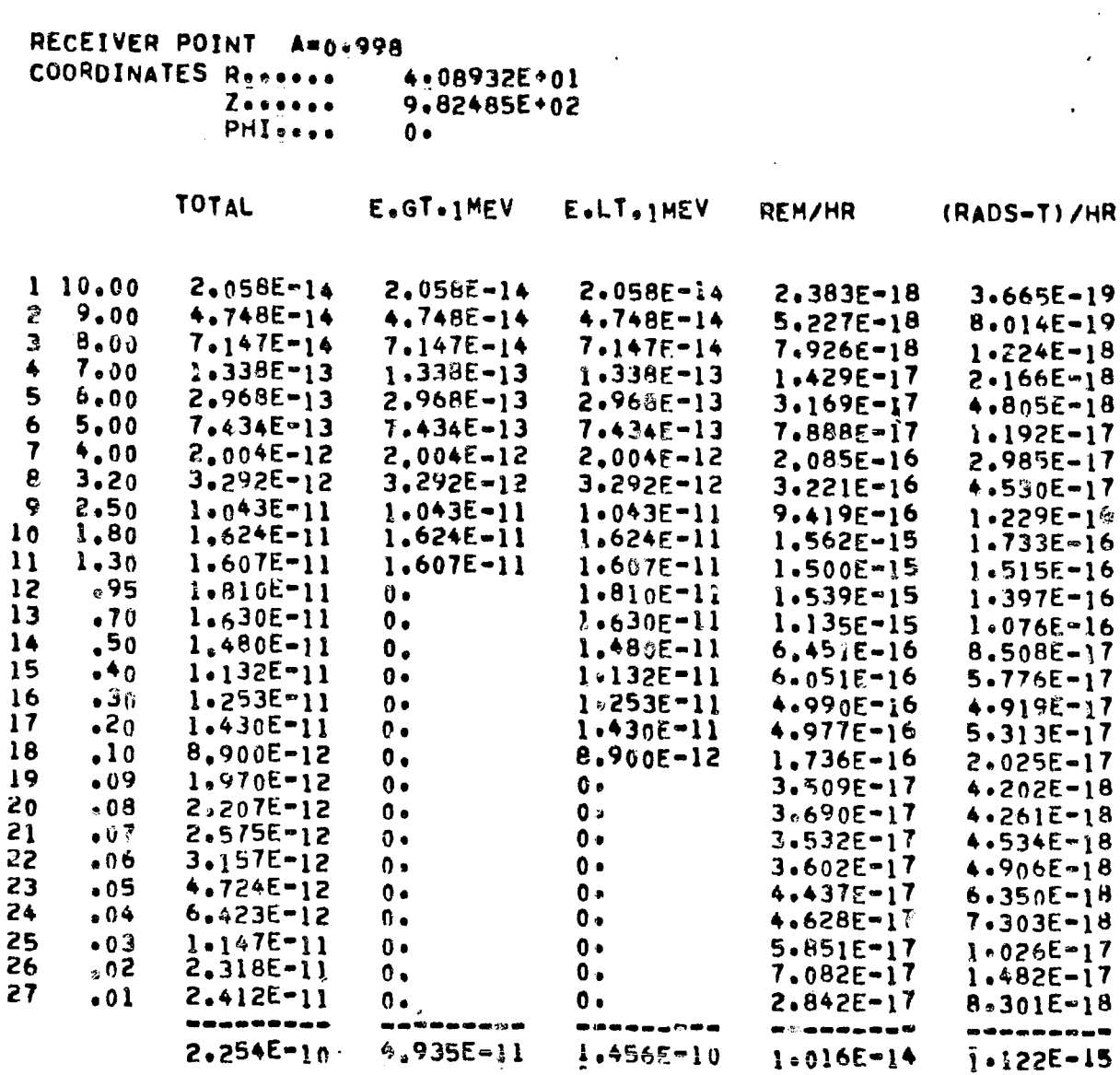

 $\hat{\mathbf{v}}$ 

 $\mathcal{L}^{\text{max}}_{\text{max}}$ 

 $\sim 10^{11}$  km s  $^{-1}$ 

 $\sim 10^{11}$ 

 $\langle \bullet \rangle$ 

EXTRA CORE REGIONS - TOTAL

 $\implies$ 

MSFC SAMPLE PROBLEM - SOURCE DATA FROM NAGS  $\approx$  GEOM.  $\approx$  75 D. PROP. TANK  $\rightarrow$  MERIDIAN RING COS(A)=1.0 TO 0.9  $\overline{\mathbf{7}}$  $2 - 0$  $\mathbf{1}$ 50 52  $18$  $1 - 0$ 4 49 75  $2<sub>1</sub>$ 6.60400E+01  $6.35000E+01$  $\overline{7}$  $2 - 0$ 1.40300E+02 1.45000E+02 1.55000E+02 1.65000E+02 1.75000E+02 28  $5 - n$ 1.95000E+02 2.05000E+02 2.15900E+02 33  $3 - 0$  $1.00000E + 00$  0.  $2 - 0$  $\mathbf{1}$ 8.57492E-03 4.96391E-04 2.30521E-03 2.10969E-03 5.65985E-03  $5<sub>0</sub>$  $1400$ 1.95834E-03 1.33418E-03 1.11629E-03 1.04117E-02 4.43303E-03  $5<sub>0</sub>$ 1405 1410 7.90781E-04 2.94292E-04 3.01566E-04  $3<sub>0</sub>$ 5533 6.35000E+01  $\mathbf{1}$  $\mathbf 0$ 5534 6.42500E+01 6.55200E+01  $2<sub>0</sub>$ 5536 6.60400E+01  $1<sub>0</sub>$ 5584 1.40300E+02 1.42400E+02 1.45900E+02 1.49900E+02 1.53420E+02  $-5<sub>0</sub>$ 1.55265E+02: 1.55395E+02 1.55525E+02 1.55005E+02 1.55135E+02  $50$ 5589 1,55945E+02 1.56240F+02 1.56740E+02 5594 1,55655E+02 1,55785E+02  $5<sub>0</sub>$  $1.59990E+02$   $1.61490E+02$   $1.62990E+02$ 5599 1.57590E+02 1.58690E+02  $5<sub>0</sub>$  $1.68240E+02$   $1.70240F+02$   $1.72240E+02$ 1.64490E+02 1.66240E+02  $5<sub>0</sub>$ **56n4** 1.74240E+02 1.76240E+02 5609  $5<sub>0</sub>$  $1.87490E+02$   $1.88740E+02$   $1.89740E+02$ 5614 1,84240E+02 1,85990E+02  $5<sub>n</sub>$ 1,91840E\*02 1.92140E\*02 1.92340E\*02 1.91290E+02  $5619$  1.90590E+02  $5<sub>0</sub>$ 1.92890E+02 1.92990E+02 1.95520E+02  $3.92740E+02$ 5624 1.92540E+02  $5<sub>0</sub>$ 5629 2.01000E+02 2,07000E+02 2.12950E+02  $3<sub>0</sub>$ 5634 2.15900E+02  $1<sub>0</sub>$ 5.37184E-02  $2.0001$ <sup>RE-01</sup>  $1.11193$ F-01 5686 3.50104E-01 2.90578E-01  $5<sub>0</sub>$ 5691 3.26822E-02 3.11182E-02 2.93873E-02 2.75044E-02 2.54854E-02 5 n 2.01318F-02 1.71852E-02 1.35559E-02 2.38802E-02 2.21157E-02 5696  $50$ 3.57458E-03  $5.74969E - 03$   $4.22404E - 03$  $8.02487E - 03$  $5701 \quad 1.04774E-02$  $5<sub>0</sub>$ 1.18488E-03  $2,30569E = 03$   $1.70168E = 03$ 2.90605E-03  $5<sub>0</sub>$  $5706$   $3.26294E-03$ 2.82405E-04 1.97120E-04 3.98089E-04  $5.70436E = 04$  $5711$   $8.236745 - 04$  $5<sub>0</sub>$ 5,59178E-05 6.56594E-05 7.775416-05 1,021016-04 5716 1.42185E-04 5 ი 4.30642E-05  $4.395626 - 05$ 5721 4.97608E-05 4.73509E-05 4.53692E-05  $5<sub>0</sub>$ 3.99477E-05 3.32984E-05  $5726$   $4.22305E-05$   $4.12126E-05$   $4.04230E-05$  $5<sub>n</sub>$ 3.05006E-05 2.42797E-05  $5731$   $2.993815 \cdot 05$  $3<sub>0</sub>$ 5736 2.06522E-05  $1<sub>1</sub>$ 

CALCULATED RESULTS FOR SOURCE REGION 1

REGION NO. 48 RADIAL PRESSURE VESSEL REGION P1

 $[\boldsymbol{\xi}]$ Astronuclear<br>Laboratory

 $501 - Z$ 

 $\Rightarrow$ 

 $\mathcal{L}^{\text{max}}_{\text{max}}$ 

 $\sim$   $\sim$ 

 $\Delta \sim$ 

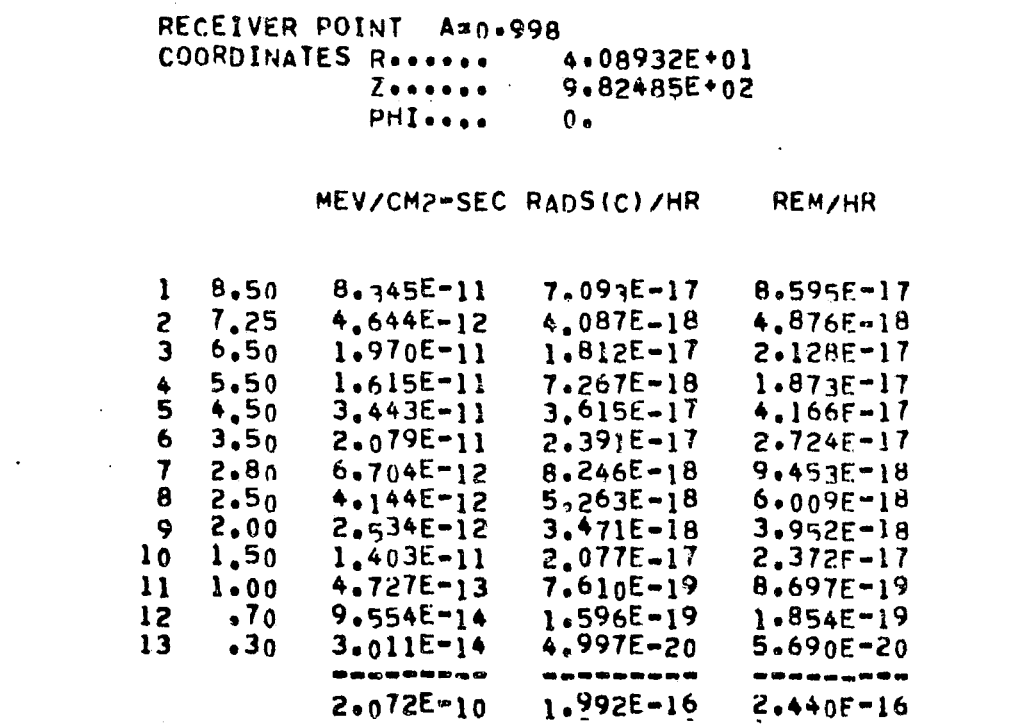

REGION NO. 48 RADIAL PRESSURE VESSEL REGION P1

**Contract Contract Ave** 

 $\langle \rangle$ 

 $\langle \bullet \rangle$ 

RECEIVER POINT Am0.998 COORDINATES Reserve 4:08932E+01<br>9.82485E+02  $Z$  =  $e$  =  $e$  =  $PHI$  =  $e$  =  $e$  $0<sub>o</sub>$ 

 $\sim 100$  km s

Q

MEV/CM2=SEC RADS(C) /HR REM/HR

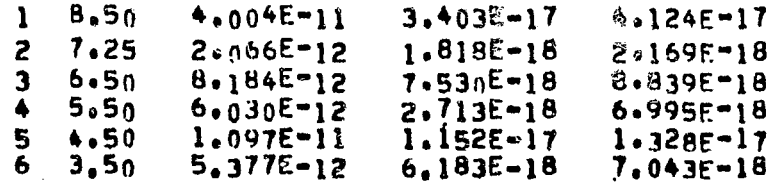

2-106

 $\sim 100$  km  $^{-1}$ 

 $\mathcal{A}$ 

 $\label{eq:2} \begin{array}{cc} \mathbb{A} & \cong \mathbb{A} \\ \mathbb{A} & \mathbb{A} \end{array}$ 

 $\sim$ 

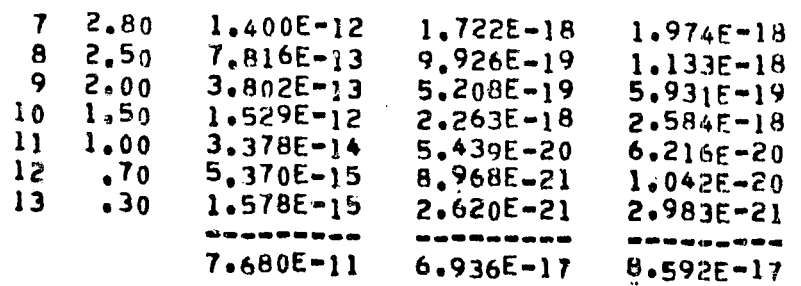

REGION NO. 48 RADIAL PRESSURE VESSEL REGION PI

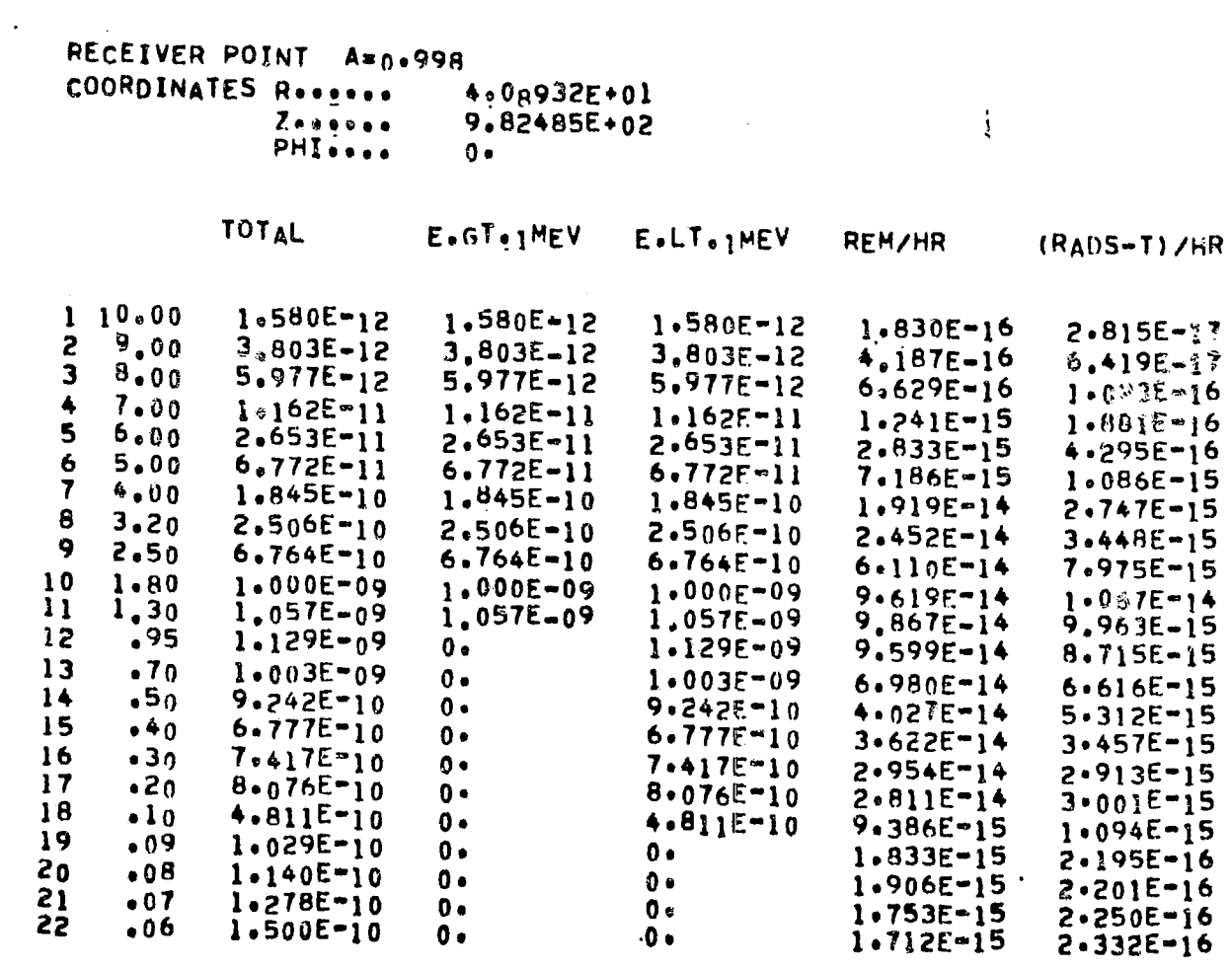

 $-0.1$ 

EV Astronuclear

 $\sim 3\%$ 

 $\sim$ 

 $\begin{picture}(120,20) \put(0,0){\line(1,0){10}} \put(15,0){\line(1,0){10}} \put(15,0){\line(1,0){10}} \put(15,0){\line(1,0){10}} \put(15,0){\line(1,0){10}} \put(15,0){\line(1,0){10}} \put(15,0){\line(1,0){10}} \put(15,0){\line(1,0){10}} \put(15,0){\line(1,0){10}} \put(15,0){\line(1,0){10}} \put(15,0){\line(1,0){10}} \put(15,0){\line($ 

 $\overline{\phantom{0}}$ 

 $\mathbf{r}$ 

 $\bullet$ 

 $23$  $.05 1.910E-10$  $\mathbf{0}$  ,  $0.5$  $1.794E - 15$  $2.568E - 16$ 24  $.04$  $2.729E - 10$  $0.$  $0 \bullet$  $1.967E - 15$  $3.103E - 16$  $25$  $.03$  $4.530E - 10$  $0.4$  $0.$  $2.311E-15$  $4.053E - 16$ 26  $.02$  $9.050E - 10$  $0.$  $0 2.766E-15$ 5.788E-16  $27$  $.01$  $1.128E - 09$  $\mathbf{0}$ .  $\mathbf{0}$  .  $1.329E - 15$  $3,882E - 16$ -------------------- $\bullet\bullet\bullet$ --------- $1.249E - 08$  $3,286E - 09$  $9.0505 - 09$  $6.389E - 13$  $7.065E - 14$ 

REGION NO. 48 RADIAL PRESSURE VESSEL REGION P1

 $\sim 100$ 

RECEIVER POINT A=0.998 COORDINATES Reserve 4.09932E+01  $Z$ ...... 9.82485E+02 PHISSON  $0.9$ 

RADS(E)/HR

 $1 \quad \text{if } 0$  $3.178E - 14$ --------- $3.178E - 14$ 

FOR SOURCE REGION 1 AND DETECTOR POINT 1 THERE HAS BEEN 0 AND O PATH LENGTH CALCULATIONS IN EXCESS OF 2010 MEAN FREE PATHS(GAMMA RAY) AND 120.0 GRAMS/CH=#2(NEUTRON), RESPECTIVELY

 $\mathbf{i}$ 

INTERMEDIATE SUMMARY RESULTS OVER A SUBSET OF SOURCE REGIONS

EXTRA CORE REGIONS - TOTAL

RECEIVER POINT A=0.998 COORDINATES Research 4:08932E+01  $Z$ ..... 9.82485E+02 PHI ....  $0 \bullet$ 

> MEV/CM2-SEC RADS(C)/HR **REM/HR**

 $\omega$ 

 $\frac{1}{\sqrt{2}} \left( 1 - \frac{1}{2} \right)$ 

 $\mathcal{A}^{\pm}$ 

 $\langle \bullet \rangle$ 

 $\sim 10^6$ 

 $\rightarrow$   $\rightarrow$ 

 $\ell = 1$ 

 $\sim 10^7$ 

 $\sim$ 

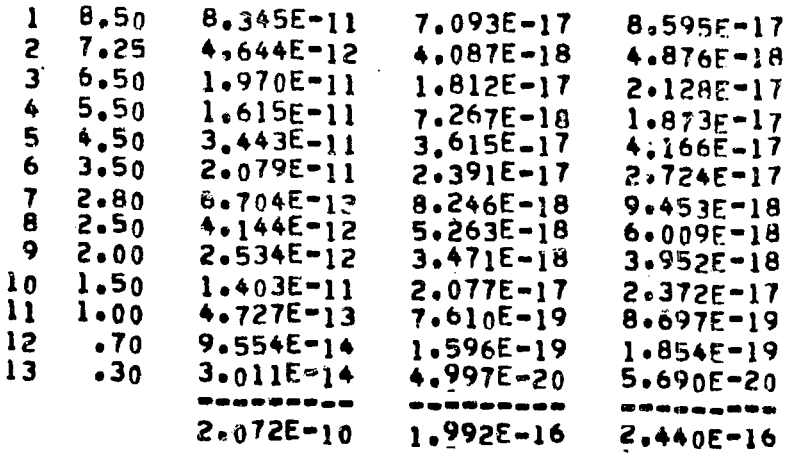

EXTRA CORE REGIONS - TOTAL

RECEIVER POINT A=0.998 \_<br>4.08932E+01<br>9.82485E+02  $Z$  . . . . . . PHIss<sub>on</sub>  $0 -$ 

> MEV/CM2-SEC RADS(C)/HR **REM/HR**

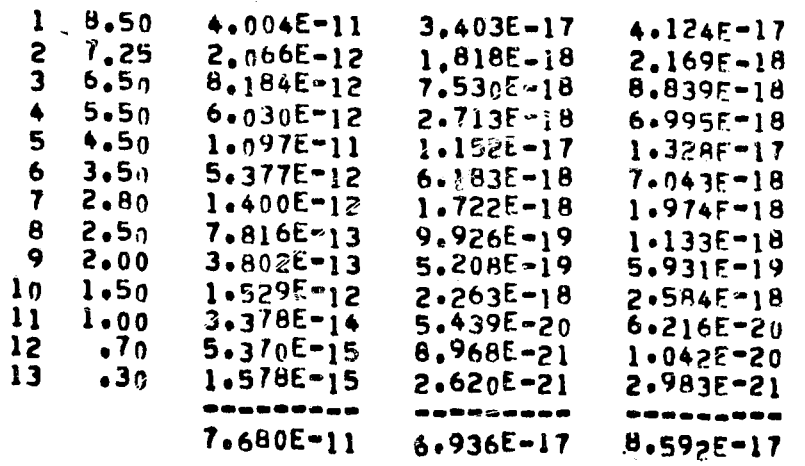

 $\sim$ 

 $\rightarrow$ 

 $\mathcal{L}^{\text{max}}_{\text{max}}$  and  $\mathcal{L}^{\text{max}}_{\text{max}}$ 

 $\sim$ 

## EXTRA CORE REGIONS - TOTAL

 $\label{eq:2.1} \frac{1}{2} \sum_{i=1}^n \frac{1}{2} \sum_{j=1}^n \frac{1}{2} \sum_{j=1}^n \frac{1}{2} \sum_{j=1}^n \frac{1}{2} \sum_{j=1}^n \frac{1}{2} \sum_{j=1}^n \frac{1}{2} \sum_{j=1}^n \frac{1}{2} \sum_{j=1}^n \frac{1}{2} \sum_{j=1}^n \frac{1}{2} \sum_{j=1}^n \frac{1}{2} \sum_{j=1}^n \frac{1}{2} \sum_{j=1}^n \frac{1}{2} \sum_{j=1}^n \frac{$ 

 $\mathcal{L}_{\mathrm{eff}}$ 

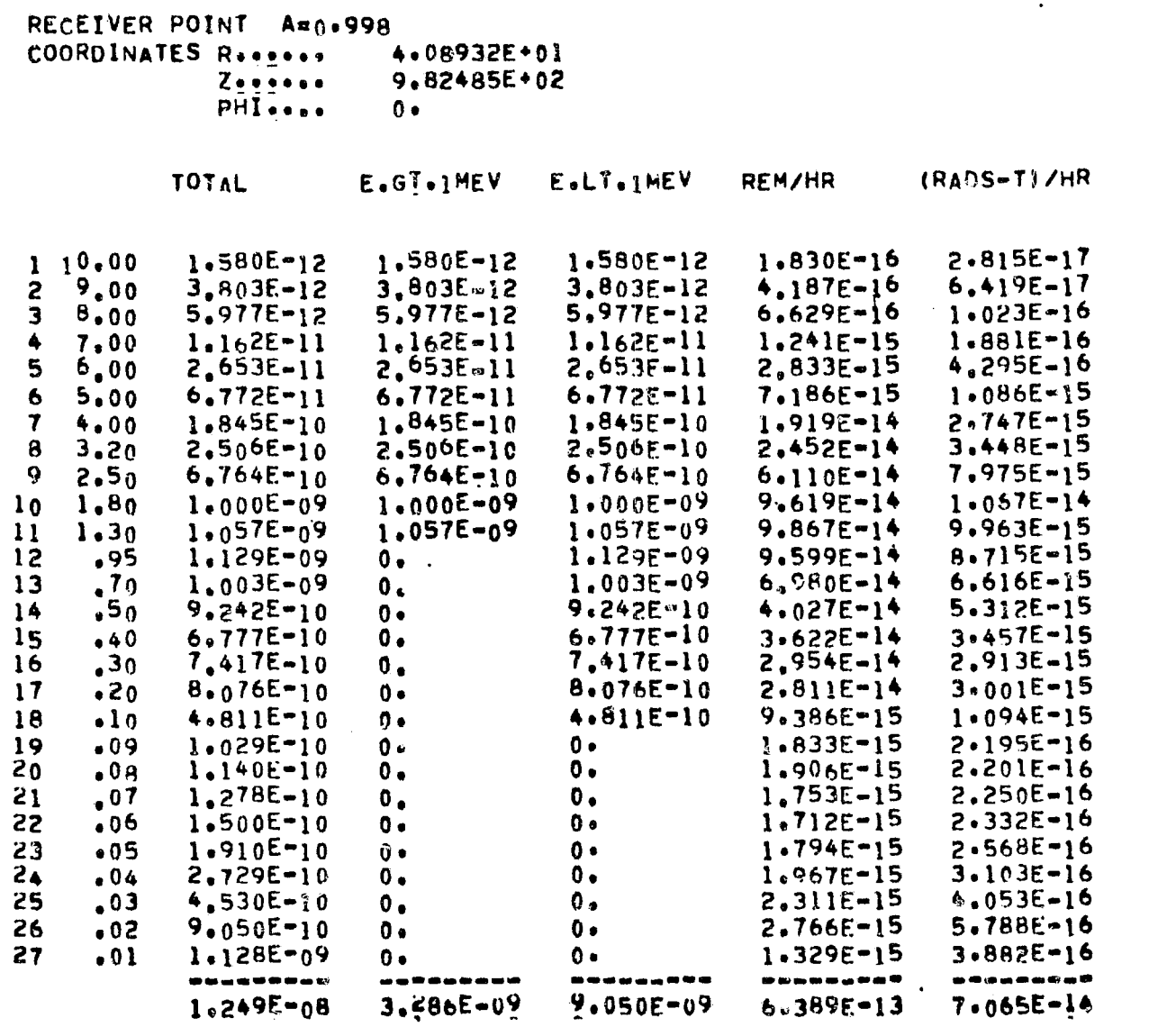

EXTRA CORE REGIONS - TOTAL

 $\left(\frac{1}{2},\frac{1}{2}\right)$ 

 $2 - 110$ 

 $\bar{\beta}$ 

 $\sim 10^7$ 

*<u>Administration</u>* 

 $\sim$ 

 $\label{eq:1} \int_{\mathbb{R}^d} \frac{d\omega}{\omega} \frac{1}{\sqrt{2\pi}} \int_{\mathbb{R}^d}$ 

RECEIVER POINT A=0.998<br>COORDINATES Reserve 4<br>Zessise Sphilesse 。<br>4,08932E+01<br>9.82485E+02  $\overline{\mathbf{0}}$   $\bullet$ 

 $\sim$ 

 $\sim 10^{-11}$ 

RADS(E)/HR

 $\mathcal{A}^{\mathcal{A}}$ 

 $\label{eq:2.1} \mathcal{L}_{\mathcal{A}}(\mathcal{A}) = \mathcal{L}_{\mathcal{A}}(\mathcal{A}) = \mathcal{L}_{\mathcal{A}}(\mathcal{A}) = \mathcal{L}_{\mathcal{A}}(\mathcal{A}) = \mathcal{L}_{\mathcal{A}}(\mathcal{A})$ 

 $\sim 10^6$ 

 $3.178E = 14$  $1 - 1.00$  $3.178E-14$ 

 $111 - 7$ 

 $\mathcal{A}$ 

 $\widehat{\mathcal{L}^{(n)}}_{\mathcal{M}}$ 

(VV) Astronuclear

MSFC SAMPLE PROBLEM - SOURCE DATA FROM NAGS " GEOM. " 75 D. PROP. TANK - MERIDIAN RING COS(A)=1.0 TO 0.9  $7 - 0$  $50$  $\overline{7}$ 2  $7 - 0$  $\overline{2}$ 52  $\ddot{\bullet}$ 6 8 10 12 14  $2<sub>1</sub>$ 75 34 5  $5 - n$  $\overline{7}$  $1.00000E * 01$   $2.00000E * 01$   $3.00000E * 01$   $4.00000E * 01$  $\mathbf{0}$  .  $3 - n$  $12<sup>2</sup>$  $5*00000E*01$  6.00000E+01 6.35000E+01  $3 - 0$ 28 1.37160E+02 1.38500E+02 1.39700E+02  $2 - 0$  $1.00000E + 00$  $\mathbf{1}$  $0.4$  $50$ 1400  $0<sub>z</sub>$  $\mathbf{0}$ .  $\mathbf{0}$  . 0.  $\mathbf{0}$ .  $5<sub>0</sub>$  $1405 - 0.$  $8.00756E - 03$  0.  $\mathbf{0}$  .  $0 3<sub>0</sub>$  $1410$  $0.$  $0 \overline{\mathbb{Q}}$  .  $1<sub>0</sub>$ 5533  $0 \bullet$  $5<sub>n</sub>$ 5534  $3.50000E*00$  9.50000E\*00 1.40000E\*01 1.80000E\*01 2.20000E\*01 5539 2.60000E+01 3.00000E+01 3.35000E+01 3.65000E+01 3.90000E+01  $5<sub>0</sub>$ 5544 4.10000E+01 4.27500E+01  $5<sub>0</sub>$  $4.42500E+01$   $4.55000E+01$   $4.65000E+01$ 5549 4.73750E+01 4.81250E+01 4.87500E+01 4.92500E-01 4.97500E-01  $5<sub>0</sub>$  $5<sub>0</sub>$ 5554 5.02000E+01 5.06000F+01 5.10500E+01 | 5.16500E+01 5.25000E+01 5559 5.37500E+01 5.51900E+01 5.66900E+01 5.82500E+01 5.97500E+01  $5<sub>n</sub>$ 5564 6.12500E+01 6.27500E+01  $2<sub>0</sub>$ 5566 6.35000E+01  $1<sub>0</sub>$ 5584 1.37160E+02  $1<sub>0</sub>$ 5585 1.37580E+02 1.38500E+02 1.39350E+02  $3<sub>n</sub>$  $1 \quad 0$ 5588 1.39700E+02  $1<sub>0</sub>$ 5635 1.57785E+00 5636 1.57503E+00 1.55704E+00 1.53032E+00 1.49532E+00 1.44868E+00  $5<sub>0</sub>$ 5641 1.38897E+00 1.31504E+00 1.23925E+00  $5n$ 1.16540E+00 1.09954E+00 5646 1.04469E+00 9.96595E-01 9.57025E-01 9.26504E-01 9.05570E-01  $5<sub>0</sub>$ 5651 8.90535E-01 8.81639E-01 8.77452E-01 8.77439F-01 ნ ი 8.80886E-01 5656 8.87008E-01 8.94247E-01 9.03334E-01 9.14924E-01 9.22789E-01  $5<sub>0</sub>$  $5<sub>0</sub>$  $5661 9.139655 - 01$  $8.81094E-01$   $8.10504E-01$   $6.93901E-01$   $5.41997E-01$  $2<sub>0</sub>$  $5666$  3.73386E-01 1.86906E-01  $1<sub>0</sub>$ 5668 1.31714E-01  $1<sub>0</sub>$ 5686 7.71813E-01  $3<sub>0</sub>$ 5687 8.76655E-01 1.06448E+00 1.05590E+00  $1\quad1$  $5690 \quad 1.02474E 100$ 

CALCULATED RESULTS FOR SCURCE REGION 1

REGION NO. 5 AXIAL PLENUM REGION

 $\mathcal{N}_{\mathrm{eff}}$ 

 $P<sub>1</sub>$ 

 $11 - 7$  $\sim$ 

 $\sim 10^{11}$ 

 $\hat{\mathcal{L}}$ 

 $\Delta \sim 10^{11}$ 

 $P<sub>1</sub>$ 

 $\sim$ 

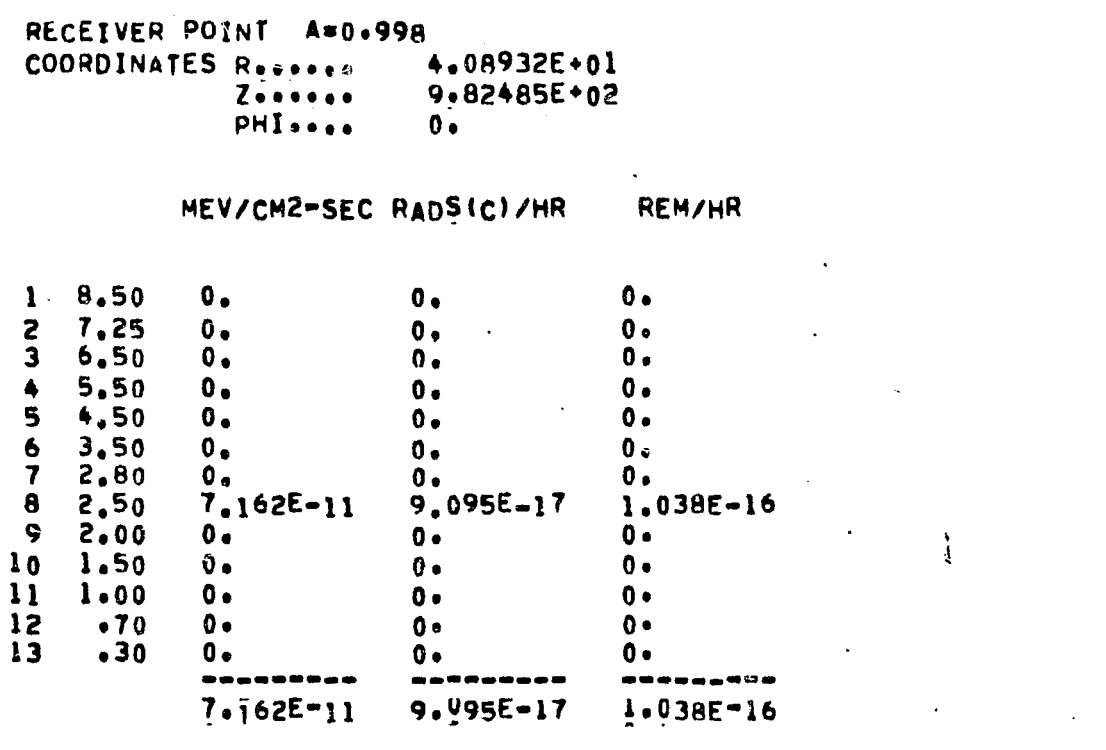

 $\sim 40$ 

REGION NO. 5 AXIAL PLENUM REGION

 $\langle \cdot \rangle$ 

 $\mathcal{A}_{\bullet}$  $\mathcal{L}^{(1)}$ ing a

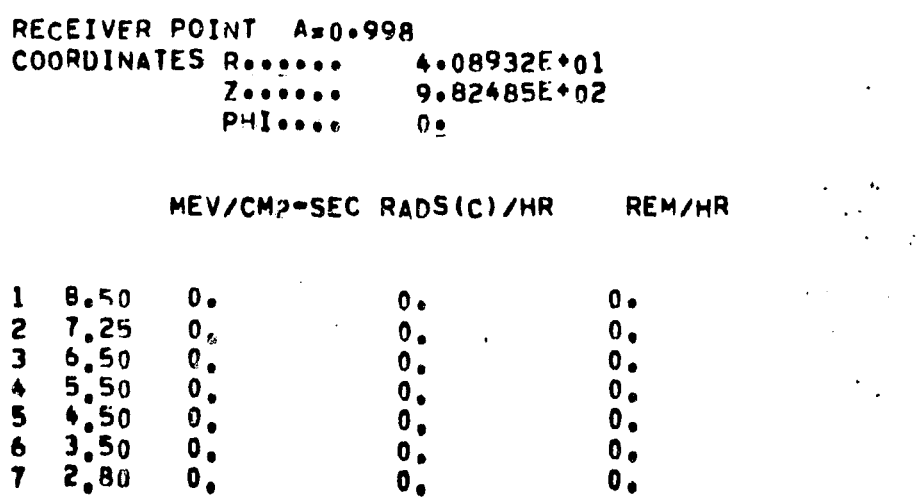

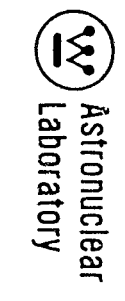

 $\sim$ 

 $\chi^{(\frac{1}{2}+\epsilon)}$ 

 $\sim 10^{11}$ 

 $\frac{1}{2} \left( \frac{1}{2} \right)$  ,  $\frac{1}{2} \left( \frac{1}{2} \right)$ 

 $\frac{1}{\sqrt{2}}\frac{1}{2}\frac{\lambda}{f}$ 

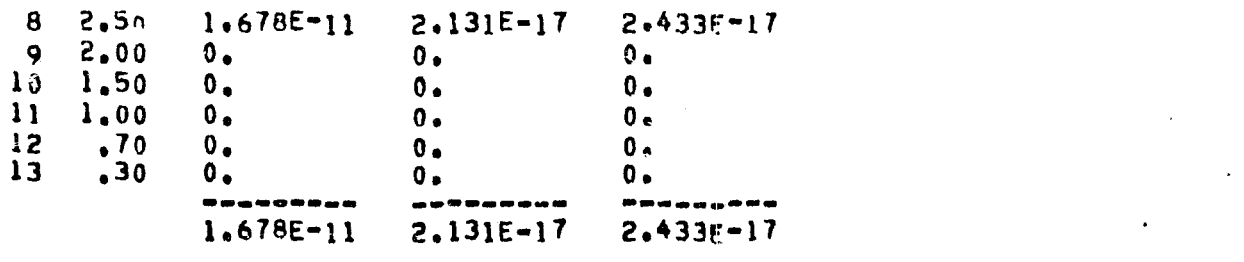

REGION NO. 5 AKIAL PLENUM REGION

 $\mathcal{L}^{\text{max}}_{\text{max}}$  ,  $\mathcal{L}^{\text{max}}_{\text{max}}$ 

 $P1$ 

 $\chi \rightarrow \frac{1}{2}$ 

DEMETUED DOINT ARALOON

 $\sim 10^7$ 

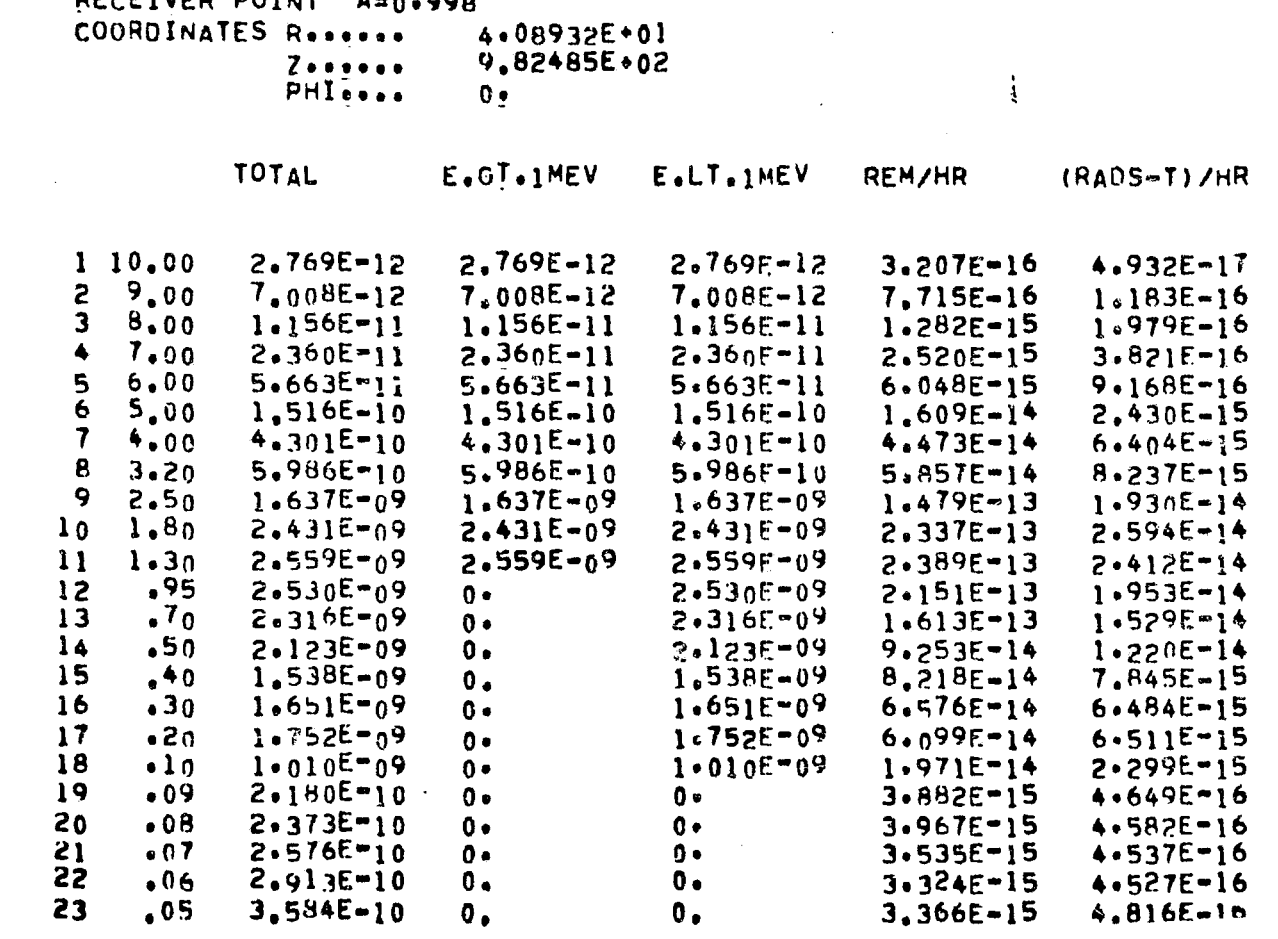

 $\mathcal{L}$ 

 $5.002E - 10$  $\overline{64}$  $.04$  $3.604E - 15$  $0.$  $0.6$  $5.687E - 16$ 25  $.03$  $8,283E-10$  $0<sub>o</sub>$  $0 4.225E - 15$  $7.410E - 16$ 26  $1.698E - 09$  $.02$  $0.$  $0<sub>0</sub>$  $5.188E - 15$  $1.086E - 15$ 27  $2.248E - 09$  $.01$  $0.$  $0 \bullet$  $2.648E=15$  $7.735E - 16$  $\sim$ --------- $\frac{1}{2} \frac{1}{2} \frac{$ ----------**CO** bis you as an age of the sea --------- $2.747E - 08$  $2 - 083E - 08$ 7.909E-09  $1.482E - 12$  $7.637E - 13$ 

 $\sim$ 

REGION NO. 5 AXIAL PLENUM REGION  $\sim 10^{11}$  $P1$ 

RECEIVER POINT A=0.998 COORDINATES Reserve. 4.08932E+01  $Z \bullet \bullet \bullet \bullet \bullet \bullet$ 9.82485E+02 PHISONAL  $\Omega$  .

**RADS(E)/HR** 

 $1 - 1.00$  $4.911E-14$ ---------4.911E-14

FOR SOURCE REGION 1 AND DETECTOR POINT J THERE HAS BEEN 0 AND 28 PATH LENGTH CALCULATIONS IN EXCESS OF 20+0 MEAN FREE PATHS(GAMMA RAY) AND 120+0 GRAMS/CM\*\*2(NEUTRON), RESPECTIVELY

 $\frac{1}{4}$ 

INTERMEDIATE SUMMARY RESULTS OVER A SUBSET OF SOURCE REGIONS

 $\sim$ 

EXTRA CORE REGIONS - TOTAL

RECEIVER POINT A=0.998 COORDINATES Reserve 4.08932E+01  $Z$ ...... 9.82485E+02 PHIsses.  $0.6$ 

 $\sim 100$ 

MEV/CM2-SEC RADS(C)/HR **REM/HR**   $\frac{1}{2}$ 

 $\overline{4}$ 

 $\mathcal{A}^{\text{comp}}$ 

TABLE 2-6 (Continued)

 $\mathbf{i}$ 

**State Street** 

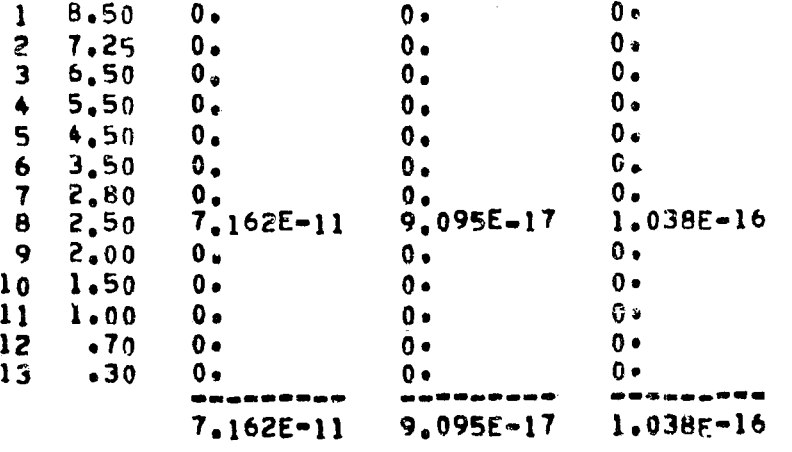

 $\mathcal{L}^{\text{max}}$  .

EXTRA CORE REGIONS = TOTAL

 $\mathcal{N}$  , and the set of the set of the set of the set of the set of the set of the set of the set of the set of the set of the set of the set of the set of the set of the set of the set of the set of the set of the set

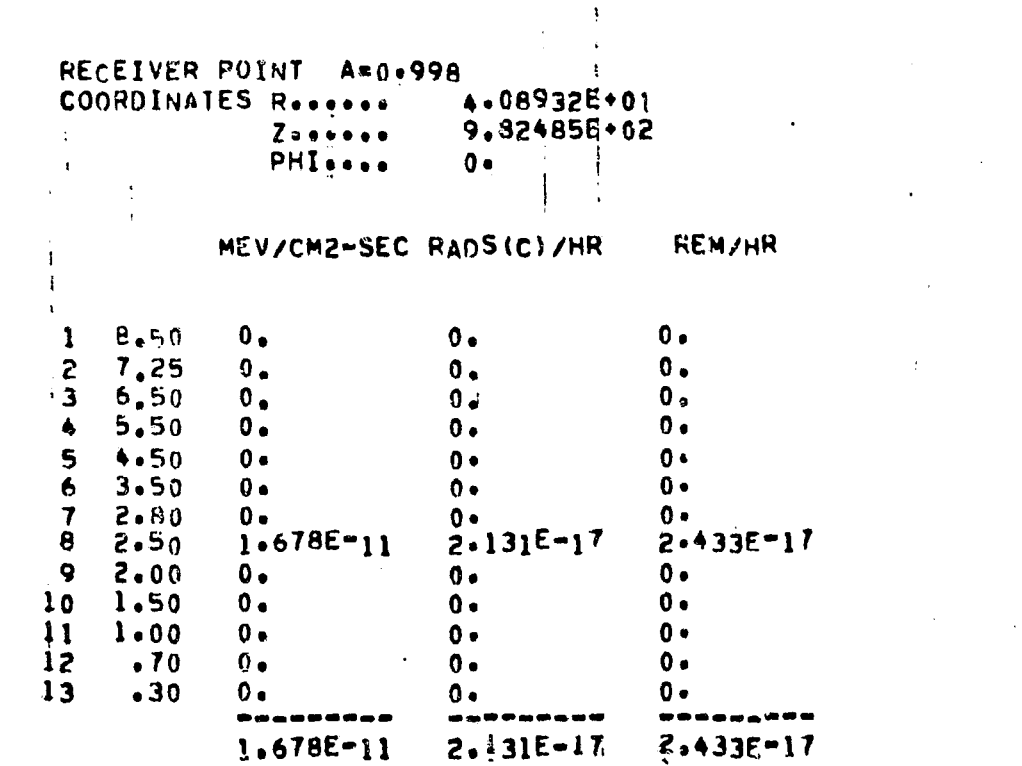

EXTRA CORE REGIONS - TOTAL

RECEIVER POINT Amo.998 4.08932E+01 COORDINATES Reserve  $Z \bullet \bullet \bullet \bullet \bullet \bullet$ 9.82485E+02 **PHIOTO**  $0<sub>0</sub>$ 

**TOTAL** E.GT. IMEV  $E. L T. 1 MEV$ **REM/HR** (RADS-T)/HR 2.769E-12  $110.00$  $2.769E - 12$  $2.769E - 12$  $3.207E - 16$ 4.932E-17  $9.00$ 7.008E-12 7.008E-12  $\overline{2}$ 7.008E-12 7.715E-16  $1.183E - 16$  $B_{\bullet}00$  $\mathbf{3}$  $1.156E - 11$  $1.156E - 11$  $1.156E - 11$  $1.282E - 15$  $1.979E - 16$  $2.360E - 11$  $2,360E-11$  $2.360F - 11$  $2.520E - 15$  $\blacktriangle$  $7.00$  $3.821E$ <sup>-16</sup>  $5.663E - 11$  $5.663E - 11$  $5.663E - 11$  $6.048E-15$  $9.168E - 16$ 5  $6.00$  $5 - 00$  $2.430E - 15$ 6  $1.516E - 10$  $1.516E - 10$  $1.516E-10$  $1.609E - 14$  $4.301E - 10$  $4,301E-10$  $4.301E - 10$  $4.473E-14$  $* 00$ -7  $6.404E - 15$ 8  $3.20$  $5.986E - 10$  $5.986E - 10$  $5.986E - 10$  $5.857E-14$  $B.237E-15$  $2.50$ 9  $1.637E - 09$  $1.637E - 09$  $1.637E - 09$  $1.479E - 13$ 1.930E-14  $l.80$  $2.431E - 09$  $2.431E - 09$  $2.431E - 09$  $2.337E - 13$  $2.594E - 14$  $10$  $\mathbf{11}$ 1,30 2.5595-09 2.559E-09 2.559E-09  $2.399E - 13$  $2.412E - 14$  $.95$  $2,151E-13$  $12$  $2,530E - 09$ 2,530E-09  $1.953E - 14$  $\mathbf{0}$  .  $.70$  $13$ 2.316E-09  $2.316E - 09$  $1.613E - 13$  $1.529E - 14$  $0 \cdot$  $14$  $.50$  $2.123E - 09$  $2.123F - 09$  $9.253E-14$  $1.220E - 14$ Ù. 1.538E-09  $1.538E - 09$  $8.218E - 14$  $15$  $-40$ 7.845E-15  $0.1$  $16$  $1.651E = 09$  $6.484E - 15$  $.30$  $1.651E - 09$  $6.576E - 14$  $0.$  $17$  $1.752E = 09$  $\bullet$  20  $1.752E - 09$  $6.099E-14$  $6.511E-15$  $\mathbf{0}$  . 1.010E-09  $18$  $1.971E-14$  $-10$  $1.010E - 09$  $2.299E - 15$  $0 1<sub>Q</sub>$  $2.180E - 10$  $3.882E - 15$  $.09$  $0.$  $\mathbf{0}$  . **4.649E-16**  $20$  $2,373E-10$  $.08$  $3,967E-15$ 4.582E-16  $\mathbf{0}$ .  $\mathbf{0}$  .  $2.576E - 10$  $21$  $.07$  $3.535E - 15$ 4.537E-16  $0 0 -$ 22  $\bullet$  0  $\in$  $2.913E - 10$  $3.324E - 15$  $\mathbf 0 \bullet$  $0 \bullet$  $4.527E - 16$  $23$  $.05$ 3,584E-10  $3.366E - 15$  $4.816E-16$  $0.$  $0<sub>o</sub>$ 24  $.04$  $5.002E - 10$  $0.$  $5.687E - 16$  $0.$  $3.604E - 15$ 25  $.03$  $8.283E = 10$  $0 \cdot$ 4.225E-15  $7.410E-16$  $0.1$  $\frac{26}{27}$  $.02$ 1.698E-09  $0.$  $\mathbf{0}$   $\mathbf{v}$  $1.086E - 15$  $5.188E - 15$  $\bullet$ <sup>01</sup>  $2,248E - 09$  $2,648E - 15$  $0.$  $\mathbf{0}$ . 7,735E-16 -----------------avocano4  $2.747E - 08$ 7.909E-09  $2.083E - 08$  $1.637E - 13$  $1.482E - 12$ EXTRA CORE REGIONS - TOTAL

 $\mathbf{E}$ Astronuclear<br>| Laboratory

 $\sim$   $\sim$ 

 $\Delta$ 

RECEIVER POINT A=0.998 COORDINATES Resears  $4*08932E*01$ <br>9.82485E+02 Zeegase<br>PHIgoss  $\mathcal{L}_{\rm{max}}$  $0.1$ 

**RADS(E)/HR** 

 $1 - 1.00$  $4.911E-14$ --------- $4.911E-14$ 

 $\sim 10^{11}$ 

 $\sim$ 

B.

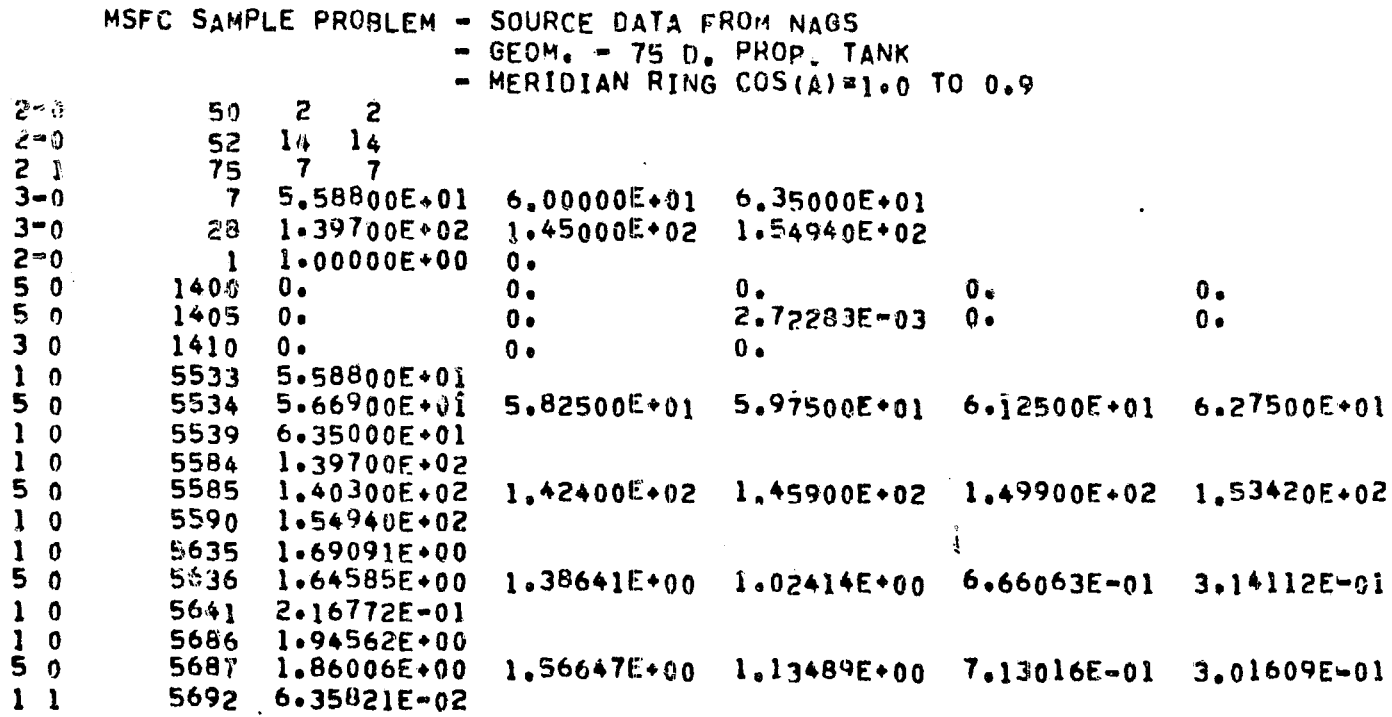

CALCULATED RESULTS FOR SOURCE REGION . 1

REGION NO, 6 AXIAL PLENUM REGION

 $\mathbf{I}$ 

 $\mathcal{A}$ 

 $P1$ 

RECEIVER POINT A=0.998 COORDINATES Reserve 4.08932E+01  $Z$ ..... 9.82485E+02 PHISCOL  $0<sub>•</sub>$ 

## MEV/CM2-SEC RADS(C)/HR REM/HR

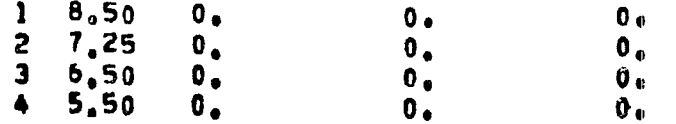

**EXP** Astronuclear

 $\Delta$ 

 $\sim 10^7$ 

 $\sim$ 

 $\sim$ 

 $\sim$   $\approx$ 

 $\sim$ 

5  $4.50$  $0<sub>o</sub>$  $0.4$  $0.$  $6\phantom{a}$  $3.50$  $0.1$  $0 0 \cdot$  $2.80$  $\tau$ 0.  $0 0 1.302E - 11$  $1.653E - 17$  $\bf{8}$  $2,50$  $1.887E - 17$  $\ddot{9}$  $2.00$  $\mathbf{0}$  .  $0.4$  $0 10$ 1.50  $0<sub>o</sub>$  $0.6$  $0.$  $1.00$  $\mathbf{11}$  $0.$  $0.1$  $0.$  $\frac{12}{2}$  $\bullet$  70  $0.4$  $0.1$  $0 \bullet$  $\boldsymbol{13}$  $.30$  $0.4$  $0.1$  $0<sub>o</sub>$ er op d ------------- $\sim$   $\sim$   $\sim$  $1.302E-11$  $1.653E - 17$ 1.887E-17 REGION NO. 6 AXIAL PLENUM REGION  $P1$  $\mathbf{A}$  $\mathcal{V}$ RECEIVER POINT A=0.998 Ã COORDINATES Reserves  $4.08932E + 01$  $Z$ ...... 9.82485E+02 **PHI** ....  $\mathbf{r}_i$ MEV/CM2=SEC RADS(C)/HR REM/HR  $\frac{1}{2}$  $B.50$  $\mathbf{1}$  $\mathbf{0}$ .  $0.9$  $\mathbf{0}$ .  $\begin{array}{cc} 2 & 7.25 \\ 3 & 5.50 \end{array}$  $0 \mathbf{0}$ .  $0.$  $\mathbf{0}_{\mathbf{v}}$  $\mathbf{0}$ .  $0.$  $5.50$ <br>4.50  $\blacktriangle$  $\bm{\theta}$  .  $0.$  $\mathbf{0}$ .  $\overline{\mathbf{5}}$  $\overline{\mathbf{0}}$ .  $\mathbf{0}_{\bullet}$  $\mathbf{0}$ .  $\bullet$  $3,50$  $\mathbf{0}$ .  $0.$  $\mathbf{0}$  .  $\overline{\mathcal{L}}$  $2.80$  $0<sub>o</sub>$  $0.$  $0 2.647E - 12$ 8  $2.50$  $3.362E - 18$  $3.839E - 18$  $2.00$ 9  $\mathbf{0}$  $\mathbf{0}$  .  $0 \bullet$  $10<sub>o</sub>$  $1.50$  $\mathbf{0} \cdot \mathbf{0}$  $0.4$  $0<sub>o</sub>$  $\mathbf{1}$  $1.00$  $0<sub>o</sub>$  $0 \bullet$  $0 12$  $\bullet 70$  $0.4$  $0.$  $0 \bullet$  $\frac{13}{1}$  $.30$  $0.4$  $0.4$  $\mathbf{0}$  $\bullet$   $\bullet$  $- - \frac{1}{2} \sum_{i=1}^{n} \frac{1}{2} \sum_{i=1}^{n} \frac{1}{2} \sum_{i=1}^{n} \frac{1}{2} \sum_{i=1}^{n} \frac{1}{2} \sum_{i=1}^{n} \frac{1}{2} \sum_{i=1}^{n} \frac{1}{2} \sum_{i=1}^{n} \frac{1}{2} \sum_{i=1}^{n} \frac{1}{2} \sum_{i=1}^{n} \frac{1}{2} \sum_{i=1}^{n} \frac{1}{2} \sum_{i=1}^{n} \frac{1}{2} \sum_{i=1}^{n} \frac{1}{2} \sum_{i=1}^{n$ ......  $2.647E-12$  $3.362E - 18$  $3.8395 - 18$ 

REGION NO. 6 AXIAL PLENUM REGION

シンバー へん

 $\sim$ 

PI.

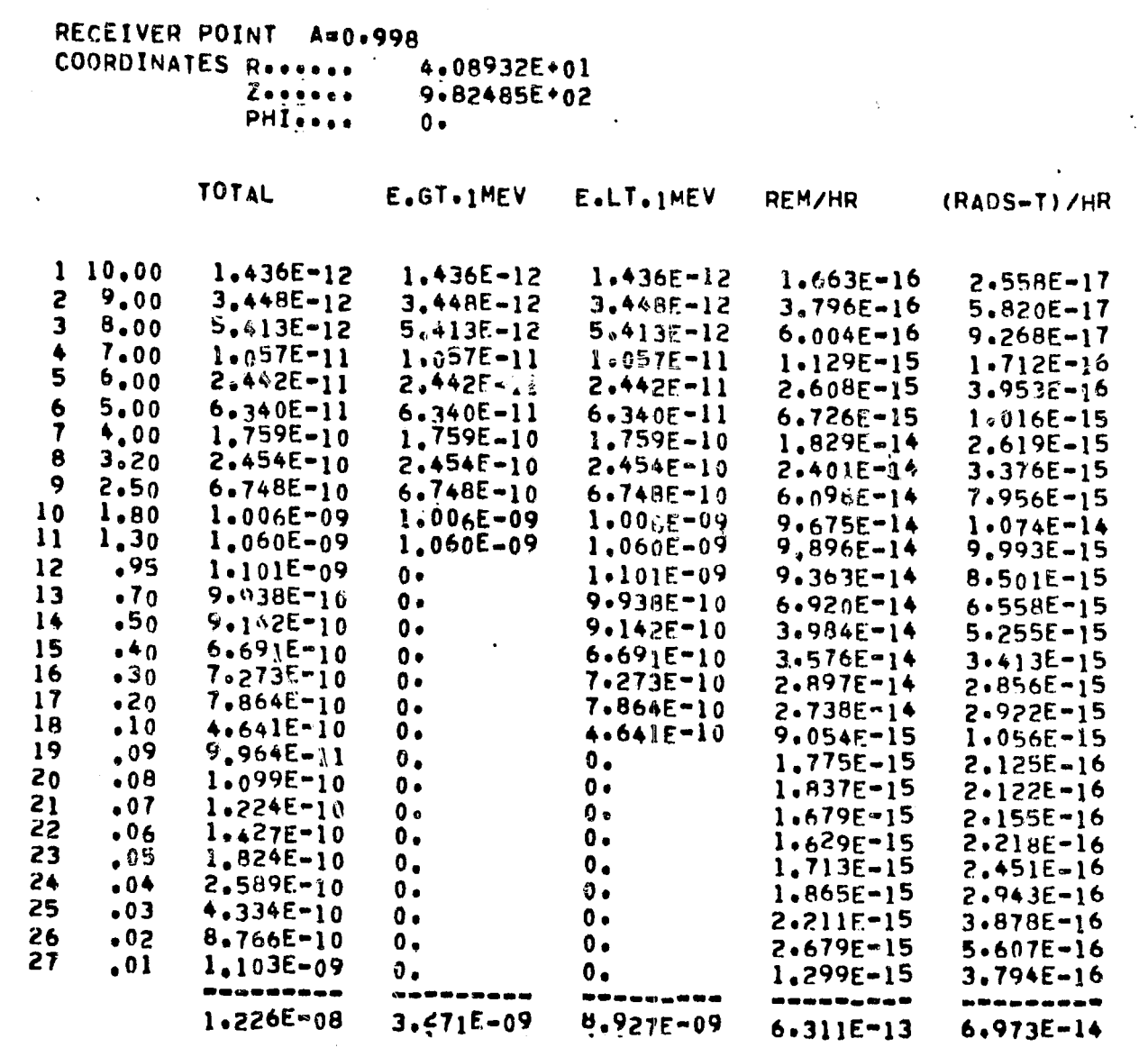

 $\sim 10^7$ 

REGION NO. 6 AXIAL PLENUM REGION

 $P1$ 

 $\sim$ 

 $\phi=\lambda$  .

Exp. Astronuclear

 $\sim$ 

 $\sim 10^{-1}$ 

RECEIVER POINT A=0.998 COORDINATES Reserve 4.08932E+01  $Z$ ...... 9.82485E+02 **PHISSAN**  $0 -$ 

RADS(E)/HR

1  $1.00$   $2.281E-14$ --------- $2.281E-14$ 

 $\mathcal{L}^{\text{max}}$  ,  $\mathcal{L}^{\text{max}}$ 

 $\mathcal{L}^{\text{max}}$  and  $\mathcal{L}^{\text{max}}$ 

 $\sim 10^7$ 

FOR SOURCE REGION 1 AND DETECTOR POINT 1 THERE HAS BEEN 0 AND 28 PATH LENGTH CALCULATIONS IN EXCESS OF 20.0 MEAN FREE PATHS(GAMMA RAY) AND 120.0 GRAMS/CM\*\*2(NEUTRON), RESPECTIVELY

 $\bullet$ 

 $\Delta \sim 10^{-11}$ 

 $\sim$ 

 $\mathbf{r}$ 

 $\sim 10^6$ 

 $\bullet$ 

 $\sim$   $\sim$   $\lambda$ 

INTERMEDIATE SUMMARY RESULTS OVER A SUBSET OF SOURCE REGIONS

 $\sim 100$  km s  $^{-1}$ 

EXTRA CORE REGIONS - TOTAL

RECEIVER POINT A=0.998  $\mathcal{L}^{\text{max}}$  ,  $\mathcal{L}^{\text{max}}$ COORDINATES Reserve 4.08932E+01  $Z$ ..... 9.82485E+02 **PHIORES**  $0 -$ 

 $\mathcal{L}^{\text{max}}_{\text{max}}$ 

MEV/CM2=SEC RADS(C)/HR REM/HR

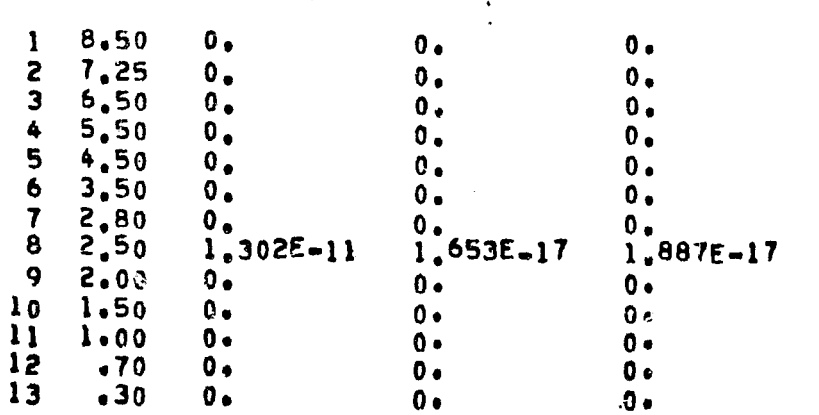

 $\frac{1}{4}$ 

 $\ddot{\phantom{a}}$ 

 $\rightarrow$ 

 $\sim$ 

-------------------------- $1.302E-11$  $1.653E - 17$  $1.887E-17$ 

 $\sim$ 

 $\sim 10^7$ 

EXTRA CORE REGIONS - TOTAL

 $\sim$ 

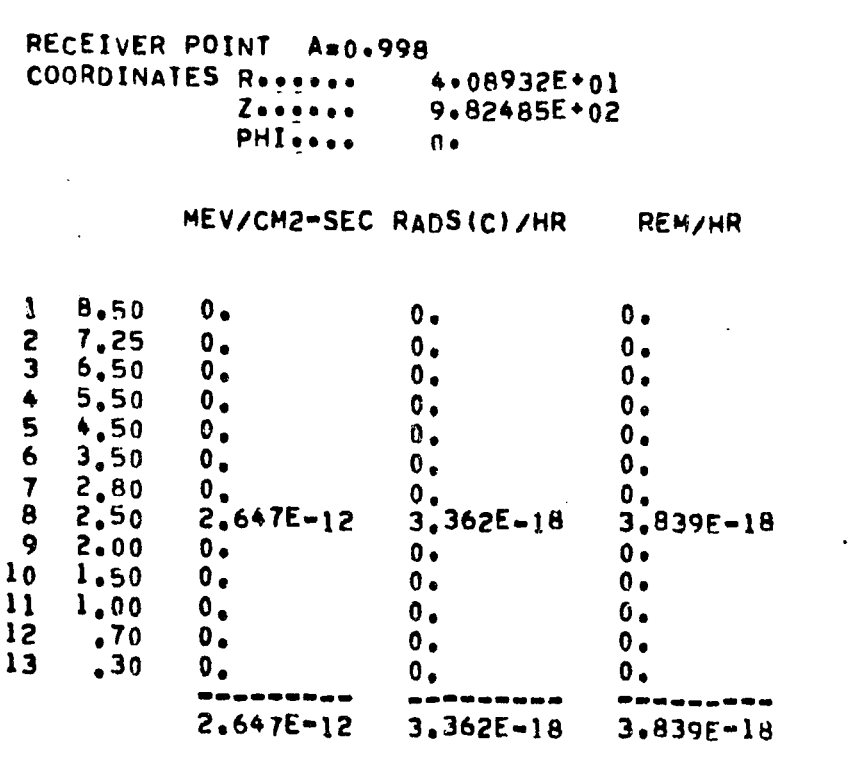

EXTRA CORE REGIONS - TOTAL

RECEIVER POINT A=0.998 4.08932E+01 9.82485E+02  $Z \bullet \bullet \bullet \bullet \bullet \bullet$ PHISSON  $0<sub>2</sub>$ 

> TOTAL E.GT.IMEV

E.LT.IMEV **REM/HR**   $\bullet$ 

(RADS-T)/HR

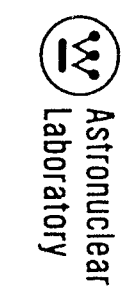

 $\mathfrak{f}$ 

 $\bar{A}^{\pm}$ 

 $\ddot{\phantom{a}}$ 

 $\sim 10^7$ 

**Contract** 

 $\sim$   $\epsilon$ 

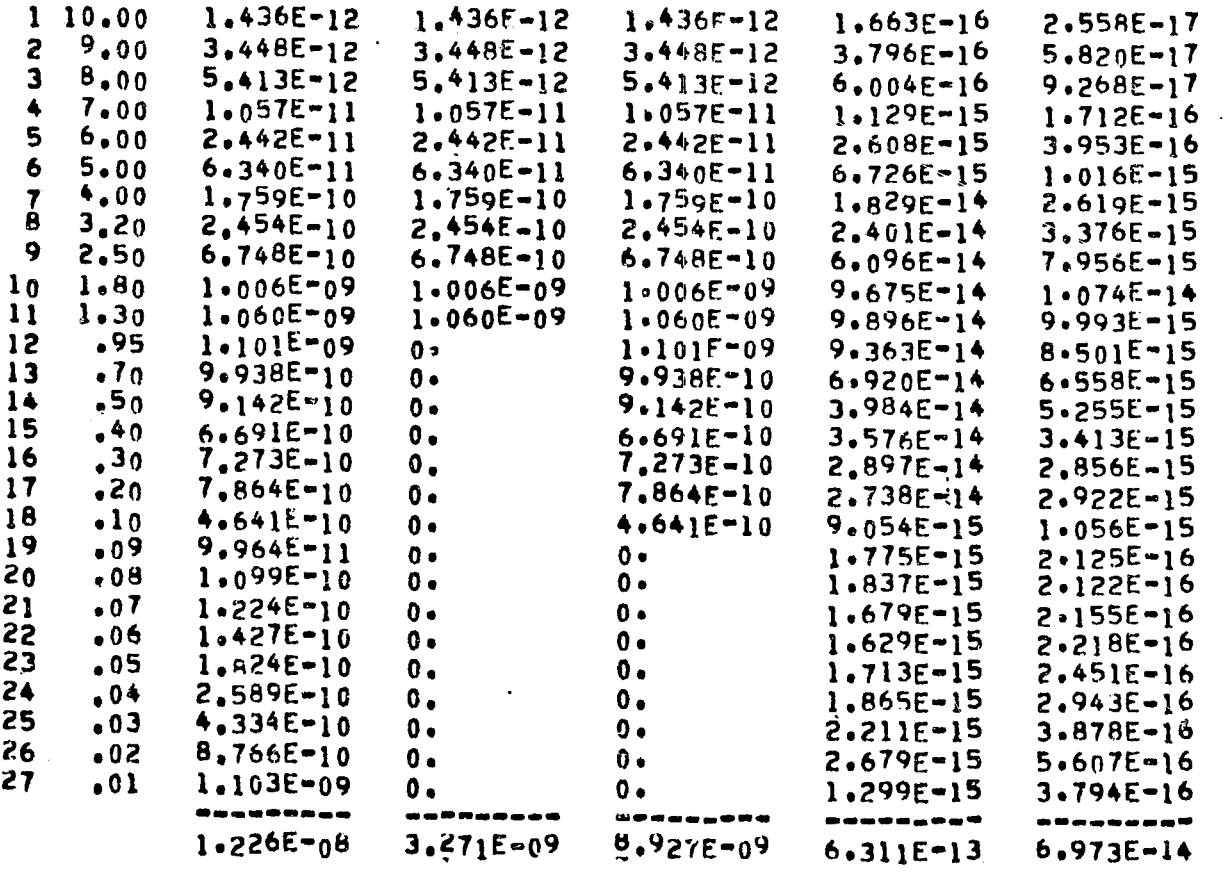

 $\sim$ 

 $\sim 10^{-1}$ 

EXTRA CORE REGIONS - TOTAL

 $\sim 100$ 

RECEIVER POINT A=0.998<br>COORDINATES Reserve 4 –<br>4•08932E+01<br>9•82485E+02<br>0•  $\begin{array}{c}\n\mathbf{Z}\bullet\bullet\bullet\bullet\bullet\bullet\bullet\\
PH\mathbf{Z}\bullet\bullet\bullet\bullet\bullet\n\end{array}$ 

RADS(E)/HR

 $\sim 10^7$ 

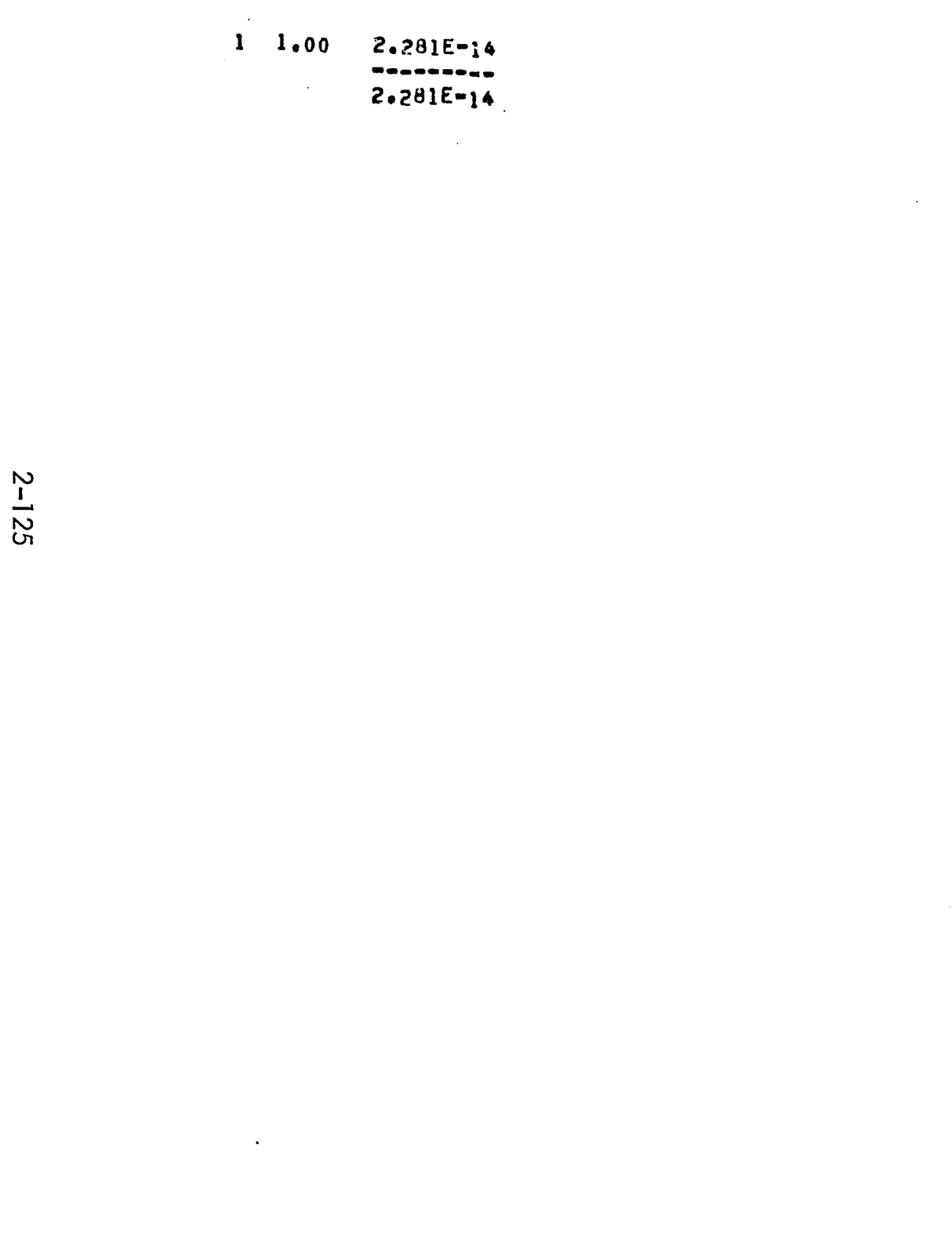

 $\mathcal{L}$  , and  $\mathcal{L}$ 

Exp. Astronuclear

 $\sim$   $\sim$ 

 $\lambda$ 

 $\bar{\omega}$  $\ddotsc$ 

 $\lambda$ 

MSFC SAMPLE PROBLEM - SOURCE DATA FROM NAGS  $=$  GEOM.  $=$  75 D. PROP. TANK - MERIDIAN RING COS(A)=1.0 TO 0.9  $2 - 0$  $50$ -6  $\overline{\mathbf{3}}$  $6 - 0$  $\overline{z}$ 52  $\ddot{\bullet}$  $\ddot{\phantom{0}}$ 8 10 12  $2<sub>1</sub>$ 75 29  $\mathbf{7}$  $5 - 0$  $\mathbf{7}$ 1.00000E+01 2.00000E+01 3.00000E+01  $4,000000E+01$  $0<sub>o</sub>$  $2 - 0$ 12 5.00000E+01 5.58800E+01 28 1.39700E-02 1.45000E+02 1.50000E+02 1.54940E+02  $4 - 0$  $2 - 0$  $\mathbf{1}$  $100000E + 00$  $\mathbf{0}$  .  $5<sub>0</sub>$ 1400 1.75331E-02 1.02969E-03 4.78818E-03 4.42958E-03 1.17044E-02  $5<sub>0</sub>$ 1405 9.18060E-03 4.08992E-03 7.77896E-03 2.42428E-03 2.13471E-02  $3<sub>0</sub>$ 1410 1.68242E-03 6.19382E-04 6.19498E-04  $\mathbf{1}$  0  $553300$  $5534$  3.50000E+00 9.50000E+00 1.40000E+01 5 ი  $1.80000E+01$   $2.20000E+01$  $5<sub>0</sub>$ 5539  $2,60000E*01$  3,00000E+01 3,35000E+01  $3,65000E+01$  3.90000E+01  $5<sub>0</sub>$ 5544 4.10000E+01 4.27500E+01 4.42500E+01 4.55000E+01 4.65000E+01  $5<sub>0</sub>$ 5549 4.73750E+01 4.81250E+01 4.87500E+01 4.92500E+01 4.97500E+01  $5<sub>0</sub>$ 5554 5.02000E+01 5.06000E+01 5.10500E+01 15.16500E+01 5.25000E+01  $2<sub>0</sub>$ 5559 5.37500E+01 5.51900E+01  $\mathbf{1}$  0 5561 5.58800E+01  $\mathbf{1}$  0 5584 1.39700E+02  $5<sub>0</sub>$ 5585 1.40300E+02 1.42400E+02 1.45900E+02 1.49900E+02 1.53420E+02  $1<sub>0</sub>$ 5590 1.54940E+02  $1<sub>0</sub>$ 5635 1.44850E+00  $5<sub>0</sub>$  $5636$   $1.44570E+00$ 1.42787E.00 1.40158E+00  $1.36742E+00$   $1.32239E+00$  $5<sub>0</sub>$  $5641 1.26538E*90$ 1.19562E+00  $1.12470E*00$   $1.05592E*00$  9.94441E-01 5646 9.42695F-01 8.96468E-01 8.56650F-01  $5<sub>0</sub>$  $8.23799E-01$  7.98232E-01  $50$ 5651 7.76585E-01 7.58824E-01 7.44581E-01 7.33701E-01 7.23254E-01  $5<sub>0</sub>$  $5656$   $7.14191E-01$ 7.06389E-01 6.97894E-01 6.87104E-01 6.72632E-01  $2<sub>0</sub>$ 5661 6.53882E-01  $6.39046E - 01$ 5663 6.22169E-01  $1<sub>0</sub>$ 5686  $1.83579E + 00$ 1 - 0  $1.73407E + 00$  1.49947E+00 1.13770E+00 7.41033E-01 3.76900E-01  $5<sub>0</sub>$ 5687  $1\,1$ 5692 1,53117E-01

> CALCULATED RESULTS FOR SOURCE REGION  $\blacksquare$

> > REGION NO. 7 AXIAL SUPPORT PLATE REGION P)

RECEIVER POINT A=0.998 COORDINATES Reserve  $4.08932E + 01$ 

 $\sim 10^{-1}$ 

 $\sim$ 

 $\mathcal{L}^{\pm}$ 

 $\sim 10^6$ 

 $\langle \cdot \rangle$ 

 $\frac{1}{4}$ 

 $\ddot{\phantom{a}}$ 

 $Z + + + + +$ 9.82485E+02 **PHIOTIO**  $0.$ 

MEV/CM2=SEC RADS(C)/HR REM/HR

 $\Delta$ 

 $\sim 10^{-11}$ 

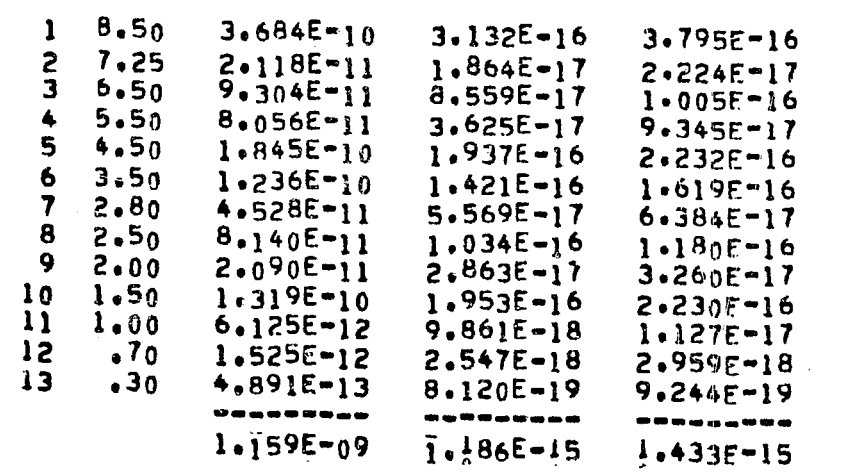

REGION NO. 7 AXIAL SUPPORT PLATE REGION  $P1$ 

 $\langle \cdot \rangle$ 

 $\mathcal{L}_{\mathrm{eff}}$ 

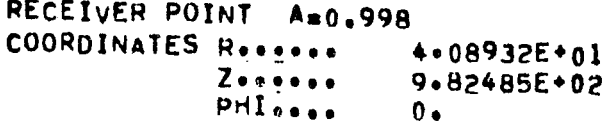

 $\mathcal{A}^{\mathcal{A}}$ 

MEV/CM2-SEC RADS(C)/HR **REM/HR** 

 $\sim$ 

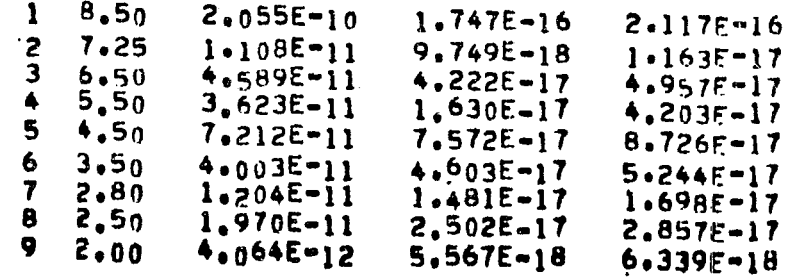

 $2 - 127$ 

 $\sim$ 

 $\ddot{\phantom{a}}$ 

 $\sim 10^7$ 

 $\sqrt{2}$ 

 $\sim$ 

 $\sim 10^{11}$ 

 $\mathcal{A}^{\text{max}}_{\text{max}}$ 

 $\sim 10^7$ 

l.838E-11<br>4.768E-13  $2,721E-17$ <br>7.677E-19<br>1.042E-19  $10 \quad 1.50$  $3.107F - 17$  $8.773F-19$ <br>1.211F-19  $11 - 1.00$  $12 - 70$  $6.240E - 14$  $\ddot{\bullet}30$  $3.035E - 15$  $5.037E - 21$  $13$  $5.735E - 21$ ------------------------------ $4.656E - 10$  $4.382E - 16$  $5.335E - 16$  $\mathcal{L}_{\rm{max}}$ 

> REGION NO. 7 AXIAL SUPPORT PLATE REGION  $P1$

> > $\left\langle \cdot\right\rangle _{0}$

RECEIVER POINT A=0.998 COORDINATES Reserve 4.08932E+01  $Z$ ..... 9.82485E+02

PHI<sub>sson</sub>  $0.7$ 

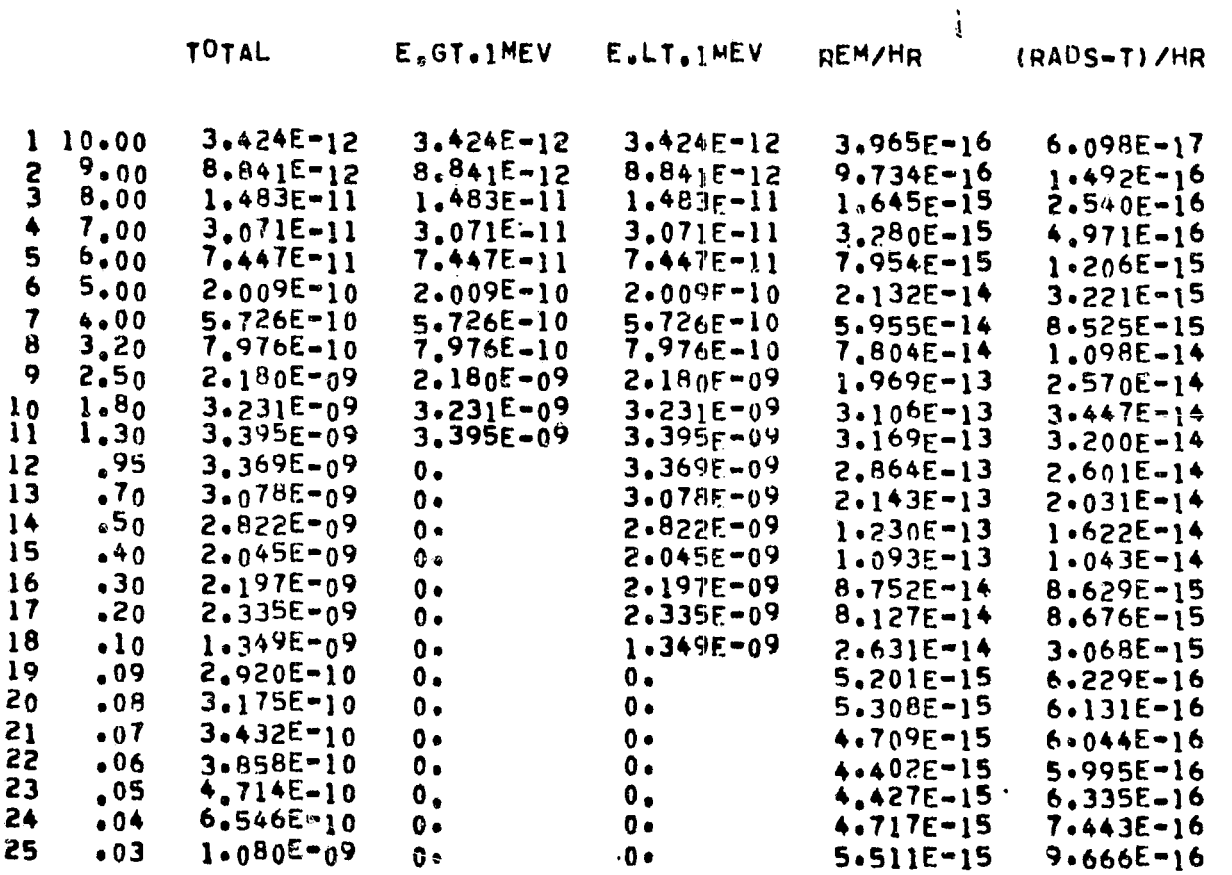

 $\sim$   $\sim$ 

 $\sim$ 

26 2.216E-09  $.02$  $0<sub>a</sub>$  $0.$  $6.771E-15$  $1.417E-15$ 27  $.01$ 2.951E-09  $0.$  $0 3.477E-15$  $1.016E - 15$ ---------------------------- $3.641E - 08$  $1.951E - 08$  $2.770F - 08$  $1.970E-12$   $2.176E-13$ 

> REGION NO. 7 AXIAL SUPPORT PLATE REGION  $\cdot$ P1

RECEIVER POINT A=0.998 COORDINATES Resears 4.08932E+01 9.82485E+02  $Z$ ..... PHIsses  $0.1$ 

RADS(E)/HR  $\mathcal{L}^{\mathcal{L}}$ 

 $\sim 10^{-1}$ 

 $\mathcal{L}^{\text{max}}_{\text{max}}$  , where  $\mathcal{L}^{\text{max}}_{\text{max}}$ 

 $\sim 10^{11}$ 

 $1 \t1.00 \t6.666E-14$ --------- $6.666E - 14$ 

FOR SOURCE REGION 1 AND DETECTOR POINT 5 THERE HAS BEEN 0 AND 0 PATH LENGTH<br>IN EXCESS OF 2000 MEAN FREE PATHS(GAMMA RAY) AND 12000 GRAMS/CM##2(NEUTRON),RESPECTIVELY 0 PATH LENGTH CALCULATIONS

 $\frac{1}{4}$ 

 $\bullet$ 

 $\sim 10^{-1}$ 

INTERMEDIATE SUMMARY RESULTS OVER A SUBSET OF SOURCE REGIONS

EXTRA CORE REGIONS - TOTAL

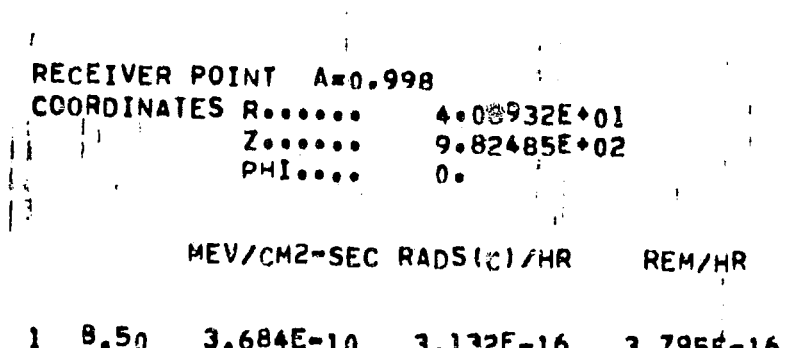

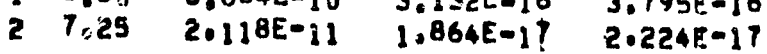

 $\bullet$ 

 $\sim 10$ 

 $\bullet$ 

 $\ddot{i}$ 

 $\sim 10^7$ 

 $\bullet$ 

 $\sim 10^{-1}$ 

 $\sim$ 

 $\bullet$ 

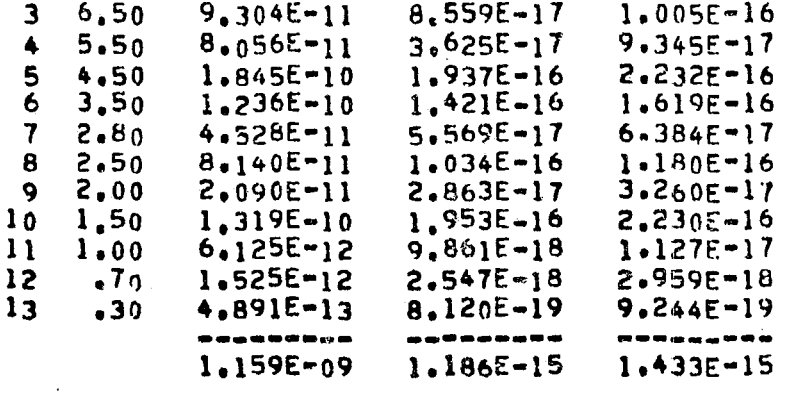

EXTRA CORE REGIONS - TOTAL

 $\sim$ 

RECEIVER POINT Ax0.998 COORDINATES Reserve 4=08932E+01  $Z$ ..... 9.82485E+02 PHISON  $0<sub>o</sub>$ 

MEV/CM2-SEC RADS(C)/HR REM/HR 8,50  $2,055E-10$  $1.747E - 16$  $2.117E-16$  $\mathbf{1}$  $1.108E-11$ 7.25  $9.749E - 18$  $1 - 163E - 17$  $\mathbf{z}$ 4.589E-11  $4.222E - 17$  $6.50$  $4.957F - 17$  $\overline{\mathbf{3}}$  $5,50$  $3.623E - 11$  $1.630E - 17$  $4.203F - 17$  $\blacklozenge$ ້ 4.5ຄ  $7.212E - 11$  $7.572E - 17$  $8.726F - 17$ 5  $6 - 3.50$  $4.003E - 11$  $4.603E - 17$  $5.244E - 17$  $2.80$  $1.204E-11$  $1.481E - 17$  $1.698E = 17$ 7  $1.970E-11$ <br>4.064E-12  $2.502E - 17$ 8  $2.50$  $2.857E - 17$  $9 2.00$  $5.567E - 18$  $6.339E - 18$  $2.721E-17$  $10 \quad 1.50$  $1.838E - 11$  $3.107E - 17$  $11 1.00$  $4.768E - 13$  $7,677E-19$  $8.7735 - 19$  $6,240E-14$  $\ddot{\bullet}$ <sup>70</sup>  $12$ 1.042E-19 1.211E-19  $13$  $.30$  $3.035E - 15$  $5.037E - 21$  $5.7355 - 21$ **\*\*\*\*\*\*\*\*\*** - உை**சு சுய்**டிக்க --------- $4.656E - 10$ 4.282E-16  $5.385E - 16$ 

EXTRA CORE REGIONS - TOTAL

 $2 - 130$ 

 $\sim$ 

 $\mathcal{L}^{\text{max}}_{\text{max}}$ 

 $\label{eq:2} \frac{1}{\sqrt{2\pi}}\sum_{i=1}^N\frac{1}{\sqrt{2\pi}}\sum_{i=1}^N\frac{1}{\sqrt{2\pi}}\sum_{i=1}^N\frac{1}{\sqrt{2\pi}}\sum_{i=1}^N\frac{1}{\sqrt{2\pi}}\sum_{i=1}^N\frac{1}{\sqrt{2\pi}}\sum_{i=1}^N\frac{1}{\sqrt{2\pi}}\sum_{i=1}^N\frac{1}{\sqrt{2\pi}}\sum_{i=1}^N\frac{1}{\sqrt{2\pi}}\sum_{i=1}^N\frac{1}{\sqrt{2\pi}}\sum_{i=1}^N\frac{$ 

 $\sim$ 

 $\sim$ 

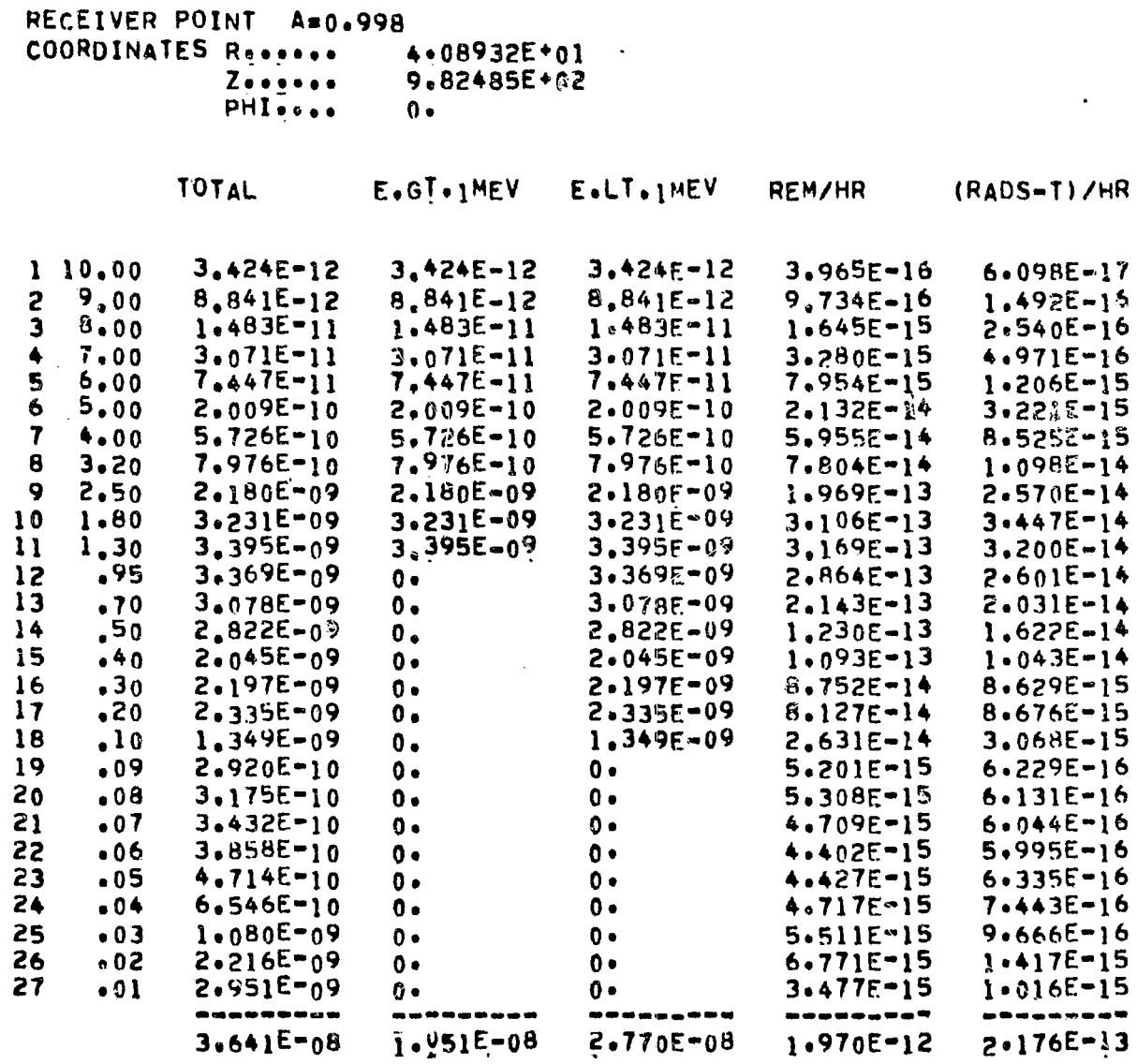

 $\sim 10^7$ 

EXTRA CORE REGIONS - TOTAL

Exp Astronuclear<br>
(V) Astronuclear

 $\checkmark$ 

 $\mathbf{1}^{\prime}=\mathbf{1}$ 

 $\sim$ 

RECEIVER POINT A=0.998 COORDINATES Recesse 4.08932E+01  $Z \rightarrow \cdots$ 9.82485E+02  $0\bullet$  $\ddot{\phantom{a}}$ 

 $\sim$ 

 $\frac{1}{2}$ 

 $\left\langle \left\langle \left\langle \left\langle \cdot \right\rangle \right\rangle \right\rangle \right\rangle$ 

 $\bullet$ 

RADS (E)/HR

 $1 - 1.00$  $6.666E - 14$ --------- $6.666E - 14$ 

 $\sim$ 

V)

 $\frac{1}{\log\left(\frac{1}{\lambda}\right)}$ 

 $\sim$ 

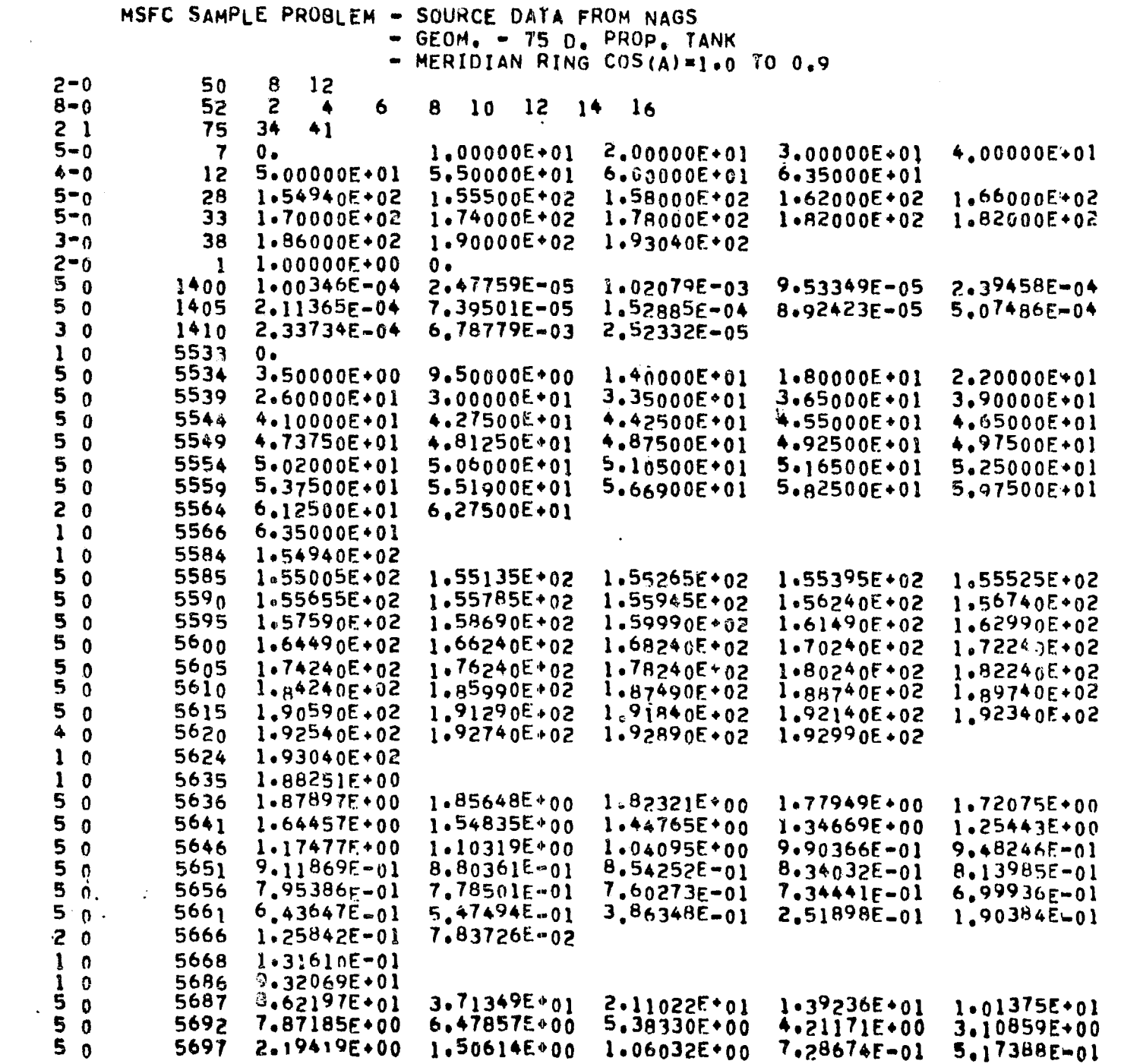

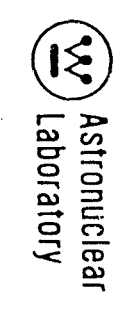

 $\mathcal{A}^{\pm}$ 

 $\sim 10^6$ 

 $\sim 10^{-1}$ 

 $\langle \cdot \rangle$ 

 $\sim$ 

 $\mathbb{R}^2$
$\sim$   $\sim$ 

5702 3.74946E-01 2.64407E-01 1.77988E-01 1.21353E-01 8.34209E-02<br>5707 5.76306E-02 3.99416E-02 2.77393E-02 1.92958E-02 1.34201E-02<br>5712 9.33034E-03 6.75556E-03 5.12660E-03 4.05234E-03 3.34674E-03  $50$  $5<sub>0</sub>$  $5<sub>0</sub>$  $5\delta$ 5717 2.85381E-03 2.52232E-03 2.34345E-03 2.30111E-03 2.33776E-03 5722 2.49615E-03 3.07863E-03 4.12893E-03 6.51415E-03<br>5726 6.65559E-03  $40$  $1<sub>1</sub>$ 

CALCULATED RESULTS FOR SOURCE REGION 1

REGION NO. 8 AXIAL BATH SHIELD REGION  $P<sub>1</sub>$ 

 $\frac{1}{4}$ 

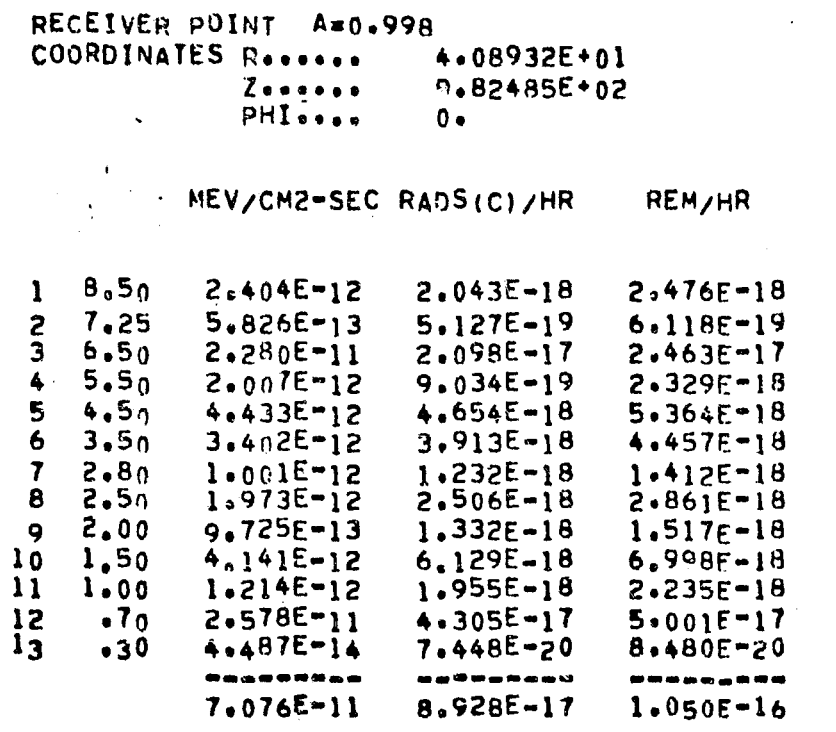

REGION NO. 8 AXIAL BATH SHIELD REGION P1

2-134

 $\sim$ 

 $\mathbf{i}$ 

 $P<sub>1</sub>$ 

 $\sum_{\mathbf{x},\mathbf{y}}\mathcal{L}_{\mathbf{x}}^{\mathbf{x}}\mathbf{y}^{\mathbf{x}}_{\mathbf{x}}\mathbf{y}^{\mathbf{x}}_{\mathbf{x}}$ 

RECEIVER POINT A=0.998 COORDINATES Roomers 4.08932E+01  $Z$ ...... 9.82485E+02 PHI ....  $0.$ MEV/CM2-SEC RADS(C)/HR **REM/HR**  $B - 50$  $\mathbf{1}$  $1.383E - 12$  $1.176E - 18$  $1.425E - 18$  $2, 7.25$  $3.156E - 13$  $2.777E - 19$  $3.314E - 19$  $1.168E - 11$  $6.50$ 3  $1.075E - 17$  $1.262F - 17$  $5.50$  $4.243E-19$ <br>1.917E-18  $\blacktriangle$  $9.428E - 13$  $1.094F - 18$  $1.825E - 12$ 5  $4.50$  $2.209E - 18$  $\ddot{\mathbf{6}}$  $3,50$  $1.351E - 18$  $1.175E - 12$  $1.539E - 18$  $\overline{\mathbf{7}}$  $2.882E - 13$  $2.80$  $3.544E - 19$  $4.063E - 19$ 8 2.50  $5.205E - 13$ 6.611E-19  $7.548E - 19$ 9  $2 - 00$  $2.104E - 13$  $2.883E - 19$  $3.282E - 19$  $10<sub>o</sub>$ 1.50  $9.902E-19$ <br>1.966E-19  $6.691E-13$  $1.131E - 18$  $\mathbf{11}$ 1.00  $1,221E-13$  $2,247E-19$  $12$  $.70$  $1.608E - 12$ 2.685E-18  $3.119E - 18$  $\mathbf{13}$  $.30$  $1.057E - 15$  $1.754E - 21$  $1.998E - 21$ --------------------------- $2.075E - 11$  $2.107E - 17$  $7.518E - 17$ REGION NO. 8 AXIAL BATH SHIELD REGION RECEIVER POINT A=0.998 COORDINATES Reserve 4.08932E+01  $Z$  .....  $9.82485E+02$ PHI ....  $\Delta$   $\blacksquare$ 

**TOTAL** E.GT. IMEV E.LT. JMEV **REM/HR** (RADS-T)/HR  $1 10.00$  $4.655E - 12$  $4.655E - 12$ **4.655E-12**  $5.390E - 16$  $B.290E-17$  $2^{9.00}$  $1,268E-11$  $1,268E - 11$  $1,268E-11$ 1,396E-15  $2.140E-16$  $B_{\bullet}00$  $\mathbf{3}$  $2.215E-11$  $2.215E-11$  $2.215E-11$  $2.456E - 15$  $3.792E - 16$  $7.00$  $4.706E - 11$  $4.706E - 11$  $\blacktriangleleft$  $4.706E - 11$  $5.026E - 15$  $7.618E - 16$  $5.00$  $1.155E-10$ 5 1.155E-10  $1.1555 - 10$  $1.234E-14$  $1,870E-15$  $6 - 5.00$  $3.120E - 10$  $3.120E - 10$  $3.120E - 10$  $3.311E-14$  $5.002E - 15$  $7 + .00$  $8.835E - 10$ 8.835E-10  $8.8355 - 10$  $9.188E - 14$  $1.315E-14$ 

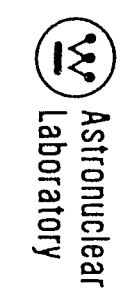

 $\mathbb{R}^2$ 

 $\frac{1}{4}$ 

 $\mathcal{L}_{\text{max}}$ 

 $\mathcal{L}(\mathbf{W}_k)$ 

 $\sim 100$  km s

#### EXTRA CORE REGIONS - TOTAL

 $\sim$ 

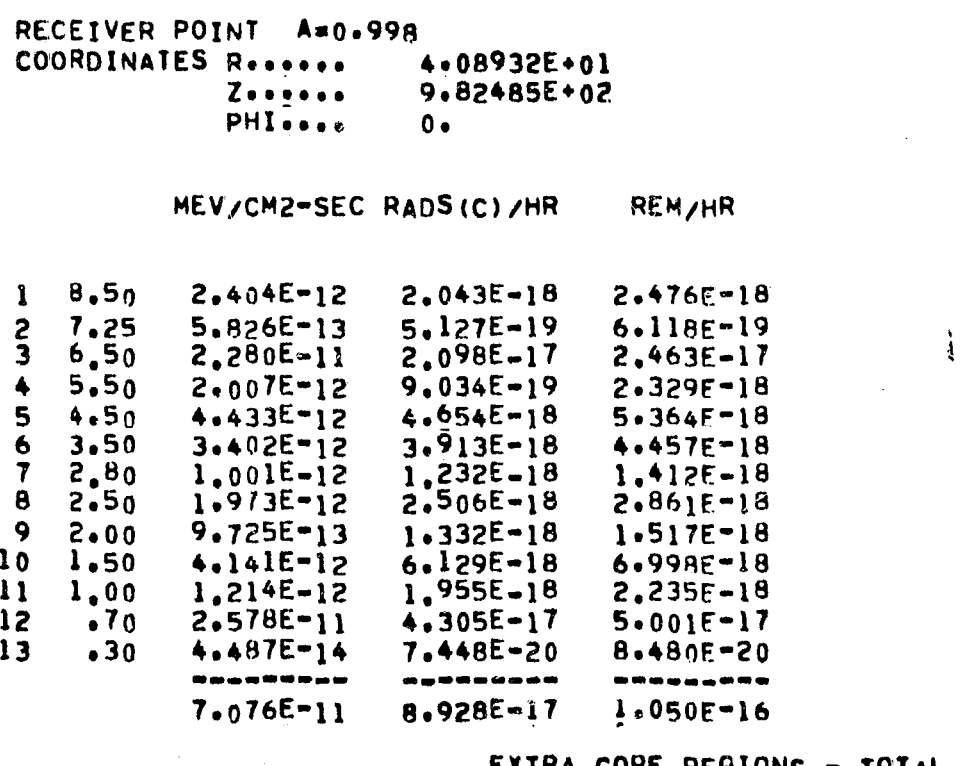

EXTRA CORE REGIONS - TOTAL

RECEIVER POINT Amn.998 COORDINATES Reserve  $408932E+01$ <br>9.82485E+02  $Z \bullet \bullet \bullet \bullet \bullet \bullet$ PHISSON.  $0 +$ 

 $\sim$ 

MEV/CM2-SEC RADS(C)/HR REM/HR

2-136

 $\sim$   $\sim$ 

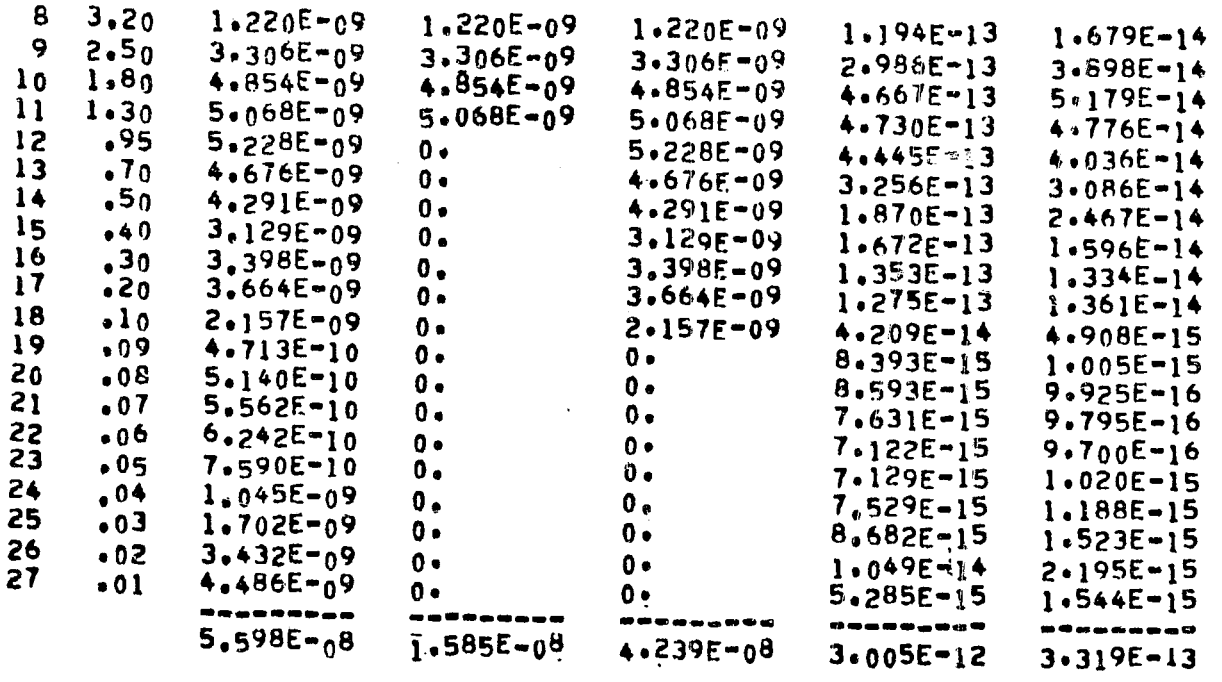

 $\sim$ 

REGION NO. 8 AXIAL BATH SHIELD REGION

 $P<sub>1</sub>$ 

 $\sim$   $\sim$ 

RECEIVER POINT A=0.998 COORDINATES Reserve 4:08932E+01  $Z \bullet \bullet \bullet \bullet \bullet \bullet$ 9.82485E+02 PHISONO  $0<sub>2</sub>$ 

RADS(E)/HR

 $1 - 1.00 - 1.036E - 13$ 

 $\sim$ 

--------- $1.036F - 13$ 

FOR SOURCE REGION 1 AND DETECTOR POINT 1 THERE HAS BEEN 0 AND 0 PATH LENGTH CALCULATIONS IN EXCESS OF 2000 MEAN FREE PATHS(GAMMA RAY) AND 12000 GRAMS/CM\*\*2 (NEUTRON) .RESPECTIVELY

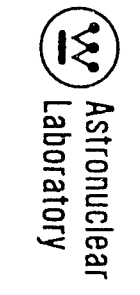

 $\bullet$ 

 $\mathbf{z}^{\text{max}}$ 

INTERMEDIATE SUMMARY RESULTS OVER A SUBSET OF SOURCE REGIONS

 $2 - 137$ 

 $\left( -\right)$ 

j

 $\left\langle \left\langle \right\rangle ^{A}\right\rangle$ 

 $\overline{a}$ 

 $\Delta_{\rm{max}} \sim L$ 

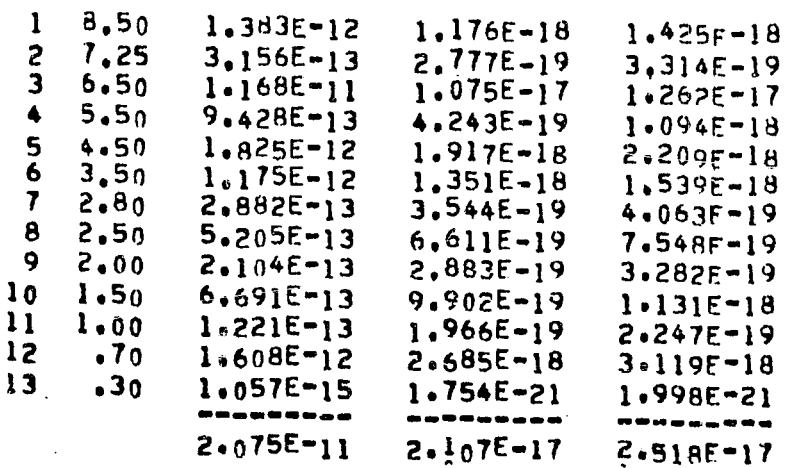

EXTRA CORE REGIONS - TOTAL

RECEIVER POINT A=0.998 COORDINATES Receive 4.08932E+01  $Z$ ...... 9.82485E+02 PHIsses  $\mathbf{r}$ 

TOTAL  $E \bullet G$ <sup>T</sup> $\bullet$ <sub>1</sub>MEV E.LT. IMEV **REM/HR** (RADS-T)/HR  $110,00$ 4.655E-12 4,655E-12  $4.655F - 12$  $5.390E - 16$  $8.290E - 17$  $\mathbf{z}$  $9,00$  $1.268E - 11$  $1,268E-11$  $1.268E - 11$ 1.396E-15  $2.140E - 16$  $B_{\bullet}C_{\bullet}$  $\overline{\mathbf{3}}$  $2.215E-11$  $2.215E-11$  $2.215F - 11$  $2.456E - 15$  $3.792E - 16$  $7.00$ <br> $6.00$  $4.706E-11$  $\blacklozenge$  $4.706E - 11$  $5.026E-15$ <br>1.234E-14  $4.706E-11$  $7.618E - 16$ 5  $1.155E - 10$ 1,155E-10  $1.155F - 10$  $1.870E - 15$  $5.00$  $\bullet$  $3.120E - 10$  $3.120E - 10$  $3 - 120E - 10$  $3.311E-14$  $5.002E - 15$  $\mathbf{7}$  $4.00$  $8.835E - 10$  $8.835E - 10$  $8.835E - 10$  $9.188E - 14$  $1.315E - 14$  $3.20$ <br> $2.50$ 1.220E-09 1.220E-09  $1.220E - 09$  $1.194E-13$ <br>2.986E-13  $1.679E - 14$  $3,306E - 09$  $3.306E - 09$  $3,306F - 09$  $3.898E - 14$  $\ddot{\textbf{i}}$  0  $4.854E - 09$ 1.80 4.854E-09  $4.8545 - 09$  $4.667E = 13$  $5.179E - 14$  $l.30$  $5.068E - 09$  $5.068E - 09$  $5.068E - 09$ <br> $5.228E - 09$  $4.730E = 13$ <br> $4.445E = 13$ 4.7765-14  $.95$  $5.228E - 09$  $0.1$  $4.036E - 14$  $.50$  $4.676E - 09$  $4.676F - 09$ <br> $4.291F - 09$  $0.4$  $3,256E-13$  $3.086E - 14$  $4.291E-09$  $0 \bullet$  $1.870E - 13$  $2.467E - 14$  $+40$  $3.129E - 09$  $3.129E - 09$  $0.9$  $1.672E - 13$  $1.596E - 14$  $.30$  $3.398E - 09$  $3.398E - 09$  $\mathbf{0}$  .  $1.353E - 13$  $1.334E - 14$ 

 $\sim$   $\sim$ 

 $\sim 10^7$ 

 $\mathcal{A}^{\pm}$ 

8

9

 $\frac{11}{12}$ 

 $13$ 

 $14$ 

15

16

TABLE 2-6 (Continued)

 $\frac{1}{2}$ 

 $\sim 10^{-1}$ 

**E** 

 $\sim 10^{-12}$ 

 $\mathbb{Z}^2$  ,  $\mathbb{Z}^2$  ,  $\mathbb{Z}^2$  ,  $\mathbb{Z}^2$ 

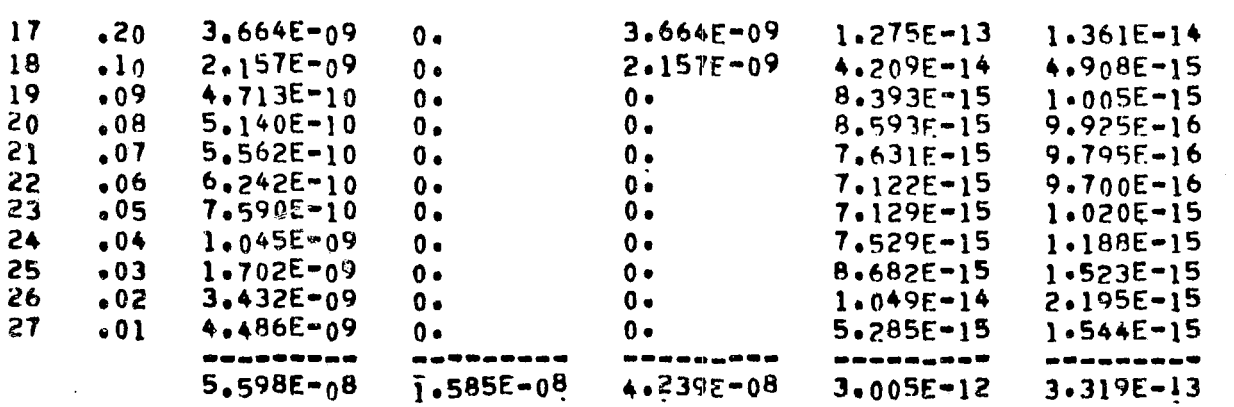

EXTRA CORE REGIONS - TOTAL

 $\mathcal{L}^{\text{max}}$  .

 $\mathcal{L}^{\text{max}}_{\text{max}}$  $\sim 10^{11}$  km  $^{-1}$ 

RECEIVER POINT A=0.998 4.09932E+01 COORDINATES Reserve  $Z \rightarrow 0$ 9.82485E+02  $0 -$ 

#### RADS(E)/HR

 $1 - 1.00$  $1.036E - 13$ --------- $1.036E - 13$ 

 $\mathcal{L}(\mathbf{z})$  and  $\mathcal{L}(\mathbf{z})$  and  $\mathcal{L}(\mathbf{z})$ 

 $\mathcal{L}^{\text{max}}_{\text{max}}$  and  $\mathcal{L}^{\text{max}}_{\text{max}}$ 

 $\mathcal{L}^{\text{max}}_{\text{max}}$  and  $\mathcal{L}^{\text{max}}_{\text{max}}$ 

**SORREG** 

 $\sim$ 

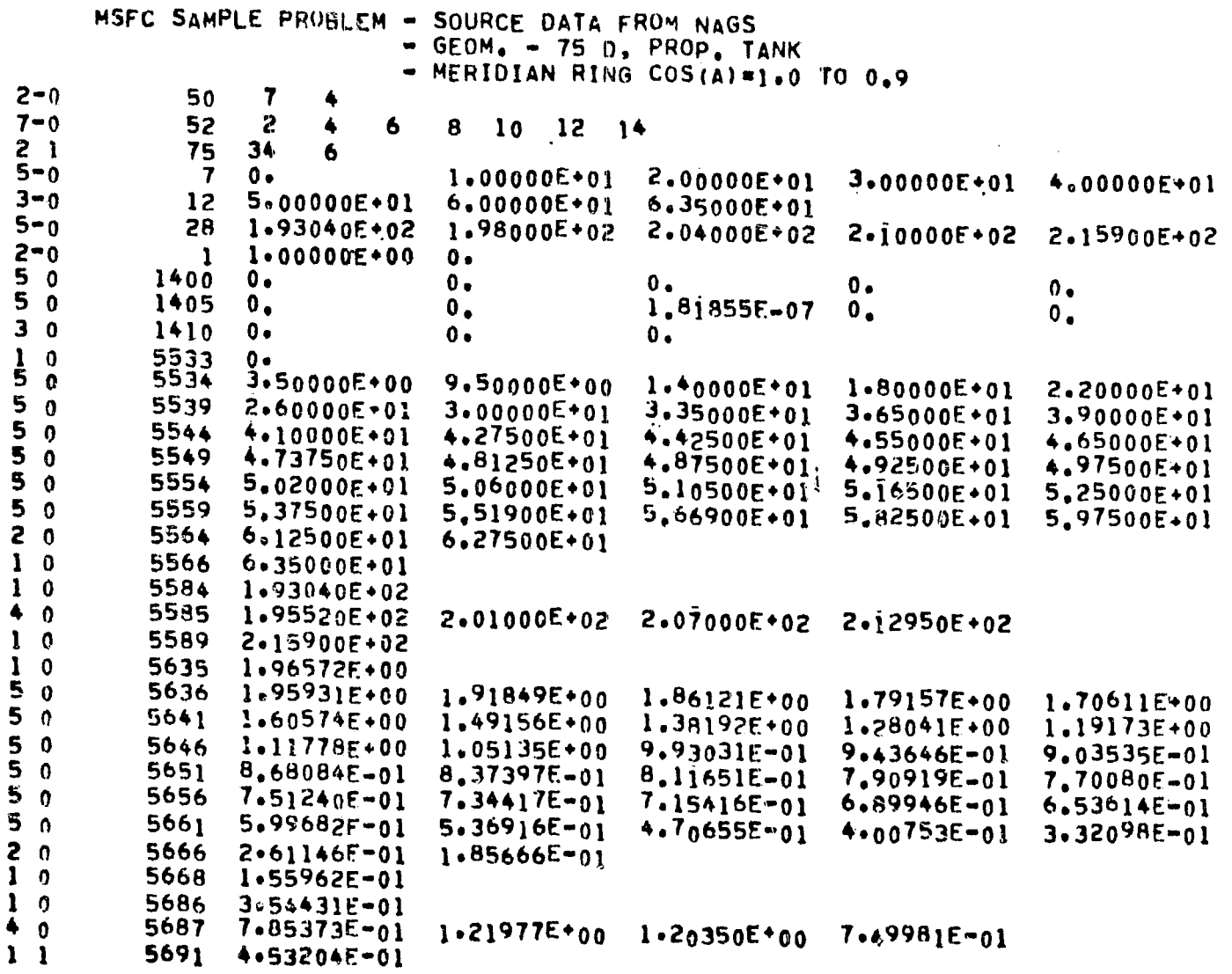

CALCULATED RESULTS FOR SOURCE REGION 1

 $\mathcal{L}_{\mathcal{A}}$ 

 $\mathbf{r}$ 

REGION NO. 9 AXIAL DOME PLENUM REGION  $P<sub>1</sub>$ 

 $2 - 140$ 

 $\sim 10^{-1}$ 

 $\sim 10^7$ 

 $\sim 10$  $\mathcal{L}^{\pm}$ 

 $\ddot{\phantom{a}}$ 

 $\mathcal{L}^{\text{max}}_{\text{max}}$  ,  $\mathcal{L}^{\text{max}}_{\text{max}}$ 

 $\hat{\mathcal{A}}$ 

 $\mathcal{A} \subset \mathcal{B}$  , and  $\mathcal{A}$ 

 $\ddot{\phantom{a}}$ 

 $j$  -size  $\Delta$ 

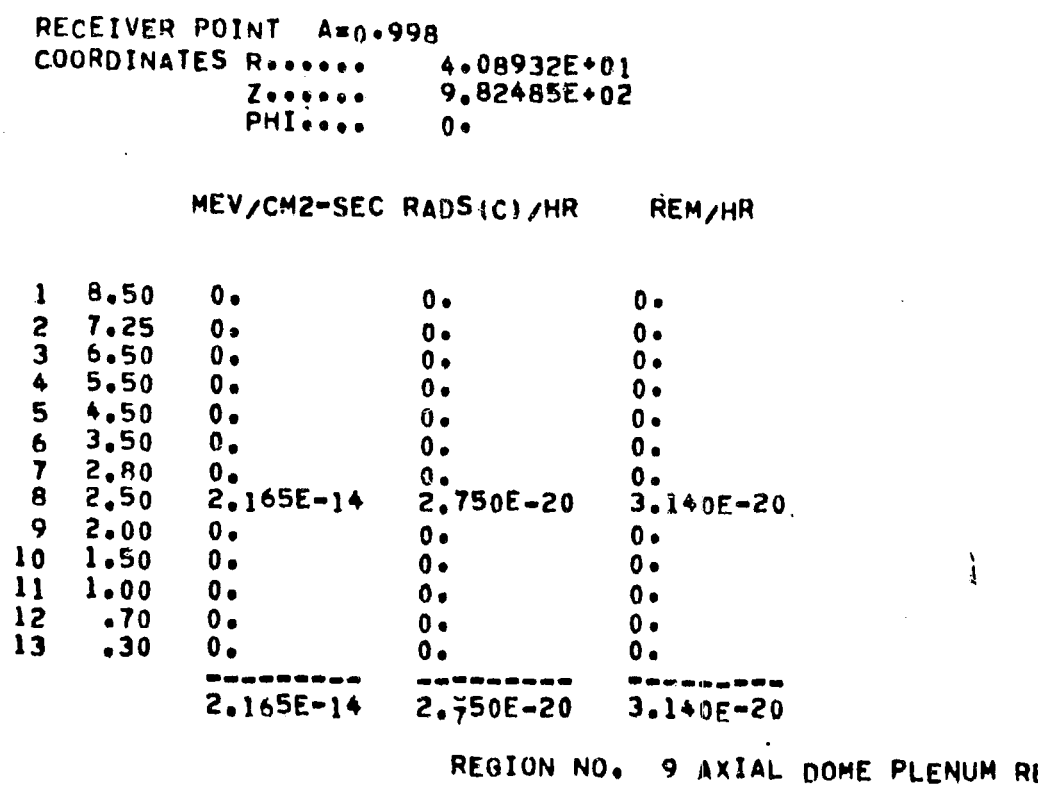

**EGION**  $P<sub>1</sub>$ 

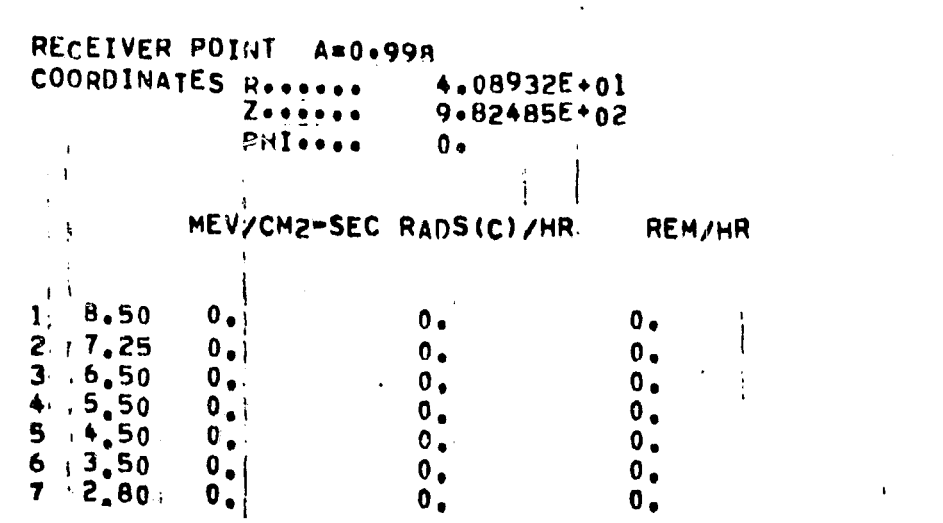

 $\sim 10^7$ 

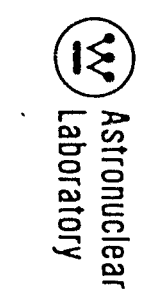

 $\zeta_{\rm{m}}$ 

 $\langle \hat{\mathbf{v}} \rangle$ 

 $\mathcal{A}^{\mathcal{A}}$ 

 $2 - 141$ 

 $\sim 10^{11}$ 

 $\sim$   $\sim$ 

 $\langle \rangle$ 

 $\sim$ 

k.

 $\sim$ 

 $\boldsymbol{8}$  $2,50$  $1.781E-14$ 2.262E-20  $2.582F - 20$  $\ddot{9}$  $2*00$  $0.$  $0<sub>e</sub>$  $0 \bullet$  $\begin{bmatrix} 1 & 0 \\ 1 & 1 \\ 1 & 2 \\ 1 & 3 \end{bmatrix}$  $1.50$ <br> $1.00$  $0.$  $0 0 0 \bullet$  $0 0<sub>o</sub>$  $\ddot{.}70$  $0.$  $0.$  $\mathbf{0}$  .  $.30$  $0.4$  $0 \mathbf{0}$ .  $\Delta$  $\bullet$   $\bullet$ --- $- - -$ ---- $\frac{1}{2} \frac{1}{2} \frac{$  $1.781E-14$  $2, 262E - 60$ **?.582E-20** 

REGION NO. 9 AXIAL DOME PLENUM REGION  $P1$ 

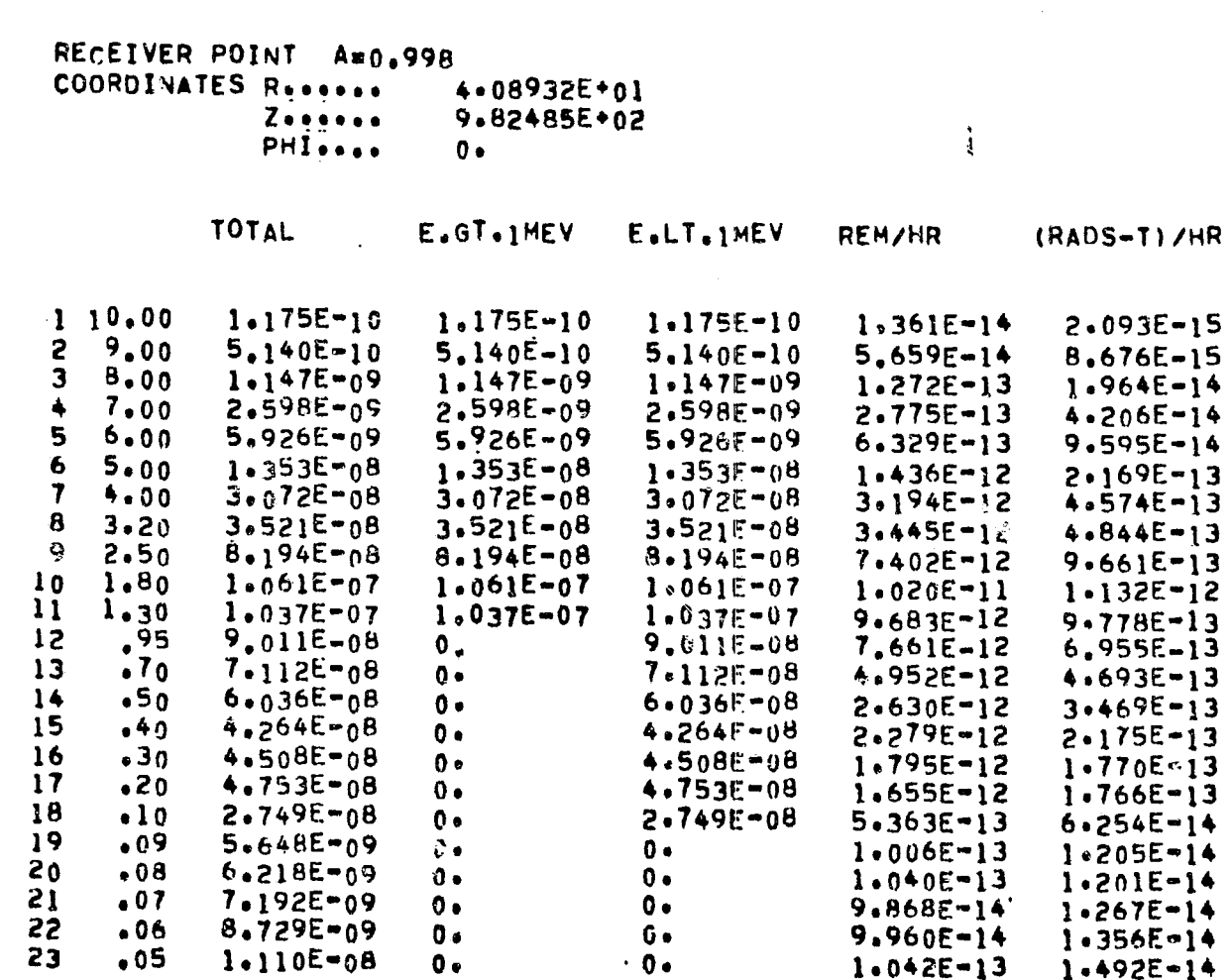

 $\sim$ 

 $24$  $1,476E - 08$  $.04$  $0.1$  $0.$  $1.063E - 13$  $1.678E - 14$ 25  $.03$  $2.050E - 08$  $0.$  $0 \bullet$  $1.045E - 13$  $1.834E - 14$ 26 2.968E-08  $.02$  $0.$  $0.$  $9.071E - 14$  $1.899E - 14$  $27$  $.01$  $2.238E - 08$  $\mathbf{0}$ .  $0.$  $2,637E-14$ 7.702E-15 ----------------------------------- $\begin{array}{ccccccccccccccccc} \multicolumn{4}{c}{} & \multicolumn{4}{c}{} &$  $8.921E - 07$  $3.816E - 07$ 7.6595-07  $5.881E-11$  $6.6765 - 12$ 

REGION NO. 9 AXIAL DOME PLENUM REGION  $P<sub>1</sub>$ 

RECEIVER POINT A=0.998 COORDINATES Reserve  $4.08932E + 01$  $Z$ ..... 9.82485E+02 PHI ....  $0<sub>2</sub>$ 

RADS (E) /HR

 $1 - 1.00$  $3.329E - 12$ --------- $3.329E = 12$ 

FOR SOURCE REGION 1 AND DETECTOR POINT 1 THERE HAS BEEN 0 AND O PATH LENGTH CALCULATIONS IN EXCESS OF 20.0 MEAN FREE PATHS(GAMMA RAY) AND 120.0 GRAMS/CM\*\*2(NEUTRON).RESPECTIVELY

ो

INTERMEDIATE SUMMARY RESULTS OVER A SUBSET OF SOURCE REGIONS

EXTRA CORE REGIONS - TOTAL

RECEIVER POINT A=0.998 **COORDINATES Resears** 4.08932E+01  $7.000000$ 9.82485E+02 **PHISSIS**  $0 -$ 

> MEV/CM2-SEC RADS(C)/HR **REM/HR**

٠

 $\sim$ 

 $\sim$ 

 $\sim$ 

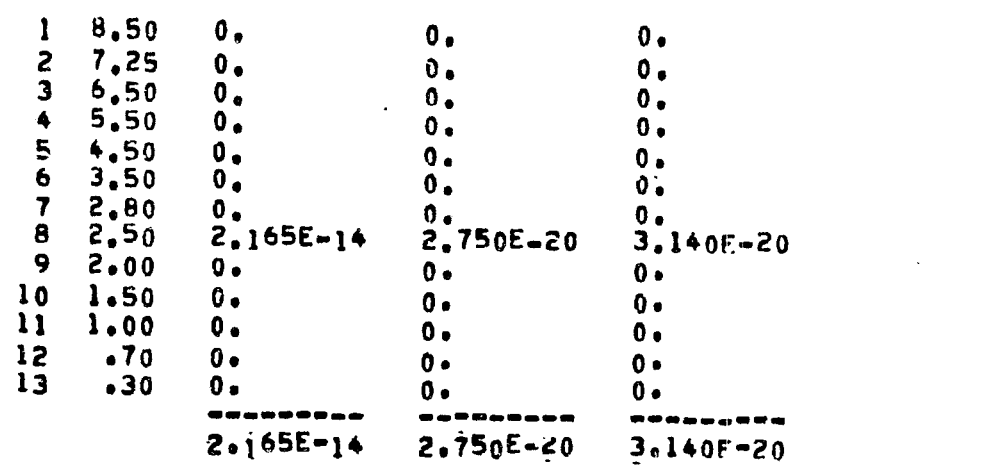

EXTRA CORE REGIONS - TOTAL

 $\mathbf{i}$ 

 $\sim$ 

RECEIVER POINT A=0.998 –<br>4∘08932E+01<br>9•82485E+02<br>0•  $Z$  =  $e$  =  $e$  =  $e$  =  $P$  +  $I$  =  $e$  =  $e$  $\mathcal{L}^{\mathcal{L}}$ 

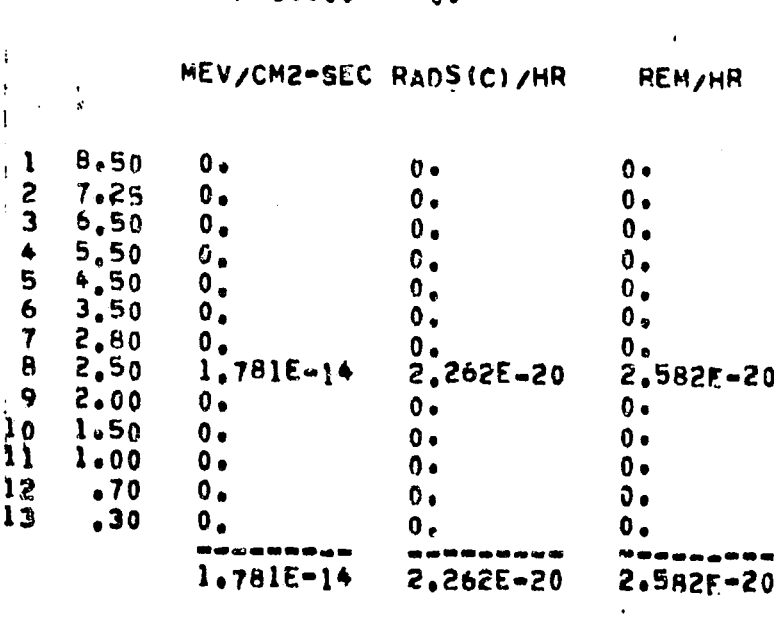

 $\mathcal{L}^{\text{max}}_{\text{max}}$ 

 $\sim 10^7$ 

TABLE 2-6 (Continued)

 $\mathbb{Z}^{2m+1}$  .

# EXTRA CORE REGIONS - TOTAL

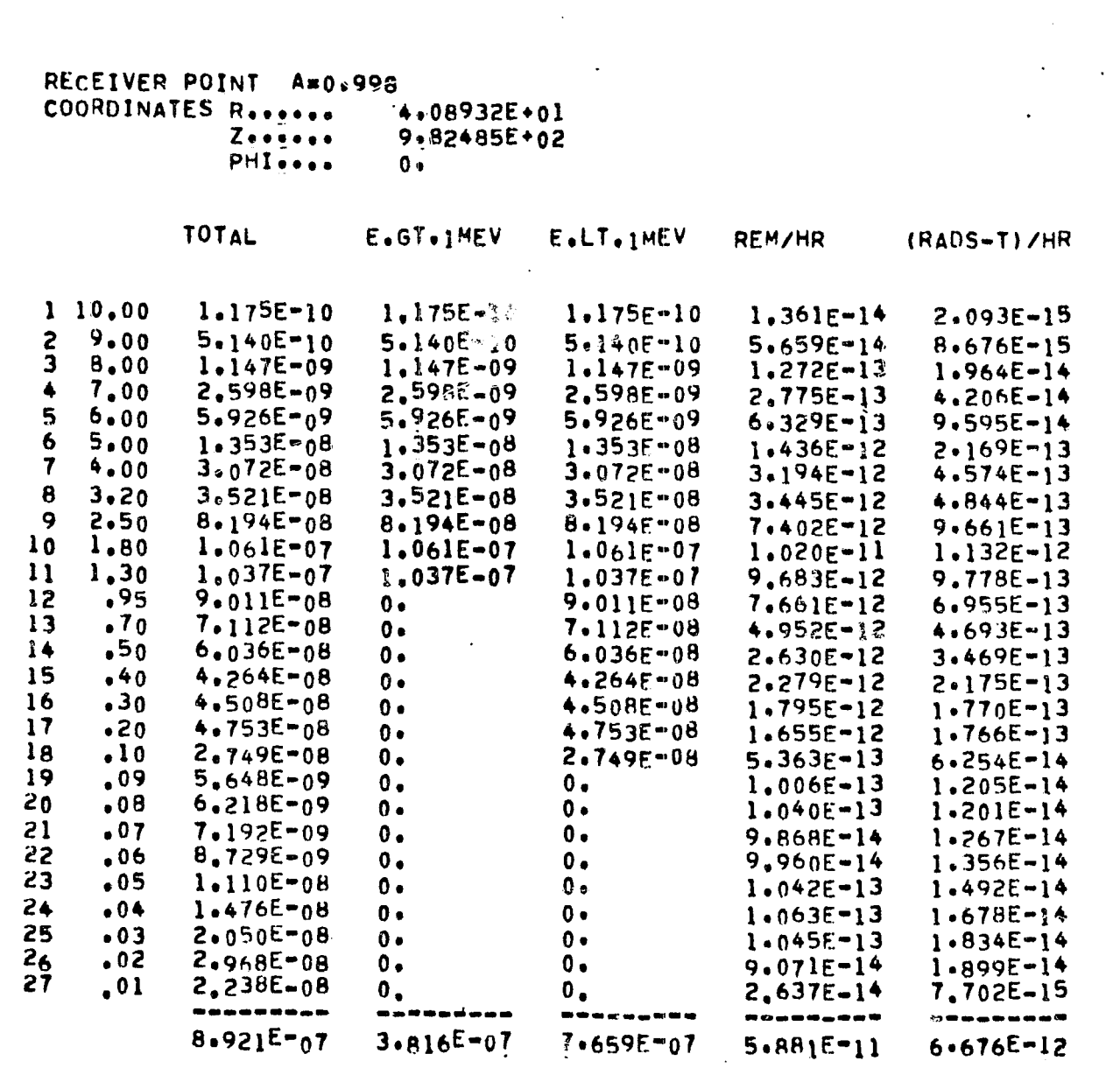

EXTRA CORE REGIONS - TOTAL

(V) Astronuclear

 $\mathcal{L}=\mathcal{L}^{\text{max}}_{\text{max}}$ 

 $\sim$ 

 $\rightarrow$ 

 $\mathcal{L}^{\text{max}}_{\text{max}}$  . The  $\mathcal{L}^{\text{max}}_{\text{max}}$ 

 $\sim 10^{-1}$ 

 $\mathcal{L}(\mathcal{A})$  and  $\mathcal{L}(\mathcal{A})$  .

 $\sim$ 

RECEIVER POINT A=0.998 。<br>|4+08932E+01<br>|9+82485E+02 COORDINATES Research  $\begin{array}{c}\n7.600000 \\
7.600000 \\
PHI_{0.0000}\n\end{array}$  $\ddot{\mathbf{0}}$ 

RADS(E)/HR  $\langle \cdot, \cdot \rangle$  $\sim$  $1 1.00 3.329E - 12$ 

---------- $3.329E - 12$ 

TABLE 2-6 (Continued)

 $\lambda$  , and  $\Delta$ 

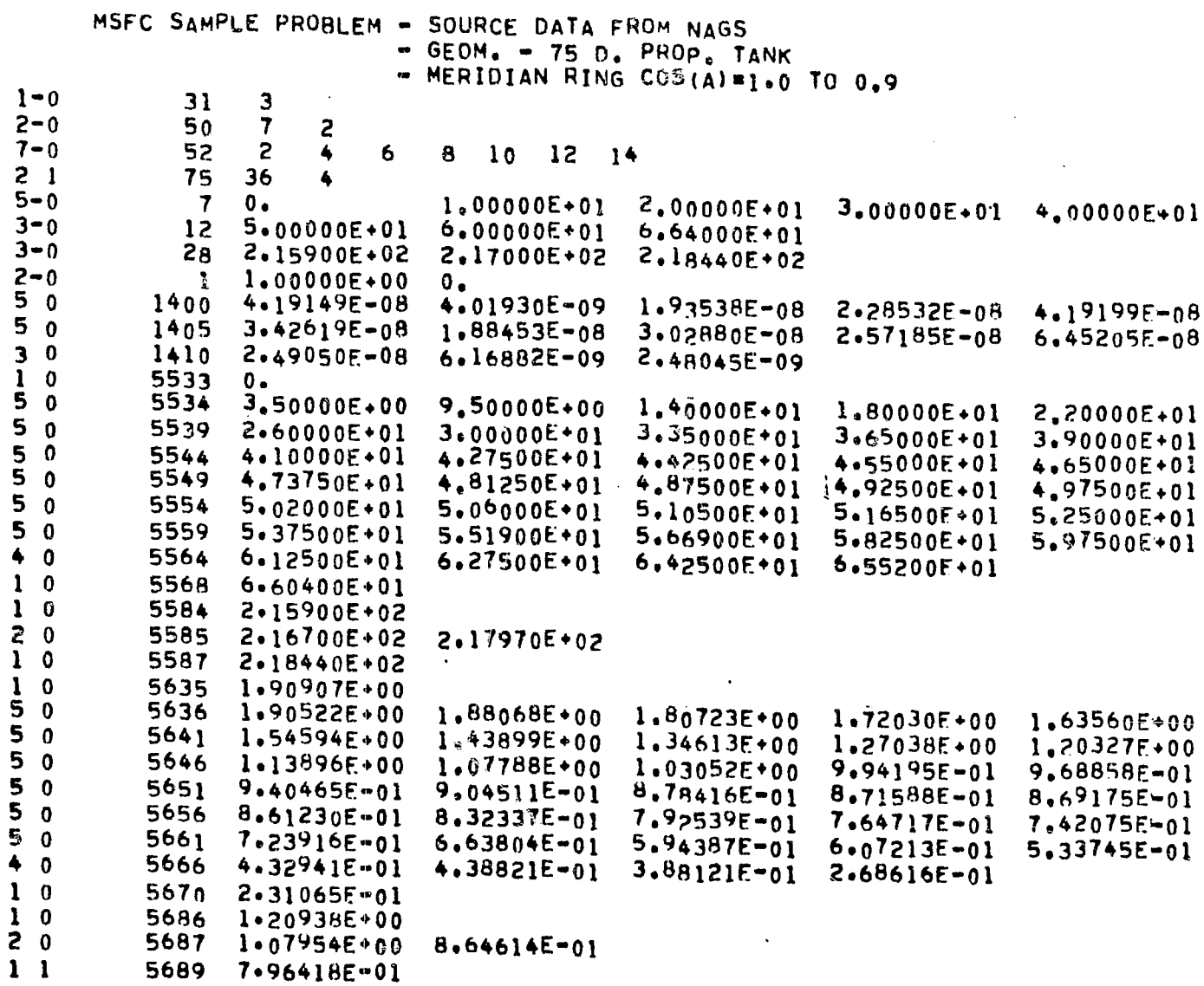

CALCULATED RESULTS FOR SOURCE REGION 1

REGION NO. 10 AXIAL PRESSURE VESSEL REGION P1

 $\langle \cdot \rangle$ 

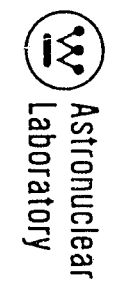

 $\curvearrowright$ 

 $\sim$ 

 $\mathbf{f}^{\mathrm{max}}$ 

 $\sim 10$ 

 $\alpha$  .  $\sim$ 

 $\mathcal{L}^{\text{max}}_{\text{max}}$ 

 $\mathcal{F}(\mathcal{F})$  , and  $\mathcal{F}(\mathcal{F})$  , and  $\mathcal{F}(\mathcal{F})$ 

 $\sim$ 

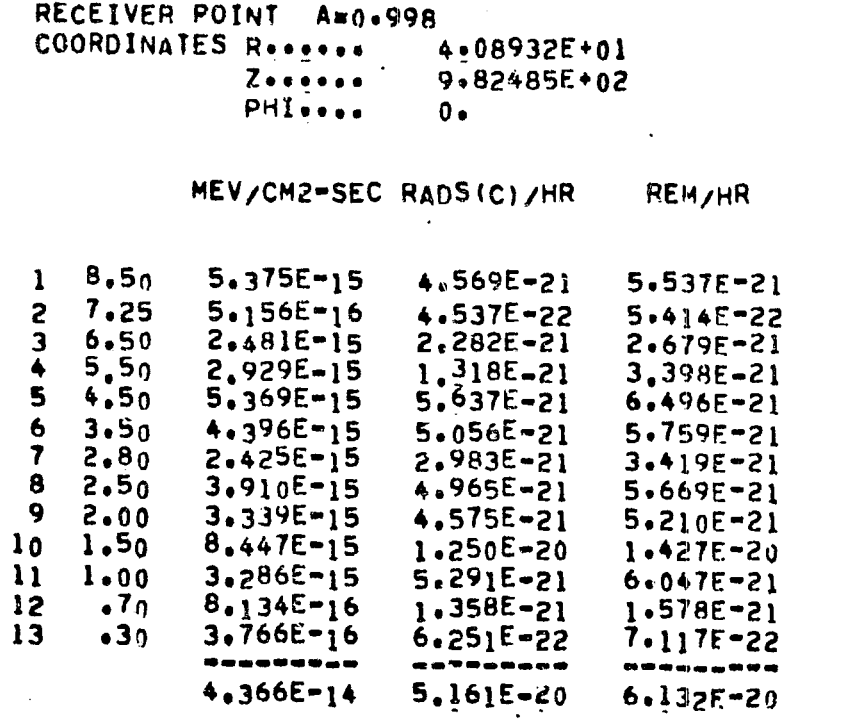

 $\sim$   $\sim$ 

REGION NO. 10 AXIAL PRESSURE VESSEL REGION P1

 $\frac{\Lambda}{4}$ 

 $\sim 10^{11}$  km  $^{-1}$ 

RECEIVER POINT A=0.998 4.08932E+01<br>9.82485E+02 Zesgoss PHI<sub>!</sub>...  $0<sub>2</sub>$ 

> MEV/CM2-SEC RADS(C)/HR REM/HR

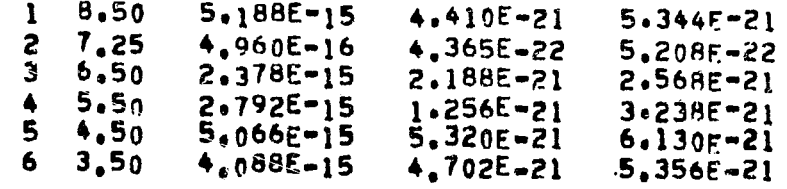

 $7 - 2.80$ 2.216E-15 2.726E-21  $3.125f - 21$  $8'$  2.50  $3,542E-15$  $4.499E - 21$  $5,137F-21$  $2,963E-15$  $4.059E - 21$  $9 2.00$  $4.622E - 21$  $1 - 226E - 20$  $7.252E - 15$  $1.073E - 20$  $10 1.50$  $2,687E-15$  $4,327E-21$  $4.945E - 21$ 11 1.00  $6.411E-16$  $1.071E-21$  $1:244E-21$  $12$  $\bullet$ 70  $\mathbf{z}$  .  $\sim 10^7$  $2.314E - 16$  $3.841E - 22$ 4.374E-22  $13$  $•30$  $\hat{\mathbf{v}}$ ------------------ $3.954E - 14$  $4.611E - 20$ 5.492E-20

REGION NO. 10 AXIAL PRESSURE VESSEL REGION P1

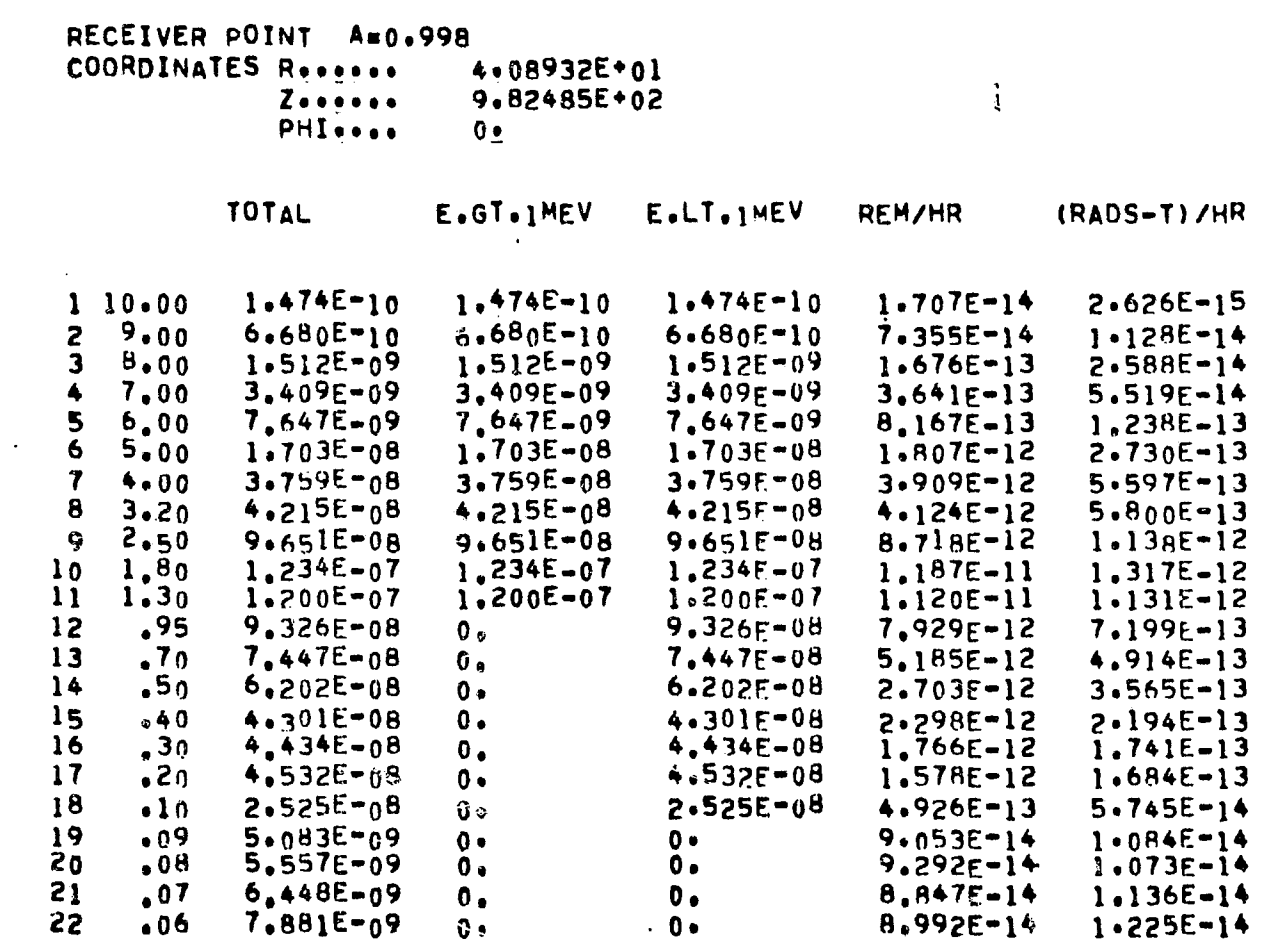

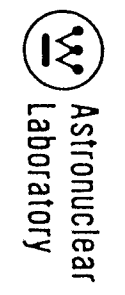

 $2 - 149$ 

 $\ddot{\phantom{1}}$ 

 $\int d\vec{k} \vec{r} \cdot \vec{r} \cdot \vec{$ 

 $\bullet$ 

 $\ddot{\phantom{a}}$ 

 $\blacktriangleright$ 

 $\mathcal{A}(\mathcal{A})$  ,  $\mathcal{A}(\mathcal{A})$ 

 $\sim$ 

 $\bullet$ 

 $23$  $.05$  $1.007E - 08$  $0<sub>z</sub>$  $0.$  $9.457E - 14$  $1.353E - 14$ 24  $.04$  $1.335E - 08$  $0.1$  $0.4$  $9.617E-14$  $1.517E-14$ 25  $.03$  $1.822E - 08$  $9.292E - 14$  $0 1.630E - 14$  $0 -$ 26  $.02$  $2.541E - 08$  $0 \bullet$  $7.765E = 14$  $0 \cdot$  $1.625E - 14$ 27  $.01$  $1.798E - 08$  $0 0.$  $2.118E - 14$  $6.187E - 15$ ---------- $\mathbf{m} = \mathbf{m} \cdot \mathbf{m}$  $9.478E - 07$  $4.501E - 07$  $8.378E - 07$  $6.577E - 11$  $7.517E - 12$ 

REGION NO. 10 AXIAL PRESSURE VESSEL REGION P1

RECEIVER POINT A=0.998 COORDINATES Reserve 4.08932E+01  $Z$ ...... 9.82495E+02 PHIsses  $0 -$ 

 $\mathcal{L}_{\text{max}}$ 

RADS(E)/HR

 $1 - 1.00$ 4.246E-12 ---------4.246E-12

FOR SOURCE REGION 1 AND DETECTOR POINT I THERE HAS BEEN 0 AND 0 PATH LENGTH CALCULATIONS IN EXCESS OF 20.0 MEAN FREE PATHS(GAMMA RAY) AND 120.0 GRAMS/CH\*\*2 (NEUTRON). RESPECTIVELY

 $\frac{1}{4}$ 

INTERMEDIATE SUMMARY RESULTS OVER A SUBSET OF SOURCE REGIONS

EXTRA CORE REGIONS - TOTAL

RECEIVER POINT A=0.998 COORDINATES Ressess  $4.08932E + 01$  $Z$ ..... 9.82485E\*02 PHISTER  $0\bullet$ 

> MEV/CM2-SEC RADS (C)/HR **REM/HR**

 $\mathcal{L}^{\mathcal{L}}$ 

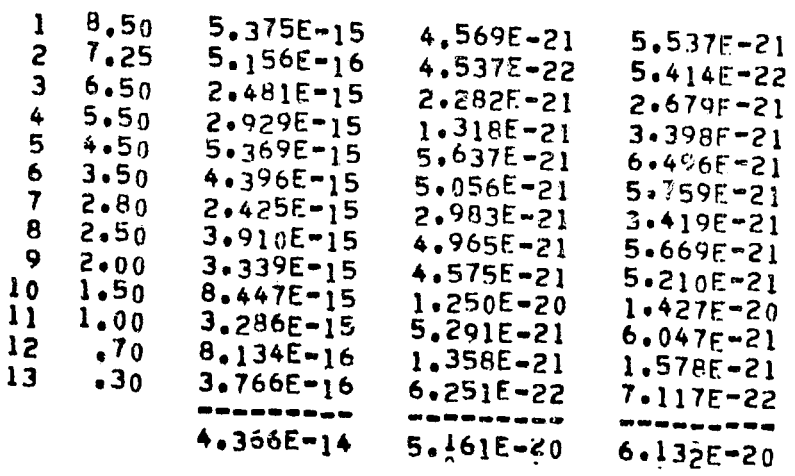

EXTRA CORE REGIONS - TOTAL,

RECEIVER POINT A=0.998<br>COORDINATES Resears  $4.08932E+01$ <br>9.82485E+02

 $\begin{array}{c}\n\overline{z}\leftrightarrow\leftrightarrow\leftrightarrow\leftrightarrow \\
\overline{PH} \leftrightarrow\bullet\leftrightarrow\n\end{array}$  $0<sub>2</sub>$ 

MEV/CM2-SEC RADS(C)/HR REM/HR

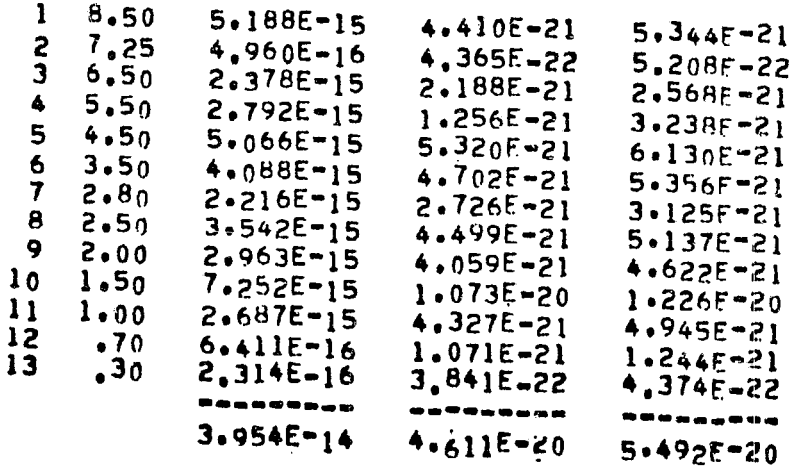

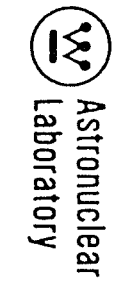

 $\sim$ 

 $\begin{matrix} \mathcal{L} & \mathcal{L} & \mathcal{L$ 

 $\mathcal{L}$ 

 $\mathcal{L}^{\mathcal{L}}(\mathcal{A})$ 

 $\ddot{\phantom{a}}$ 

 $\sim$ 

#### EXTRA CORE REGIONS - TOTAL

 $\sim 100$ 

RECEIVER POINT A=0.998<br>COORDINATES Ressess  $6$ <br>4.08932E \* 01<br>9.82485E \* 02  $z_{\bullet}$  ....  $0 -$ 

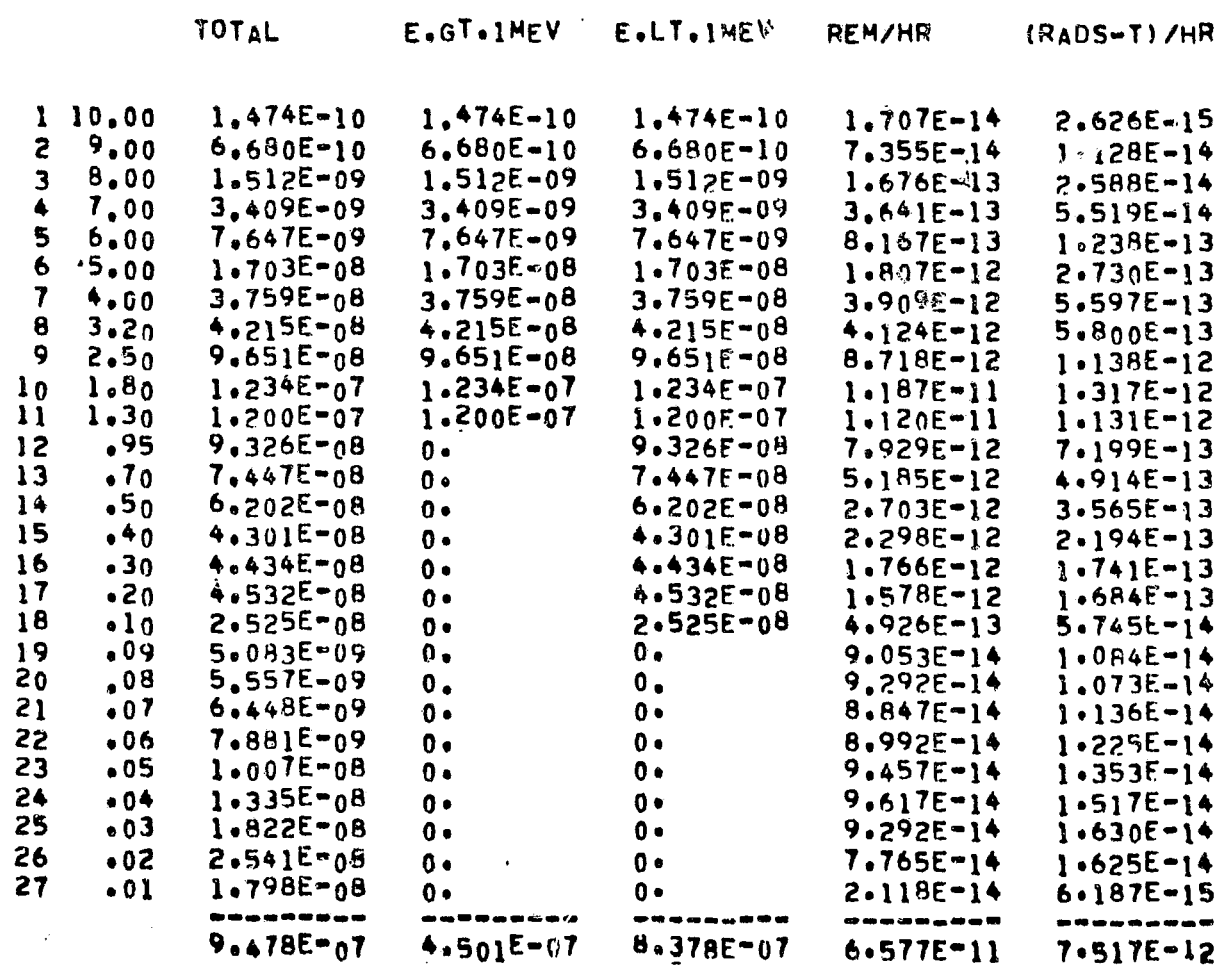

EXTRA CORE REGIONS - TOTAL

 $\epsilon = -\Delta$ 

 $\sim$   $\star$ 

 $\mathbf{r}$ 

**Contractor** 

 $\mathcal{L}^{\mathcal{L}}$ 

 $\sim 10^{-1}$ 

 $\mathcal{L}\rightarrow$ 

RECEIVER POINT A=0.998 COORDINATES Recesse 4.08932E+01  $Z_{\text{eff}}$ 9.82485E+02  $0<sub>0</sub>$ 

RADS(E)/HR

 $1 \t1.00 \t4.246E-12$ .........  $4.246E-12$ 

 $\sim$ 

CUMULATIVE SUMMARY RESULTS OVER ALL SURSETS OF SOURCE REGIONS

 $\mathcal{L}_{\mathcal{A}}$ 

NUCLEAR SUBSYSTEM - TOTAL

RECEIVER POINT A=0.998 COORDINATES Reserve 4.08932E+01  $Z$ ...... 9.82485E+02 PHI ....  $0 \bullet$ 

> MEV/CM2-SEC RADS(C)/HR REM/HR

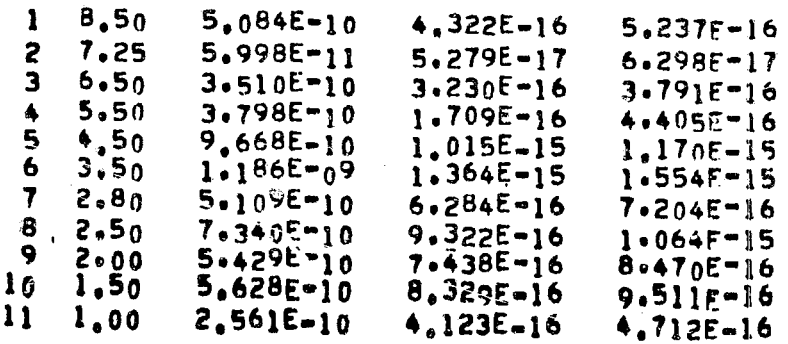

 $\mathcal{L}^{\mathcal{L}}(\mathcal{L}^{\mathcal{L}})$  . As  $\mathcal{L}^{\mathcal{L}}(\mathcal{L}^{\mathcal{L}})$ 

 $\sqrt{2\pi\hbar}$ 

 $\mathcal{L}^{\text{max}}$  and  $\mathcal{L}^{\text{max}}$ 

 $\sim$ 

12  $\sqrt{70}$  2.094E=10 3.497E=16 4.062E=16  $13 - 30$  $1.410E - 11$  $2,341E-17$  $2.666E - 17$ ...........  $6.293E=09$   $7.691E=15$  $8.617E - 15$ 

NUCLEAR SUBSYSTEM - TOTAL

 $\sim 10^{11}$  km

RECEIVER POINT A=0.998 COORDINATES Reserve 4.08932E+01  $Z + \cdots$ 9.82485E+02  $\mathcal{L}^{\text{max}}$  and  $\mathcal{L}^{\text{max}}$ PHISSAN  $0.$ 

> MEV/CM2=SEC RADS (C)/HR **REM/HR**

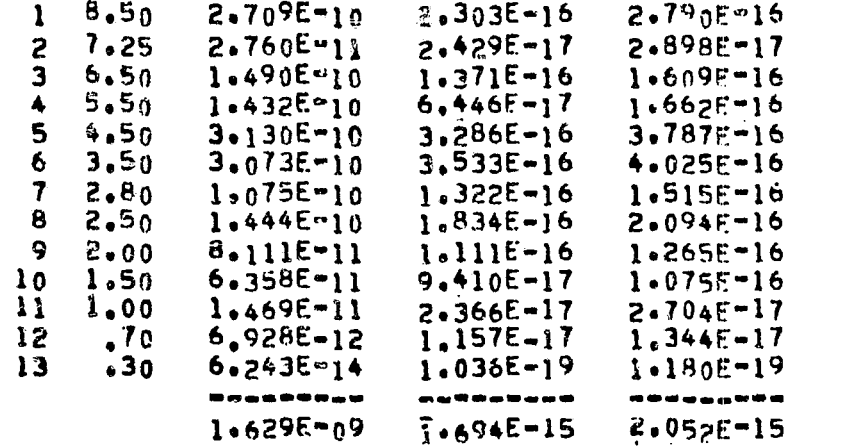

NUCLEAR SUBSYSTEM - TOTAL

 $\sim$  $\mathbf{L}$ 

 $\label{eq:2.1} \frac{1}{\sqrt{2}}\int_{\mathbb{R}^3}\frac{1}{\sqrt{2}}\left(\frac{1}{\sqrt{2}}\right)^2\frac{dx}{\sqrt{2}}\,dx.$ 

RECEIVER POINT ARD.998 **COORDINATES Reserve** 4:08932E+01 Zossege 9.82485E+02 **PHILLES**  $0<sub>2</sub>$ 

**ARA** 

 $\mathcal{F}^{(1)}\cong \mathcal{A}^{\mathcal{F}}$ 

 $\sim 10^{-11}$ 

 $\overline{\phantom{0}}$ 

 $\mathbf{L} = \mathbf{e}^{\mathrm{i}\frac{\mathrm{i}\mathbf{e}}{2}}$ 

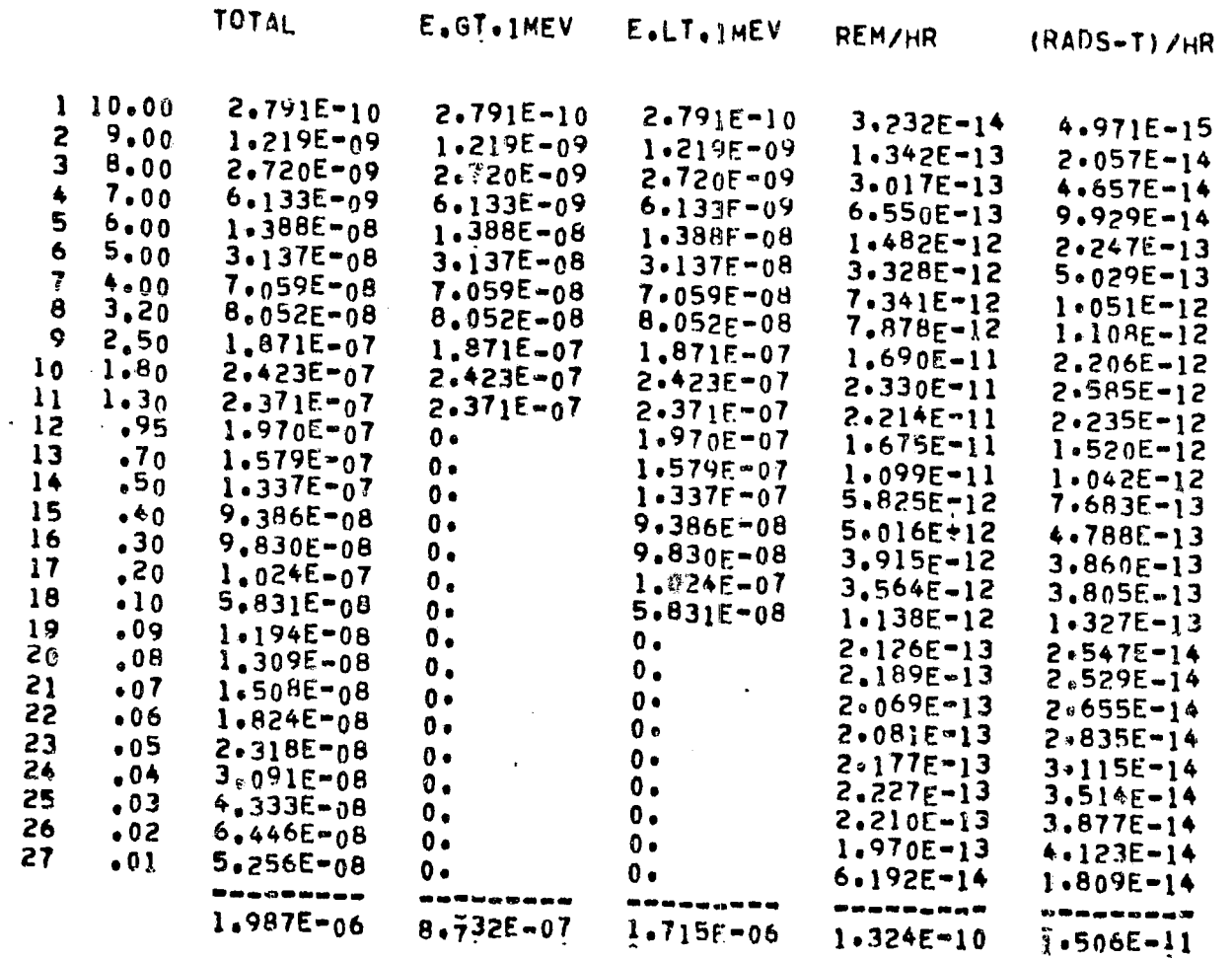

NUCLEAR SUBSYSTEM - TOTAL

RECEIVER POINT A=0.998 COORDINATES Rossos. 4.08932E+01<br>9.82485E+02  $Z$ ..... PHISON  $0 \bullet$ 

 $\mathcal{L}^{\text{max}}_{\text{max}}$  ,  $\mathcal{L}^{\text{max}}_{\text{max}}$ 

RADS(E)/HR

 $\sim 10^7$ 

**EXP** Astronuclear<br> **EXP** Laboratory

2-155

 $\mathcal{A}$ 

 $\sim$   $\sim$ 

 $\left( -\right)$ 

 $\rightarrow$  $\bar{\chi}^2$ 

 $\sim$ 

 $\sim$ 

 $1 - 1.00$ 7,855E-12<br>----------7.855E-12

ERROR IN INPUT DATA CARD AS FOLLOWS

 $\ddot{\phantom{a}}$ 

 $-0-0$  $-0$ 

 $\sim$   $\sim$ 

 $\mathcal{L}$ 

 $\langle \rangle$  .

 $\sim$   $\sim$ 

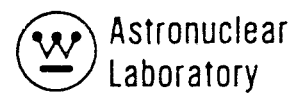

# 2.6 CODE LOGIC

 $\mathcal{F}$ 

The general code logic used in the KAP VI code is presented in this section. The calculational procedure used in KAP VI is described in the following chart illustrated in Figures 2-1 and 2-2. The flow chart is constructed in a simplified form to illustrate to the user when a certain operation or calculation is performed. The symbolism used in the flow chart is shown in Figure 2-1 and the actual KAP-VI logical flow chart is given in Figure 2-2. Each of the principal operations performed by KAP-VI are described in Section 2.5. The logic of the code as presented in Figure 2-2 has the principal FORTRAN DO loops indicated as indexing loops A-S for simplicity. The KAP VI code logic is altered from the KAP V logic only in the logic to calculate gamma ray absorption coefficients. All other differences between KAP VI and KAP V are involved with calculations and/or ii/put or output changes.

A description of the subroutines in the KAP VI code is presented in Table 2-7. These descriptions indicate the principal calculations performed by the subroutine in the code logic and are related to the flow chart in Figure 2-1 and the description of the method of selection in Section 2.7.

# TABLE 2-7

# Description of KAP VI Code Subroutines

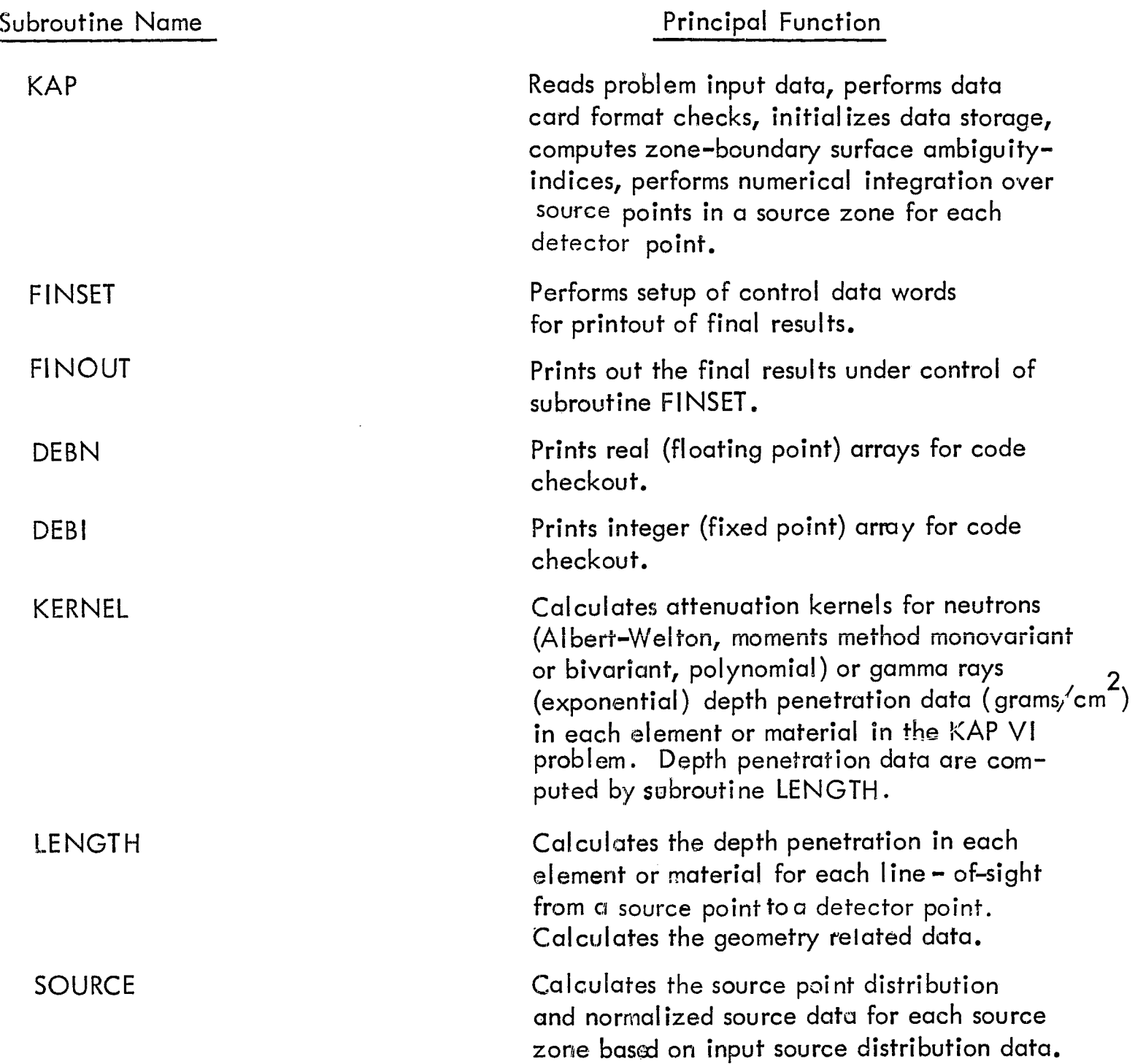

 $\cdots$ 

 $\lambda$ 

 $\downarrow$ 

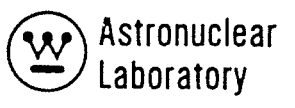

 $\rho^{(k)}(\mathbf{k})$ 

 $\pmb{\mathcal{E}}$ 

 $\ddot{\cdot}$ 

 $\mathbf{r}$ 

TABLE 2-7 (Continued)

 $\mathcal{L}$ 

 $\frac{1}{2}$ 

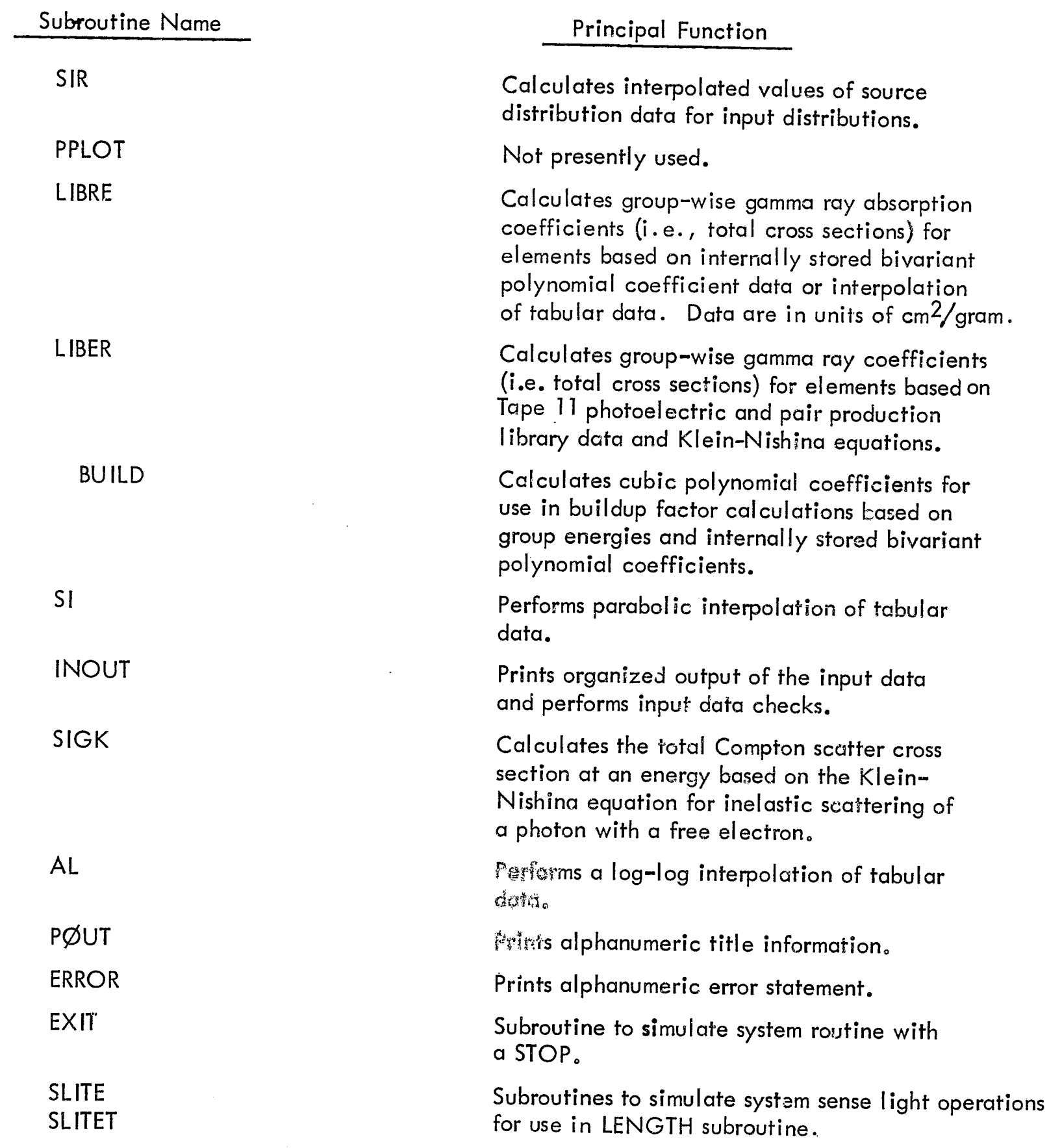

 $\bar{\phantom{a}}$ 

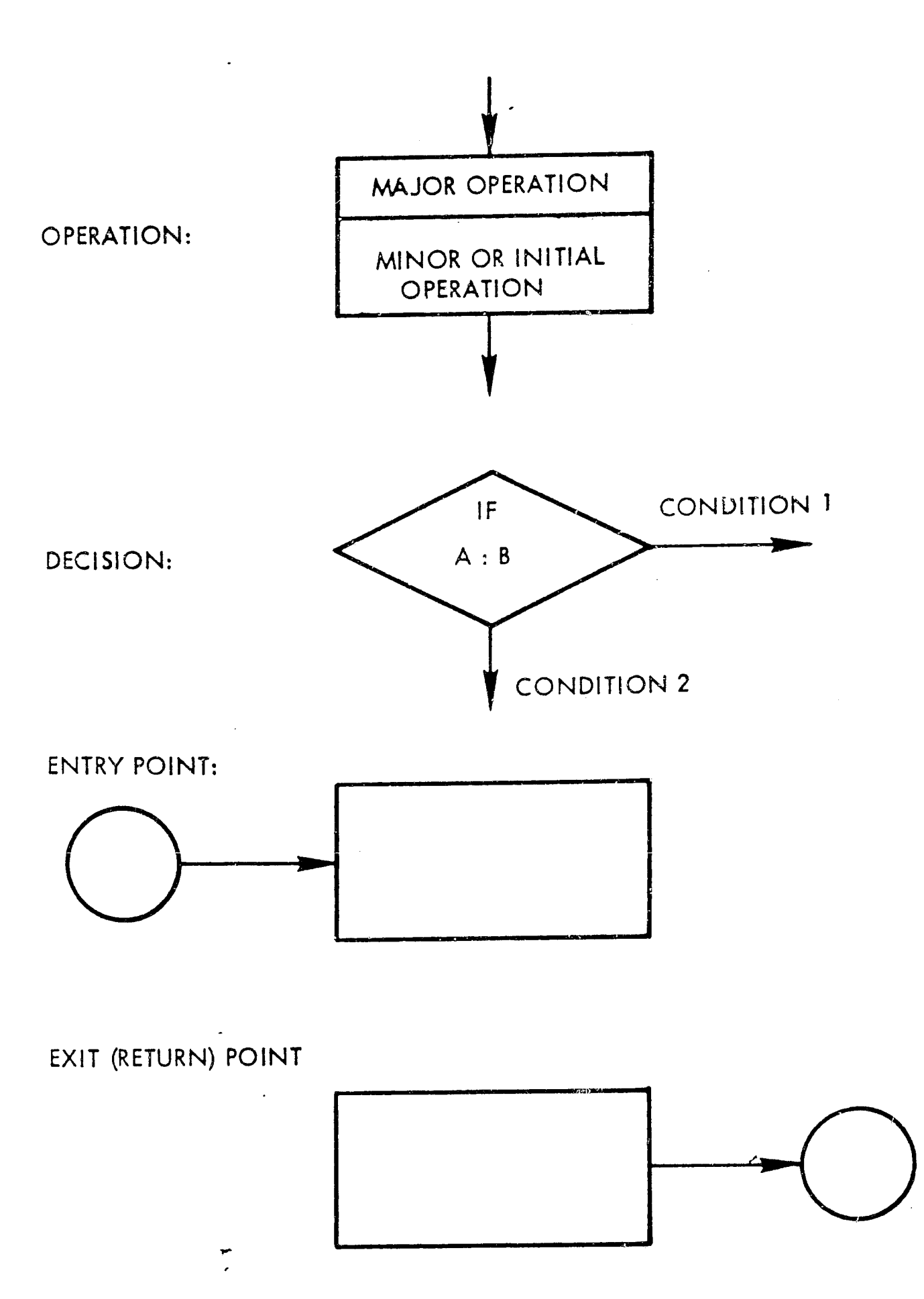

Figure 2-1. Flow Chart Symbolism

 $\left( \begin{array}{c} 1 \ 1 \end{array} \right)$ 

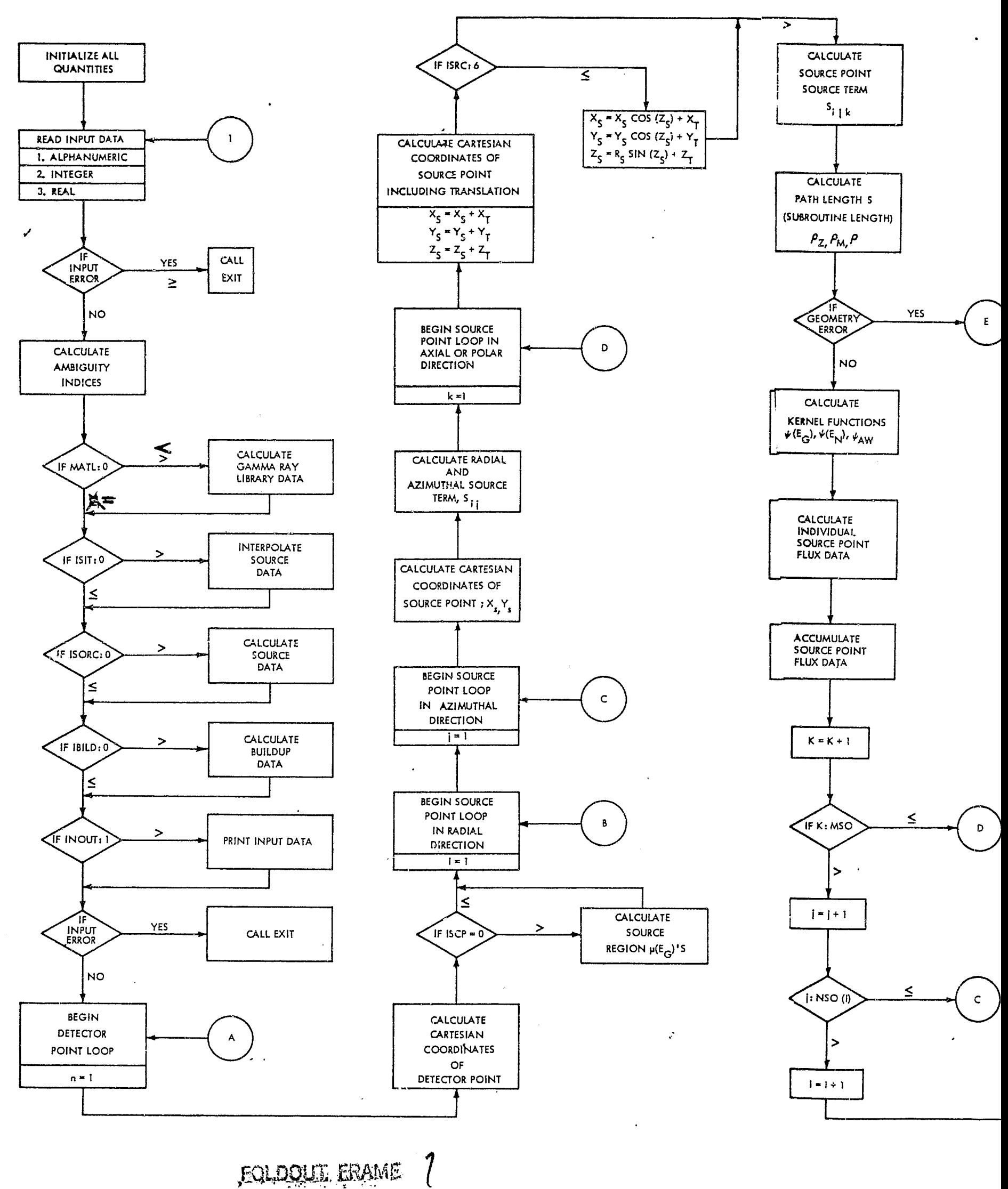

FOLDOUT FRAME

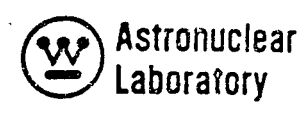

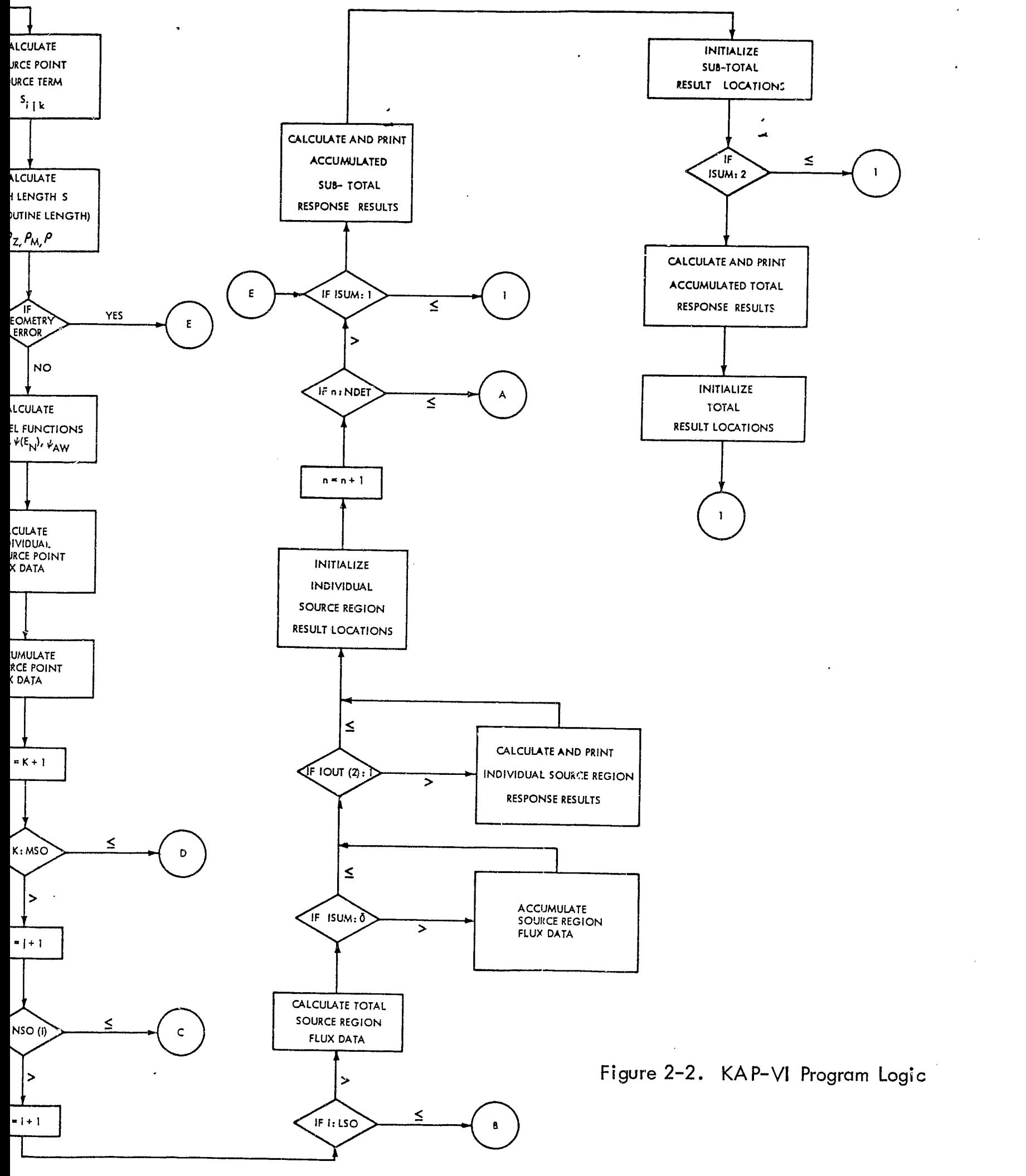

FOLDOUT FRAME 2

Þ

 $2 - 161$ 

# 2.7 METHOD OF SOLUTION

The KAP VI (Point Kernel Attenuation Program) code employs the point kernel method to calculate neutron and gamma ray radiation levels at detector points located within or outside a complex geometry {including the radiation source} describable by a combination of quadratic surfaces. The attenuation function, or kernel, for gamma rays employs exponential attenuation along with a buildup factor to account for multiple scatter. Three optional fast neutron attenuation functions are included: (?) a modified Albert-Welton function for calculating fast neutron dose rate using removal cross sections; (2) a bivariant polynomial expression for computing neutron spectra using infinite media moment data; and (3) a monovariant polynomial expression for computing neutron spectra using infinite media moments data. The program also handles either cylindrical, spherical, disc, line, or point sources. A variety of options are available for describing neutron or gamma ray source distributions in complex geometries. A description of the geometry dependent calculations and energy dependent calculations and the reiationship Gf input data to the method of solution in the KAP VI code are given in this section.

The KAP VI code requires the following input information in order to perform geometry and energy dependent calculations:

- 1) zone descriptions which are defined by intersecting surfaces,
- 2) geometric surfaces which are described by forms of the quadratic equations,
- 3) compositions in the zones which are described by a material-composition table, and
- 4) nuclear properties of the materials.

':~.;~:~ -\_" =~.~\_ --=-.\_:::::~~:::-\_-::.::-{\_ §:\_C'7';='=:~~ \_\_

Based on this geometric data, the KAP Vi program calculotes the "Iine-of~sight" distance (path length) through each material in each zone between each source point and the detector point.

Subsequent sections describe the techniques used in describing and solving geometry dependent quantities for a KAP VI problem.

~~"""'---"''''''\*l\--';--~;;;';"'-;;:;'~';':~~X''!"ii.'S· ;:::;ww' "-"' •.. '~ ~".\_:. . .. ·--r>···3:::-Jlie"-·::;;r~e~: ~~~.:~~;~~;:...;..~~ WI-· " ''If .~'" 10 e;~ l:"a \_~~r:". <:4 ..

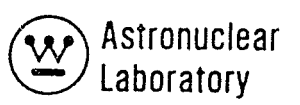

''':j,.

#### 2. 7. 1 Geometric Surfaces

/ -,\

€

surfaces: The geometry of a KAP VI problem can include the following types of equation

- 1) Equations of a surface of revolution about any  $x$ ,  $y$ , or z coordinate axis.
- 2) Equations of a plane normal to the x, y, or z axis of the reference system.
- $3)$  Equations of an elliptic cylinder about any z axis.
- 4) Equations of any quadratic surface by specifying appropriate equation coefficients.

To simplify the geometry description, the program contains specific forms of these quadratic surface equations. Each of these equations are identified by an equation number (value of input quantity NEQBD). The equations available are as follows:

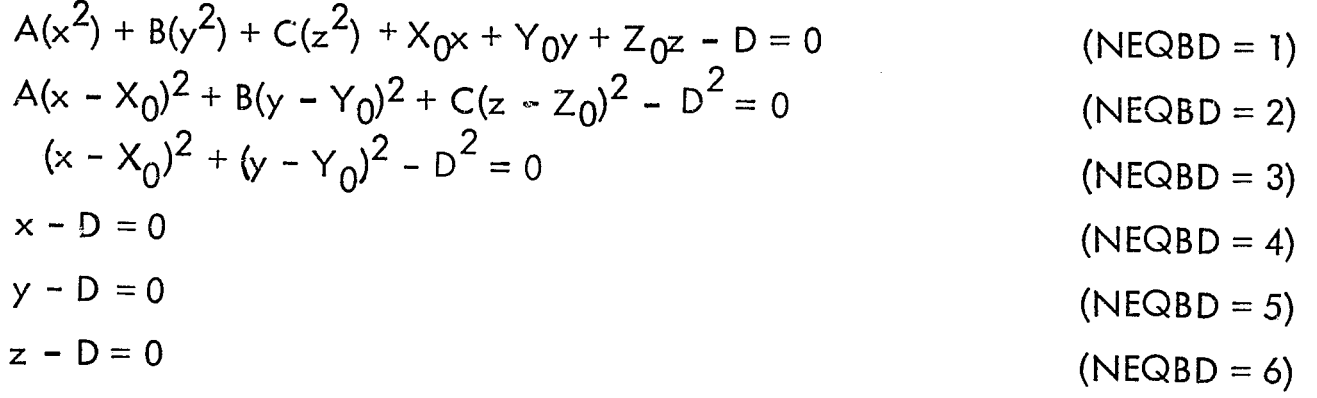

The equation coefficients A, B, C,  $X_0$ ,  $Y_0$ ,  $Z_0$ , and D are input data for the surfaces in a problem. The surface equation number defines the necessary coefficients, and only those coefficients necessary to solve the respective surface equation is required input.

The surface defined by NEQBD = 4, 5, or 6 is a plane normal to one of the coordinate axes. NEQBD = 3 is the equation for a cylindric surface with its axis parallel to the z axis. NEQBD = 2 is an elliptic surface which, by specifying the A, B, and C coefficients properly, can describe elliptical cylindric surfaces with their axis parallel to each of the coordinate axes. NEQBD = 1 is a form of the general quadratic equation. By proper manipulation of the coefficient of a quadratic equation defining a surface, one can calculate the required coefficients A, B, C, D,  $X_0$ ,  $Y_0$ , and Z<sub>0</sub>.

The equations shown above require that all coefficients must be in units consistent with the nuclear properties of the zones.

The maximum number of geometric surfaces that can be employed in a KAP VI problem is limited to 100 surfaces with a maximum of 6 surfaces per zone.

#### 2. 7.2 Geometric Zones

A zone is defined as a region containing a homogeneous composition of moterials , and bounded by a set of intersecting geometric surfaces as defined by the surface equations. Geometric surfaces described in a problem geometry are used to define the exterior boundaries of zones in a problem. Each zone is described as a volume bounded by as many as six intersecting surfaces. The boundary surfaces of a zone are designated by the sequence number (1 to 100) of the geometric surfaces.

KAP VI uses the "point-in-zone" technique to assign the boundary surface-zone relationship values to each of the zone boundary numbers. This relationship of the zone with respect to each of its boundary surfaces must be known for a KAP VI geometry calculation. This relationship is designated by the sign (plus or minus) of the zone boundary number and is called the "ambiguity index." The ambiguity index defines the position of a zone with respect to the zone boundary surface as being an interior  $(+)$  or exterior  $(-)$  zone. In complex geometries, the assignment of ambiguity indices by the code ser is difficult and time consuming. To circumvent this problem, the KAP VI code requires as input the Cartesian coordinates of a point  $(x_p, y_p, z_p)$  within each zone. Using these point coordinates (input values of XYZ), the designated surface number (input values of LBD) for each boundary of a zone, and the equation number (input value of NEQBD) of the designated surface, the calculation of the ambiguity index is straightforward. The surface equation and the coordinates (X<sub>p</sub>, Y<sub>p</sub>, Z<sub>p</sub>) define the quantity, V, for each particular equation number (NEQBD = 1 through 6) as follows:

**1** 

 $\bigcircled{\mathbf{w}}$  Astronuclear Laboratory

$$
V = A(x_{p} - X_{0})^{2} + B(y_{p} - Y_{0})^{2} + C(z_{p} - Z_{0})^{2} + X_{0}x_{p} + Y_{0}y_{p} + Z_{0}z_{p} - D
$$
  
\n
$$
V = A(x_{p} - X_{0})^{2} + B(y_{p} - Y_{0})^{2} + C(z_{p} - Z_{0})^{2} - D
$$
  
\n
$$
V = (x_{p} - X_{0})^{2} - (y_{p} - Y_{0})^{2} - D
$$
  
\n
$$
V = x_{p} - D
$$
  
\n
$$
V = y_{p} - D
$$
  
\n
$$
V = y_{p} - D
$$
  
\n
$$
V = z_{p} - D
$$
  
\n
$$
V = x_{p} - D
$$
  
\n
$$
V = QBD = 5
$$
  
\n
$$
V = QBD = 6
$$
  
\n
$$
V = QBD = 6
$$
  
\n
$$
V = QBD = 6
$$

The sign  $(\pm)$  of the quantity V determines the ambiguity index of the boundary surface of the zone. This ambiguity index for each surface is assigned to the input boundary surface rumber, LBD. If V is negative, the zone is internal to the boundary surface and the boundary surface number, LBD, is given a positive sign. Similarly, if V is positive, the zone is external to the boundary surface and the boundary surface number, LBD, is given a negative sign. The ambiguity index calculation *is* performed at the beginning of each KAP VI source region caiculation, and the computed signs are used for all geometry calculations for this source region.

External zones can be described by a single boundary surface. External boundary surfaces of external zones need not be defined. An external zone is recognized by the program if the sign of the input quantityof the number of boundaries for a zone (input value at NBNDZN) is a negative number.

## 2.7.3 Geometry Calculations

The geometry calculation begins with the computed Cartesian coordinates of a source point (xS, YS, zS) and a detector point *(XD,* YD, zD). These coordinates are computed as follows:

 $x_S = \overline{R}_i \cos \overline{\theta}_{k,i}$ <br>  $y_S = \overline{R}_i \sin \overline{\theta}_{k,i}$  $z_S = \overline{Z}_i$ 

Cylindrical Source Point

or:

The total "Iine-of-sight" distance, *p* between a source point and a detector point, and the direction cosines ( $\alpha$ ,  $\beta$ ,  $\gamma$ ) are then computed as follows:

$$
\rho = \sqrt{(x_D - x_S)^2 + (y_D - y_S)^2 + (z_D - z_S)^2}
$$
  
\n
$$
\alpha = \frac{x_D - x_S}{\rho}
$$
  
\n
$$
\beta = \frac{y_D - y_S}{\rho}
$$
  
\n
$$
\gamma = \frac{z_D - z_S}{\rho}
$$

The next step in the geometry calculation is to obtain the path length,  $\rho$   $\chi$ , traversed in each region along the "line-of-sight. " This calculation begins with the coordinates of a "pseudo-point"  $(x', y', z')$ , along the "line-of-sight" which is related to the original source point by the input value, FUDGE, designated by  $\Delta$ . This calculation is performed as:

" •••• 'j..

 $\left( \color{red}\right)$ 

$$
x' = xS + \alpha \Delta
$$
  

$$
y' = yS + \beta \Delta
$$
  

$$
z' = zS + \gamma \Delta
$$

This pseudo-point  $(x^1, y^1, z^1)$  is used in conjunction with input zone boundaries, surface numbers, surface equations, input surface coefficients, and the source zone number to calculate the correct zone in which  $x^1$ ,  $y^1$ , and  $z^1$  lies. The actual operation performed is a cyclic calculation of the quantities,  $V_{bZ}$ , for each boundary, b, of the source zone, Z. The cyclic calculation begins in the zone specified by the input value, IZSO. The values of  $V_{bZ}$  depend on the equation number NEQBD<sub>b</sub> of boundary, b, and follow as:

$$
V_{bZ} = A(x' - X_0)^2 + B(y' - Y_0)^2 + C(z' - Z_0)^2 + X_0x' + Y_0y' + Z_0z' - D^2
$$
  
\n
$$
V_{bZ} = A(x' - X_0)^2 + B(y' - Y_0)^2 + C(z' - Z_0)^2 - D^2
$$
  
\n
$$
V_{bZ} = (x' - X_0)^2 - (y' - Y_0) - D
$$
  
\n
$$
V_{bZ} = x' - D
$$
  
\n
$$
V_{bZ} = y' - D
$$
  
\n
$$
V_{bZ} = z' - D
$$

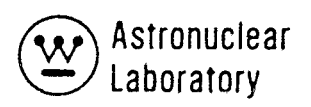

$$
x_{S} = \overline{R}_{i} \cos \overline{\theta}_{k,i} \sin \overline{\phi}_{i}
$$
  
\n
$$
y_{S} = \overline{R}_{i} \sin \overline{\theta}_{k,i} \sin \overline{\phi}_{i}
$$
  
\n
$$
z_{S} = \overline{R}_{i} \cos \overline{\phi}_{i}
$$
  
\n
$$
x_{D} = R_{D} \cos \theta_{D}
$$
  
\n
$$
y_{D} = R_{D} \sin \theta_{D}
$$
  
\n
$$
z_{D} = Z_{D}
$$
  
\n
$$
y_{D} = Z_{D}
$$

where:

 $\begin{matrix} \sqrt{1} & \sqrt{1} & \sqrt{1} \\ \sqrt{1} & \sqrt{1} & \sqrt{1} \\ \sqrt{1} & \sqrt{1} & \sqrt{1} \\ \sqrt{1} & \sqrt{1} & \sqrt{1} \\ \sqrt{1} & \sqrt{1} & \sqrt{1} \\ \sqrt{1} & \sqrt{1} & \sqrt{1} \\ \sqrt{1} & \sqrt{1} & \sqrt{1} \\ \sqrt{1} & \sqrt{1} & \sqrt{1} \\ \sqrt{1} & \sqrt{1} & \sqrt{1} \\ \sqrt{1} & \sqrt{1} & \sqrt{1} \\ \sqrt{1} & \sqrt{1} & \sqrt{1} \\ \sqrt{1} & \sqrt{1} & \sqrt{1}$ 

 $\mathcal{I}$ 

$$
R_i
$$
 = arithmetic mean based on areas of the source interval bounded by the radii  $R_i$  and  $R_{i+1}$ .

$$
\overline{R}_{\mathbf{i}} = \sqrt{\frac{R_{\mathbf{i}+1}^2 + R_{\mathbf{i}}^2}{2}}
$$

 $\overline{\Theta}_{k,i}$  = the arithmetic mean of the azimuthal source interval for each radial interval, i, bounded by  $\bm{\theta}_{\textsf{k,i}}$  and  $\bm{\theta}_{\textsf{k+1,i}}$  i.e.,

$$
\overline{\theta}_{k,i} = \frac{\theta_{k+1,i} + \theta_{k,i}}{2}
$$

 $\overline{Z}_{\overline{\mathsf{j}}}$  = the arithmetic mean of the axial source interval bounded by  $Z_{\overline{\mathsf{j}}}$  and  $Z_{\overline{\mathsf{j}}+\overline{\mathsf{l}}}$ , i.e.,  $\overline{z}$   $Z$ i+1 +  $Z$ i  $2i = \frac{1}{2}$ 

 $\overline{\phi}$  = the arithmetic mean of the polar source interval bounded by i and  $i+1$ , i. e.,  $\bar{\phi}_1 = \frac{\phi_1 + 1 + \phi_1}{2}$ 

 $R_D$  = the radial coordinate of the detector point (input to the problem)  $\Theta_D$  = the azimuthal coordinate of the detector point (input to the problem)  $Z_D$  = the axial coordinate of the detector point (input to the problem)

If the sign of the quantity,  $V_{bZ}$ , and the sign (ambiguity index) of the boundary surface number LBDbz are of opposite sign for all boundary surfaces, the point  $(x^1, y^1, z^1)$ lies within the zone, Z. If the point does not lie in the IZ50 zone, the program searches the zones in a specific order as follows:  $IZSO + 1$ ,  $IZSO + 2$ , .... up to the number of zones, NREG; then it begins with Zone 1, 2, etc. up to IZSO-1. If a zone is found which contains the point  $(x^1, y^1, z^1)$ , the calculation proceeds to the next geometry calculation step. If no zone can be found which contains the point, the region calculation is terminated by printing an error statement along with the results for source regions preceding that one in which the error occurred.

The next step in calculating the path length in each region involves the analytic solution of distances from the point  $(x^1, y^1, z^1)$  to each boundary surface of the zone. The solution is obtained by solving the boundary equations for the point of intersection of the "Iine-of-sight" and the surface in question. These distances to each boundary are sequentially tested, and the minimum distance in the correct direction is selected as the distance from the "pseudo-point"  $(x^1, y^1, z^1)$  to the correct boundary. This quantity is defined as  $P^1$   $Z$ .

At this point in the calculation, the correct path length in the zone is calculated as:

$$
^{\rho}Z = \rho^{1}Z + \Delta
$$

The material path lengths,  $\rho_{\sf m}$ , for each material, m, are immediately calculated as cumula– tive sums from  $P_{Z}$ , and composition material matrix values,  $\theta_{m,c}$  in Table 2–8 and as follows:

$$
P_m = P_m + P_Z \cdot \theta_{m,c}
$$

In the above equation, c is the specific composition of the zone, Z, (quantities,  $\theta_{m, c}$ , are discussed in the next section), and *Pm* is set to zero at the beginning of each source-todetector calculation. The final operation in the source zone path length calculation is the starting point for obtaining the next zone (along the line-of-sight) path length. The input values, NTRYZN<sub>bZ</sub>, determine the "most probable" zone entered upon crossing boundary, b, of the zone, Z. With the last calculated value of  $P_Z$ , a new "pseudo-point" along the line– of -sight is calculated as:

$$
x1 = x1 + \alpha \rho_Z
$$
  

$$
y1 = y1 + \beta \rho_Z
$$
  

$$
z1 = z1 + \gamma \rho_Z
$$

"5·

2-168
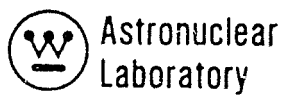

 $\ddot{\ddot{\bullet}}$ 

# TABLE 2-8

Ţ

 $\left(\rule{-2pt}{10pt}\right.$ 

# ELEMENT OR MATERIAL COMPOSITION MATRIX (O<sub>M,C</sub>)

Element or Material Number, M

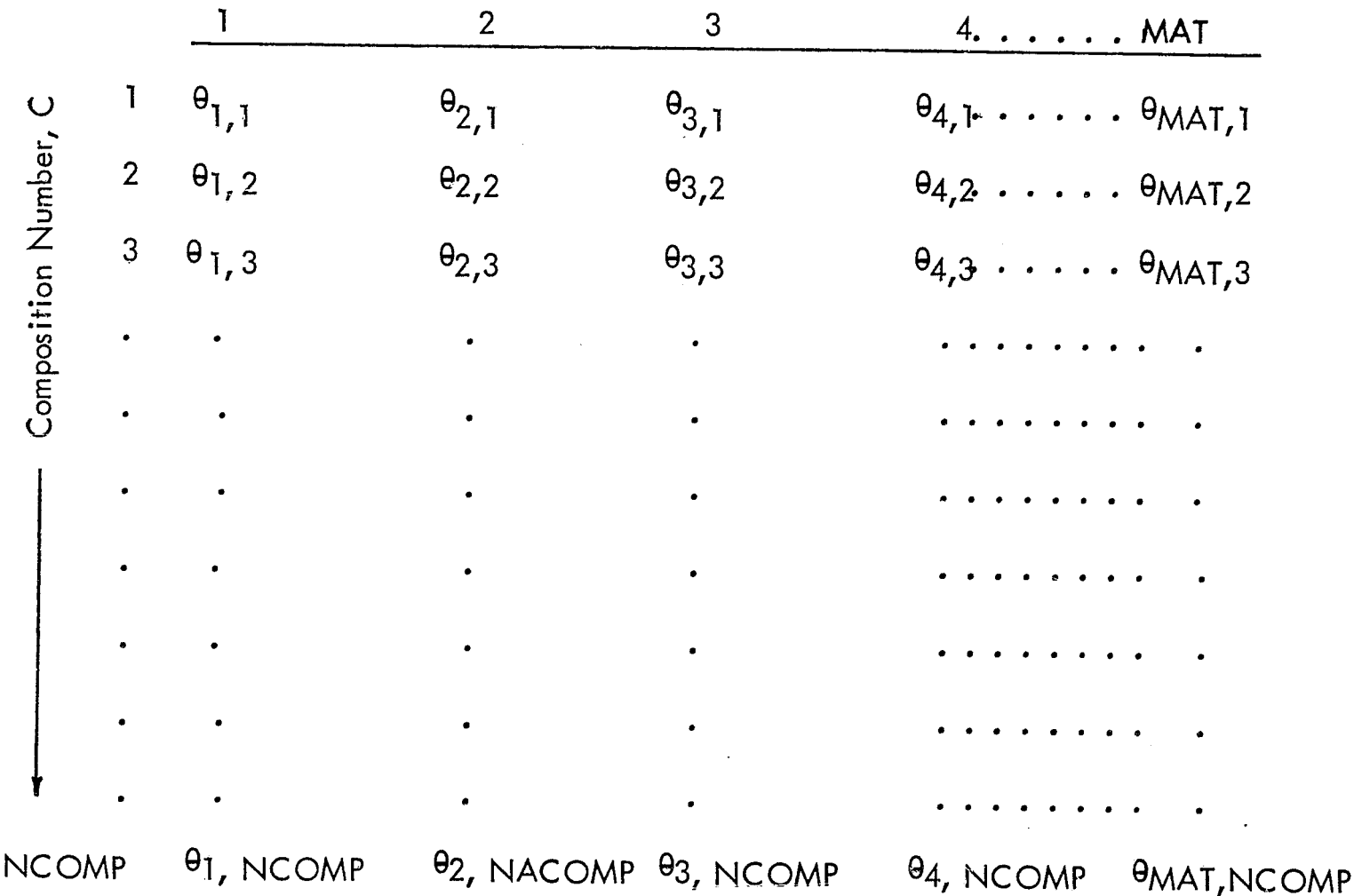

$$
\rho_{\rm m} = \sum_{Z} \theta_{\rm m,c} \cdot \rho_{Z}
$$

where the composition number, c, is specified as being in zone, Z.

Values of *P* are used in calculating the neutron and/or groupwise gamma ray depth penetration for each source point-to-detector point path length through each element or material, m.

A "void" is defined as a composition with zero density or volume fraction for each constituent in the matrix.

Nuclear data, such as gamma ray absorption coefficients or neutron removal cross sections in a KAP VI problem are required for each constituent (element or material) in'the material matrix. Specifically, required nuclear properties are the groupwise gamma ray rnass or linear absorption coefficients,  $(\mu/\rho)_{\text{m}}$ , or  $\mu_{\text{m}}$ , and the mass or linear neutron removal cross sections,  $(|\Sigma/\rho)|_{m}$  of  $|\Sigma|_{m}$ . The user must input (or compile from the library as discussed in Section 2. 7. 7) these quantities in dimensions consistent with the material matrix quantities,  $\theta_{\sf m,c}$ . For example, if (µ/ $\rho$  )<sub>m</sub> and (  $\Sigma$  / $\rho$  )<sub>m</sub> are input in units of cm<sup>2</sup>/gram, then  $\theta_{\sf m,c}$ 's must be in units of grams/cm<sup>3</sup>.

*. ••. J..* 

# 2.7.4 Zone Source Description

The KAP VI code accepts either a cylindrical or a spherical source region, as well ar the basic source geometries of a point, line, or disk. Source distributions in cylindrical or spherical geometry is assumed separable in the spatial (radial, axial, or polar, and azimutha I) coord inates. Source energy distribution is input as a separate quantity.

Source distributions can be input as unnormalized radial and/or axial source data. The code integrates and normalizes the input distribution data to obtain the source strength of the source point representing each finite source volume in the source region.

The code assumes that the azimuthal distribution of the source density is uniform. The uniform azimuthal distribution data is used within the code to properly normal ize the source.

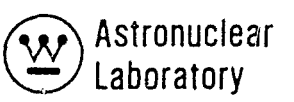

The same distribution may be assumed for the gamma ray and neutron source, or, the user may specify a different source distribution and normal ization constant for gamma rays and neutrons.

#### Source Energy Distribution

The quantity,  $\Gamma(E_n \text{ or } E_G)$ , defines the source strength in each energy group. The gamma ray source strength,  $\Gamma$  (E<sub>G</sub>), may represent the number of particles (or photons) of energy,  $E_G$ , or energy release (MeV) at energy  $E_G$ . The user must provide data which is dimensionally consistent data with the total power (or gamma source strength) input value,  $A_{T,I}$ , for the source zone.

The neutron energy distribution parameters,  $\Gamma$  (E<sub>n</sub>), for the neutron differential energy spectrum function can be input as integration factors,  $\Delta E_{n}$ , or as parameters to convert the neutron spectra data from units of one fission source neutron to units of neutrons per fission or per watt. Also the quantity,  $\Gamma$  (E<sub>n</sub>), allows the user to input the total power or total fission rate in order to make the spectral data dimensionally consistent. The units of  $\ \Gamma\left(\mathtt{E_{n}}\right)$  must be dimensionally consistent with the total power (or neutron source strength) input value,  ${\sf A}_{{\sf T},2'}$ for the source zone.

Although the Albert-Welton function computes an energy independent dose rate based on a fission spectrum source, a separate quantity,  $\Gamma_\mathsf{AW}$ , may be input to the code to provide a "source strength" for use with this function.

#### Source Spatial Distribution

 $\big($ 

The spatial dependence of the source in a KAP VI source zone is represented as a finite number of volume elements, each of which are represented as a source point. The source density at each source point, and the location of each source point, are determined by the code from input source parameters. The program includes techniques to calculate source point densities from: (1) analytical functions (uniform or flat, cosine, exponential), or (2) pointwise source values. The unnormalized source densities for gamma rays or neutrons are defined as the separable quantities:  $f(\overline{R}_i)$ ,  $f(\overline{Z}_i)$ ,  $f(\overline{\phi}_i)$ , and  $f(\overline{\theta}_k, i)$ , for the space coordinates of R (radius for cylindrical or spherical sources),  $Z$  (axial dimension for cylindrical

sources),  $\phi$  *(volge angle for spherical sources)*, and  $\theta$  (azimuthal angle for cylindrical and spherical sources), respectively.

By means of the input quantities, (ISRC, ISZC, and ISTC), the code user selects a technique for calculating the source density variation of interest.

## Source Point Coordinates

The location of each source point in a KAP YI source zone is defined by coordinates calculated from the input source parameters. In the cylindrical or spherical source zones, the source point is placed at the radius,  $\overline{R}_i$ , of each annular source interval bounded by the input valued R<sub>i</sub> and R<sub>i+1</sub>. The radius,  $\overline{R}_i$ , is defined as follows:

$$
\overline{R}_{\mathbf{i}} = \sqrt{\frac{R_{\mathbf{i+1}}^2 + R_{\mathbf{i}}^2}{2}}
$$

In a similar fashion, the axial or polar coordinate of the source point is defined as the arithmetic mean,  $\overline{Z}_{j}$ , or  $\overline{\phi}_{j}$ , of each axial or polar source interval bounded by the input values, Z<sub>j</sub> and Z<sub>j+1</sub>, or  $\phi$ <sub>j</sub> and  $\phi$ <sub>j+1</sub>. The axial or polar coordinate is defined as follows:

$$
\overline{z}_{i} = \frac{z_{i+1} + z_{i}}{2}
$$
\n
$$
\overline{\phi}_{i} = \frac{\phi_{i+1} - \phi_{i}}{2}
$$

The azimuthal coordinate,  $\overline{\Theta}_{k}$ , is defined from the input data as the arithmetic mean of the input data as the arithmetic mean of the input values,  $\theta_k$ ,  $\theta_{k+1}$ , or equal spaced internally calculated values of  $\Theta_{\mathsf{k}}$  as follows:

$$
\overline{\theta}_k = \frac{\theta_{k+1} + \theta_k}{2}
$$

## Source Density Description

The cylindrical and spherical source density functions available in the KAP Vi code are derived from analytic functions or input pointwise data. The radial and axial or polar source density functions,  $f(\overline{R}_i)$ ,  $f(\overline{\mathcal{Z}}_i)$ ,  $f(\phi_i)$  defines the unnormalized source densities at the radial coordinate at  $\overline{\mathsf{R}}_{\mathbf{\overline{i}}}$ ,  $\overline{\mathsf{Z}}_{\mathbf{\overline{i}}}$ , or  $\overline{\phi}_{\mathbf{\overline{i}}}$ .

 $\int_{0}^{t}$ 

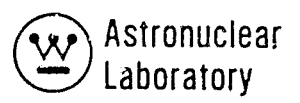

These data are used with the azumuthal source density functions to obtain the point source value. Azimuthal source densities are normalized data and are described in later sections. The radial and axial or polar source density functions are defined in following paragraphs.

# Source Density from Analytical Functions

The source densities obtained from analytical functions available in the KAP VI code and input data to a KAP VI problem are as follows:

Cylinder - Uniform Source Density (ISRC = 1)

$$
f(\overline{R}_{i}) = \int_{R_{i}}^{R_{i+1}} R dR
$$

where values of  $R_i$  are required input.

Cylinder - Cosine Variation of Source Density (ISRC = 2)

$$
f(\overline{R}_{i}) = \int_{R_{i}}^{R_{i+1}} \cos x_{1} \left[ R - x_{2} \right] R dR
$$

where values of  $x_1$ ,  $x_2$  and  $R_1$  are required input.

Cylinder - Exponential Variation of Source Density (ISRC = 4)

$$
f(\overline{R}_{i}) = \int_{R_{i}}^{R_{i+1}} x_{2} \cdot exp \left[x_{1}R\right] R dR
$$

where values of  $x_1$ ,  $x_2$  and  $R_1$  are required input. Sphere - Uniform Source Density (ISRC = 6)

$$
f(\overline{R}_{i}) = \int_{R_{i}}^{R_{i+1}} R^{2} dR
$$

where values of R<sub>i</sub> are required input.

 $\mathcal{I}$ 

Cylinder - Uniform Source Density ( $|5ZC = 1\rangle$ 

$$
f(\overline{Z}_{\overline{i}}) = \int_{Z_{\overline{i}}}^{Z_{\overline{i}+1}} \mathrm{d} z
$$

where values of  $Z_i$  are required input.

Cylinder - Cosine Variation of Source Density (ISZC = 2)

$$
f(\overline{Z}_{i}) = \int_{Z_{i}}^{Z_{i+1}} \cos \xi_{1} \left[ Z - \xi_{2} \right] dZ
$$

where values of  $\frac{1}{2}$ ,  $\frac{1}{2}$  and Z<sub>j</sub> are required input.

Cylinder - Exponential Variation of Source Density (ISZC = 4)

$$
f(\overline{z}_{i}) = \int_{Z_{i}}^{Z_{i+1}} \xi_{2} \cdot \exp\left[\xi_{1} z\right] dZ
$$

where values of  $\frac{1}{7}$ ,  $\frac{1}{2}$  and Z<sub>j</sub> are required input.

Spherical - Uniform Variation of Source Density (ISZC = 6)

$$
f(\overline{\phi}_{\vec{i}}) = \int_{\phi_{\vec{i}}}^{\phi} \frac{i+1}{\cos \phi \, d\phi}
$$

where values of  $\phi$ <sub>j</sub> are required input.

Source Density from Pointwise Input Data

Pointwise source density can be calculated from input point values at source interval coordinates (R<sub>i</sub>, R<sub>i+1</sub> or Z<sub>i</sub>, Z<sub>i+1</sub>) of each interval in the source zone, <u>or</u> as point values calculated from input point values at spatial coordinates other than the desired source point coordinates.

Input point values defined as g(R<sub>j</sub>) at R<sub>i</sub> and g(Z<sub>j</sub>) or g( $_{\phi}$ <sub>j</sub>) at Z<sub>j</sub> or  $_{\phi}$  <sub>i</sub> are used directly in the program to obtain the source density parameters of f( $\overline{R}_i$ ), f( $\overline{\phi}_i$ ). The use of these point values are specified by the input values ISRC and ISZC. The techniques used

 $"i.$ 

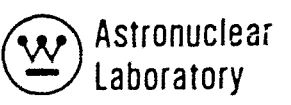

for direct input value calculations are based on a source variation between two adjacent spatial coordinates, i. e., R<sub>i</sub>, R<sub>i+1</sub>, Z<sub>j</sub>, Z<sub>j+1</sub>, or  $\phi$ <sub>j</sub>,  $\phi$ <sub>j+1</sub>. The point value calculation for cylindrical and spherical source zones follow as:

Cylinder - Linear Variation of Source Density (lSRC = 3)

$$
f(\overline{R}_{i}) = \int_{R_{i}}^{R_{i+1}} \left[aR + b\right] R dR
$$

where a and b are computed internally by the code from the adjacent values  $g(R_i)$  at R<sub>i</sub> and  $g(R_{i+1})$  at  $R_{i+1}$ .

Cylinder - Exponential Variation of Source Density (lSRC = 5)

$$
f(\overline{R}_{i}) = \int_{R_{i}}^{R_{i+1}} x_{2} \cdot \exp\left[x_{1} R\right] R dR
$$

where  $X$  1 and  $X$  2 are computed internally by the code from the adjacent values g(R<sub>i</sub>) at R<sub>i</sub> and  $g(R_{i+1})$  at  $R_{i+1}$ .

Sphere - Linear Variation of Source Density (lSRC = 7)  $\int$ <sup>R</sup>i+1 R dR  $\mathsf{R}_{\mathsf{i}}$ 

where a and b are computed internally by the code from the adjacent values  ${\rm g(R_{\overline{\textbf{\textit{i}}}})}$  at  ${\rm R_{\overline{\textbf{\textit{i}}}}}$  and  $g(R_{j+1})$  at  $R_{j+1}$ .

Cylinder - Linear Variation of Source Density (ISZC = 3)

$$
f(\overline{Z}_{i}) = \int_{Z_{i}}^{Z_{i+1}} \left[ \alpha Z + b \right] dZ
$$

where a and b are computed internally by the code from the adjacent values  $g(Z_i)$  at  $Z_i$  and  $g(Z_{j+1})$  at  $Z_{j+1}$ .

Cylinder - Expon $\approx$ ntial Vari $\sim$  on of Source Density (ISZC = 5)

$$
f(\overline{Z}_{i}) = \int_{Z_{i}}^{Z_{i}+1} \xi_{2} \cdot \exp\left[\xi_{1} z\right] dz
$$

 $\mathcal{L}$  and  $\mathcal{L}$  are the set of the set of the set of the set of the set of the set of the set of the set of the set of the set of the set of the set of the set of the set of the set of the set of the set of the set where  $~$  1 and  $~$  2 are computed internally by the code from the adjacent values  $\mathit{g}\langle\!\langle Z_{\mathbf{i}}\rangle$  at  $Z_{\mathbf{i}}$ and  $g(Z_{j+1})$  at  $Z_{j+1}$ **.** 

The technique of calculating point values from input point values at spattal coordinates other than the desired spatial coordinates is a very useful facet of the KAP VI c $\oint d$ e. The input point values may be representative of a fine radial mesh output from a DC $\beta$ T-IIW discrete ordinates transport code problem. The fine mesh may, however, provide too mony source points for economical use in a point kernel calculation. Therfore, the user of the KAP VI code can input the exact transport code output data, of  $g'(R)$  versus R', and the code will interpolate new point values g(R) at R, where the values of the new radial mesh, R, are selected to better represent a point kernel source point description. The point values  $g(R)$  at R are used in the equations described above to calculate the pointwise source density. This interpolation technique is controlled by the input quantity ISIT, and the spatial distributions of the source are input as the point values, FSIT, at RSIT and ZSIT, as described in Section 2.2.

 $\mathbf{L}$ 

" ,.~

; I

)

 $\begin{pmatrix} 1 & 1 \\ 1 & 1 \end{pmatrix}$ 

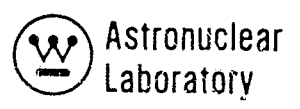

## Azimuthal Source Density

The azimuthal source density function is assumed to be uniform in the azimuthal space variable,  $\theta$ , for cylindrical and spherical source regions. The user of the KAP-VI code has the option of specifying the mode in which the routine will subdivide the 0 variable into intervals as follows:

Same Number of Azimuthal Intervals in All Radial Intervals (lSTC = 1)

$$
f(\overline{\theta}_{k_r i}) = \int_{\theta_{k_r i}}^{\theta_{k_r + 1, i}} d\theta
$$

 $\mathsf{I}_{\mathsf{d}} \mathsf{\theta}$  and  $\mathsf{R}_{\mathsf{eq}}$  are  $\mathsf{R}_{\mathsf{eq}}$  and  $\mathsf{R}_{\mathsf{eq}}$  are  $\mathsf{R}_{\mathsf{eq}}$ 

Variable Number of Azimuthal Intervals in Each Radial Interval (lSTC = 2)

$$
f(\overline{\theta}_{k, i}) = \int_{\theta_{k, i}}^{\theta_{k+1}} f(x) \, dx
$$

 $\theta_{k, i}$  are required input for each radial interval

Variable Number of Azimuthal Intervals in Each Radial Interval (ISTC = 3)

 $\int^{\alpha}$   $k + 1$ ,  $f(\theta_{k} \cdot)$  $\binom{1}{i} = \frac{\theta_{k_i}}{k_i}$ 

 $\mathscr{C}$ 

.•• c •

- --. --~-------... -'" --~ .... -- .---~ -"~'"""'""\*- .. -- -~" '-.'.--' ." -.,,"> - .•. ~~~:-'1.4< .. .- ... ~,.-~.,,"""""'-"'- ~~~.-".'- . ,~ ... ,

d 0 degrees to the is required input for radial intervals

These three options allow description of the three possible variations shown in Figure 2.3. One additional option is available to the code user: if discrete point sources are of interest, then the quantity ISRC is input as a zero, and the source density

is input as  $f(\overline{R})$ ,  $f(\overline{Z})$ , and  $f(\overline{\theta})$ . This option allows the user to describe a non-uniform source density in the azimuthal variable, 0.

### Normalization of Zone Source

The source normalization routine in the KAP-VI code gives the user the versatility to input the source distribution data in an unnormalized form. The code normalizes the zone source by using the azimuthal source density by the following equations:

#### Cylindrical Source Region

Gamma Ray Source

$$
P'_{I} = \frac{A_{T, I}}{[\theta_{I, k+1} - \theta_{I, I}]} \cdot \int_{R} \int_{Z} f_{I} (\overline{R}_{i}) \cdot f_{I} (\overline{Z}_{i}) \cdot RdR dZ
$$
  

$$
f'_{I} (\overline{\theta_{k, i}}) = P'_{I} \cdot f_{I} (\overline{\theta_{k, i}})
$$

where:

= the gamma ray source normalization constant which is input as ASOI (1)  $A_{\text{T. I}}$  $\theta_{\begin{bmatrix} k+1 \end{bmatrix}}$  = the upper limit of the  $\theta$  variable for the gamma ray problem = the lower limit of the 0 variable for the gamma ray problem  $\theta_{I, I}$  $f_7(\overline{R})$ = the unnormalized gamma ray source density at each radius,  $R_i$  $f_1(\overline{Z}_i)$  = the unnormalized gamma ray source density at each value of Z  $f_1(\widetilde{\Theta}_{k, i})$  = the unnormalized gamma ray source density at each azimuthal value  $\theta$  for each radial position, i, (i.e.,  $\Delta\theta$ <sub>k, i</sub>).

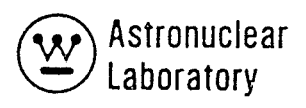

## SOURCE GEOMETRY

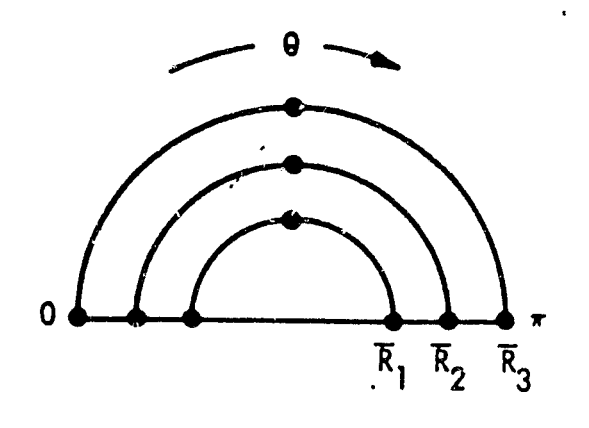

INPUT DATA

IF ISTC = 1,  $\theta_{K,1}$  IS INPUT AS 0.0, 1.5708, 3.1416

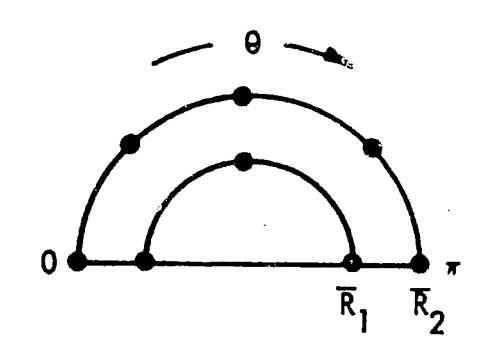

 $\frac{1}{2}$  IF ISTC = 2,  $\theta_{K,1}$  IS INPUT AS 0, 1.5708, 3.1416, 9<sub>K, 2</sub> IS INPUT AS 0, . 7854, 1. 5708, 2.3562, 3. 1416

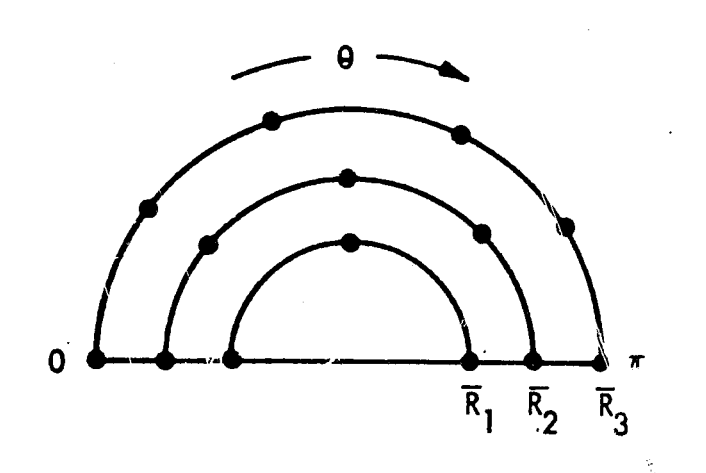

'\.

IF ISTC =  $3$ ,  $K_1$  IS INPUT AS 2,  $K_2$  IS INPUT AS 4,  $K_3$  IS INPUT AS 5,  $\theta_{K,1}$  IS INPUT AS 0.0, and  $\frac{\Theta_{K,2}}{2}$  IS INPUT AS 3.14159

611855-44B

 $\hat{f}$  figure 2–3. Examples o $^*$  Azimuthal Source Density Description

 $2 - 179$ 

~.

#### Neutron Source

If the neutron source strength, ASOI (2), is input as zero, then the program uses the gamma ray source,  $A_{T_{1},T}$  and distributions for neutrons and solves the same equation described for gamma rays. If ASOI(2) is not input as zero, then the program solves the following equations:

$$
P'_{2}
$$
 =  $\frac{A_{T, 2}}{[\theta_{T, k+1} - \theta_{T, 1}] \cdot \int_{R} \int_{Z} f_{2}(\overline{R}_{i}) \cdot f_{2}(\overline{Z}_{i}) R dR dZ}$ 

 $f'_{2}(\overline{\theta}_{k,i}) = \overline{P'}_{2} \cdot f_{2}(\overline{\theta}_{k,i})$ 

where all terms were previously defined and the subscript 2 refers to neutron data.

The normalized quantity,  $f'(\overline{\theta}_{k, i})$ , and the unnormalized quantities,  $f(\overline{R}_i)$  and f  $(\overline{z}_i)$ , provide the source magnitude of the source point defined at the coordinates  $\overline{R}_i$ ,  $\overline{Z}_i$ and  $\overline{\theta}_{k, i}$  as S ( $\overline{R}_{i}$ ,  $\overline{Z}_{i}$ ,  $\overline{\theta}_{k, i}$ ) in units of watts, particles per second and these data must be dimensionally consistent with the input gamma ray and neutron or Mev energy distribution data.

These source data are stored internally to the code and are used in the definition of the source magnitude for each source-to detector calculation.

The user has the option of specifying the source region azimuthal parameters,  $\theta_{1,k+1}$ ,  $\theta_{1,1}$ ,  $\theta_{2,k+1}$ ,  $\theta_{2,1}$  such that the source region symmetry is accounted for in the normalization. If  $A_{T, 1}$  or  $A_{T, 2}$  is total power ( or source strength), and if  $\theta_{1, k+1}$ and  $\theta_{1}$ , are  $\pi$  and 0.0, the power or source density is effectively twice that in the source zone. Hence, each source point source at  $\theta_{1,k}$  includes its mirror image at  $\theta_{1,k}$  +  $\pi$ 

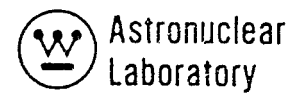

Spherical Source Region

Gamma Ray Source

$$
P^{1} \mathbf{1} = \frac{A_{T, 1}}{\left[\theta_{1, k+1} - \theta_{1, 1}\right] \cdot \int_{\phi} \int_{R} \sin (\phi) \cdot f_{1} (\bar{\phi}_{i}) \cdot f_{1} (\bar{R}_{i}) R^{2} dR d\phi}
$$
  

$$
f_{1}^{1} (\bar{\theta}_{k, i}) = P^{1} \cdot f_{1} (\bar{\theta}_{k, i})
$$

where:

 $f_1$  ( $\overline{\phi}_i$ ) = the unnormalized gamma ray source density at each polar coordinate,<br> $\overline{\phi}_i$  and all other terms are as previously defined.

Neutron Source

 $P_{2}$ 

 $\mathcal{I}$ 

$$
\mathbf{P}_{1, k+1} = \frac{A_{T, 2}}{\left[\theta_{1, k+1} - \theta_{1, 1}\right] \cdot \int\limits_{\phi} \int\limits_{R} \sin (\phi) \cdot f_{2} (\bar{\phi}_{i}) \cdot f_{2} (\bar{R}_{i}) R^{2} dR d\phi}
$$

 $f'_{2}(\overline{\theta}_{k, i}) = f'_{2} \cdot f_{2}(\overline{\theta}_{k, i})$ 

where all terms are as previously defined, and the subscript 2 refers to neutron data.

2.7.5 Material Attenuation Function Description Fast Neutron

The KAP VI code contains three optional material attenuation functions for obtaining the attenuated neutron response at a detector point. The user can specify

the use of the modified Albert-Welton material attenuation function<sup>(2)</sup>, and either a bivariant or monovariant polynomial material attentuation function for calculating differential neutron spectra employing infinite media moments data. Various conversion factors can be applied to any of these three functions, as described in Section 2.7.6 for conversion of neutron flux or level to detector response in different units.

#### Fast Neutron Dose Rate

A modification of the Albert-Welton function is used to calculate the fast neutron dose rate from fission sources in mixtures of hydrogenous and heavy materials. This function combines a theoretical hydrogen cross section with integration over the fission neutron spectrum to obtain the uncollided flux or dose. Attenuation effects of non-hydrogenous materials are included by using exponential attenutation with effective neutron removal cross sections.

The basic assumption in the Albert-Welton function is that all heavy materials are followed by sufficient hydrogenous materials to validate the use of neutron removal cross sections for the heavy materials. In addition, the Albert-Welton function is an integral quantity calculated from theoretical consideration of the energy dependence of neutron cross sections and the variation of neutron spectrum with depth penetration in hydrogen. Hence, the Albert-Welton function dose rate does not include buildup of neutrons at lower energies.

The equation coded in the KAP VI code for computing the energy independent fast neutron response at the detector from each source point is:

$$
D_{n} = \frac{\Gamma_{AW} \cdot S(\overline{R}_{i}, \overline{Z}_{i}, \overline{\theta}_{k}) \cdot \psi (W^{T} R^{T} X_{R})}{4 \pi \rho^{2}}
$$

2-182

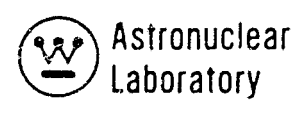

where:

:1

 $\int$ 

 $r_{AW}$  = the "source strength" for use in the Albert-Welton function S (R, Z,  $\theta$ ) = the volume weighted source strength for the source point, located at  $\overline{R}_{i}$ ,  $\overline{Z}_{i}$ ,  $\overline{\theta}_{k}$ , i

 $p =$  the distance (cm) from the source point to the detector point.

$$
\psi(W^{i}R, X_{R}) = \alpha_{1} \cdot [X_{R}]^{\alpha_{2}} \cdot \exp\left[-\alpha_{3} (X_{R})^{\alpha_{4}}\right] \cdot \exp\left[-W^{i}R\right]
$$
  

$$
W^{i}R = \sum_{m=1}^{M} \sum_{m=1}^{M} \sum_{m=1}^{m} \alpha_{m} P_{m}
$$

 $\boldsymbol{\Sigma}$   $^{\mathsf{I}}$ m non-hydrogenous removal cross section for all materials, m

p m the path length for each material, m

 $^{\prime\prime}$  m the ratio of the hydrogen density in material m to the hydrogen density in water

 $\alpha_1'$ ,  $\alpha_2'$ ,  $\alpha_3'$ , and  $\alpha_4$  are constants.

The user will note that the units of  $X_R$  may be either cm or gm/cm<sup>2</sup> depending on the units of the path length (  $\rho$  <sub>m</sub>). Hence, care must be exercised in applying the input quantity,  $\eta_{\sf m}$ , to assure proper units.

Since the Albert-Welton function cannot be used to calculate the neutron dose rate for small values of  $\mathsf{X}_{\mathsf{R'}}$  the following equation (originally coded in Program 14–0) $^{(2)}$  is employed in the KAP VI code:

< • .. . - .. ,---.. .... ----.~ ~ .~.:--.- ~~'

$$
\Psi(W'_{R}, X_{R}) = \alpha_{5} \cdot \exp\left[-\alpha_{7} X_{R}\right] \cdot \exp\left[-W'_{R}\right], \text{ if } X_{R} < \alpha_{6}
$$

Values of  $a_{5^{\prime}}$   $\alpha_{6^{\prime}}$  and  $\alpha_{7^{\prime}}$  are input to the code. The units of c 1 , and  $\alpha_{\varepsilon}$ must be compatible to provide proper units for dose rate calculations.

#### Neutron Spectra

Either a monovariant or a bivariant polynomial expression can be employed to calculate the differential neutron spectrum The monovariant polynomial data are available as sets of data representing specific differential spectrum energy points and are solved only in the variable of material depth penetration,  ${\sf W}_{\sf R}$ . In contrast, the bivariant polynomial data are available as sets of data which are solved as a function of initial neutron energy,  $E_{\sf n'}$ as specified by the user, and mateial depth penetration,  $W$  .

The monovariant and bivariant plo, nomial representation of the moments method data is derived from the infinite medium moments method data such as that generated by the Nuclear Development Corporation<sup>(3)</sup>. The polynomial coefficients are applicable over specific depth penetration or energy. The user of the KAP program specifies the applicable ranges of polynomial data. Both polynomials are based on the infinite medium of the particular material (hereafter called the reference material) used in the moments method calculation. The inclusion of other materials is based on their equivalent neutron removal in comparison to the reference material; hence, extreme care must be used in selecting the removal cross section for material in non-hydrogenous media (e. g., carbon and beryllium media). The equivalent depth penetration in the reference material is calculated in the program as:

$$
W_R = \sum_{m=1}^{N} \sum_{m=1}^{N} \sum_{m=1}^{N} \left[ \sum_{m=1}^{N} \frac{1}{m} \right] \sum_{m=1}^{N} \left[ \sum_{m=1}^{N} \frac{1}{m} \right] \left[ \sum_{m=1}^{N} \frac{1}{m} \right]
$$

M

where,  $\Sigma_R$  is the neutron removal cross section for this refernce material.

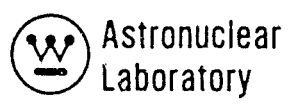

I I

The user specifies a separate set of neutron removel cross sections,  $\Sigma_{\mathsf{m}}^{\mathsf{I}},$  for the neutron spectra option which is not the same set that was used in the Albert-Welton function. The code then uses these cross section data in the evaluation W<sub>R</sub>. A restriction of the maments data evaluation in the KAP VI code arises when the depth penetration exceeds the range of applicability of the polynomial data. The program automatically truncates the polynomial evaluation at W $_{\mathsf{R}}$  = 120 gm/cm<sup>2</sup>. However, the user is provided with the capability to input energy dependent extrapolation parameters,  $\lambda$  (E ), for extending the range of the moments<br> data functions.

The equation solved in the code for computing the differential neutron energy response at the detector from each source point for each scattered neutron energy,  $\mathsf{E}_\mathsf{n}$  is:

$$
D_{n} (E_{n}) = \frac{\Gamma(E_{n}) . S(\overline{R}_{i}, \overline{Z}_{i}, \overline{\theta}_{i}), \Psi (W_{i}, E_{n})}{4 \pi \rho^{2}}
$$

where:

 $\Gamma(\mathsf{E}_n)$  = the source strength for each group,  $\mathsf{E}_{\mathsf{n}'}$  and all other parameters were previously defined except  $\Psi$  (W<sub>R,</sub> E<sub>n</sub>) which is described below.

Neutron Spectra Monovariant Polynomial

$$
\Psi \left( W_{R, R} E_n \right) = \exp \left[ f(W_{R, R} E_n) \right]
$$

where:

$$
f(W_R, E_n) = \sum_{i=0}^{4} \gamma_i (E_n) . W_R^{i}
$$

 $\gamma_i$  = monovariant polynomial coefficients fit to the infinite media neutron • spectra data  $W_R > 120.0 \text{ gm/cm}^2$ ,

$$
If, \quad
$$

$$
f(W_{R'} E_n) = \left[\sum_{i=0}^{4} \gamma_i (E_n) \cdot 120.0^{i}\right] \cdot \exp\left[-\lambda(E_n) \cdot (W_R - 120.0)\right]
$$
  

$$
\lambda(E_n) = \text{parameter for extrapolation of the neutron spectra data for each}
$$

neutron energy, E

n

Neutron Spectra Bivariant Polynomial

$$
\Psi(W_{R, F_{n}}) = \exp \left[f(W_{R, F_{n}})\right]
$$

where: 4 6

$$
f(W_R, E_n) = \sum_{i=0}^{4} \sum_{i=0}^{6} A_{i} E_n^{i} W_R^{i}
$$
  

$$
= \text{bivariate polynomial coefficients fit to}
$$

coefficients fit to the infinite media neutron spectra datu  $"$ ij

 $\blacklozenge$ 

If, 
$$
W_R > 120.6 \text{ gm/cm}^2
$$
,

where:

$$
f(W_{R, F_{n}}) = \left[\sum_{i=0}^{4} \sum_{j=0}^{6} \Delta_{ij} E_{n}^{j} 120.0^{j}\right] \exp \left[-\lambda(E_{n}) \cdot (W_{R}^{-1} 20.0)\right]
$$

#### Gamma Ray

The KAP VI code calculates both uncollided and collided gamma ray response at a detector point. Thecollided response is obtained from the use of a buildup factor applied to the uncollided (exponential alternation) response.

The gamma ray point kernel equation in the KAP VI code for computing the response at the detector from each source point for each gamma ray energy group,  $E_{\overline{G}}$  is:

<sup>Q</sup>.~ .. ... =

# ~ Astronuclear \!::V Laboratory

$$
D\gamma (E_{\bigodot}) = \frac{\Gamma (E_{\bigodot}) \cdot S (\overline{R}_{1}, \overline{Z}_{1}, \overline{\theta}_{k}) \cdot \psi (\rho_{m^{f}} E_{\bigodot})}{4 \pi \rho^{2}}
$$

where:

 $\Gamma(E_{\widehat{G}})$  = the source strength for each group,  $E_{\widehat{G'}}$  and all other terms were defined previously, except  $\Psi(\rho_m, E_G)$  which is defined below.

Uncollided Gamma Ray Flux

$$
(\rho_{\mathsf{m}'}^{\varepsilon} \mathsf{E}_{\mathsf{G}}) = \exp \left[-\mathsf{b}_{\mathsf{T}}^{\varepsilon}(\mathsf{E}_{\mathsf{G}})\right]
$$

where:

$$
b_T (E_G) = \sum_{m=1}^{M} \mu_m (E_G) \rho_m
$$

M

 $\mu_{m}$  (E<sub>G</sub>) = the gamma ray total absorption coefficient for each material, m, and each gamma ray group, E $_{\rm g}$ G •

Collided Gamma Ray Flux

$$
\Psi\left(\begin{array}{cc} \rho_{\mathsf{m'}} & \mathsf{E}_{\mathsf{G}} \end{array}\right) = \mathsf{B}(\begin{array}{cc} \rho_{\mathsf{m'}} & \mathsf{E}_{\mathsf{G}} \end{array}) \cdot \exp\left[-\mathsf{b}_{\mathsf{T}}\left(\mathsf{E}_{\mathsf{C}}\right)\right]
$$

3

 $i = 0$ 

where:

B(
$$
\rho_{m'}
$$
, E<sub>G</sub>) = B  $\left[b_{T} (E_{G})\right]$   
or, if  $b_{T} (E_{G}) > 20.0$ ,  
B ( $\rho_{m'}$ , E<sub>G</sub>) = B (20.0)

and,

 $\mathcal{I}$ 

The quantities,  $\beta_{i'}$  are the coefficients for the cubic polynomial fit to the infinite media buildup factor data. These values of  $\beta_i$  can be either input to the code or obtained from the built-in iibrary described in Section 2.7.7. In the above equation,  $\mathsf{b}_\mathsf{T}$  (E<sub>G</sub>), is not allowed to exceed 20.0 mean free paths, because polynomial functions are

 $\sum^{\circ}$   $\beta$   $\cdots$ ).  $\left[ b_{\mathsf{T}} \left( \mathsf{E}_{\mathsf{G}} \right) \right]$ <sup>i</sup>

not valid beyond this range.

The user will note that the units of  $\mu_{m}$  (E<sub>G</sub>) can be input as either cm<sup>-1</sup> or cm<sup>2</sup>/gm depending upon the units of  $\rho_m$ . If the library of the gamma ray absorption coefficients (see Section 2.7.7 is used in the program, the units of  $\mu_{m}$  (E<sub>G</sub>) are cm<sup>2</sup>/ gm.

# 2.7.6. Detector Response Function Description

A desirable feature of the KAPYI code is the ability to apply conversion factors to the total energy independent fast neutron detector response, the differential neutron energy detector response, and the gamma ray detector response. For example, application of the conversion factors to the gamma ray. detector response could, at the option of the user, provide gamma ray output in units of: Mev/cm<sup>2</sup>-sec, R/hr, R/hr-watt, Rads-carbon/hr, watts/gm-steel, watts/gmaluminum, etc., all in one run on the computer.

;"

 $\ell$ 

The *c:* tector response is calculated as the total response at a given detector from all source points in a specific source zone as follows:

$$
DT_{n} = \sum_{\text{over all}} D_{n} = \text{Total energy-independent} \text{ fast neutron response}
$$
\n
$$
DT_{n}(E_{n}) = \sum_{\text{over all}} D_{n}(E_{n}) = \text{Total differential fast} \text{ nature of the system of the system.}
$$
\n
$$
DT_{\gamma}(E_{G}) = \sum_{\text{over all}} D_{\gamma}(E_{G}) = \text{Total gamma ray response}
$$

over all source points

(,' ~" ..... ,...... ". .. ,'"

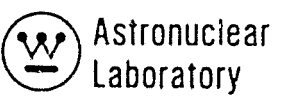

where:  $D_n$ ,  $D_n$  (E<sub>n</sub>), and D (E<sub>G</sub>) were previously defined for each source point.

A set of ten energy-independent conversion factors may be input to convert the quantity,  $DT_n$ , to other units; a second set of ten conversion factors for each group,  $E_n$ , may be input to convert the quantity  $\mathsf{DT}_{\mathsf{n}}(\mathsf{E}_{\mathsf{n}})$ , to other units; and finally, a third set of ten conversion tactors for each group,  $E_G$ , may be input to convert the quantity, DT (E<sub>G</sub>), to<br>etherwalistic TL and an analysis of the convert of the quantity, DT (E<sub>G</sub>), to other units. Therefore, for each detector point calculation, a total of thirty different responses may be obtained as output data.

The equations soived in applying the conversion factors are as follows:

Albert-Welton Function

 $DT'_{n, 1}$  =  $DT_{n} \cdot C_{1}$ DT'  $_2$  = DT  $^{\circ}$  C<sub>2</sub>  $n, 2$  n 2

etc. where:  $C_1$ ,  $C_2$ , ...,  $C_{10}$  = the input conversion factors, RSPA.

Differential Neutron Spectra Function

 $DT'_{n, l}(E_{n}) = DT_{n}(E_{n})$ .  $DT'_{n, 2}(E_n) = DT_n(E_n) \cdot C_2(E_n)$ 

etc.

= each set of input conversion factors (RSPN), for each group,  $\mathsf E_{\mathbb R^*}$ n

Gamma Ray Function

$$
DT'_{\gamma, 1}(E_G) = DT_{\gamma}(E_G) \cdot C_1(E_G)
$$
  

$$
DT'_{\gamma, 2}(E_G) = DT_{\gamma}(E_G) \cdot C_2(E_G)
$$

etc.

where:  $C_1(E_G)$ ,  $C_2(E_G)$ , ...  $C_{10}(E_G)$  = each set of input conversion factors (RSPG),<br>for each group, E<sub>c</sub>. G •

The user will note that at least one set of response functions must be input for each function, DT<sub>n</sub>, DT<sub>n</sub>(E<sub>n</sub>), and DT<sub>y</sub>(E<sub>G</sub>). Otherwise the code will multiply by zero, and all values of DT'<sub>n'</sub> (E<sub>G</sub>), DT'<sub>n</sub>(E<sub>n</sub>), and DT<sub>7</sub> (E<sub>G</sub>) will be printed as zeros. 2. 7. 7 Gamma Ray Library Description

Gamma ray library data or the capability to use an input library tape are incl uded in the program to reduce tedious preparation of input data and to provide the user with latitude in specifying source gamma ray energies (e. g., a single 2.23 Mev gamma ray from hydrogen radiative capfure or any of the radioisotope gamma ray source energies). The gamma ray library data consists of: 1) gamma ray mass absorption coefficient data as bivariant polynomial coefficients or tabular data as a function of element atomic number (Z) and gamma ray energy  $(E_G)$  or an input tape (logical tape unit 11) containing photoelectric and pair production data as a function of gamma ray energy  $(\varepsilon_{\mathrm{G}}^{})$ for specific elements, and 2) gamma ray buildup data as monovariant polynomial coefficients for specific materials (H<sub>2</sub>O, AI, etc.) by type (energy, dose, energy absorption) and as a

**•** 

 $\frac{1}{2}$  ,  $\frac{1}{2}$  ,  $\frac{1$ 

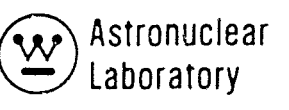

function of gamma ray energy (E<sub>G</sub>). The calculated data requested from the library are stored internally by the code in the correct input data array.

#### Gamma Ray Mass Absorption Coefficient Data

Gamma ray absorption coefficients for each element can either be input to the program, or calculated from library data, or both. The program assumes the library calculated data to be the first set in the coefficient data, and the user (if using both options simultaneously) must input coefficient data at the proper addresses (see Section  $2, 2$ ).

The gamma ray absorption coefficients in the library are calculated by three methods, depending on the input quantity MATL and on the atomic number of the element which is input to the program. These mass absorption coefficients are computed in units 2 of cm¯/gm**.** 

#### Method 1  $(1 \le Z \le 19)$

If the atomic number (Z) of I the element is less than  $Z = 20$ , the program uses parabolic interpolation of tabulated data to obtain the mass absorption coefficient,  $\mu/\rho$  $(E_G)$ , at energy  $E_G$  for the specified atomic number. A total of 19 sets of tabulated mass absorption coefficient data are included for  $Z = 1$  through 19. Each set contains the 28 energy points presented in Reference 4.

## Method 2 (19  $\leq$   $\leq$  92)

If the atomic number (Z) of the element is greater than 19, an equation for  $(\frac{\mu}{\rho}$  (E<sub>G</sub>)) in the form of a bivariant polynomial is solved to obtain the mass absorption coefficient as a function of element atomic number (Z) and gamma ray energy  $(E_{\widetilde{G}})$ . The mass absorption coefficient calculation follows as:

$$
\left[\frac{\mu}{\rho} (E_G)\right]_m = \sum_{n=0}^{3} \sum_{g=0}^{3} r_{ng} (Z_m)^n \left(\frac{1}{E_G}\right)^g \qquad (2.53)
$$

I

I I

**•** 

The  $T$ ng's are bivariant polynomial coefficients from Reference 4 fitted over two energy ranges of O. 2 to 2.0 to 10 Mev. If the input gamma ray energy is below 0.2 Mev, or greater than 10.0 Mev, the program sets the energy equal to the limit (0.2 or 10.0 Mev) and obtains the absorption coefficient at the energy limit.

## Method 3

If the input quantity MATL (See Section 2.2) is input as a negative number the mass absorption coefficient data are calculated from library data<sup>(5)</sup>on magnetic tape and an internal computation of the Compton scattering mass absorption coefficient data. The user provides as input the atomic numbers of specific element data on tape corresponding to the list in Table 2-4. The library data for photoelectric and pair production absorption (in units of barns/atom) are read from this magnetic tape as point values at specific energy points. This magnetic tape (which can be prepared by the GAMLEG-  $\rm W^{(6)}_{\rm code}$  contains a lead binary record containing the number of sets of elemental data and each set of elemental data consists of five(5)binary records as follows: Record 1 is a title, Record 2 contains the number of energy points (< 99) in the data following, the atomic number of this element (floating point), and the atomic weight of the element. Records 3, 4, and 5 contain the energy point values, the pair production data, and the photoelectric data respectively. A logarithmic interpolation of these energy point data to the input values of  $E_G$  is performed and the mass (jbsorption coefficient calculation follows as:

# $\circledast$  Astronuclear  $\left(\underbrace{\mathbf{w}}\right)$  Astronucles

[~ (EGlJ Na AW m Z m ~pp (E ) m G pe (EG ) Il <sup>m</sup> m Na = AW <sup>m</sup>[ IlPP (E ) + ~pe (E ) + m G m G Zm fl, (EG l] = Avogardro' s number, ( atoms l X 10 -24 ) gm-mo e <sup>A</sup>= ' 'ht f ' ( grams ) tomlc welg 0 element m, <sup>I</sup> gm-mo e *, (e/* ectrons ) = Atomic number of element m, atom = pair production absorption coefficient at energy EG for element barns m -- , atom = photoelectric absorption coefficient at energy EG for element m, (:~~) = C ompton 'ff' , E (ba rns ) scattering coe IClent at energy G' -I -t e ec fon

Compton scattering data are calculated from the Klein-Nishina equation for the inelastic scattering of a photon with  $\sigma$  free electron. This calculation is as follows:

$$
\mu_{s} \quad (E) = 0.49896 \left\{ \frac{I^{+}E_{0}}{E_{0}^{2}} - \frac{I^{+}E_{0}}{I^{+}2E_{0}} - \frac{I^{+}E_{0}}{E_{0}} \right\}
$$

$$
+ \frac{I_{11}(I^{+}2E_{0})}{2E_{0}} - \frac{I^{+}E_{0}}{(I^{+}2E_{0})^{2}} \right\}
$$

where:  $E_0 = E_G$  in units of electron rest mass,  $E_0 = E_G/0.511$ 

where:

Ŧ

#### Gamma Ray Bui Idup Factor Data

Gamma ray buildup factor data in the KAP VI code can either be input to the code as specific energy group data, or the user may calculate cubic polynomial buildup factor coefficients using a bivariant polynomial equation. The program contains a library of a single set of bivariant polynomial data (Reference 6) that can be evaluated for each gamma ray energy group. Buildup factor input data to the code is restricted to the cubic polynomial data in the variable, b $_\mathsf{T}$  (E<sub>G</sub>). The buildup of gamma ray energy is represented by a single material. Hence, the user must select a set of polynomial data which is representative of the system material composition.

The polynomial form of the buildup factor in the code is:

$$
B\left(b_{T}(E_{G})\right) = \sum_{i=0}^{3} \beta_{i} (E_{G}) \qquad \left[b_{T} (E_{G})\right]^{i}
$$

If the user specifies the buildup factor library data, the control word IBILD and the input gamma ray energies,  $\mathsf{E}_{\mathsf{G'}}$  are used in computing the polynomial coefficients,  $\mathsf{\beta_i}$  (E<sub>G</sub>), to be used in all buildup factc- evaluations. The values of  $\beta_i$  (E<sub>G</sub>) are internally computed by the code from the bivariant polynomial expressions presented in Reference 6. These bivariant polynomials have certain restrictions which the code handles as follows:

1. If the gamma ray energy is less than or greater than the applicable energy range of the bivariant polynomial data, the buildup factor coefficients  $\beta_i$  (E<sub>G</sub>)'s are evaluated at the lower or upper limit of the range (see Table 2-2).

2. If the polynomial's applicable range (TMFP) of depth penetration,  $b_T(E_G)$ , in mean free paths, is different than 20.0, the program assigns a value consistent with the buildup data to be use.d.

3. If the bivariant polynomial data is available for two ranges of energy, the code automatically selects the correct set of data to be evaluated for each energy.

 $\left($ 

 $\mathbb{R}$ 

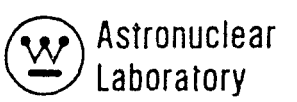

The buildup factor library data presently available in the KAP VI code is shown in Table 2. 2along with the applicable ranges of energy and depth penetration values which are built into the code. The input values of IBILD that will select the desired data are also presented.

The bivariant polynomials solved by the code to obtain the buildup factor coefficients,  $\beta_i$  (E<sub>G</sub>), are:

$$
\beta_{i} (E_{G}) = \sum_{i=0}^{J} \xi_{i} (Z_{m})^{i}
$$
  
or  

$$
\beta_{i} (E_{G}) = \sum_{i=0}^{J} \xi_{i} (\frac{1}{Z_{m}})^{i}
$$

The program automatically selects the proper form of the polynomial as indicated by the input values of IBILD,  $E_{\mathbf{G'}}$  and  $Z_{\mathsf{m}}^{\mathsf{.}}$ 

2. 7.8 Detector Response in a Source Zone

 $\tilde{\mathbf{f}}$ 

 $\mathcal{C}$ 

A basic difficulty with the point kernel method is the calculation of the detector response when the detector is located in, or very close to, the source zone. This difficulty arises when the denominator in the kernel approaches zero, i. e., in the equation,  $\phi =$  $\frac{\psi}{4\pi}$   $\rho^2$ ,  $\,$  if the quantity  $\rho$   $\,$  (the distance from the source point to the detector point) is a very small number, the function,  $\phi$ , approaches infinity, and yields misleading, if not erroneous results. To obtain a meaningful (or valid) detector response when the sourcedetector must be handled with extreme caution. The preceding discussion applies even when the option (described in this section) is used.

... ..

..".. ...... ': .. 1;, • (::. ~~~ "

To compute the analytical response at the detector within a source zone using this option, the control word ISCP must be input as the composition number of the source zone of interest, and SMFP, which is the totai mean free path of the source zone composition (\5CP), must be input.

This option, which is provided to the KAP VI code user, should be applied judiciously. Note that the option applies only to a gamma ray calculation.

The program then solves the following equation:

$$
\mu_{s} (E_{G}) = \sum_{m=1}^{M} \left[ \frac{\mu}{\rho} (E_{G}) \right]_{m} \theta_{m} \quad \text{ISCP}
$$

where:

 $\mu_{s}$  (E<sub>G</sub>) = the macroscopic gamma ray absorption coefficient (cm<sup>-1</sup>) for the source zone of interest for each energy group, G.

the microscopic gamma ray absorption coefficient (cm $^2\!/$ gm) for each energy group, G.

 $\theta$  m, ISCP  $=$  the density (gm/cm  $^{3}$ ) of each material, m, in the composition, ISCP.

I

(

if  $\theta_{\text{m}}$ , ISCP <sup>are</sup> input as dimensionless volume fractions. In the above equation,  $\left[\frac{\mu}{\rho}(E_G)\right]_m$  , can be input as macroscopic data (cm<sup>-1</sup>),

Next, the dimensionless quantity,  $\nu$ , is calculated for each source point as:

$$
\nu = \mu_{s} (E_{G}) \cdot \rho
$$

where  $\rho$  is the total distance (cm) from a particular source point to the detector point, and  $\mu_s(E_{\overline{G}})$  is defined above.

For each source-detector path calculation,  $\nu$  is tested against the input quantity, SMFP. If,  $\nu \geq$  SMFP, the code calculates the usual attenuation function. If  $\nu <$  SMFP, the code solves the following equation as the gamma ray attenuation function, D<sub>y</sub> (E<sub>G</sub>), at the detector for each group, G:

# ~ Astronuclear **Laboratory**

$$
D_{\gamma}(E_G) = \frac{B(E_G, \text{SMFP}) \cdot \overline{S}(E_G) \cdot (1 - \exp(-S \text{MFP}))}{\frac{4}{3} \pi \left(\frac{S \text{MFP}}{\mu_s(E_G)}\right)^3 \cdot \left(\mu_s(E_G)\right)}
$$

where:

$$
B(E_G, SMFP) = the building factor for each group, G, computed as: \beta_0 + \beta, SMFP
$$
  
\n
$$
= \beta_2 (SMFP)^2 + \beta_3 (SMFP)^3
$$
  
\n
$$
\overline{S}(E_G) = the source (e.g. watts or fissions per second) for the sphere\nwhose radius is defined as v for each group, G.\n
$$
\frac{4}{3} \pi \frac{SMFP}{\mu_s(E_G)}^3 = the volume, cm^2, of the sphere, calculated for each group, G.
$$
$$

The quantity,  $\overline{S}(E_{\overline{G}})$ , is calculated as the summation of the source for all source points within radius,  $\nu$ . The solution of the above equation is the response at a detector point located at the center of a spehrical source of  $\nu$  mean free paths in radius, q.

The quantity, D<sub>y</sub> (E<sub>G</sub>), is <u>added</u> to the detector response calculated for all the source points external to the sphere. Two examples are given to illustrate some problems associated with the option.

1. Figure 2-4 shows an r, z plane cut through an "exclusion" shphere of radius,  $\nu$ . A typical source point mesh is also shown in Figure 2-4. The detector point is located at D, the center. For this example, attenuation functions for source points, 1-4, 5, 8, 9, and 12- 16 would be calculated by the usual KAP VI equations. The source strengths for the volume elements surrounding points 6, 7, 10, and 11 would be used in the "sphere" option.

One can observe that a part of the vol ume surrounding points 6, 7, 10, and **11**  is outside the sphere, but are included in the total source calculations for the sphere; and, that part of the element volume surrounding point no. 8 (for example) which actually lies within the sphere, is not included in the total source for the sphere.

'" ,.

These approximations are part of the option, and introduce some uncertainties in the answer.

2. Figure 2-5 shows a sphere overlapping two regions having different composition numbers. The zone with composition No. 1 is not a source region. But that portion of the sphere which extends into the region (shown by the shaded area) does, in fact, have a source strength associated with it. Hence, a calculation using this option (as coded) when the detector is near the boundary of a source region, introduces uncertainties in the answer.

 $\big($ 

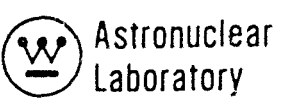

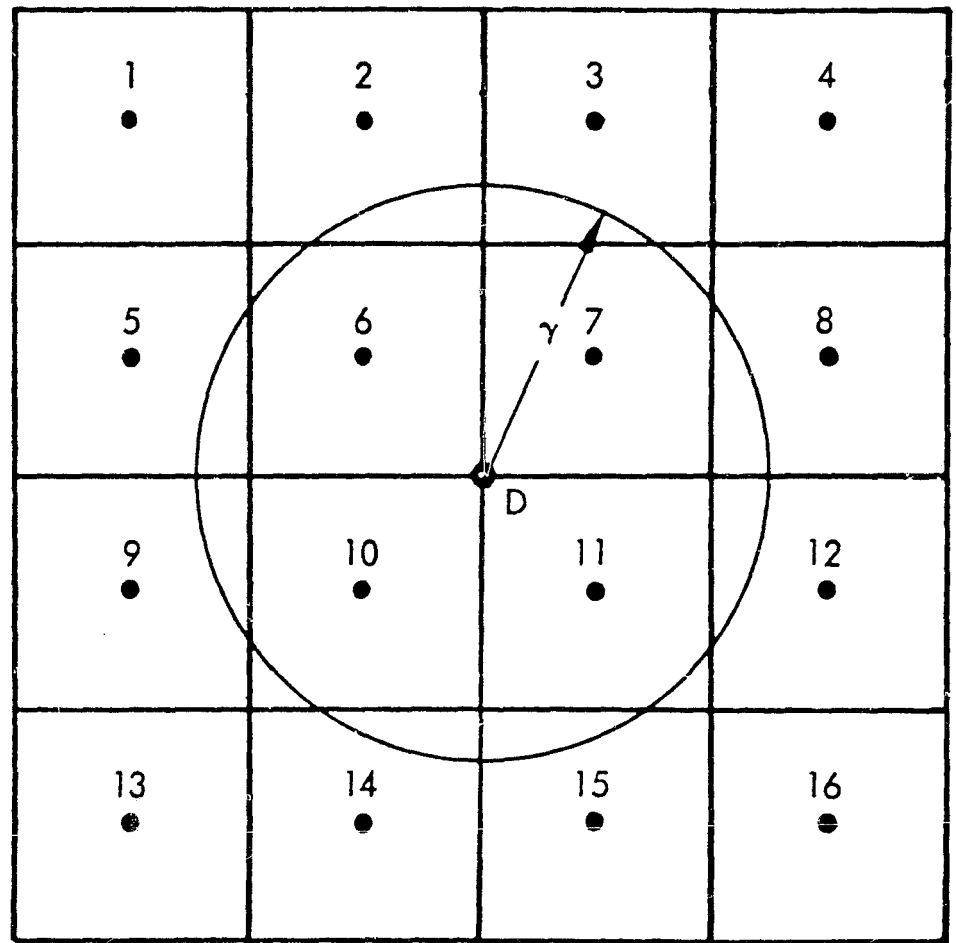

 $\tilde{t}$ 

611855-51B

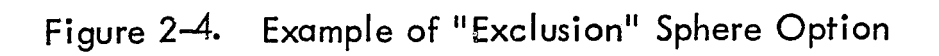

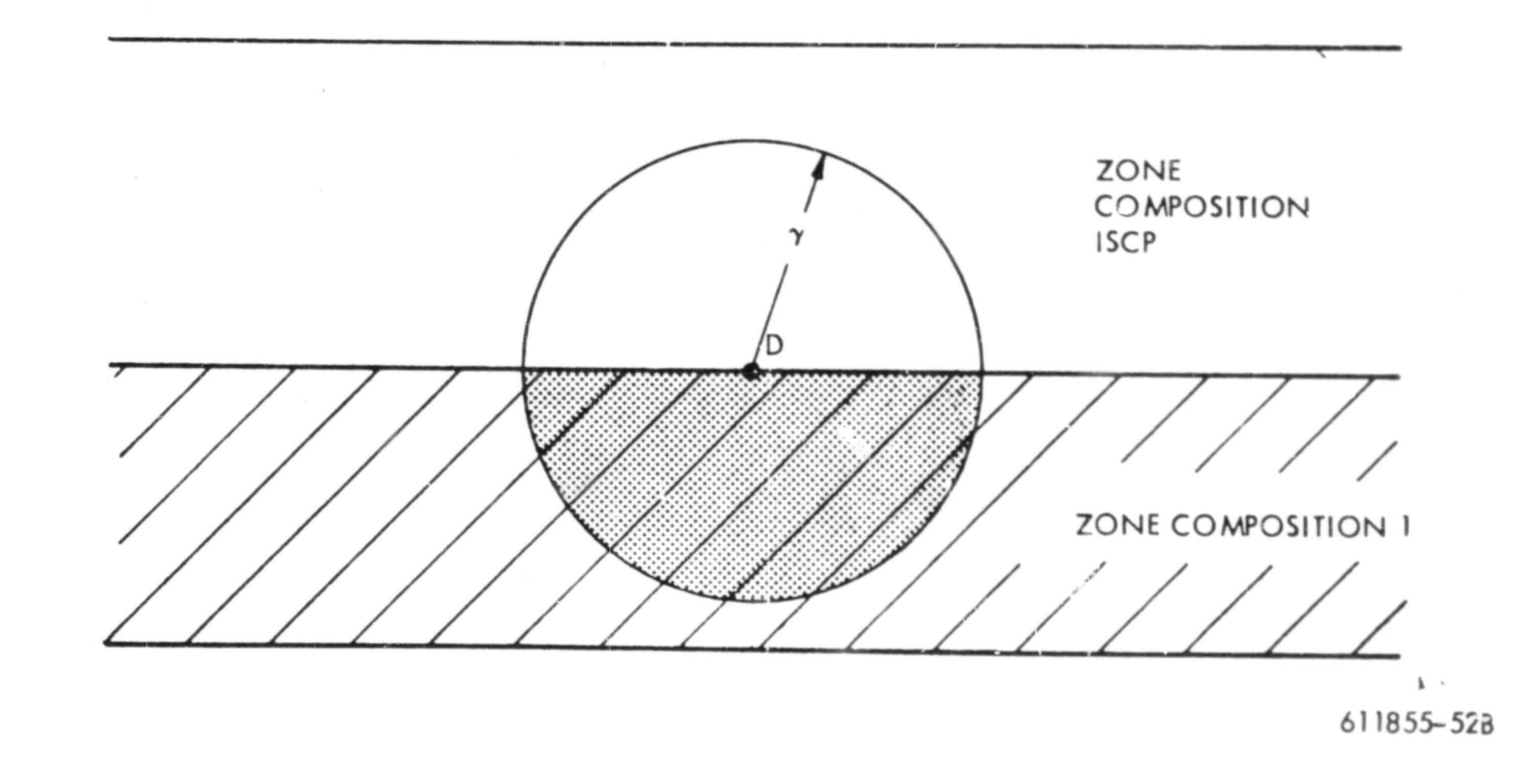

 $\mathcal{L}_{\mathcal{P}_{\mathcal{P}_{\mathcal{P}}}}$ 

Figure 2-5. Example of "Exclusion" Sphere Option

 $\alpha$ 

 $\bigcirc$ 

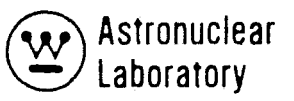

#### 3.0 SCAP CODE

 $\left| \begin{array}{c} \mathbf{1}_{\text{max}} \ \mathbf{1}_{\text{max}} \end{array} \right|$ 

(  $\epsilon$ 

l.{<br>'a c

SCAP is a point kernel code employing energy dependent single or albedo-scatter methods to calculate the radiation level at a detector point located within or outside a complex scattering geometry describable by a combination of quadratic surfaces. The code evaluates the material thickness and scatter points in materials intercepted along lines-ofsight from an anisotropic energy dependent source point. The material thicknesses (or path lengths) to each point is used in an exponential attenuation function to calculate the radi ation level at each scatter point.

Three options exist in the treatment of particle scattering to a detector point. Photon scattering at the scatter point to the detector point can be treated as a Compton scatter event using the differential form of the Klein Nishina for the inelastic scattering of a photon with a free electron, or as a simple albedo scatter event at the surface of a geometric zone. Neutron scattering at the scatter point to the detector point can be treated only as an albedo scatter event at the surface of the geometric zone.

The attenuation function for the scattered particle (photon or neutron) on the scatter leg to the detector point is an exponential attenuation function with a buildup factor to account for multiple scatter on the scatter leg for photons only.

The code handles a series of anisotropic energy dependent point sources with the anistropy of the point sources represented as the pointwise variation of flux levels on a spherical detector (meridian ring).

Specific desirable features which have been incorporated in the SCAP code are:

(1) Input data preparation has been si mpl ified to allow mini mum input for running <sup>1*E</sup>* stacked" cases.</sup>

(2) A rouf'ine is included in the code to calculate gamma ray cross sections (moss absorption coefficients) for elements as a function of input gamma ray energy from magnetic tape data and internal calculations.

 $(3)$  A routine is included in the program to calculate the cubic polynominal coefficients for buildup factors as a function of scattered gamma ray energy from a library of bivariant polynominal data.

 $(4)$  A routine is included which will interpolate a closely-spaced pointwise source distribution as a function of polar angle to a source polar angle mesh description more amenable and economic to single- or albedo-scatter point kernel calculations.

(5) A method is included which calculates and normalizes point source strengths.

(6) Input data are checked for consistency to eliminate many erroneous calculations that can occur if input data for a problem is incomplete.

(7) The code has the capability to calculate fluxes and dose rates at a detector point for each source point and calculate the energy disposition of gamma rays in the scatter geometry.

(8) The code is written in flexible dimensioning so that there exists no fixed limits on the size of geometry, energy, or source points except a restriction on the sum of all arrays.

'~.

. V

(9) An option is included for calculating the flux at a detector located with in a gamma ray scatter region. This option circumvents the numerical difficulties introduced by the "inverse square law" when a scatter point is too close to the detector.

(10) Options are included to accept KAP VI and MAP punched card data as input source data.

Section 3.2 gives a description of the required input data for the SCAP code. Section 3.3 gives a detailed input data information for specific data arrays. Section 3.4 briefly describes problem setup information, including tape assignments, running time and a sample problem. Section 3.5 gives a description of the SCAP output data. Section 3.6 describes the code logic and Section 3.7 provides a description of the numerical method of solving the single- or albedo-scatter point kernel method.

 $3 - 2$ 

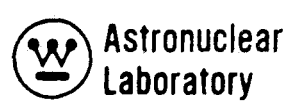

# 3.1 COMPUTER CODE SYNOPSIS

I

 $\mathcal{C}$ 

 $\int_{\mathbb{R}^2}$ 

- 1. Name:  $SCAP<sup>(1)</sup>$
- 2. Computer: The code is operational on the MSFC UNIVAC 1108 computer system under EXEC8 monitor system control.
- 3. Nature of Physical Problem Solved:

SCAP solves for radiation transport in complex geometries using the singleor albedo-scatter point kernel method. The code is designed to calculate the neutron and gamma ray radiation level at detector points located within or outside a complex radiation scatter source geomety. Geometry is describable by zones bounded by intersecting quadratic surfaces with a maximum of six boundary surfaces per zone. Anisotropic point sources are describable as pointwise energy dependent distributions as a function of polar angle on a meridian. The attenuation function for gamma rays is an exponential function on the primary source leg and the scatter leg with a buildup factor approximation to account for multiple scatter on the scatter leg. The neutron attenuation function is an exponential function using neutron removal cross sections on the primary source leg and scatter leg.

- 4. Method of Solution: A point kernel method using a anistropic point source reges rentation is used, line-of-sight material attenuation and inverse square spatial attenuation between the source point and scatter points and the scatter points and detector point is employed. A direct summation of individual point source results is obtained.
- 5. Restrictions on the Complexity of the Problem: The SCAP code is written in complete flexible dimensioning so that no restrictions are imposed on the number of energy groups or geometric zones. The geometric zone description is restricted to zones defined by a maximum of six boundary

3-3

surfaces with each surface defined by the general quadratic equation or .one of its degenerate forms. The only restriction in the code is that the total data array dimension must be Iess than the dimension of blank COMMON.

- 6. Typical Running Time: The SCAP code computes approximately 50 source point-to scatter point-to detector point calculations per second on the UNIVAC 1108 computer. This running time is essentially independent of the number of energy groups and is only dependent upon the calculation of geometry dependent data.
- 7. Unusual Features of the Code: The use of a generalized method of determining scatter point densities based on the electron density of the media encountered on a line-of-sight as well as the use of a generalized spherical geometry integration technique over scatter zones defined in a complex geometry are unique features of the code.
- 8. Related or Auxiliary Codes: Gamma ray absorption coefficients (cross sections) may be supplied by magnetic tape from the GAMLEG- $\mathsf{W}^{(2)}$ code. Neutron and gamma ray point source distribution data can be supplied on punched cards from the KAP VI and MAP codes as anisotropic energy dependent source data.
- 9. Status: The code is in production use at the Marshall Space Flight Center (MS FC). Users at MS FC load the code from a tape with control cards followed by the user<sup>1</sup>s input data.

10. References: 1. R. K. Disney and S. L. Zeigler, WANL-PR(LL)-034, Volume 6 "Point Kernel Techniques", August 1970 .

> .2. R. G. Soltesz, R. K. Disney, and S. L. Zeigler, WANL-PR(LL)-034, Volume 3, "Cross Section Generation and Data Processing Techniques," August 1970.

> > f
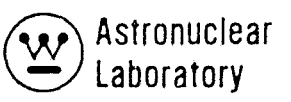

"1/0.

#### 3.2 INPUT DATA DESCRIPTION

#### 3.2.1 Input Format

r

 $\bigg($ 

The input data for the SCAP code are divided into the following three data sets:

- 1) Overall problem storage allocation
- 2) Overall problem title and parameters
- 3) Problem geometry, source, and detector data

The first data set is entered on a single formatted card which is the first physical card of each problem deck. The second data set consists of the title card and five cards of integer and real data on formatted cards in data fields of 12 columns each. This set of data is always required as input to a SCAP problem and all input data must be entered in the correct field of each card since a fixed FORTRAN format is used to read all cards.

The remaining data set 3 of a SCAP problem input is written in one of three possible FORTRAN type formats. The integer data arrays (denoted by a dollar sign) must always be input in the standard SCAP (FIDO)\* format capability of six fields of 12 columns in each field. Each field in the standard format is subdivided into three subfields as shown in Figure 3-1. Integer data must be entered as right adjusted\*\* in the third subfield of each data field. Real data may be entered in the standard SCAP or one of two non-standard format capabilities.

The ncn-standard input formats which are shown in Figure 3.1 are included for user convenience and can only be used for any real (floating point) data array. These non-standard formats cannot include any operation type (fill, skip, interpolate, repeat, etc.), but can include blank fields on a card that cause the input routine to ignore the rest of the card; i. e., if a data array should include 117 entries, the punched card input for the array

\*FIDO is a generalized input routine capable of performing operations to prepare data arrays. This routine is standardized through the DOT -IIW, ANISN-W and MAP codes.

\*\*"right adjusted" means that the least significant digit of an integer number is at the extreme right of the field.

3-5

~~:,.;., , "!Ic Vf

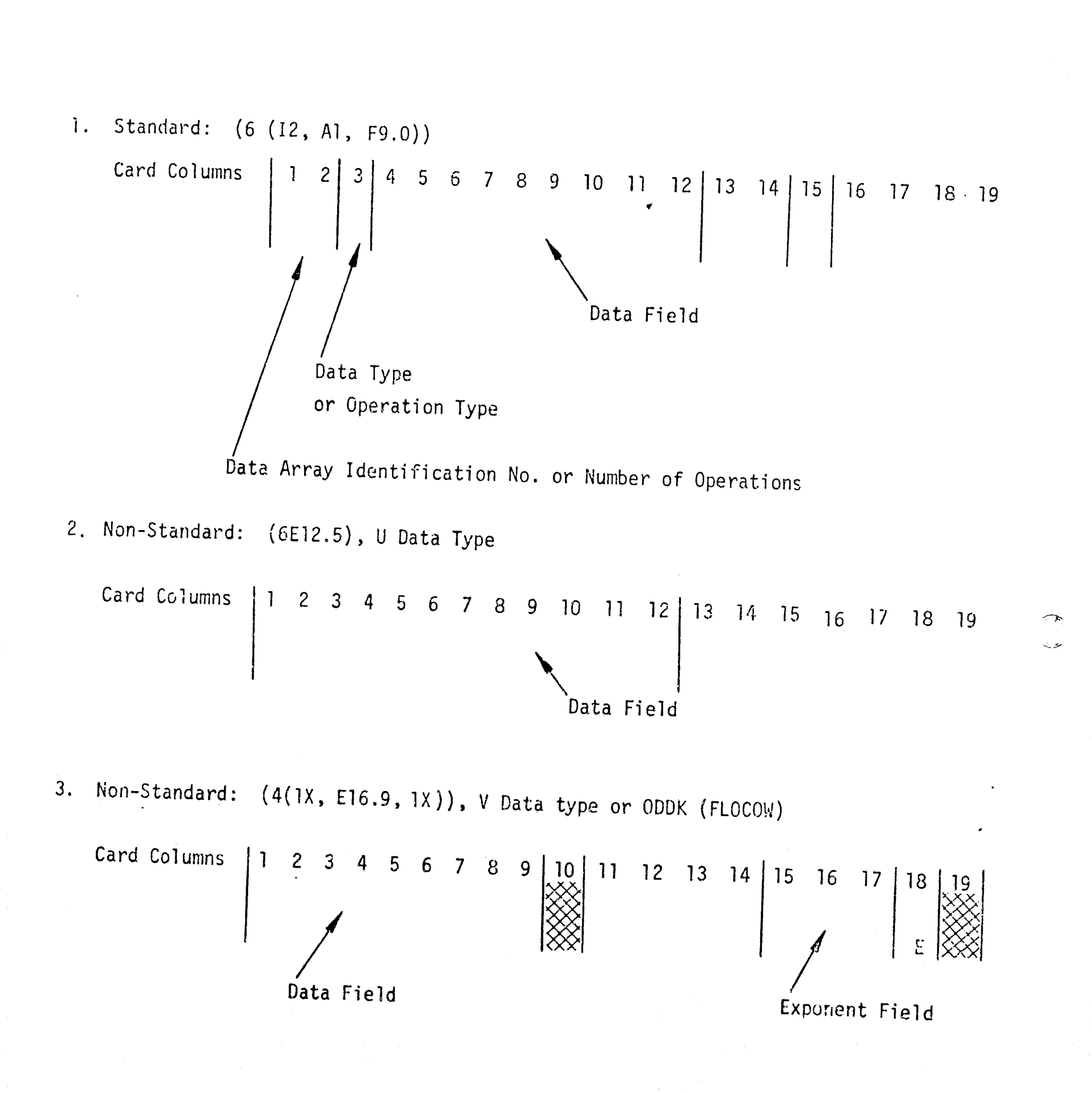

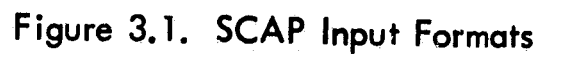

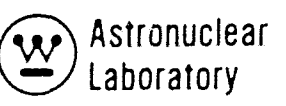

would be 19 full cards (6 values/card) and a final card of three entries using the U format. SCAP, using this non-standard capability, would skip the last three fields of the last card and commence reading at the first data field of the next card.

In the standard SCAP format, the second subfield may include one of the data type or operation type code letters.

The following characters may be entered:  $\frac{1}{2}$ ,  $\frac{1}{2}$ , V, R, I, T, S, F, A, +, -,

Z, E, Q, N, M, W, X, or H.

I

 $$$  indicates the beginning of an integer (fixed point) army. The first subfield identifies the array.

\* indicates the beginning of a real (floating point) array. The first subfield identifies the array.

U indicates the beginning of a real (floating point) array in the non-standard format 6E12. 5 and the data array beginning on the next physical card. The first subfield identifies the array.

V indicates the beginning of a real (floating point) array in the non-stondard format 4 ( $IX$ ,  $E16$ ,  $9$ ,  $IX$ ). The first subfield identifies the array beginning on the next physical card.

R indicates that the data contained in the third subfield ere to be entered R times in succession. The first subfield defines the number of total successive entries or <u>R</u>epeats (i.e., a 16R 1.0 enters 16 1.0's).

I indicates linear Interpolation between the data in the associated third subfield and the following third subfield. The first subfield defines the number of interpolations between the two data entries  $(i.e., 410.0, 10.0$  enters 0.0,  $2.0, 4.0, 6.0, 8.0, 10.0$ .

T indicates Iermination of data reading for a particular subset of data. No further data reading for a subset of data is attempted and the program proceeds to the next subset and the next physical datacard.

S indicates Skip. The first subfield defines the number of entries to be skipped. The third subfield may contain the first entry following the skips (i.e., 15S 1 enters a 1 in the 16th word of an array).

\I" .(,. .' •. .i..~\_ .~~ \_\_ .\_\_ -'--\_

F indicates that the remainder of the present array is to be Filled with the data entry in the third subfield. Any entry in the first subfield is ignored  $(i.e., F1.0 will enter a 1.0 for all entries in an array).$ 

A indicates Address modification. The next non-blank data entry is entered in the Nth location of the present array where N is an integer entry in the third subfield associated with the A. Any entry in the first subfield is ignored.

+ or - indicates exponentiation. The data entry in the third subfield is multiplied by  $10+N$  where N is the entry in the first subfield. This option allows more significant digits if necessary.

Z indicates the entry of Zeros. The integer entry in the first plus the third subfield indicates the number of successive zeros to be entered. (e. g., 10Z en teres 10 zeros, Z 20 enters twenty zeros, and 10Z 20 enters 30 zeros).

E indicates End array. This option skips to the end of an array without the need for specifying the number of skips.

 $Q$  indicates sequence repeat. The integer entry in the first plus- the third subfield indicates the number of previous entries to be repeated.

N indicates inverted sequence repeat. This option is similar to the Q option except that the previous entries are repeated in reverse order, (e.g., 0, 2, 4, 2N enters 0, 2, 4, 4, 2).

M indicates inverted sequence repeat except that the signs of previous entries are reverse when they are repeated.

W indicates the array identified by the first subfield will be read according to the format on the following card.

X indicates the array identified by the first subfield will be read according to the last variable format read in. For example,

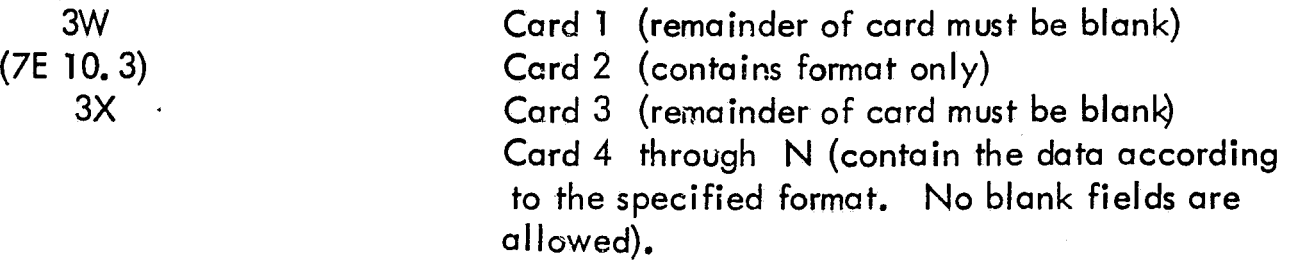

H indicates the beginning of an alphanumeric descriptive title card array. Each card input in this manner is a separate 72 column title card.

**•** 

ì

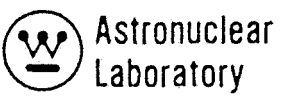

The following restrictions must be observed when writing input data for SCAP

1) Floating point zeros must be written as 0. or 0.0; a.0 or  $-0$  in either the standard or non-standard format is not acceptable.

2) Blanks are ignored and the reading of data commences on the next physical card for the non-standard format and on the next field after the blank field for the standard formats.

3) If an I is specified in any data field, the third subfield of that field and the following third subfield of the next field cannot be blank. In addition, the second subfield of the field following a field containing an I cannot contain an A.

4) If the third subfield of a data field containing a \$ or a \* contains an integer, N, the next data entry is assumed to be the  $(N + 1)$  th member of the array. Normally this third subfield is blank and is interpreted as zero.

Integer data in the third subfield must be right adjusted. Floating point data may be written with or without an exponent and with or without a decimal point. If the decimal point is not included, it is assumed to be at the extreme right of the nine column subfield.

#### 3.2.2 Input Data Instructions

-.. 1:. .

 $\int$ 

 $\ddot{\bullet}$ 

 $\mathcal{C}$ 

This section is to be used as a guide in preparing problem input data for the SCAP code. Other sections present a more detailed description of the data presented here. The quantity in slashes represents the array dimension, or the number of pieces of data required, and the expression in brackets is the condition requiring that array or set of arrays. Arrays or sets of arrays with the corresponding terminate (T) card which are not required should not be entered. If no condition is specified, the array is required. Note that a T card must follow the data entered in data set 3 and no T card is entered after data sets 1 and 2.

# TABLE 3-1 IN PUT DATA INSTRUCTIONS FOR SCAP CODE

## DATA SET 1 - OVERALL PROBLEM DATA STORAGE ALLOCATION

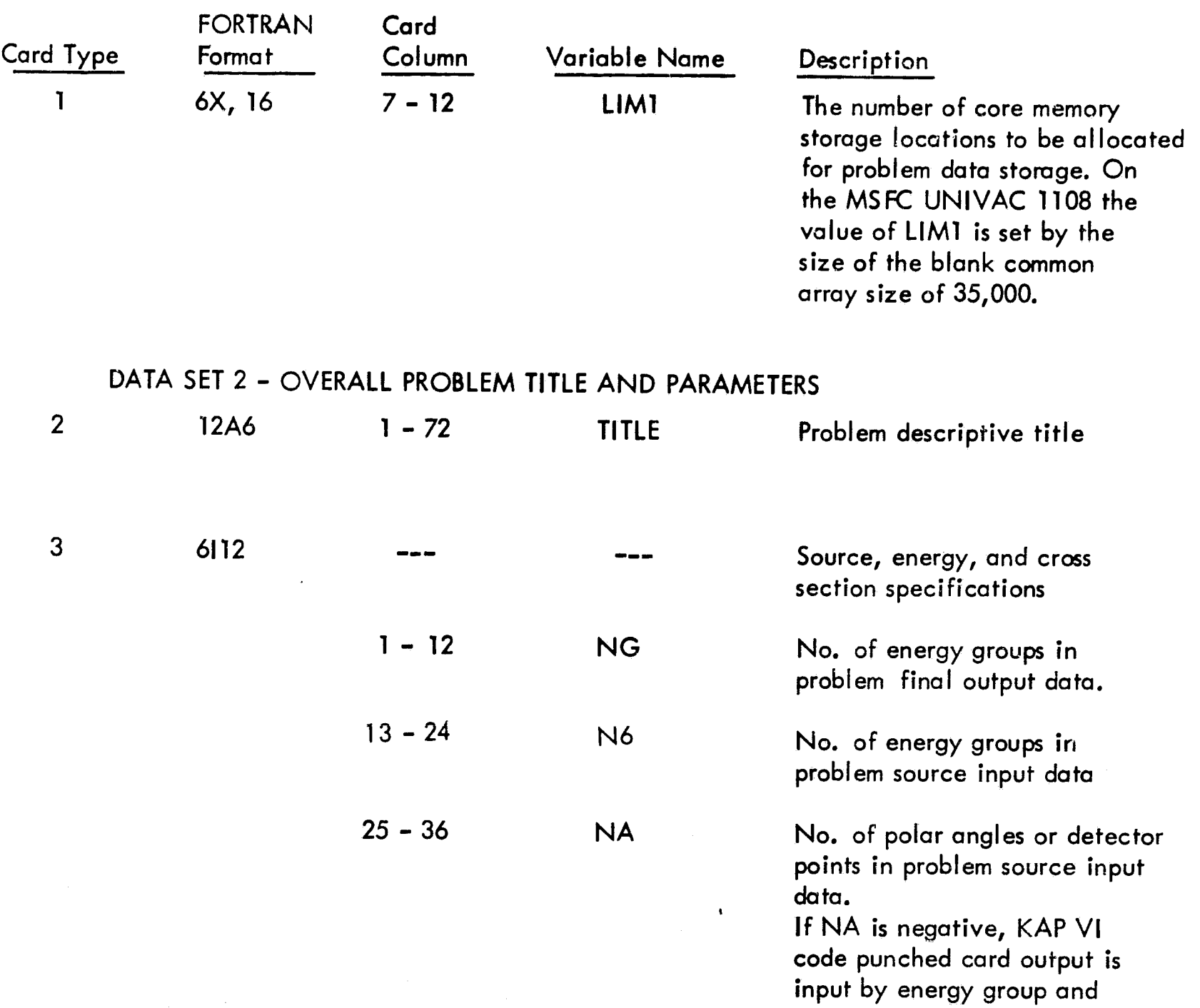

polar angle.

group.

If NA is positive, MAP code punched cord output is input by polar angle and energy

,,' *J..*  t'

i.

Ą

 $\bar{Y}$ 

 $\downarrow$ 

 $\bigoplus_{i=1}^n$ 

 $3 - 10$ 

 $\frac{1}{\sqrt{2}}$ 

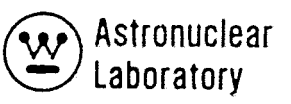

,"",.

# TABLE 3-1 (Continued)

# DATA SET 2 - OVERALL PRCBLEM TITLE ANO PARAMETERS (continued)

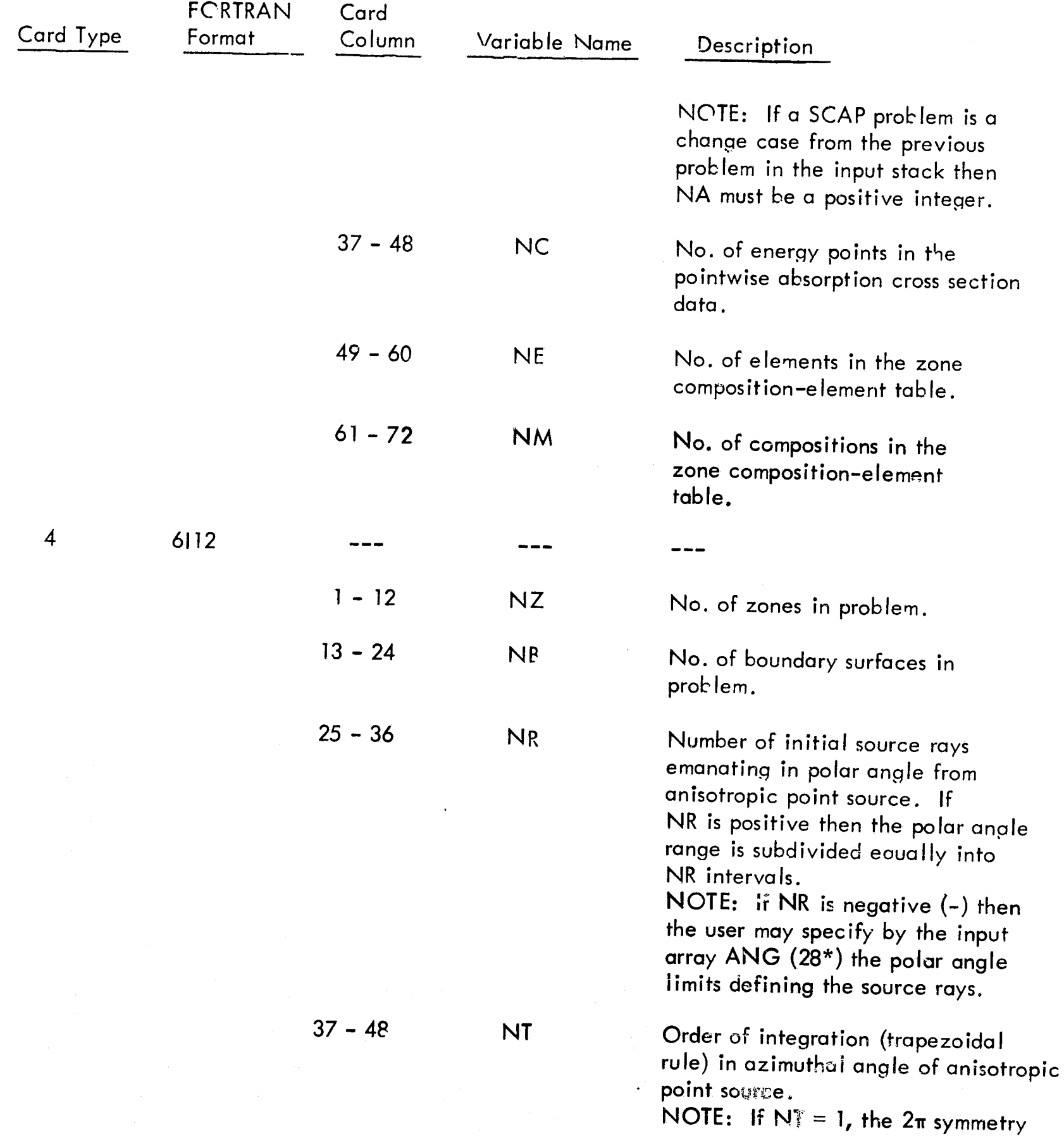

 $\int\limits_{-\infty}^{\infty}$ 

 $\frac{f}{4}$ 

# DATA SET 2 - OVERALL PROBLEM TITLE AND PARAMETERS (continued)

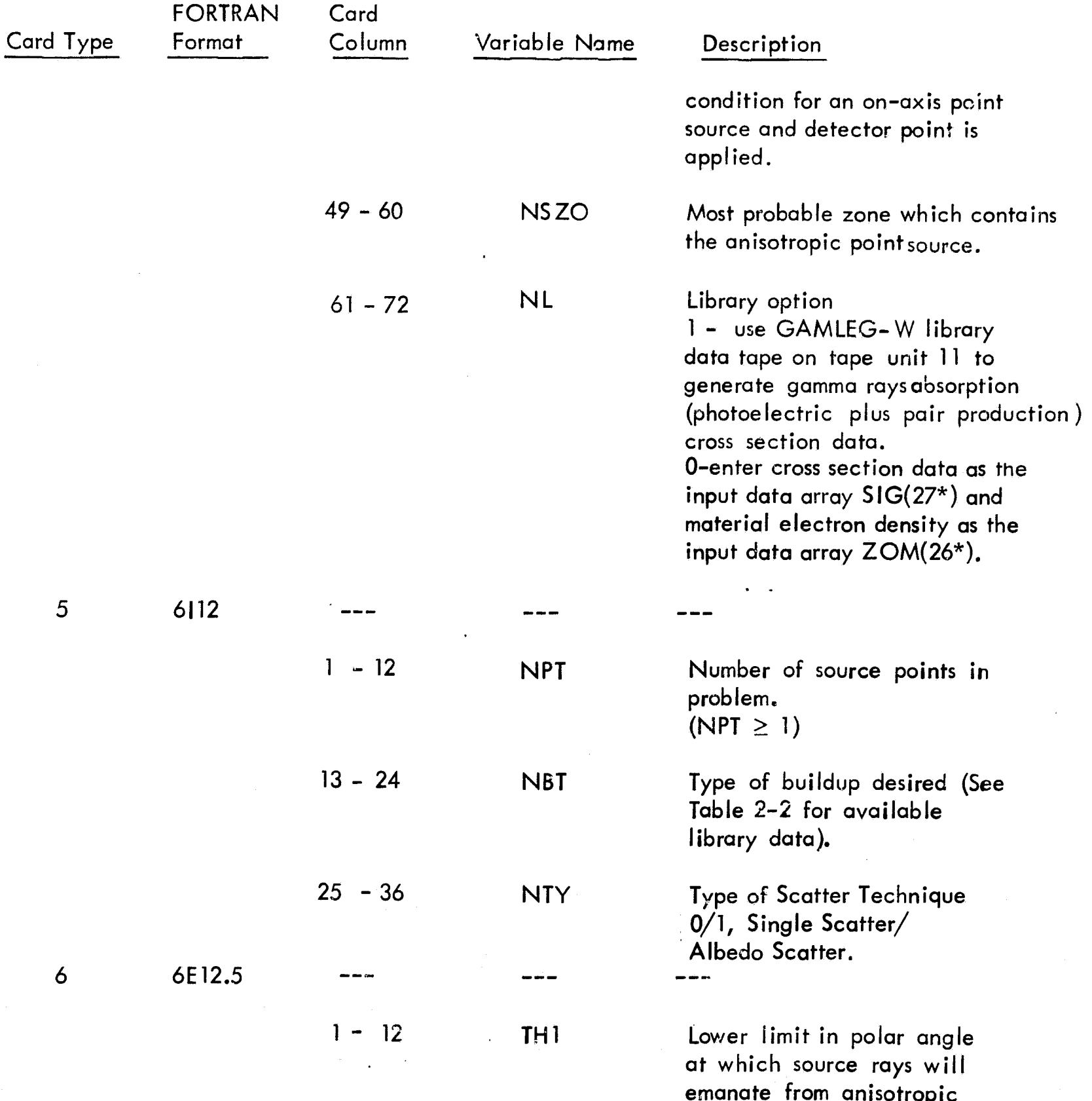

 $\begin{array}{c} \mathcal{L} \\ \mathcal{L} \\ \mathcal{L} \end{array}$ 

iya.<br>M

 $\mathbf{I}$ 

point source.

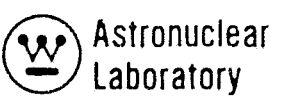

 $\cdot$   $\cdot$ 

 $\overline{\mathbf{1}}$ 

# TABLE 3-1 (Continued)

#### DATA SET 2 OVERALL PROBLEM TITLE AND PARAMETERS (continued)

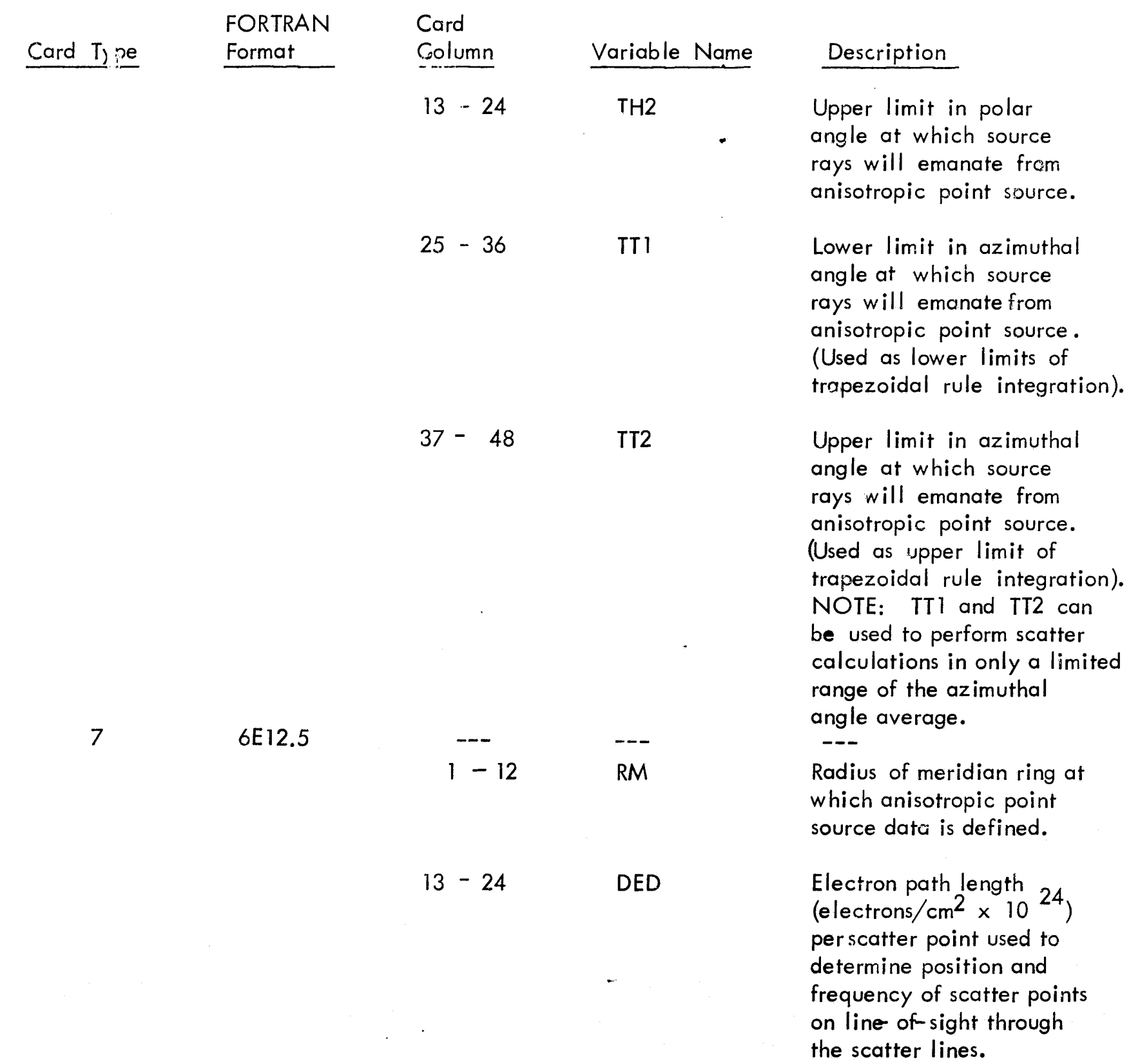

 $\begin{picture}(20,20) \put(0,0){\line(1,0){155}} \put(15,0){\line(1,0){155}} \put(15,0){\line(1,0){155}} \put(15,0){\line(1,0){155}} \put(15,0){\line(1,0){155}} \put(15,0){\line(1,0){155}} \put(15,0){\line(1,0){155}} \put(15,0){\line(1,0){155}} \put(15,0){\line(1,0){155}} \put(15,0){\line(1,0){155}} \put(15,0){\line(1,0){155}} \$ 

#### Card Type FORTRAN Format Card Column  $25 - 36$  $37 - 48$ 49 - 60 Variable Name RP SCALE RX Description NOTE: DED is used only in a sing Ie scatter calculation. Radius of sphere which contains all scatter points in the problem. RP must be greater than any possible line-of-sight through the geometry. Multiplicative factor applied to all source data for normalization. Exclusion radius on primary leg. NOTE: No single-or albedo-scatter points are allowed within a radius RX of any source point.

## DATA SET 2 OVERALL PROBLEM TITLE AND PARAMETERS (continued)

f

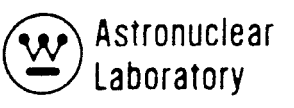

## DATA SET 3 - PROBLEM GEOMETRY, SOURCE, AND DETECTOR DATA

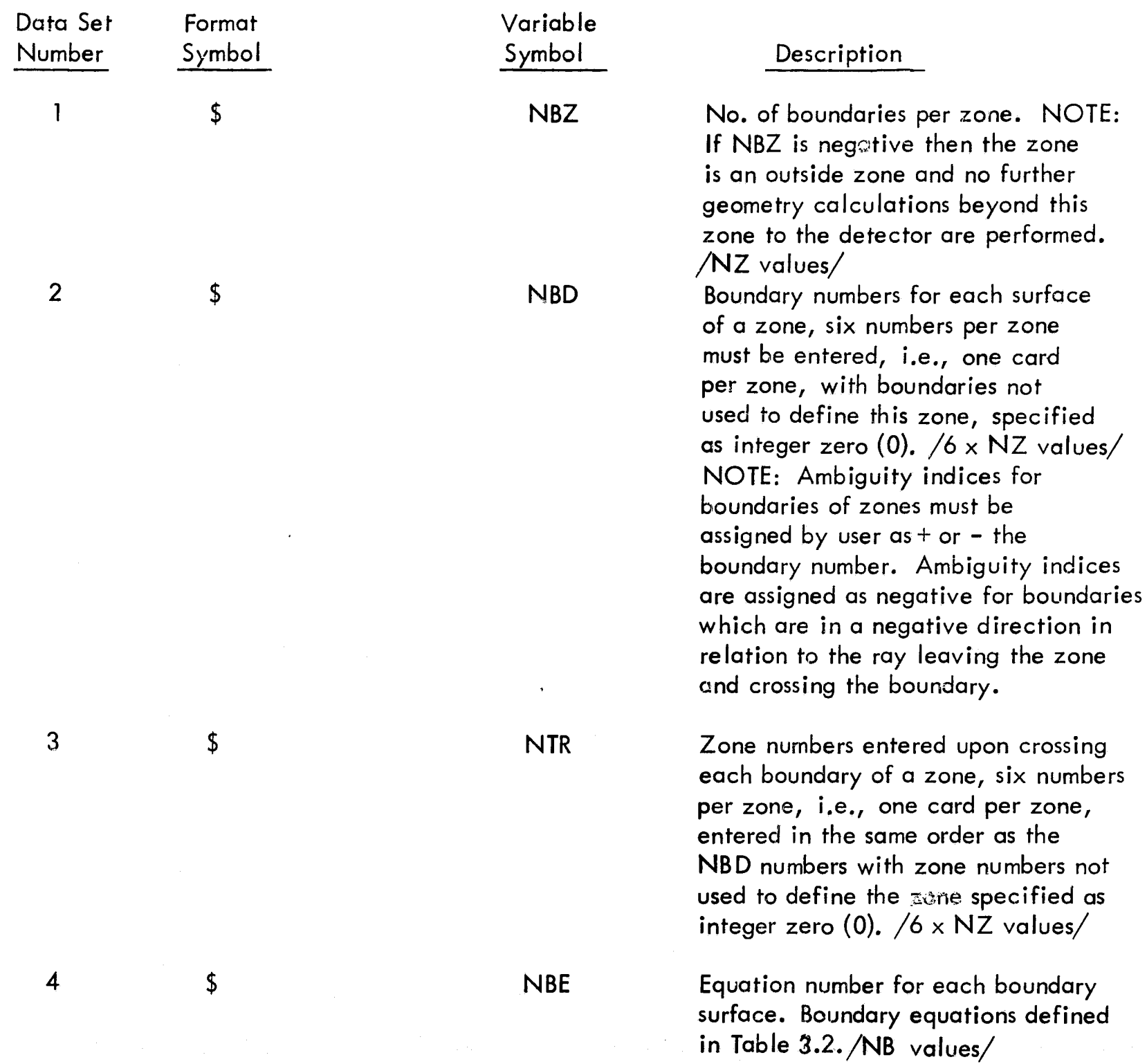

 $\big($ 

# DATA SET 3 - PROBLEM GEOMETRY, SOURCE, AND DETECTOR DATA (continued)

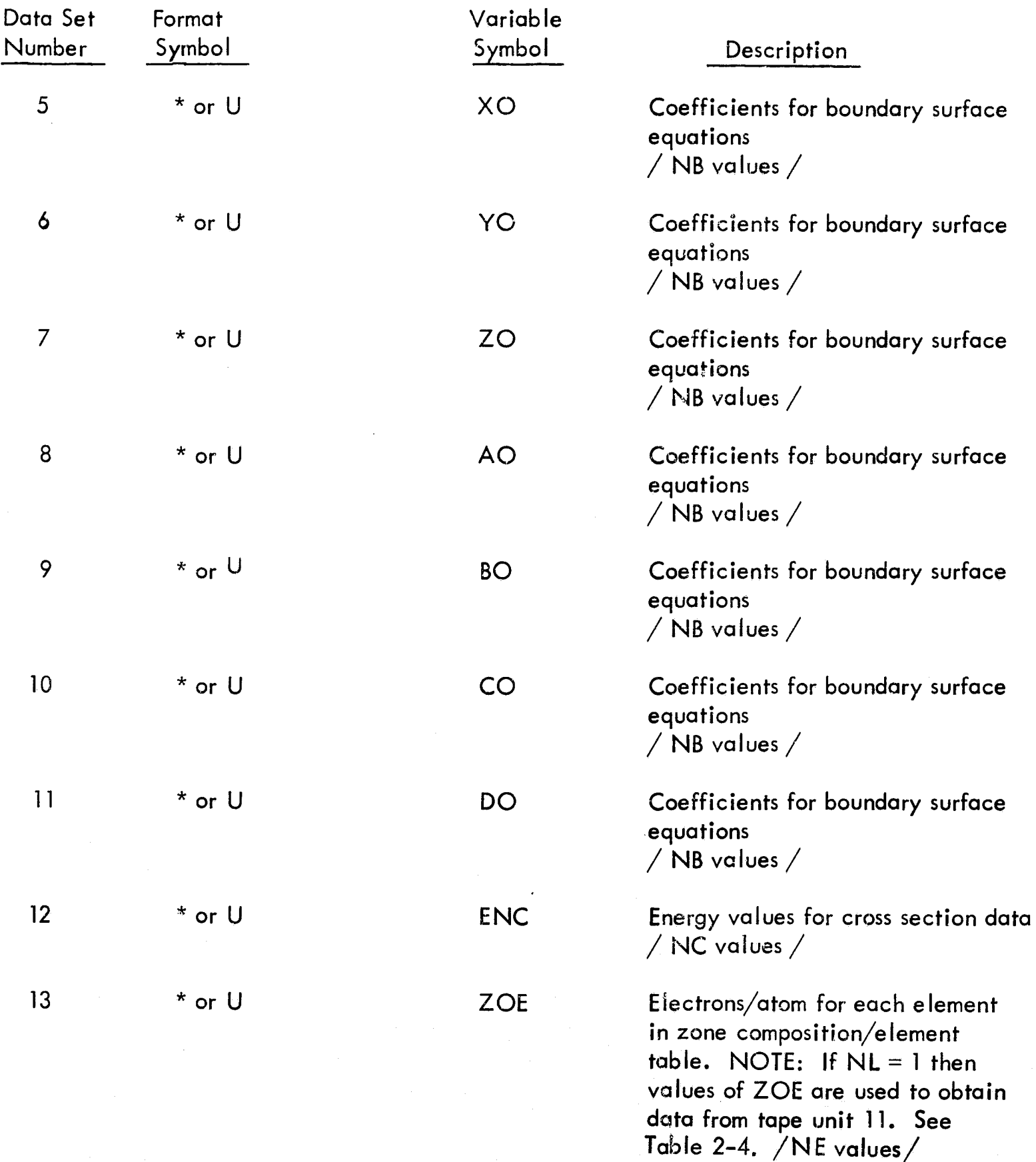

'j..

ĭ

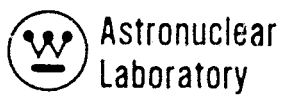

# DATA SET 3 - PROBLEM GEOMETRY, SOURCE, AND DETECTOR DATA (continued)

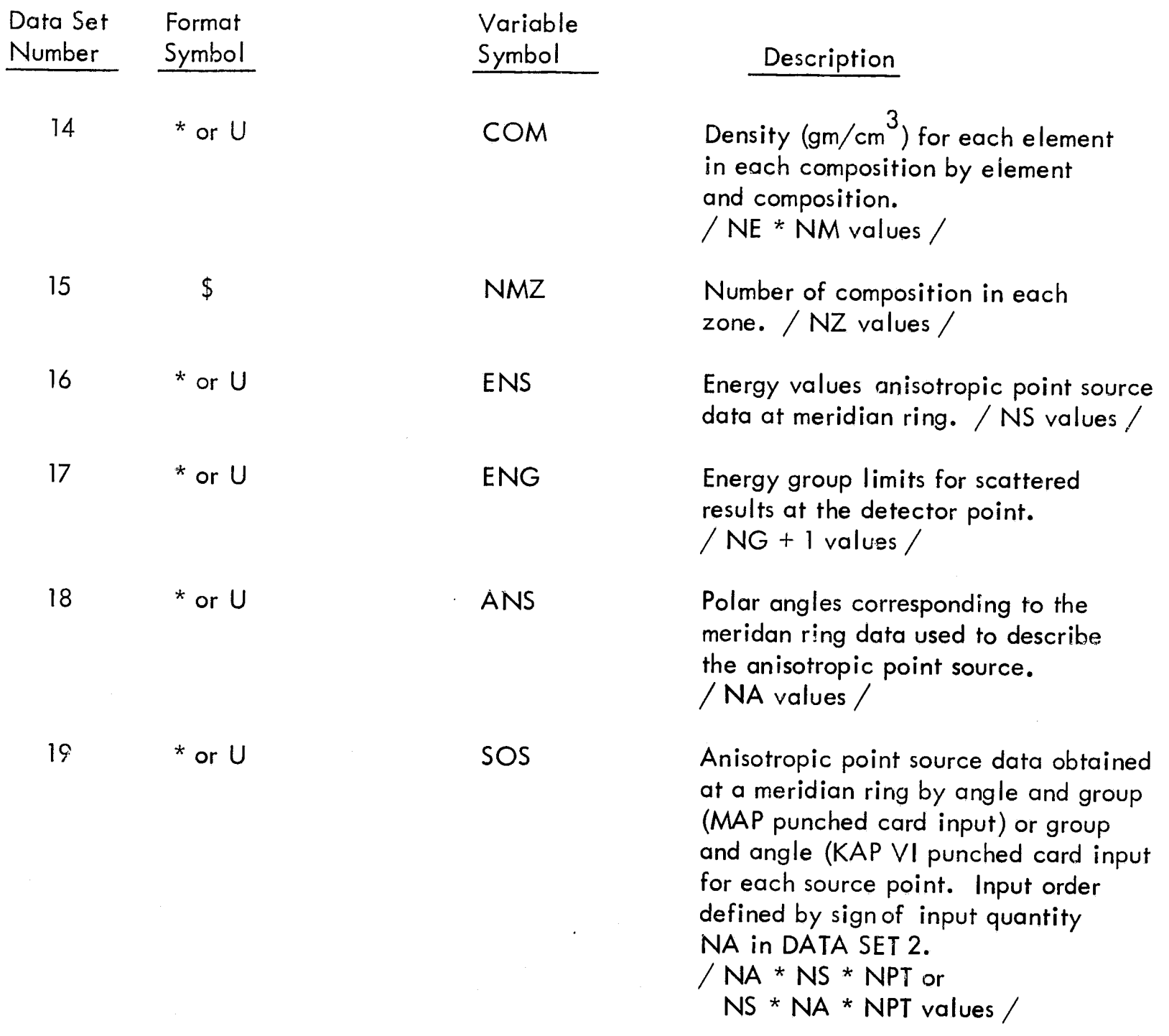

 $\mathbf T$ 

 $\overline{1}$ 

# DATA SET 3 - PROBLEM GEOMETRY, SOURCE, AND DETECTOR DATA (continued)

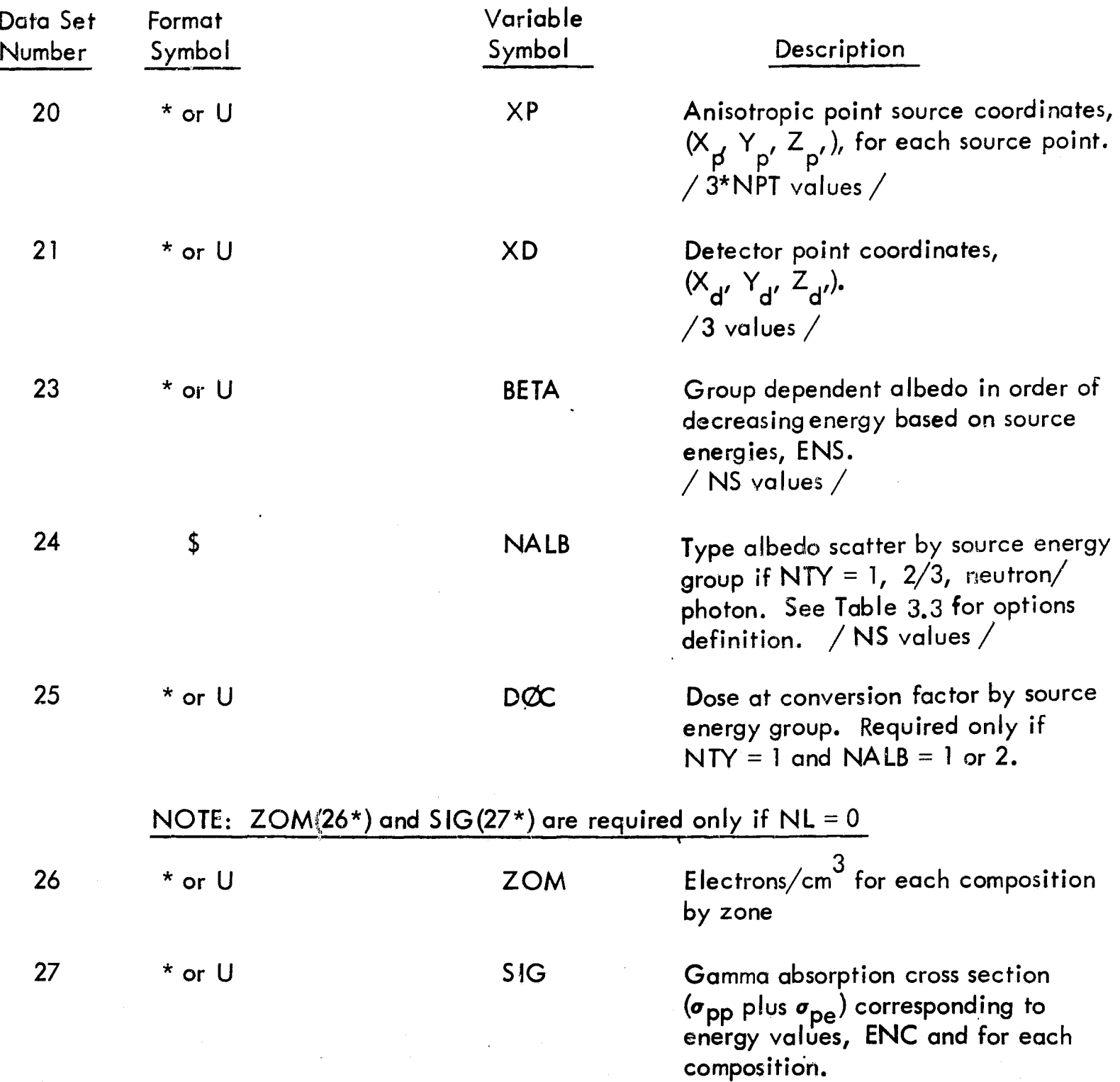

 $\sqrt{\frac{1}{2}}$ 

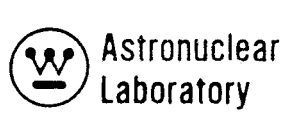

# DATA SET 3 - PROBLEM GEOMETRY, SOURCE, AND DETECTOR DATA (continued)

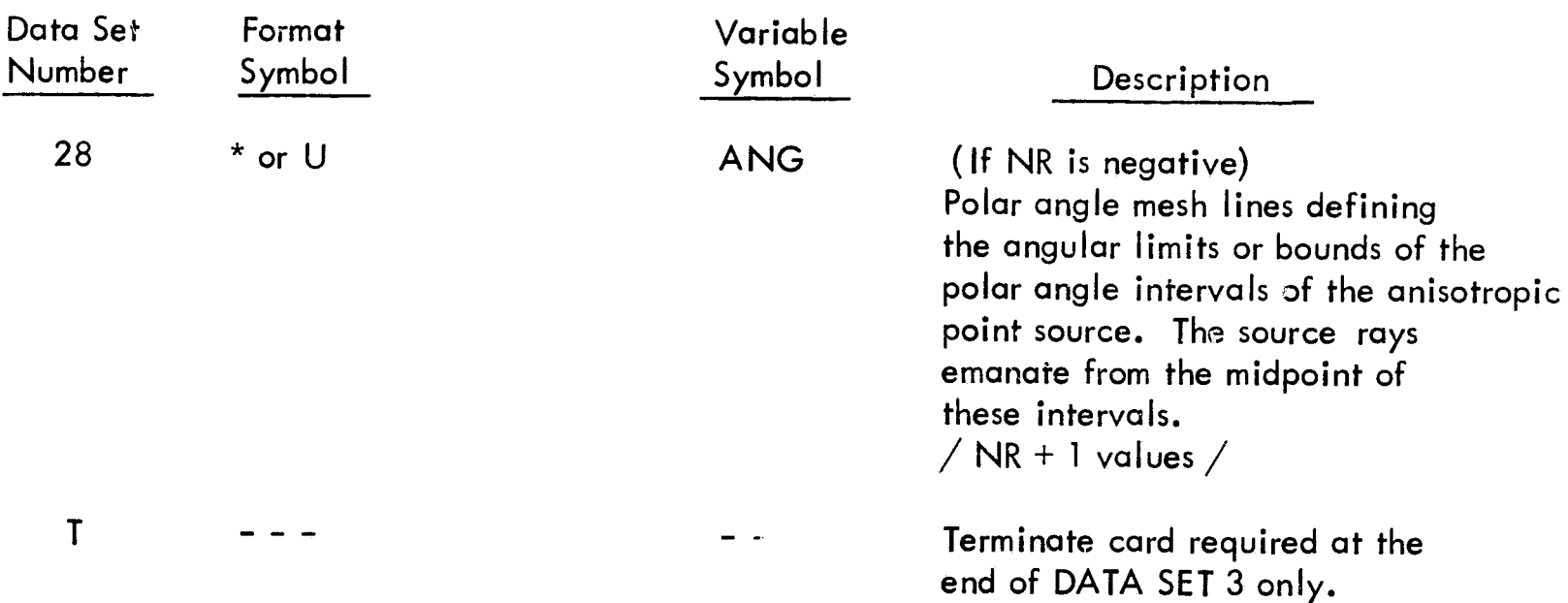

(:  $\theta$ 

 $\mathcal C$ 

## TABLE 3-2

# SCAP BOUNDARY EQUATION NUMBERS AND EQUATIONS

I

., .. ~.

ì

1

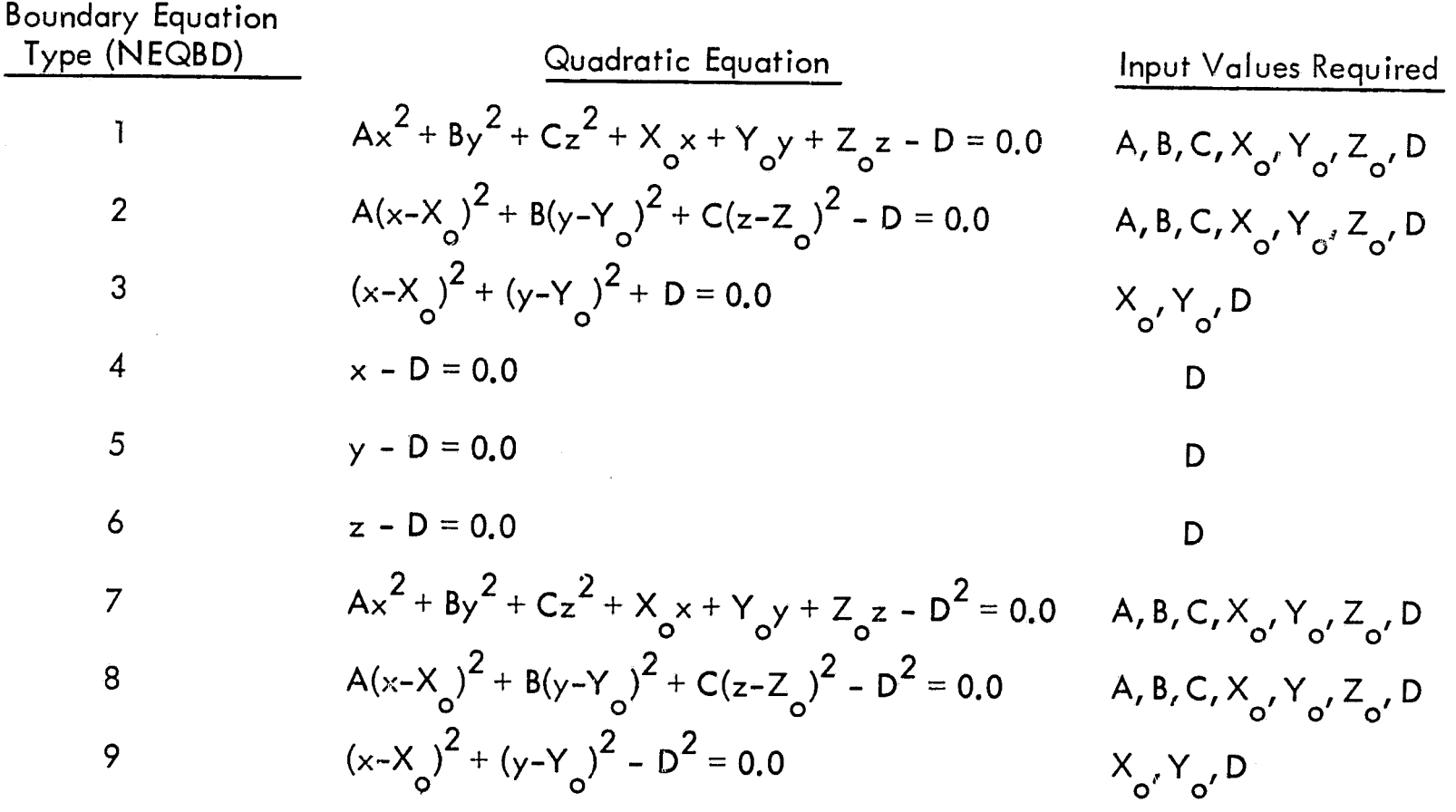

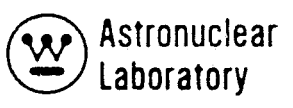

## TABLE 3-3 SCAP ALBEDO SCATTER FORMULAE

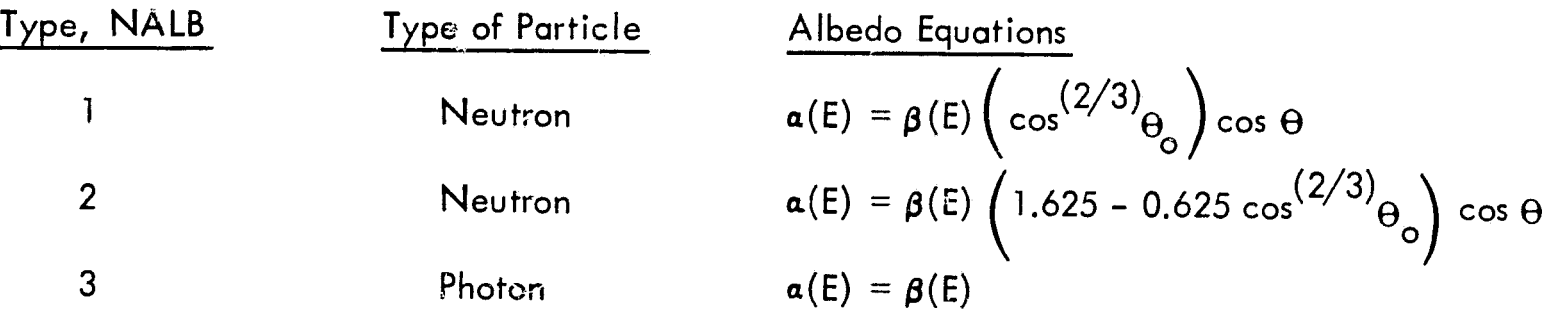

where:

 $\mathcal{L}$ 

 $a(E)$  = the albedo (fraction of particles scattered) of particles incident at angle  $_{\Theta_{\text{o}}}$  relative to the normal to the surface.

 $\beta(E)$  = the albedo for particles normally incident and reflected from the surface.

#### $3.2.3$ Problem Size Determination

To determine the number of core storage required for data of a given problem, the expression below should be evaluated. This will provide the value of the required input parameter, LIM1, on card 1 of data set 1. For a SCAP problem to run successfully, the input value of LIM1 must be equal to or greater than the calculated value of LAST. All quantities in the expression below are required input quantities discussed in Section 3.2.2.

SCAP flexible dimension data storage requirements

$$
LAST = NZ \cdot (28 + 2 \cdot NG) + 8 \cdot NB \n+ NC \cdot (2 + NM) + NE \cdot (NM + 1) \n+ NS \cdot (6 + 2 \cdot NPT \cdot | NA | + | NR |) \n+ NG + | NA | + 6 \cdot NPT + NM (4 + NPT) \n+ 2 \cdot | NR | + 59
$$

 $3 - 22$ 

Ĵ.

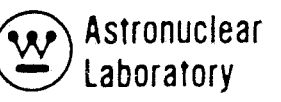

#### 3.3 DETAILED INPUT DATA INFORMATION

The input data requirements for the SCAP code is described in Section 3.2. In a number of areas, input data preparation guidelines in setting up problems can be defined. This section describes in detail the options available to the user.

#### 3.3. 1 Zones and Boundary Surfaces

The required input geometry data for the SCAP code are described in DATA SET 4 of Section 3.2. The use of these data in the SCAP calculation is described in Section 3.7. In the setup of the geometry, the user describes a set of intersecting quadratic surfaces. These quadratic surfaces can take the form of the general quadratic equation {withwt cross product terms} or one of the degenerate forms. These equation types, {NBE, 4 \$ array}, are tabulated in Table 3.2. The user is provided the option to input either the square of the coefficient D  $(11*$  or U array), or the coefficient D. This option is provided as the optional equation types 7, 8, or 9. The SCAP code calculates  $D^2$  and changes the equation type to the input value, NBE, minus 6. Caution must be exercised in change cases, so that if a boundary of type  $7$ , 8, or 9 changes, then both NBE and D must be input for the change case.

With the defined quadratic surfaces the user specifies the boundary surfaces for each zone, (NBD, 2 \$ array), of a problem. The SCAP geometry capability is limited to 6 boundary surfaces per zone. The input of boundary surfaces by zone are in multiples of  $six$  (one zone per card) with the surface numbers not required as input if zero (O). The zone-boundary surface relationship (i.e., the ambiguity index of  $+$  or  $-$ ) is required in the SCAP input data. The user must input the coordinates of a point in each zone to define the proper zone location. In addition to the zone boundary surfaces, the most probable zone entered upon crossing each zone surface is entered in NTR (3 \$ array). The only limitation is that the number of the zone entered must be greater than or equal to 1 and less than or equal to NZ. To minimize the ray trace geometry calculation time, the user should enter the zone entered on the most probable ray trace through the boundary or if more than one zone can be entered, then the zone with the smallest number should be used. This approach is suggested since the zone entered search is performed sequentially from NTR to NZ and from 1 to NTR- 1. The material assigned to each zone is defined by the input value, (NMZ, 15 \$ array).

3-23

#### 3.3.2 Special Geometry Input

The SCAP code contains options for the arbitrary specification by the user of "black" absorber zones, scatter zones, or non-attenuating zones on the source leg. These options are as follows:

- 1) "Black" absorber zones are zones at which the source leg calculation is terminated. This option is specified in the input by describing the value of the input quantity, NTR, for the first boundary of the "black" zone as a negative number. If the radius of the zone entry point is greater than the input value of the point source exclusion radius, RX, then the source leg calculation is terminated. This method is a convenient method to restrict scatter to a set of geometric zones within a large number of scatter zones.
- 2) Scatter zones are specified in the geometry input description by specifying the zone material as a positive number. The input of a negative zone material value (NMZ) will result in no scatter events in the zone.
- 3) Non-attenuating zones on the source leg are defined as any zone which is internal to the radius of a pseudo-sphere of radius, RX. This is an input value and is provided to allow scatter calculations in geometries with the radiation source geometry (e. g., a reactor) included in the geometry by represented as a point source by a set of meridian ring flux values.

 $\mathcal{L}_{\rm p}$ 

f

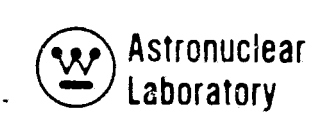

#### 3.4 PROBLEM SETUP INFORMATION

The setup of a SCAP code problem is described in this section with a sample J problem setup and input punched card listing in Section 3.4.4. This section is intended to define the deck setup or the MSFC UNIVAC 1108 computer system. The MSFC version of the SCAP code resides on a production tape and is used by loading the code from tape with control cards preceding the input deck. The use of tape or disk files, running time, and error messages are described in the following sections.

#### 3.4.1 Tape Assignments

ť

The SCAP code requires a maximum of four magnetic tape or disk files for a specific problem. For a majority of problems only three files are required. The file assignments are as follows:

- Tape 5 Input Disk
- Tape 6 Output Disk
- Tape 7 Punched Output Disk
- Tape 11 Cross Section Library input Tape / Required only if  $NL = 1/$

The Tape 11 input tape is the tape produced by GAMLEG-W and contains the pair production and photoelectric pointwise cross section data for elements in the element/ composition table specified as SCAP input (see Section 3.2.2).

 $\{3.4.2$  Running Time

"jj '; .. .• 'if.;,. *{,-4.* <sup>r</sup> -... ,.. ~' ~.~ \_\_ ~\_' t.-. ~ ---'--\_\_\_ •• '"'.;.\_~ -,.~~tIO-

 $\setminus$ The required running time for a given SCAP problem on the MSFC UNIVAC 1108 computer is mainly dependent upon the number of source points and the number of scatter points in the geometric zones. The estimate of the required CPU time is obtained by estimating the total number of source point-to-scatter point-to detector point calculations for each source point. The number of scatter points in a geometric model is calculated internally based on the electron density in the zones and the line-of-sight distance through each zone. The code performs approximately 50 single or albedo scatter calculations per second in a geometric mode I.

The total running time for a SCAP problem is estimated as:

$$
t(CPU seconds) = \frac{NPT (NT + 1)*NR * N_s}{50}
$$

where: NPT is the number of source points in the SCAP problem,

NT is the number (or order of the azmuthial angle integration)

NR is the number of polar angle source rays

 $N_s$  is the total number of scatter points in all zones for each source ray.

Ţ

T

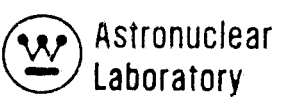

.. -' ..

 $\frac{1}{2}$ 

## 3. 4. 3 Error Messages

A number of SCAF code generated error messages may be encountered in running a SCAP problem. These messages are primarily due to the incorrect problem input. The error messages are generally self-explanatory.

#### Message

Ă

 $\mathcal{P}$ 

## **Explanation**

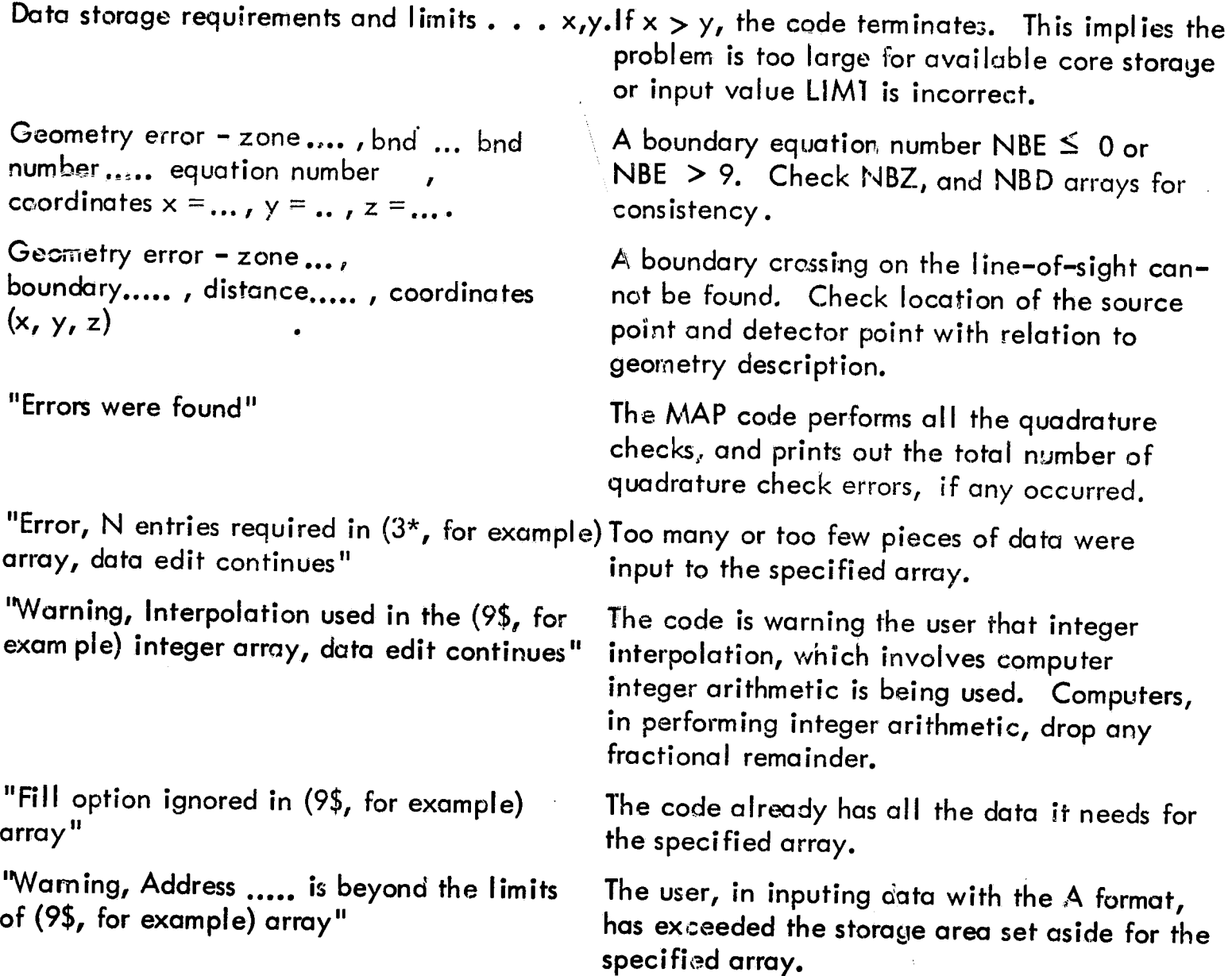

#### 3.4.4 Sample Problem Input

A sample problem for the SCAP code has been included in this section to illustrate the flexibility of the input data formats and the problem deck setup. The sample problem geometry is a point source on the axis and below a hydroge:1 propellant tank. A detector point is on the axis and above the tank. The propellant tank geometry is described in Volume 1 of this report. The tank geometry is a cylindrical center portion with an elliptic tank top and a conical tank bottom. Source input data are from punched cards provided by the KAP VI code (see Section 2.0). The calculation performed by this problem is a singlescatter calculatior. to calculate the dose rate at the top of the propellant tank due to an anisotropic point source representing a nuclear rocket nuclear subsystem. A listing of the sample problem input deck is in Table 3-4.

#### 3.5 DESCRIPTION OF OUTPUT

Oui'put data from the SCAP code consists of the printed output of the input data, and the calculated results. The printed output from the sample problem listed in Table 3-4 is presented in Table 3-5.

The printed output of the SCAP code is:

1) The title card and a listing of the input data of DATA SETS 1 and 2,

2) The data storage requirements and limits (L1Ml) for the problem,

3) The FIDO subroutines edit of reading all input data arrays consisting of the type of format, the array number, and the number of entries input. Error messages described in Section 3.4.3 are printed.

4) If the input quantity  $NL = 1$ , a tabulation describing the microscopic cross section data read from the input data tape on tape with 11 (if  $NL = 1$ ),

5) An organized printout of input data consisting of the geometry data, cross section energy points, atomic number of element data (electrons per atom), electron density by zone material (electrons per cm  $^3$ ), and zone material compositions,

Ţ

 $\left($ 

TABLE 3-4 SAMPLE PROBLEM CARD INPUT FOR THE SCAP CODE

 $\int_{1}^{\infty}$ 

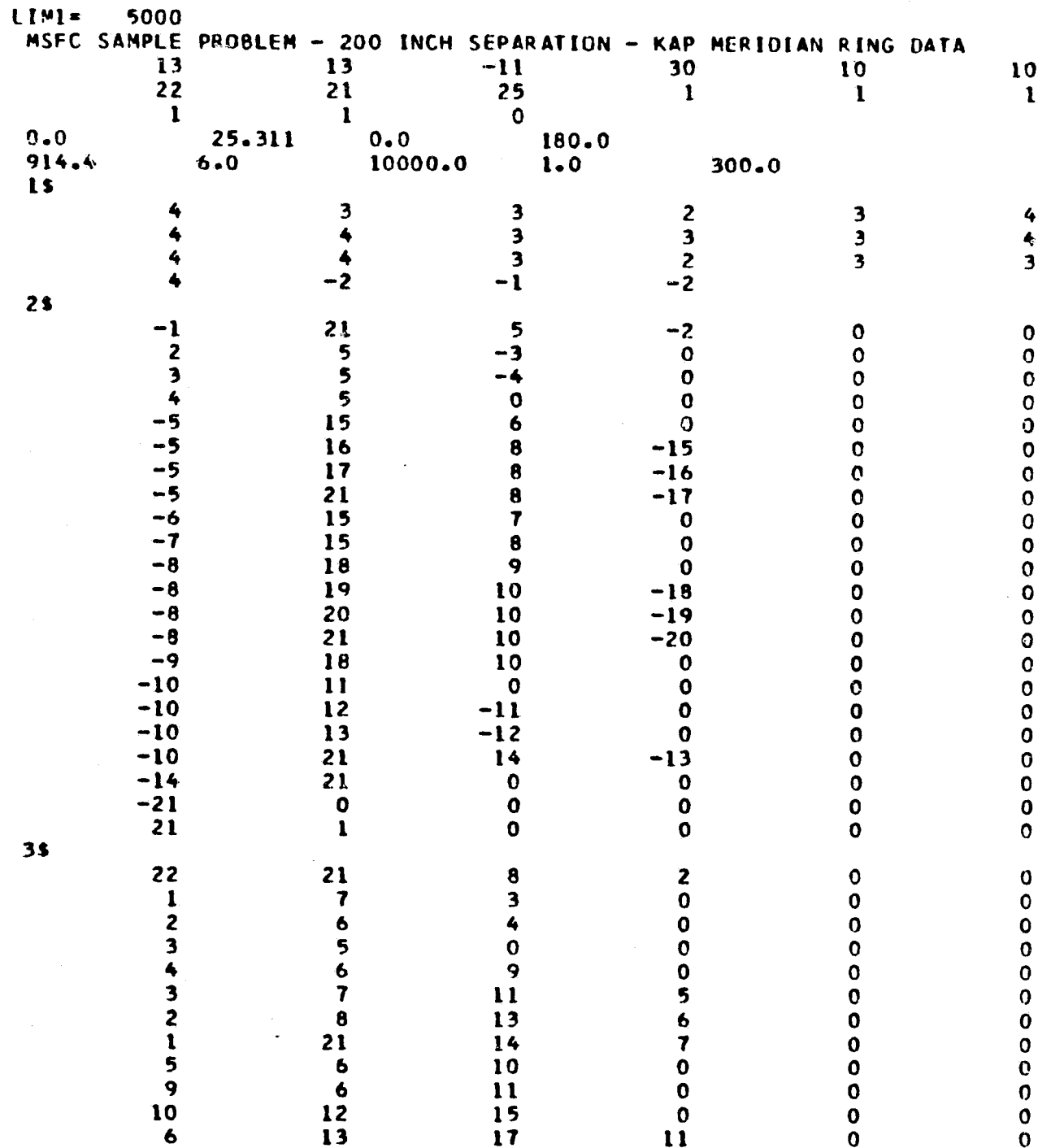

**EXP** Astronuclear

 $\widehat{\phantom{a}}$ 

TABLE 3-4 (Continued)

 $\mathbb{Z}_{\left[\mathbb{A}\right]}$  $\bar{F}$ 

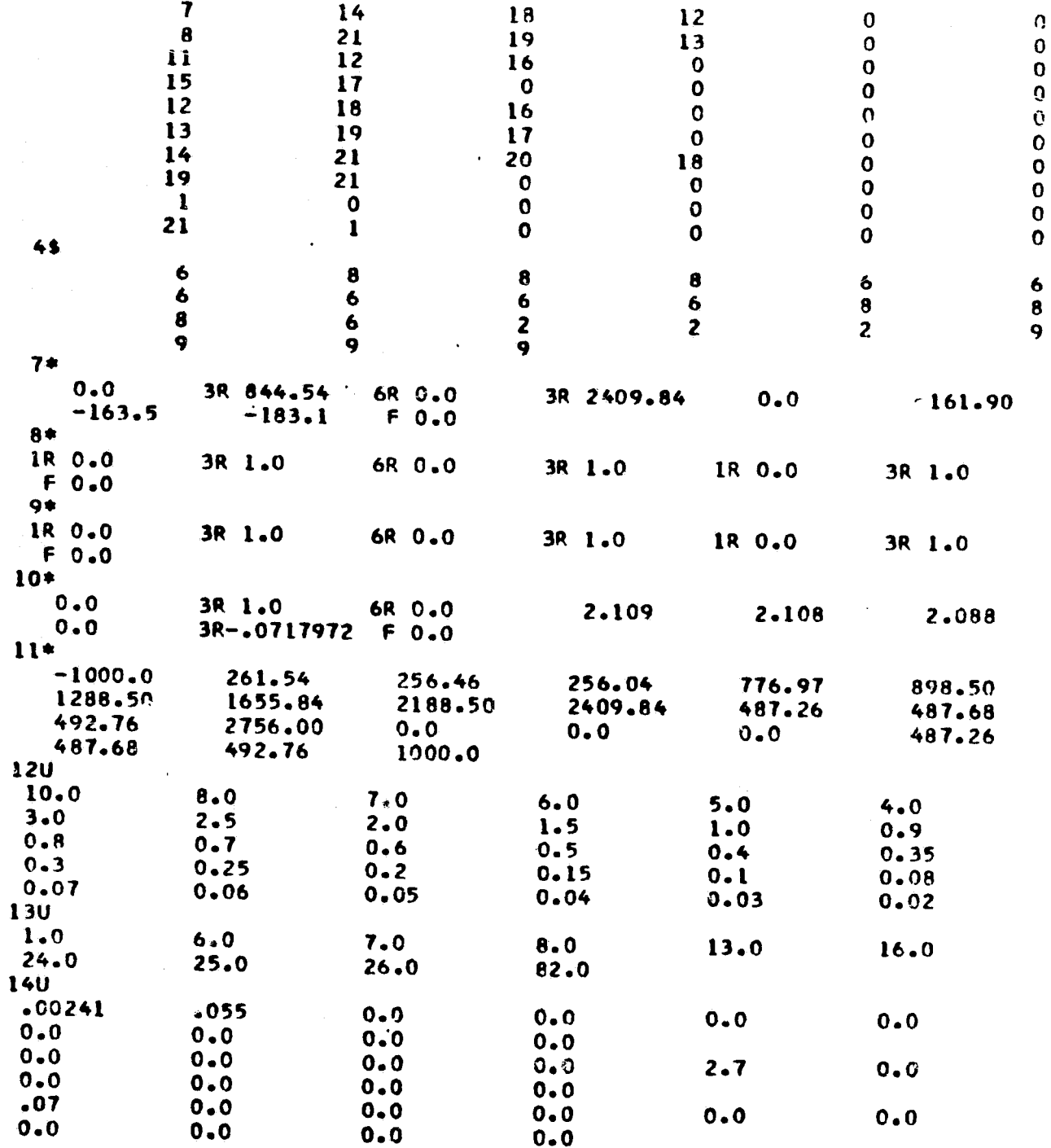

 $3 - 30$ 

 $(-)$ 

 $\rightarrow$  $\mathbf{v}^{\perp}$ 

 $\sim$ 

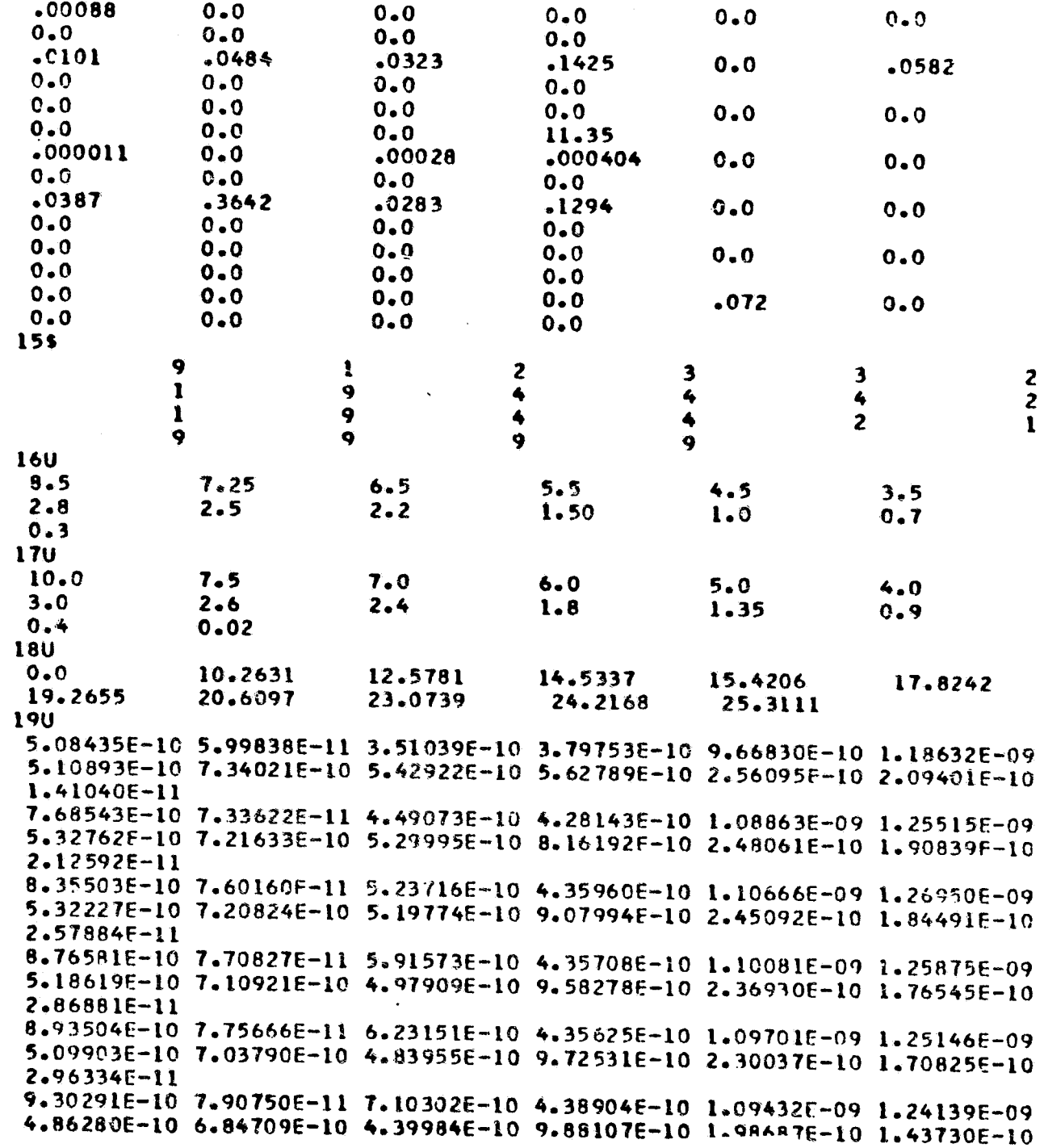

Exp Astronuclear<br>
(V) Astronuclear

 $\hat{\mathbf{v}}$ 

 $\bullet$ 

 $\mathcal{F}_\lambda$ 

 $3.02720E - 11$ 9.50074E-10 8.06468E-11 7.64078E-10 4.47592E-10 1.11155E-09 1.26325E-09 4.83614E-10 6.87861E-10 4.23868E-10 9.96754E-10 1.78556E-10 1.23572E-10  $2.92790E - 11$ 9.66343E-10 8.25472E-11 8.14827E-10 4.60571E-10 1.14233E-09 1.30702F-09 4.9211:5-10 7.05106E-10 4.20843E-10 1.01003E-09 1.62178E-10 1.04090E-10  $2.70114F-11$ 9.94108E-10 8.74242E-11 9.09909E-10 4.98942E-10 1.24394E-09 1.46080E-09 5.44938E-10 7.82242E-10 4.60721E-10 1.06625E-09 1.51866E-10 7.72846E-11  $1.87762F - 11$ 1.00639E-09 9.01978E-11 9.54432E-10 5.22252E-10 1.30887E-09 1.56225E-09 5.85722E-10 8.39723E-10 5.01021E-10 1.11031E-09 1.60380E-10 7.37325E-11  $1.32058E - 11$ 1.01899E-09 9.32654E-11 9.97835E-10 5.48520E-10 1.38361E-09 1.68007E-09 6.36103E-10 9.09331E-10 5.55224E-10 1.16725E-09 1.80130E-10 7.95932E-11 7.18580E-12 20U  $0.0$  $0.0$ 69.0  $21*$  $0.0$  $0.0$ 3300.0

3-32

 $\mathbf{r}$ 

#### **TABLE 3-5**

### SAMPLE PROBLEM COMPUTER PRINTOUT FOR THE SCAP CODE

## MSFC SAMPLE PROBLEM - 200 INCH SEPARATION - KAP MERIDIAN RING DATA

 $\ddot{\phantom{1}}$ 

PROGRAM SCAP INPUT DATA

**ASM** 

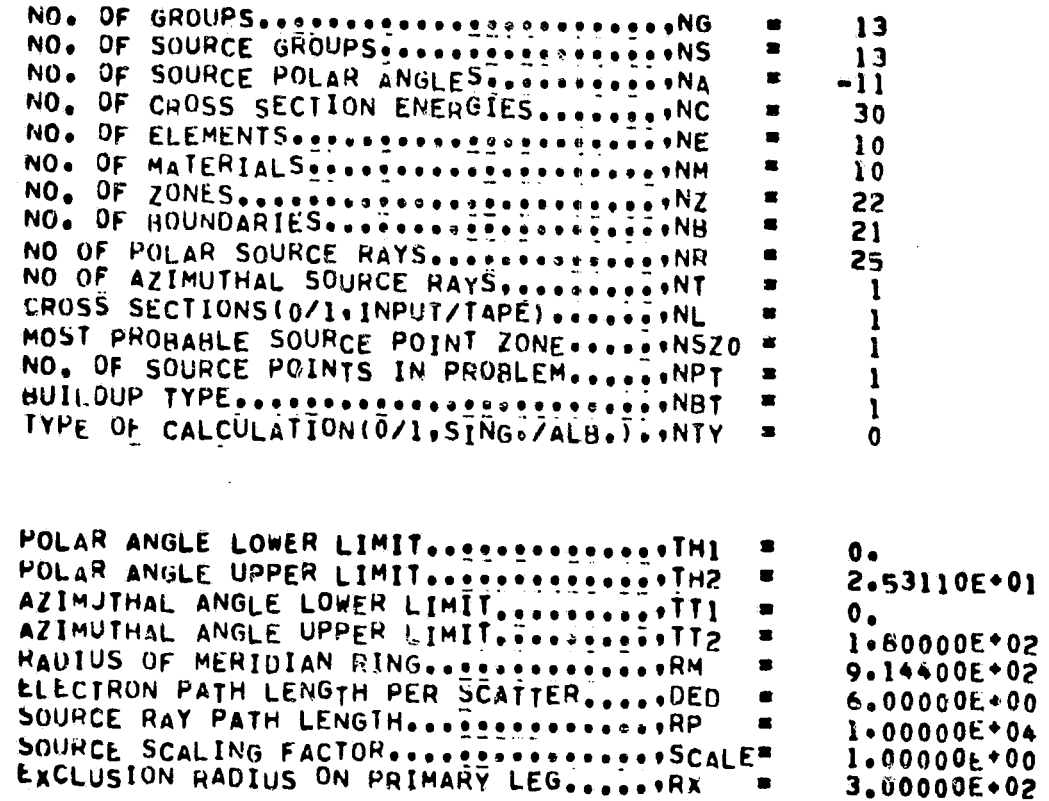

# DATA STORAGE REQUIREMENTS AND LIMITS............ 2704 5000

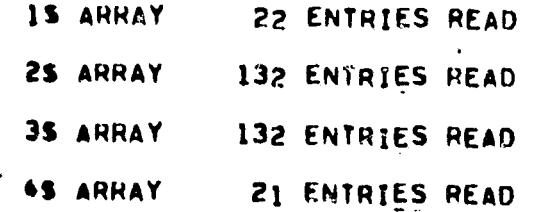

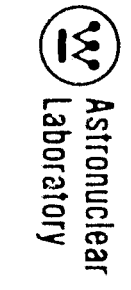

 $\sim$ 

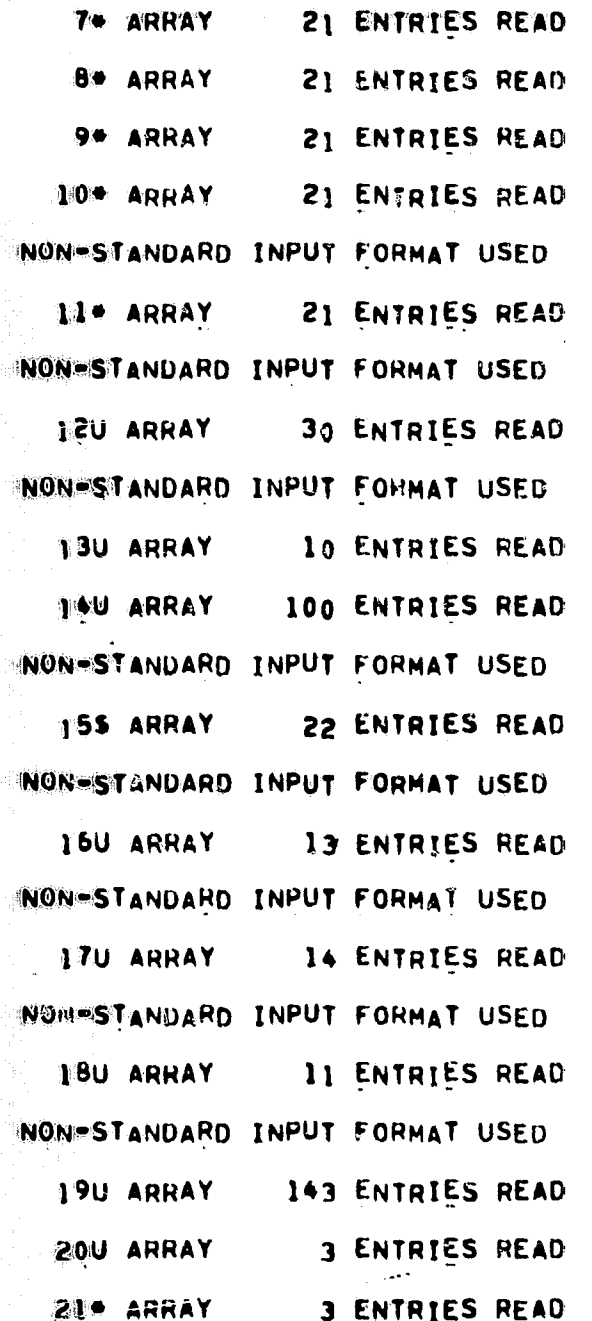

 $\sim$ 

**CES** 

 $\Delta$ 

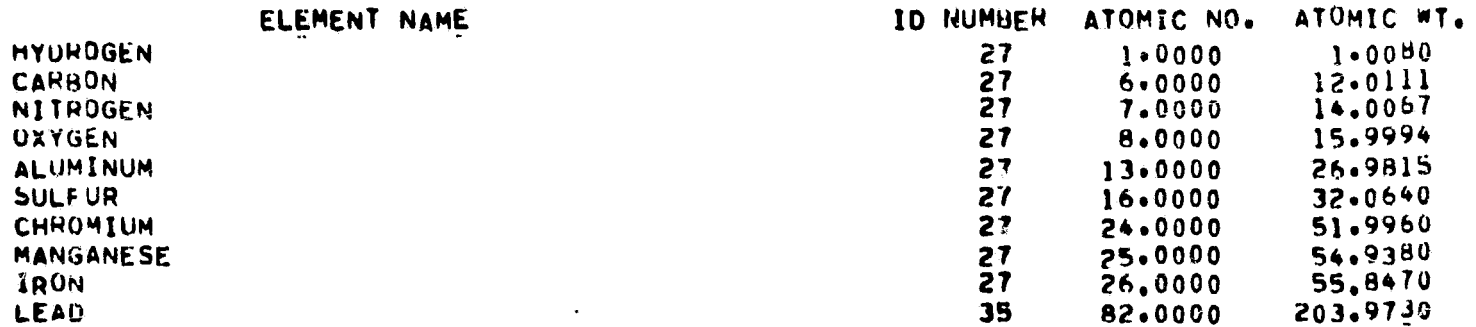

NO. OF BOUNDARY SURFACES AND MATERIAL BY ZONE

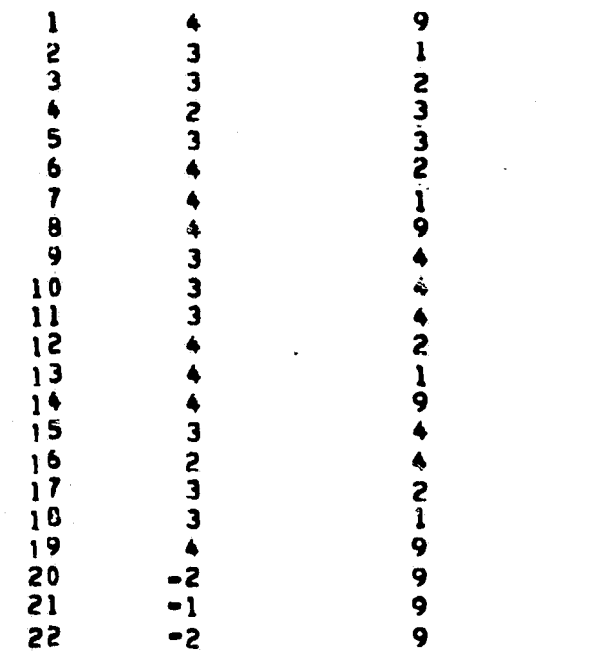

 $\mathbf{r}$ 

BOUNDARY SURFACE NO. #5 BY ZONE

 $\sim$ 

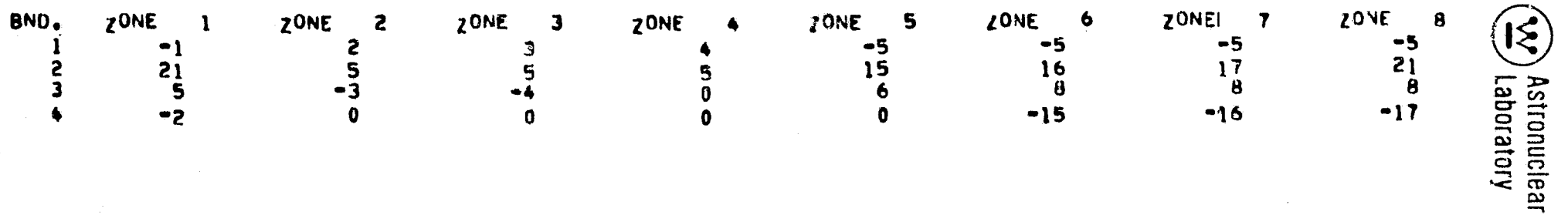

 $3-35$ 

للمستعدلين

*<u>ALCOHOLS</u>* 

**The Contract** 

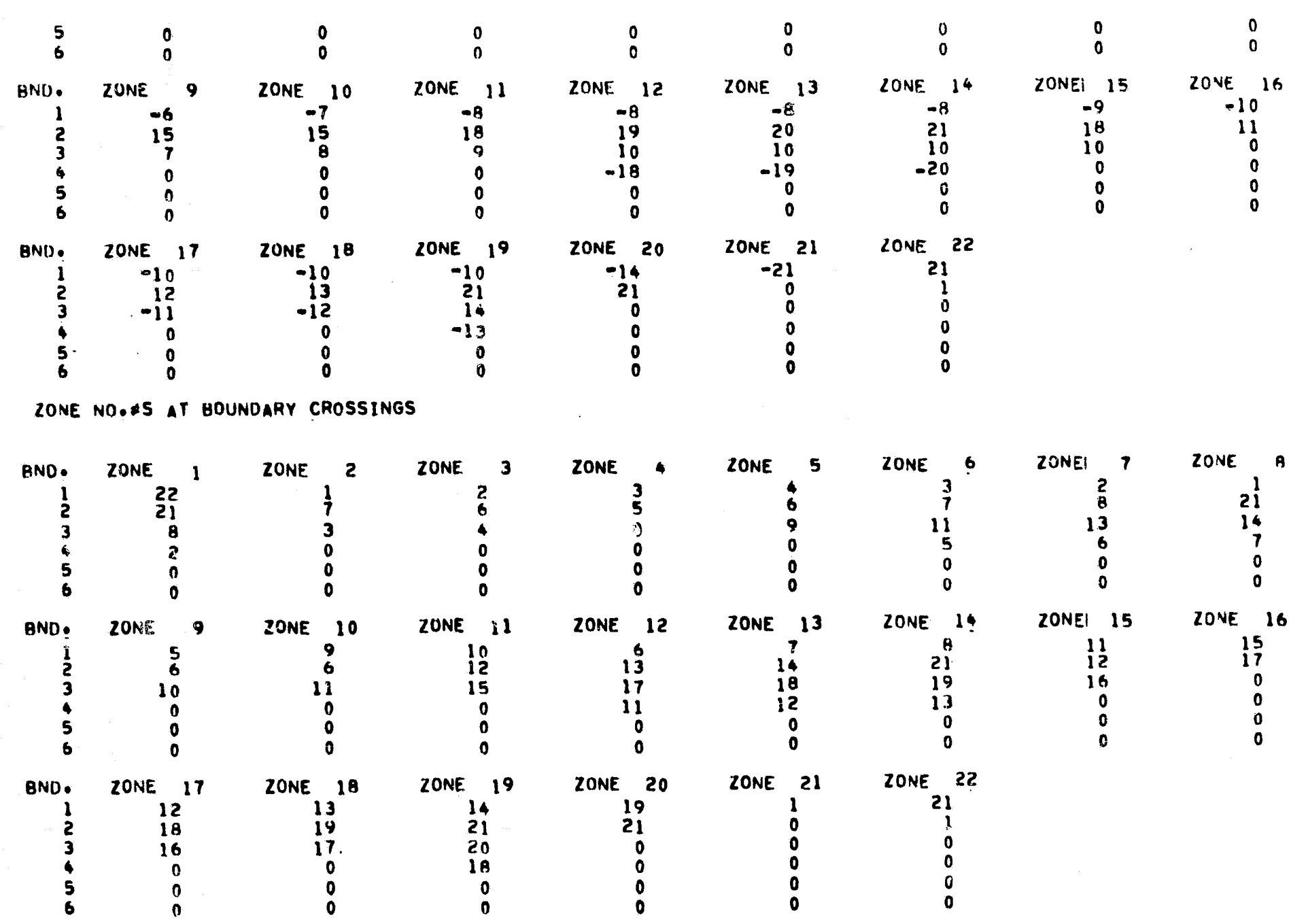

CROSS SECTION ENERGIES, ELECTRONS/ATOM, ELECTRONS/CC

3-36

 $C^{\bullet}$ 

 $\sim 10^7$ 

 $\label{eq:1} \begin{array}{cc} \frac{1}{2} \frac{1}{2} \left( \frac{1}{2} \right) & \frac{1}{2} \left( \frac{1}{2} \right) \\ & \frac{1}{2} \left( \frac{1}{2} \right) & \frac{1}{2} \end{array}$ 

 $\tilde{E} = -\frac{1}{2} \tilde{E}$ 

**EV** Astronuclear

 $\sim 10^7$ 

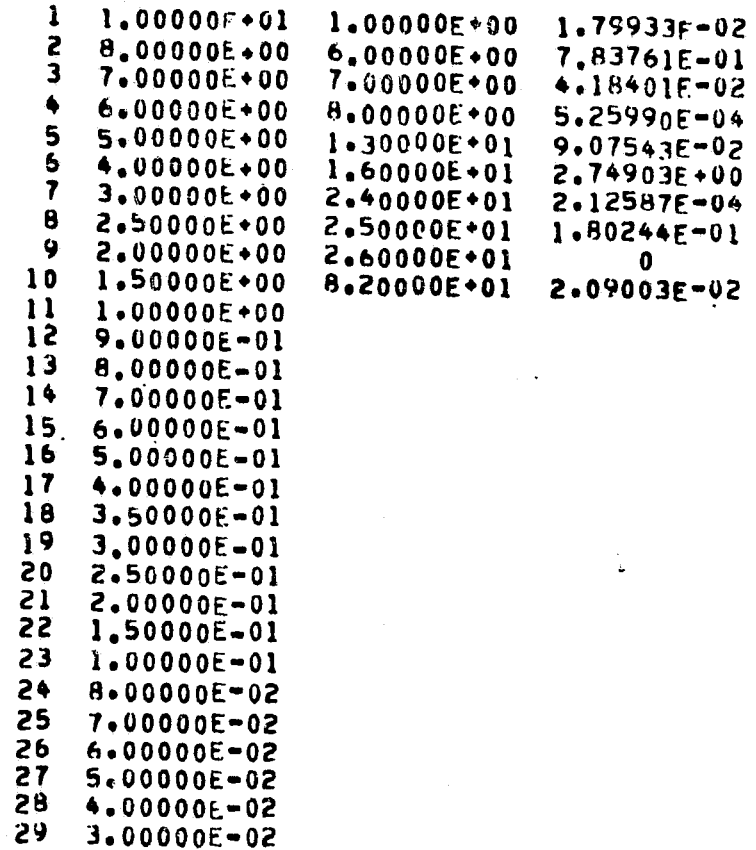

 $30 2.00000E - 02$ 

COMPOSITIONS BY ELEMENT AND MATERIAL

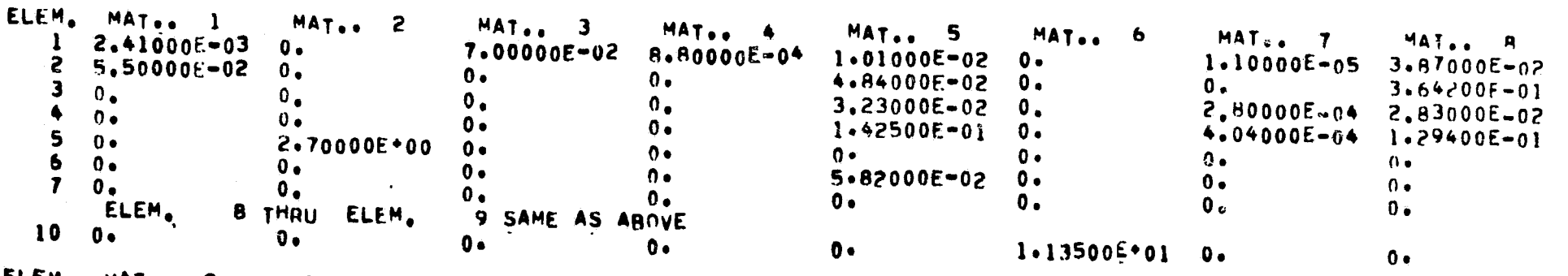

ELEM. MAT.. 9 MAT., IO

 $\epsilon$ 

 $\sim$ 

0.<br>2 THRU ELEM.<br>7.20000E-02  $\ddot{\mathbf{I}}$  $0.$ 4 SAME AS ABOVE ELEM.  $\mathbf{5}$  $9.4$ 0.<br>7 THRU ELEM.  $6\overline{6}$  $0.6$ 10 SAME AS ABOVE ELEM.

CROSS SECTIONS(CM\*\*-1) BY MATERIAL AND GROUP<br>(LAST COLUMN IS TOTAL COMPTON PER ELECTRON)

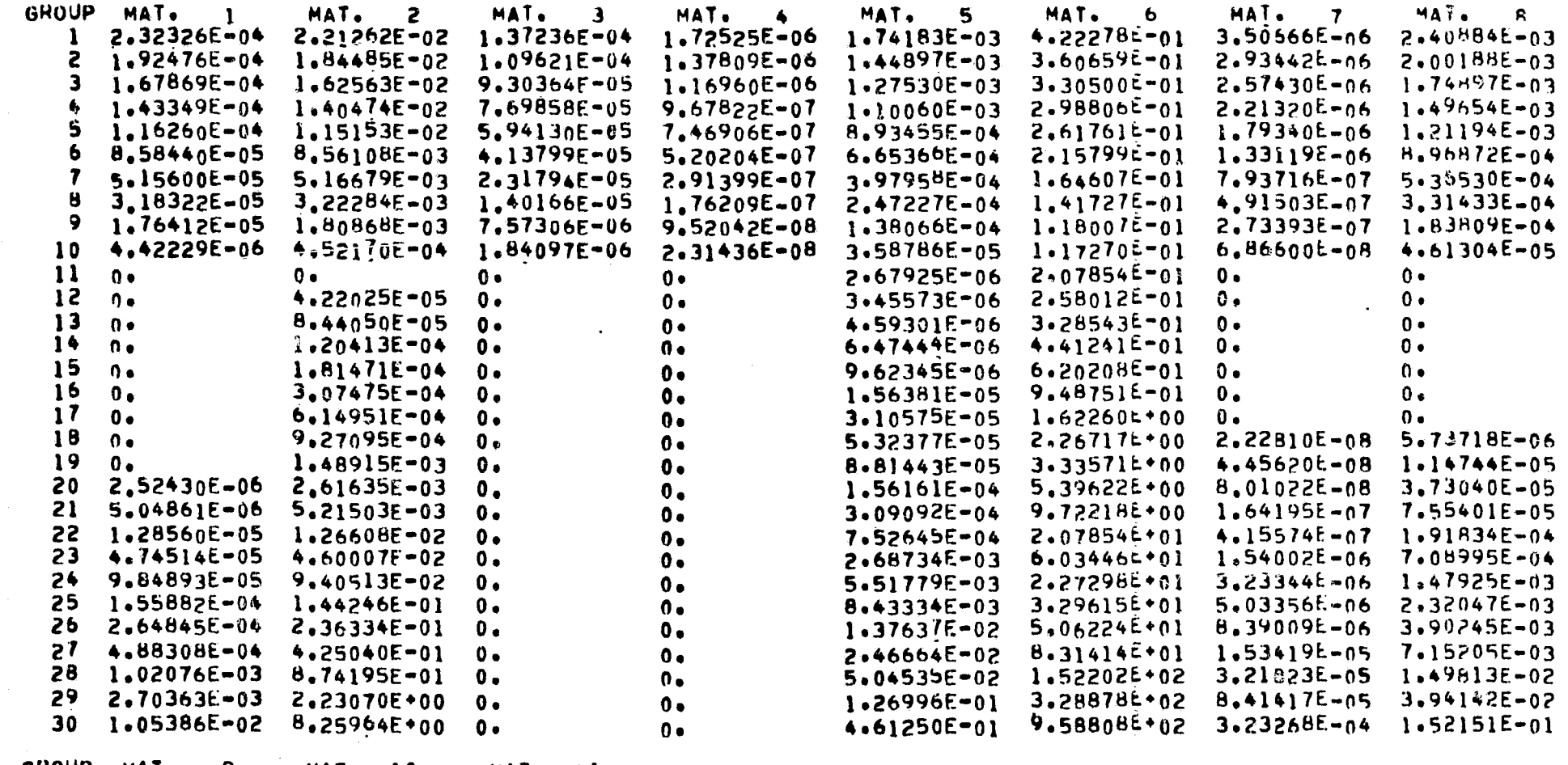

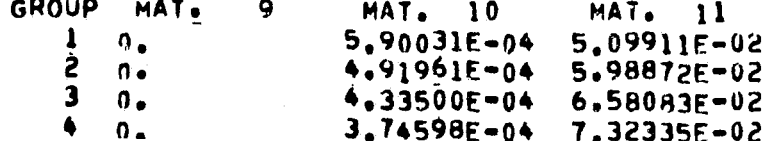

 $3 - 38$ 

 $\mathcal{F}^{(n)}$  error  $\mathcal{F}$ 

 $\blacktriangleright$ 

 $\langle \pmb{f} \rangle$ 

 $\mathcal{L}^{\text{max}}$   $\pmb{\chi}$ 

EV Astronuclear

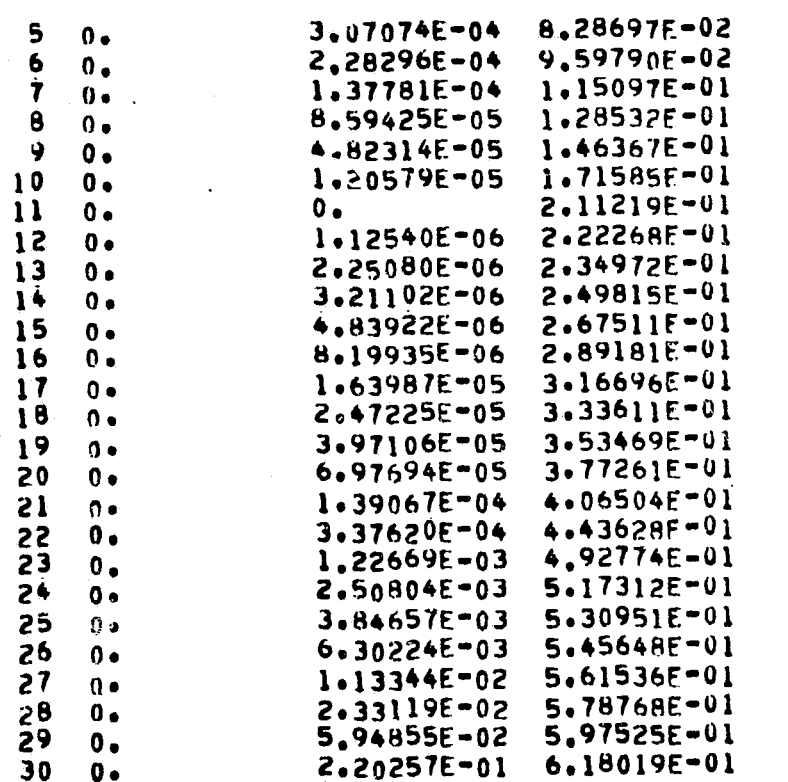

 $6 - \bullet$ 

 $3 - 39$ 

SURFACE EQUATION NO. AND COEFF. (A.X.B.Y.C.Z.D)

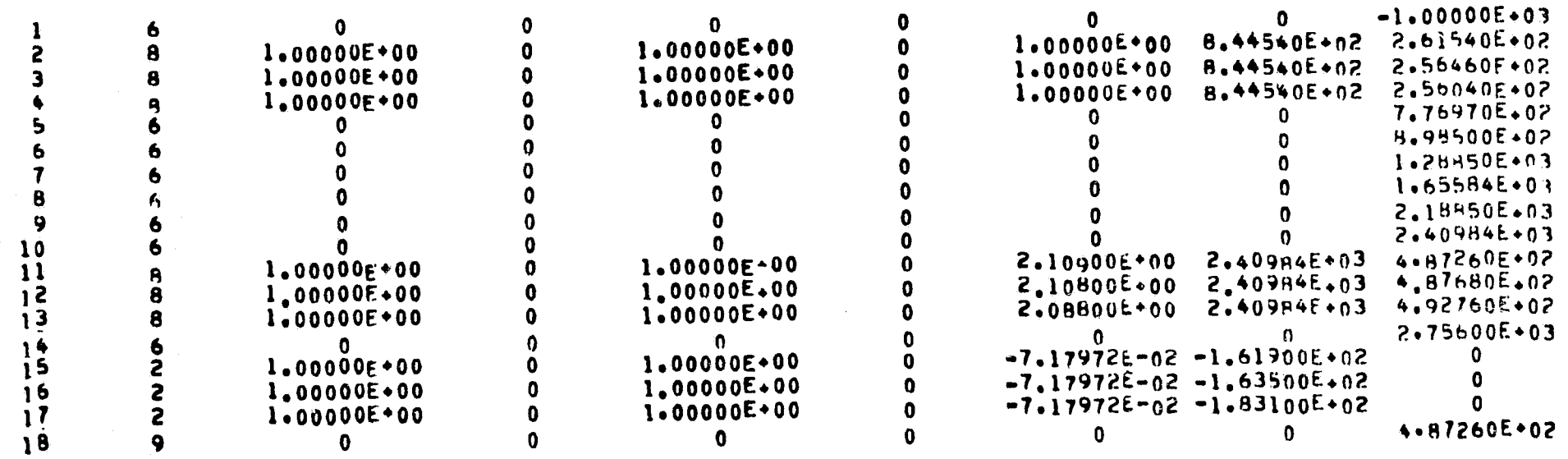

 $\mathcal{S}_{\mathcal{A}}$ 

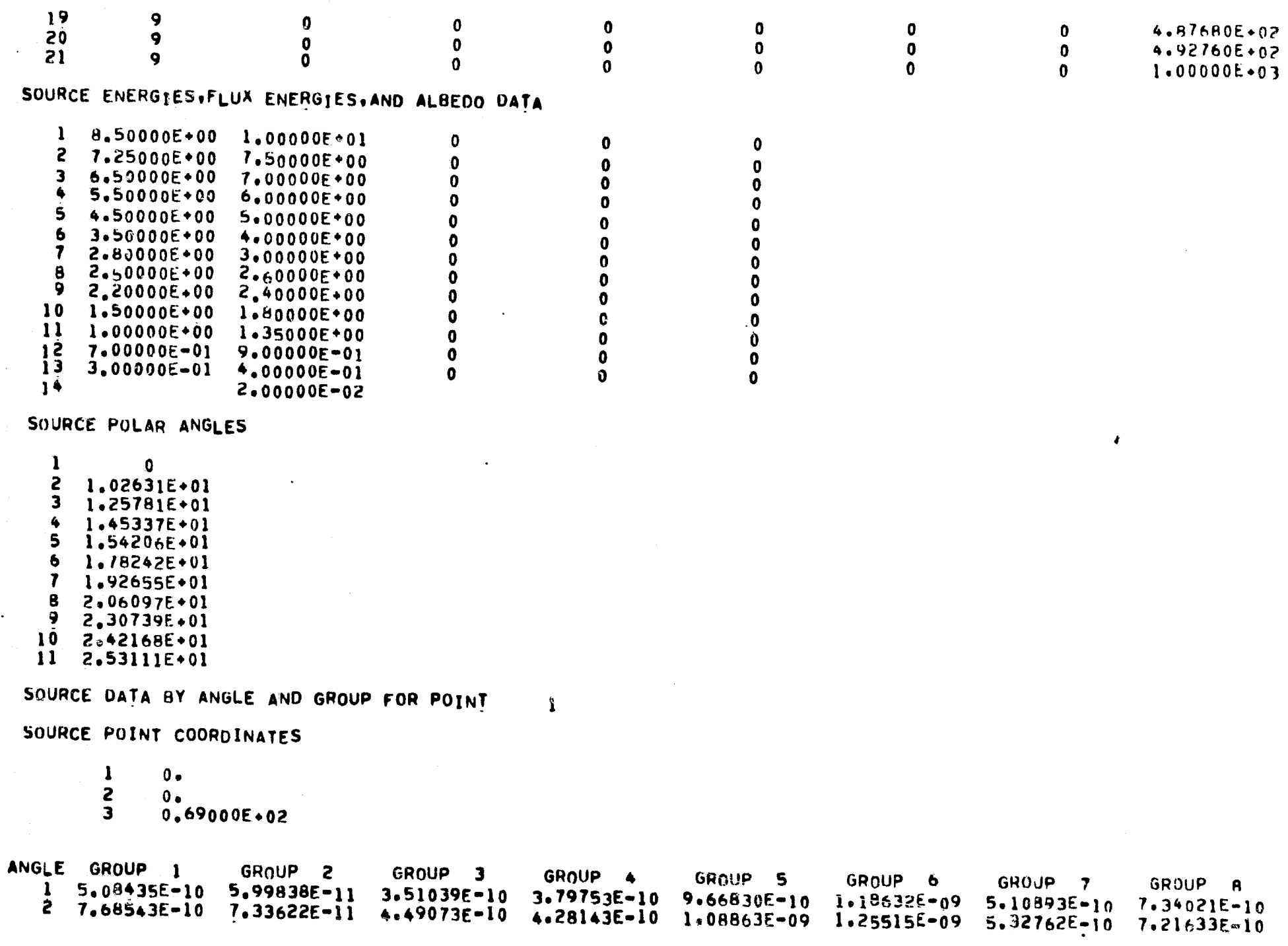

 $3 - 40$ 

 $\ddot{\phantom{a}}$ 

 $\sim$ 

 $\langle \sigma^2 S \rangle$
$\mathbf{L}$ 

 $\mathcal{H}$ 

æ

Exp. Astronuclear

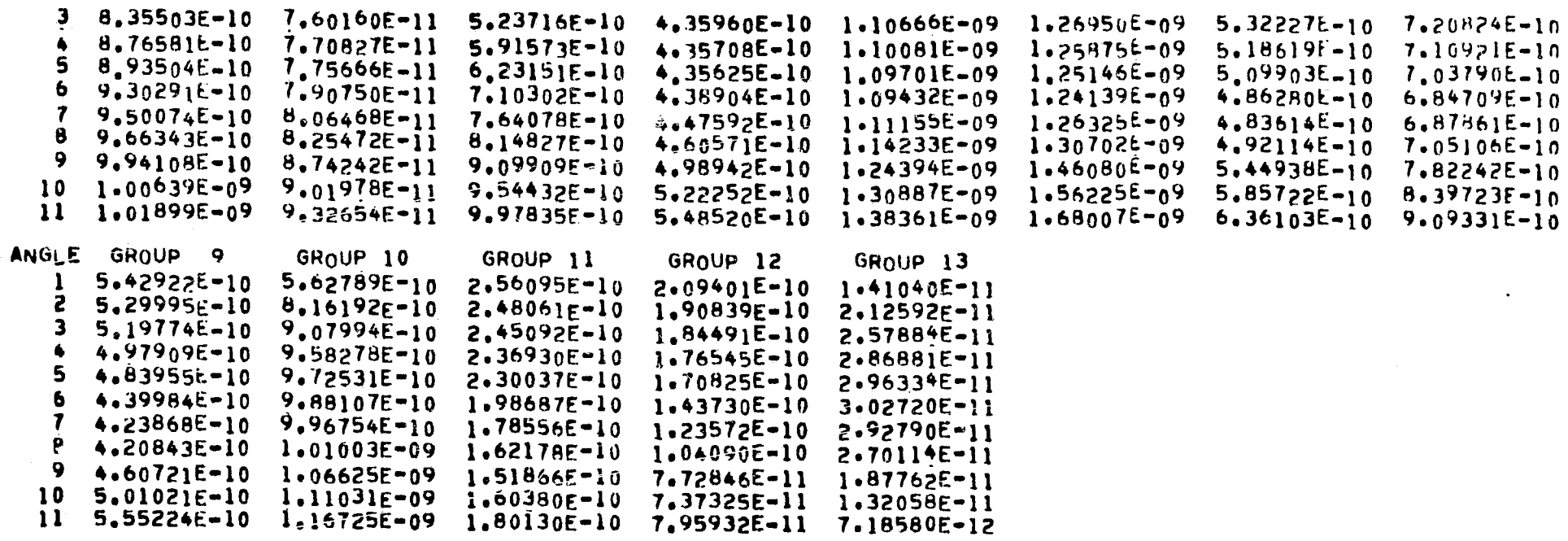

 $\Delta \phi$ 

DETECTOR POINT COORDINATES

 $\begin{array}{ccc} 1 & 0 \\ 2 & 0 \\ 3 & 3,30000 \text{E} \bullet 03 \end{array}$ 

 $3-41$ 

 $3, 2.02488E+00$  $\bullet$ 3.03732E+00  $54.04976E+00$ 5.06220E+00  $\bullet$ 6.074648+00  $\mathbf{7}$ 7.08708E+00  $\mathbf{B}$ 8.09952E+00  $\overline{9}$ 10 9.111968+00  $11 \quad 1.01244E+01$  $12$ 1.11368E+01  $13 \t1.21493E+01$  $14 - 1.31617E + 01$ 1.41742E+01  $15$ 16 1.51866E+01  $17 \quad 1.61990E+01$ 16 1.72115E+01 19 1.82239E+01 20 1.92364E+01  $21$ 2.02488E+01 22 2.12612E+01 23 2.22737E+01  $24$ 2,32861E+01 25 2.42986E+01

26 2.53110E+01

SOURCE POINT NO. =

 $\bar{2}$ 

SOURCE POLAR ANGLE LIMITS

 $\mathbf{0}$ 

1.01244E+00

SOURCE DATA (MEV/SEC) - TOTAL IN SOLID ANGLE LAST LINE IN EACH COLUMN IS TOTAL

 $\boldsymbol{r}$ 

MSFC SAMPLE PROBLEM - 200 INCH SEPARATION - KAP MERIDIAN RING DATA

 $\mathbf{I}$ 

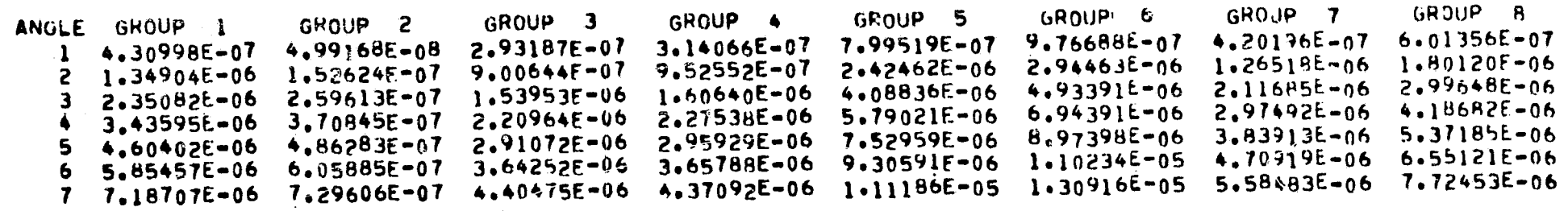

 $\Delta \Delta$ 

 $\begin{picture}(120,15) \put(0,0){\line(1,0){155}} \put(15,0){\line(1,0){155}} \put(15,0){\line(1,0){155}} \put(15,0){\line(1,0){155}} \put(15,0){\line(1,0){155}} \put(15,0){\line(1,0){155}} \put(15,0){\line(1,0){155}} \put(15,0){\line(1,0){155}} \put(15,0){\line(1,0){155}} \put(15,0){\line(1,0){155}} \put(15,0){\line(1,0){155}}$ 

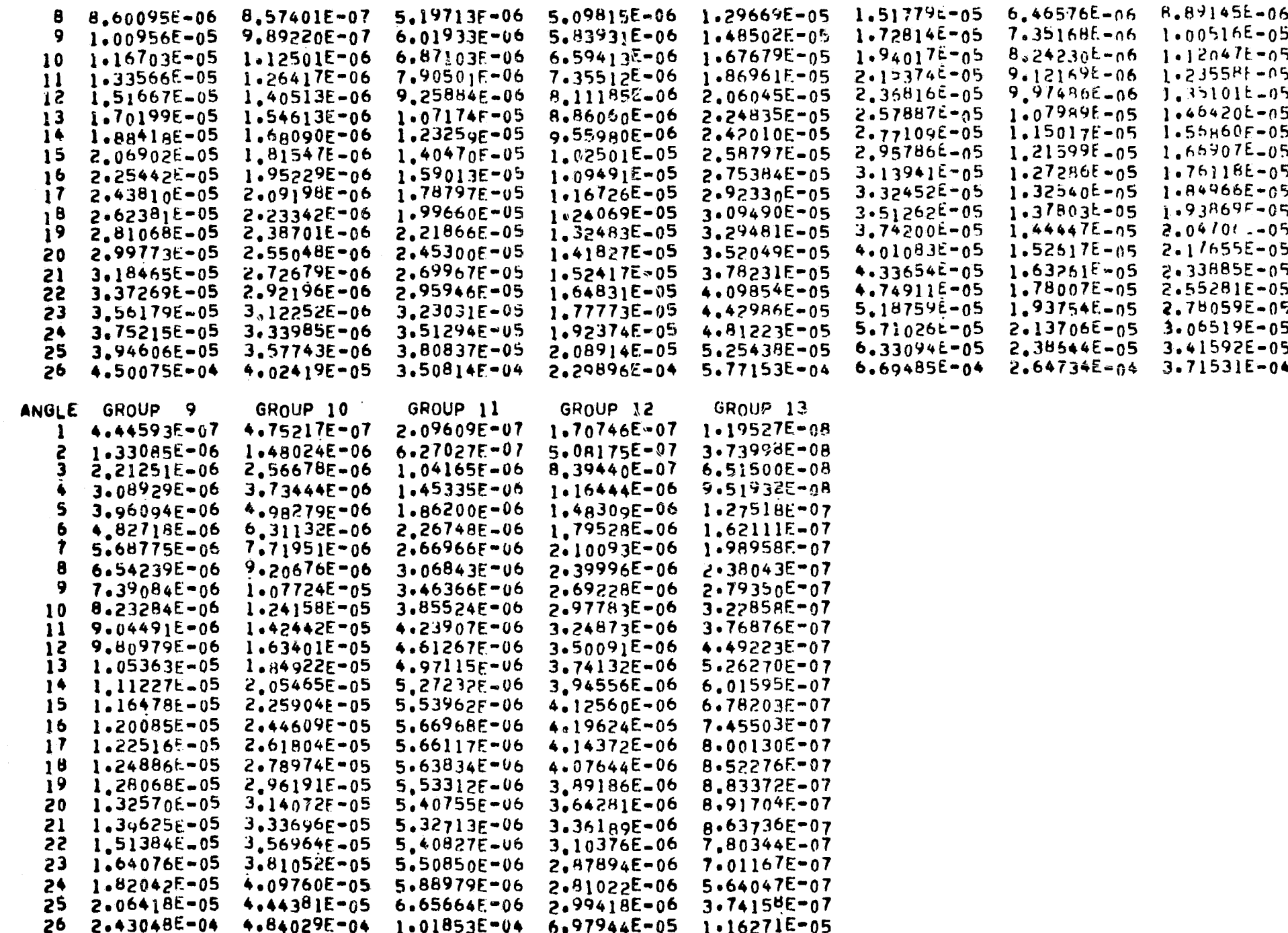

Explosion de la Reconde de la Conte de la Conte de la Conte de la Conte de la Conte de la Conte de la Conte de

 $3 - 43$ 

 $\widehat{(\bigcap_{i=1}^{n} \mathcal{A}_{i})}$ 

 $\sim$ 

MSFC SAMPLE PROBLEM - 200 INCH SEPARATION - KAP MERIDIAN RING DATA

SOURCE POINT NO. =  $\mathbf{1}$ 

RESULTS - SINGLE SCATTER OR REFLECTED W/O BUTLDUP (MEV/CM\*#2-SEC)

(LAST LINE IN EACH COLUMN IS TOTAL)

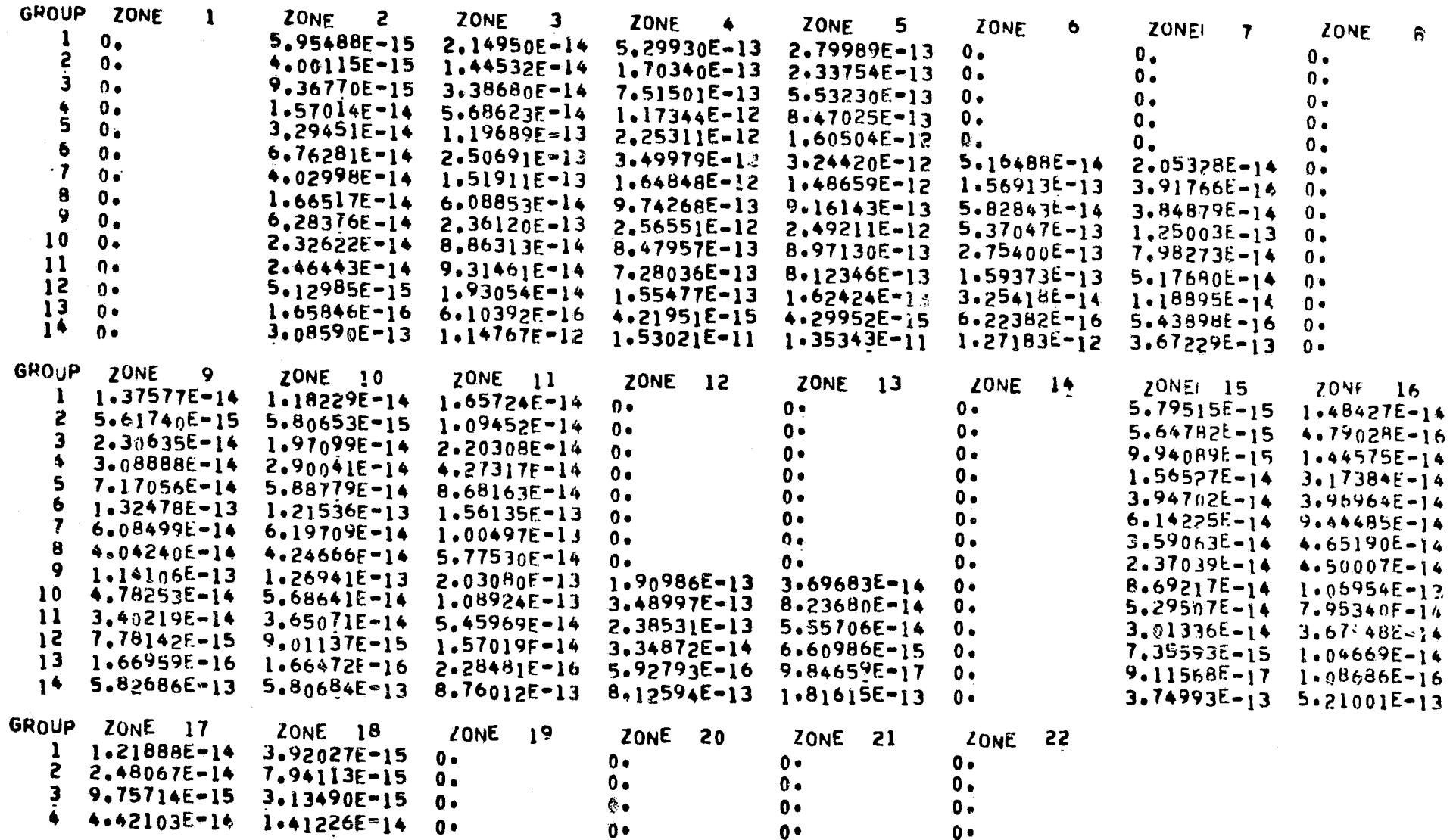

 $3 - 44$ 

خفات

**CONSUM** 

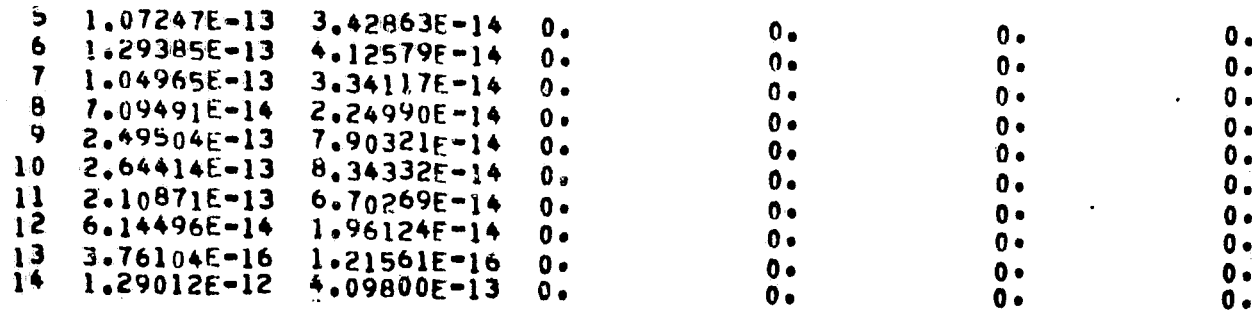

EV Astronuclear<br>  $\left(\frac{\mathbf{v}}{\mathbf{v}}\right)$  Laboratory

 $\Box$ 

 $3 - 45$ 

**Contract Contract Contract** 

 $\sim 10^{11}$  km

MSFC SAMPLE PROBLEM - 200 INCH SEPARATION - KAP MERIDIAN RING DATA

SOURCE POINT NO. =  $\frac{1}{2}$ 

RESULTS - SINGLE SCATTER OR REFLECTED W/O BUILDUP (MEV/CM++2-SEC)

 $\sim 100$ 

(LAST LINE IN EACH COLUMN IS TOTAL)

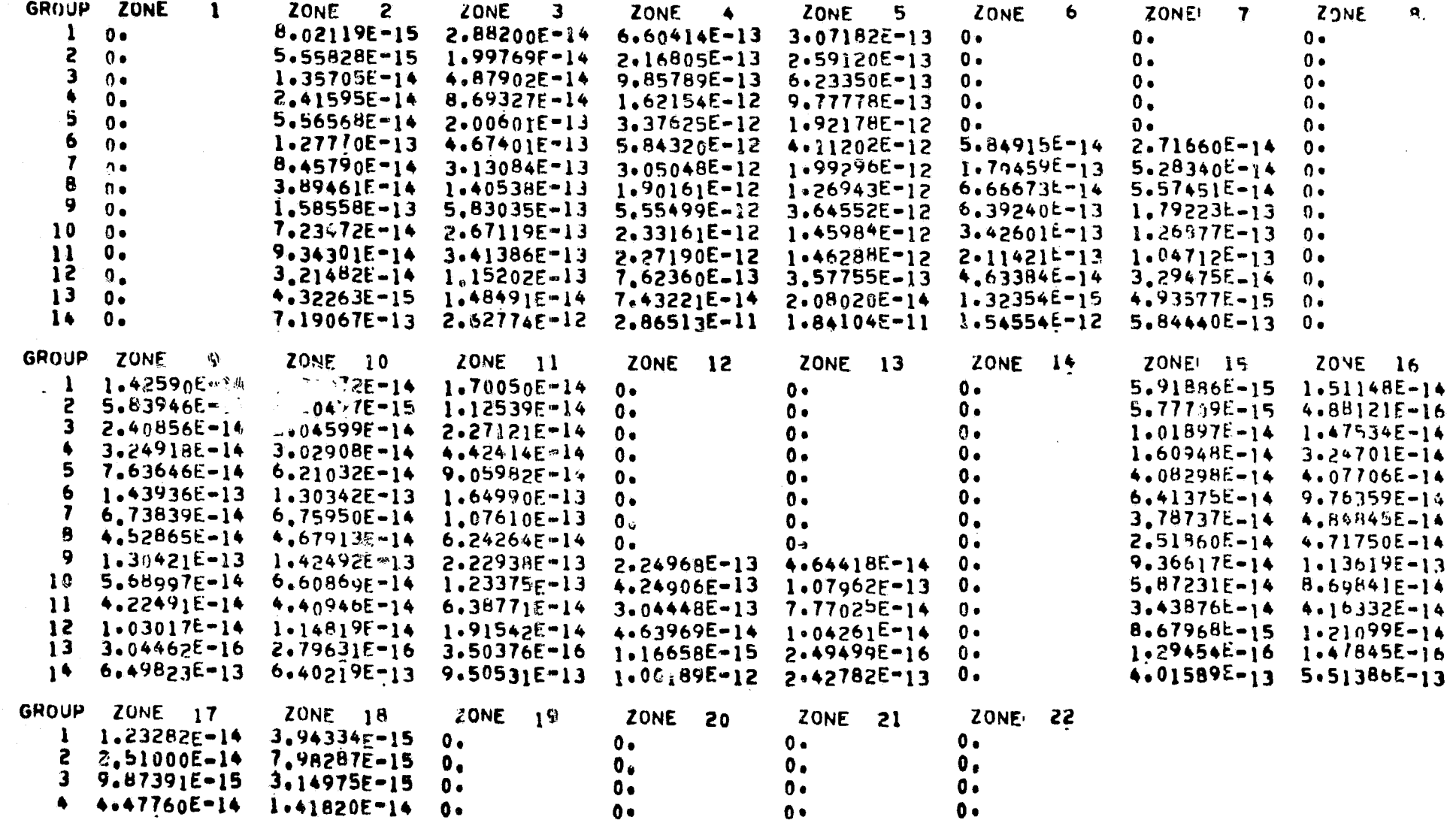

 $3 - 46$ 

 $\leftrightarrow$ 

 $\sim$   $\sim$ 

₩₩

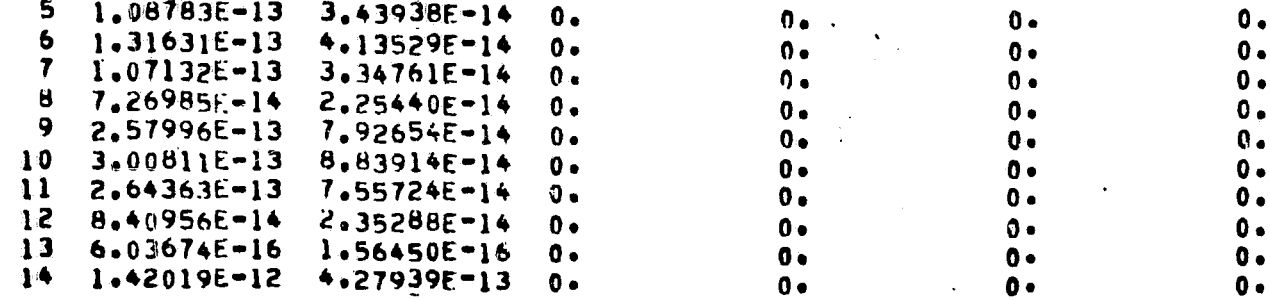

 $\ddot{\phantom{a}}$ 

 $\mathcal{S}$ 

 $\sqrt{2}$ 

 $\mathcal{L}_{\mathrm{eff}}$ 

l.

 $3 - 47$ 

 $\mathbb{R}^n$ 

(V) Astronuclear

 $\mathcal{L}$ 

 $\frac{1}{\sqrt{2}}$ 

 $\label{eq:2} \frac{1}{2}\sum_{i=1}^{2^{n-1}-1}\frac{1}{i}\, .$ 

 $\sim$ 

MSFC SAMPLE PROBLEM - 200 INCH SEPARATION - KAP MERIDIAN RING DATA

SOURCE POINT NO. =  $\mathbf{1}$ 

RESULTS - SUMMARY

 $\frac{1}{2}$ 

(LAST LINE IN EACH COLUMN IS TOTAL)

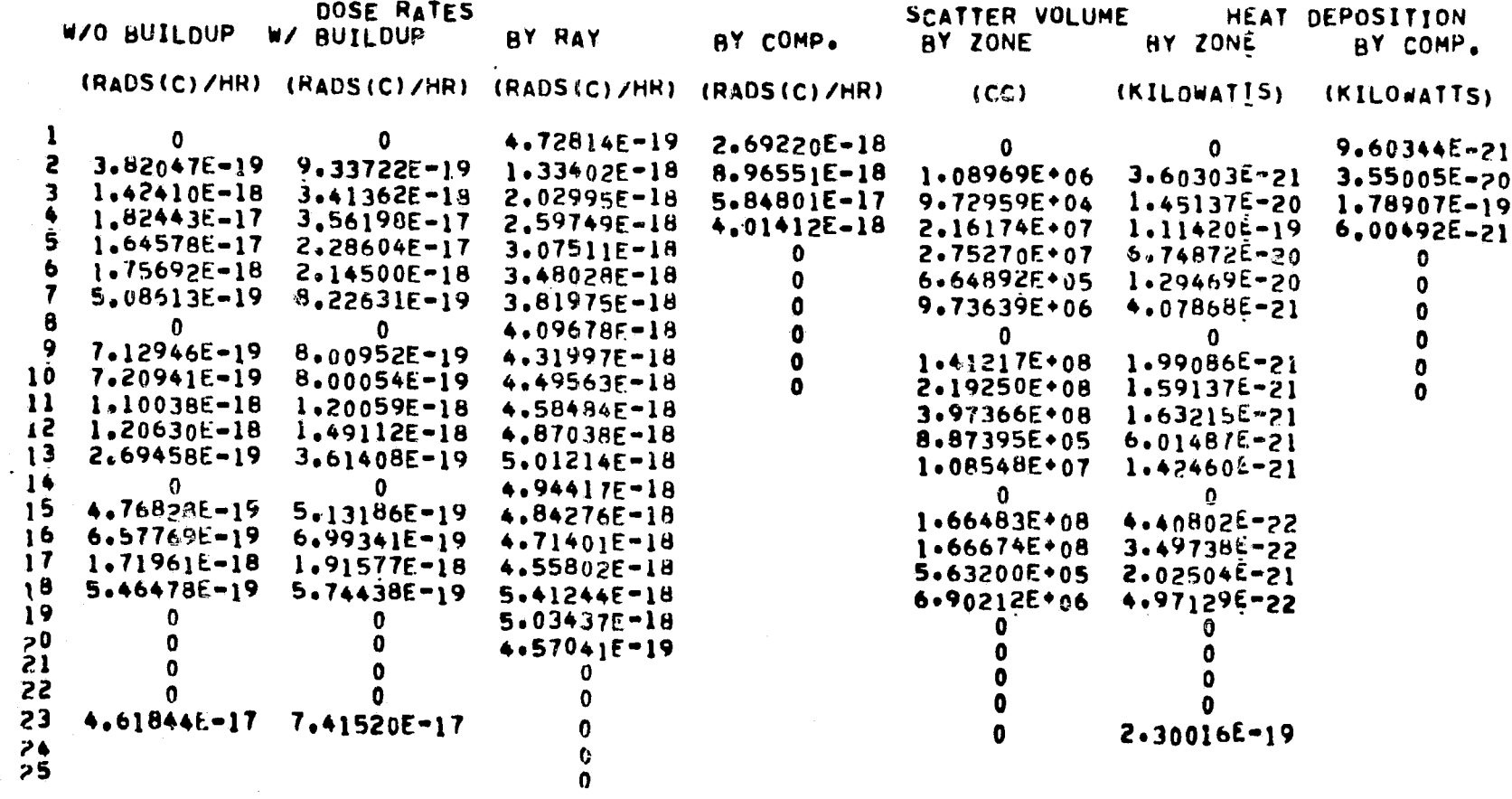

TOTAL NUMBER OF SCATTER OR ALBEDO POINTS.

209

 $\epsilon \rightarrow$ 

TOTAL DIRECT DOSE RATE(RADS(C)/HR) = 1.12379E-16 TOTAL DOSE RATE(RADS(C)/HR) = 1.86531E-16

 $3 - 48$ 

þ

MSFC SAMPLE PROBLEM - 200 INCH SEPARATION + KAP MERIDIAN RING DATA RESULTS - SUMMATION OVER SOURCE POINTS - (RADS(C)/HR)

FIRST NM ROWS ARE BY COMP. AND LAST THREE ARE SCATTERED.DIRECT.TOTAL

(LAST COLUMN IS SUM)

COMP. SOURCE 1 SOURCE 2  $1 2.69220E-18 2.69220E-18$ 2  $8.96551E-18$   $8.96551E-18$ 3 5.84801E-17 5.84801E-17  $4.01412E-18$   $4.01412E-18$ 5.  $0 0<sub>0</sub>$  $\check{\mathsf{C}}$ OMP. 6 THRU COMP. 10 SAME AS ABOVE 11 7.41520E-17 7.41520E-17 12 1-12379E-16 1-12379E-16<br>13 1-86531E-16 1-86531E-16

 $\widetilde{\mathcal{E}}$ Astronuclear<br>/ Laboratory

 $\sqrt{2}$ 

6) A tabulation of the cross section data by energy point and material. If this is a gamma ray problem then these data are the macroscopic absorption cross section (photoelectric plus pair production}. If this is a neutron problem the cross sections are macroscopic total {or removal} cross sections,

7} The input surface equation types and their coefficients,

8} The source energy values, flux group energy bounds, and the albedo data by source energy group,

9} The input anisotropic point source data by angle and source group energy for each source point including the source input Cartesian coordinates,

10} The detector point Cartesian coordinates,

11) The calculated results of the point source data (including the source polar angle interval limits) in units of MeV/second or particles/second by angle and group,

12) The single scattered or reflected results by scatter or albedo zone and flux group, with and without buildup for each source point,

13} The summary results of the SCAP calculation of the dose rates with and without buildup by scatter or albedo zone, dose rates by source ray, dose rates by composition, scatter zone volume or albedo scatter zone area, and for gamma ray single scatter calculations the heat deposition by scatter zone and material composition,

14) The total number of scatter or albedo points in the problem for the source point,

15) The total direct (uncollided) dose rate and the total (direct plus scattered) dose rate at the detector point,

16} The final summary results of the summation of dose rates {total direct, and , scattered) for all source points in the problem.

f

Astronuclear ~ Laboratory

The calculated results of the SCAP code are in the units of Rods {carbon}/hour for all gamma ray calculations. This requires that the input source data be in units of MeV/cm $^{\text{2}}$ second. Neutron data are labeled as Rods {carbon}/hour but the units are defined by the input data DOC spec ified by the user.

### 3.6 CODE LOGIC

 $\binom{6}{1}$ 

The general code logic used in the principal SCAP calculations is presented in this section. Extensive use of flexible dimensioning throughout the SCAP code provides for the efficient use of the blank COMMON array to store data and maximize the code capability with a minimum computer memory core size.

Table 3-6 briefly describes the principal function of each subroutine in the SCAP code and is presented to familiarize the user with the overall capability of the SCAP code.

The code logics of the SCAP code involves the initial step of searching DATA SET I and 2 in the main routine SCAP and the assignment of core memory storage. The next logical step is the MAIN subroutine which calculates the source leg direction cosines for each source ray of each source point for use in the SCAT subroutine. The MA IN subroutine also calculates the direct (uncollided) results, provides the summary calculation of detector point results, and prints all calculated results.

The SCAT subroutine calculates; the total source of each source ray based on the ray solid angle interval and the meridian ring input data, the scatter-point distribution, the material and inverse square attenuation functions for the source and scatter leg, the scattering probabilities, and the results associated with the scatter point.

Auxiliary subroutines used in the SCAP, MAIN and SCAT routines are defined in Table 3-6.

# TABLE 3-6

# DESCRIPTION OF SCAP CODE SUBROUTINES

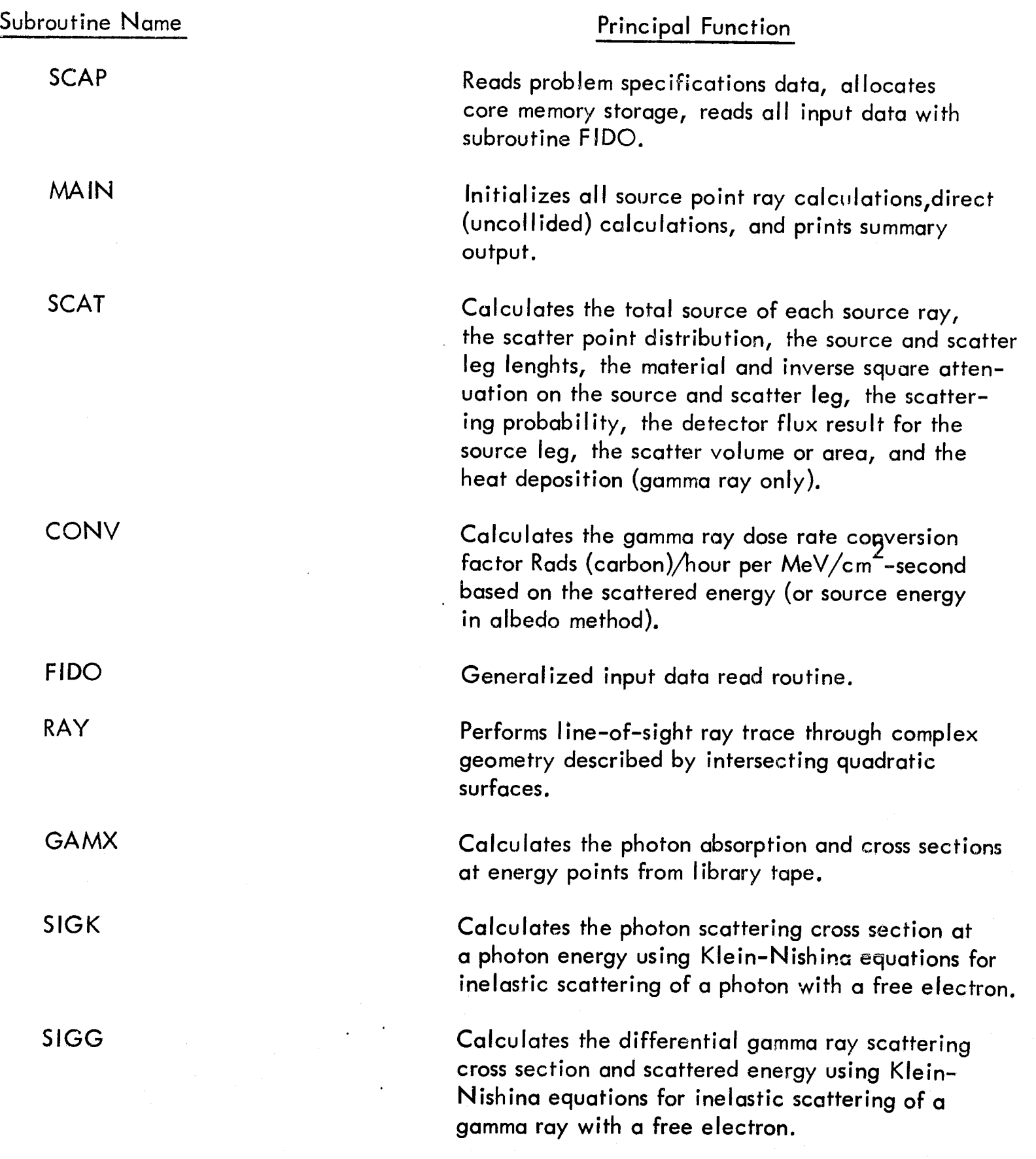

in St

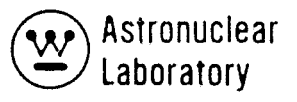

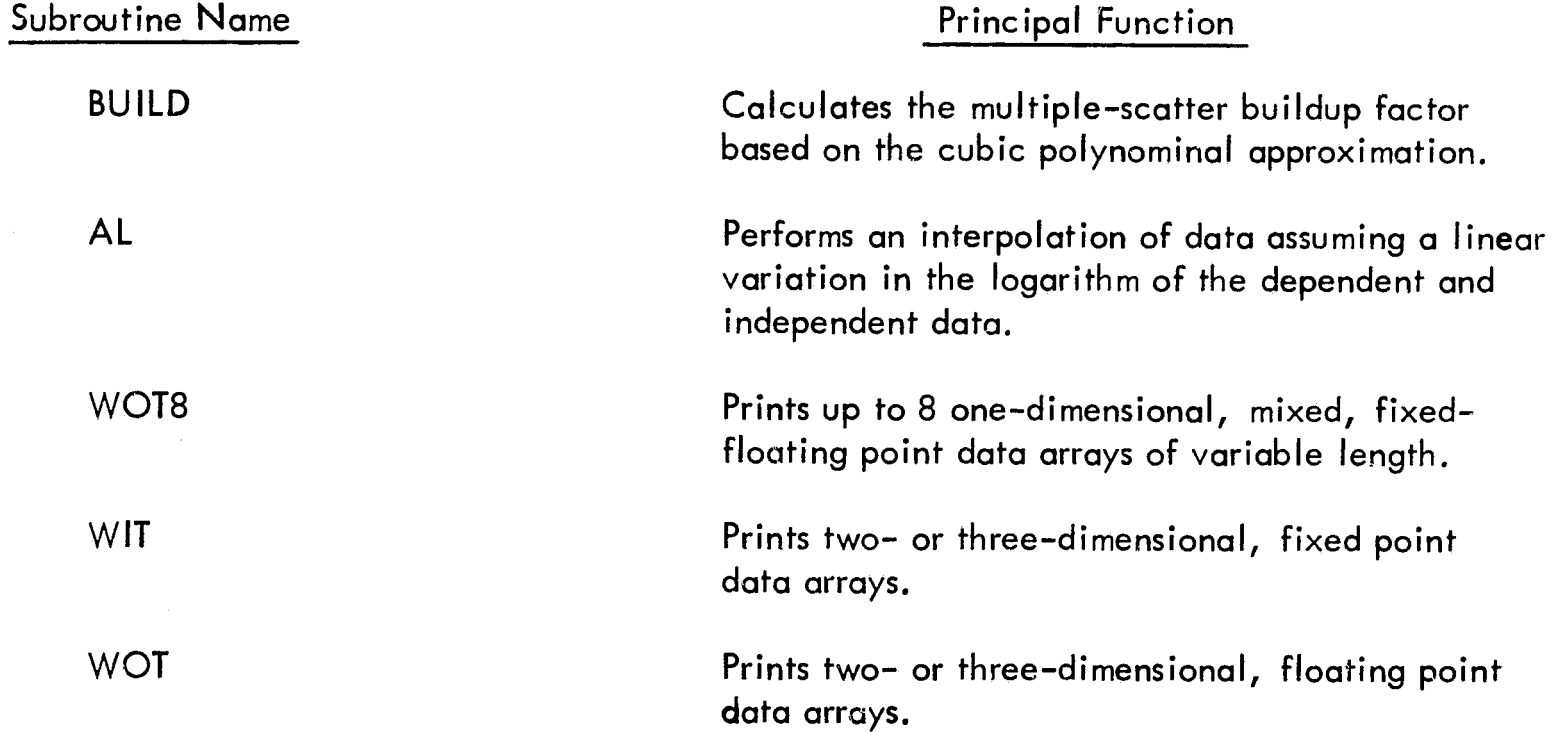

 $\int_{V}$ 

 $\int_0^T$ 

## 3.7 METHOD OF SOLUTION

The numerical technique employed in the SCAP code is an integration of the single- or albedo-scattered flux and dose rate at a detector point in a complex scattering geometry due to a point anisotropic energy-dependent source. This calculation is performed in the SCAP code by calculation of the quantities necessary to define the single-scatter or albedo-scatter technique. The calculations are as follows:

(1) Determination of the direction cosines of source ray emanating from the anisotropic point source.

I

- $(2)$  Integration of energy-dependent source data (i.e., flux as a function of polar angle on a meridian ring) within the solid angle interval to obtain the point source strength in the discrete direction.
- (3) Inverse square attenuation of the total energy or particle flux in each solid angle interval into the scattering geometry along "rays" which bisect the soiid angle interval (i.e., source leg calculations).
- (4) Calculation of material attenuation exponential along the source leg absorption cross sections,  $\sigma_{\alpha}$ , from a library and Compton scattering cross section,  $\sigma_{s}$ , computed internally from Klein-Nishina scattering cross section formulae or using input cross sections by material.
- (5) Sel ection of scatter points on the source leg in each material zone or a zone boundary crossing for each ray.
- (6) Caiculation of a scattering volume or area associated with each scatter point.
- (7) Calculation of scattering probabilities and energy degradation using Klein-Nishina formula or albedo formula.
- (8) Inverse square attenuation of the scattered energy or particle flux to the detector point (i.e., scatter leg calculations).
- (9) Attenuation of the scattered radiation with and without application of an appropriate buildup factor along the ray connecting the scatter point and the detector point.

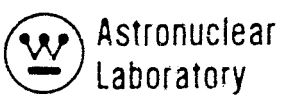

..

- (10) Calculation of the scattered flux (with and without buildup due to multiple scatter on the scatter leg) and calculation of total response for each ray, each zone and each composition.
- (11) Calculation of the direct radiation using meridian ring data at a polar angle which defines the direction from source point to detector point. For the in-line symmetric case, i.e., source and detector both on the reactor and tank axis, this angle is  $0^\circ$ .

In addition to the calculation of the quantities related to the scattered flux at a detector point, the scatter zone volumes, and gamma energy deposition in scatter zones, are calculated and provided as output. The techniques used to obtain each of the above quantities are described in following sections.

## 3. 7. 1 Description of Point Sources

The solid angle about the point source in the SCAP code is subdivided according to the order of integration specified by the user. This subdivision is input to the code as the number of intervals and I imits in the polar angle integration, and the number of intervals and limits in the azimuthal angle integration. At option the user may input the limits of each interval in the polar angle subdivision. On the basis of the angular limits the solid angle associated with each source ray and the direction cosines of the source ray (a,  $\beta$ ,  $\gamma$ ) are defined by:

> $\alpha = \sin \overline{\varphi} * \cos \overline{\theta}$  $\beta = \sin \overline{\varphi} * \sin \overline{\theta}$  $\gamma = \cos \overline{\varphi}$

where  $\bar{\varphi}$  = the angle bisecting the polar angle interval,

 $\overline{\Theta}$  = the angle bisecting the azimuthal angle interval.

The direction cosines of the source ray and the coordinates of the source point are the starting point of the geometry calculation in the SCAP code.

#### $3.7.2$ Energy Dependent Anisotropic Point Sources

Anisotropic point sources are represented in SCAP as a function of polar angle (the angle with respect to the z axis), azimuthal angle, and source energy. These source data are obtained from input meridian ring data (i.e., a spherical detector surface with uniform distribution with respect to azimuth) for the source energy groups. The anisotropy of the source data is in polar angle only. The source data are input as the gamma energy flux (Mev/cm<sup>2</sup>-sec) or neutron flux (neutrons/cm<sup>2</sup>-sec) by energy group at detector points on a meridian ring. The detector points correspond to polar angles on the meridian ring. The total source strength associated with each source ray emanating from a point source is calculated as the total number of particles or energy emitted in the solid angle defined by the spherical coordinate interval limits  $\phi_{1'}$ ,  $\phi_{2'}$ ,  $\theta_1$ ,  $\theta_2$  determined from SCAP input.

I.

$$
q_{\mathsf{S}}(\overline{\phi}, \overline{\theta}, \mathsf{E}) = C R_{\mathsf{m}}^2 \int_{\theta_1}^{\theta_2} \int_{\cos \phi}^{\cos \phi_2} f(\phi^{\mathsf{T}}, \mathsf{E}) d\phi^{\mathsf{T}} d\theta^{\mathsf{T}}
$$

where  $\overline{\phi}$  = the polar angle of emission of the source ray,  $\phi$ , bisects the polar angle interval,

- $\overline{\theta}$  = the azimuthal angle of emission of the source ray.  $\overline{\theta}$  bisects the azimuthal angle interval,
- $E =$  the source energy in units of Mev,
- $C =$  an input multiplicative factor to normalize the source strength,
- $R_m$ = the radius of the meridian ring from the source point
- $\phi$   $\uparrow$  = the lower limit of the polar angle interval represented by the ray at  $\phi$ . These values are determined from code input data,
- $\phi_2$  = the upper limit of the polar angle interval represented by the source ray at  $\overline{\phi}$ . These values are determined from code input data,
- $f(\phi^T,E)$  = the value of the source data (particles or Mev per cm<sup>2</sup>) at the polar angle  $\phi^*$  for source energy E.

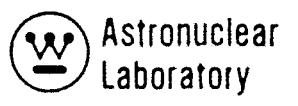

 $\mathbf{r}$ 

Evaluation of the above equation is carried out by subdividing the polar angle interval defined by  $~\phi_{\,1}$  and  $~\phi_{\,2}$  into ten subintervals and interpolating the input source data in the polar angle,  $\phi'$ , at the midpoint of each subinterval to obtain the source data, f( $\phi'$ , E<sub>a</sub>). The total source strength associated with the ray is then normalized at option based on the symmetry of the scatter volume about the z axis by applying a factor determined from the limits of the azimuthal integration for the source point and the number of azimuthal integration points used in the numerical integration.

## 3. 7. 3 Geometry Calculations

The SCAP code performs calculations to obtain the required geometry-related data for use in the integration of scattered flux to the detector point along each ray. These geometry calculations are similar for both the source leg attenuation (calculation number 3) or the scatter leg attenuation (calculation number 8) described previously.

Geometry ray trace calculations through a complex geometry described as zones defined by intersecting quadratic surfaces are performed in an identical fashion for both source point and scatter point with the source or scatter point at the point of origination of the ray.

The geometry ray trace returns the sequence and line-of-sight lengths through each zone encountered or the ray trace for use in scatter point determination and material attenuation calculations.

Geometry calculations on the primary or source leg of the calculation are carried out to the radius of a pseudo-sphere imposed on the problem geometry. The radius of this pseudo-sphere (a SCAP input quantity) sets the upper I imit in radius of the integration of scatter points along the source ray and must include all scatter zones to be considered.

An explanation of the geometry calculations for the source ray only will be described here but the scatter ray can be inferred by substituting the scatter point for the source point.

Geometry and material penetration calculations in SCAP are based on a geometry defined by zones defined by intersecting quadratic surfaces. The geometric surfaces are  $($  described by various quadratic equations, and materials in the zones are described by a

mixture material-component materiai' table and component material nuclear cross sections or by macroscopic nuclear cross sections.

Based on geometry related data, the SCAP code calculates the "line-of-sight" distance (path length) through each material in each zone along a source ray to the radius of the pseudo-sphere.

Subsequent sections describe the techniques used in describing the geometry by surfaces and zones and solving geometry dependent quantities in a SCAP problem.

### Surfaces

The geometry of the problem can include the following types of quadratic equation surfaces:

- Equations of a surface of revolution about any  $x$ ,  $y$ , or z coordinate axis.
- **Equations of a plane normal to the x, y, or z axis of the reference system.**
- Equations of an ell iptic cyl inder about any z axis.
- Equations of any quadratic surface by specifying appropriate equation coefficients.

To simplify the geometry input description, the program contains specific forms of the quadratic surface equations. Each of these equations is identified by an input surface equation number. The equations available are as follows:

$$
A(X^{2}) + B(Y^{2}) + C(Z^{2}) + X_{0}X + Y_{0}Y + Z_{0}Z - D = 0.0
$$
  
\n
$$
A(X-X_{0})^{2} + B(Y-Y_{0})^{2} + C(Z-Z_{0})^{2} - D = 0.0
$$
  
\n
$$
(X-X_{0})^{2} + (Y-Y_{0})^{2} - D = 0.0
$$
  
\n
$$
X - D = 0.0
$$
  
\n
$$
Y - D = 0.0
$$
  
\n
$$
A(X^{2}) + B(Y)^{2} + C(Z^{2}) + X_{0}X + Y_{0}Y + Z_{0}Z - D^{2} = 0.0
$$
  
\n
$$
A(X-X_{0})^{2} + B(Y-Y_{0})^{2} + C(Z-Z_{0})^{2} - D^{2} = 0.0
$$
  
\n
$$
(X-X_{0})^{2} + (Y-Y_{0})^{2} - D^{2} = 0.0
$$

₩

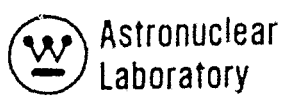

The quantities A, B, C,  $X_0$ ,  $Y_0$ ,  $Z_0$ , and D are input parameters for the surfaces in a problem. The surface equation number defines the necessary parameters and only those parameters are necessary to solve the respective surface equation. The first equation is a form of the general quadratic equation. The second equation defines an elliptic surface, which, by proper specification of the A, B, and C coefficients, can describe elliptical cylindrical surfaces with their axis parallel to each of the coordinate axes. The third equation defines a cylindric surface with its axis parallel to the Z axis. The fourth, fifth, and sixth equations define planes normal to each of the coordinates. The seventh, eighth, and ninth equations define the same quadratic surfaces as the first three equations except for the required input of the quantity D. By proper manipulation of the coefficients of a quadratic equation defining a surface, one can calculate the required coefficients A, B, C, D,  $X_0$ ,  $Y_0$ and  $Z_0$ .

The equations shown above require that all parameters must be in units consistent with the nuclear cross sections of the zones.

## Zones

 $\ddot{\phantom{.}}$ 

A zone is defined as a region containing a homogeneous composition of materials and is bounded by a set of geometrical surfaces as defined by the quadratic surface equations. Geometrical surfaces described in a problem geometry are used to define the boundaries of zones in a problem. Each zone is described as a volume bounded by as many as six intersecting surfaces. The boundary surfaces of a zone are designated by their sequence number in input do tQ.

The SCAP code requires the user to assign the boundary surface-zone relationship values to each of the zone boundary surface numbers. This relationship of the zone with respect to each of its boundary surfaces must be known for a SCAP geometry calculation. This relationship is designated by the sign (plus or minus) of the zone boundary number and is called the "ambiguity index." The ambiguity index defines the position of a zone with respect to the zone boundary surface as being an interior  $(+)$  or exterior  $(-)$  zone. In complex geometries, the assignment of ambiguity indices by the code user is a difficult task.

External zones in a SCAP code problem can be described by a single boundary surface. External boundary surfaces of external zones need not be defined. An external zone is recognized by the code if the sign of the input value of the number of boundary surfaces of a zone is a negative number.

### Geometry Calculations

The geometry calculation begins with the computed Cartesian coordinates of a source point (xg, yg, zg) and a radius of the pseudo-sphere point (x<br>p  $(y_2, z_2)$ .

With the direction cosines  $(\alpha,\beta,\gamma)$  of the source ray known, the geometry calculation then proceeds to obtain the path length,  $\bm{\rho}_{\mathbf{Z'}}$  traversed in each zone along the "line-ofsight." This calculation begins with the coordinates of a "pseudo-point"  $(x^1, y^1, z^1)$ , along the "line-of-sight" which is removed from the original source point by the distance  $\Delta$ . This calculation is performed as;

 $\mathbf{T}$ 

$$
xT = xS + \alpha \Delta
$$
  

$$
yT = yS + \beta \Delta
$$
  

$$
zT = zS + \gamma \Delta
$$

This pseudo-point  $(x^1, y^1, z^1)$  is used in conjunction with input zone boundaries, surface numbers, surface equations input surface parameters, and the source zone number to calculate the correct zone in which  $x^i$ ,  $y^i$ , and  $z^i$  lies. The actual operation performed is a cyclic calculation of the quantities,  $\vee_{bZ}$ , for each boundary, b, of the source zone,Z. The cyclic calculation begins in the zone area. The values of  $\rm V_{bZ}$  depend on the equation number  $NEQBD<sub>b</sub>$  of boundary b and follow as:

$$
V_{bZ} = A(x^{1} - X_{0})^{2} + B(y^{1} - Y_{0})^{2} + C(z^{1} - Z_{0})^{2} + X_{0}x^{1} + Y_{0}y^{1} + Z_{0}z^{1} - D
$$
  
\n
$$
V_{bZ} = A(x^{1} - X_{0})^{2} + B(y^{1} - Y_{0})^{2} + C(z^{1} - Z_{0})^{2} - D
$$
  
\n
$$
V_{bZ} = (x^{1} - X_{0})^{2} - (y^{1} - Y_{0}) - D
$$

t**ronuclear** Laboratory

' ..

$$
V_{bZ} = x' - D
$$
  
\n
$$
V_{bZ} = y' - D
$$
  
\n
$$
V_{bZ} = z' - D
$$
  
\n
$$
V_{bZ} = A(x' - X_0)^2 + B(y' - Y_0)^2 + C(z' - Z_0)^2 + X_0x' + Y_0y' + Z_0z' - D^2
$$
  
\n
$$
V_{bZ} = A(x' - X_0)^2 + B(y' - Y_0)^2 + C(z' - Z_0)^2 - D^2
$$
  
\n
$$
V_{bZ} = (x' - X_0)^2 - (y' - Y_0) - D^2
$$

If the sign of the quantity,  $V_{bz'}$  and the sign (ambiguity index) of the boundary surface number are of opposite sign for all boundary surfaces, the point  $(x^1, y^1, z^t)$  lies with in the region or zone. If the point does not lie in the zone, the code searches the zones in sequence up to the number of zones in the problem. If a zone is found which contains the point  $(x^i, y^i, z^i)$ , the calculation proceeds to the next geometry calculation step. If no zone can be found which contains the point, the region calculation is terminated by printing an error statement along with the results for source regions preceding that one in which the error occurred.

The next step in calculating the path length in each region involves the analytic solution of distances from the point  $(x^1, y^1, z^1)$  to each boundary surface of the zone. The solution is obtained by solving the boundary equations for the point of intersection of the "Iine-of-sight" and the surface in question. These distances to each boundary are sequentially tested, and the minimum distance in the correct direction is selected as the distance  $\rho$  from the "pseudo-point" (x**' ,** y**' ,** z**'** ) to the correct boundary. z

At this point in the calculation, the correct path length in the zone is calculated as:

$$
\rho Z = \rho^1 Z + \Delta
$$

/("- 11  $\langle \cdot \rangle$ 

The final operation in the source zone path length calculation is the starting point for obtaining the next zone (along the line-of-sighi') path length. Input values define the "most probable" zone entered upon crosssing boundary b of the zone z. With the last calculated value of  $P_{z}$ , a new "pseudo-point" along the line-of-sight is calculated as:

$$
xt = xt + \alpha \rho_{Z}
$$
  

$$
yt = yt + \beta \rho_{Z}
$$
  

$$
zt = zt + \gamma \rho_{Z}
$$

These current "pseudo-point" coordinates and the zone number ore used in the operations described above in calculating data for the next zone traversed in the source ray "line-ofsight. " The data of the correct zone number and zone path length are obtained for each zone along the line-of-sight. This cyclic procedure (calculation of zone path length) continues until an "outside zone" is reached or until the radius of the pseudo-sphere is reached. This source ray calculation is a repetitive calculation for each source ray.

## 3.7.4 Material Attenuation Calculations

The SCAP code performs material- and energy-dependent calculations at two points in the code logic.

These two separate calculations are:

• Calculation of material penetration on the source leg to each scatter point for each group using input neutron or photon cross sections or calculated photon cross sections at the energy points describing the average energies of the groups.

'-.,

 $e^{e^{i\pi/2}kx}$ 

ਂ 4

• Material penetration on the scatter leg to the detector point for each group using is out neutron or photon cross sections or calculated photon cross sections or source energy or the scattered energy.

Each of the categories of calculations is described in the following discussion.

### Material Attenuation Calculation

- - . - .. -.~~--

;; ;;.; <sup>~</sup>. .,t

In Section 3.7.3 the technique of calculating the geometry ray trace was described. The calculated zone path lengths,  $P_{z'}$  on each ray trace from a source point to a scatter point (or a scatter point to a detector point) are combined with the macroscopic neutron or photon cross sections to provide the total mean free paths of material penetration on the ray trace. The total mean free paths of material traversed on the I ine-of-sight to the scatteror detector point are used in an exponential attenuation function to provide the material attenuation.

3-62

 $\circledR$  Astronuclear \.!:::!:) Laboratory

Two techniques of specifying neutron and photon cross sections are provided in the SCAP code. The user may input groupwise cross sections for a number of materials and assign materials to zones or an optional calculation of the photon cross sections by material can be performed by the code using microscopic I ibrary data on magnetic tape.

The calculation of the material penetration on each ray trace to the point of interest (scatter or detector point) b(E) is defined by:

$$
b(E) = \sum_{z=1}^{Z} \sum_{\Sigma_z(E) \rho_z}
$$

where the cross sections,  $\Sigma_{\scriptscriptstyle\perp}(E)$ , are macroscopic zone material data. z

In the calcubtion of the material penetration to a scatter point, the material attenuation is based on cross section data supplied by the user for the source energies or in the case of single scatter calculations, cross sections interpolated from a table of values.

The input to the SCAP code includes the energies at which the cross sections are to be evaluated and placed in a table. In gamma ray single scatter or gamma ray albedo calculations the input or calculated values of the cross sections are the absorption cross sections. In the case of neutron albedo calculation, the input cross sections are the total or removal cross sections of the elements and materials.

The optional calculation of the gamma ray absorption cross sections involves the use of a mixture material - component material table to specify the density (grams per cubic centimeter) of elements in each mixture material. These data are combined with gamma ray cross sextions calculated from a microscopic library tape with internal calculations to form macroscopic absorption cross sections.

Component materials, which may be used in as many mixture materials as desired are defined in a matrix of input values  $A_{mc}$ . The values,  $A_{mc}$ , define the density (grams per cubic centimeter) of each component c in mixture m and are used to calculate the gamma ray cross sections as follows:

$$
\Sigma_{n}(\mathsf{E}) = \sum_{\mathsf{C}} \sigma_{\mathsf{C}}(\mathsf{E}) A_{\mathsf{mc}}
$$

 $\big($ 

A "void" is defined as a mixture material in which all component materials are with zero density.

The technique of calculating the macroscopic cross sections,  $\sigma_c$  (E<sub>g</sub>), involves the use of a basic library of energy dependent photo-electric and pair-production data. An internal calculation of the absorption cross section and Compton scattering cross section from the Klein-Nishina equation provides photon cross section data for use in geometry ray trace calculations.

#### Basic Library Data

The basic library tape required for the SCAP code is in a format-generated by the GAMLEG-W code.<sup>(6)</sup>

The basic data were obtained from Reference 5. These data were compiled in tabular form for the 51 elements shown in Table 2-4 as pointwise data at energy points in the range of 0.01 MeV to 20.0 MeV. Only pair-production and photo-electric data were required as the Compton data are obtained analytically. The number of energy points for each element data was dependent on the number of points required to accurately describe the variations of the data with energy. For photo-electric absorption, the presence of a double valued function at the K, L, and M electron shell absorption edges necessitated the use of continuous data by use of values of the cross section at two energy points,  $E_g + \delta$ and  $E_g - \delta$  , where  $\delta$  was on the order of 0.001 MeV. This treatment allowed the use of these data in the interpolation techniques to obtain specific energy point values in each code as well as the accurate representation of the double valued electron shell edges.

A description of the contents of the pair-production and photo-electric cross section library tape is shown in Table 3-7. As indicated, each element requires that the data be in order of increasing photon energy. Five binary <sub>records</sub> describe each element on the mag– netic tape. This magnetic tape contains a title record as the first record on tape.

The techniques employed in the SCAP code involve the use of the magnetic tape library data as input to a separate subroutine. This subroutine calculates the absorption cross section,  $\rm \sigma_{q} (E_{j})$ , from the sum of the photo–electric absorption cross section,  $\rm \sigma \, (E_{j})$ , and pair production cross sections,  $\sigma_{\text{pp}}(E_i)$ . This data is then interpolated to specified

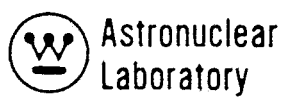

energy value,  $E_{\text{g}}$ . If the energy point  $E_{\text{g}}$ , outside the range of the pointwise data an error message is returned and if a value of the pointwise data is zero the interpolant is set to zero.

The calculation of the total cross section in the SCAP code provides total cross section data at source or scatter energy points only. The interpolated absorption data,  $\sigma_{\alpha}(E_{\beta})$ , described earlier is combined with the Compton scatter cross section,  $\sigma_{\alpha}(E)$ , to provide the total cross section  $\sigma_f(E)$ . The Compton cross section in units of barns/ electron is calculated from the Klein-Nishina equation for the inelastic scattering of a photon of energy,  $E_{\text{g}}$ , with a free electron as follows:

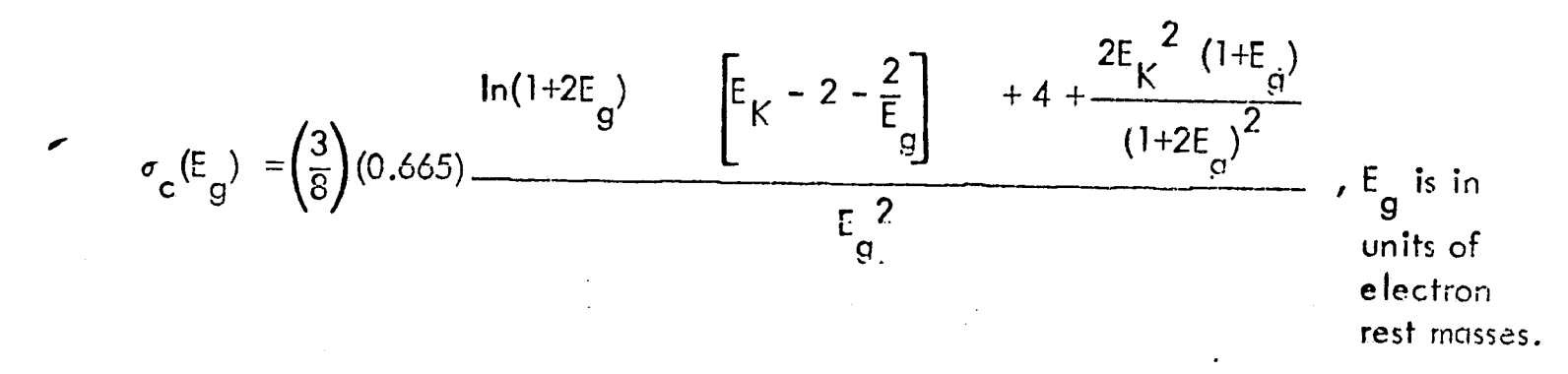

The total cross section,  $\sigma_i(E_g)$ , in barns, is then defined as,

 $\sigma_f(E_q) = \sigma_q(E_q) + Z$ .  $\sigma_c(E_q)$ 

where Z is the electrons/cc of the material.

 $\overline{A}$  "  $\mathcal{J}% _{M_{1},M_{2}}^{\alpha,\beta}(\mathcal{N})$ 

 $\bigcirc$ 

# **TABLE 3-7**

# REQUIRED BASIC LIBRARY DATA FORMAT (Repeated for Each Element)

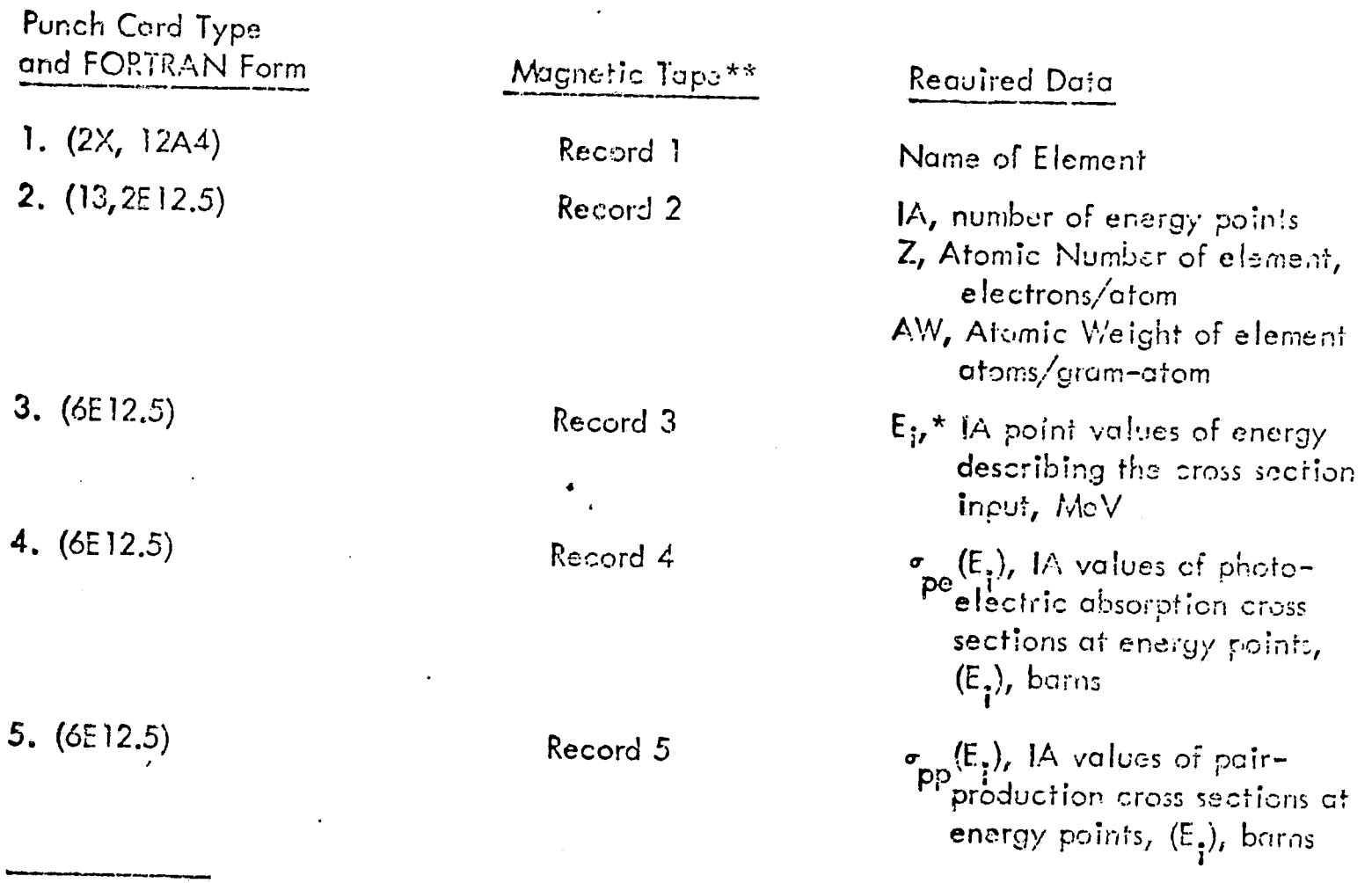

مون<br>مراجع

\* Values of E<sub>j</sub> must be in increasing order.

\*\* The lead record on the tape contains a title record. The library tape contains  $(5 \times 5!)$  + 1 records.

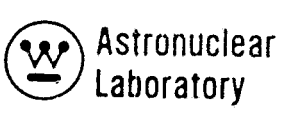

'. '

# 3.7.5 Scatter Point Calculations - Single Scatter

Calculations of the scatter point density in a SCAP calculation are based on the source leg line-of-sight path length through a scatter zone in single scatter calculations or the first boundary crossing of an albedo zone in an albedo scatter calculation. A scatter zone in SCAP is a zone whose material number is input as a positive zone. All non-scatter or non-• albedo zones must have a negative material number. The position of the scatter points are then determined from the line-of-sight direction cosines and the position along the line-ofsight (radial distance along the source leg).

The SCAP single scatter method of determining scatter point density (electrons/cm3) of the zone material and an input quantity, OED, to the code.

The number of scatter points along the source leg line-of-sight,  $P_{z}$ , through zone, z, is calculated as follows:

$$
N_p = \left[\begin{array}{cc} P_Z & N \frac{e}{Z} \\ \hline & D \end{array}\right] + 1
$$

where

 $\sqrt{\frac{2}{\pi}}$ 

 $\mathbf{r}$ 

 $N_p$  = the number of scatter points in the distance  $\rho_z$ 

 $p_z$  = the source leg line-of-sight distance through zone z,

 $N_z^e$  = the electron density (number of electrons/cm<sup>3</sup>) zone z,

 $D =$  the input quantity, DED, which defines the average electron depth penetration electrons/cm2, per scatter point.

The quantity in brackets is evaluated as an integer, hence the value of  $\mathsf{N}_\mathsf{p}$  is one or greater.

The scatter point coordinates in the zone are then determined for the radial distance on the source leg at the zone entry point and the value of  $\mathrm{N}_\mathrm{p}$  as follows:

$$
P_p = P_o + \left(n - \frac{1}{2}\right) \cdot \left(\frac{P_Z}{N_p}\right)
$$

where  $\rho_{\rm p}$  = the radial distance or the source leg at the scatter point,  $\rho$ ,  $P_{\text{o}}$  = the radial distance on the source leg at the zone entry point.

The coordinates of the scatter point  $(x_{p}, y_{p}, z_{p})$  then follow as;

 $x_p = x_s + \alpha \rho$  $y = y + \beta$  *p* p s p  $z_p = z_s + \gamma \rho_p$ 

The scatter volume associated with the scatter point used to calculate the total scatter zone volume and the magnitude of the scatter source is a calculator from the solid angle interval in spherical coordinate system assigned to the source leg and the radial interval on the source leg bounding the scatter point as follows:

$$
\Delta v_p = \Delta \theta_i (\cos \phi_i) + \cos \phi_i) (\rho_{\ell+1}^3 - \rho_{\ell}^3)
$$

••

where  $\Delta v_{\mathbf{p}}$  = the scatter volume at scatter point  $\rho_{\mathbf{p}}$  $\Delta\Theta$ . = the azimuthal angular width of the source leg solid angle in radians, I  $\theta_{i+1} - \theta_{i'}$  $\phi_{i+1'}$ ,  $\phi_i$  = the polar angle limits of the source leg solid angle of source ray i,  $P_{\ell+1} P_{\ell} =$  the radial limits along the source leg defining the scatter point interval *Pz*   $P_{\ell+1} = P_p + \frac{2}{N}$ *Pz*   $p$  =  $p$  -  $\frac{2}{N}$ .P P

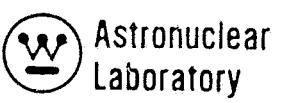

This scatter source volume is used in determiny the total scatter volume by zone (a printed output value) and the total number of electrons at a scatter point,  $N_z^e \Delta v_p^2$ .

The scattering probability in the SCAP single scatter method uses the Klein Nishina for scattering through the angle formed by the direction of the source leg at the scatter leg direction. This calculation involves the direction cosines of the scatter leg defined from the coordinates of the scatter point  $(x_p, y_p, z_p)$  and the detector point  $(x_{p'} y_p, z_p)$  as follows:

$$
\alpha_p = \frac{y_D - y_p}{\rho_D}
$$
  

$$
\beta_p = \frac{y_D - y_p}{\rho_D}
$$
  

$$
\gamma_p = \frac{z_D - z_p}{\rho_D}
$$

where  $P_{\text{D}}$  = the line-of-sight distance from a scatter point to the detector point defined as,  $Y_p = \sqrt{p \cdot \frac{p}{p}}$ <br>
the line-of-sight distance from a scatter point to<br>  $P_D = (x_D - x_p)^2 + (y_D - y_p)^2 + (z_D - z_p)^2$ 

The angle of scatter,  $\psi$  is then defined by the equation,

$$
\psi = \cos^{-1} \left( \alpha_s \cdot \alpha_p + \beta_s \cdot \beta_p + \gamma_s \cdot \gamma_p \right)
$$

The scattering probabi lity and the scatter energy is calculated for the differential form of the Klein Nishina equation for Compton scattering of a gamma ray by the following equations $_{I}$ 

$$
E' = E \cdot \left[ \frac{1}{1 + \frac{E}{0.511} \cdot (1 - \cos \psi)} \right]
$$

$$
\frac{d \sigma}{d \Omega} (\psi_{\mathbf{r}} E) = C \cdot \left(\frac{E}{E}\right)^2 \cdot \left[\frac{E}{E} + \frac{E}{E} - \sin \psi\right]
$$

where = the scattered gamma ray energy, E  $E$ = the incident gamma ray energy,

$$
\frac{d\sigma}{d\Omega}(\psi_r E) = \text{The differential scatter cross section per electron,}
$$

$$
C = the constant 0.03970562.
$$

The total scatter source at the scatter point  $P$  in zone  $z$  for scatter toward the detector point D is defined as:

$$
q_{p}(\psi_{r}E^{'} ) = \frac{\Delta v_{p} \frac{d\sigma}{d\Omega} (\psi_{r}E) \cdot \frac{E}{E} \cdot N_{z}^{e} \cdot q_{s}(\overline{\theta}_{r}E) \cdot \exp(-b_{p}(E))}{2}
$$

 $S_p(\psi, E^{\prime})$  = the scatter source at point p. where

#### $3.7.6$ Scatter Point Calculation - Albedo Scatter

Calculation of the scatter point density in a SCAP albedo scatter calculation are based on the source leg line-of-sight entry point into an albedo zone. The user specifies the zones to be albedo zones by the sign of the material in the zone. At the entry point the code calculates the angle of incidence as the angle the source leg line-of-sight forms with the normal to the surface and the angle of reflection as the angle of the scatter leg line-of-sight forms with the normal to the surface. This calculation uses the boundary surface equations to calculate the direction cosines of the normal to the surface ( $\alpha_{N'}$ ,  $\beta_{N'}$ ,  $\gamma_N$ ) and the angle of meridian,  $\psi_{\alpha}$ , is defined by the equation:

$$
\psi_{\parallel} = \alpha_{\parallel} \alpha_{s} + \beta_{\parallel} \beta_{s} + \gamma_{\parallel} \gamma_{s}
$$

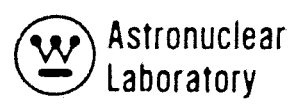

where  $(\alpha_{s'} \ \beta_{s'} \ \gamma_s)$  = the direction cosines of the source leg.

The angle of reflection is defined by the equation:

$$
\psi_R = \alpha_N \alpha_D + \beta_N \beta_D + \gamma_N \gamma_D
$$

where  $(\alpha_{D'} \beta_{D'} \gamma_D)$  = the direction cosines of the scatter leg.

H.

 $\left($ 

The albedo scatter probability is then defined by one of three techniques as given by the following equations:

$$
\alpha(E) = \beta(E) \cdot \cos^{(2/3)} \psi_1 \cdot \cos \psi_R
$$

$$
\alpha(E) = \beta(E) \cdot \left[ 1.625 - 0.652 \cdot \cos^{(2/3)} \psi_1 \right] \cdot \cos \psi_R
$$

$$
\alpha(E) = \beta(E) \bullet \cos \psi
$$

where  $\alpha(E)$  = the albedo scatter fraction per interaction for source energy, E,  $\beta(E)$  = the normal incidence-normal reflection albedo for source energy, E.

The first two equations above are interacted for use in neutron albedo calculations<sup>(8)</sup> and the third equation is intended for gamma ray albedos  $\stackrel{(8)}{.}$ 

The scatter source for the albedo method is then the product of the surface area of the source leg solid angle interval at the radius of the entry point into the albedo zone;

$$
\Delta a_p = \Delta \theta_i \bullet (\cos \phi_{\theta+1} - \cos_i \phi_i) \rho_p^2
$$

where  $\Delta a$  = the area of the solid angle at the entry point,

 $^{\rm o}$ p $^{\rm o}$  $\approx$  the line-of-sight distance from the source point to the zone entry point.

The albedo scatter source is then given by:

$$
c_{\rho}(E) = \frac{\alpha(E) \cdot \Delta a_{\rho} \cdot q_{s} (\overline{\theta}, \phi, E) \cdot \exp[-b(E)]}{\rho_{\rho}}
$$

In addition to the above calculated result, the scatter area, by albedo zone is calculated as the sum of all source angle intervals and the totals are printed output.

# 3.7.7 Scatter Leg Calculations

The scatter leg calculations performed by the SCAP code include the material attenuation and the effect of gamma ray multiple scatter by a buildup factor. Material attenuation and the scatter leg is an exponential function and is based on the scattered gamma ray energy in the single scatter method or the source energy in the gamma ray or neutron albedo scatter method.

Macroscopic cross section data for the gamma ray scatter leg calculations are obtained for interpolation of the macroscopic absorption cross section data to the scattered energy (or source energy is albedo scatter) and the calculation of the Klein Nishing equation at the scattered or source energy. The total macroscopic cross section is then calculated in the identical fashion as the source leg data. The material attenuation function is an exponential function with the mean free paths of material traversed on the scatter leg as the exponent. Material attenuation in neutron albedo scai'ter calculations are calculated in a similar fashion except that the total or removal cross section must be input as macroscopic data and the interpolation of this data to the source energy is performed.

•

 $\cdots$  .

Ī

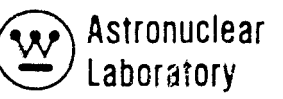

I

The application of a buildup factor to account for multiple scattering on the scatter leg is performed in SCAP. The user of the code specifies the type of buildup in input and the code evaluates the buildup factor from bivariant polynominal data in a library included in the codes based on the mean free paths of material depth penetration on the scatter ieg and the energy of the particle or flux on the scatter leg. The flux arriving at the detection point from the scatter point is colculated as follows:

$$
\Phi(E) = \frac{B(E^{\prime}) \cdot q_{\rho} (E^{\prime}, \psi) \cdot \exp \left[-b(E^{\prime})\right]}{\rho_{s}^{2}}
$$

where  $\Phi$ (E) the energy or particle flux for energy  $\mathsf{E}^{'}$  at the detector point due to scatter at point P,

$$
B(E^{\dagger}) =
$$
 the building factor on the scatter leg for gamma rays of energy  $E^{\dagger}$  and material specified in the SCAP input,

$$
b(E^{'}) = the mean free paths of material penetration on the scatter leg forenergy Eg'
$$

= the line-of-sight distance from the scatter point to the detector point.

#### 3.7.8 Detector Point Calculations

 $\boldsymbol{\beta}$ 

 $\tau$ r

**<sup>p</sup>**---------------------~--------

The scattered flux at the detector point,  $\Phi(\vec{E~})$ , for each scatter point is summed into final result tables as a function of scatter zone and scattered energy for single scattered calculations or source energy for albedo calculations. The SCAP user specifies flux group energy boundaries for this summary result. These data are obtained with and without the buildup factor  $B(E^{'})$  applied. These data are obtained for each point source.

The dose rate at the detector point is obtained by converting the detector flux to dose rate in Rads (carbon)/hour for gamma rays or input units for neutrans summing over group or energy to calculate the total dose rate contribution for each scatter event. The dose rate conversion factor for gamma rays is obtained by interpolation of a table of values internal to SCAP using the scattered or source energy. Neutron dose conversion is a required input data array.

The final summary results of the code at the detector point are the summation of the detector point dose rates from scatter points as a function of polar angle source ray number, (with and without buildup), scatter zone, and composition. This latter summation is provided for problems with many zones of the same material composition (e.g., a series of liquid hydrogen zones). In addition the scatter volume by zone or the scatter area by albedo zone is calculated from summation of scatter point volumes or areas. An additional quantity calculated in the SCAP code is the energy deposition in the scatter zones. This result is obtained only for single scatter calculations and is calculated using; the uncollided flux at the scatter point, the bui Idup factor evaluated for the material penetration on the source leg and at the source energy, the scatter point volume, and the zone material energy absorption cross section evaluated at the source energy. The energy absorption cross section is calculated from the material absorption cross section and the Klein Nishina formula for Compton energy absorption crass section.

A final detector point result is the direct (uncollided) flux result. This value is calculated using the meridian ring value of the source data interpolated to the source pointto-detector point polar angle. Material and inverse square attenuation and dose conversion is applied to obtain the direct dose rate. The sum of the scattered result with buildup and the direct result is provided as the total result.

Since the SCAP code contains the option for multiple point sources, a summation of the total, direct, and scattered dose rates at the detector point is calculated and printed. These results contain the scattered result with buildup applied to the result.

..•. ". :'

 $\mathbb{R}$ ن<br>من

3-74

. ;;", ." ...

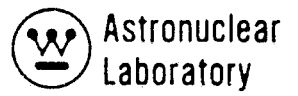

 $\mathcal{O}_{\mathbf{A},\mathbf{r}}^{\dagger}$ 

#### 4.0 REFERENCES

- 1. R. K. Disney and M. A. Capo, WANL-PRR(LL)-010, Volume 4, "Synthesis of Calculational Methods for the Design and Analysis of Radiation Shields for Nuclear Rocket Systems, KAP-V, The Point Kernel Attenuation Program, " June 1967.
- 2. Edwards, W. E. et. al., Shielding Computer Programs 14-0 and 14-1, Reactor Shield Analysis, General Electric Co., ANPD, XDC 59-2-16, January 23, 1959.
- 3. Krumbrin, A. D., Summary of NDA Unclassified Results of Moments Calculation for the Penetration of Neutrons Through Various Materials, Nuclear Development Corporation of America, NDA 92-2, August, 1957.
- 4. Capo, M. A., Gamma Ray Absorption Coefficients for Elements and Mixture, General Electric Co., ANPD, XDC 59-1 0-19, September 28, 1 959.
- 5. Storm, E., et. al., Gamma Ray Absorption Coefficients for Elements 1 Through 100 Derived from Theoretical Values of the National Bureau of Standards, Los Alamos Scientific Laboratory, LA-2237, November, 1958.
- 6. R. G. Soltesz, R. K. Disney, and S. L. Ziegler, WANL-PR-(LL)-034, Volume 3, "Cross Section Generation and Data Processing Techniques, " June 1970

 $\blacktriangledown$ 

 $\int$